# **VPRN Service Configuration Commands**

## **Generic Commands**

### shutdown

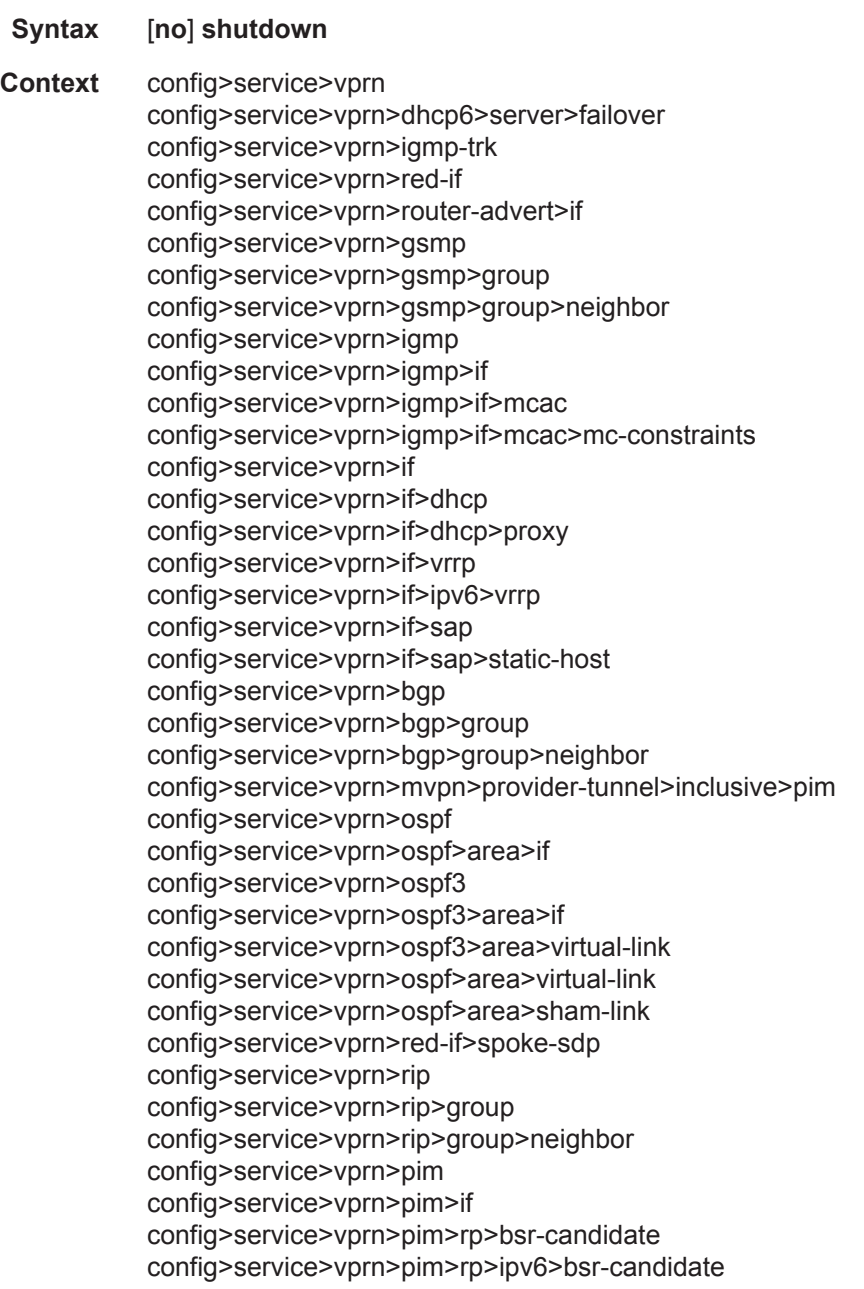

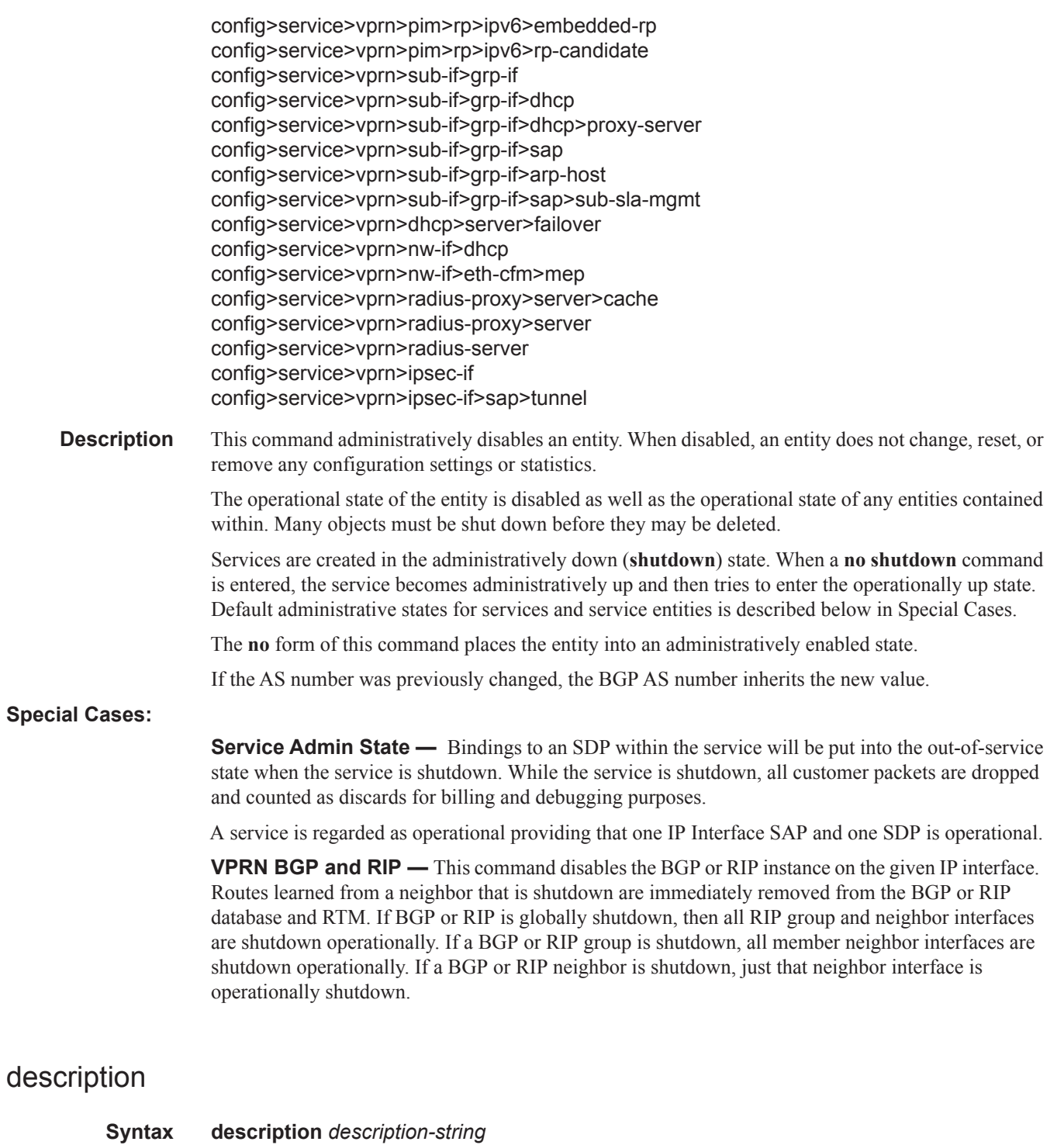

- **no description Context** config>service>vprn>if>dhcp
- config>service>vprn>bgp config>service>vprn>rip

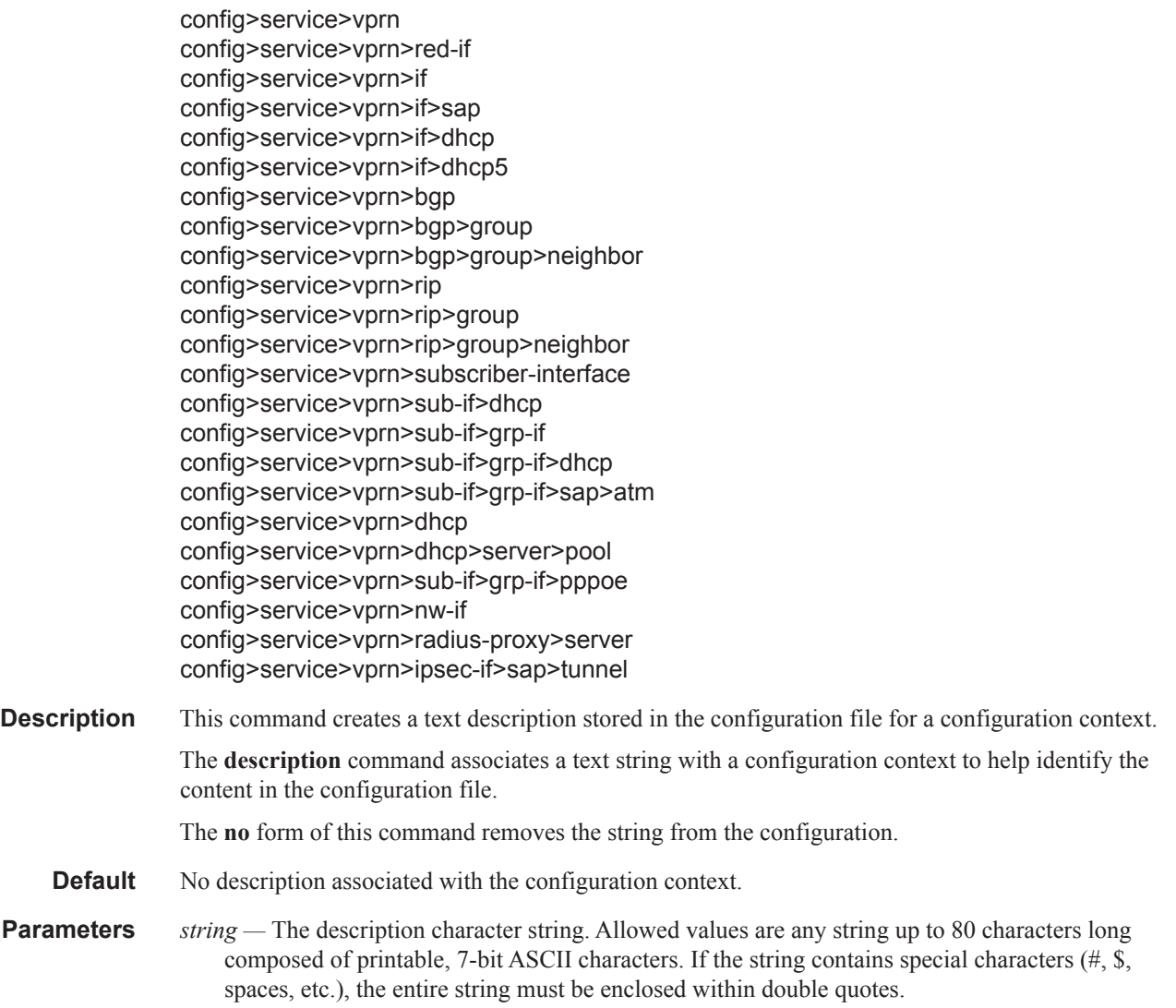

#### vprn

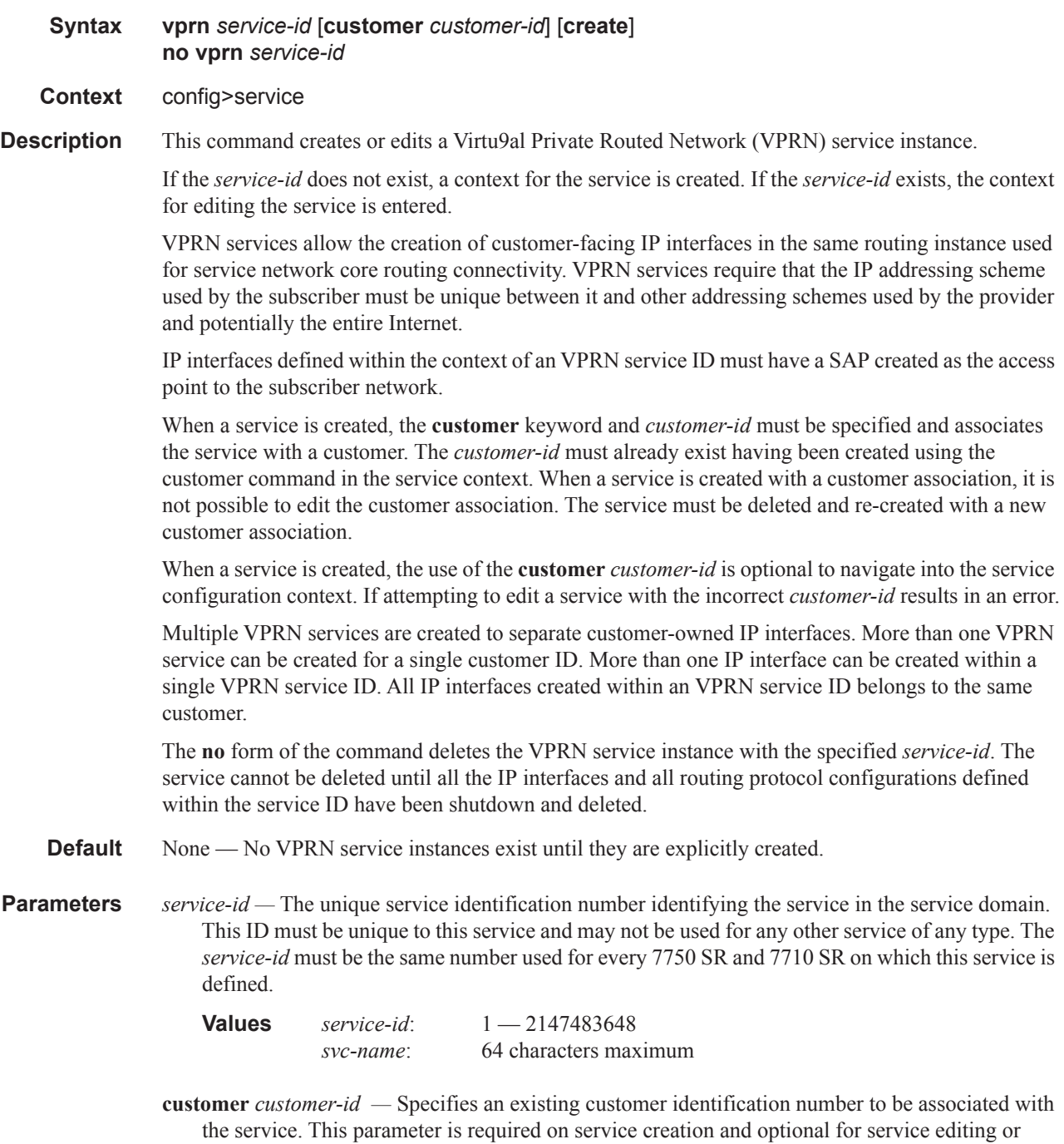

deleting.

**Values** 1-2147483647

#### aggregate

**Syntax aggregate** *ip-prefix/ip-prefix-length* [**summary-only**] [**as-set**] [**aggregator** *as-number: ipaddress*] [**community** *comm-id*] [**black-hole** | **indirect** *ip-address*] **no aggregate** *ip-prefix/ip-prefix-length*

- **Context** config>service>vprn
- **Description** This command creates an aggregate route.

Use this command to automatically install an aggregate in the routing table when there are one or more component routes. A component route is any route used for forwarding that is a more-specific match of the aggregate.

The use of aggregate routes can reduce the number of routes that need to be advertised to neighbor routers, leading to smaller routing table sizes.

Overlapping aggregate routes may be configured; in this case a route becomes a component of only the one aggregate route with the longest prefix match. For example if one aggregate is configured as 10.0.0.0/16 and another as 10.0.0.0/24, then route 10.0.128/17 would be aggregated into 10.0.0.0/16, and route 10.0.0.128/25 would be aggregated into 10.0.0.0/24. If multiple entries are made with the same prefix and the same mask the previous entry is overwritten.

A standard 4-byte BGP community may be associated with an aggregate route in order to facilitate route policy matching.

By default aggregate routes are not installed in the forwarding table, however there are configuration options that allow an aggregate route to be installed with a black-hole next hop or with an indirect IP address as next hop.

The **no** form of the command removes the aggregate.

**Default** No aggregate routes are defined.

**Parameters** *ip-prefix* — The destination address of the aggregate route in dotted decimal notation.

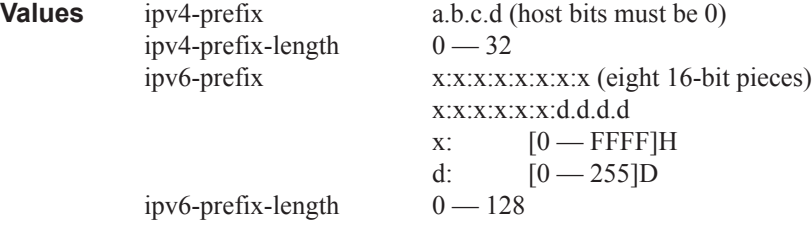

The mask associated with the network address expressed as a mask length.

**Values**  $0 - 32$ 

**summary-only —** This optional parameter suppresses advertisement of more specific component routes for the aggregate.

To remove the **summary-only** option, enter the same aggregate command without the **summary-only** parameter.

- **as-set** This optional parameter is only applicable to BGP and creates an aggregate where the path advertised for this route will be an AS\_SET consisting of all elements contained in all paths that are being summarized. Use this feature carefully as it can increase the amount of route churn due to best path changes.
- **aggregator** *as-number***:***ip-address*This optional parameter specifies the BGP aggregator path attribute to the aggregate route. When configuring the aggregator, a two-octet AS number used to form the aggregate route must be entered, followed by the IP address of the BGP system that created the aggregate route.
- **community** *comm-id*This configuration option associates a BGP community with the aggregate route. The community can be matched in route policies and is automatically added to BGP routes exported from the aggregate route.

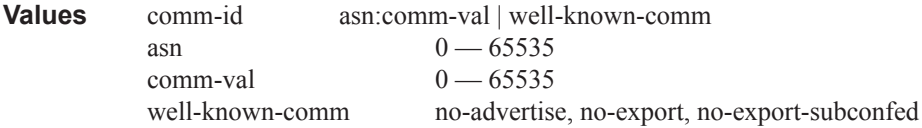

- **black-hole** This optional parameter installs the aggregate route, when activated, in the FIB with a black-hole next-hop; where packets matching this route are discarded.
- **indirect** *ip-address* This configuration option specifies that the aggregate route should be installed in the FIB with a next-hop taken from the route used to forward packets to ip-address.

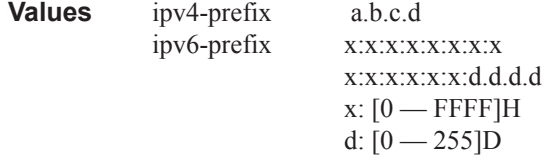

#### auto-bind

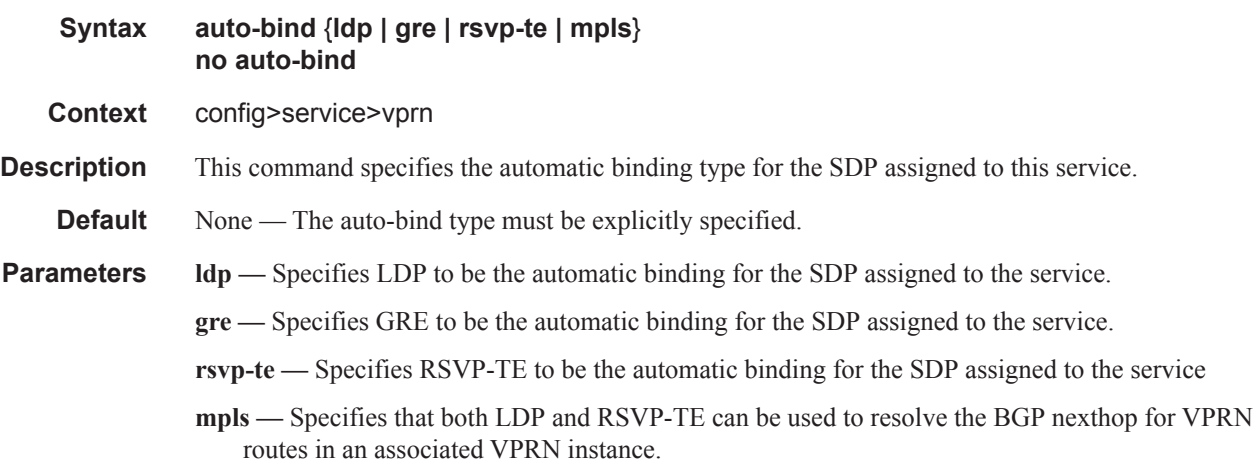

#### autonomous-system

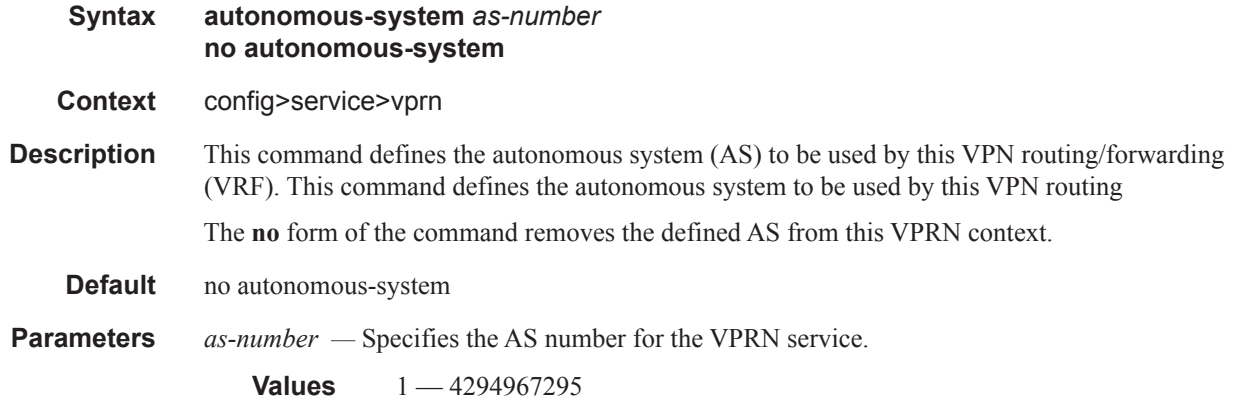

## backup-path

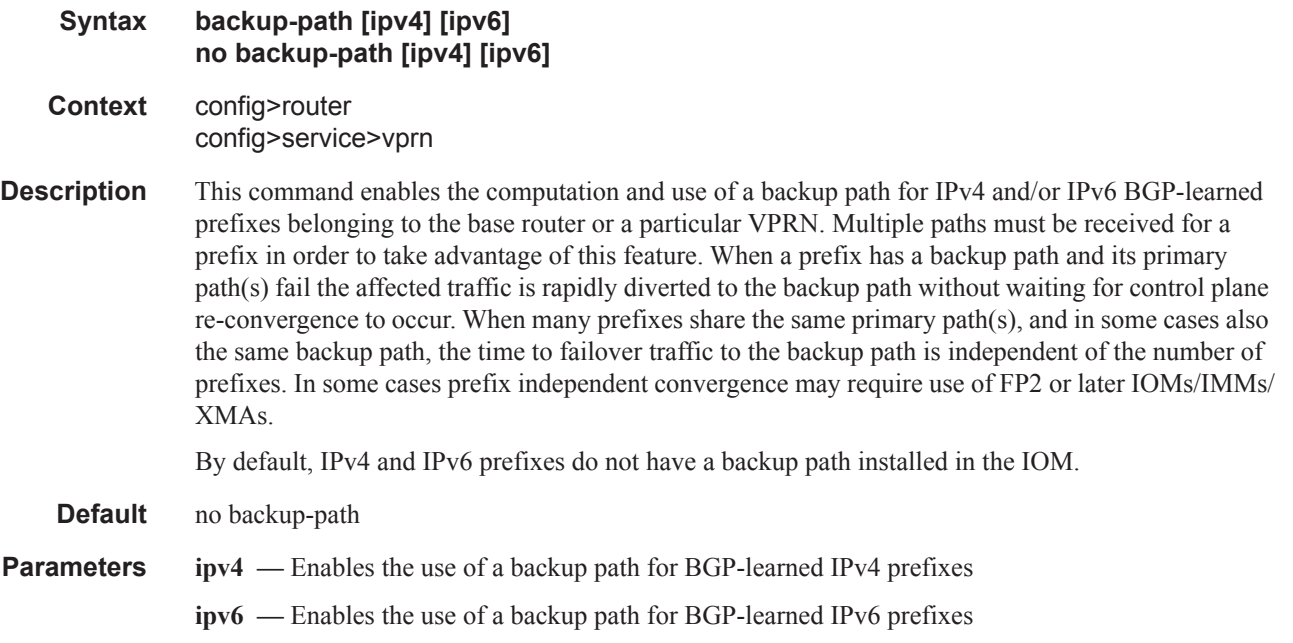

## carrier-carrier-vpn

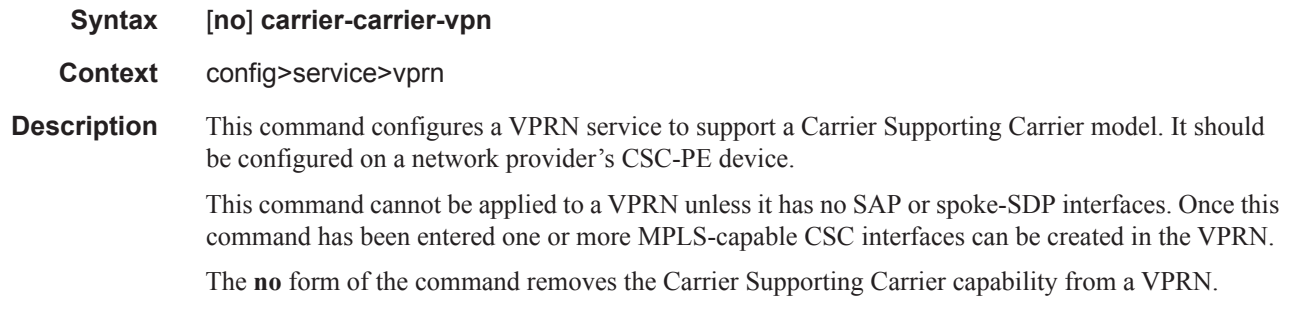

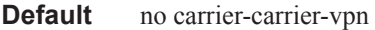

#### confederation

**Syntax confederation** *confed-as-num* **members** *as-number* [*as-number…*(up to 15 max)] **no confederation** *confed-as-num* **members** *as-number* [*as-number…*(up to 15 max)] **no confederation Context** config>service>vprn **Description** This command configures the VPRN BGP instance to participate in a BGP confederation. BGP confederations can be used to reduce the number of IBGP sessions required within an AS. When a VPRN BGP instance is part of a confederation, it can form confederation-EBGP sessions with CE router peers in a different sub-autonomous systems of the same confederation as well as regular EBGP sessions with CE router peers outside the confederation. A VPRN BGP instance that is part of a confederation cannot import or export its routes to the base router instance (as VPN-IP routes). The **no** form of the command deletes the specified member AS from the confederation. When members are not specified in the no statement, the entire list is removed and confederations is disabled. When the last member of the list is removed, confederations is disabled. **Default** No confederations are defined. **Parameters** *confed-as-num* — The confederation AS number defined as a decimal value. **Values** 1 — 4294967295 **members** *as-number* **—** The AS number(s) that are members of the confederation, each expressed as a decimal integer. Configure up to 15 members per confed-as-num. **Values** 1 — 4294967295

#### dns

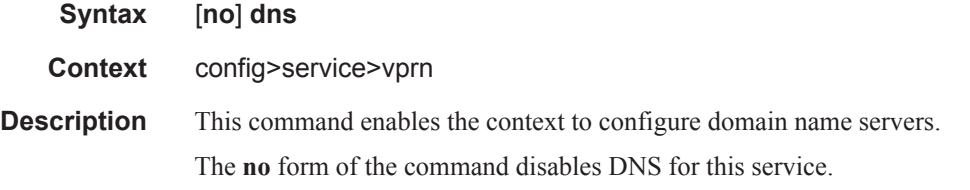

#### ipv4-source-address

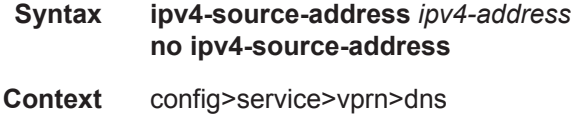

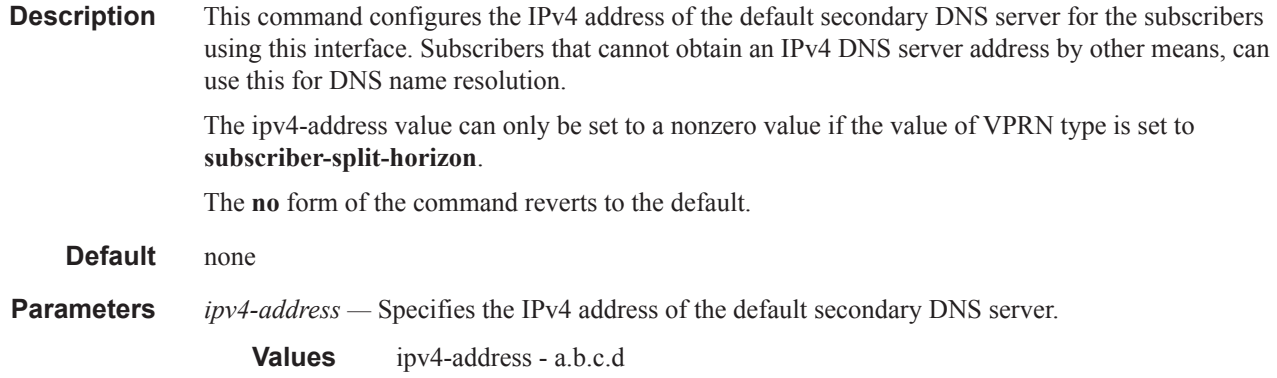

## ipv6-source-address

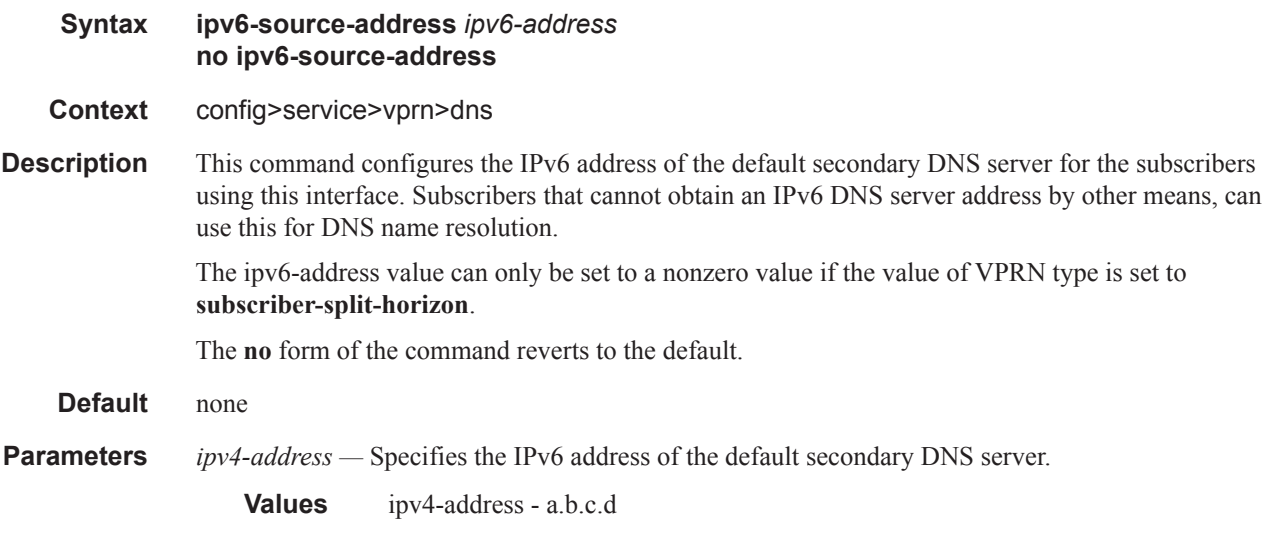

## primary-dns

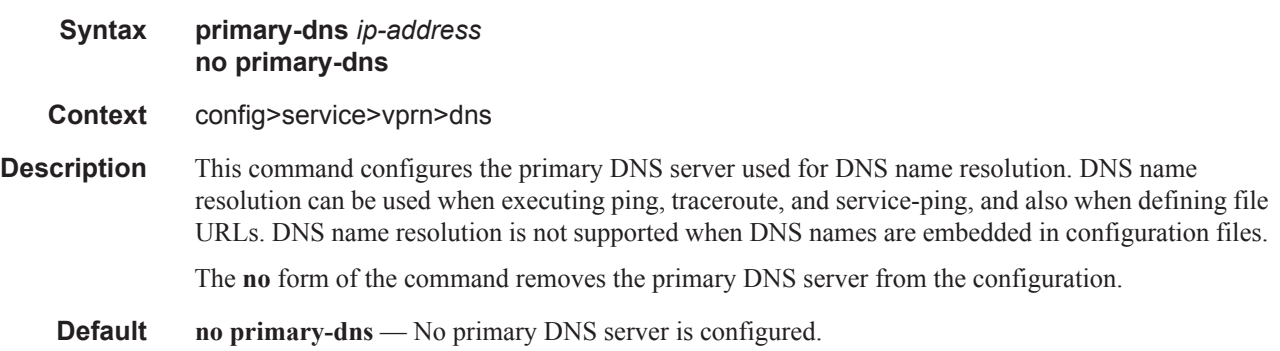

**Parameters** *ip-address* — The IP or IPv6 address of the primary DNS server.

**Values** ipv4-address - a.b.c.d ipv6-address: x:x:x:x:x:x:x:x[-interface] x:x:x:x:x:x:d.d.d.d[-interface] x: [0..FFFF]H d: [0..255]D interface - 32 chars max, for link local addresses.

### secondary-dns

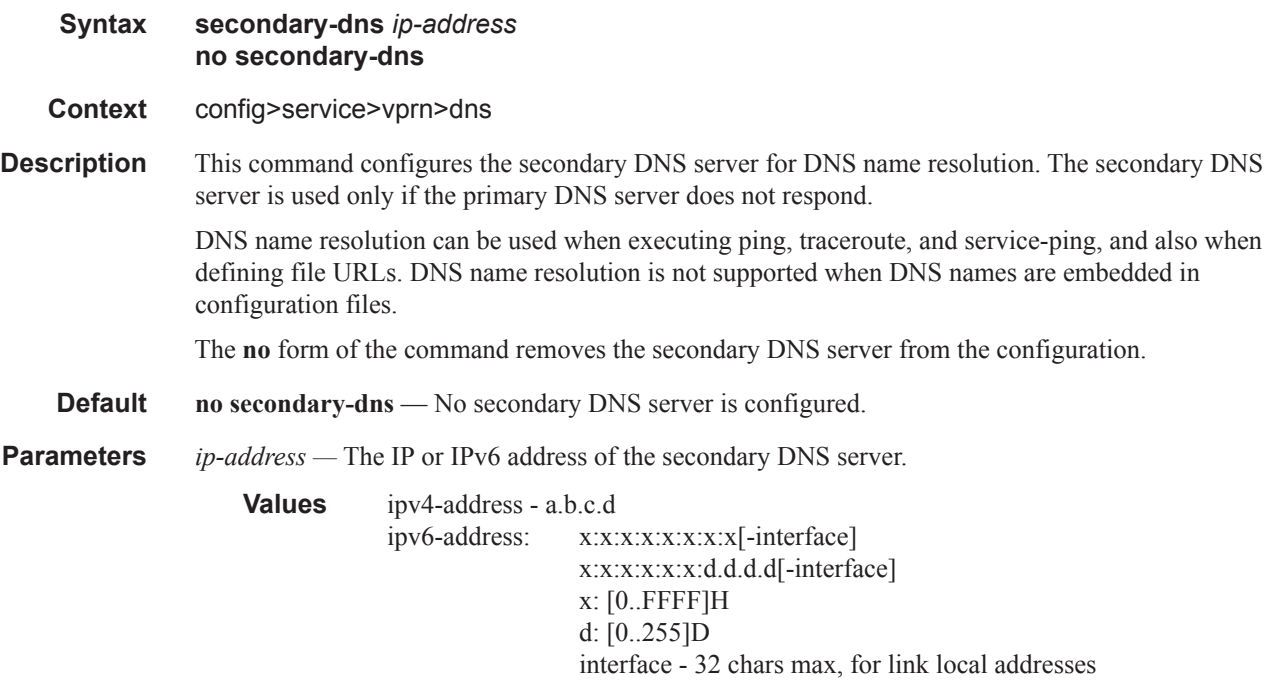

### tertiary-dns

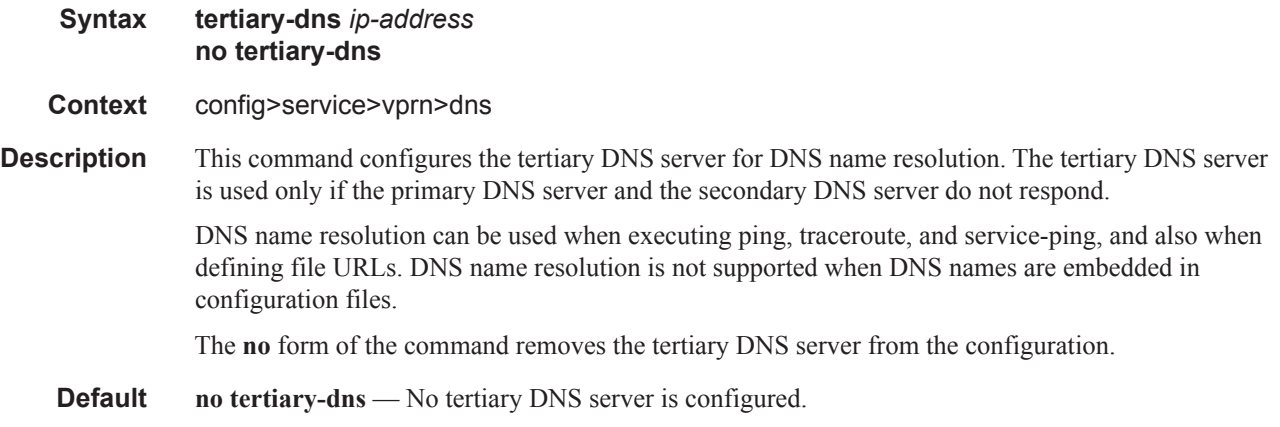

**Parameters** *ip-address* — The IP or IPv6 address of the tertiary DNS server.

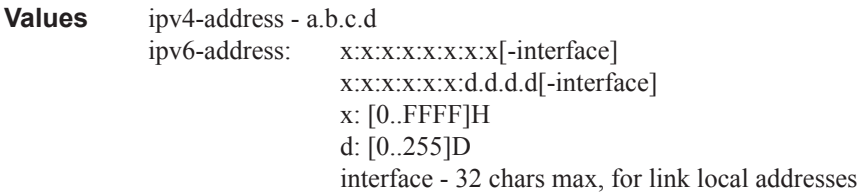

#### ecmp

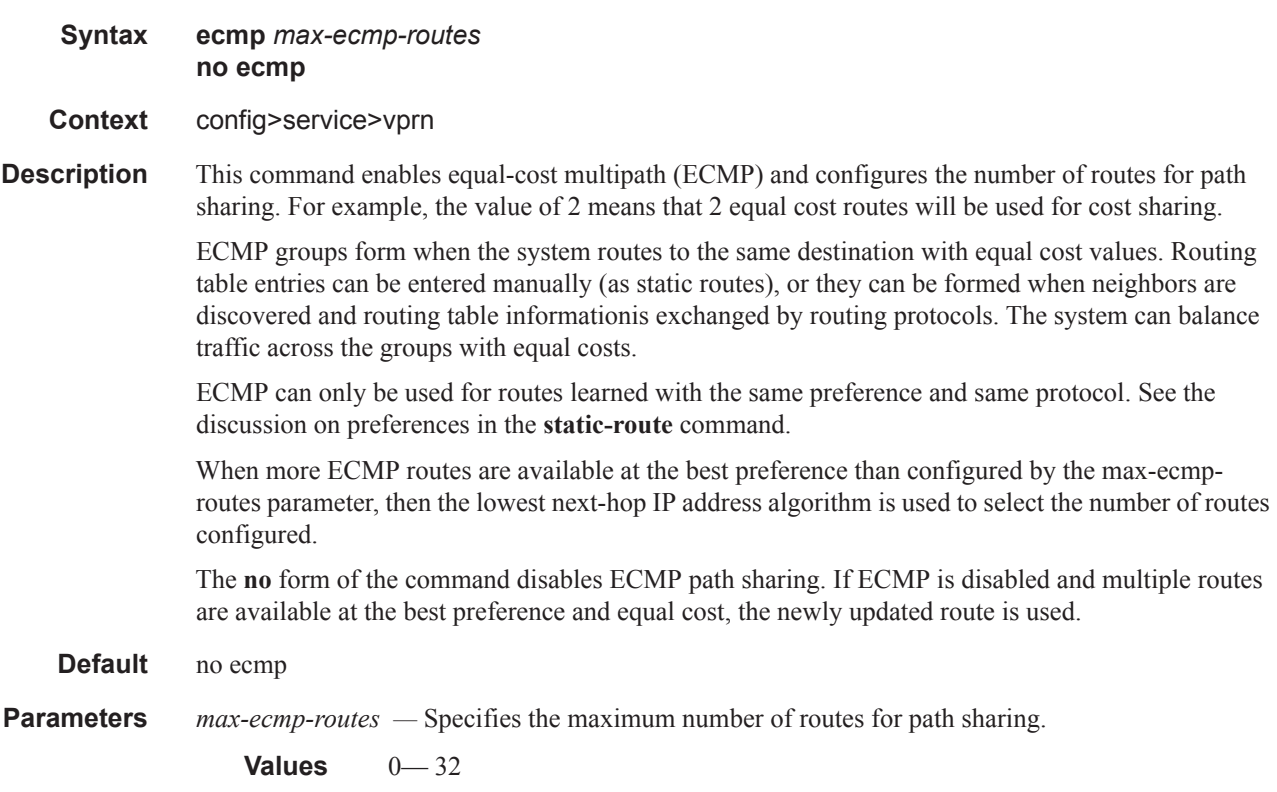

### enable-bgp-vpn-backup

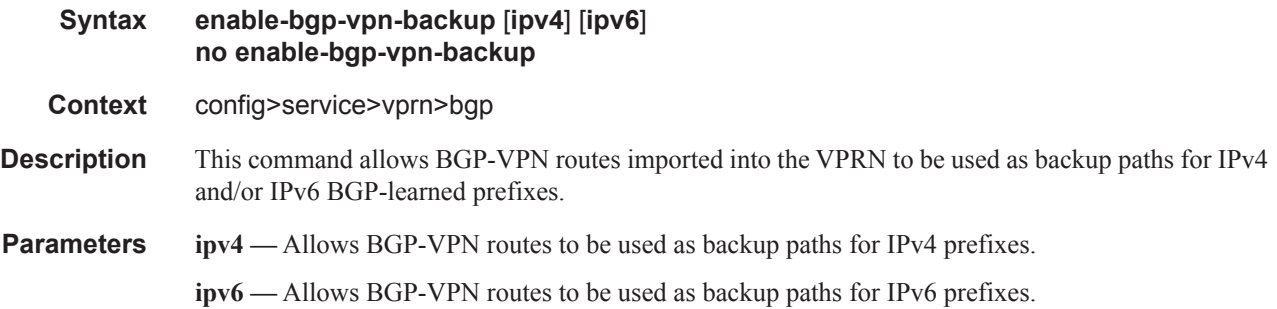

## fib-priority

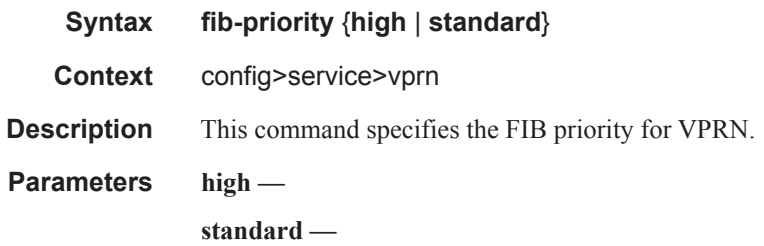

## grt-lookup

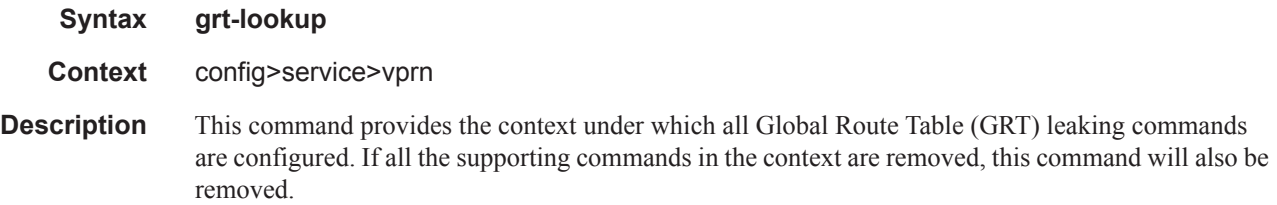

## enable-grt

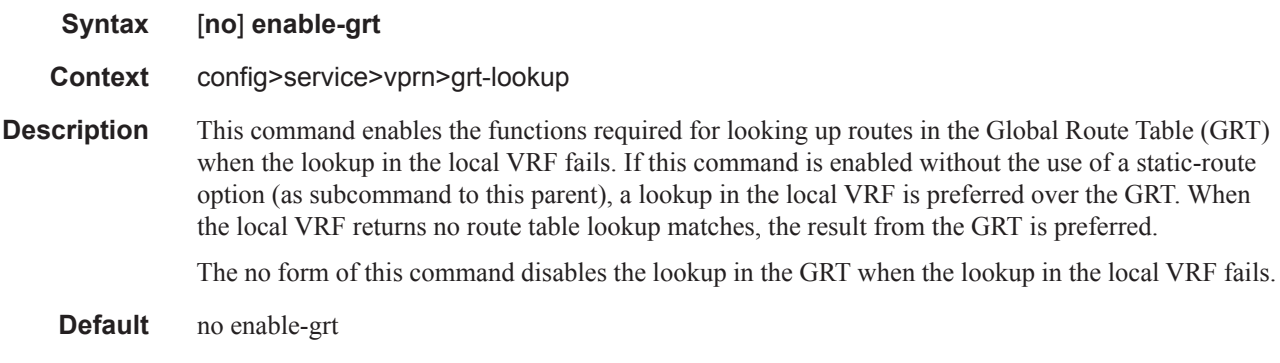

## export-grt

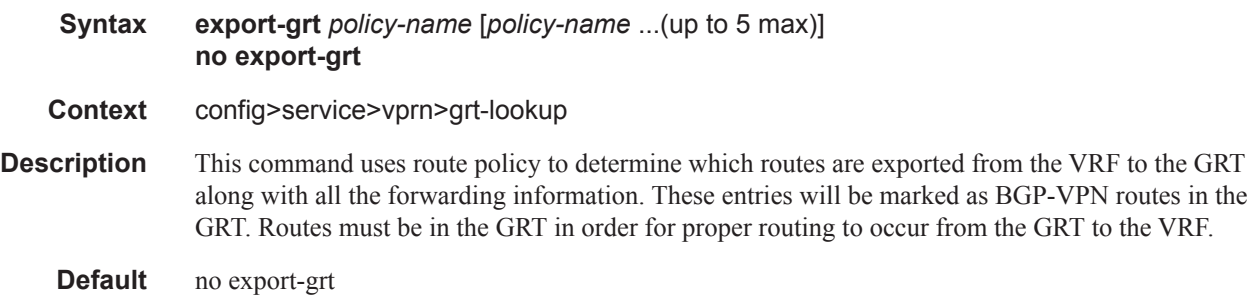

### export-limit

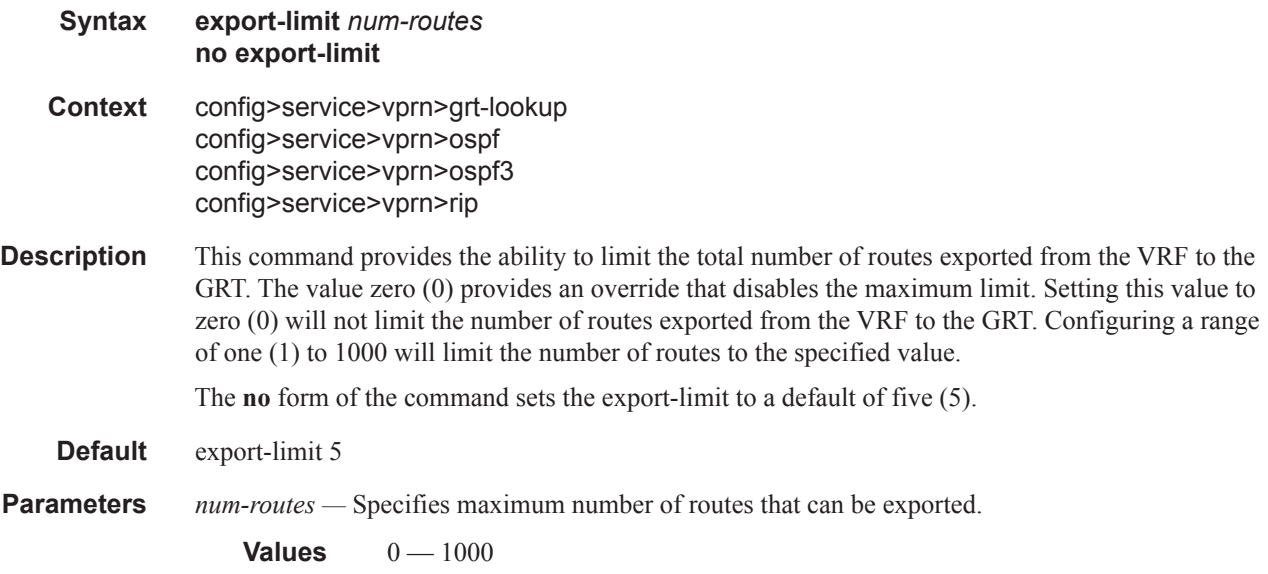

## export-v6-limit

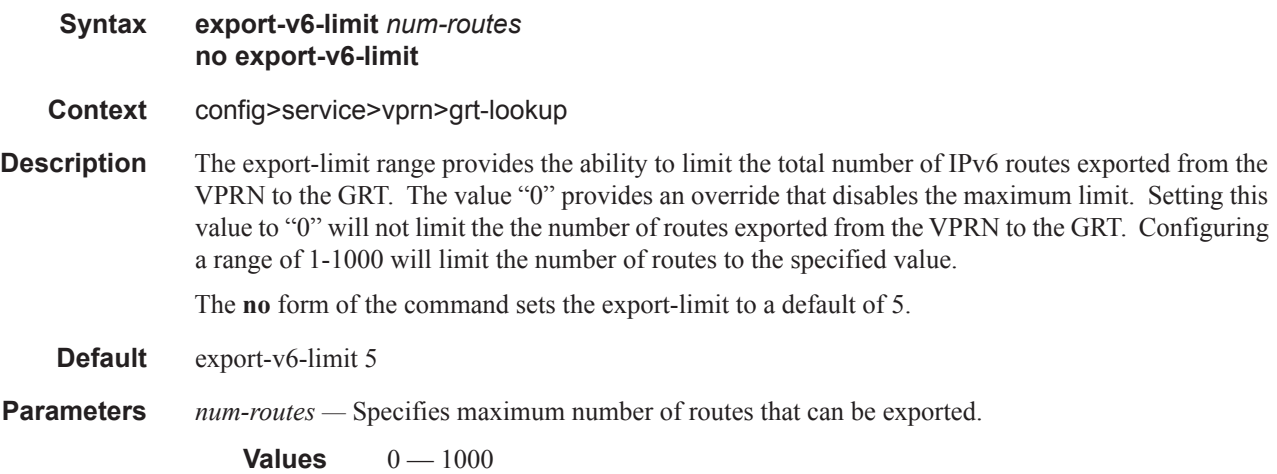

### allow-local-management

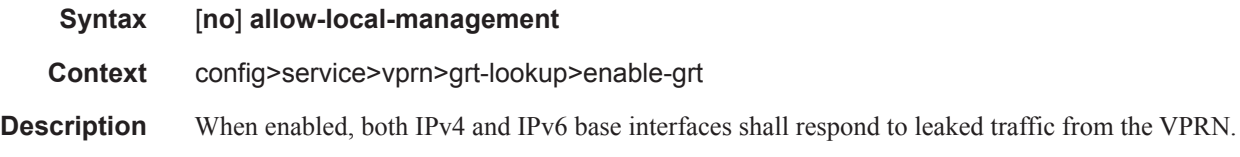

### static-route

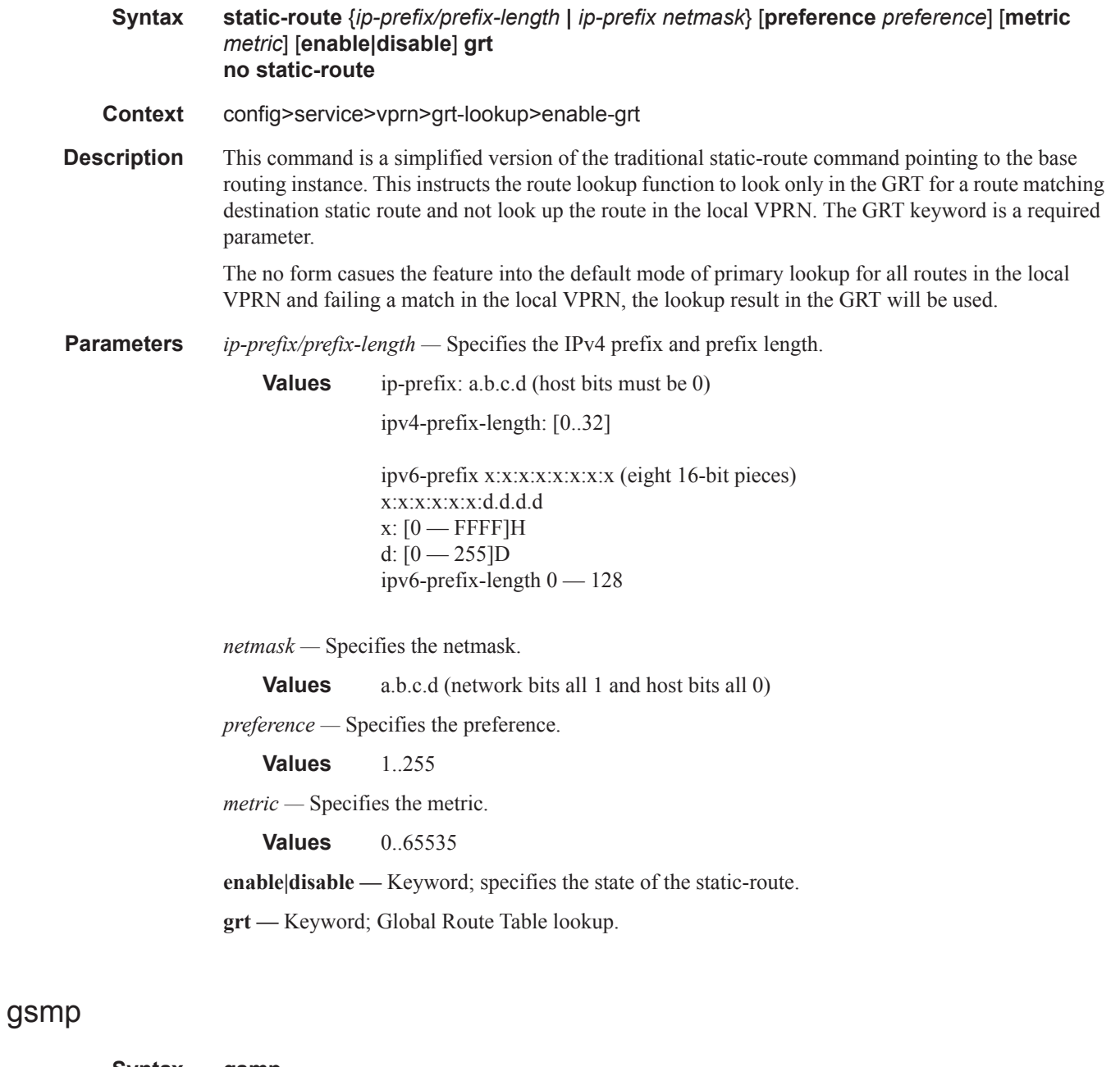

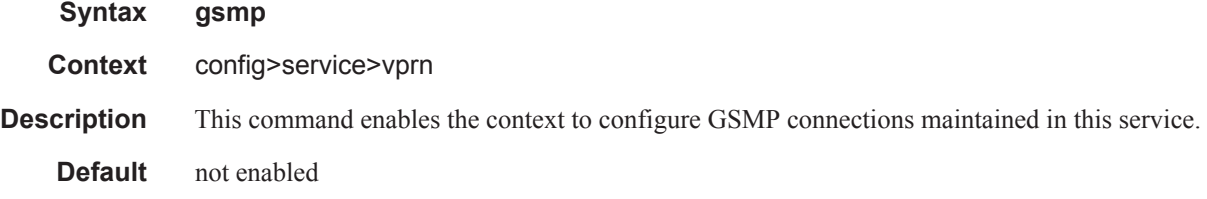

### group

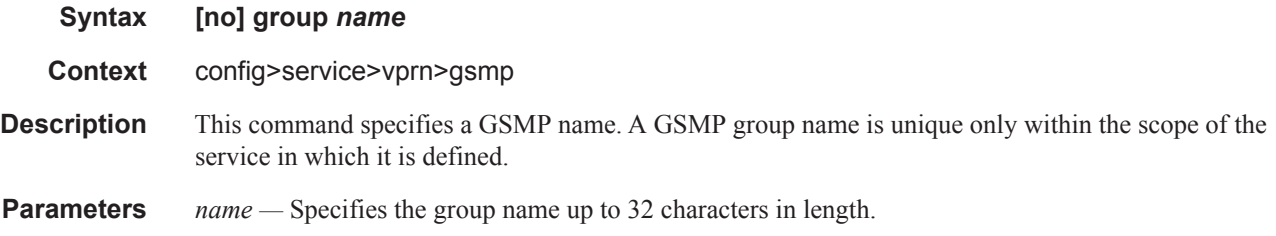

### ancp

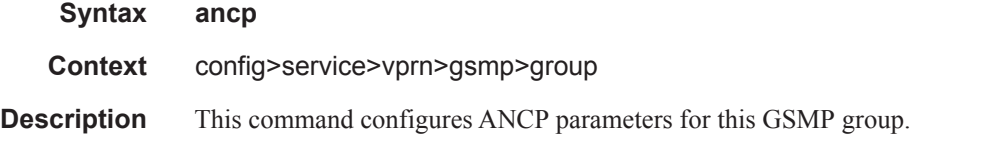

### dynamic-topology-discover

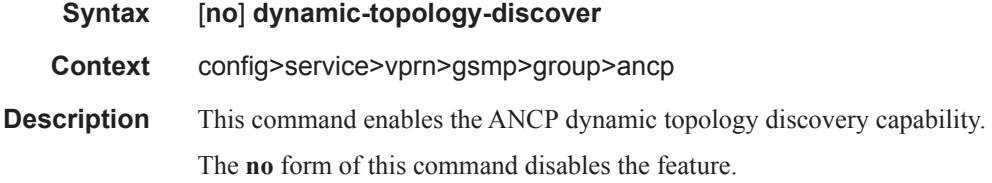

#### oam

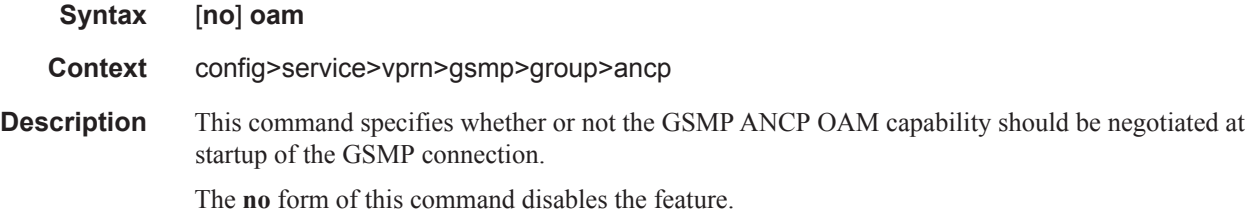

## hold-multiplier

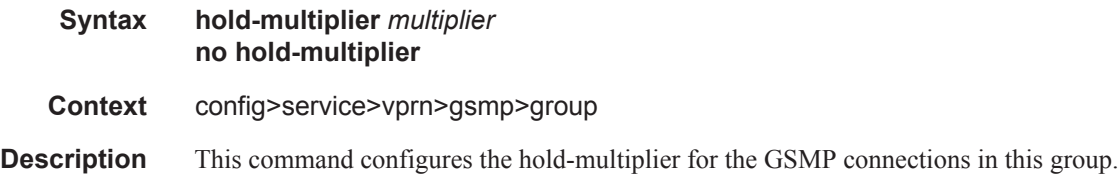

**Parameters** *multiplier —* Specifies the GSMP hold multiplier value.

**Values**  $1 - 100$ 

### idle-filter

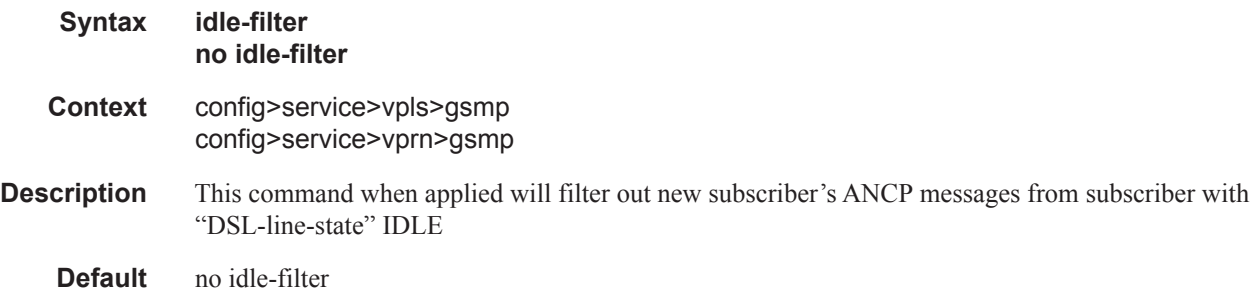

### keepalive

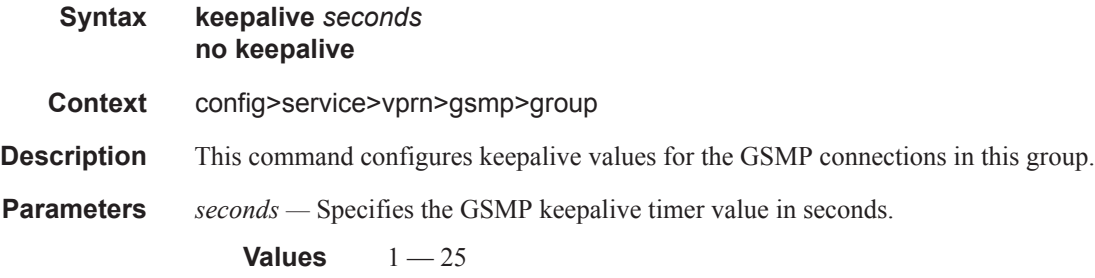

### neighbor

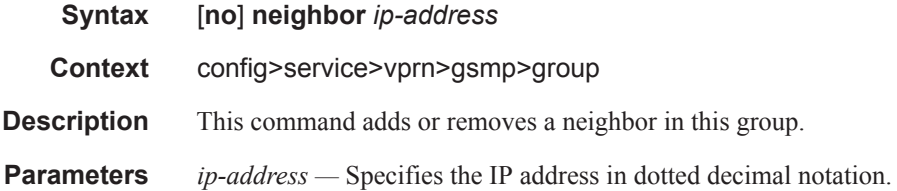

### local-address

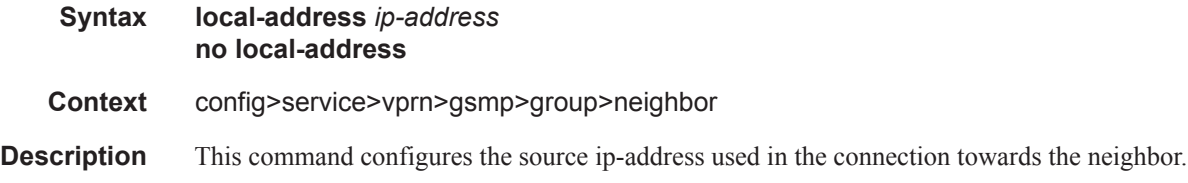

**Parameters** *ip-address* — Specifies the IP address in dotted decimal notation.

### priority-marking

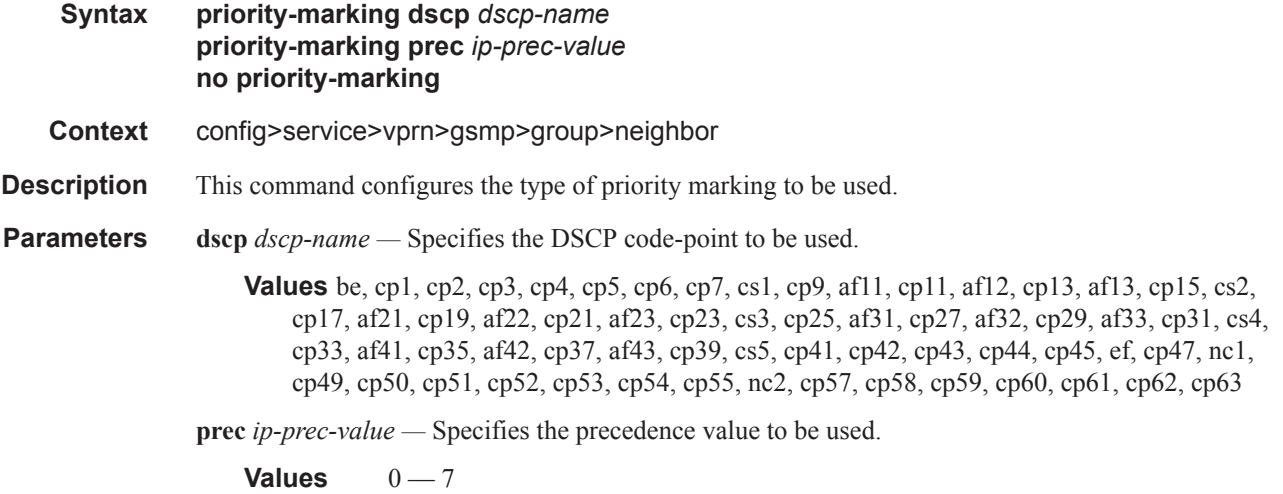

### persistency-database

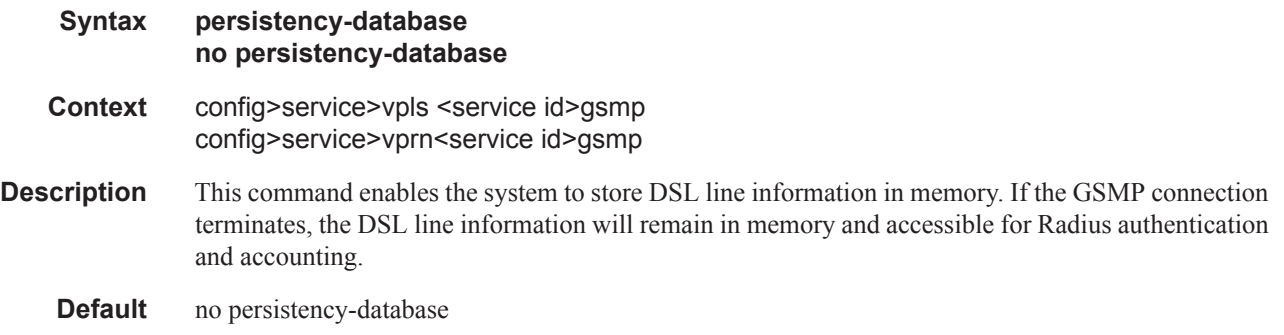

## **IGMP Commands**

## igmp

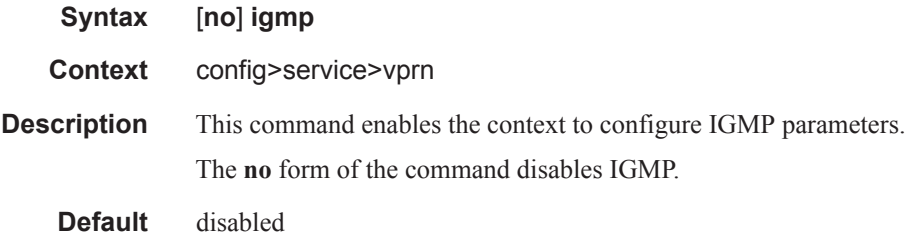

## group-interface

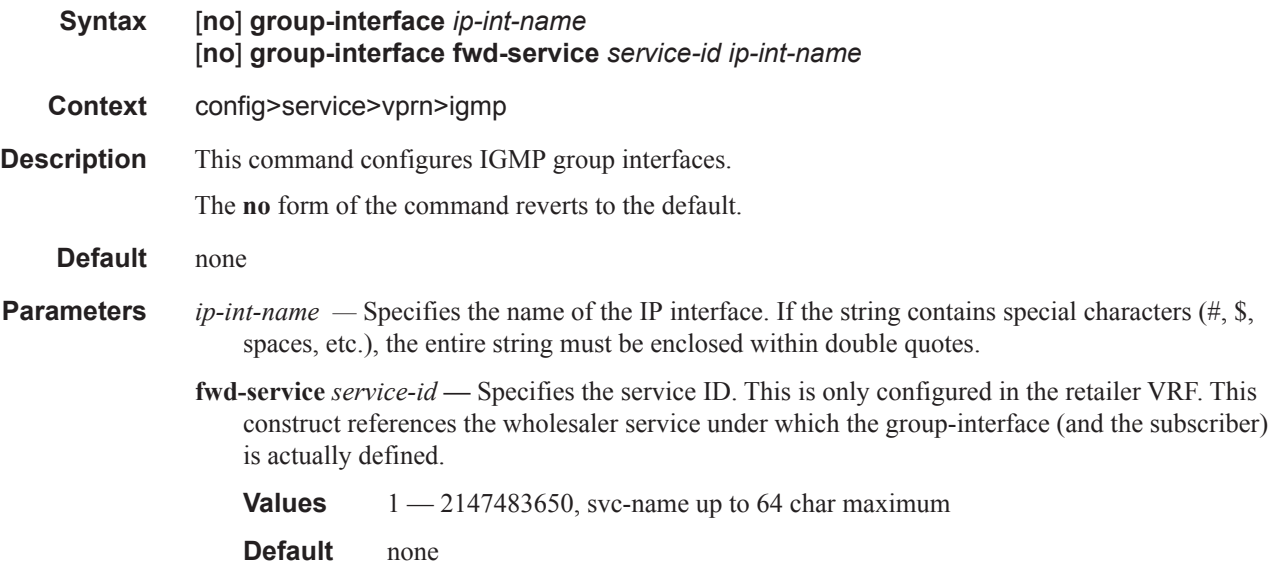

### disable-router-alert-check

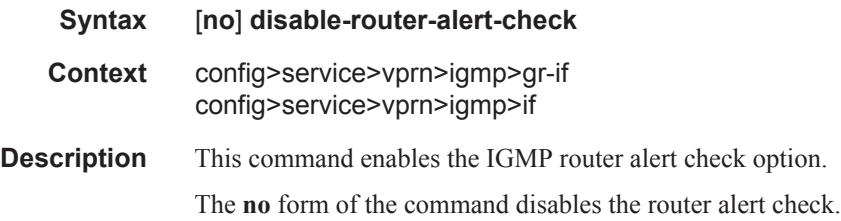

## import

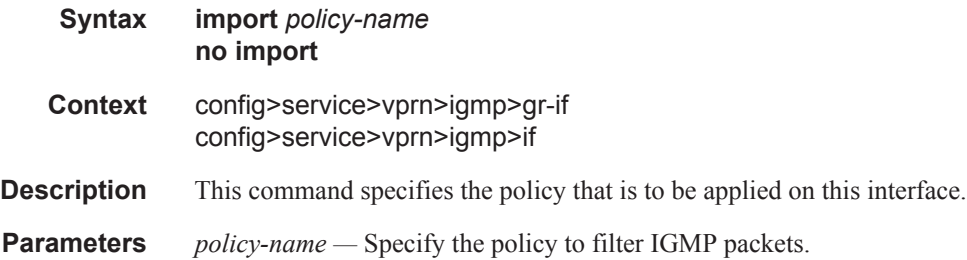

#### max-groups

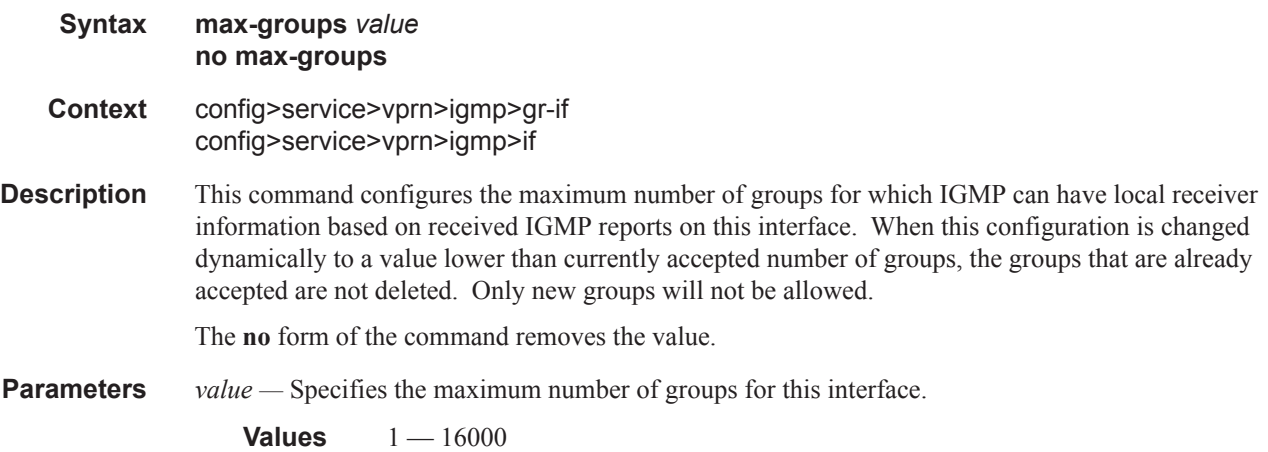

#### max-sources

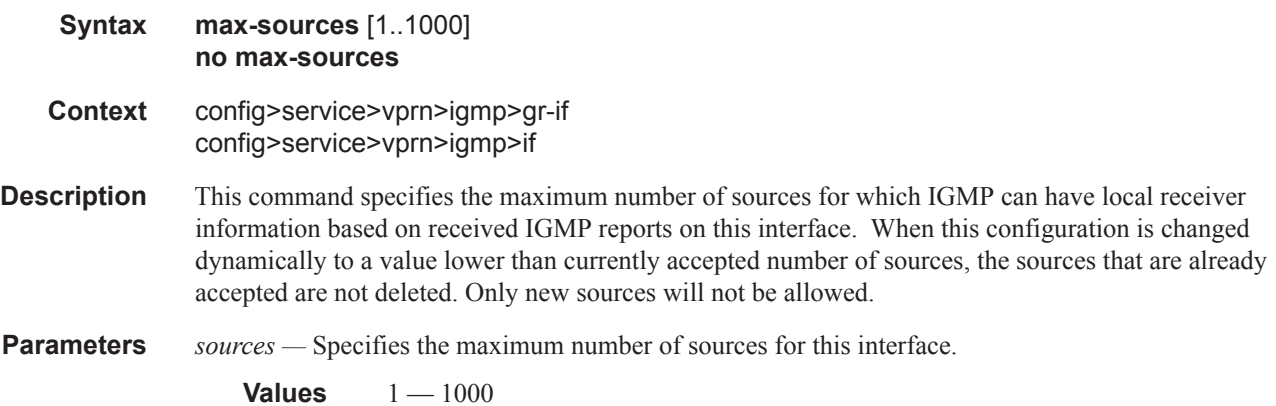

#### max-grp-sources

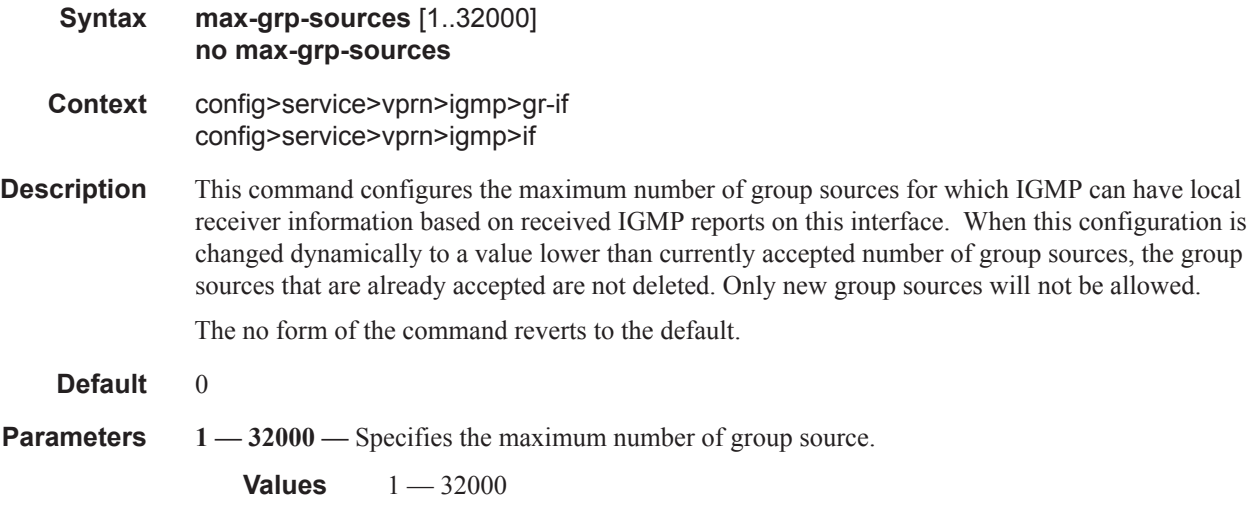

#### mcac

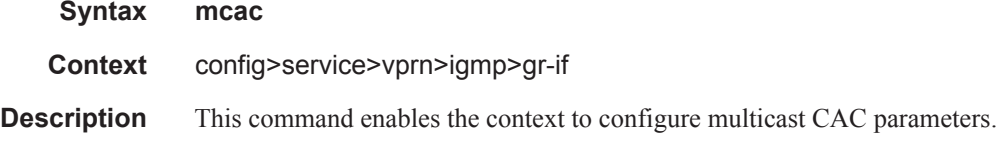

### mc-constraints

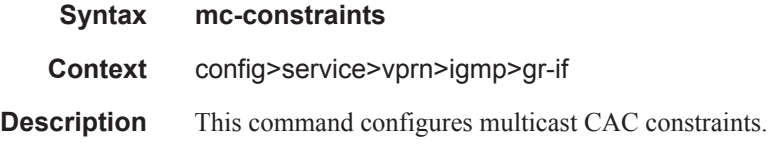

## policy

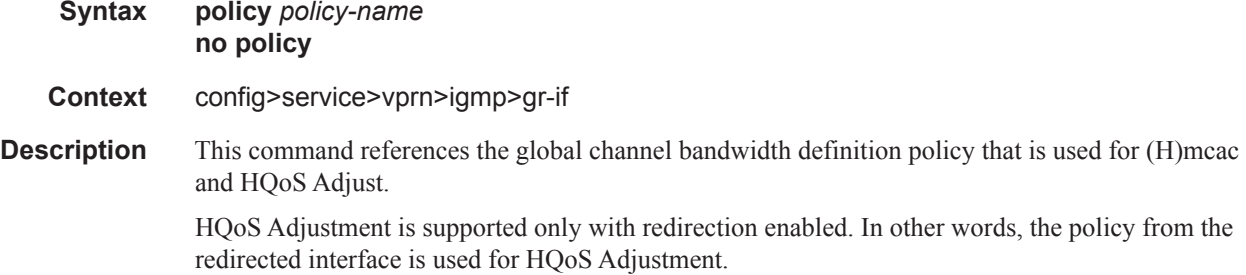

Hierarchical mcac (Hmcac) is supported only with redirection enabled. In Hmcac, the subscriber is checked first against its bandwidth limits followed by the check on the redirected interface against the bandwidth limits defined under the redirected interface. In the Hmcac case the channel definition policy must be referenced under the redirected interface level.

- **Parameters** *policy-name* Specifies the name of the global mcac channel definition policy defined under the hierarchy **configure>router>mcac>policy**.
	- **Default** No policy is referenced.

#### unconstrained-bw

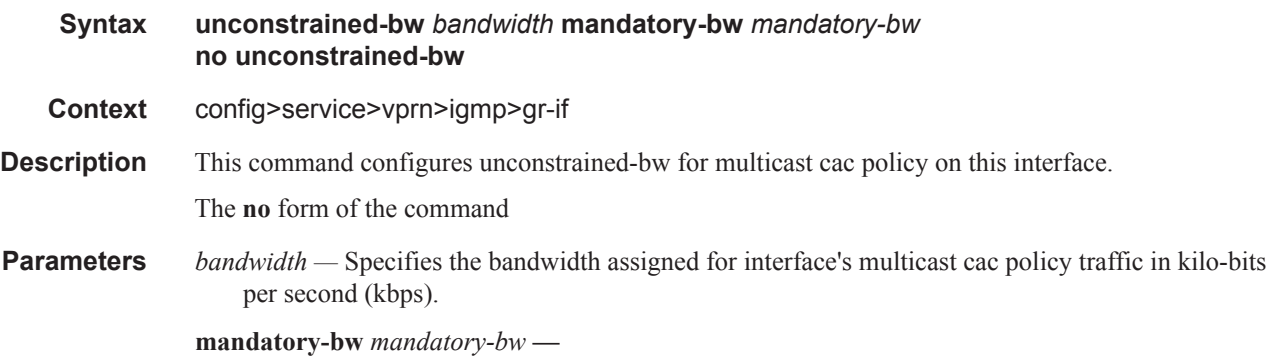

### query-src-ip

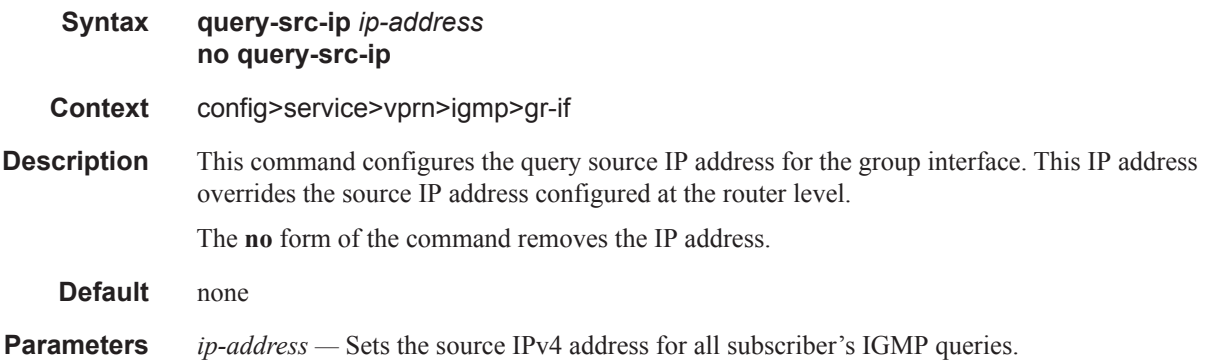

#### sub-hosts-only

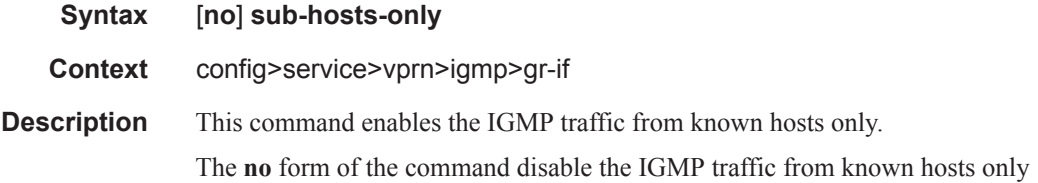

### subnet-check

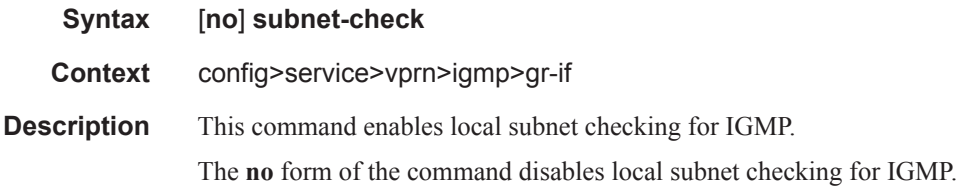

### version

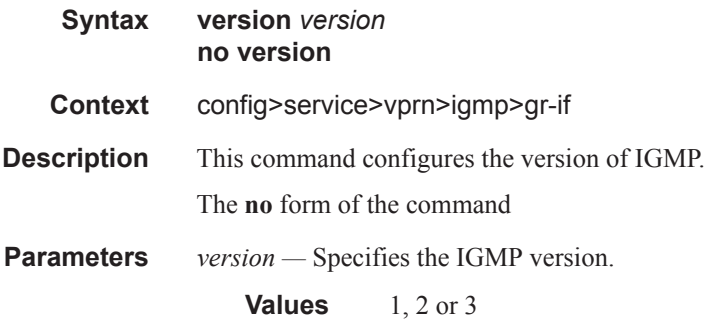

## grp-if-query-src-ip

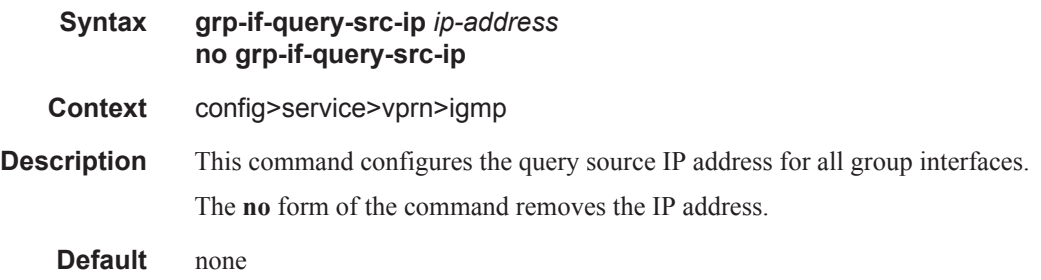

### interface

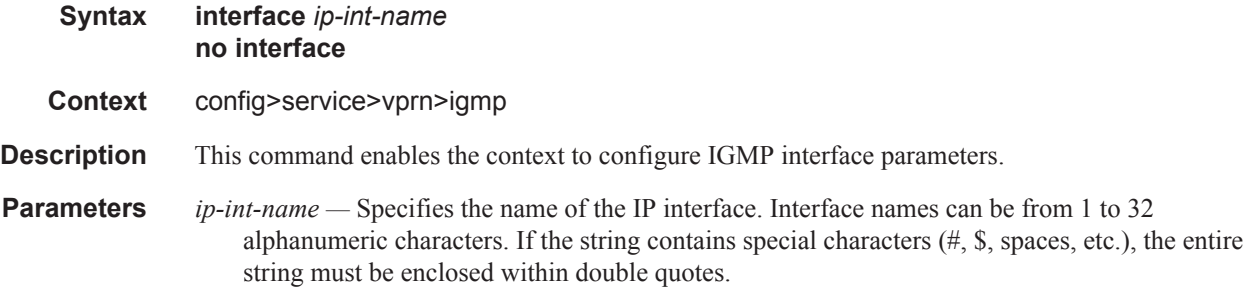

**Values** 1 — 32 characters maximum

### import

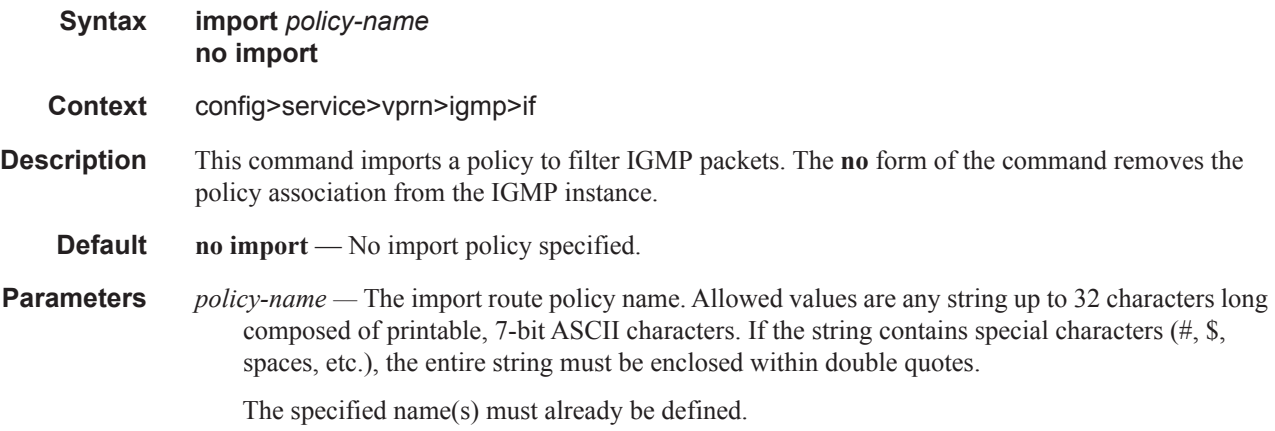

#### max-groups

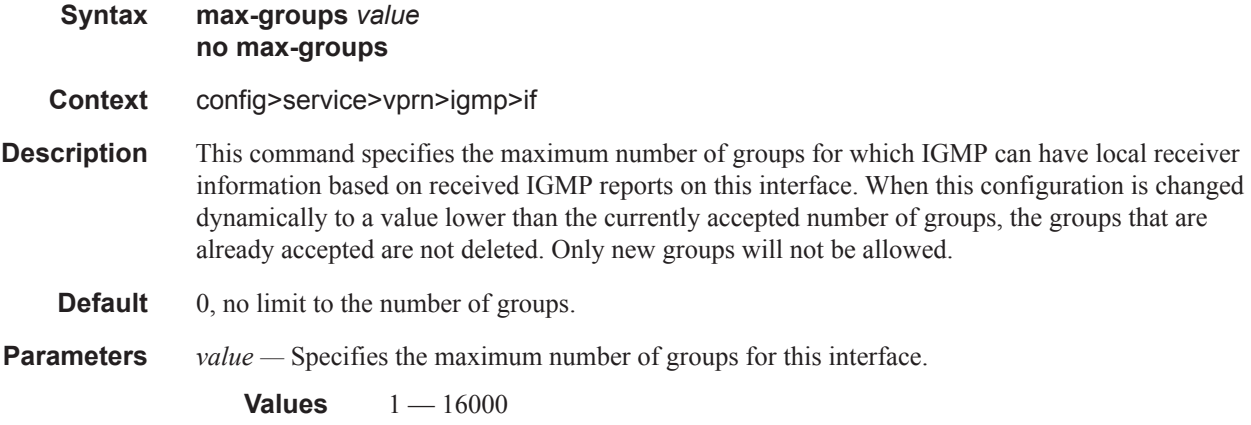

#### mcac

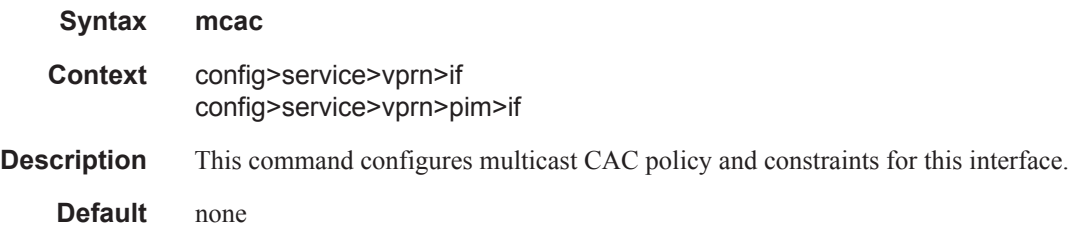

### mc-constraints

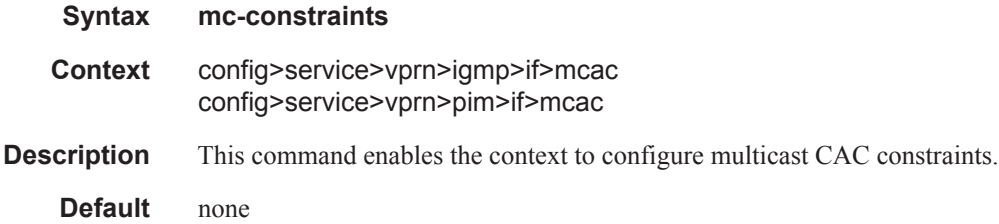

### level

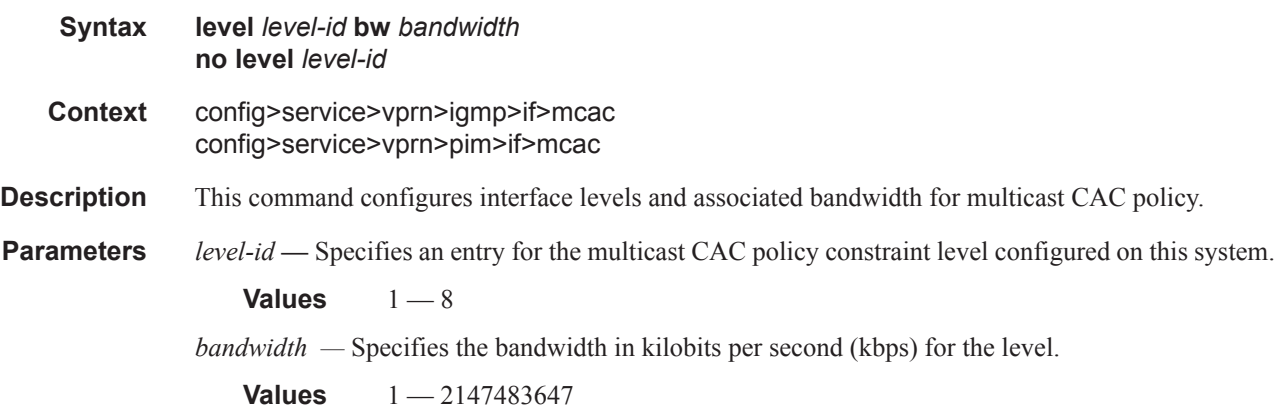

### number-down

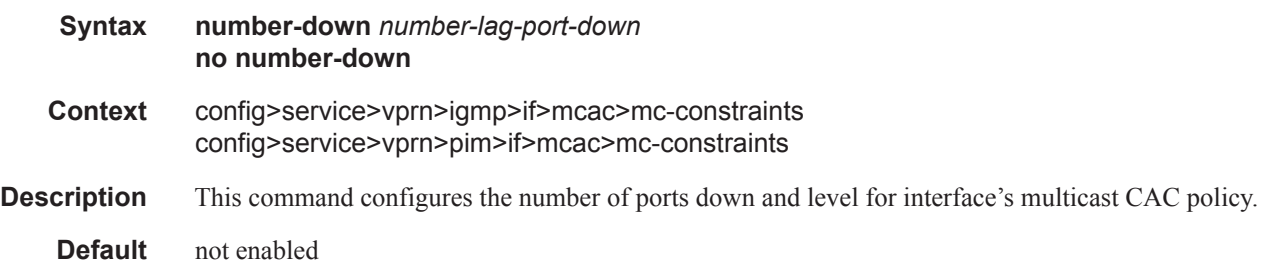

## policy

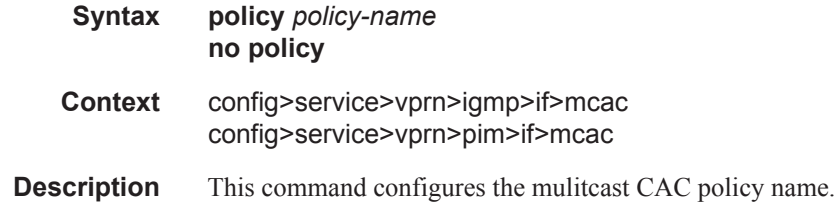

**Parameters** *policy-name* — The multicast CAC policy name. Allowed values are any string up to 32 characters long composed of printable, 7-bit ASCII characters. If the string contains special characters (#, \$, spaces, etc.), the entire string must be enclosed within double quotes.

### unconstrained-bw

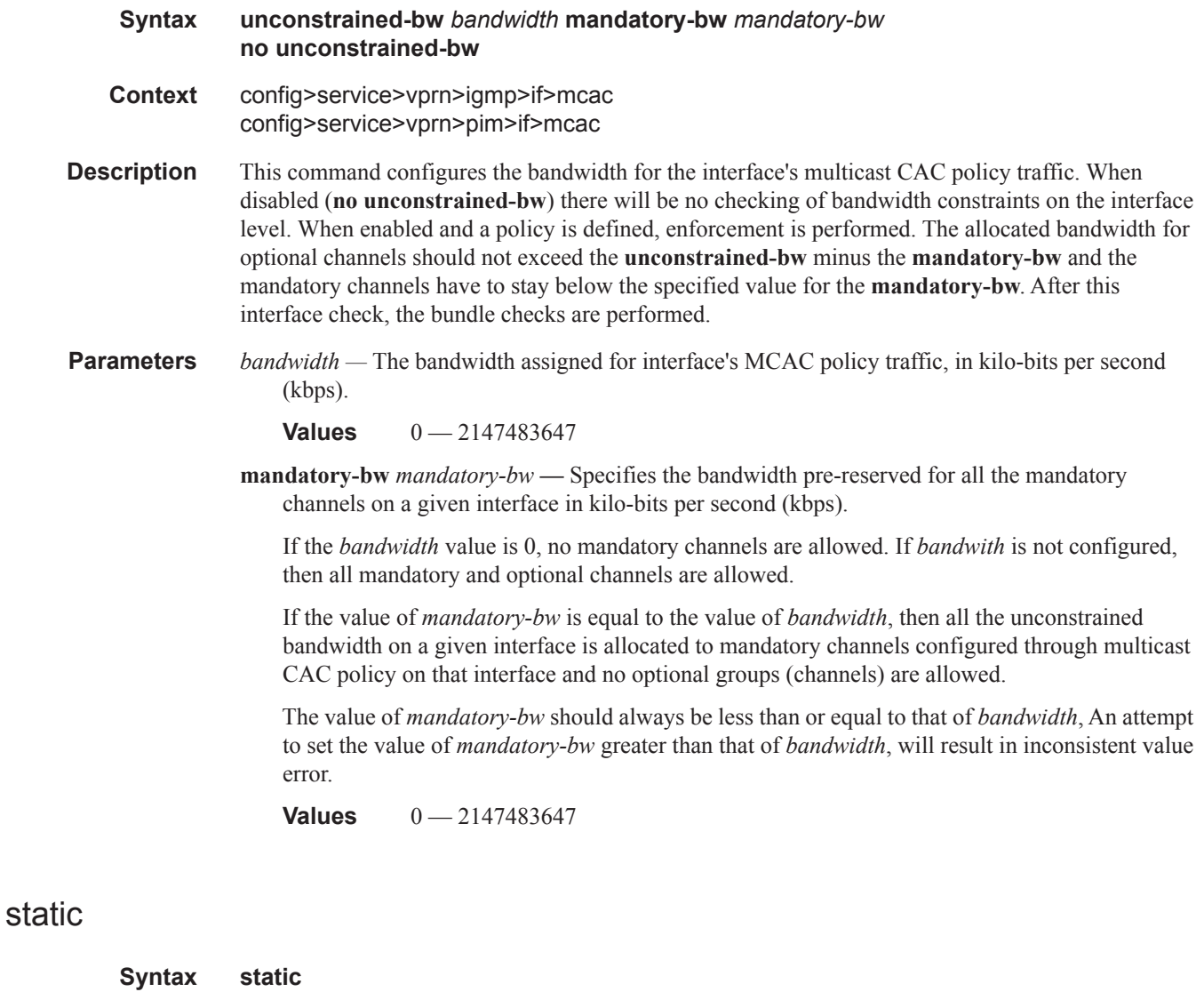

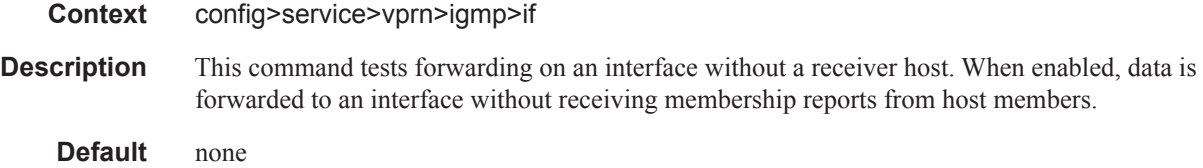

### group

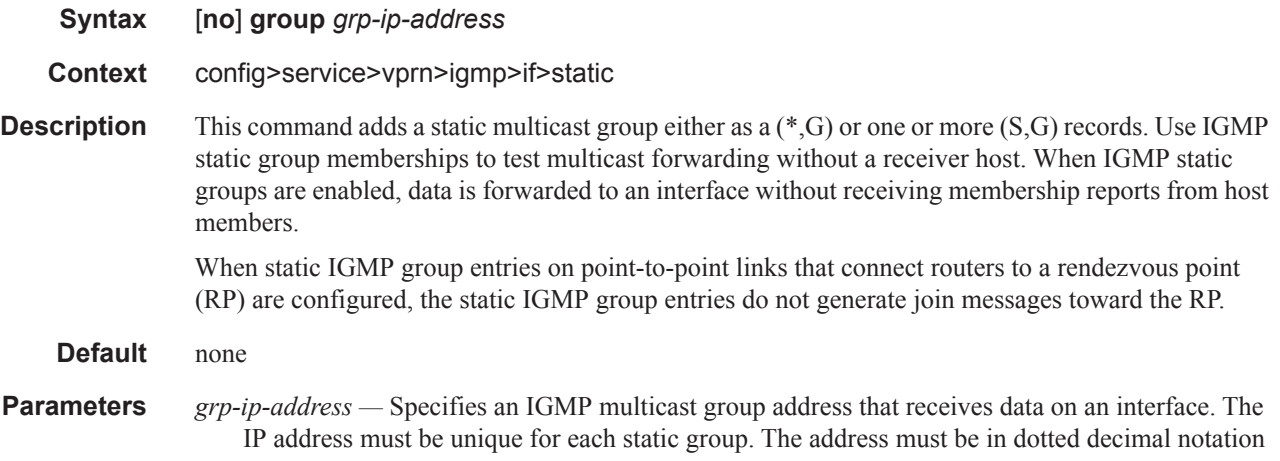

#### source

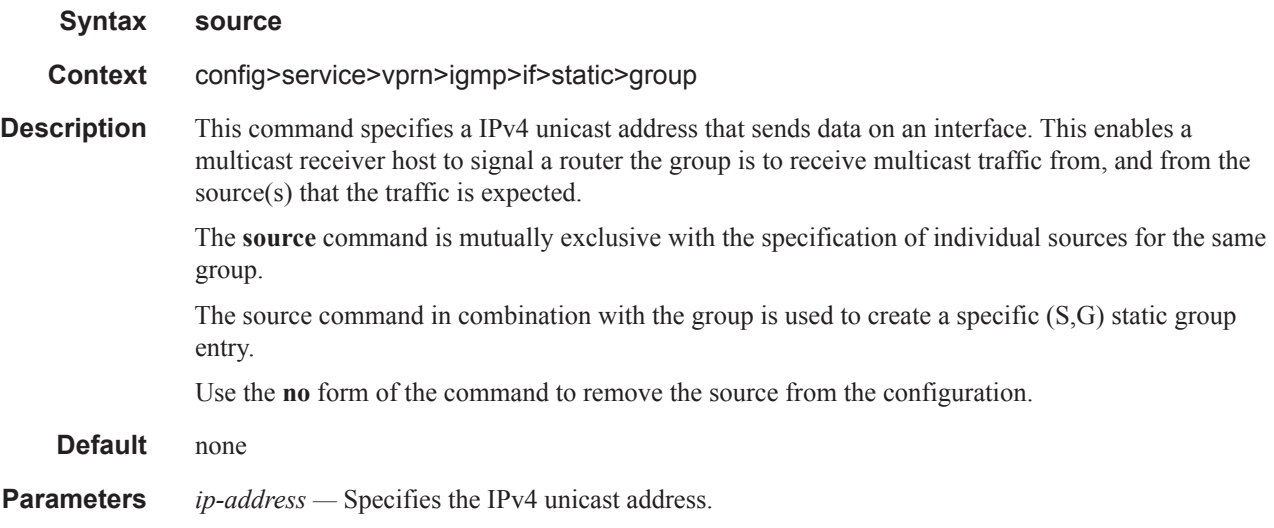

## starg

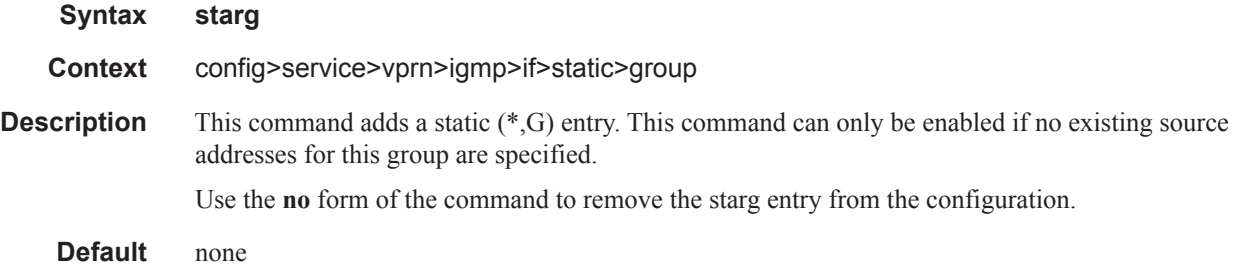

### subnet-check

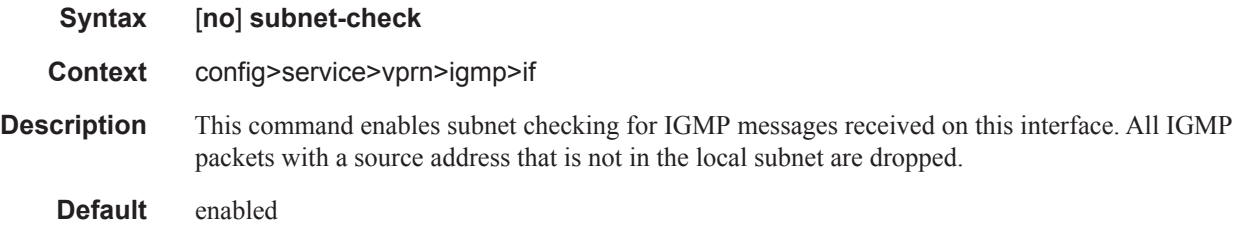

### version

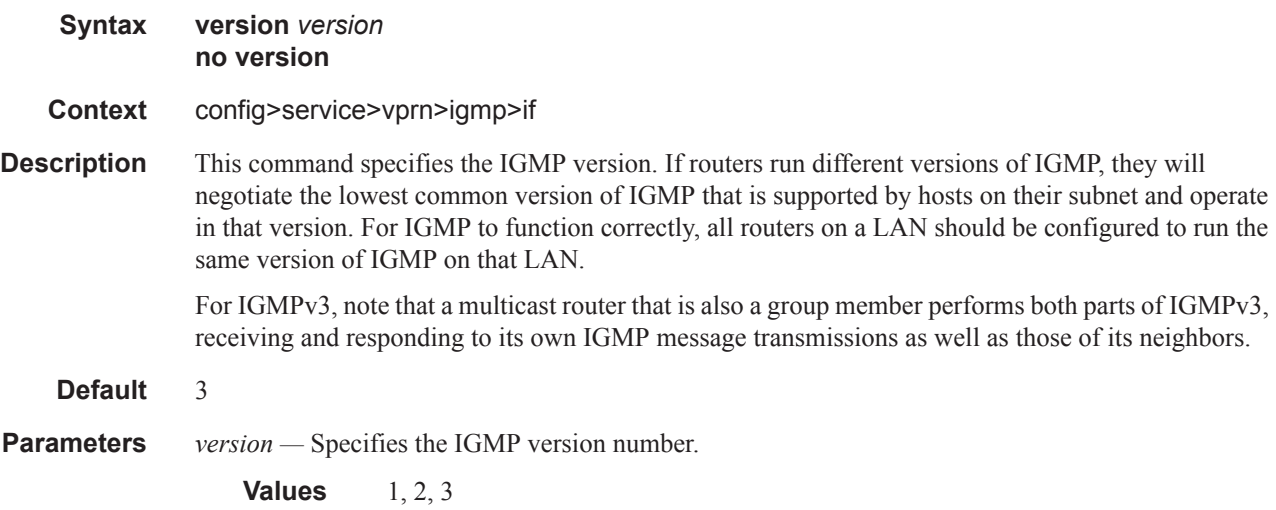

### query-interval

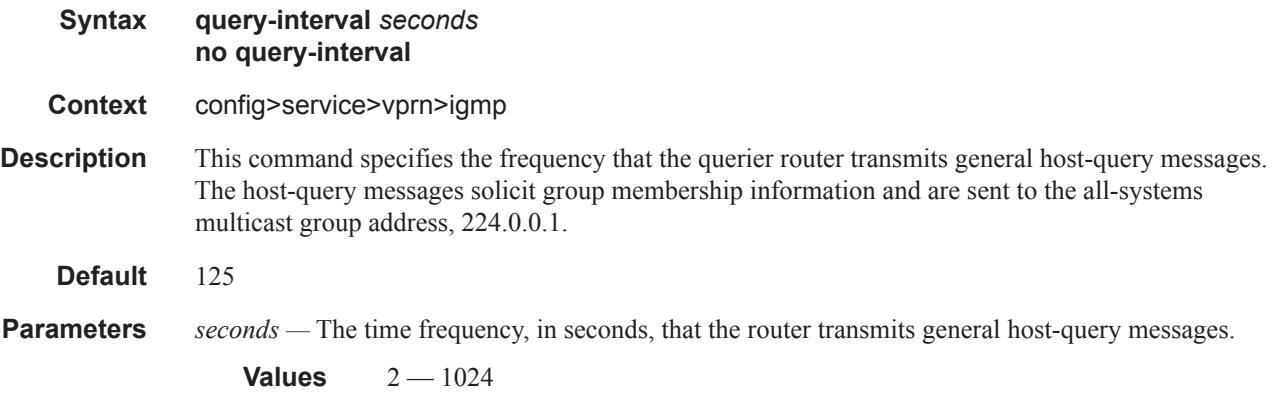

query-last-member-interval

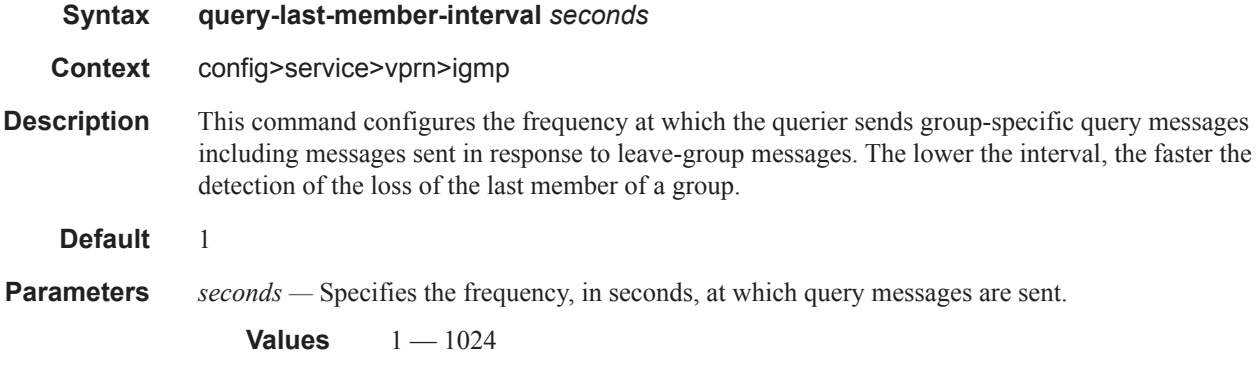

## query-response-interval

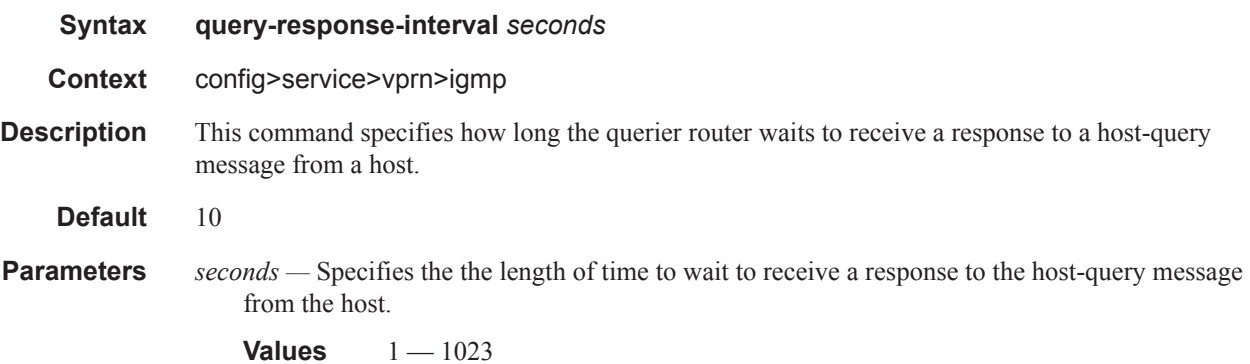

### robust-count

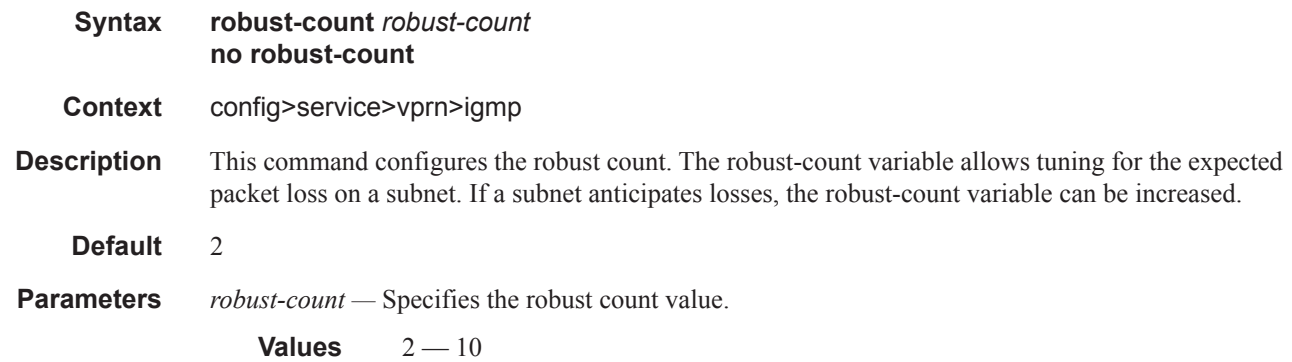

### ssm-translate

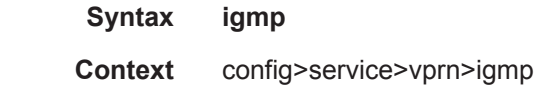

#### config>service>vprn>igmp>if

**Description** This command enables the context to configure group ranges which are translated to SSM (S,G) entries. If the static entry needs to be created, it has to be translated from a IGMPv1 IGMPv2 request to a Source Specific Multicast (SSM) join. An SSM translate source can only be added if the starg command is not enabled. An error message is generated if you try to configure the **source** command with **starg** command enabled.

#### grp-range

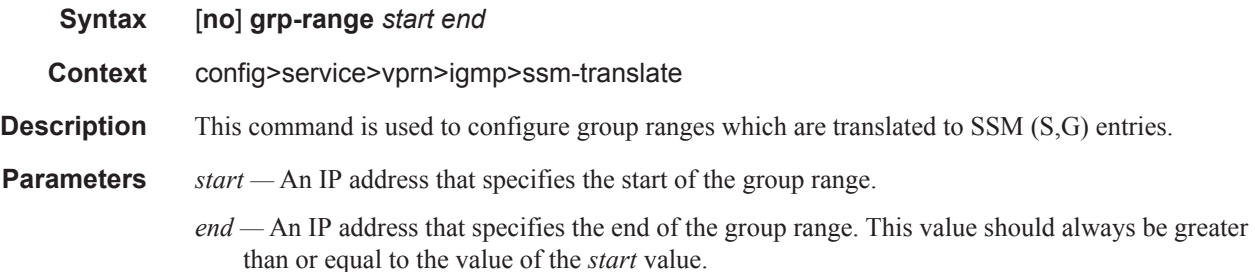

#### source

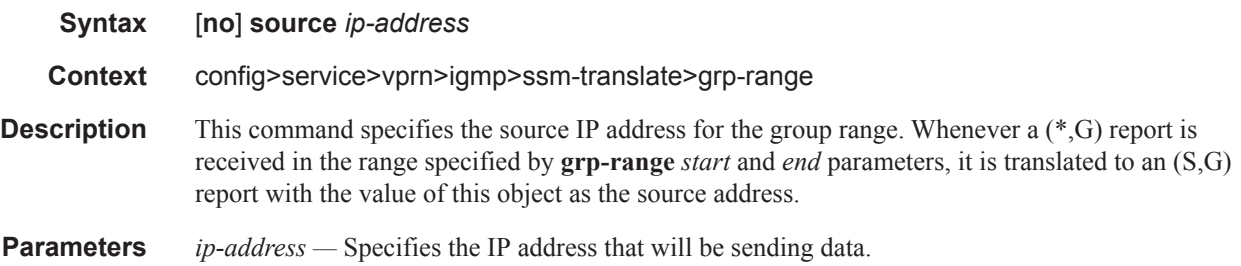

#### igmp-host-tracking

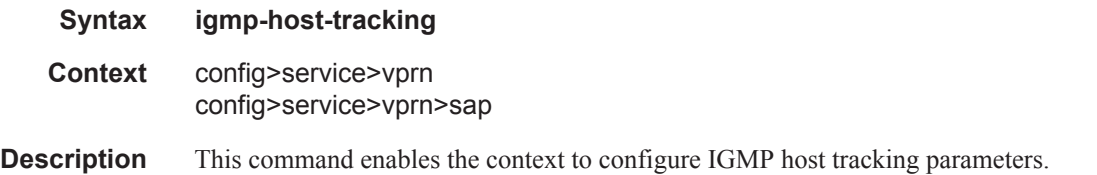

#### expiry-time

**Syntax expiry-time** *expiry-time* **no expiry-time**

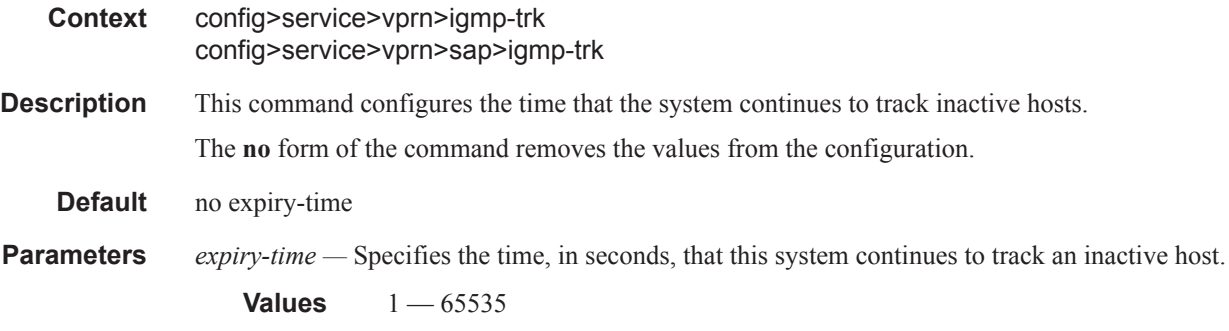

## import

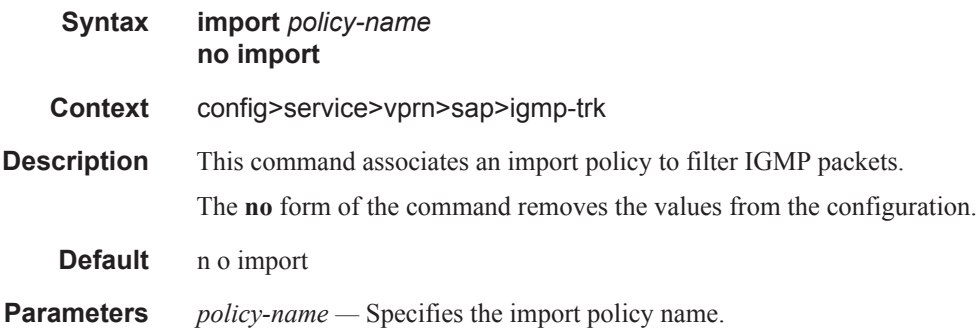

#### max-num-groups

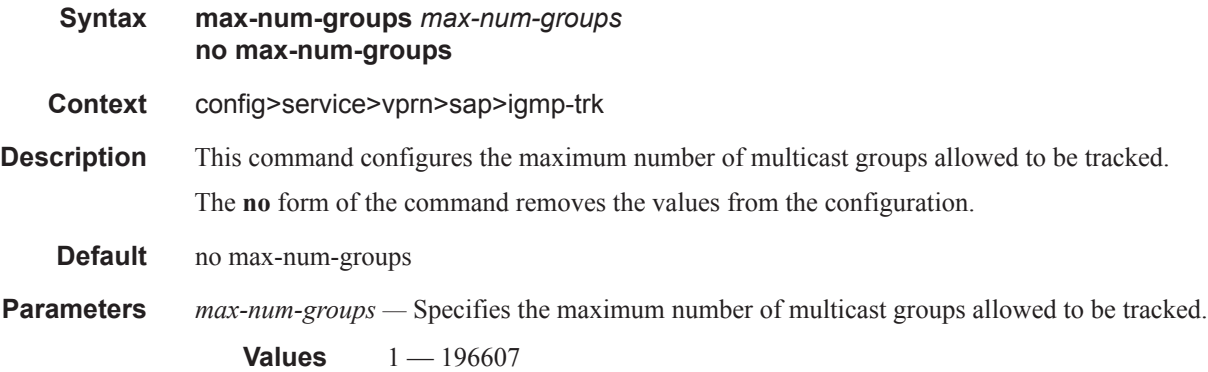

#### max-num-sources

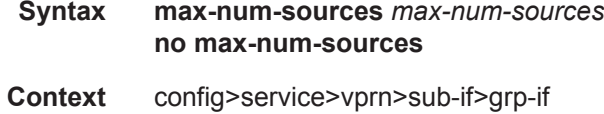

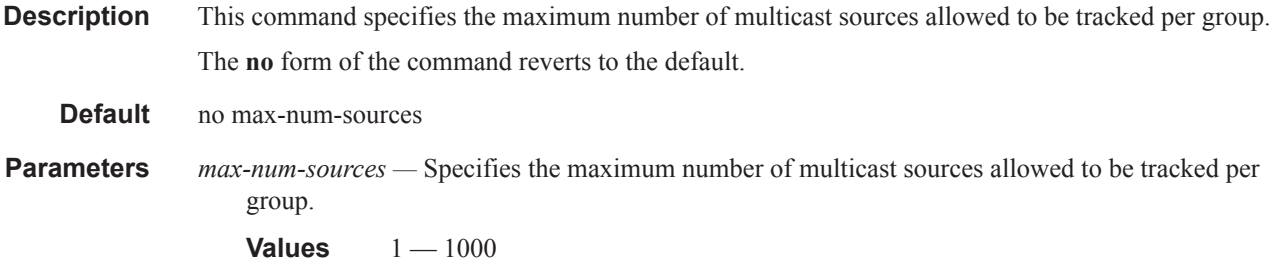

### label-mode

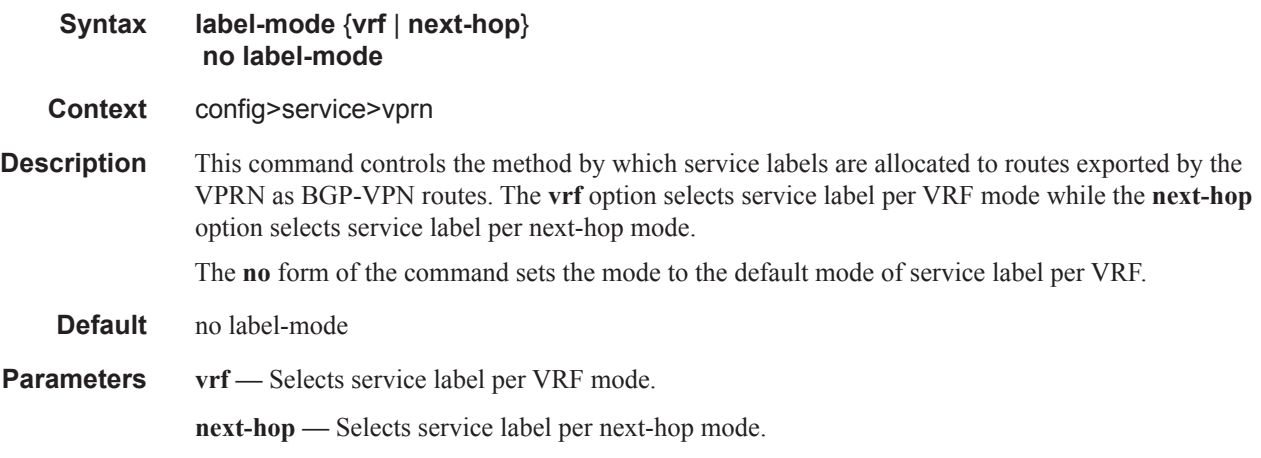

### maximum-ipv6-routes

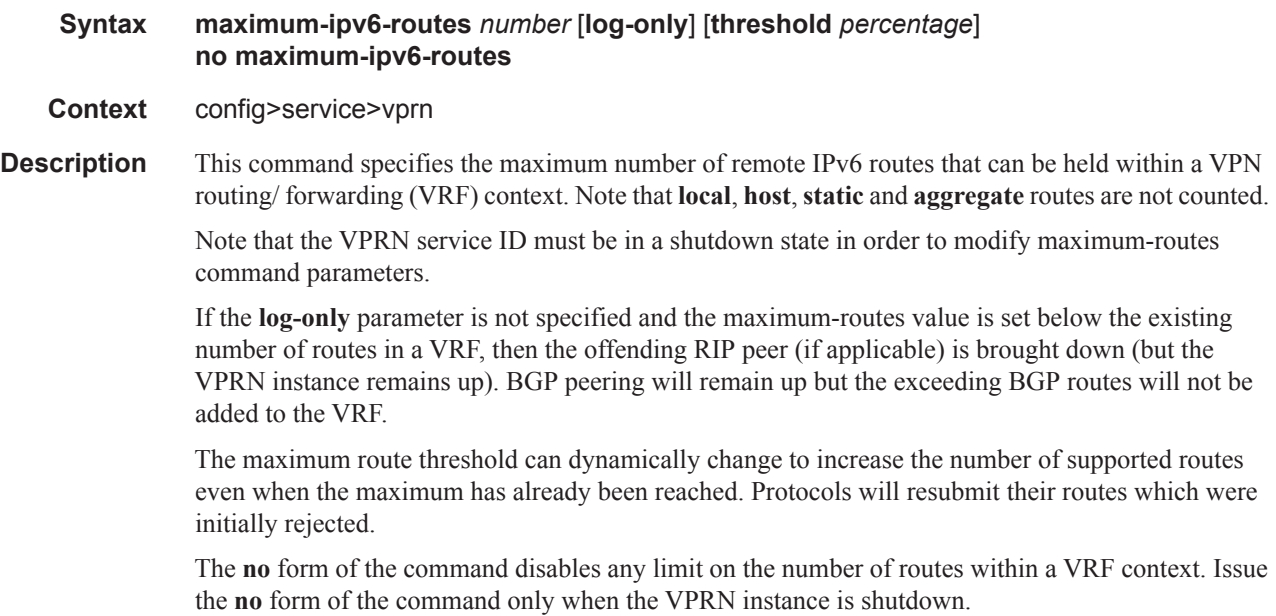

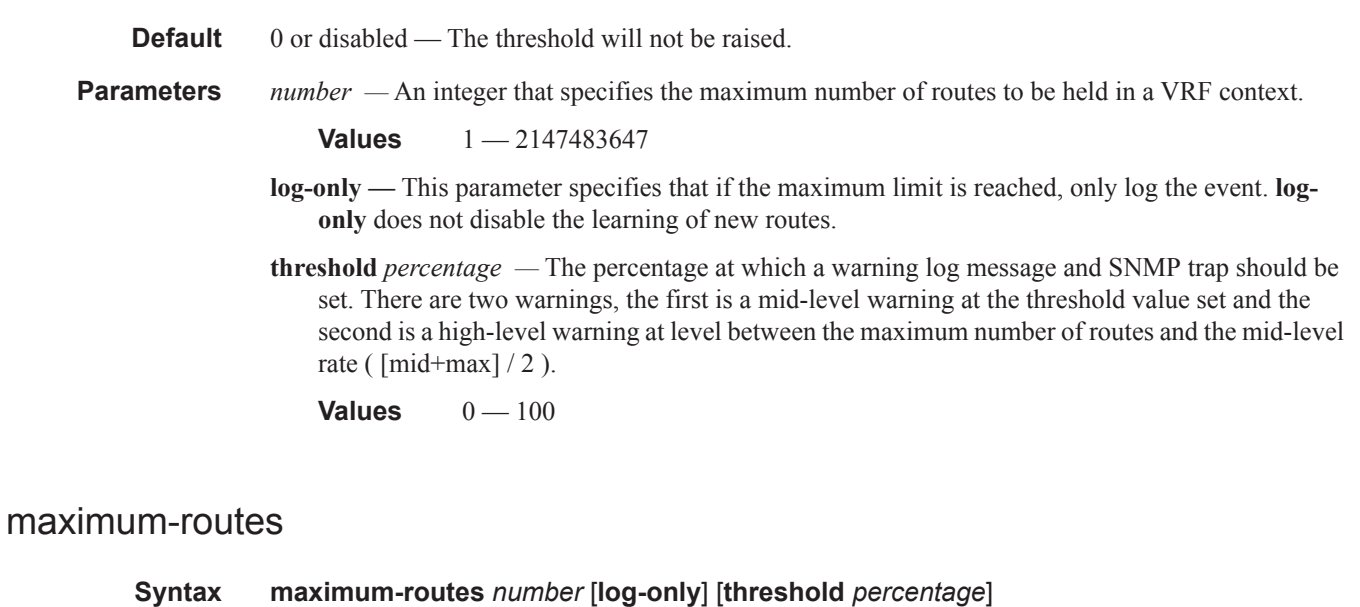

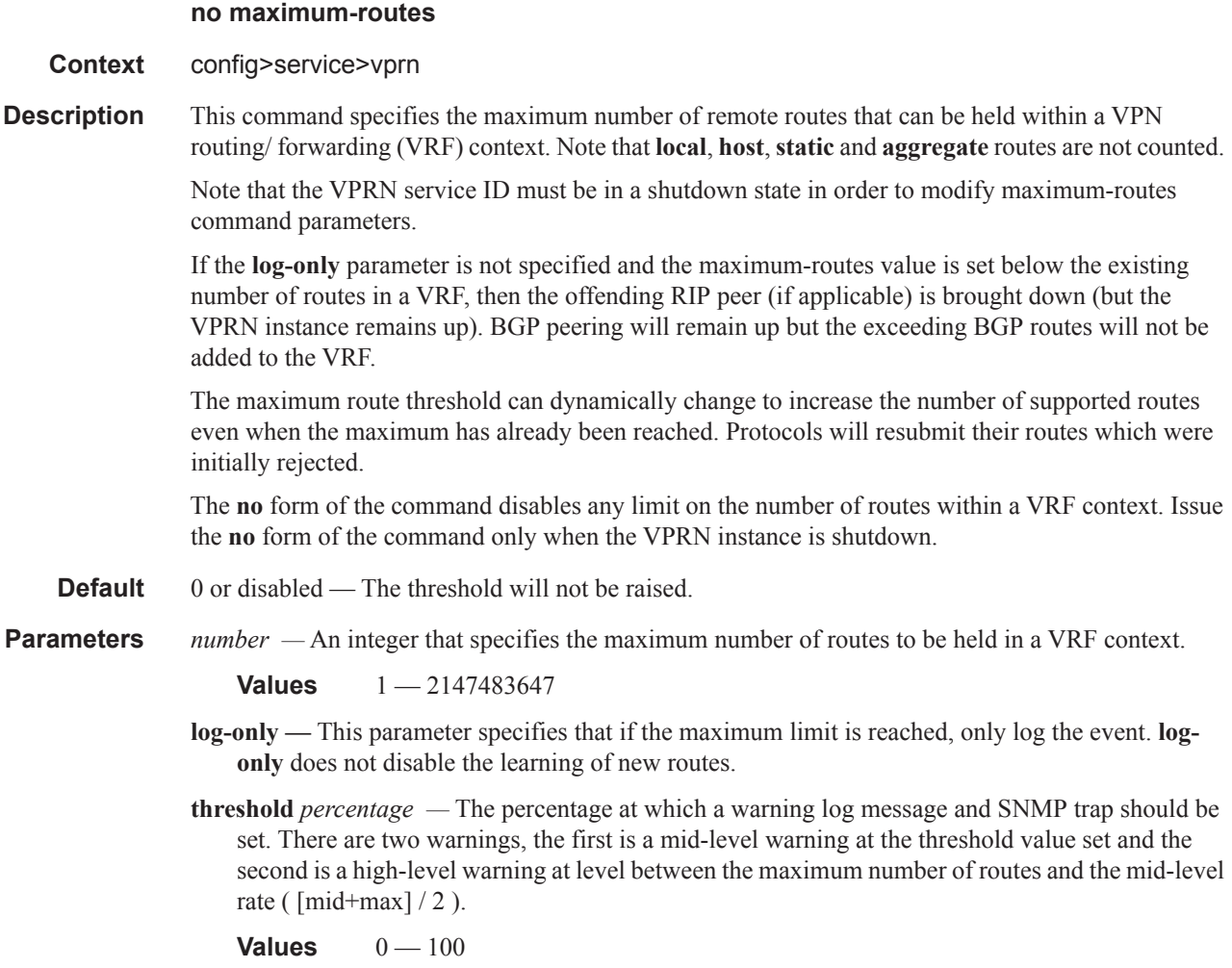

## multicast-info-policy

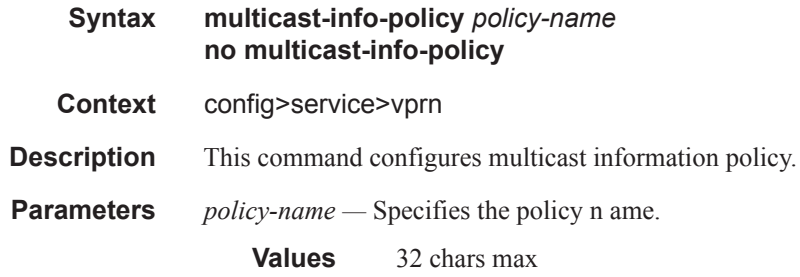

### mc-maximum-routes

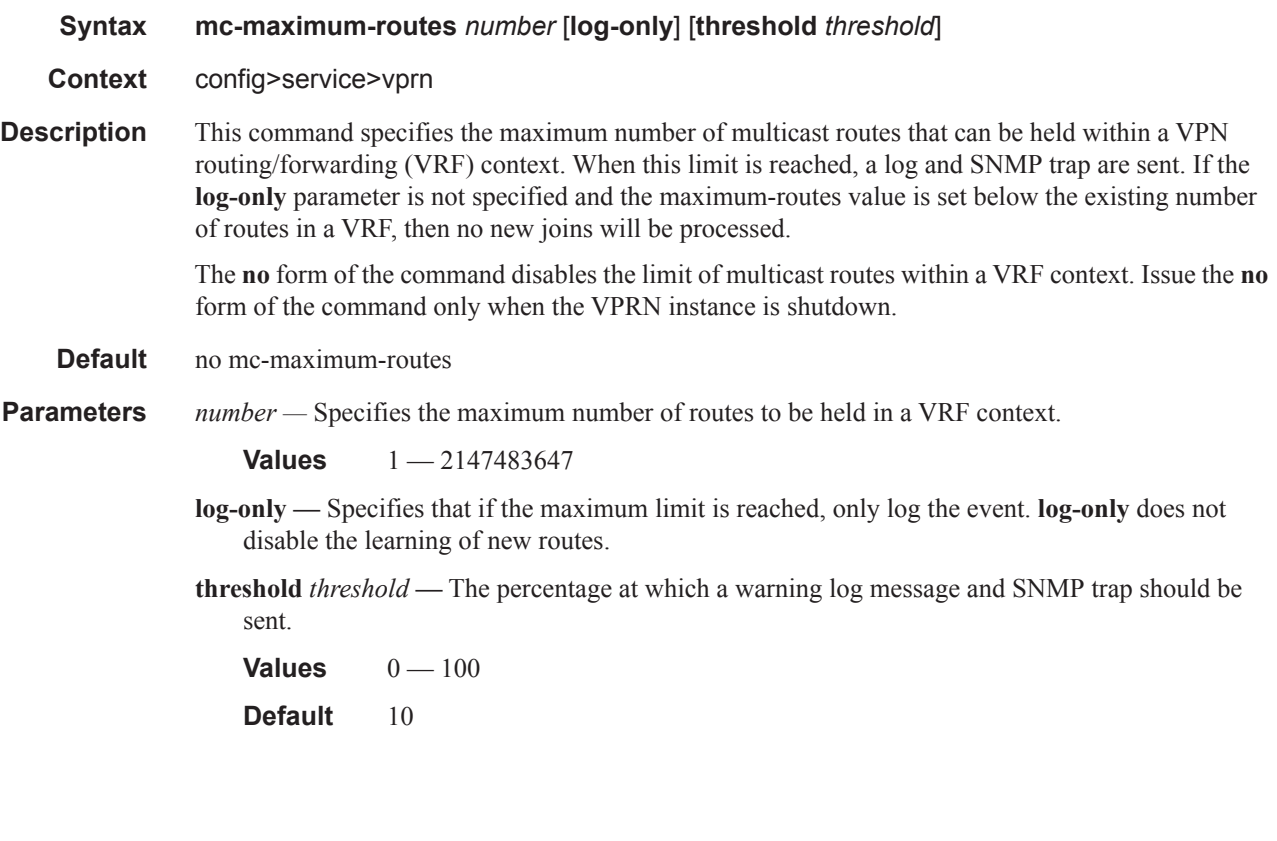

# ptp

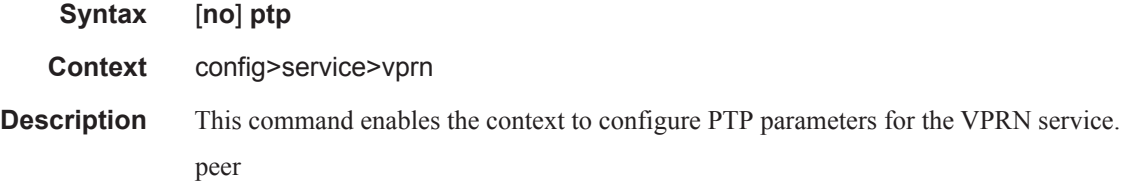

#### peer

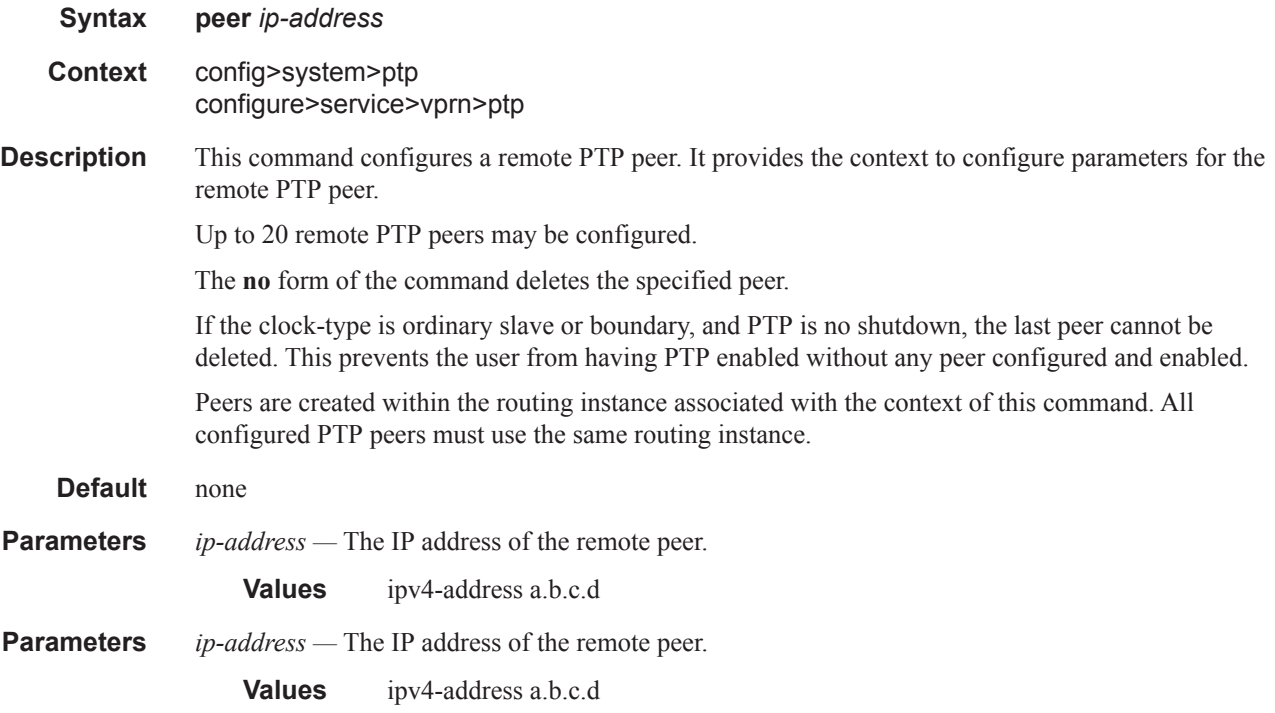

## peer-limit

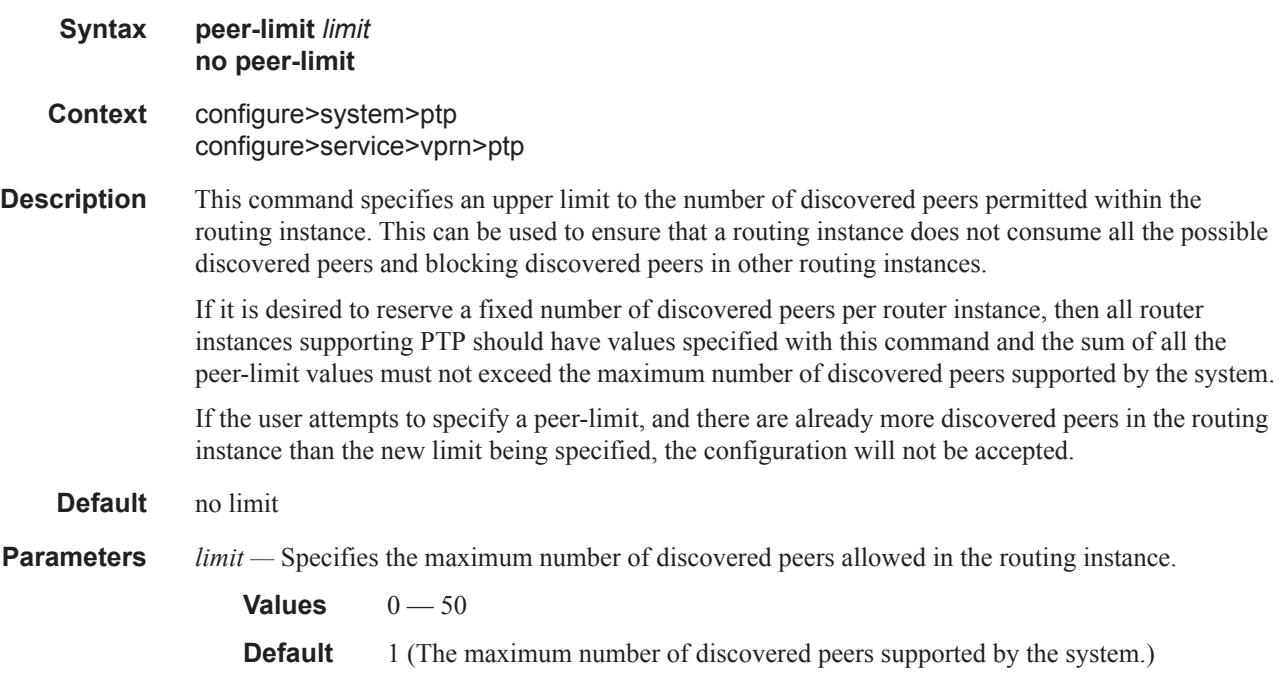

### reassembly-group

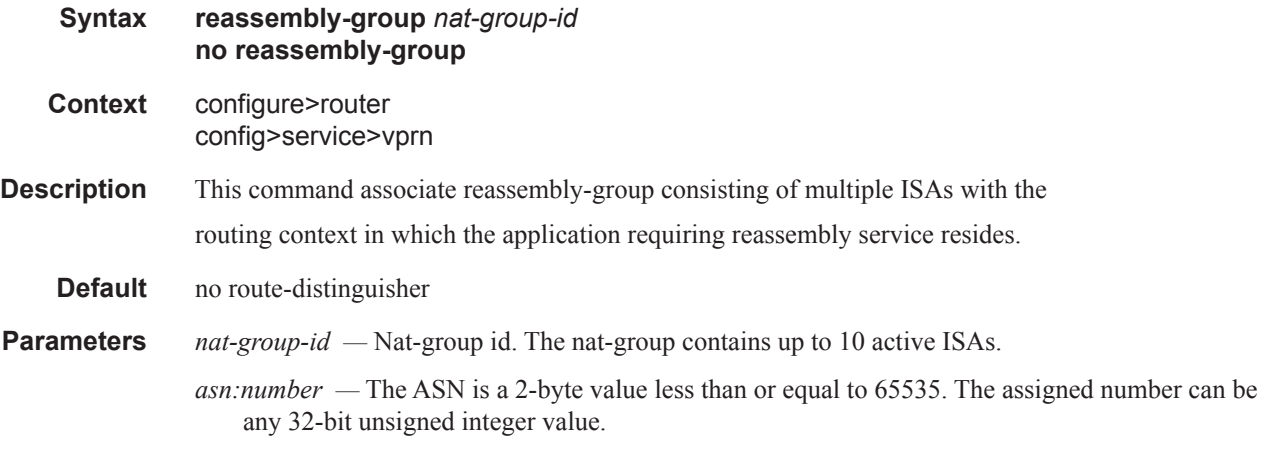

## route-distinguisher

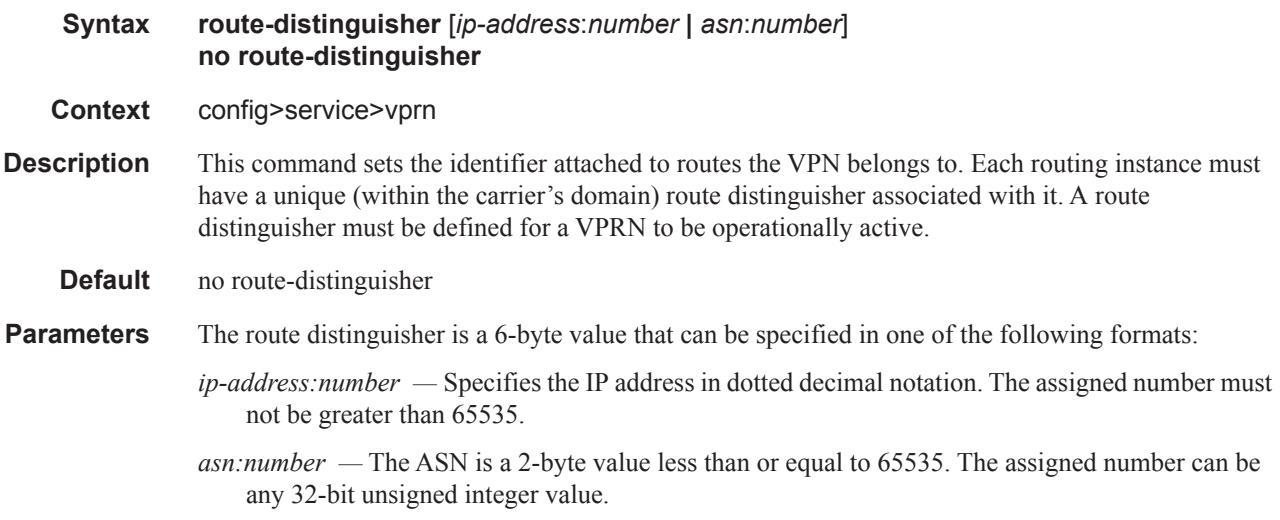

### router-id

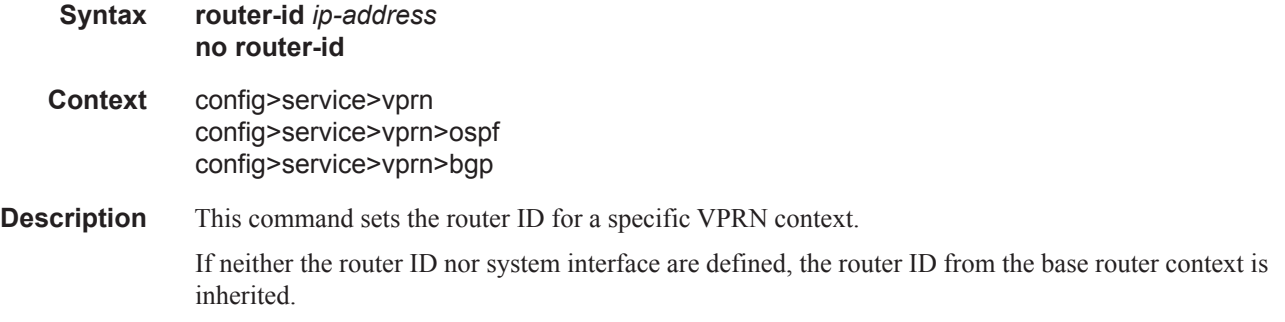

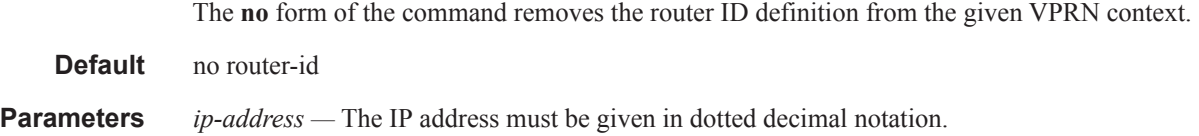

### service-name

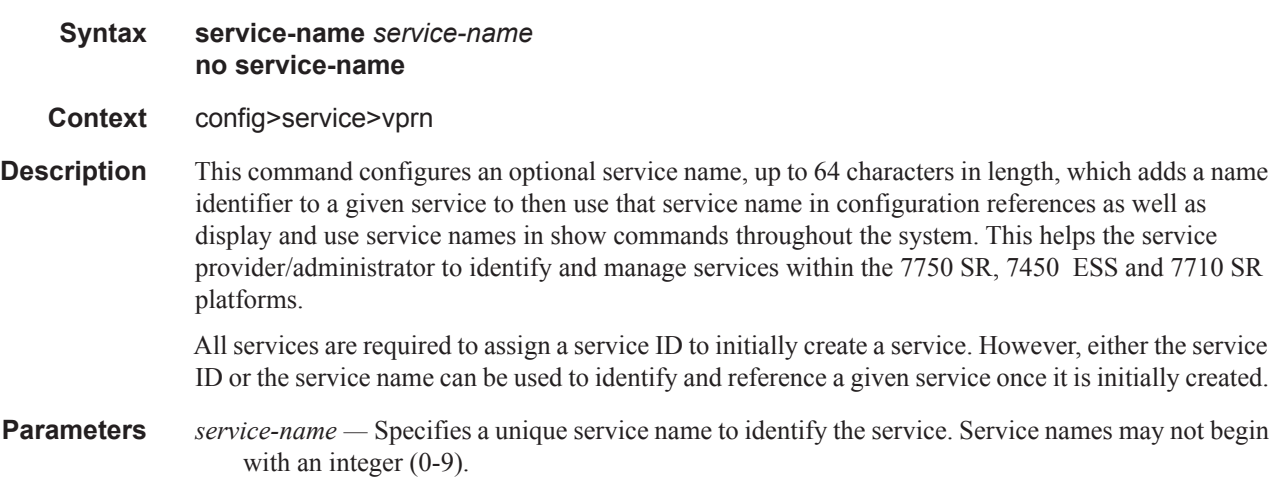

## sgt-qos

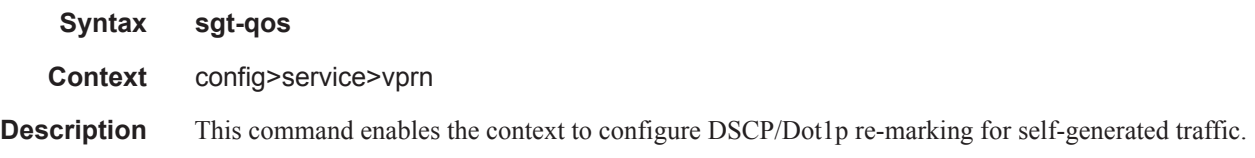

## application

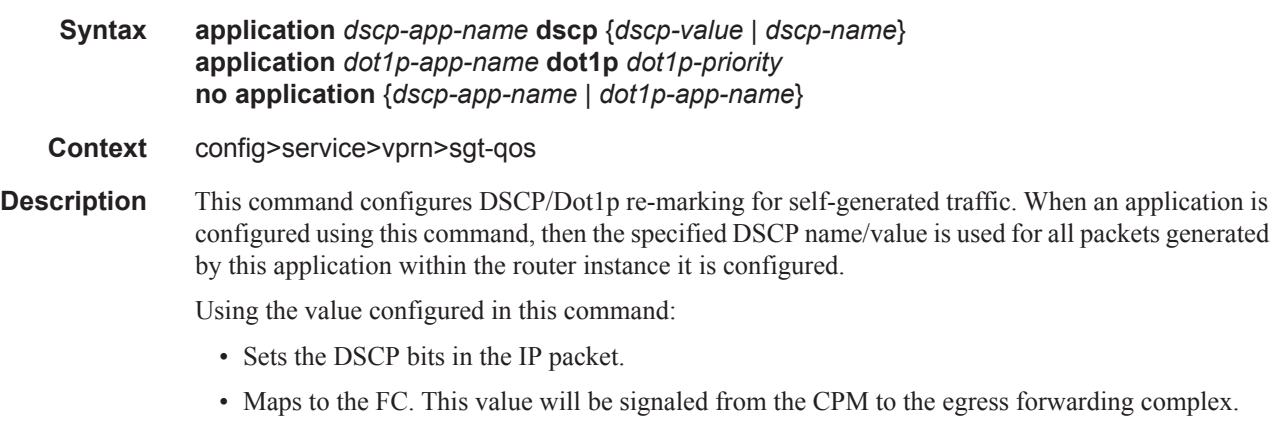
- Based on this signaled FC the egress forwarding complex QoS policy sets the IEEE802.1 dot1P and LSP EXP bits.
- The Dot1P and the LSP EXP bits are set by the egress complex for all packets based on the signaled FC. This includes ARP and IS-IS packets that, due to their nature, do not carry DSCP bits.
- The DSCP value in the egress IP header will be as configured in this command. The egress QoS policy will not overwrite this value.

Only one DSCP name/value can be configured per application, if multiple entries are configured then the subsequent entry overrides the previous configured entry.

The **no** form of this command reverts back to the default value.

**Parameters** *dscp-app-name —* Specifies the DSCP application name.

- **Values** ldp, rsvp, bgp, rip, msdp, pim, ospf, igmp, mld, telnet, tftp, ftp, ssh, snmp, snmpnotification, syslog, icmp, traceroute, tacplus, dns, ntp, radius, cflowd, dhcp, bootp, ndis, vrrp, srrp
- *dscp-value* Specifies a value when this packet egresses the respective egress policy should provide the mapping for the DSCP value to either LSP-EXP bits or IEEE 802.1p (Dot1P) bits as appropriate otherwise the default mapping applies.

*dscp-name —* Specifies the DSCP name.

**Values** none, be, ef, cp1, cp2, cp3, cp4, cp5, cp6, cp7, cp9, cs1, cs2, cs3, cs4, cs5, nc1, nc2, af11, af12, af13, af21, af22, af23, af31, af32, af33, af41, af42, af43, cp11, cp13, cp15, cp17, cp19, cp21, cp23, cp25, cp27, cp29, cp31, cp33, cp35, cp37, cp39, cp41, cp42, cp43, cp44, cp45, cp47, cp49, cp50, cp51, cp52, cp53, cp54, cp55, cp57, cp58, cp59, cp60, cp61, cp62, cp63

*dot1p-priority —* Specifies the Dot1P priority.

**Values**  $0 - 7$ 

*dot1p-app-name —* Specifies the Dot1P application name.

**Values** arp, isis

#### dscp

**Syntax dscp** *dscp-name* **fc** *fc-name* **no dscp** *dscp-name*

**Context** config>service>vprn>sgt-qos

**Description** This command creates a mapping between the DiffServ Code Point (DSCP) of the self generated traffic and the forwarding class.

> Self generated traffic that matches the specified DSCP will be assigned to the corresponding forwarding class. Multiple commands can be entered to define the association of some or all sixtyfour DiffServ code points to the forwarding class. For undefined code points, packets are assigned to the forwarding class specified under the default-action command.

All DSCP names that defines a DSCP value must be explicitly defined.

**Values**  $0 - 63$ 

The **no** form of this command removes the DiffServ code point to forwarding class association. The default-action then applies to that code point value.

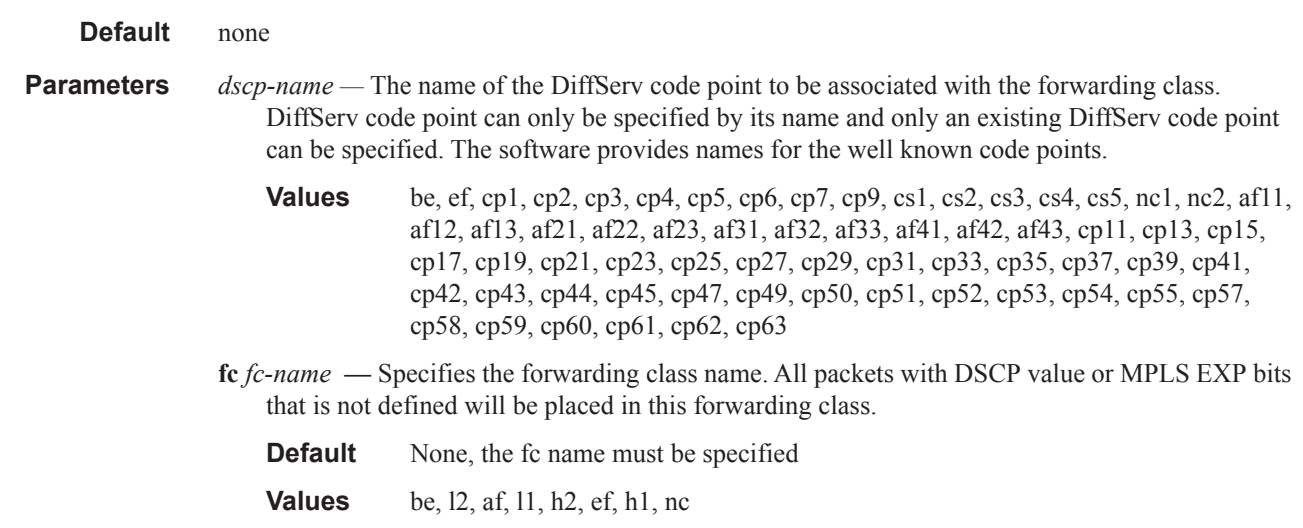

# single-sfm-overload

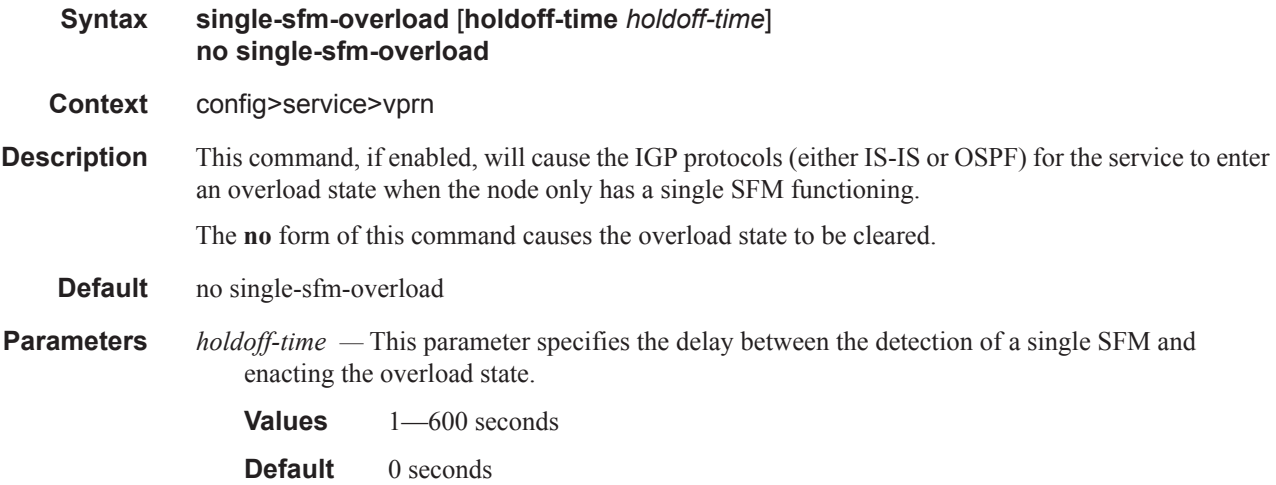

#### snmp-community

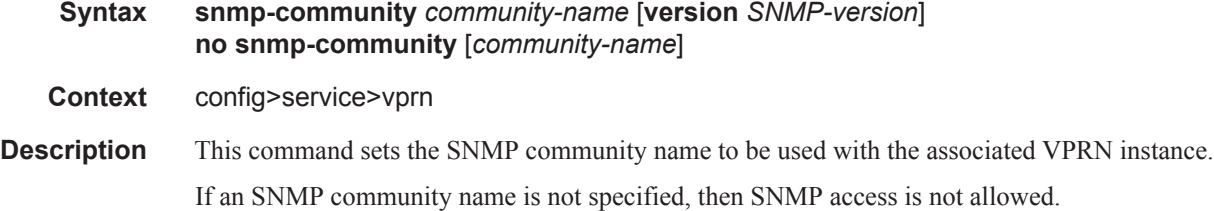

The **no** form of the command removes the SNMP community name from the given VPRN context.

**Default** None — The SNMP community must be explicitly specified.

**Parameters** *community-name* — Specifies one or more SNMP community names.

**version** *SNMP-version* **—** Specifies the SNMP version.

**Values v1**, **v2c**, **both**

#### source-address

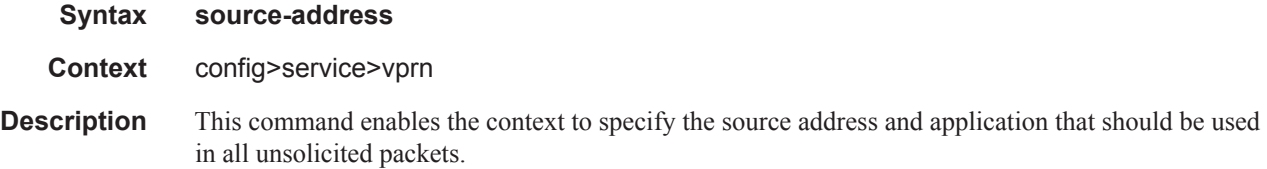

### application

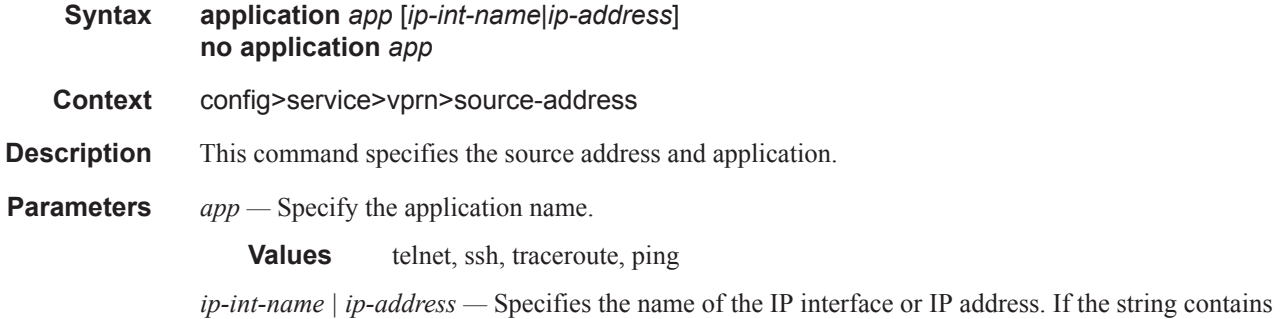

special characters (#, \$, spaces, etc.), the entire string must be enclosed within double quotes.

#### application6

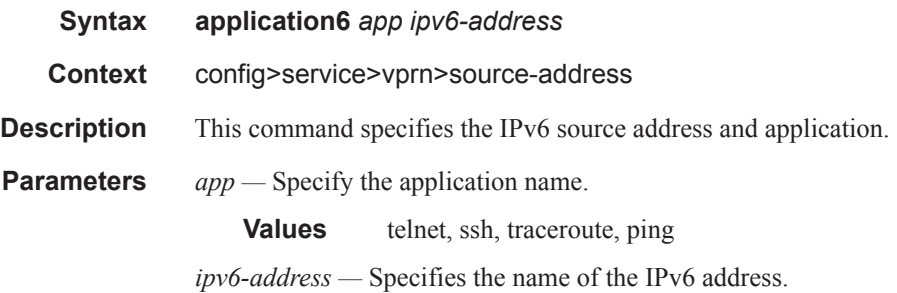

#### static-route

#### Global Commands

**Syntax** [**no**] **static-route** {*ip-prefix/prefix-length | ip-prefix netmask*} [**preference** *preference*] [**metric** *metric*] [**tag** *tag*] [**community** *comm-id*] [**enable** | **disable**] {**next-hop** *ip-int-name | ip-address* [**mcast-family**] *|* **ipsec-tunnel** *ipsec-tunnel-name*} [**bfd-enable** | {**cpe-check** *cpe-ip-address* [**interval** *seconds*] [**drop-count** *count*] [**log**]}]

> [**no**] **static-route** {*ip-prefix/prefix-length | ip-prefix netmask*} [**preference** *preference*] [**metric** *metric*] [**tag** *tag*] [**community** *comm-id*] [**enable** | **disable**] **indirect** *ip-address* [**cpecheck** *cpe-ip-address* [**interval** *seconds*][**drop-count** *count*] [**log**]]

[**no**] **static-route** {*ip-prefix/prefix-length* | *ip-prefix netmask*} [**preference** *preference*] [**metric** *metric*] [**tag** *tag*] [**community** *comm-id*] [**enable** | **disable**] **black-hole** [**mcastfamily**]

#### **Context** config>service>vprn

**Description** This command creates a static route. A static route can have a directly-connected interface as a nexthop (specified using the IP interface name or an IP address of the interface), or an indirect IP address as a next-hop or a black-hole next-hop (specifying a discard action).

> The no form of the command deletes the static route entry. If a static route needs to be removed when multiple static routes exist to the same destination, then as many parameters to uniquely identify the static route must be entered.

> If a CPE connectivity check target address is already being used as the target address in a different static route, then cpe-check parameters must match. If they do not, the new configuration command will be rejected.

> If a static-route command is issued with no cpe-check target but the destination prefix/netmask and next-hop matches a static route that did have an associated cpe-check, the cpe-check test will be removed from the associated static route.

**Default** No static routes are defined**.**

**Parameters** *ip-prefix* — The destination address of the aggregate route in dotted decimal notation.

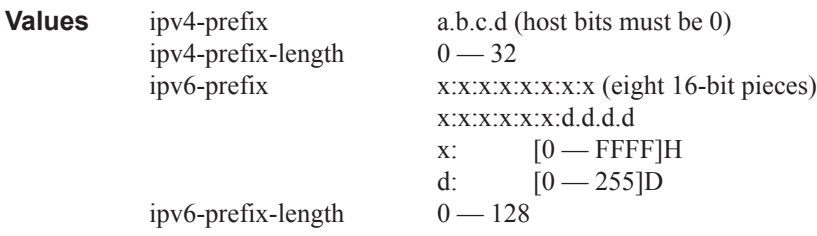

*netmask —* The subnet mask in dotted decimal notation.

**Values** 0.0.0.0 — 255.255.255.255 (network bits all 1 and host bits all 0)

*ip-int-name —* The name of the IP interface. Interface names must be unique within the group of defined IP interfaces for **config router interface** and **config service ies interface** commands. An interface name cannot be in the form of an IP address. If the string contains special characters  $(\#$ , \$, spaces, etc.), the entire string must be enclosed with

*ip-address —* The IP address of the IP interface. The *ip-addr* portion of the **address** command specifies the IP host address that will be used by the IP interface within the subnet. This address must be unique within the subnet and specified in dotted decimal notation.

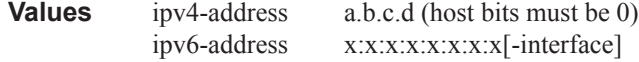

x:x:x:x:x:x:d.d.d.d[-interface] x: [0..FFFF]H d: [0..255]D interface: 32 characters maximum, mandatory for link local addresses

**community** *comm-id* **—** This configuration option associates a BGP community with the static route. The community can be matched in route policies and is automatically added to BGP routes exported from the static route.

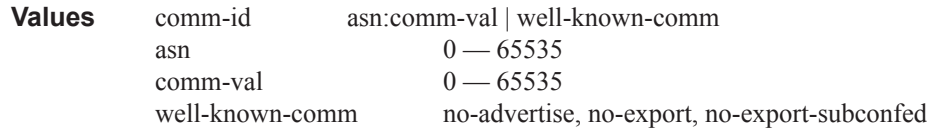

**enable** — Static routes can be administratively enabled or disabled. Use the **enable** parameter to reenable a disabled static route. In order to enable a static route, it must be uniquely identified by the IP address, mask, and any other parameter that is required to identify the exact static route.

The administrative state is maintained in the configuration file.

**Default** enable

**disable —** Static routes can be administratively enabled or disabled. Use the **disable** parameter to disable a static route while maintaining the static route in the configuration. In order to enable a static route, it must be uniquely identified by the IP address, mask, and any other parameter that is required to identify the exact static route.

The administrative state is maintained in the configuration file.

**Default** enable

**interval** *seconds —* This optional parameter specifies the interval between ICMP pings to the target IP address.

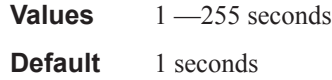

**drop-count** *count —* This optional parameter specifies the number of consecutive ping-replies that must be missed to declare the CPE down and to de-active the associated static route.

**Values** Value range:  $1 - 255$ 

**Default** 3

**log —** This optional parameter enables the ability to log transitions between active and in-active based on the CPE connectivity check. Events should be sent to the system log, syslog and SNMP traps.

**next-hop** [*ip-address* | *ip-int-name*] **—** Specifies the directly connected next hop IP address used to reach the destination. If the next hop is over an unnumbered interface, the *ip-int-name* of the unnumbered interface (on this node) can be configured.

The **next-hop** keyword and the **indirect** or **black-hole** keywords are mutually exclusive. If an identical command is entered (with the exception of either the **indirect** or **black-hole** parameters), then this static route will be replaced with the newly entered command, and unless specified, the respective defaults for preference and metric will be applied.

The *ip-addr* configured here can be either on the network side or the access side on this node. This address must be associated with a network directly connected to a network configured on this node.

**ipsec-tunnel** *ipsec-tunnel-name* **—** specifies an IPSec tunnel name up to 32 characters in length.

**indirect** *ip-address* — Specifies that the route is indirect and specifies the next hop IP address used to reach the destination.

The configured *ip-addr* is not directly connected to a network configured on this node. The destination can be reachable via multiple paths. The static route remains valid as long as the address configured as the indirect address remains a valid entry in the routing table. Indirect static routes cannot use an ip-prefix/mask to another indirect static route.

The **indirect** keyword and the **next-hop** or **black-hole** keywords are mutually exclusive. If an identical command is entered (with the exception of either the **next-hop** or **black-hole** parameters), then this static route will be replaced with the newly entered command and unless specified the respective defaults for preference and metric will be applied.

The *ip-addr* configured can be either on the network or the access side and is normally at least one hop away from this node.

**black-hole —** Specifies a black hole route meaning that if the destination address on a packet matches this static route it will be silently discarded.

The **black-hole** keyword is mutually exclusive with either the **next-hop** or **indirect** keywords. If an identical command is entered, with exception of either the **next-hop** or **indirect** parameters, then the static route is replaced with the new command, and unless specified, the respective defaults for **preference** and **metric** are applied.

**preference** *preference —* The preference of this static route (as opposed to the routes from different sources such as BGP or OSPF), expressed as a decimal integer. When modifying the **preference** value of an existing static route, unless specified, the metric will not change.

If multiple routes are learned with an identical preference using the same protocol, the lowest cost route is used. If multiple routes are learned with an identical preference using the same protocol and the costs (metrics) are equal, then the decision of which route to use is determined by the configuration of the ECMP command.

#### **Default** 5

**Values**  $1 - 255$ 

**metric** *metric —* The cost metric for the static route, expressed as a decimal integer. This value is used when importing this static route into other protocols such as OSPF. This value is also used to determine the static route to install in the forwarding table: When modifying the metrices of an existing static route, unless specified, the preference will not change.

If there are multiple static routes with the same preference but unequal metrices, the lower cost (metric) route is installed. If there are multiple static routes with equal preference and metrics then ECMP rules apply. If there are multiple routes with unequal preferences, then the lower preference route is installed.

**Default** 1 **Values**  $0 - 65535$ 

**tag —** Adds a 32-bit integer tag to the static route. The tag is used in route policies to control distribution of the route into other protocols.

**Values** 1..4294967295

- **bfd-enable** Associates the state of the static route to a BFD session between the local system and the configured nexthop. This keyword cannot be configured if the nexthop is **indirect** or a **blackhole** keywords are specified.
- **cpe-check** *target-ip-address*This parameter specifies the IP address of the target CPE device. ICMP pings will be sent to this target IP address. This parameter must be configured to enable the CPE connectivity feature for the associated static route. The target-ip-address cannot be in the same subnet as the static route subnet itself to avoid possible circular references. This option is mutually exclusive with BFD support on a given static route.

**Default** no cpe-check enabled

**mcast-family —** Enables submission of the IPv4 static route into IPv4 multicast RTM.

**Values** mcast-ipv4

#### type

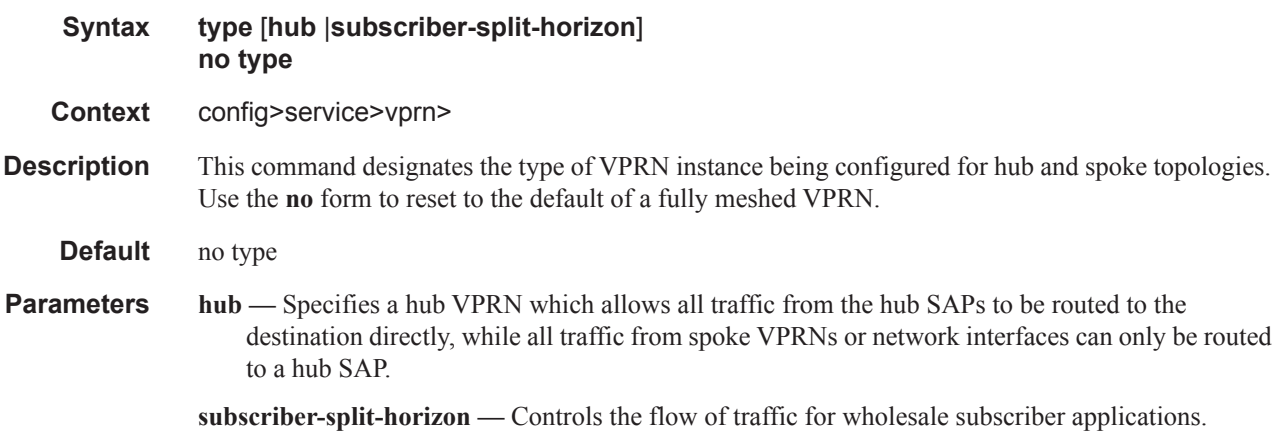

#### vrf-export

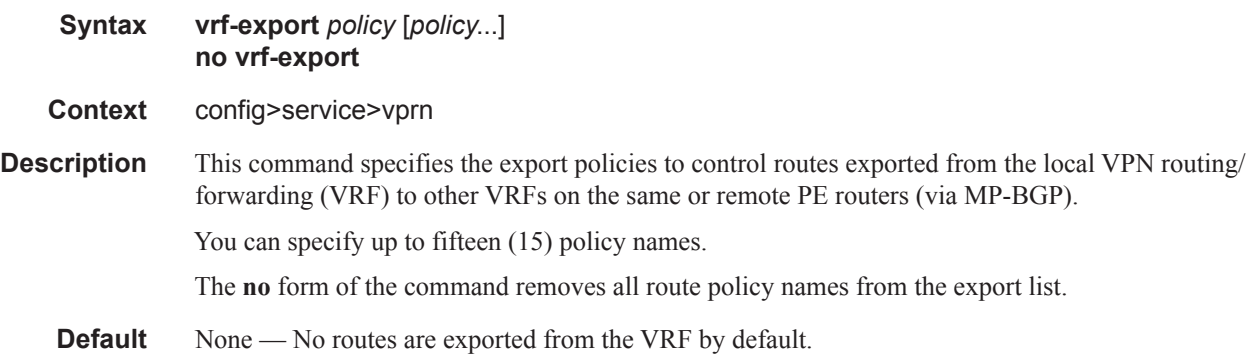

**Parameters** *policy* — The route policy statement name.

# vrf-import

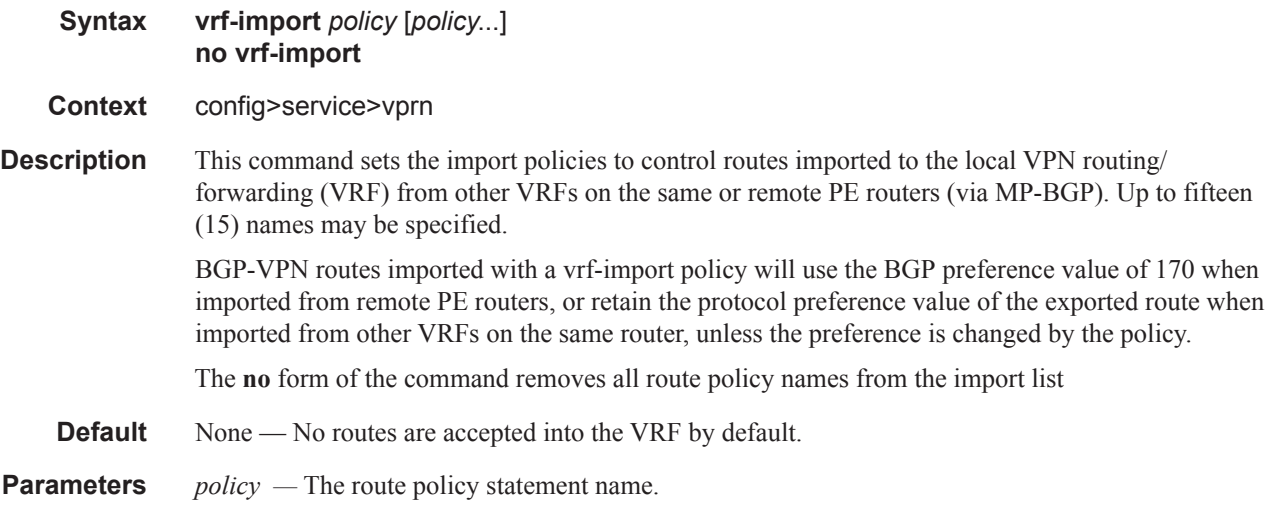

# vrf-target

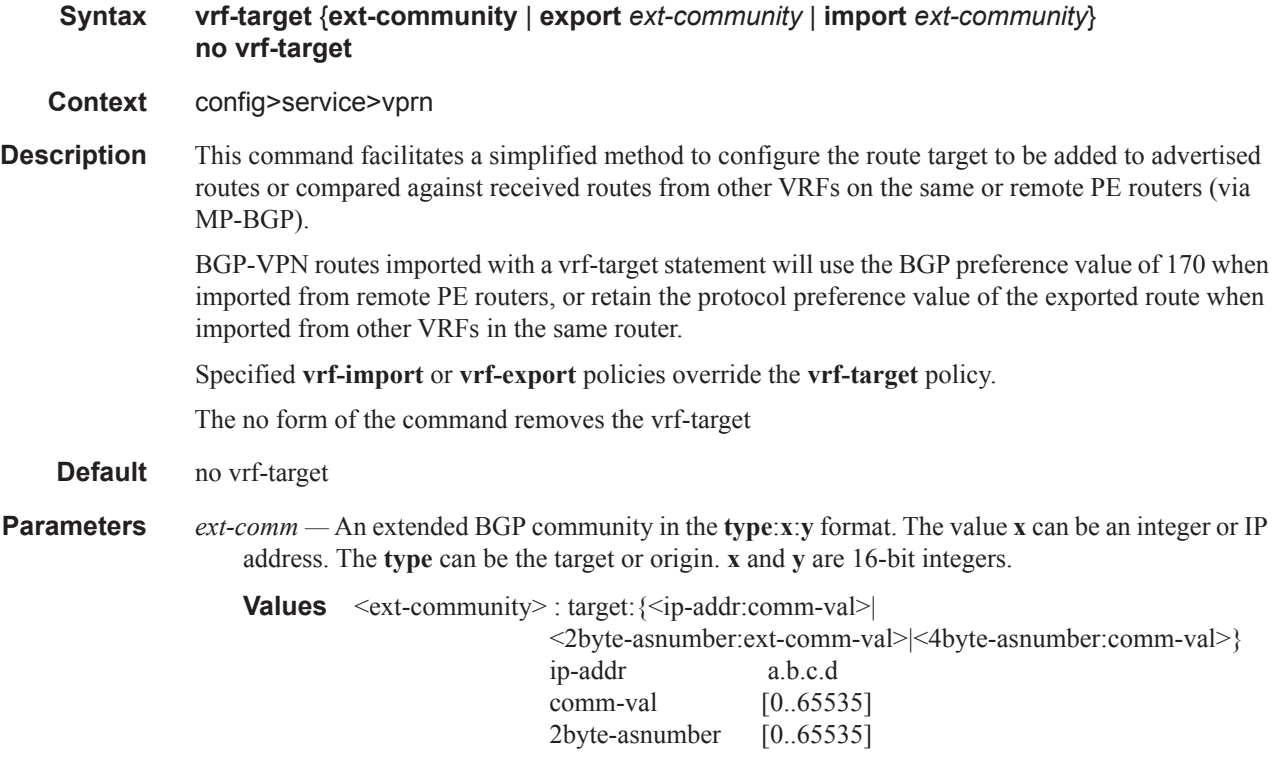

ext-comm-val  $[0..4294967295]$ 4byte-asnumber [0..4294967295]

**import** *ext-community* **—** Specify communities allowed to be accepted from remote PE neighbors.

**export** *ext-community* **—** Specify communities allowed to be sent to remote PE neighbors.

# **Router L2TP Commands**

# l2tp

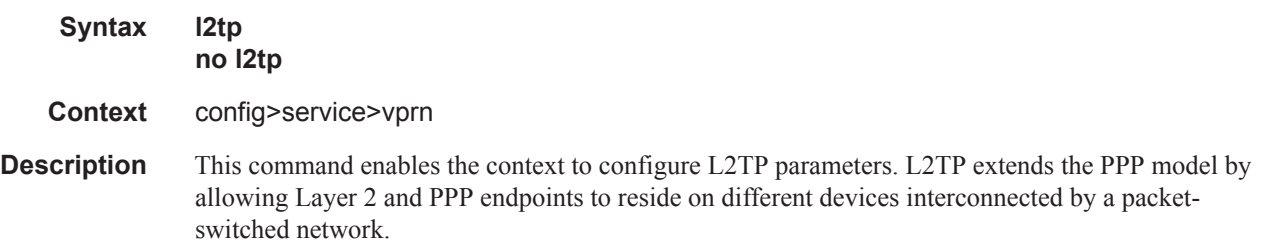

# avp-hiding

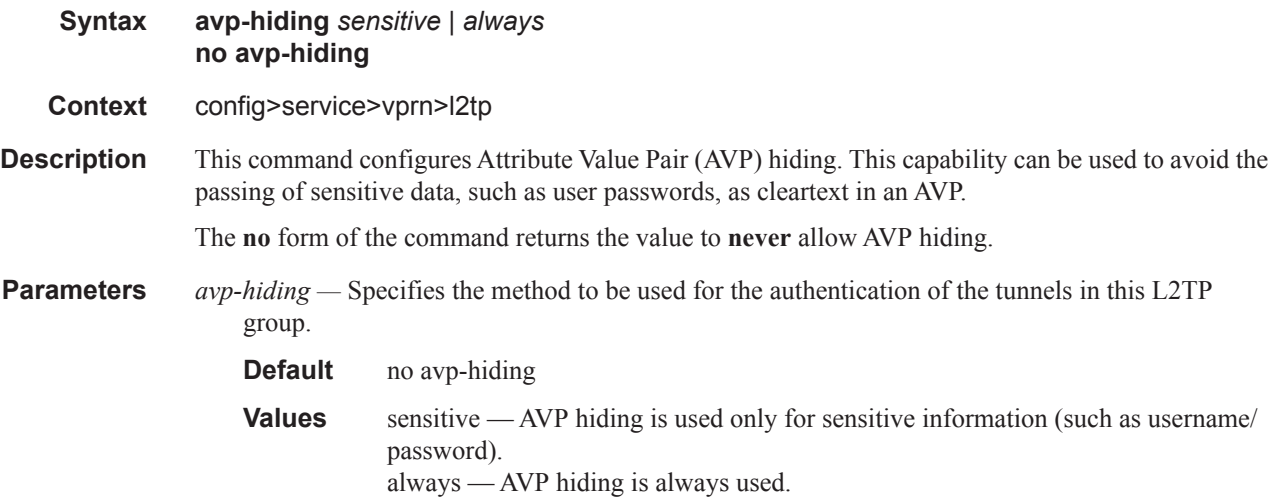

# calling-number-format

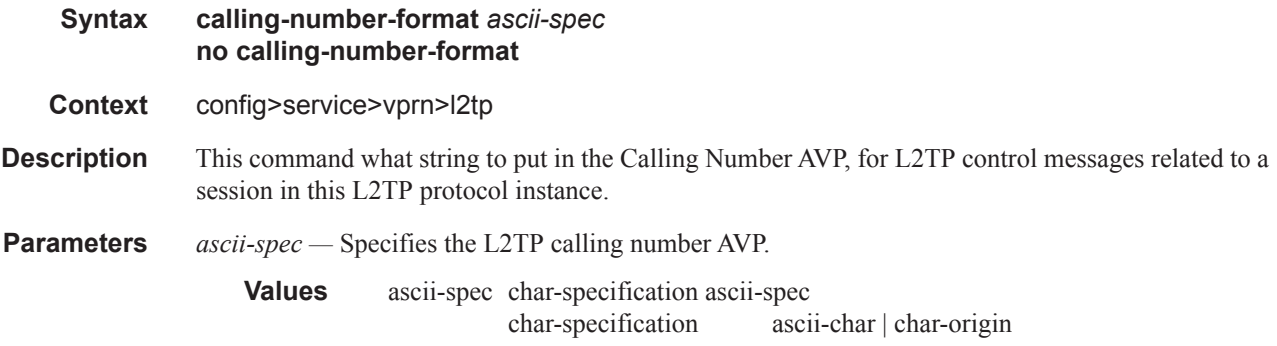

ascii-char a printable ASCII character char-origin %origin origin  $S | c | r | s | l$ <br>S - system - system name, the value of TIMETRA-CHASSIS-MIB::tmnxChassisName c - Agent Circuit Id r - Agent Remote Id<br>s - SAP ID, formatte - SAP ID, formatted as a character string l - Logical Line ID

### challenge

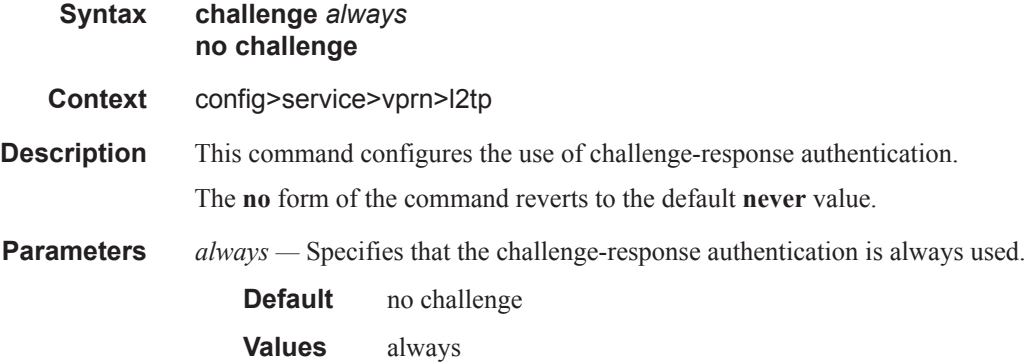

# destruct-timeout

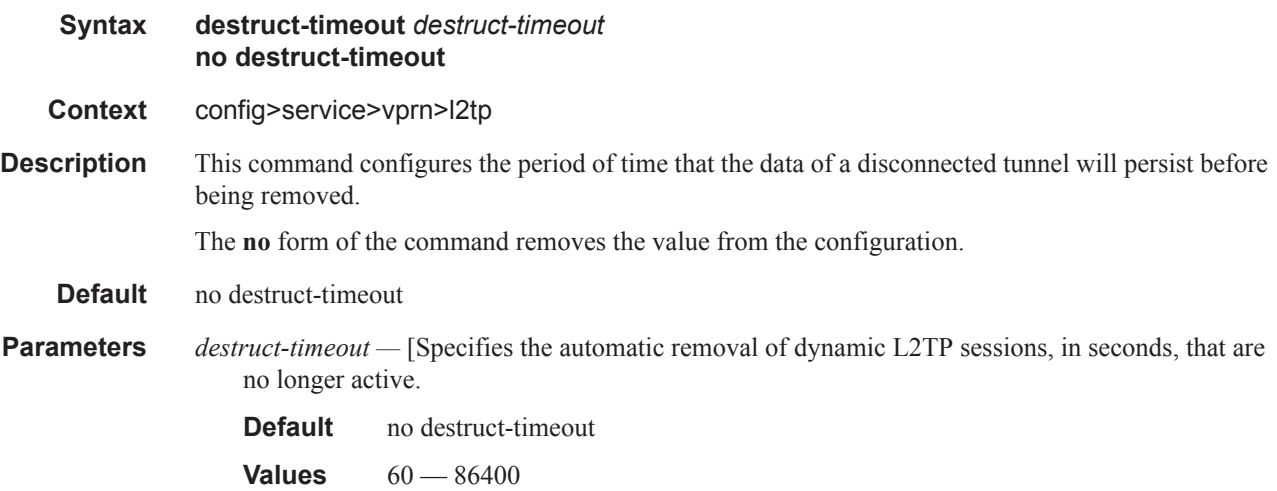

#### exclude-avps

**Syntax exclude-avps calling-number**

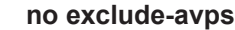

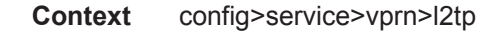

**Description** This command configures the L2TP AVPs to exclude.

## ipcp-subnet-negotiation

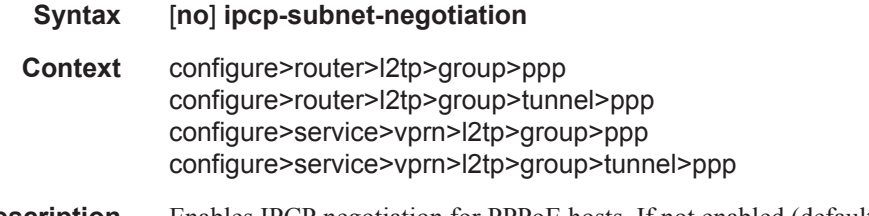

**Description** Enables IPCP negotiation for PPPoE hosts. If not enabled (default setting), the current behavior will apply even if subnet is allocated to the host. Enables IPCP negotiation for PPPoE hosts. If not enabled (default setting), the current behavior will apply even if subnet is allocated in the host.

### peer-address-change-policy

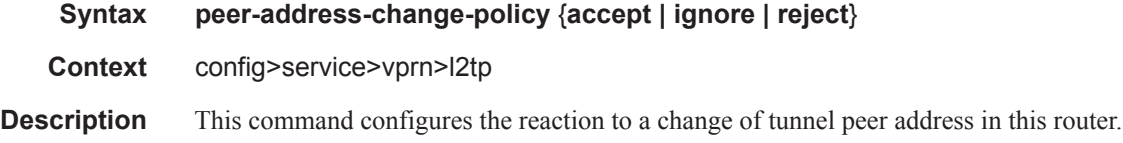

#### receive-window-size

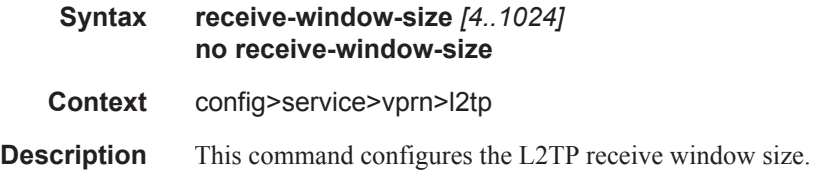

## session-limit

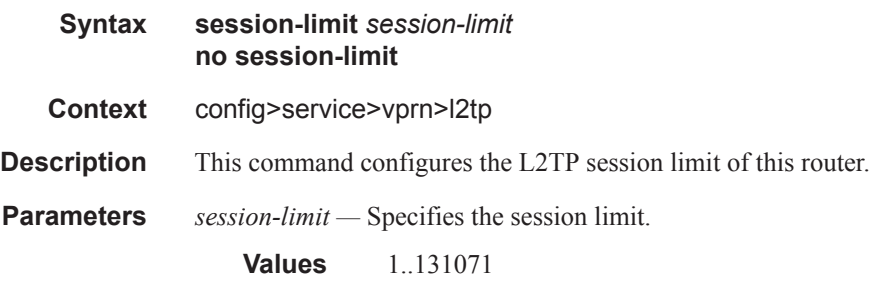

## group

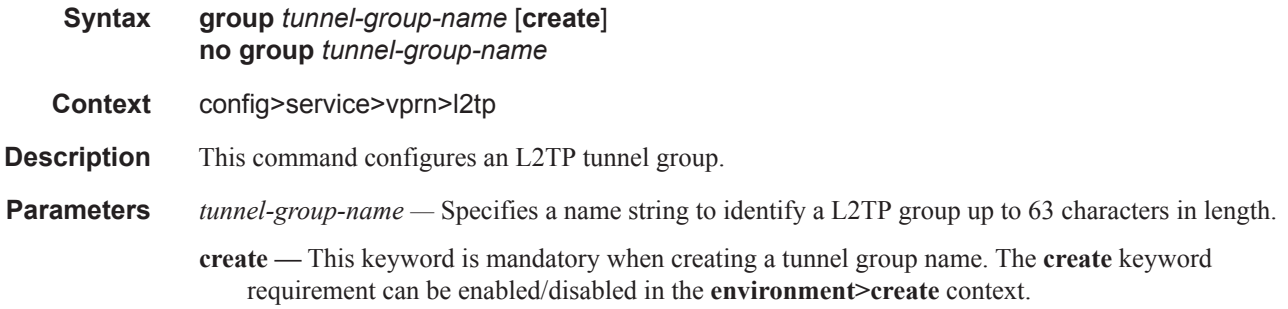

## session-limit

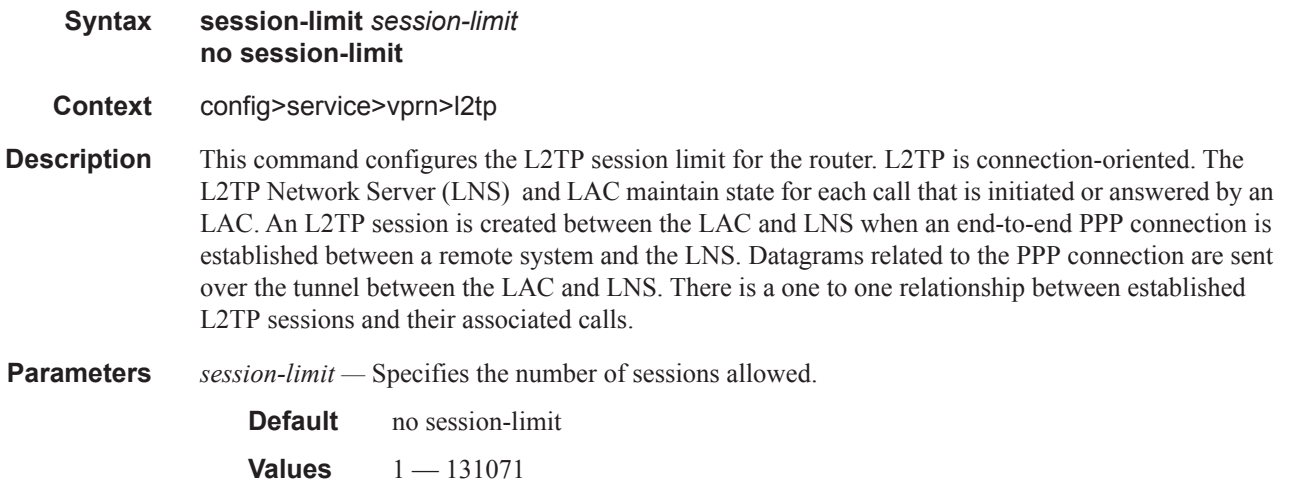

# avp-hiding

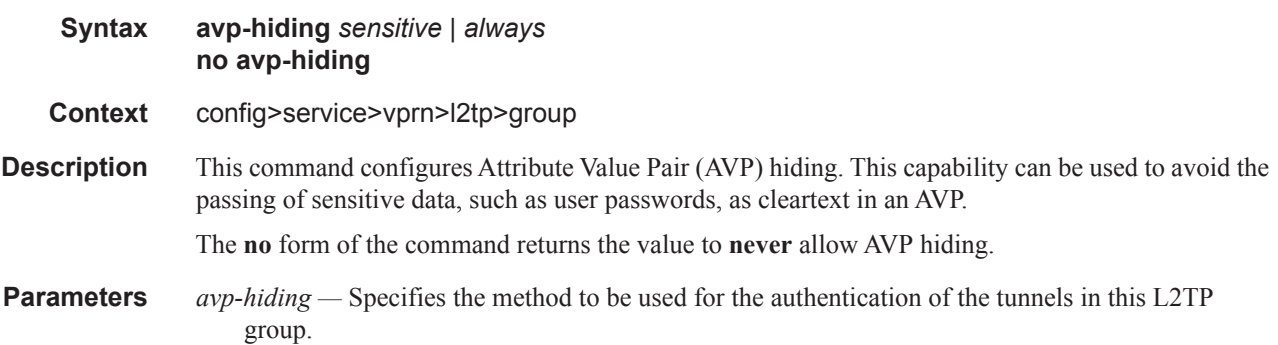

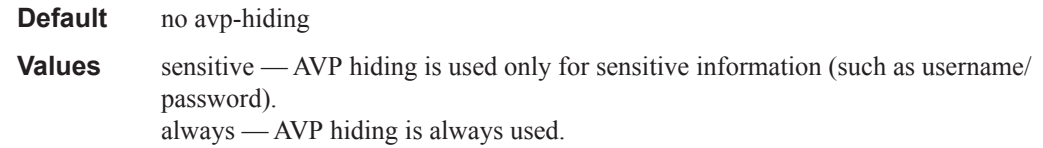

# challenge

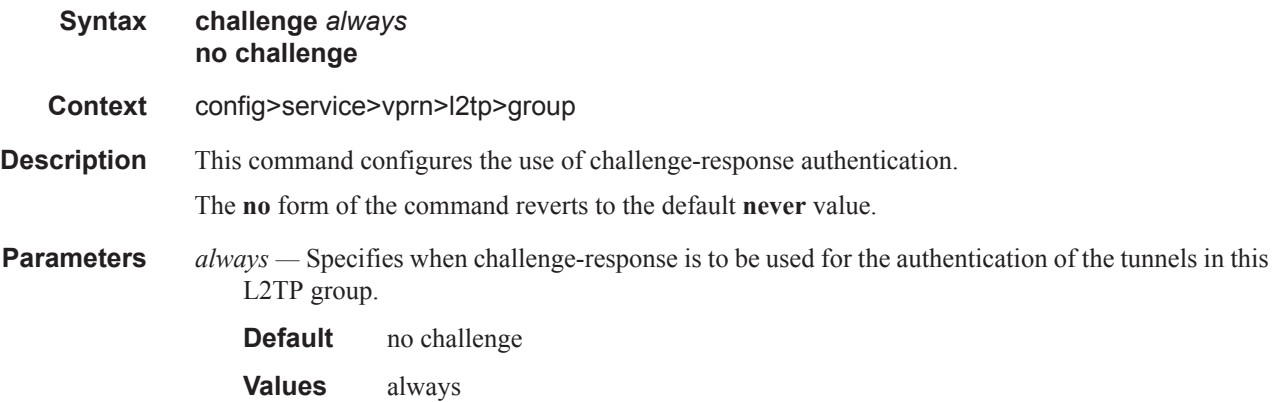

# destruct-timeout

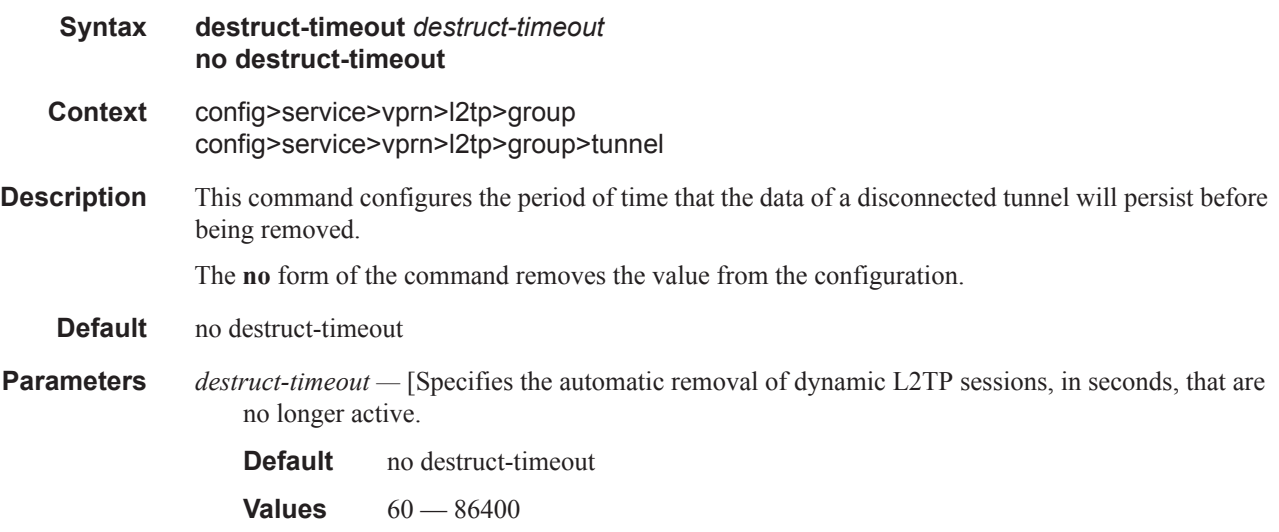

# hello-interval

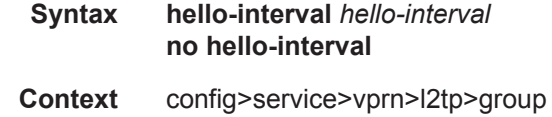

**Description** This command configures the time interval between two consecutive tunnel Hello messages. The Hello message is an L2TP control message sent by either peer of a LAC-LNS control connection. This control message is used as a keepalive for the tunnel.

The **no** form of the command removes the interval from the configuration.

#### Default 60

**Parameters** *hello-interval* — Specifies the time interval, in seconds, between two consecutive tunnel Hello messages.

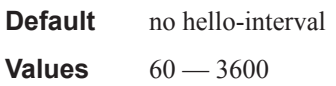

#### idle-timeout

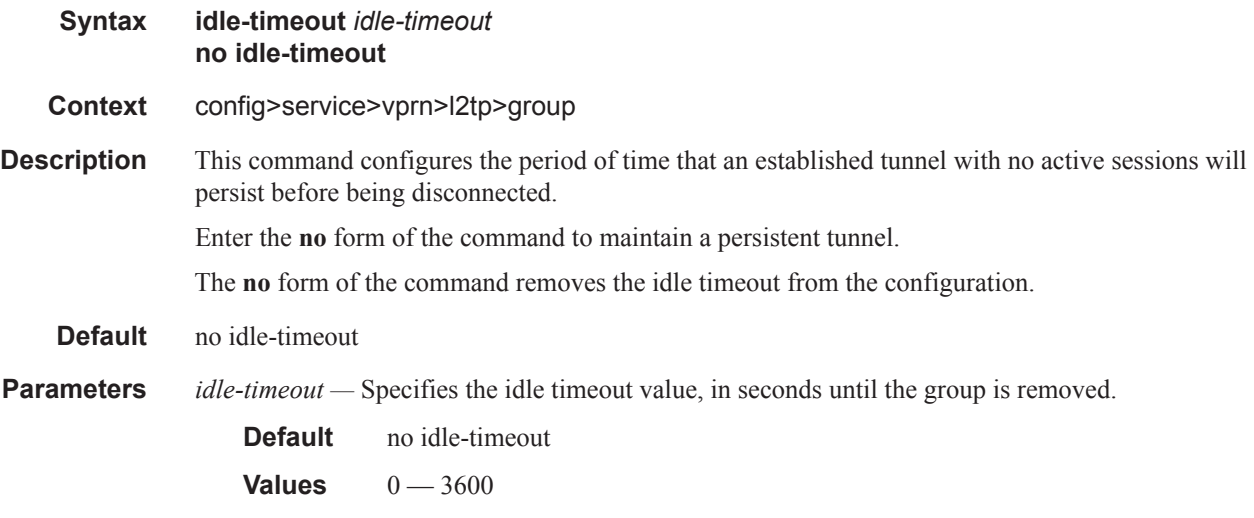

#### lns-group

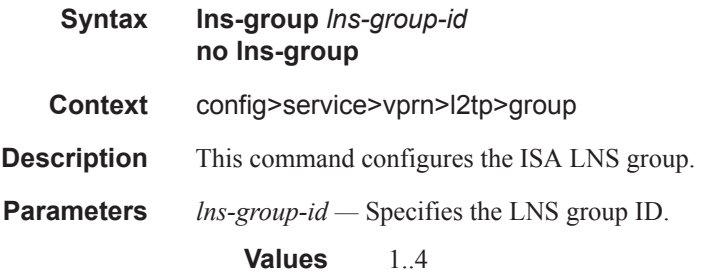

#### local-address

**Syntax local-address** *ip-address*

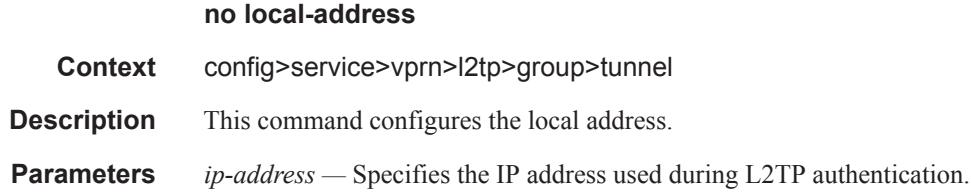

### local-name

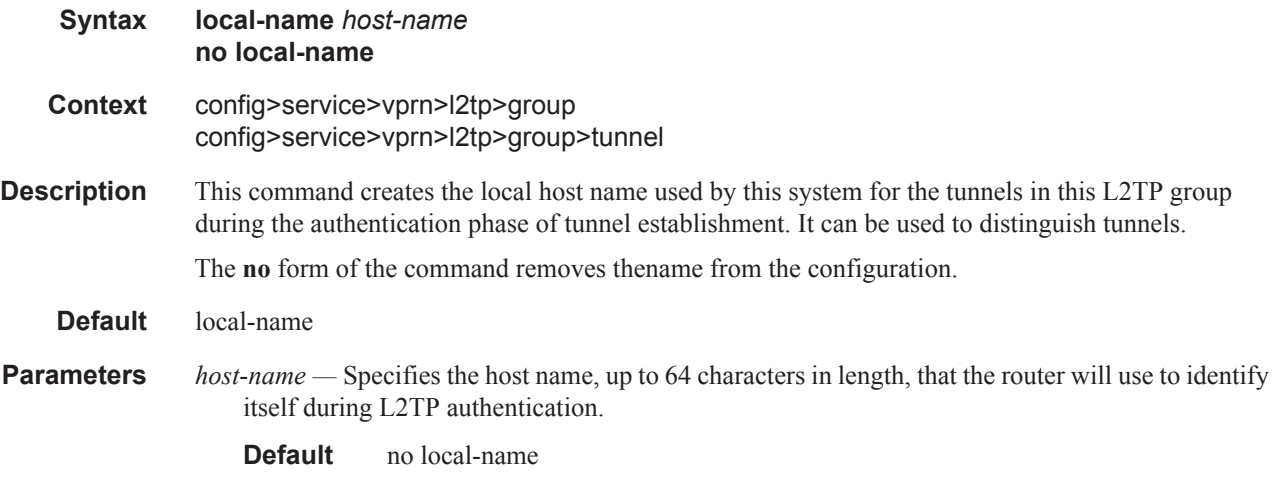

# max-retries-estab

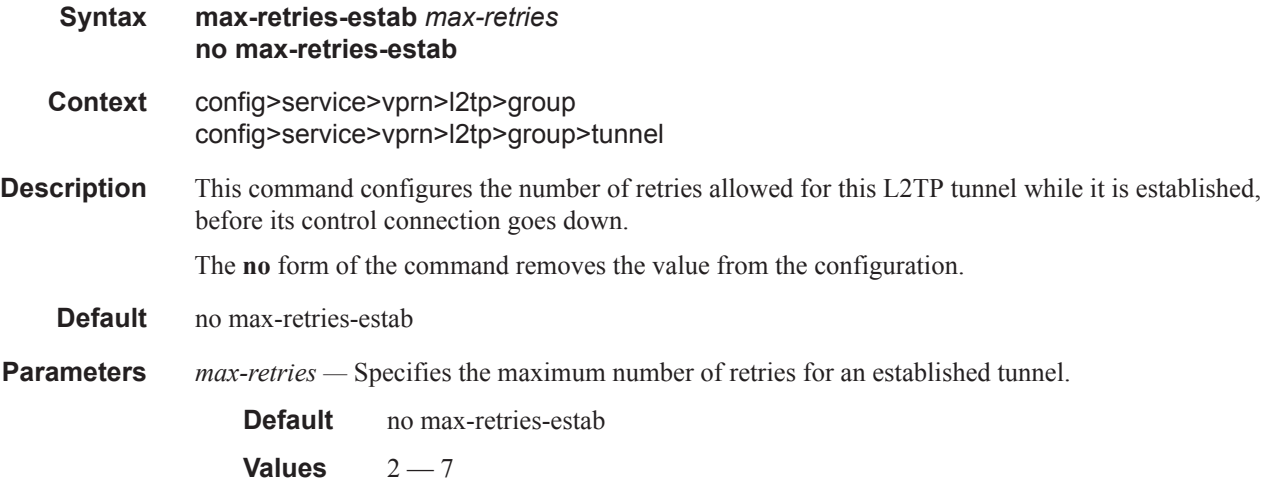

# max-retries-not-estab

**Syntax max-retries-not-estab** *max-retries*

#### **no max-retries-not-estab**

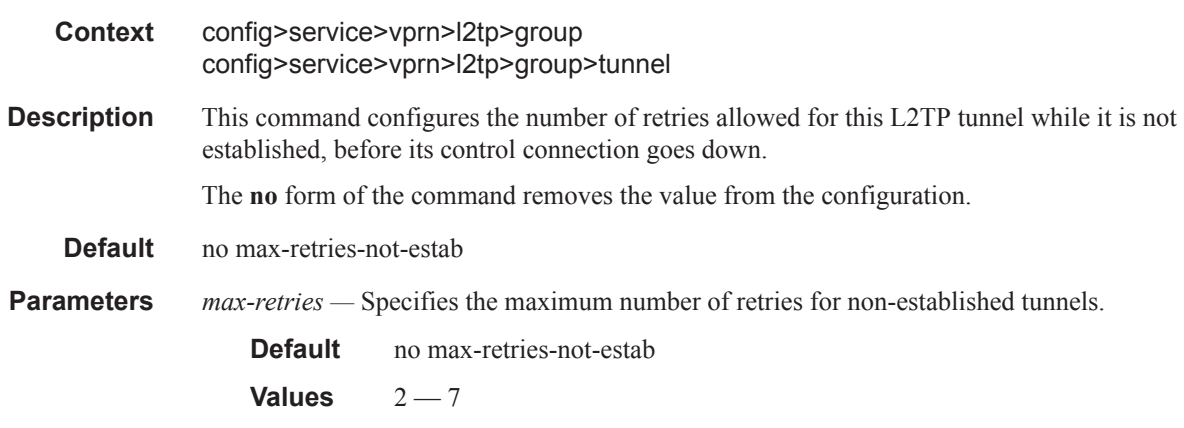

# password

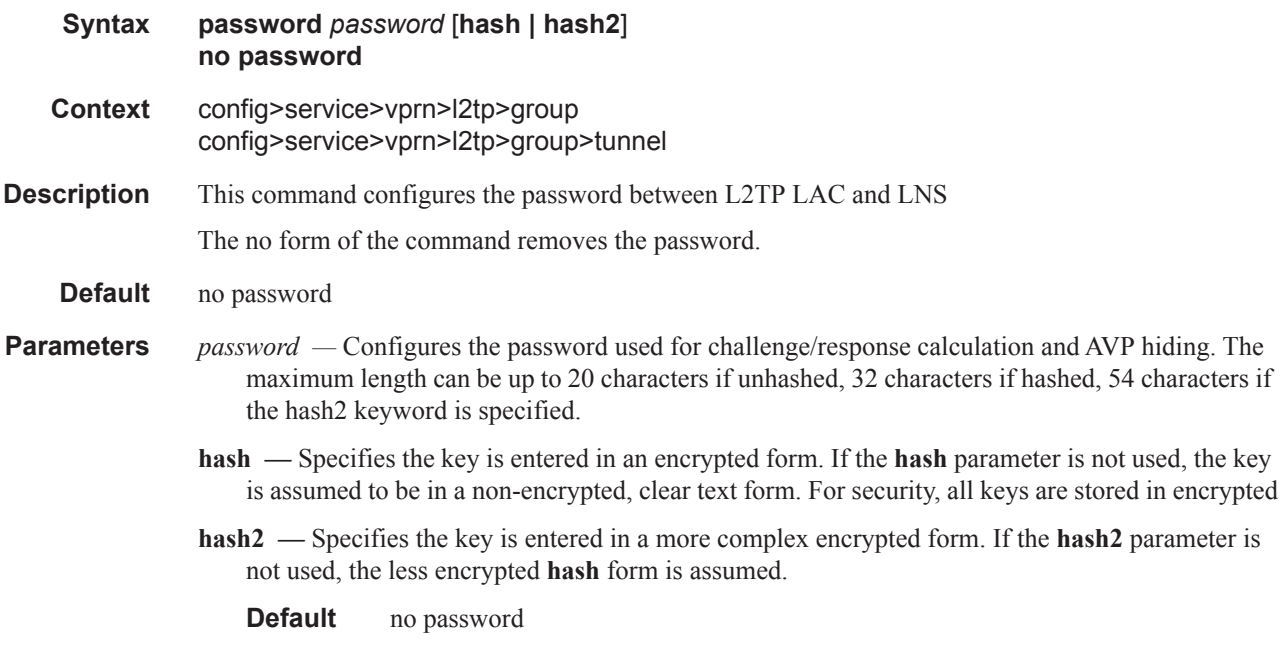

### ppp

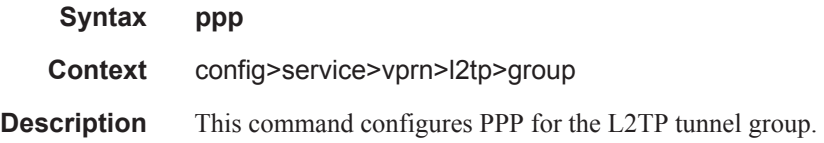

#### Router L2TP Commands

# authentication

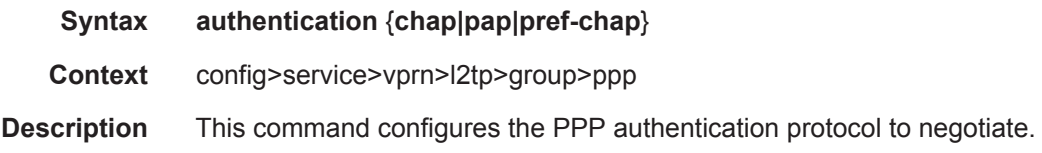

# authentication-policy

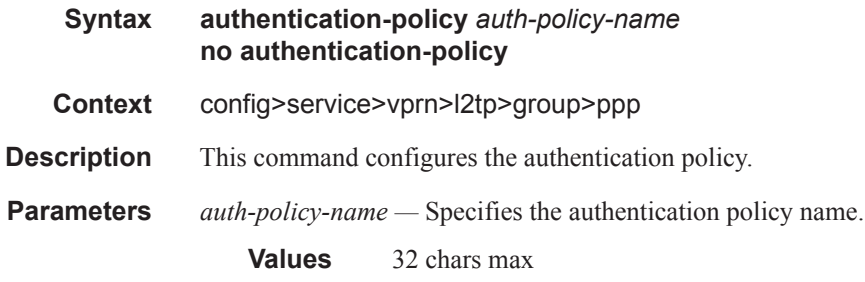

# default-group-interface

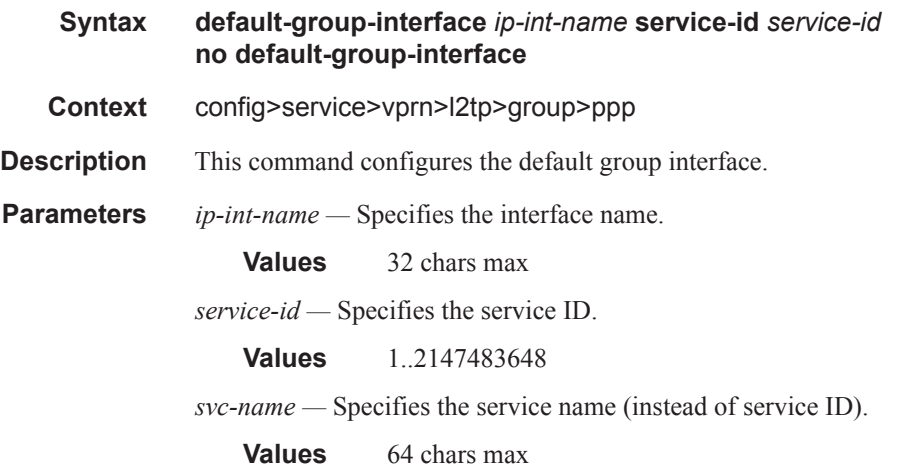

# keepalive

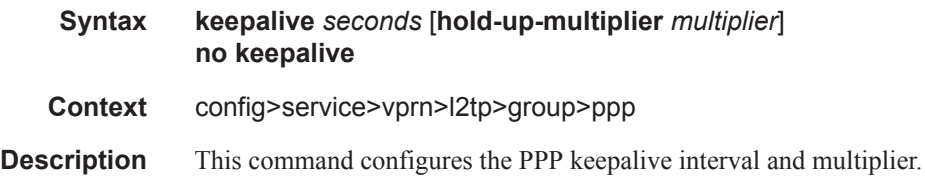

**Parameters** *seconds* — Specifies in seconds the interval. **Values** 10..300 *multiplier —* Specifies the multiplier. **Values** 1..5

#### mtu

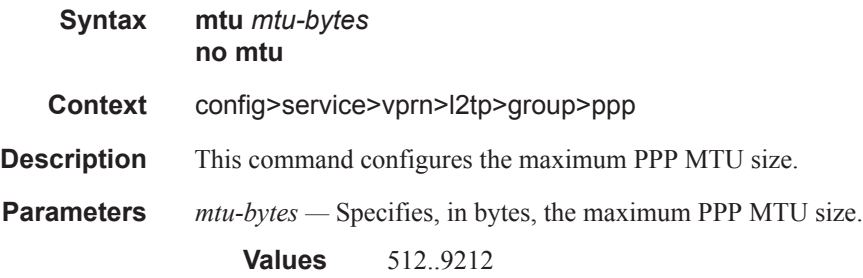

# proxy-authentication

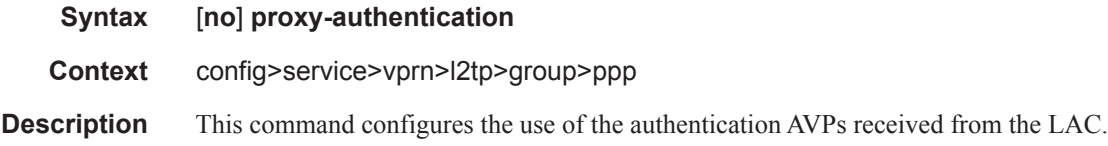

# proxy-lcp

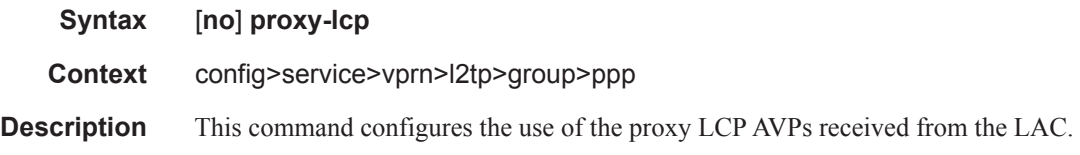

### user-db

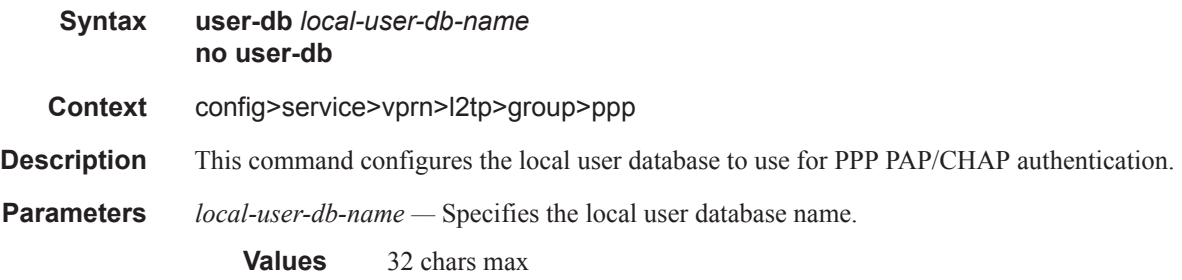

# session-assign-method

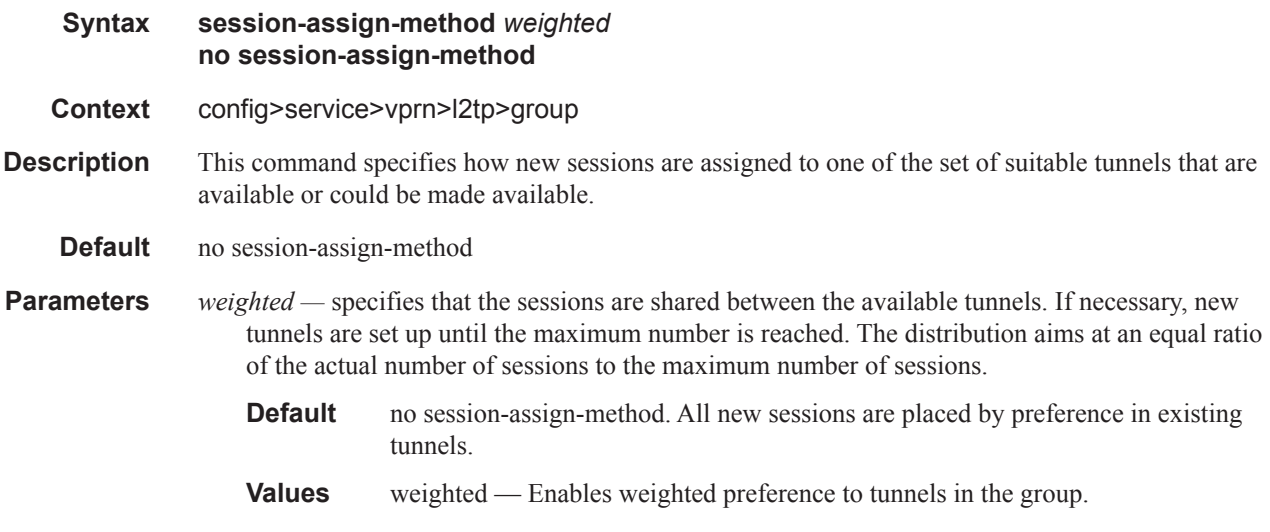

# session-limit

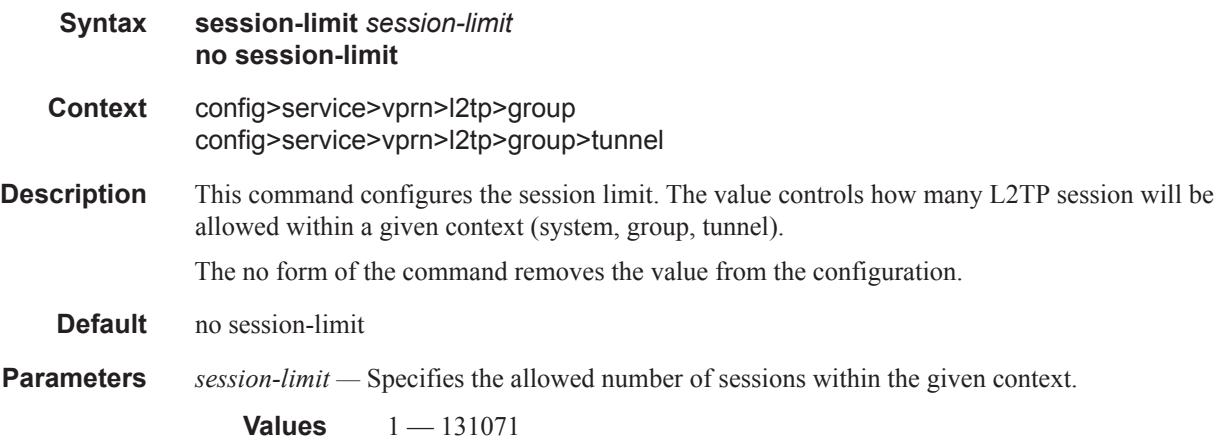

# **Router L2TP Tunnel Commands**

### tunnel

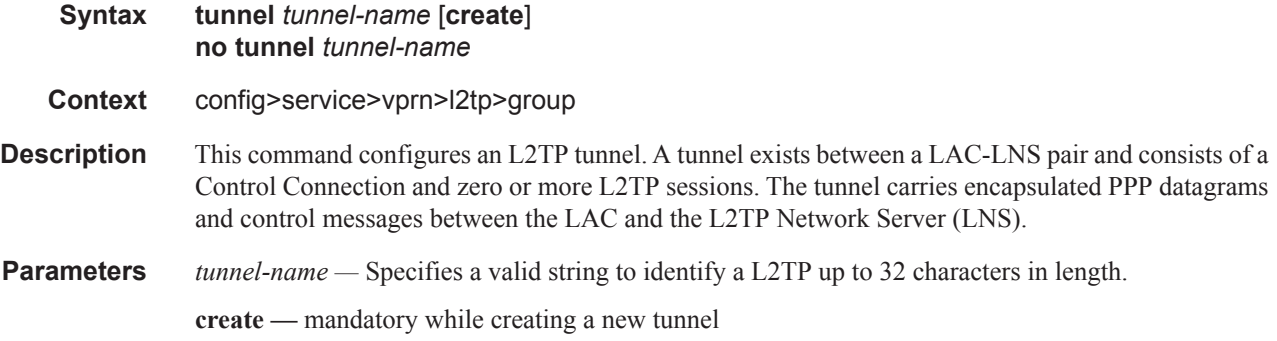

## auto-establish

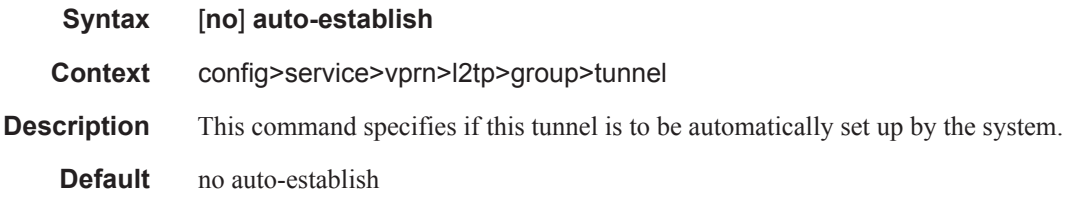

# avp-hiding

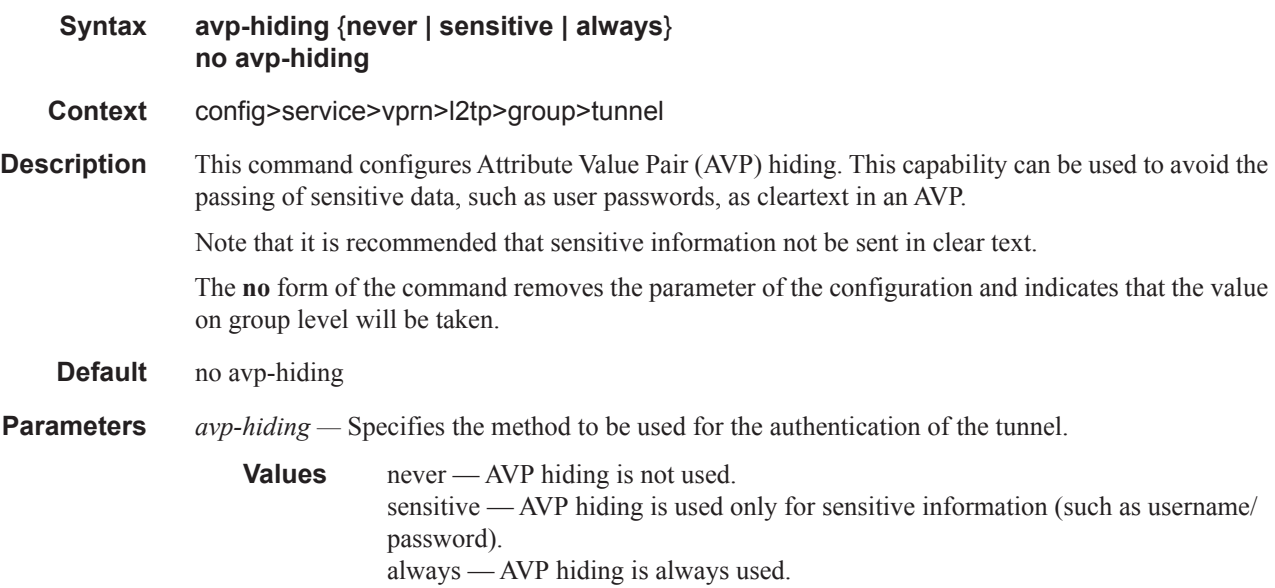

#### Router L2TP Commands

## challenge

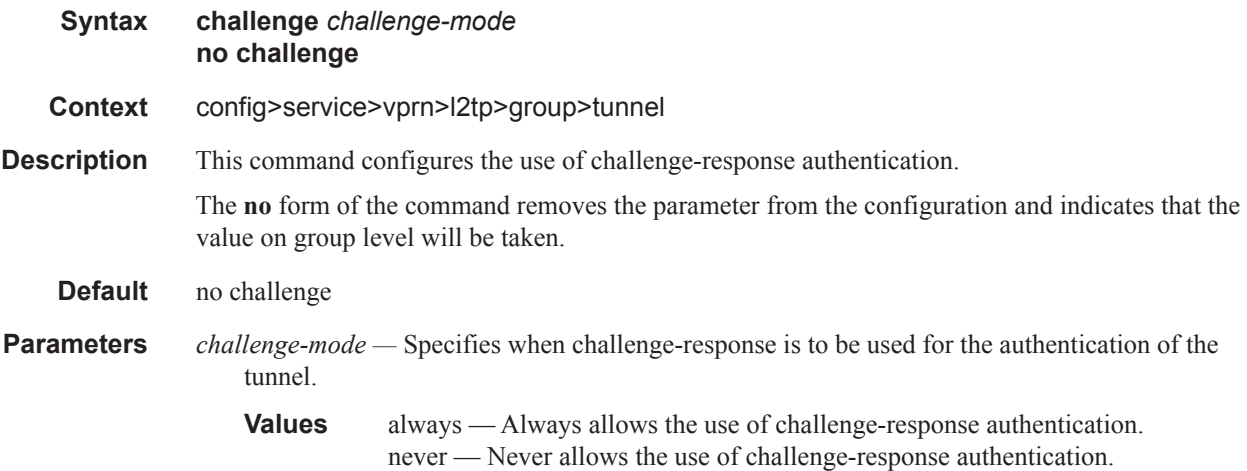

### hello-interval

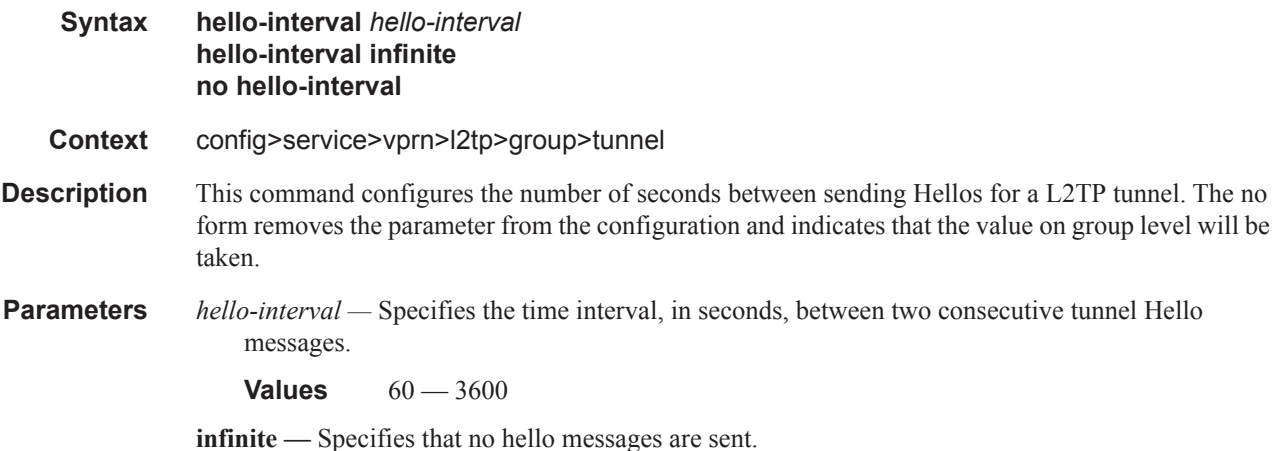

### idle-timeout

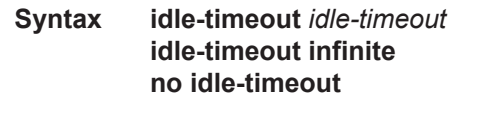

- **Context** config>service>vprn>l2tp>group>tunnel
- **Description** This command configures the idle timeout to wait before being disconnect. The no form indicates that the parameter will be removed from the configuration and that the value specified on group level will be taken.

**Parameters** *idle-timeout* — Specifies the idle timeout, in seconds.

**Values**  $0 - 3600$ 

**infinite —** Specifies that the tunnel will not be closed when idle.

#### peer

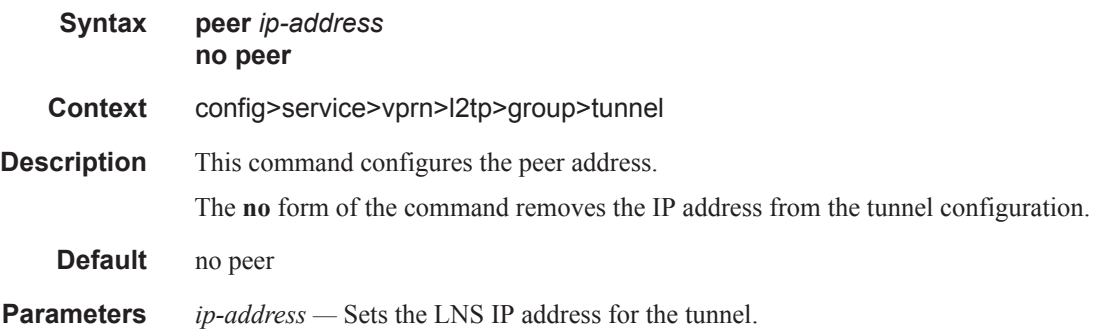

## preference

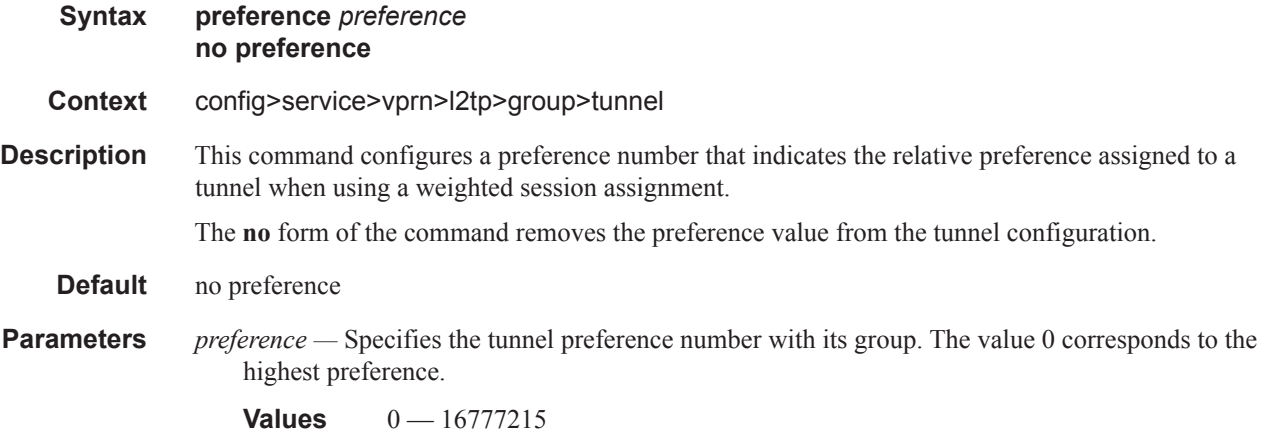

### remote-name

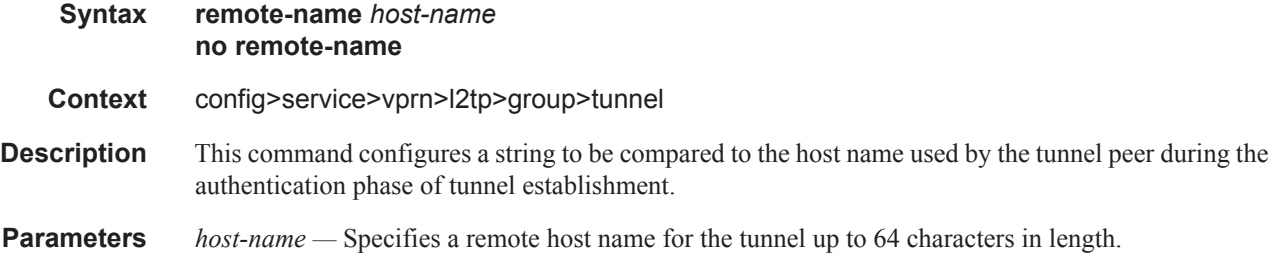

# **Router DHCP Configuration Commands**

# dhcp

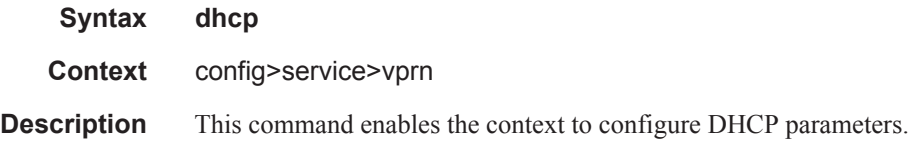

# dhcp6

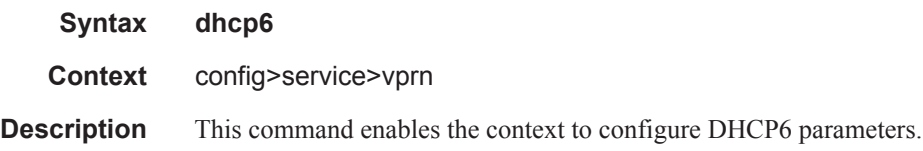

## local-dhcp-server

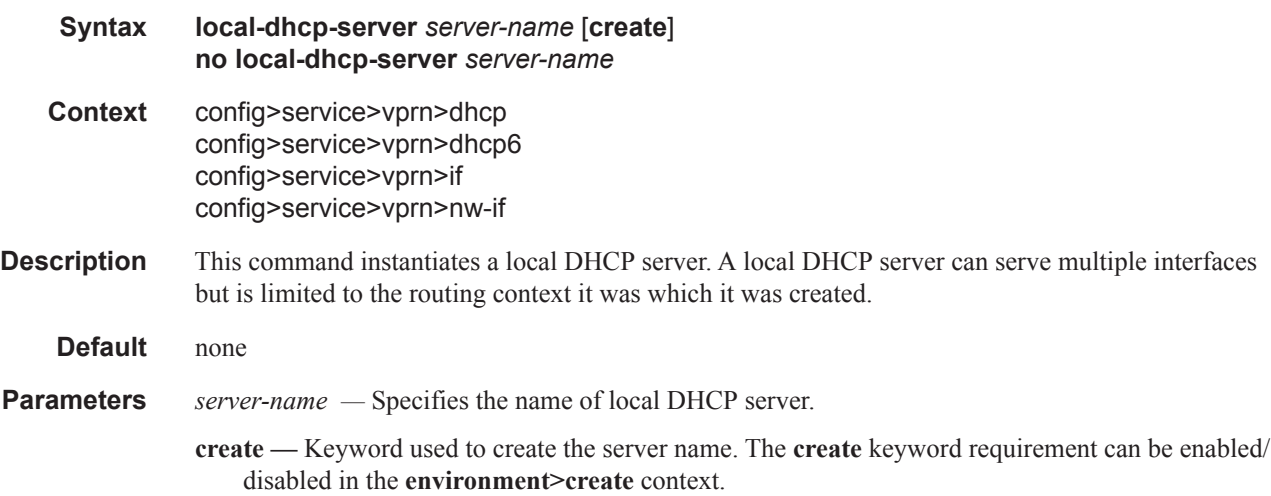

## failover

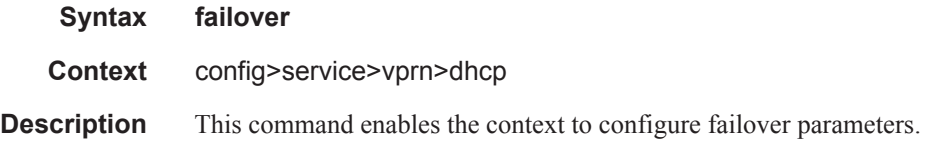

# ignore-mclt-on-takeover

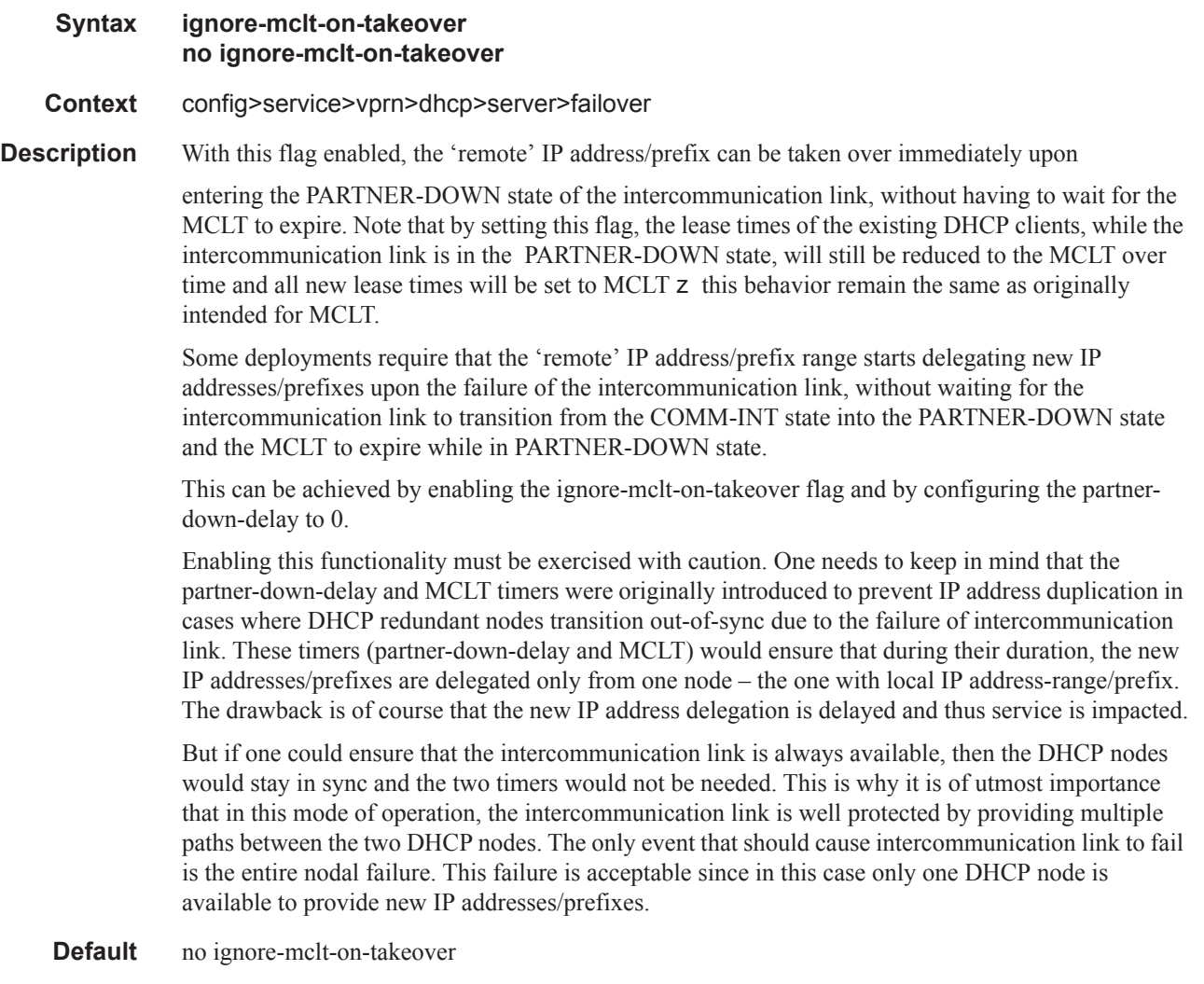

# maximum-client-lead-time

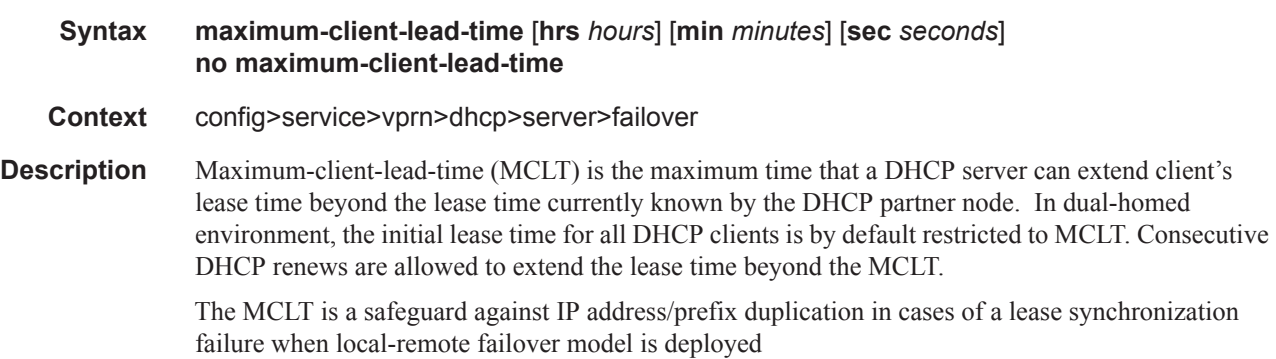

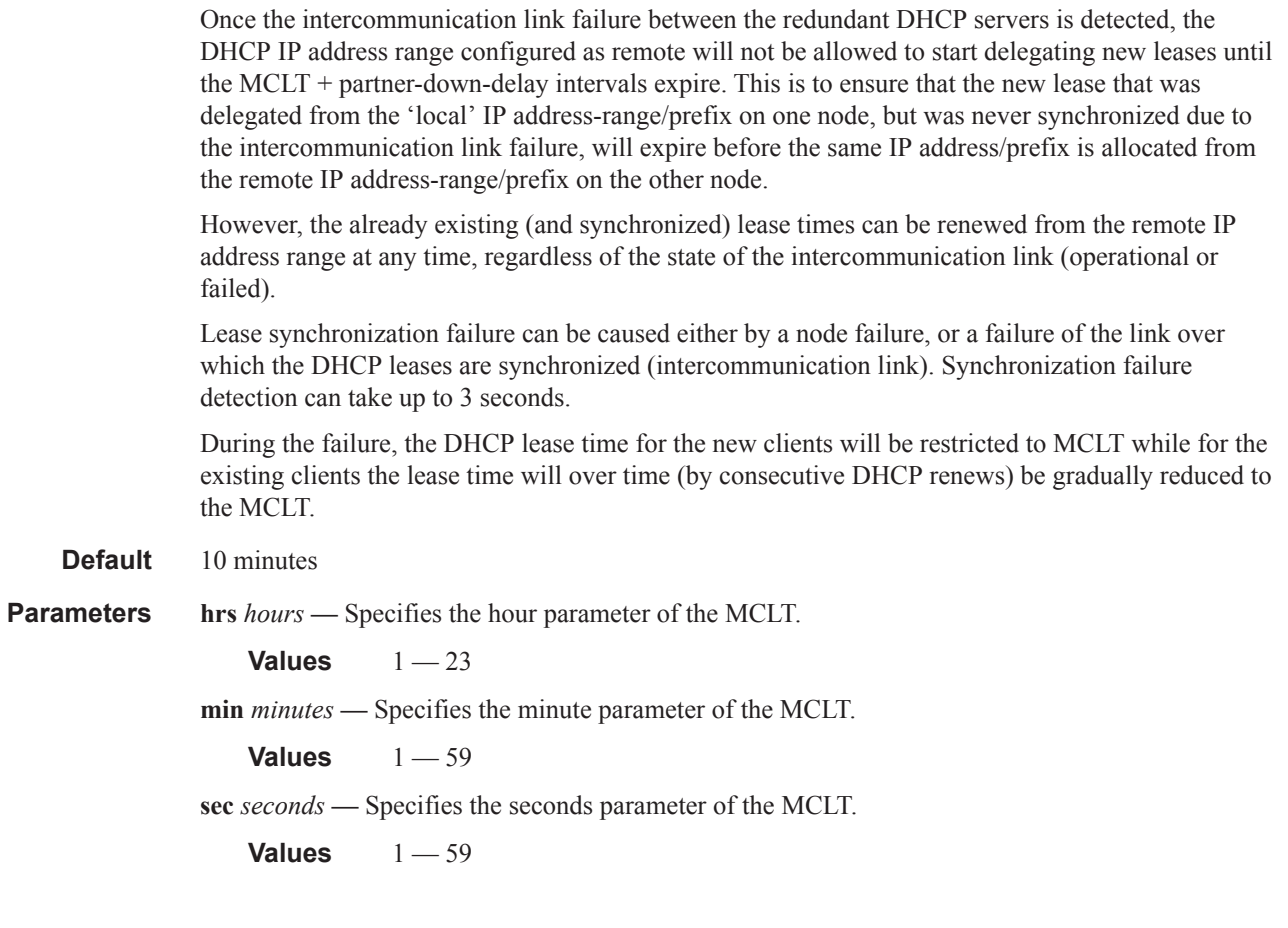

## partner-down-delay

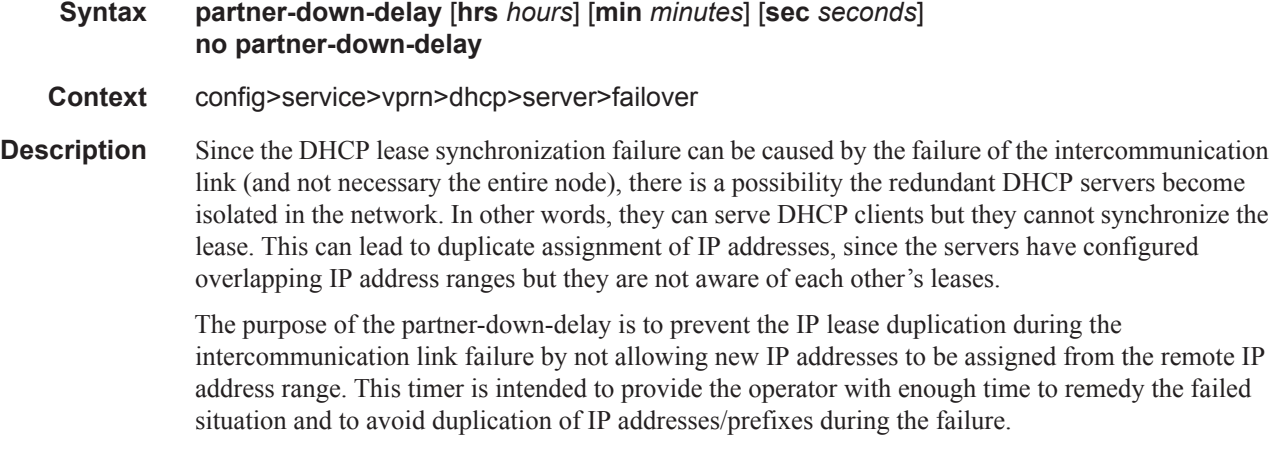

During the partner-down-delay time, the prefix designated as remote will be eligible only for renewals of the existing DHCP leases that have been synchronized by the peering node. Only after the sum of the partner-down-delay and the maximum-client-lead-time will the prefix designated as

remote be eligible for delegation of the new DHCP leases. When this occurs, we say that the remote IP address range has been taken over.

It is possible to expedite the takeover of a remote IP address range so that the new IP leases can start being delegated from that range shortly after the intercommunication failure is detected. This can be achieved by configuring the partner-down-delay timer to 0 seconds, along with enabling the ignoremclt-on-takeover CLI flag. Caution must be taken before enabling this functionality. It is safe to bypass safety timers (partner-down-delay + MCLT) only in cases where the operator is certain that the intercommunication between the nodes has failed due to the entire node failure and not due to the intercommunication (MCS) link failure. Failed intercommunication due to the nodal failure would ensure that only one node is present in the network for IP address delegation (as opposed to two isolated nodes with overlapping IP address ranges where address duplication can occur). For this reason, the operator MUST ensure that there are redundant paths between the nodes to ensure uninterrupted synchronization of DHCP leases.

In access-driven mode of operation, partner-down-delay has no effect.

**Default** 23 hours, 59minutes, and 59 seconds.

**Parameters hrs** *hours* — Specifies the hour parameter of the partner down delay feature.

**Values**  $1 - 23$ 

**min** *minutes* **—** Specifies the minute parameter of the partner down delay feature.

**Values**  $1 - 59$ 

**sec** *seconds* **—** Specifies the seconds parameter of the partner down delay feature.

**Values**  $1 - 59$ 

#### peer

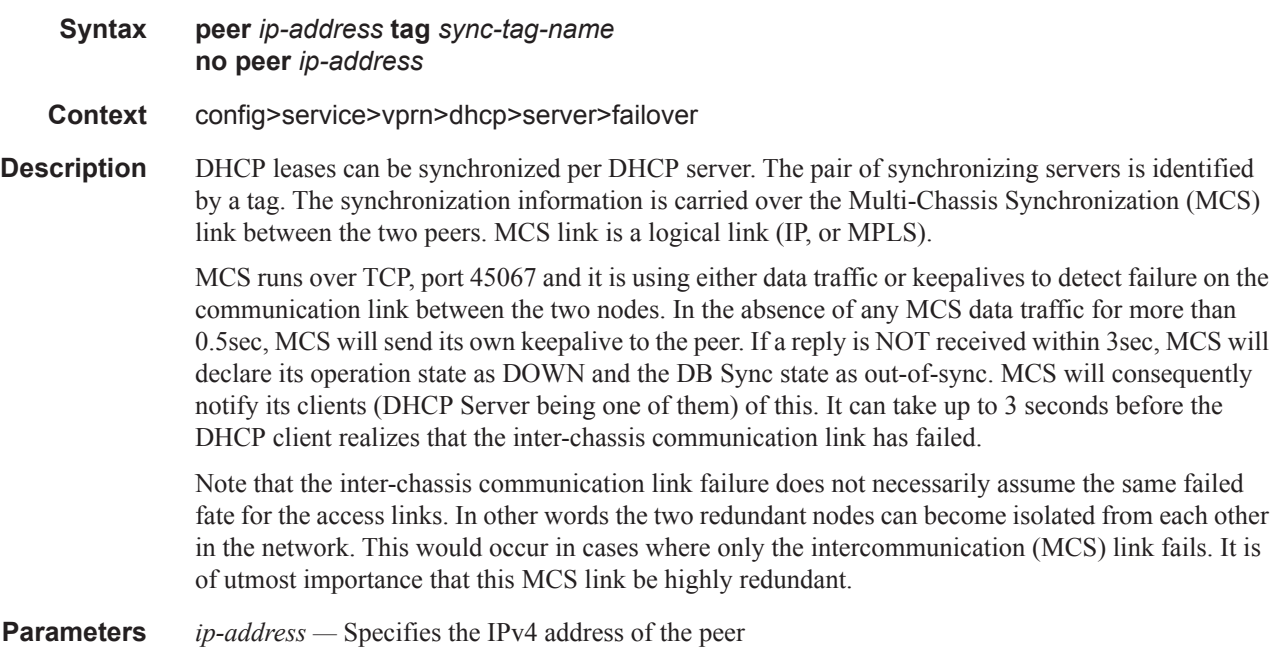

**sync-tag** *sync-tag* **—** Specifies a synchronization tag to be used while synchronizing DHCP server or pools.

# startup-wait-time

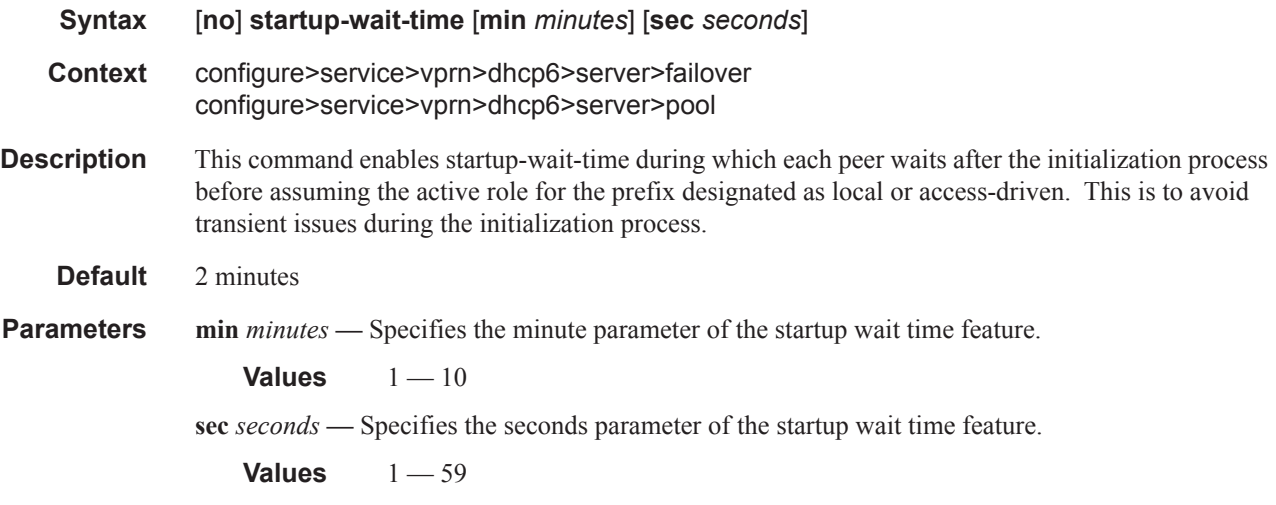

# ignore-rapid-commit

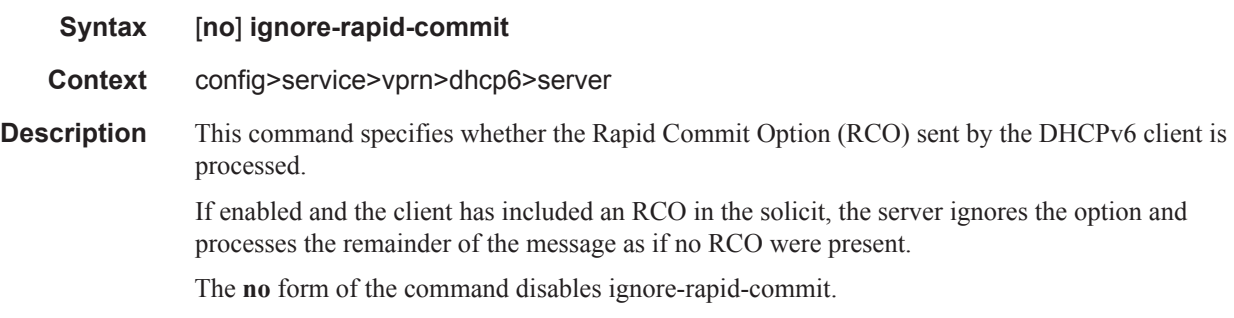

# lease-hold-time

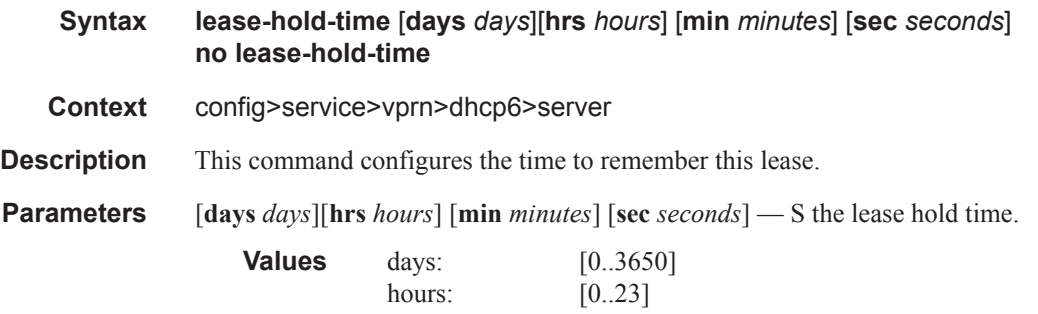

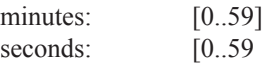

### force-renews

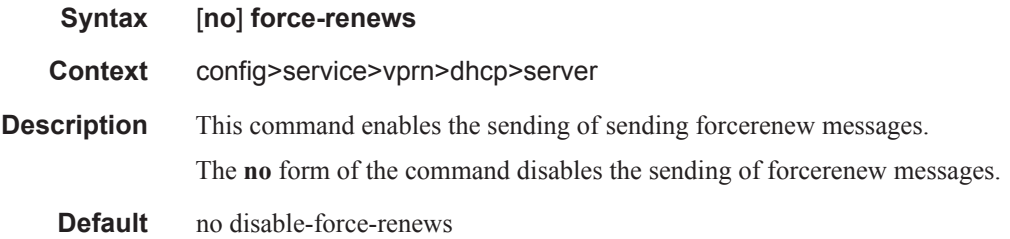

# pool

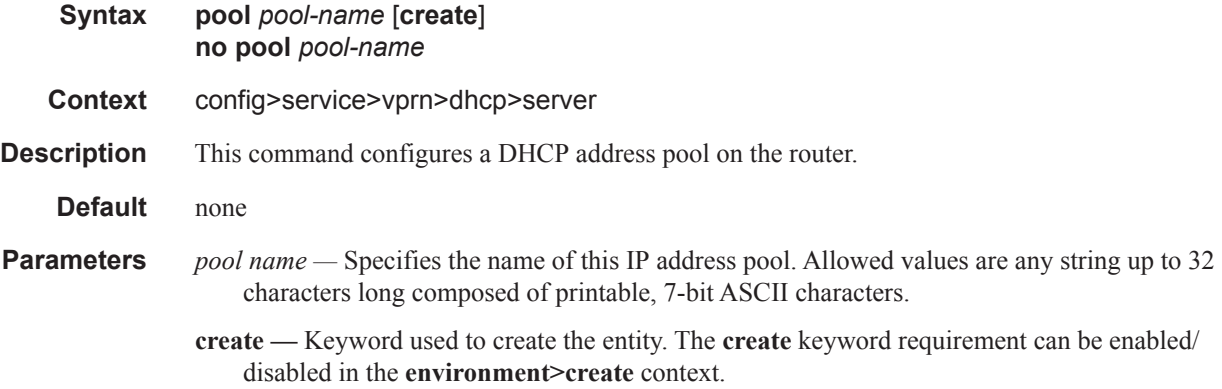

# max-lease-time

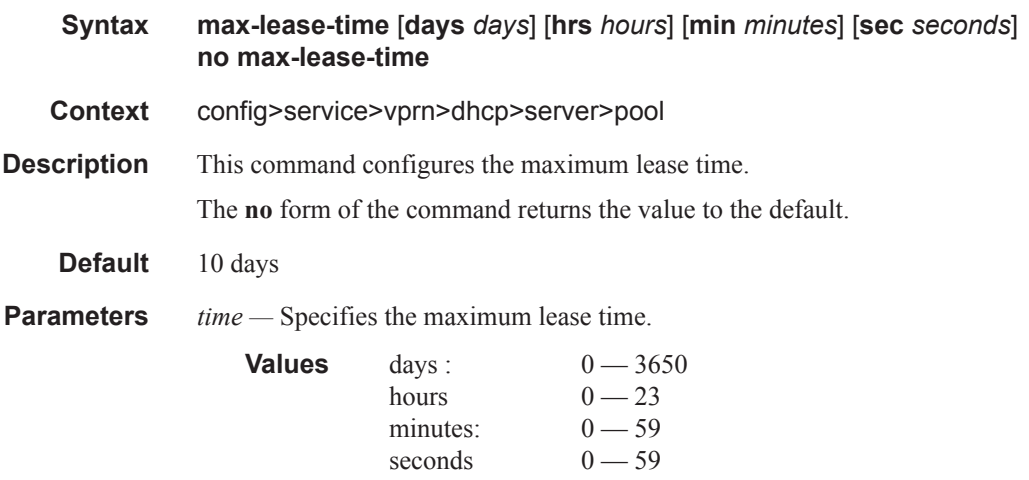

# min-lease-time

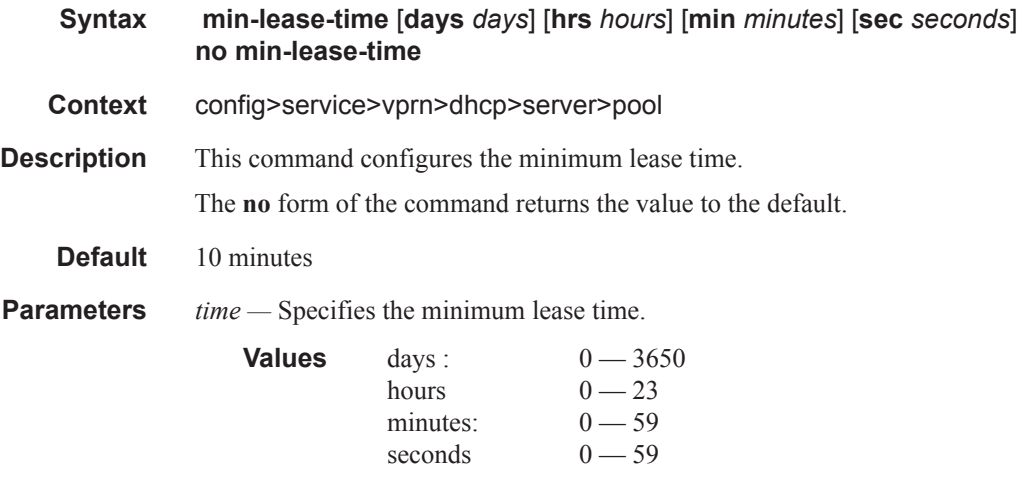

# minimum-free

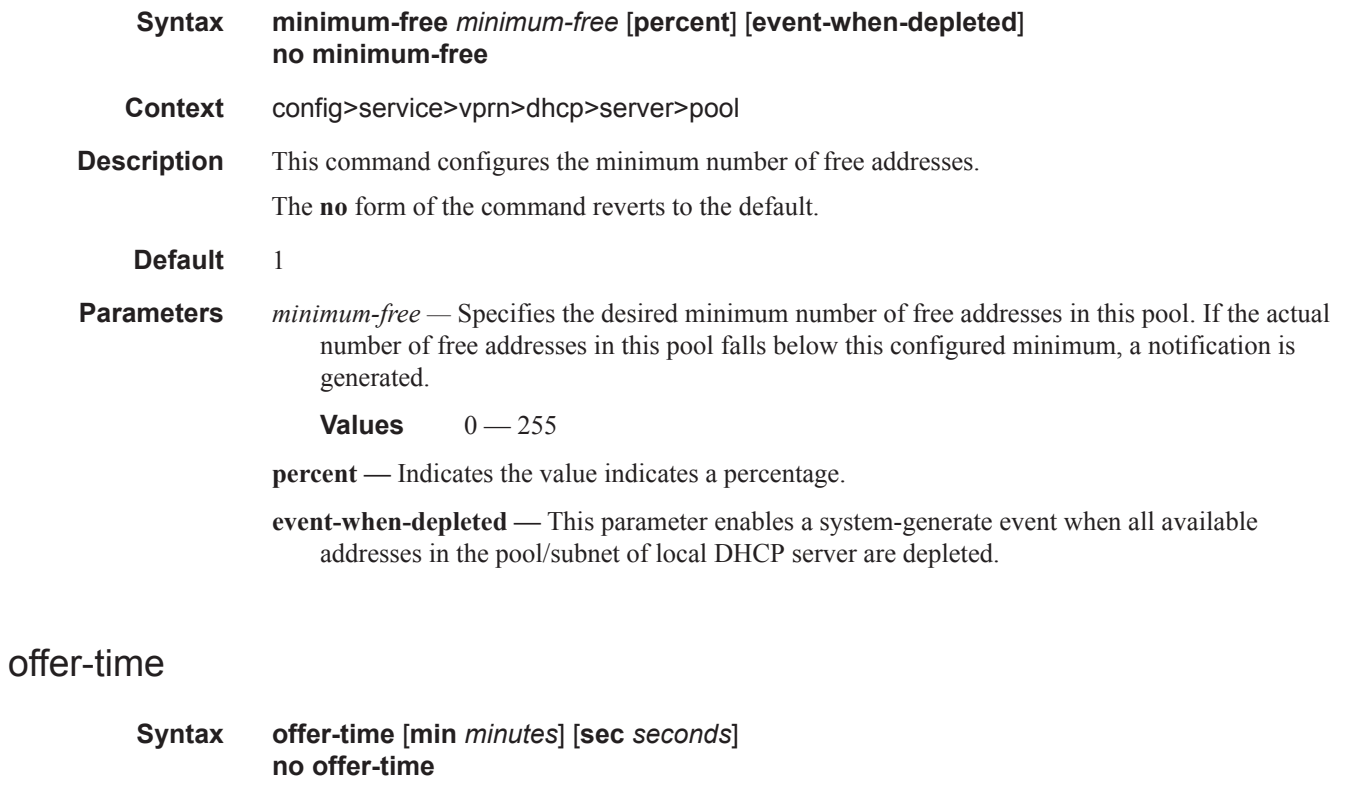

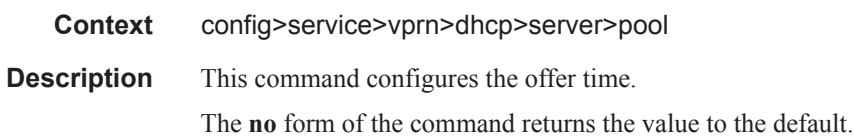

**Default** 1 minute

**Parameters** *time* — Specifies the offer time.

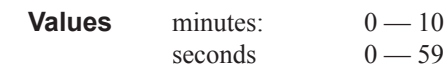

# options

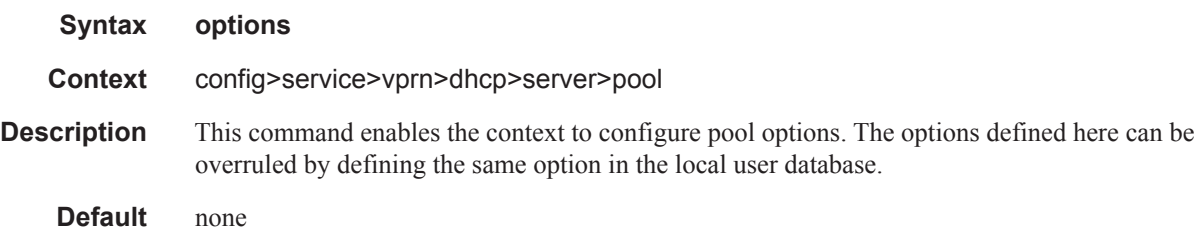

# custom-option

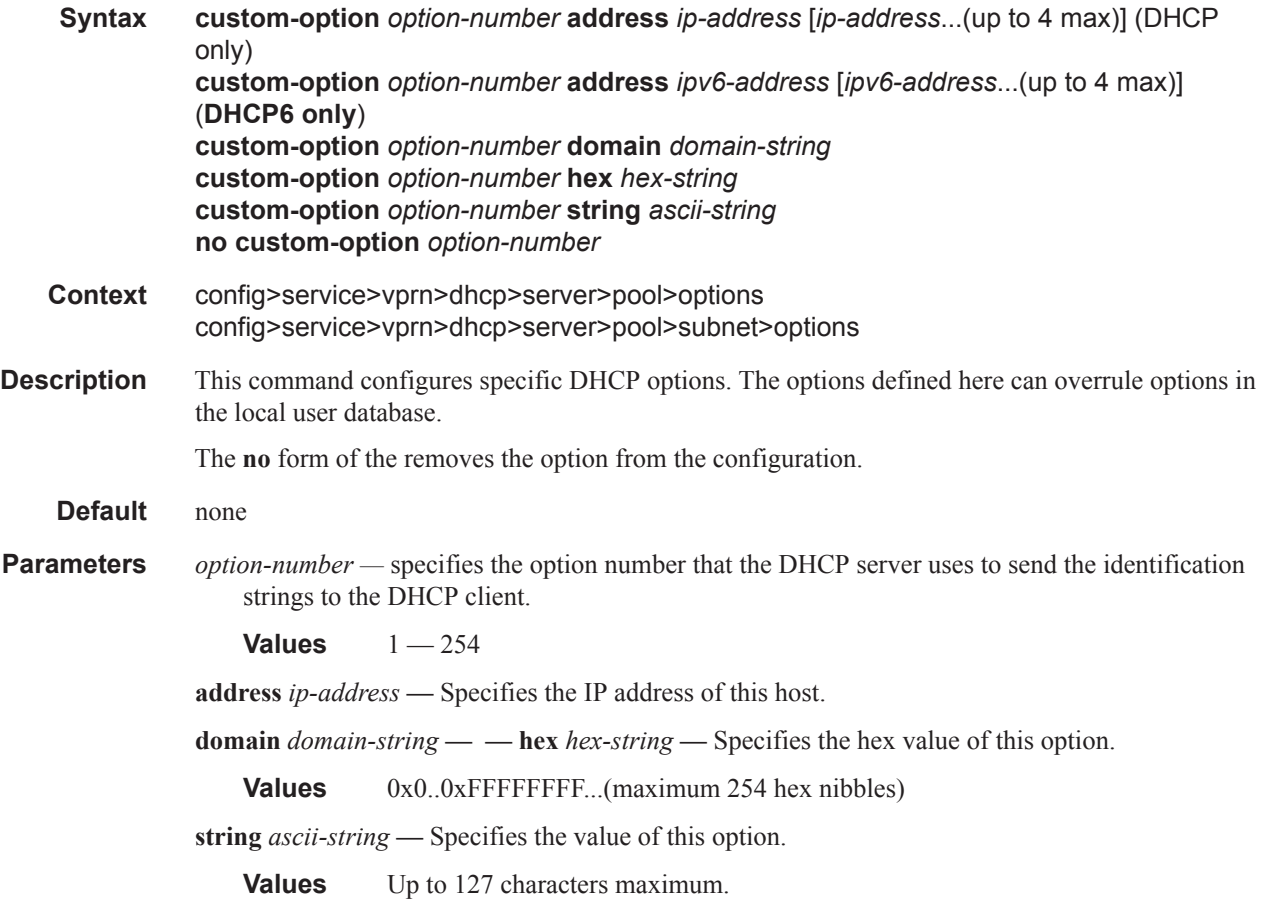

## dns-server

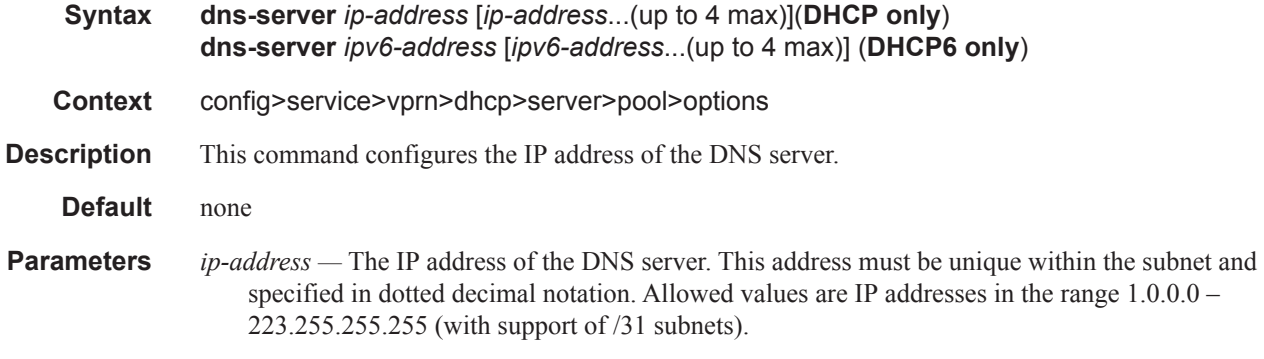

# domain-name

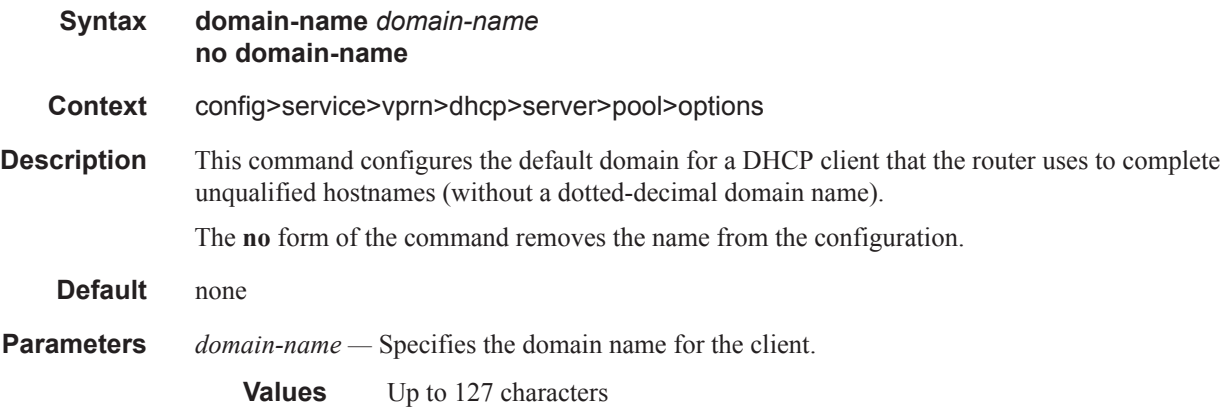

### renew-timer

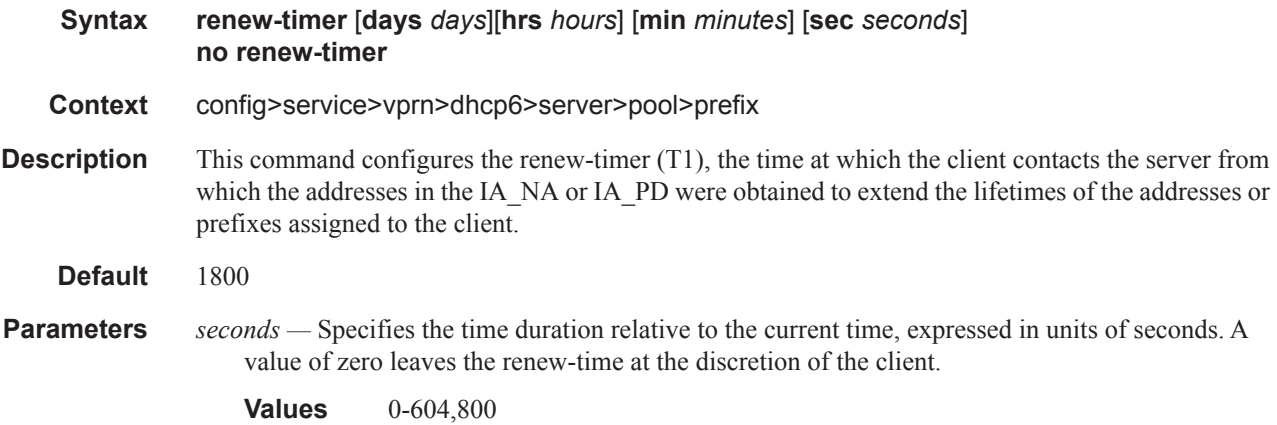

## rebind-timer

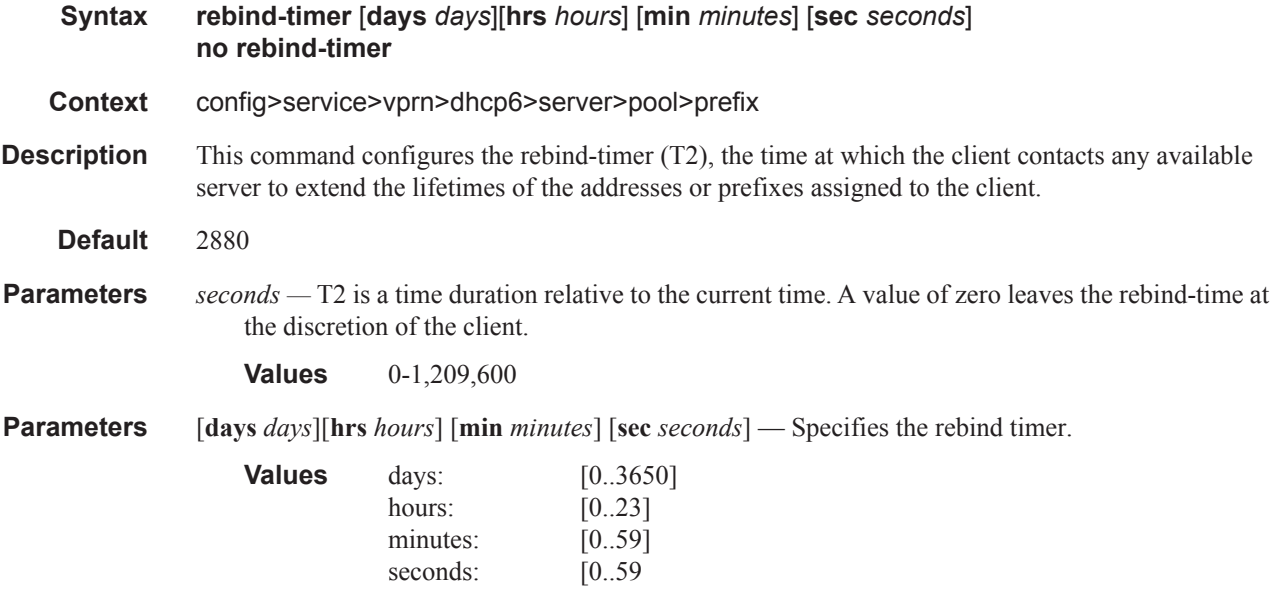

# prefix

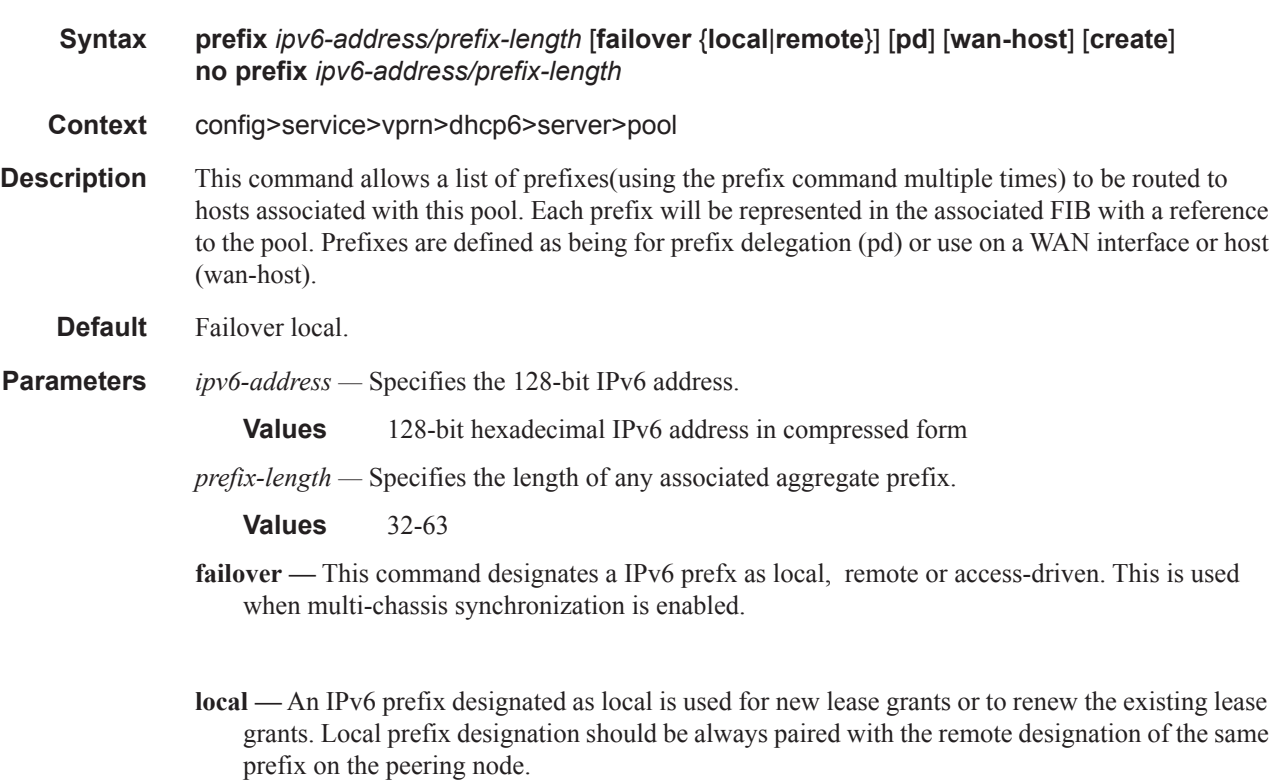

The IPv6 prefix configured as local on one node can only be configured as remote on the other

node. No other combination is allowed between the two nodes for an IPv6 prefix that is configured as local.

The dhcpv6 relay could point to both IPv6 DHCP server addresses - the one hosting the local IPv6 prefix and the one hosting the corresponding remote IPv6 prefix. Under normal circumstances the new lease will always be allocated from the local IPv6 prefix while the leases can be renewed from either IPv6 prefix (local or remote). Under network failure, the remote IPv6 prefix can be taken over according to the intercommunication link state transitions and associated timers.

**remote —** An IPv6 prefix designated as remote is used only to renew the existing DHCP leases. The new leases will be delegated from it only after the maximum-client-lead-time + partner-downdelay time elapses. At that point we say that the remote IPv6 prefix has been taken over. To ensure faster takeover, the partner-down-delay can be set to 0 and the MCLT time can be ignored. Extra caution should be exercised when enabling this mode of operation, as described in the configuration guides.

The IPv6 prefix configured as remote on one node can only be configured as local on the other node. No other combination is allowed between the two nodes for an IP address ranges that is configured as remote.

**access-driven —** An IPv4 prefix designated as access-driven is used for new lease grants or to renew the existing lease grants regardless of the state of the intercommunication link (operational or failed). In this mode of operation the IPv6 prefix is actively shared between the two 7x50 DHCPv6 server nodes. This can be used on both DHCPv6 servers only in cases where the access protection mechanism (SRRP or MC-LAG) will ensure that there is only a single active path for DHCPv6 clients using the same IPv6 prefix available to one of the redundant 7x50 DHCPv6 nodes.

The IPv6 prefix configured as access-driven on one node can only be configured as access-driven on the other node. No other combination is allowed between the two nodes for an IPv6 prefix that is configured as access-driven.

There MUST be no crosslinks between the DHCPv6 servers that have IPv6 address ranges configured in access-driven failover mode. In other words, each node must have the dhcp-relay pointing to the IPv6 address of the local DHCPv6 server. This IPv6 address must be the same on both nodes. For example, both DHCPv6 servers should have a loopback address configured with the same IPv6 address (IPv4 or IPv6) and a DHCPv6 server associated with this loopback address. Those IPv6 addresses MUST not be advertised outside of each box. The DHCPv6 relay in each node would point to its local DHCPv6 server via this loopback IPv6 address.

- **pd** Specifies that this aggregate is used by IPv6 ESM hosts for DHCPv6 prefix-delegation.
- **wan-host** Specifies that this aggregate is used by IPv6 ESM hosts for local addressing or by a routing gateway's WAN interface.

#### preferred-lifetime

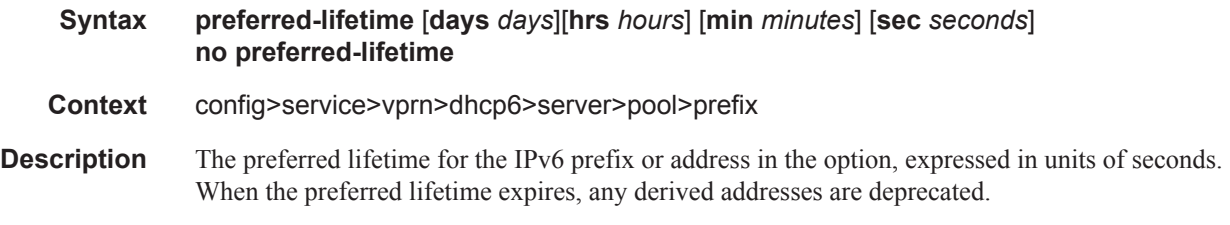

**Default** 3600

**Parameters** *time* — Specifies the preferred lifetime.

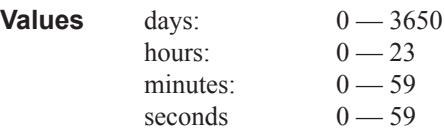

### valid-lifetime

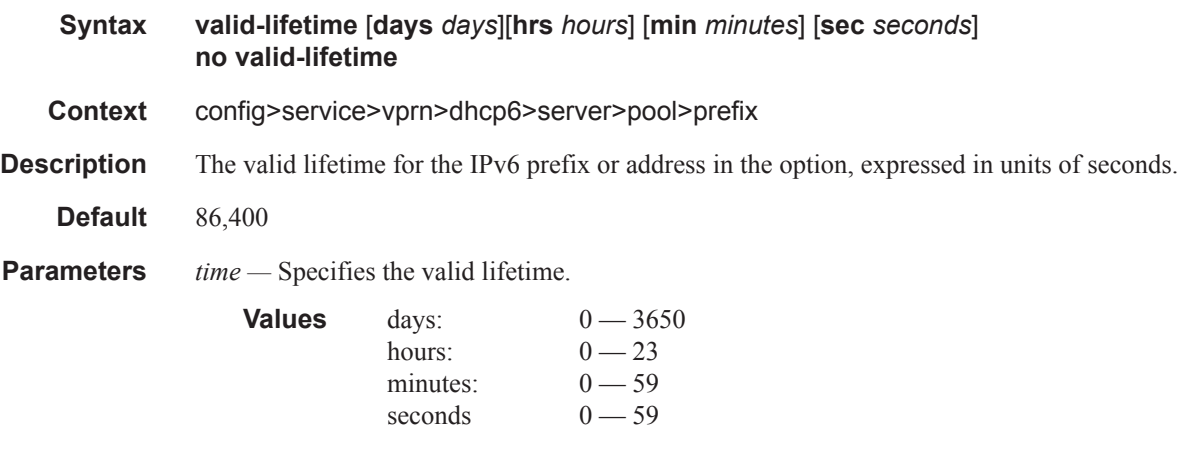

# use-link-address

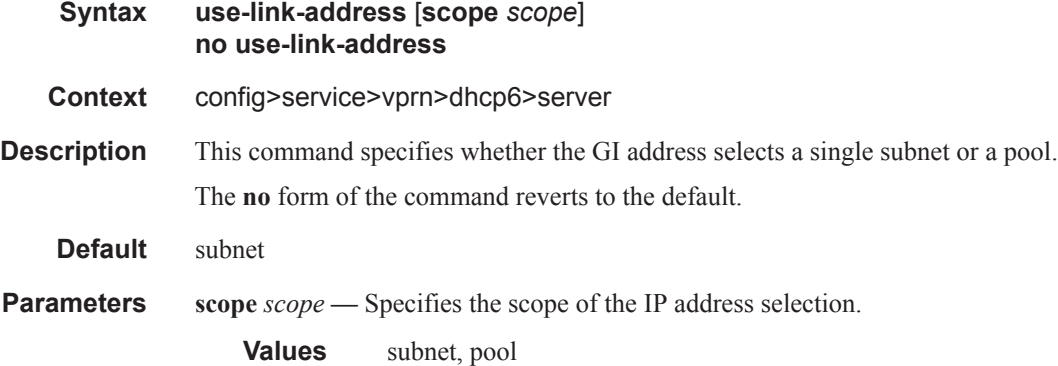

### user-ident

**Syntax user-ident** *user-ident* **no user-ident Context** config>service>vprn>dhcp6>server

#### Router DHCP Configuration Commands

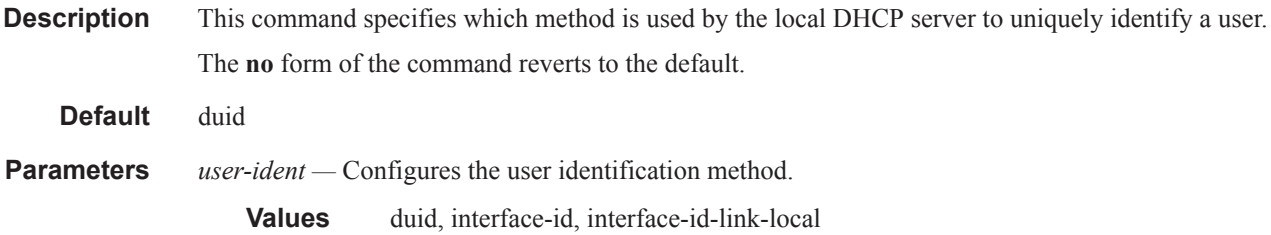

### lease-rebind-time

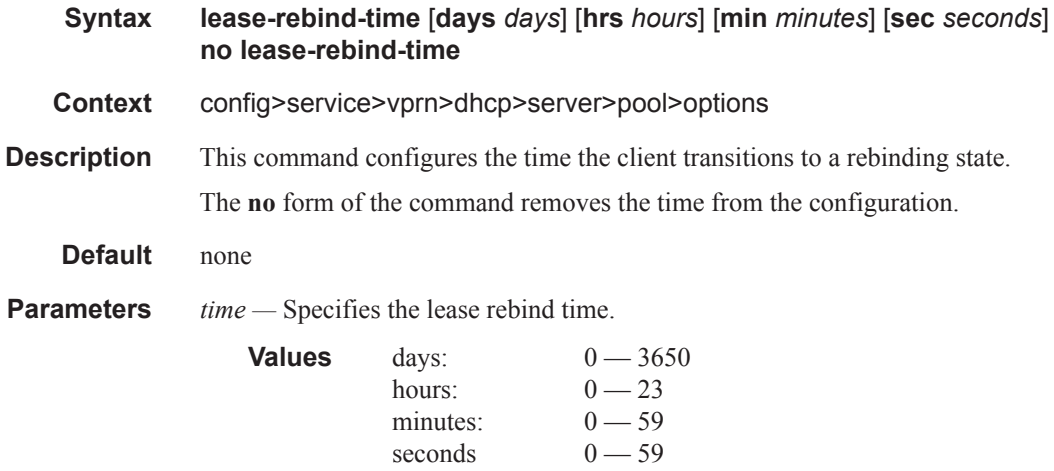

# lease-renew-time

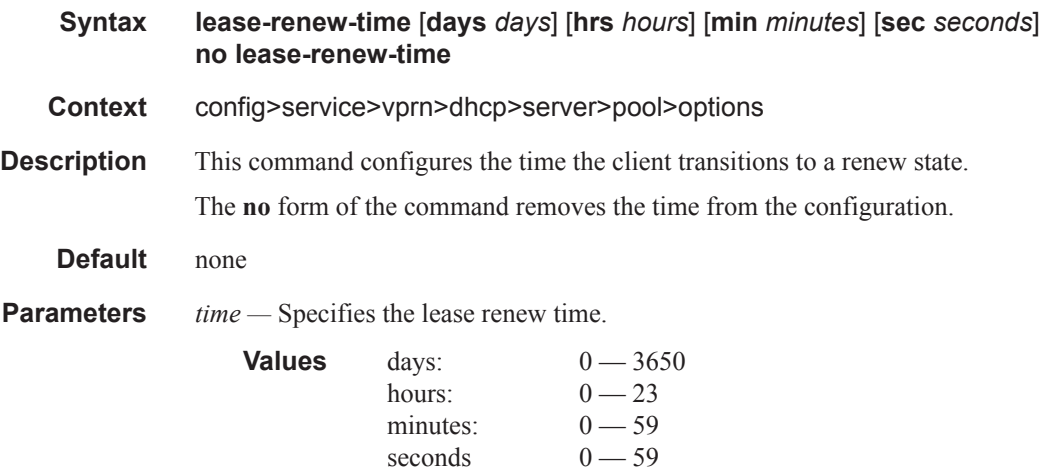

### lease-time
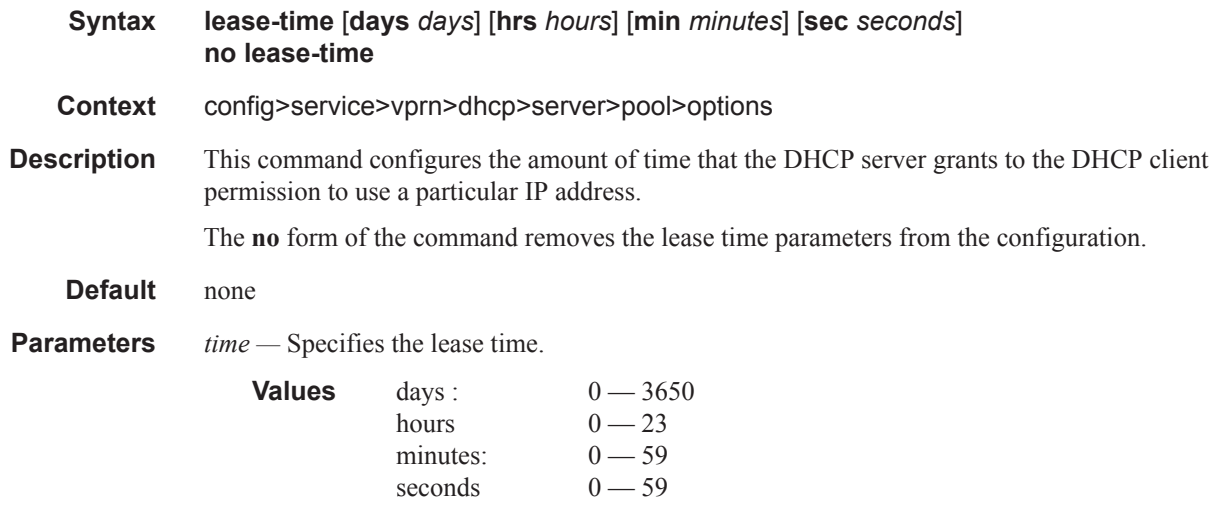

### netbios-name-server

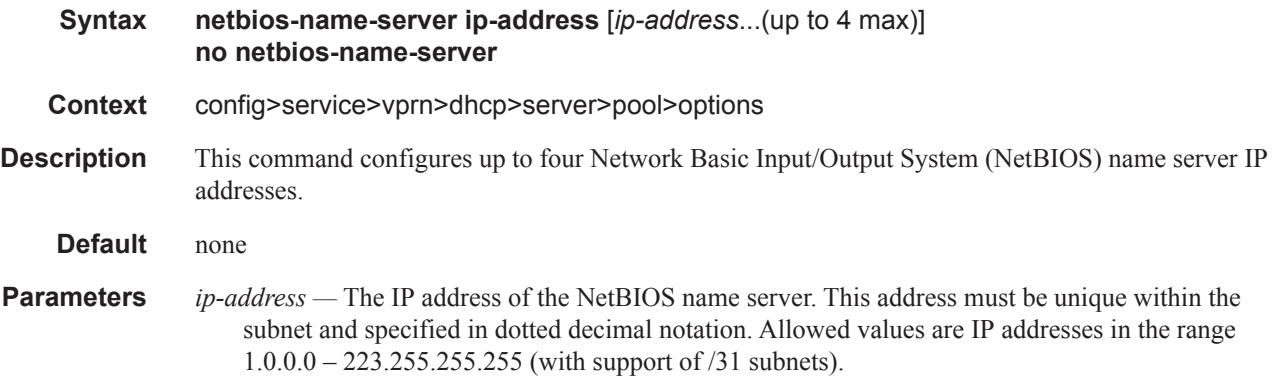

## netbios-node-type

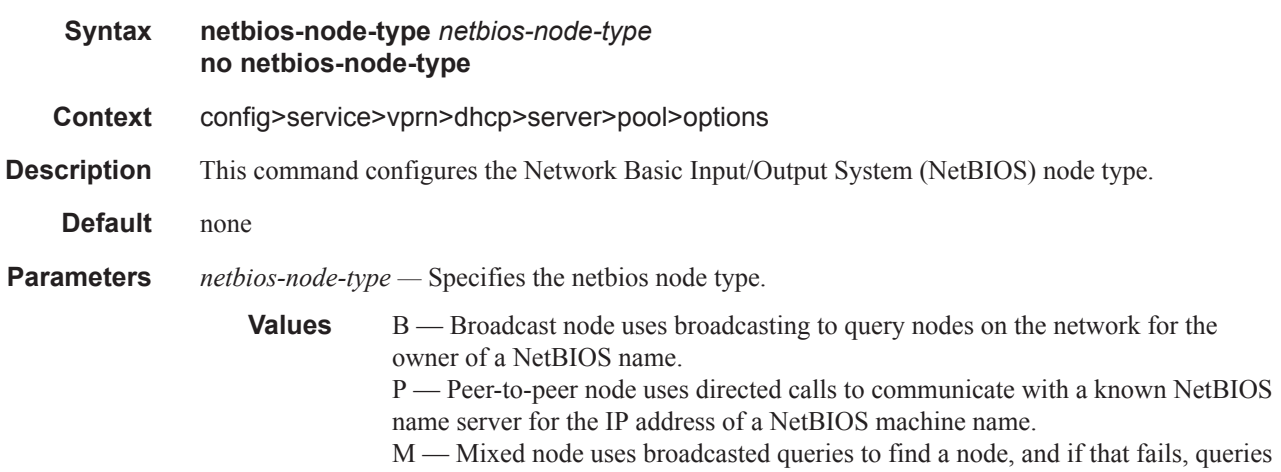

a known P-node name server for the address. H — Hybrid node is the opposite of the M-node action so that a directed query is executed first, and if that fails, a broadcast is attempted.

#### server

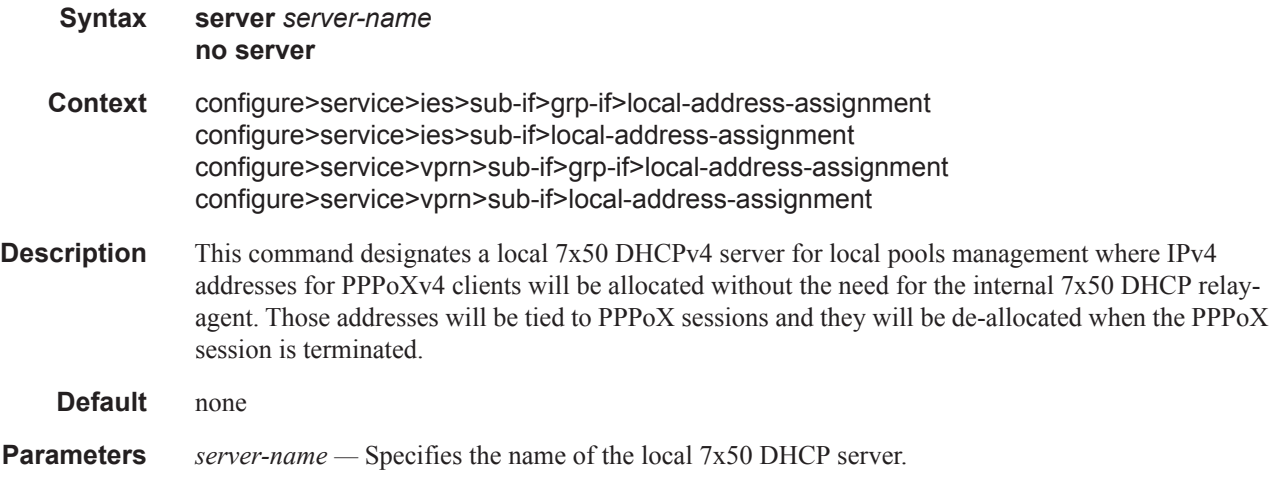

### client-application

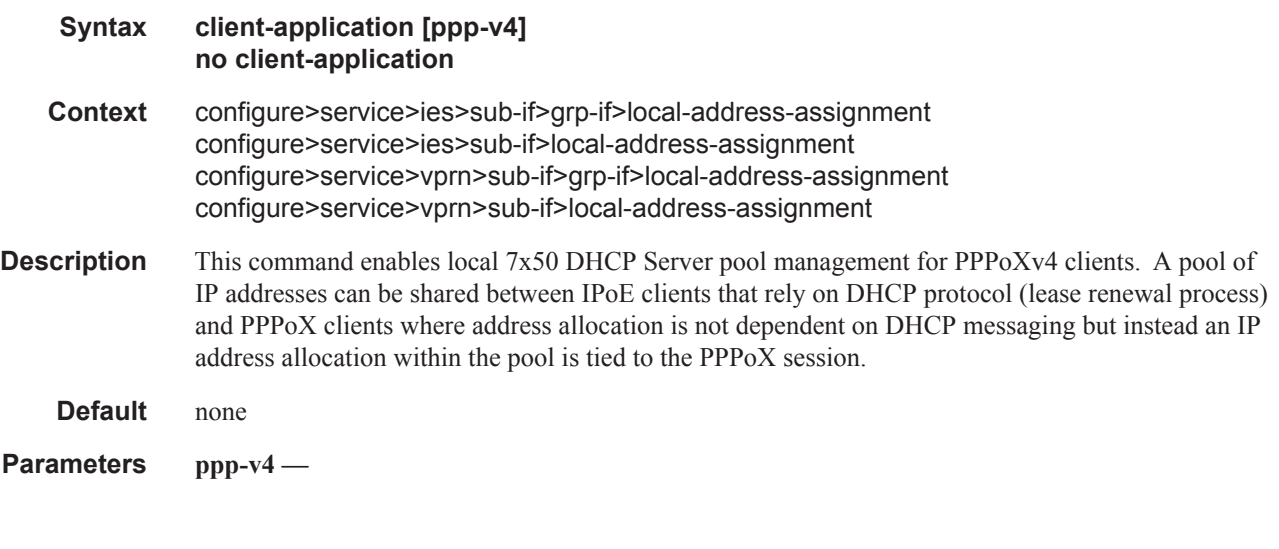

### default-pool

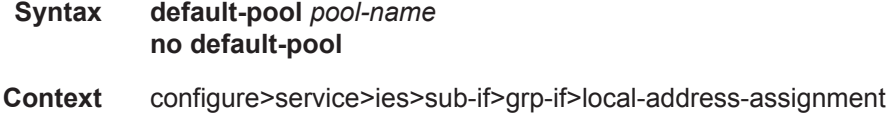

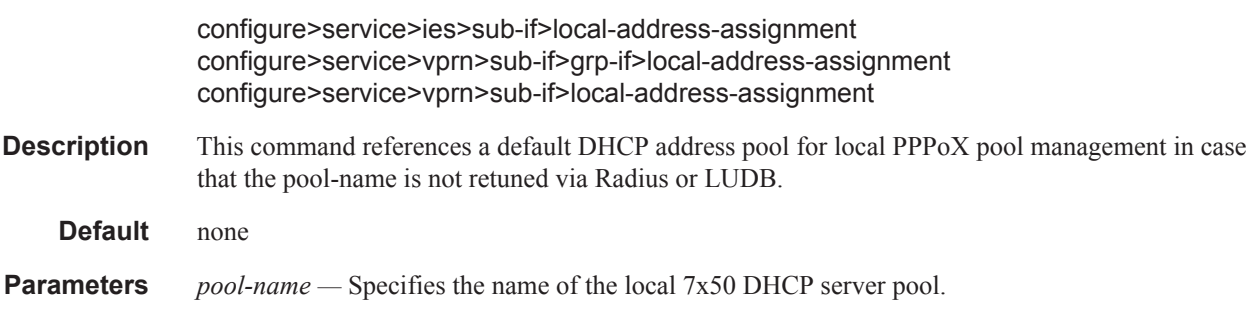

## delayed-enable

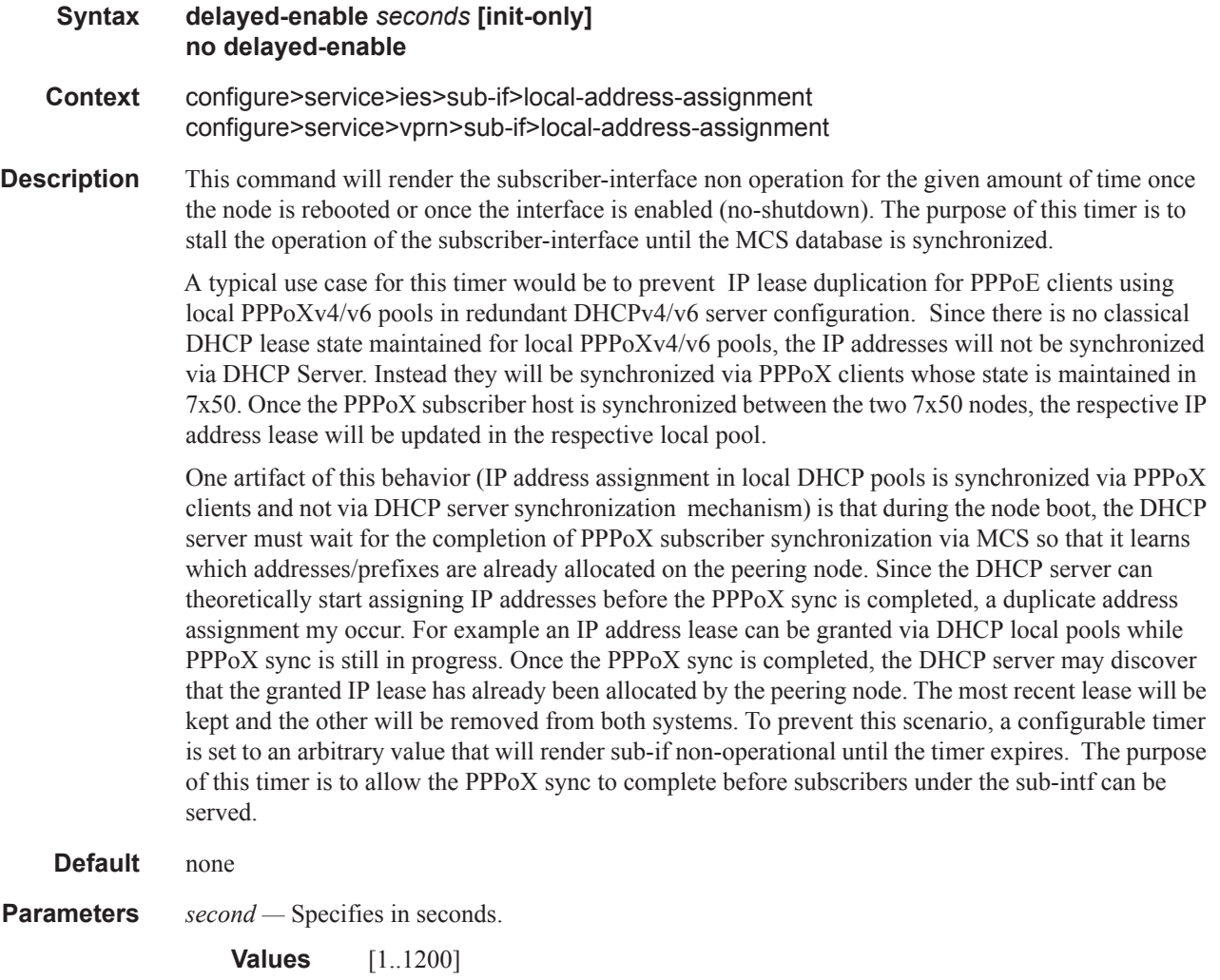

### subnet

#### Router DHCP Configuration Commands

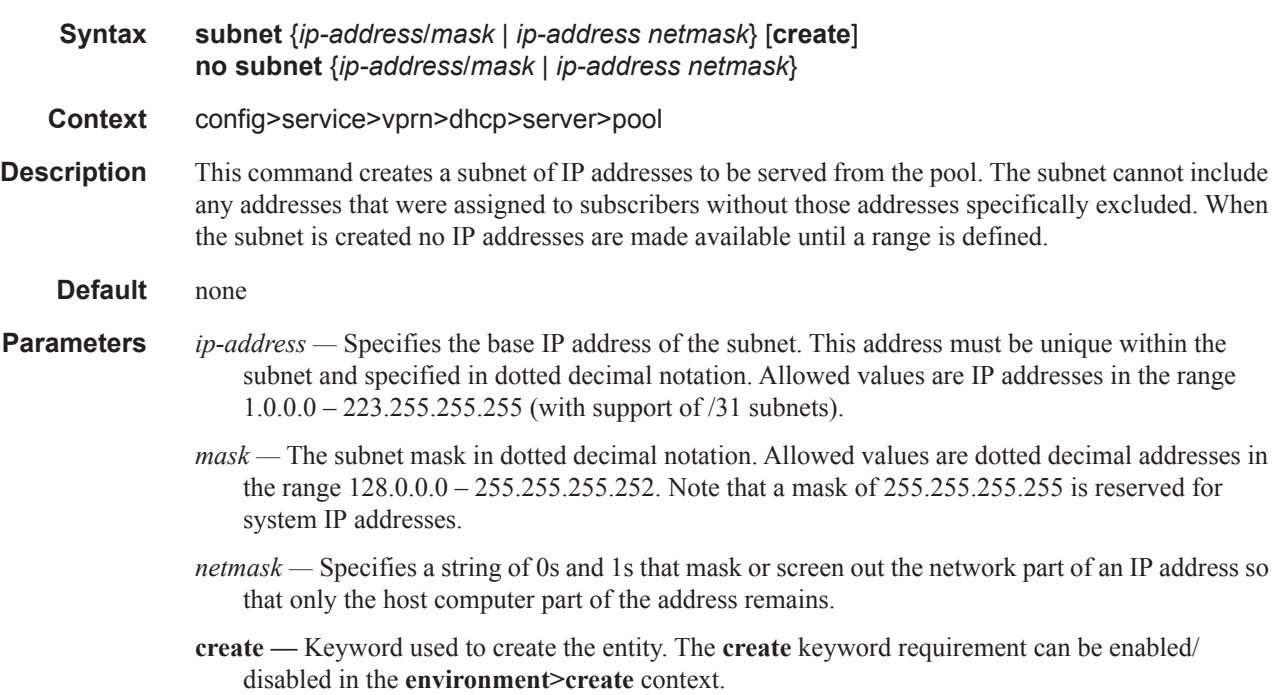

### address-range

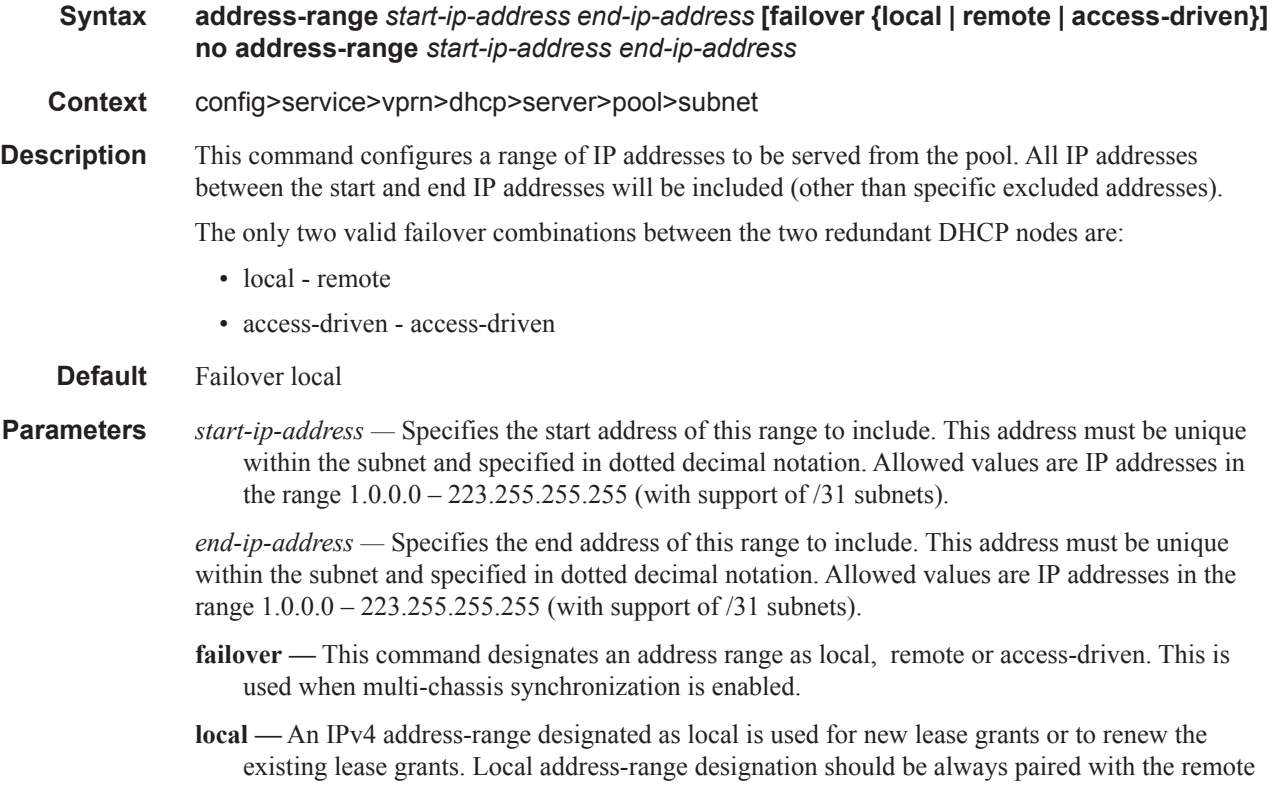

designation of the same address-range on the peering node.

The IP address range configured as local on one node can only be configured as remote on the other node. No other combination is allowed between the two nodes for an IP address ranges that is configured as local.

The dhcp relay could point to both IP DHCP server addresses - the one hosting the local IP address range and the one hosting the corresponding remote IP address range. Under normal circumstances the new lease will always be allocated from the local IP address range while the leases can be renewed from either IP address range (local or remote). Under network failure, the remote IP address range can be taken over according to the intercommunication link state transitions and associated timers.

**remote —** An IPv4 address-range designated as remote is used only to renew the existing DHCP leases. The new leases will be delegated from it only after the maximum-client-lead-time + partner-down-delay time elapses. At that point we say that the remote IP address range has been taken over.

To ensure faster takeover, the partner-down-delay can be set to 0 and the MCLT time can be ignored. Extra caution should be exercised when enabling this mode of operation, as described in the configuration guides.

The IP address range configured as remote on one node can only be configured as local on the other node. No other combination is allowed between the two nodes for an IP address ranges that is configured as remote.

**access-driven —** An IPv4 address-range designated as access-driven is used for new lease grants or to renew the existing lease grants regardless of the state of the intercommunication link (operational or failed). In this mode of operation the IP address-range is actively shared between the two 7x50 DHCP server nodes. This can be used on both DHCP servers only in cases where the access protection mechanism (SRRP or MC-LAG) will ensure that there is only a single active path for DHCP clients using the same IP address range available to one of the redundant 7x50 DHCP nodes.

The IP address range configured as access-driven on one node can only be configured as accessdriven on the other node. No other combination is allowed between the two nodes for an IP address ranges that is configured as access-driven.

There MUST be no crosslinks between the DHCP servers that have IP address ranges configured in access-driven failover mode. In other words, each node must have the dhcp-relay pointing to the IP address of the local DHCP server. This IP address must be the same on both nodes. For example, both DHCP servers should have a loopback address configured with the same IP address (IPv4 or IPv6) and a DHCP server associated with this loopback address. Those IP addresses MUST not be advertised outside of each box. The DHCP relay in each node would point to its local DHCP server via this loopback IP address.

drain

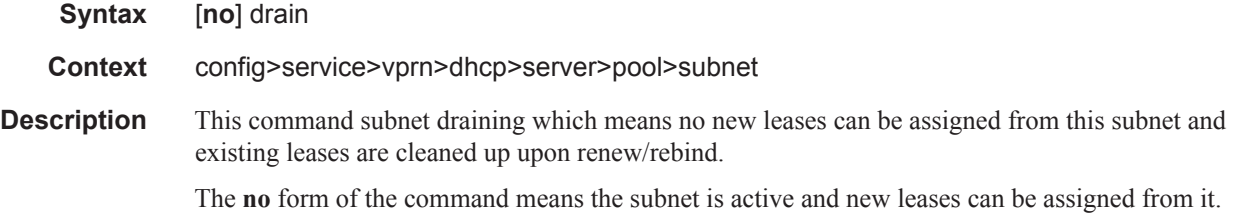

### exclude-addresses

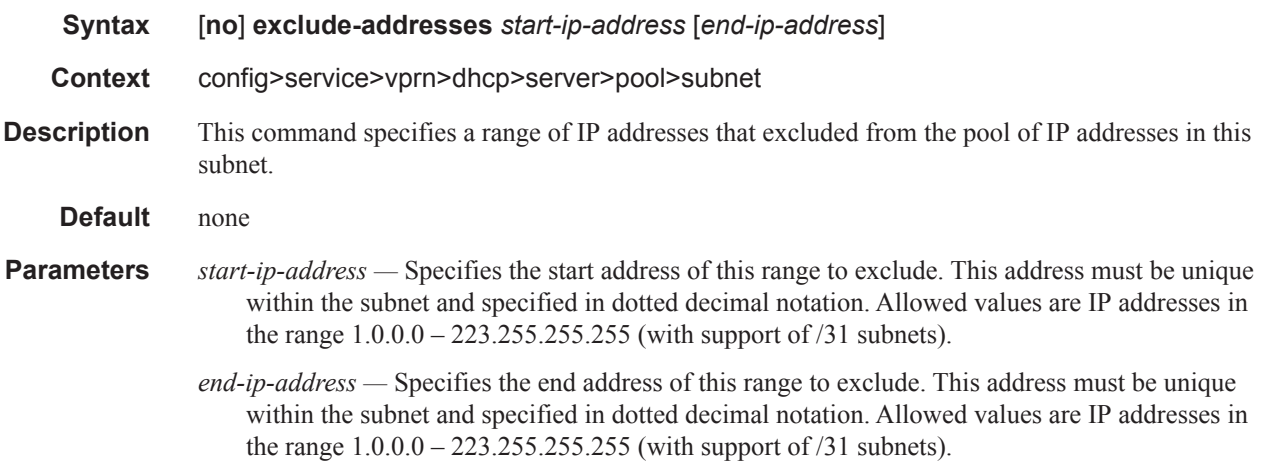

### maximum-declined

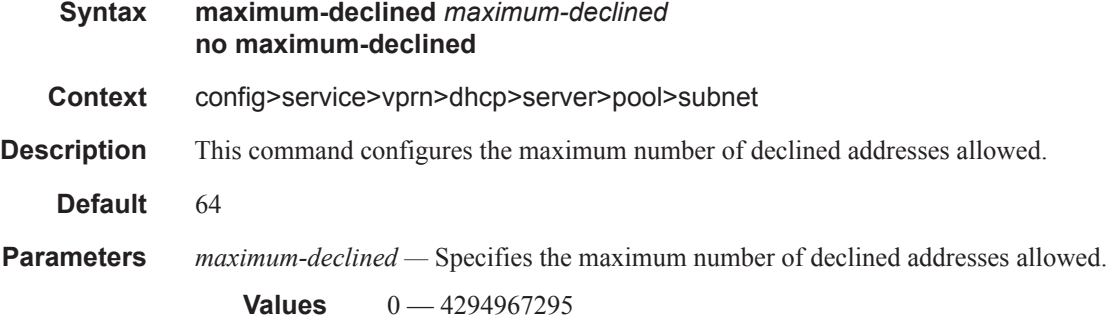

### minimum-free

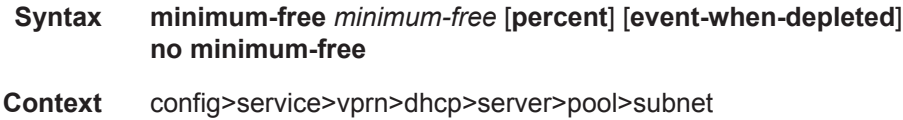

**Description** This command configures the minimum number of free addresses in this subnet. If the actual number of free addresses in this subnet falls below this configured minimum, a notification is generated.

**Default** 1

**Parameters** *minimum-free* — Specifies the minimum number of free addresses in this subnet.

**Values**  $0 - 255$ 

**percent —** Indicates the value indicates a percentage.

**event-when-depleted —** This parameter enables a system-generate event when all available addresses in the pool/subnet of local DHCP server are depleted.

#### default-router

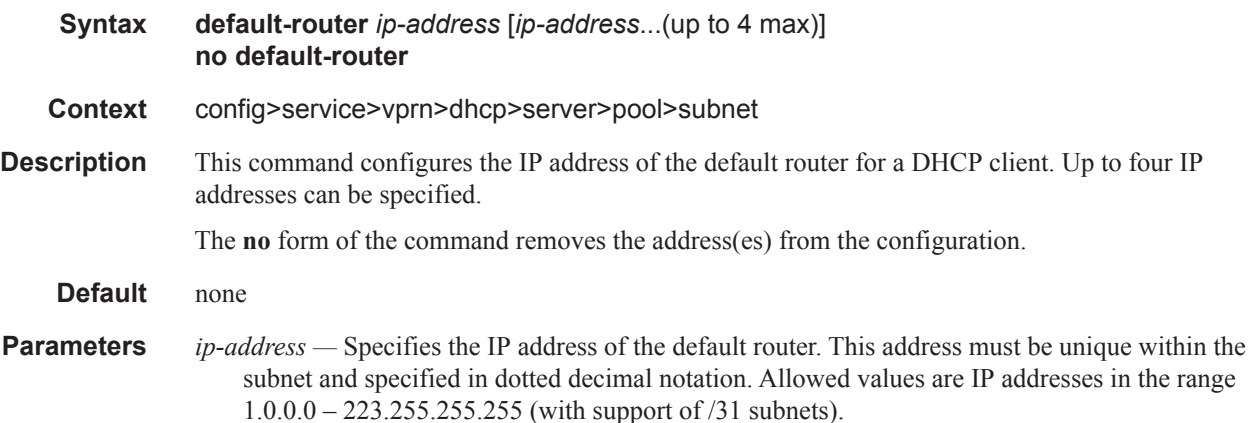

#### subnet-mask

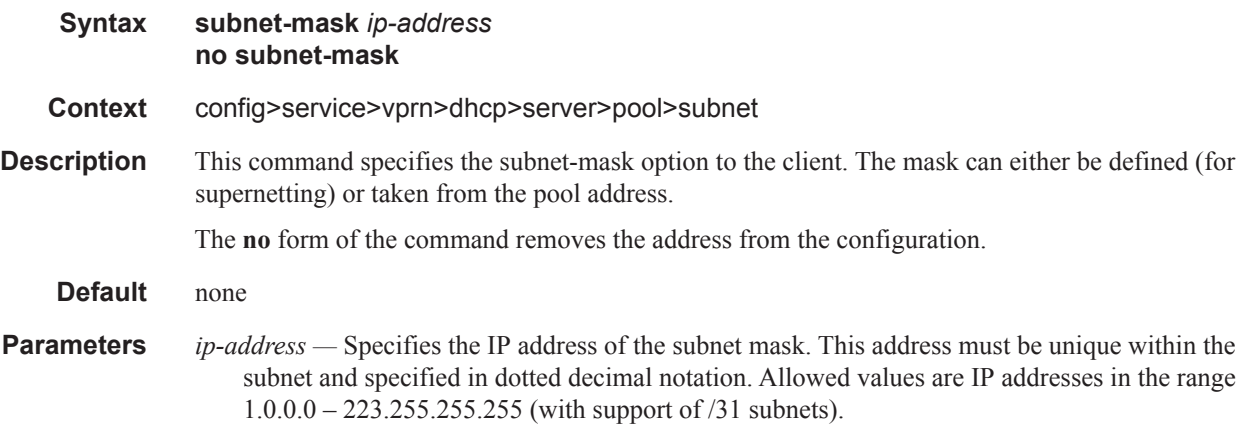

use-gi-address

#### **Syntax** [**no**] **use-gi-address**

**Context** config>service>vprn>dhcp>server

**Description** This command enables the use of gi-address matching. If the gi-address flag is enabled, a pool can be used even if a subnets is not found. If the local-user-db-name is not used, the gi-address flag is used and addresses are handed out by GI only. If a user must be blocked from getting an address the server maps to a local user database and configures the user with no address.

> A pool can include multiple subnets. Since the GI is shared by multiple subnets in a subscriberinterface the pool may provide IP addresses from any of the subnets included when the GI is matched to any of its subnets. This allows a pool to be created that represents a sub-int.

**Default** no use-gi-address

#### use-pool-from-client

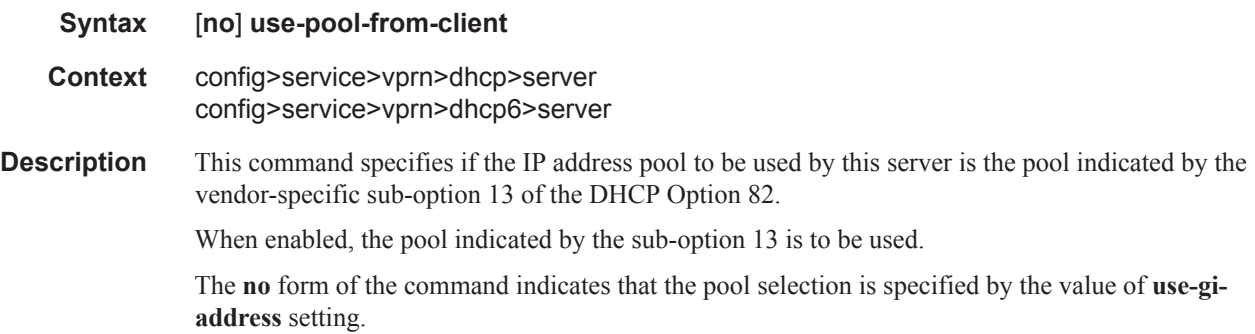

#### user-db

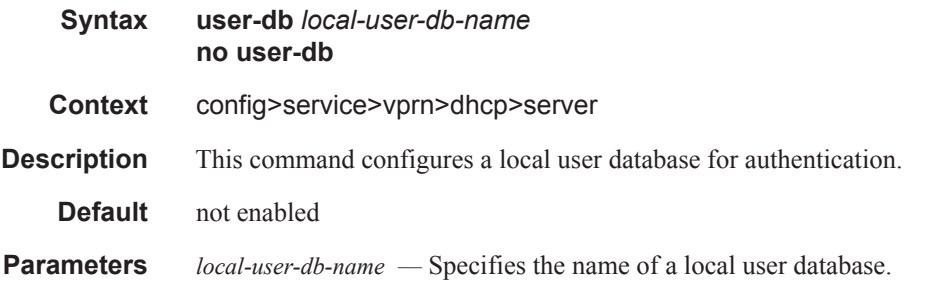

### **Multicast VPN Commands**

#### mvpn

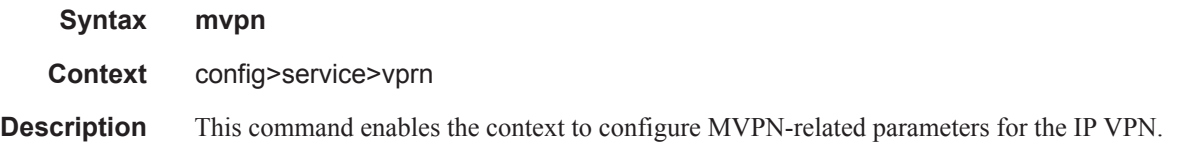

### auto-discovery

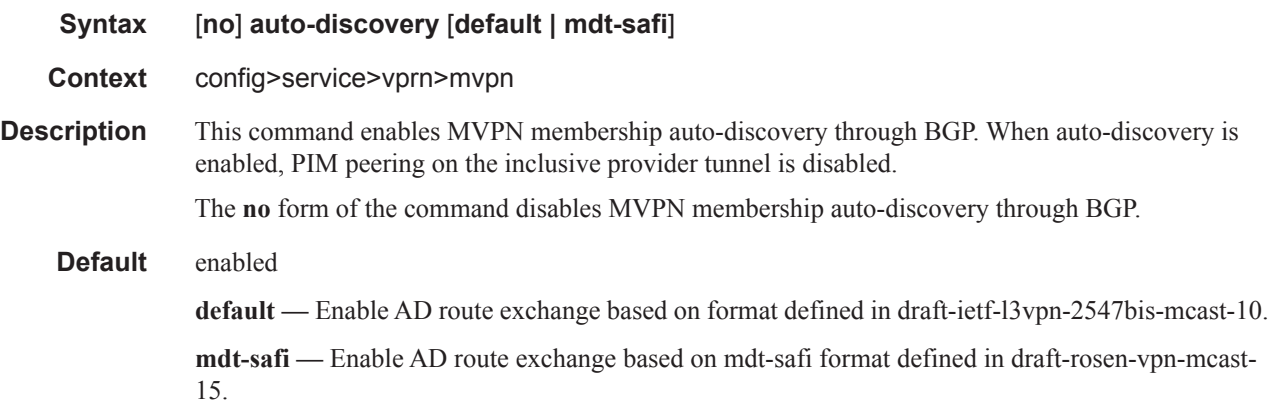

### c-mcast-signaling

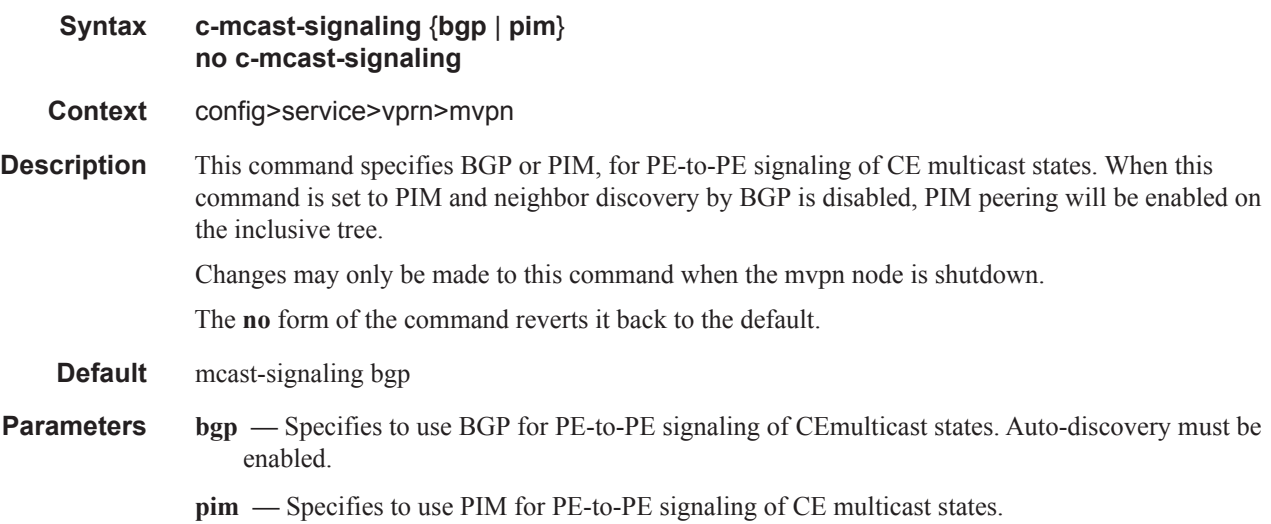

### intersite-shared

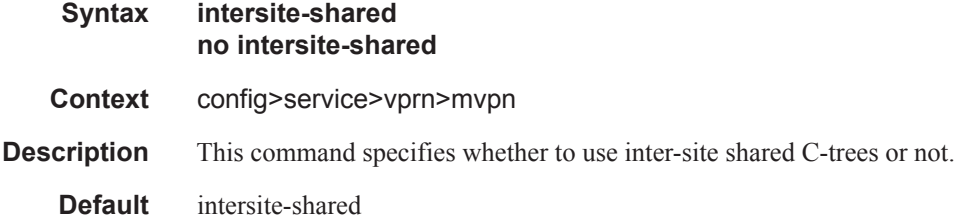

## mdt-type

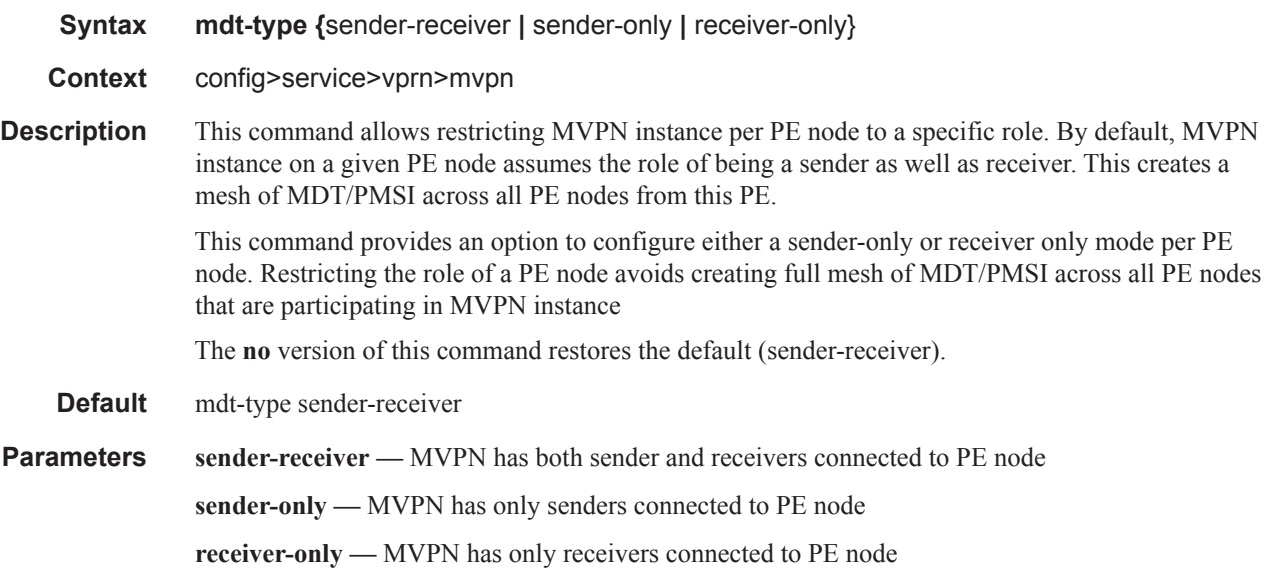

## provider-tunnel

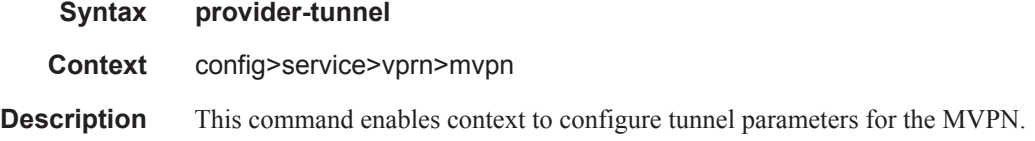

### inclusive

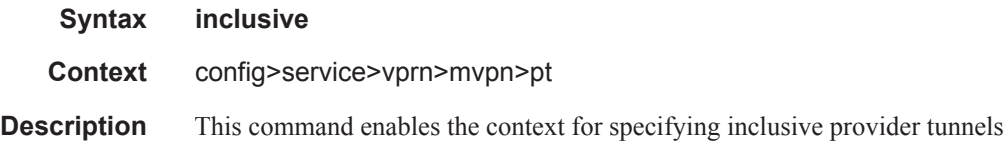

### mldp

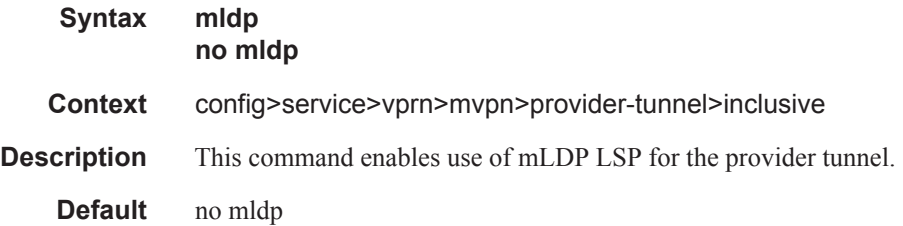

### shutdown

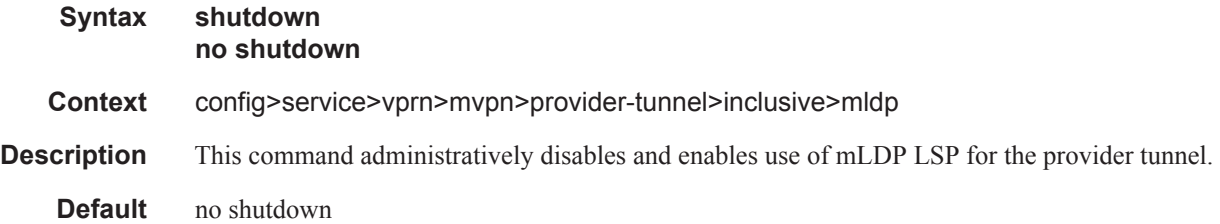

### pim

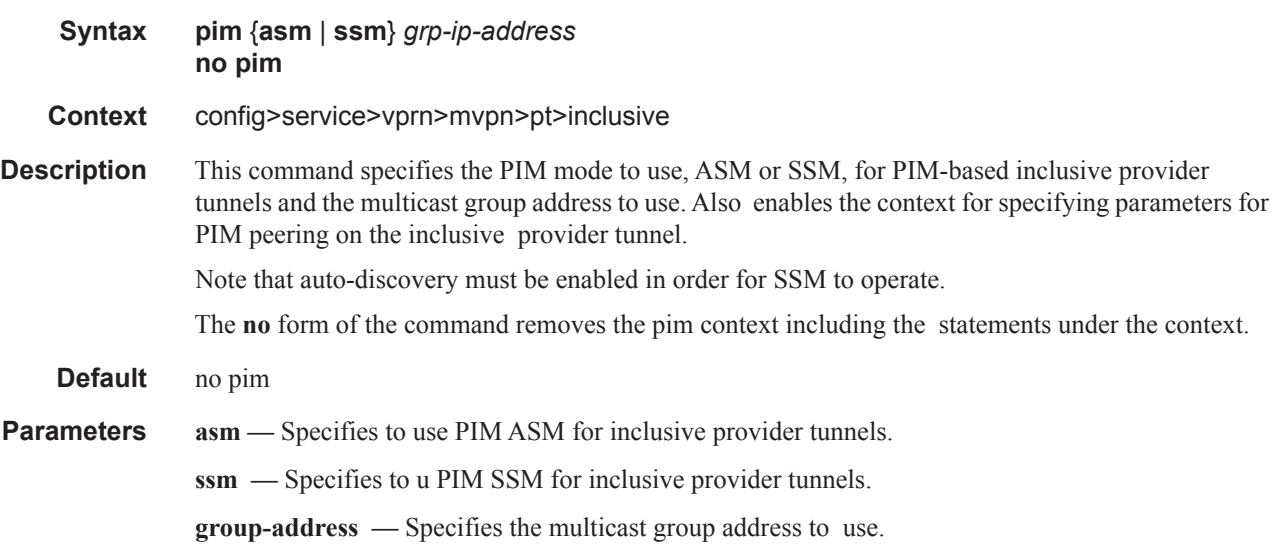

### hello-interval

**Syntax hello-interval** *hello-interval* **no hello-interval Context** config>service>vprn>mvpn>provider-tunnel>inclusive>pim

#### Router DHCP Configuration Commands

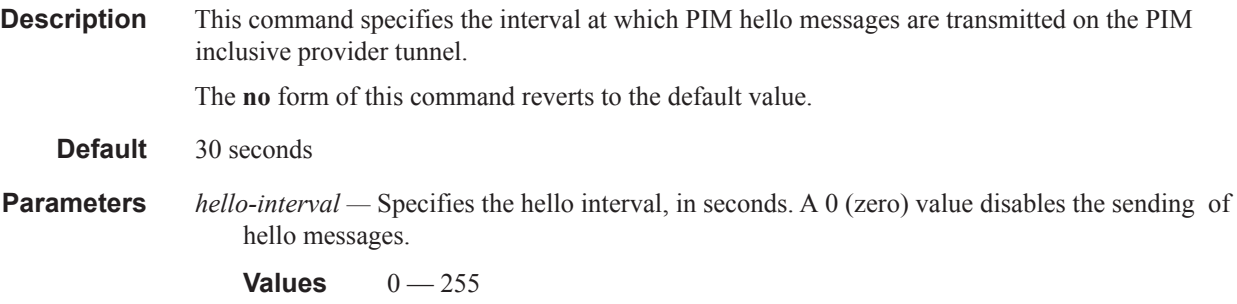

### hello-multiplier

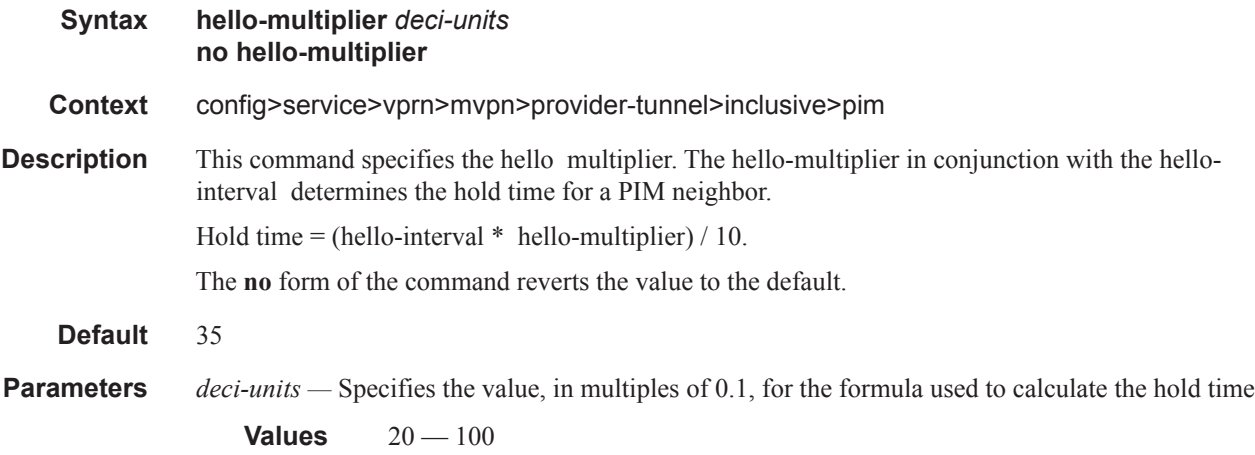

### improved-assert

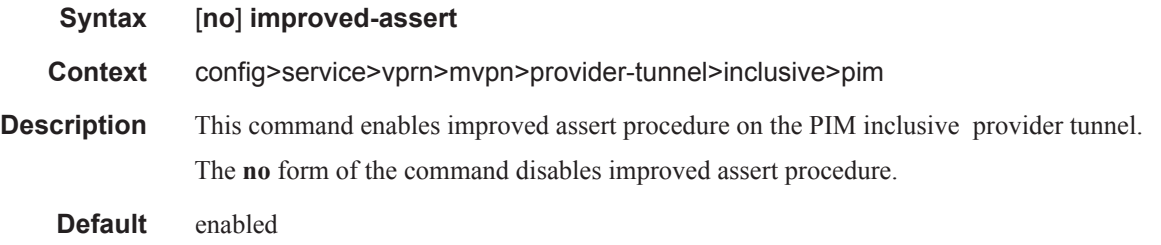

## three-way-hello

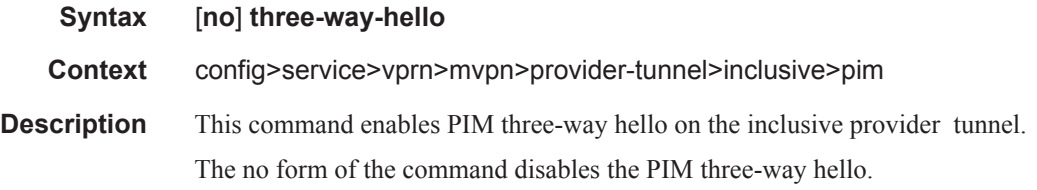

**Default** disabled

### tracking-support

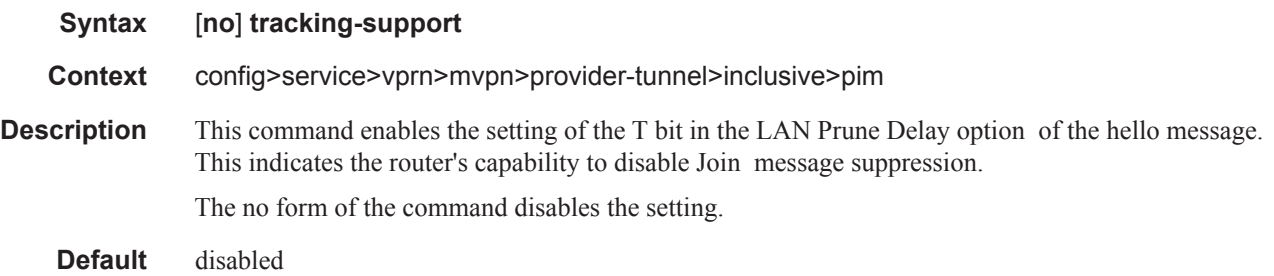

#### rsvp

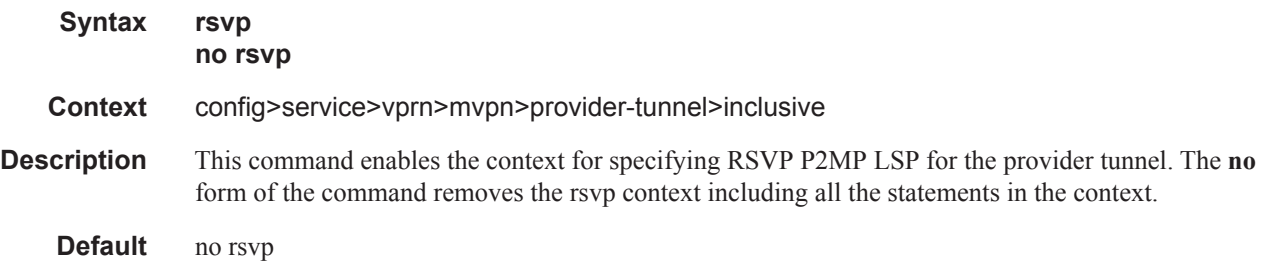

### enable-bfd-root

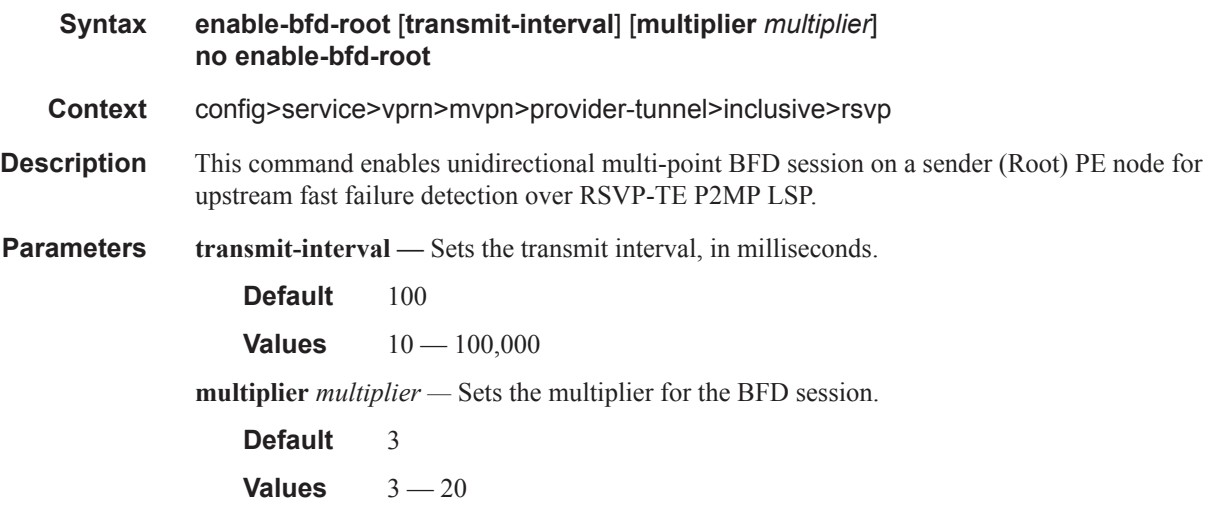

### enable-bfd-leaf

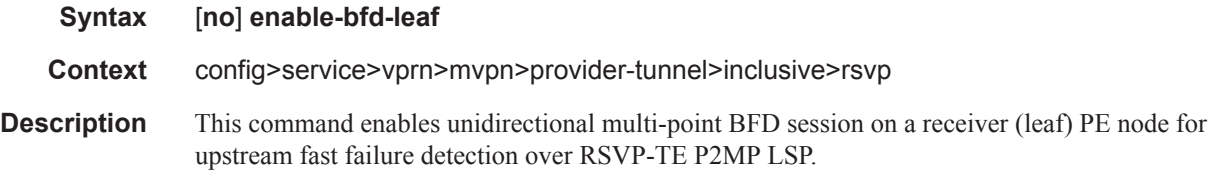

## lsp-template

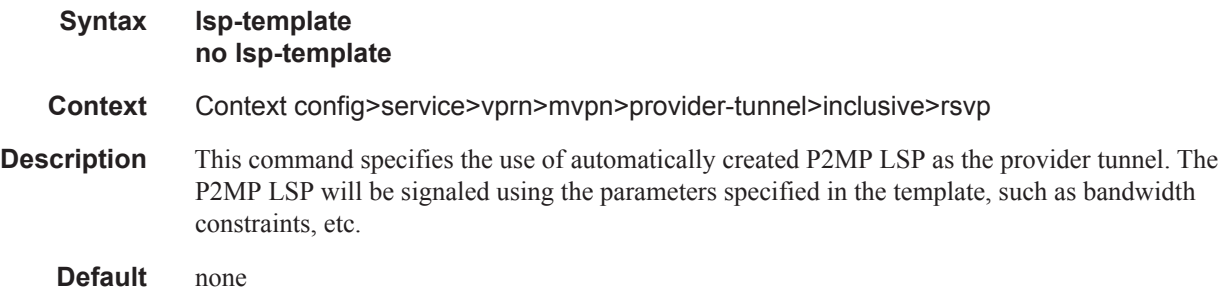

### shutdown

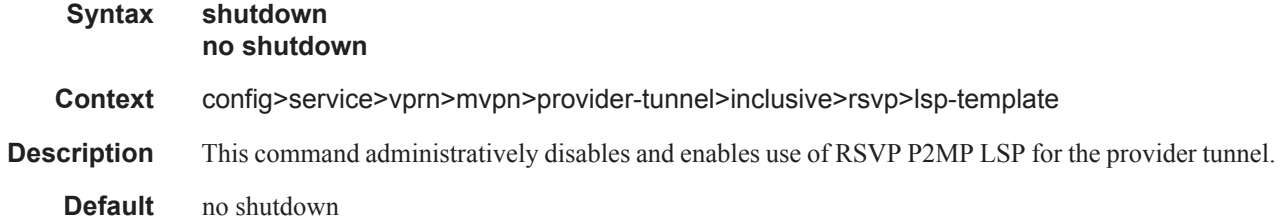

### selective

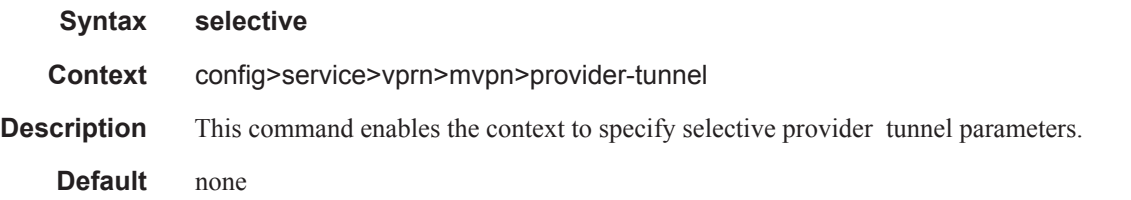

## auto-discovery-disable

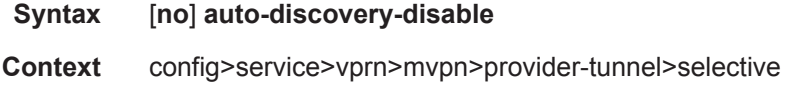

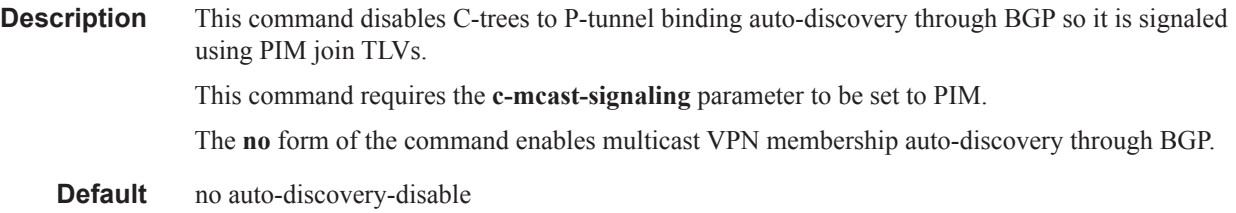

## data-delay-interval

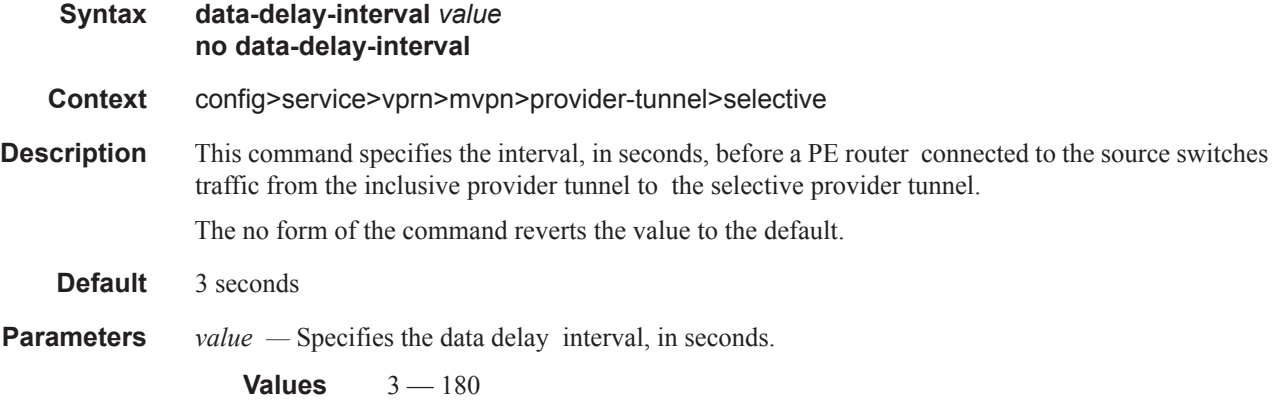

### data-threshold

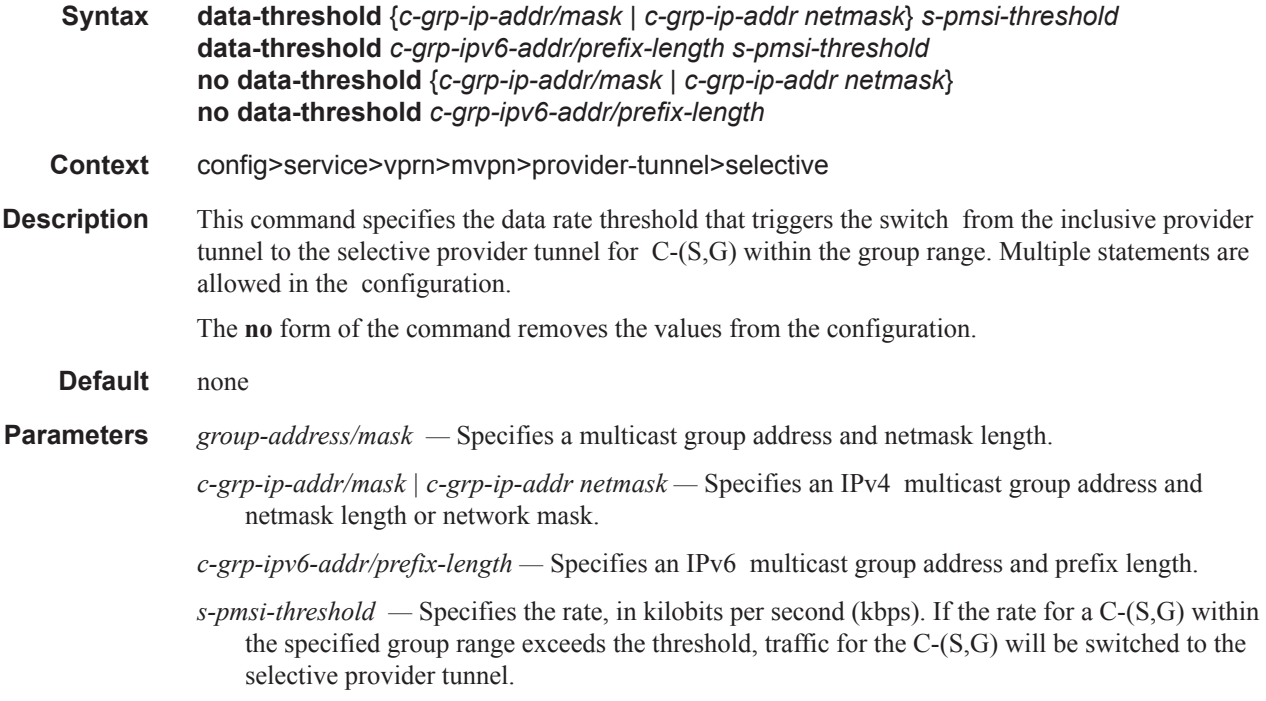

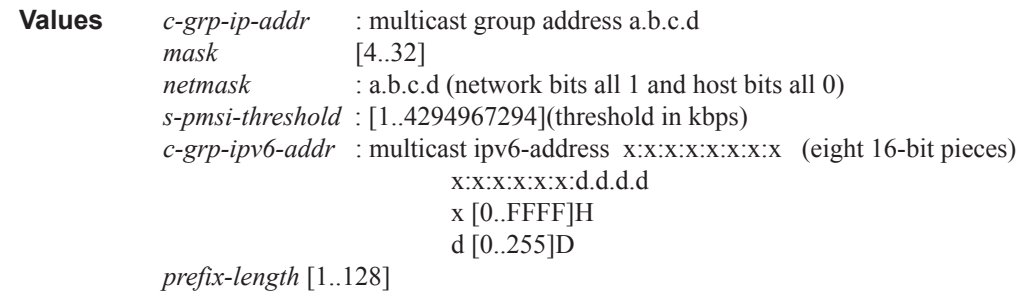

## join-tlv-packing-disable

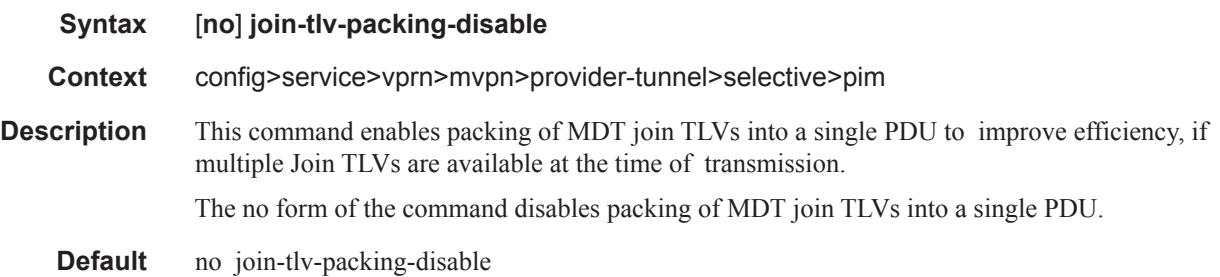

### pim-asm

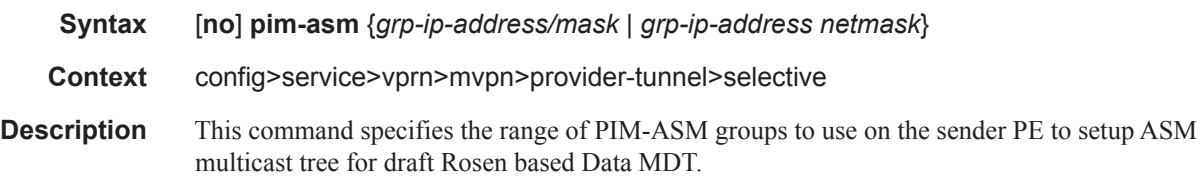

#### rsvp

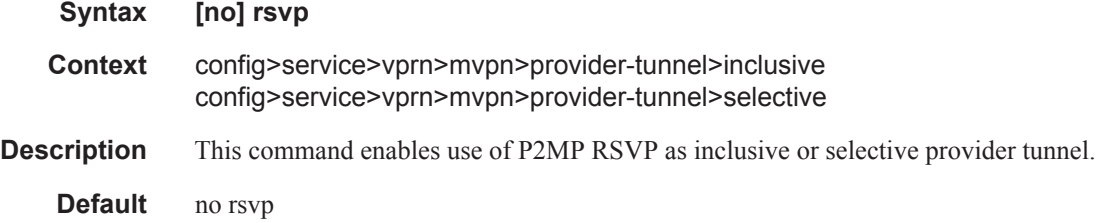

## lsp-template

**Syntax [no] lsp-template** *lsp-template-name*

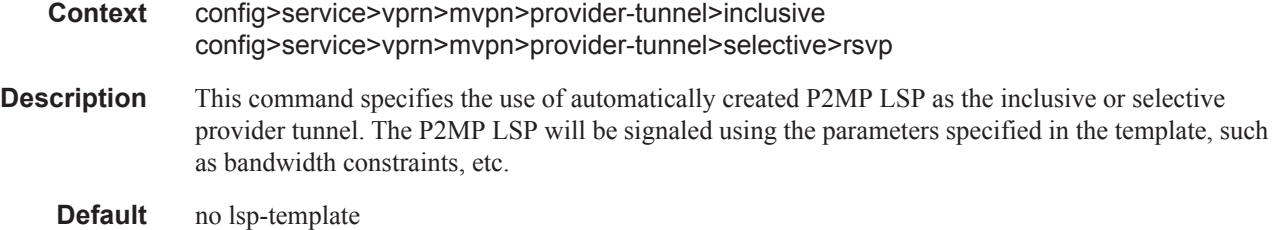

## mldp

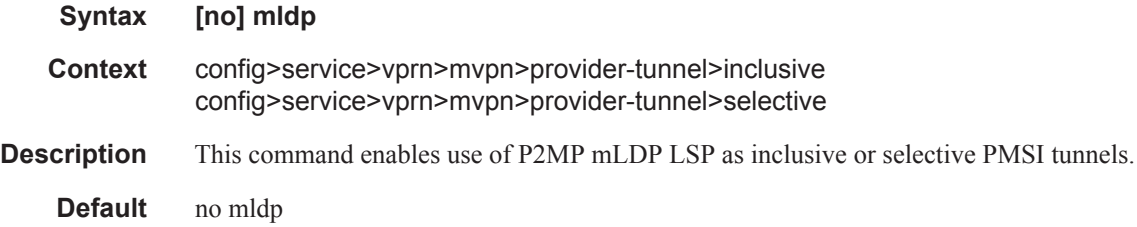

## maximum-p2mp-spmsi

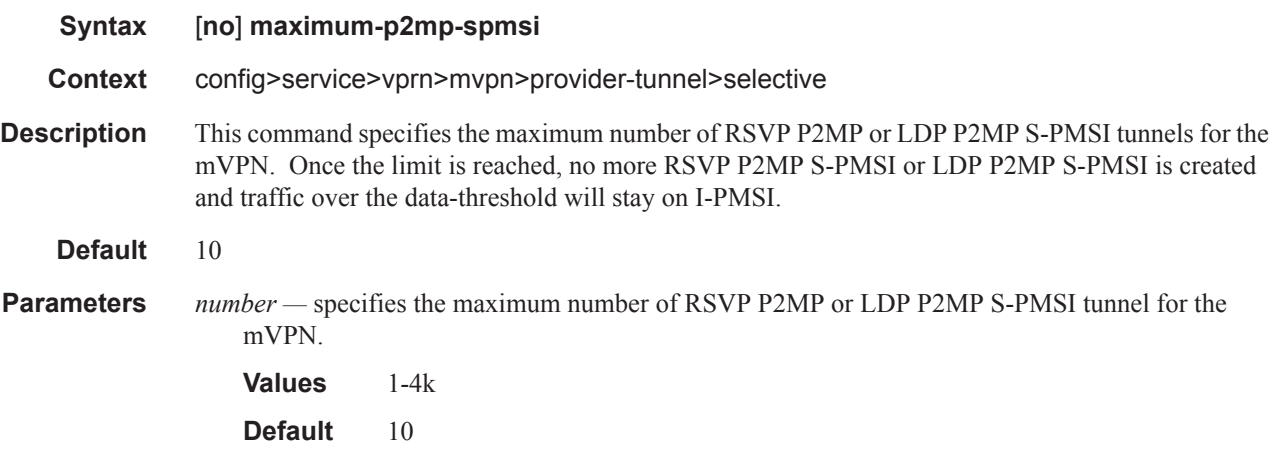

### shutdown

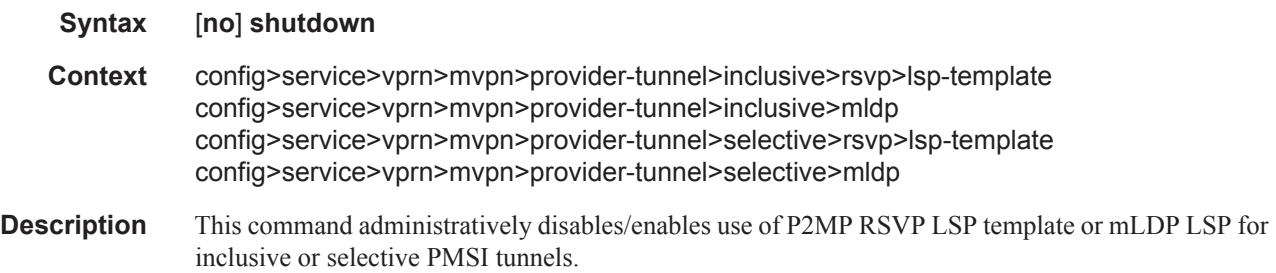

**Default** no shutdown

### enable-asm-mdt

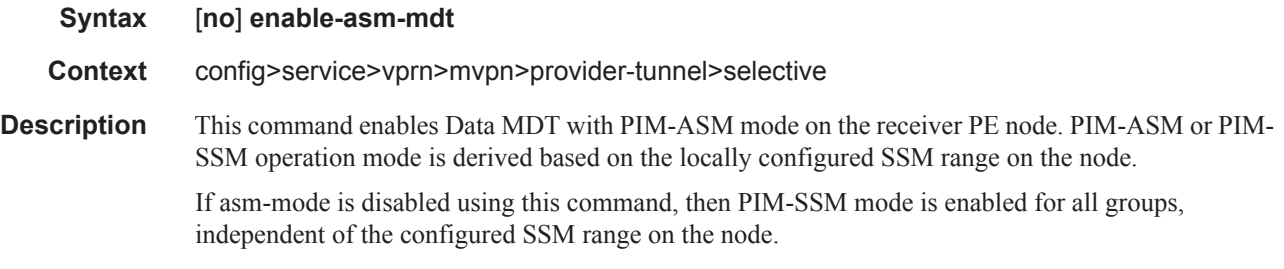

### pim-ssm

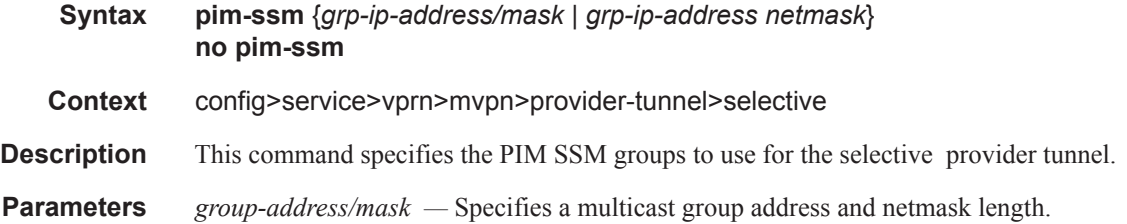

## umh-pe-backup

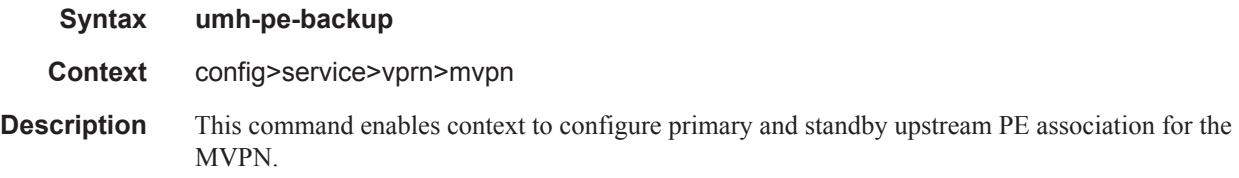

### umh-pe

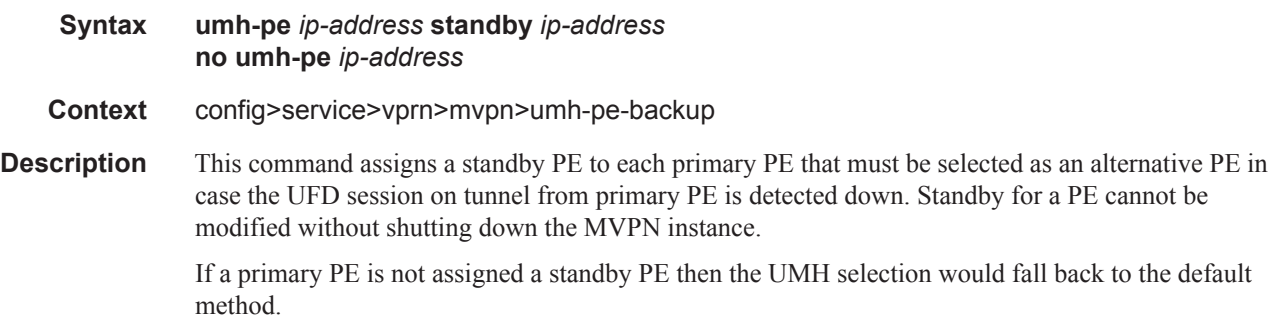

### umh-selection

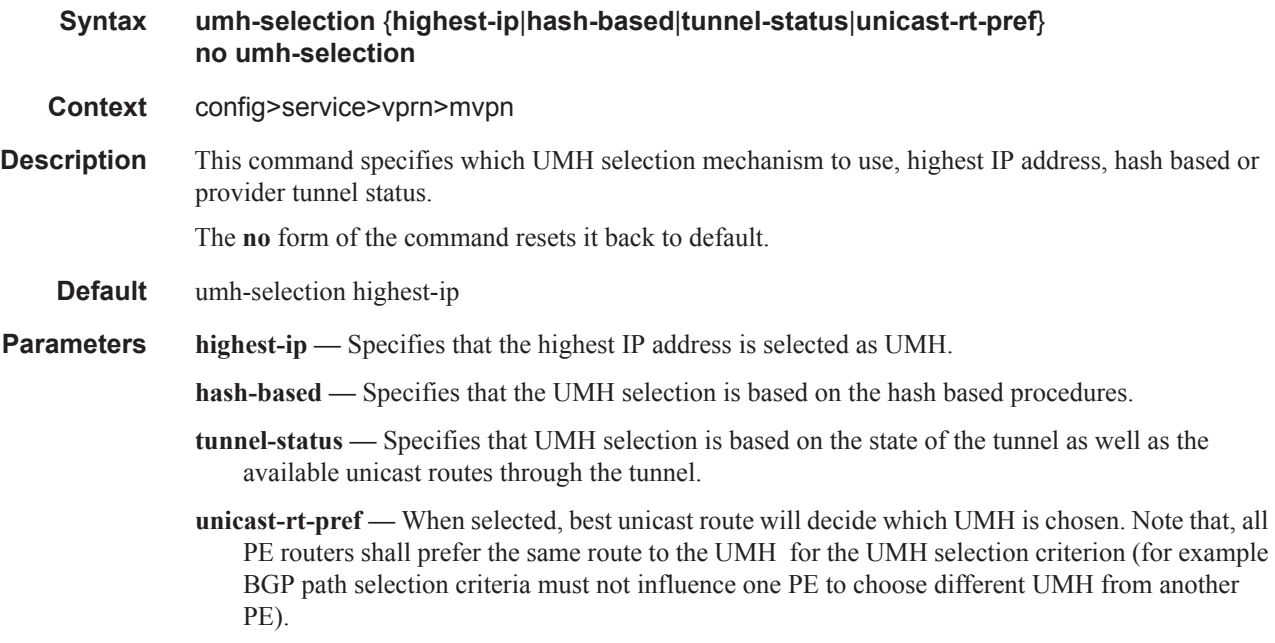

## vrf-export

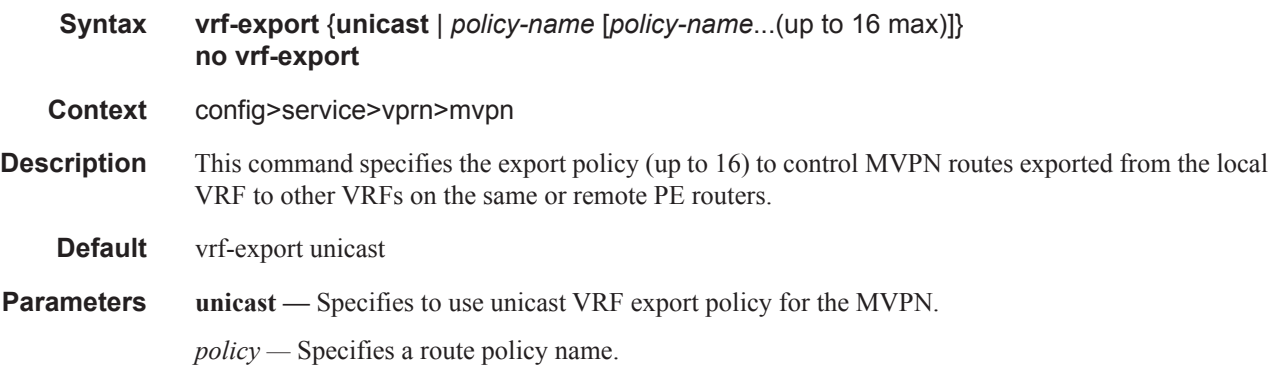

## vrf-import

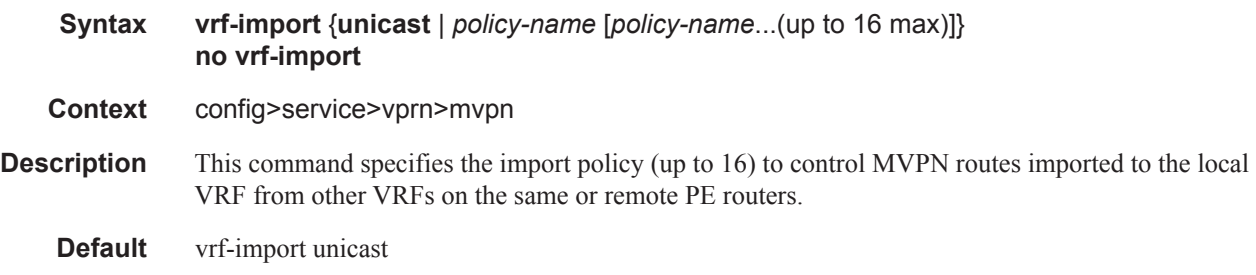

**Parameters unicast** — Specifies to use a unicast VRF import policy for the MVPN.

*policy —* Specifies a route policy name.

### vrf-target

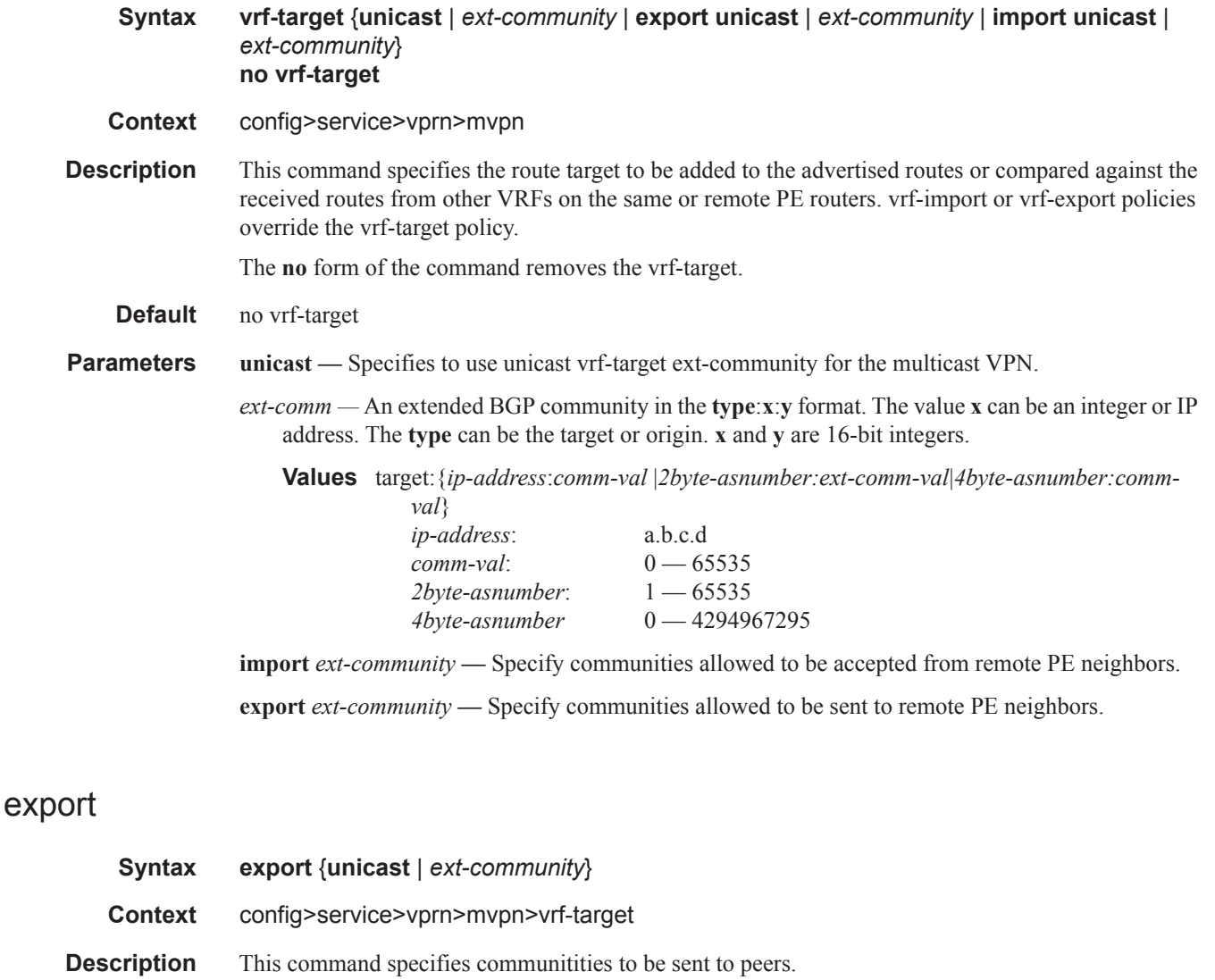

**Parameters unicast** — Specifies to use unicast vrf-target ext-community for the multicast VPN.

*ext-comm —* An extended BGP community in the **type**:**x**:**y** format. The value **x** can be an integer or IP address. The **type** can be the target or origin. **x** and **y** are 16-bit integers.

**Values** target:{*ip-address*:*comm-val* |*2byte-asnumber:ext-comm-val*|*4byte-asnumber:commval*} *ip-address*: a.b.c.d

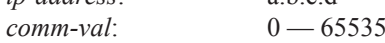

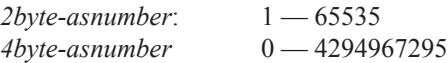

## import

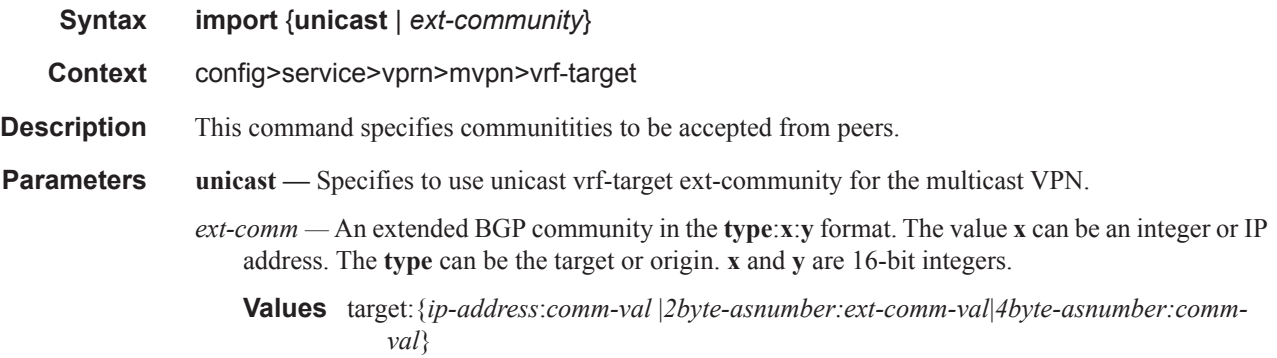

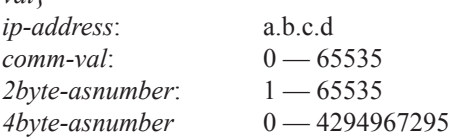

### **Network Time Protocol Commands**

ntp

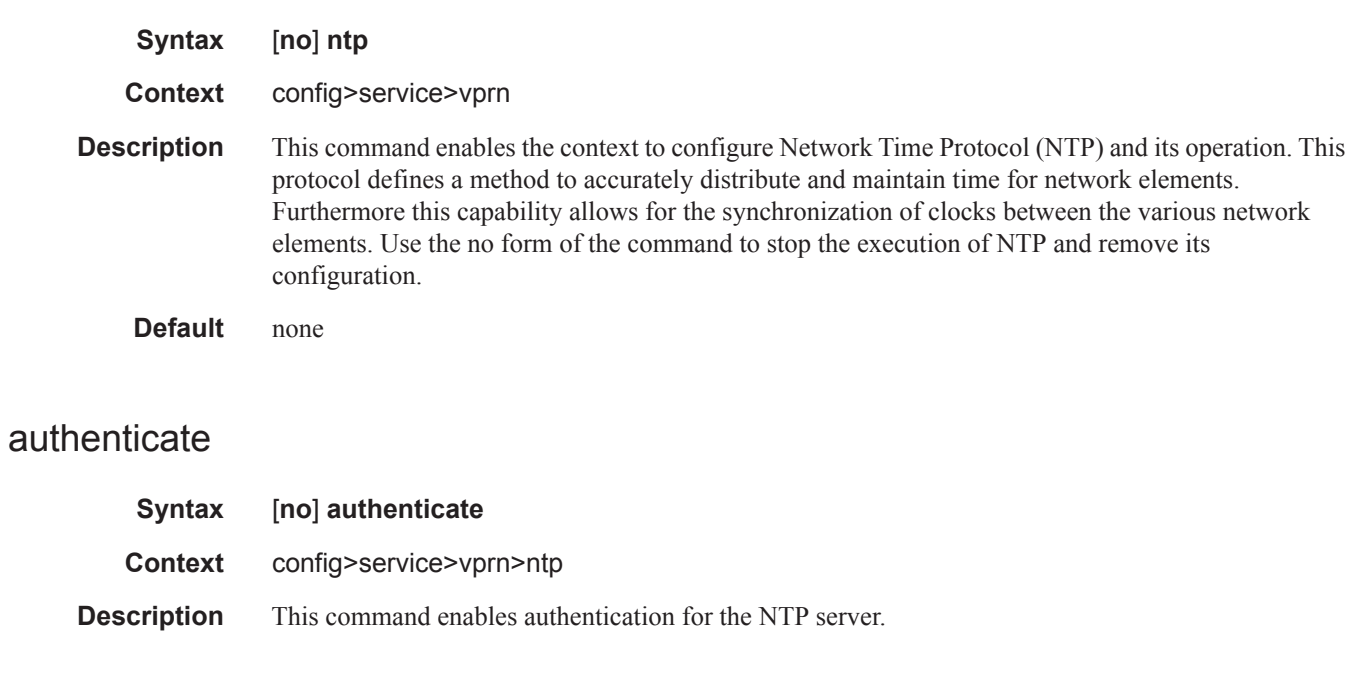

### authentication-check

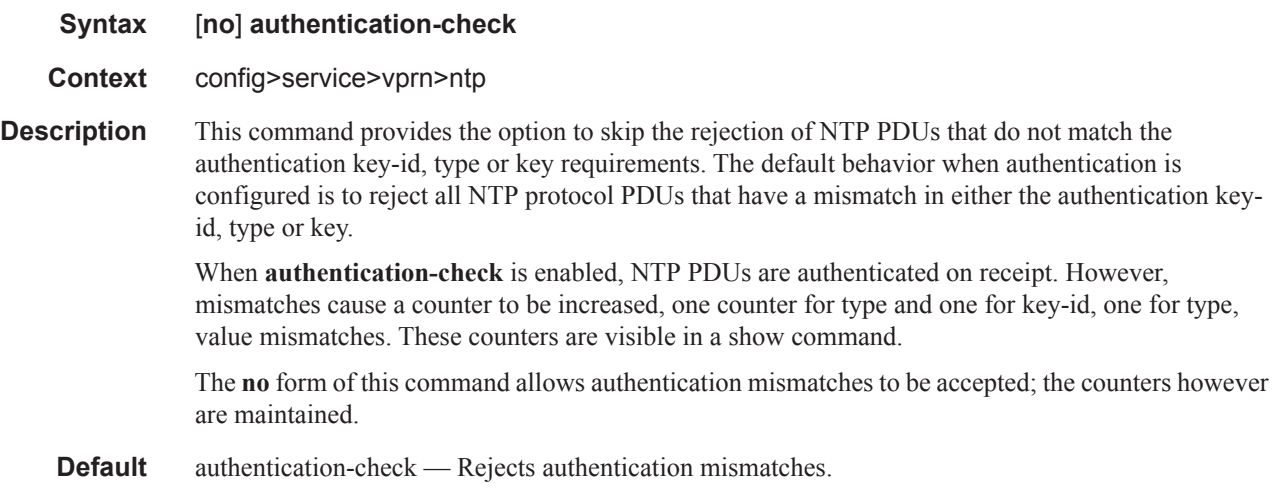

## authentication-key

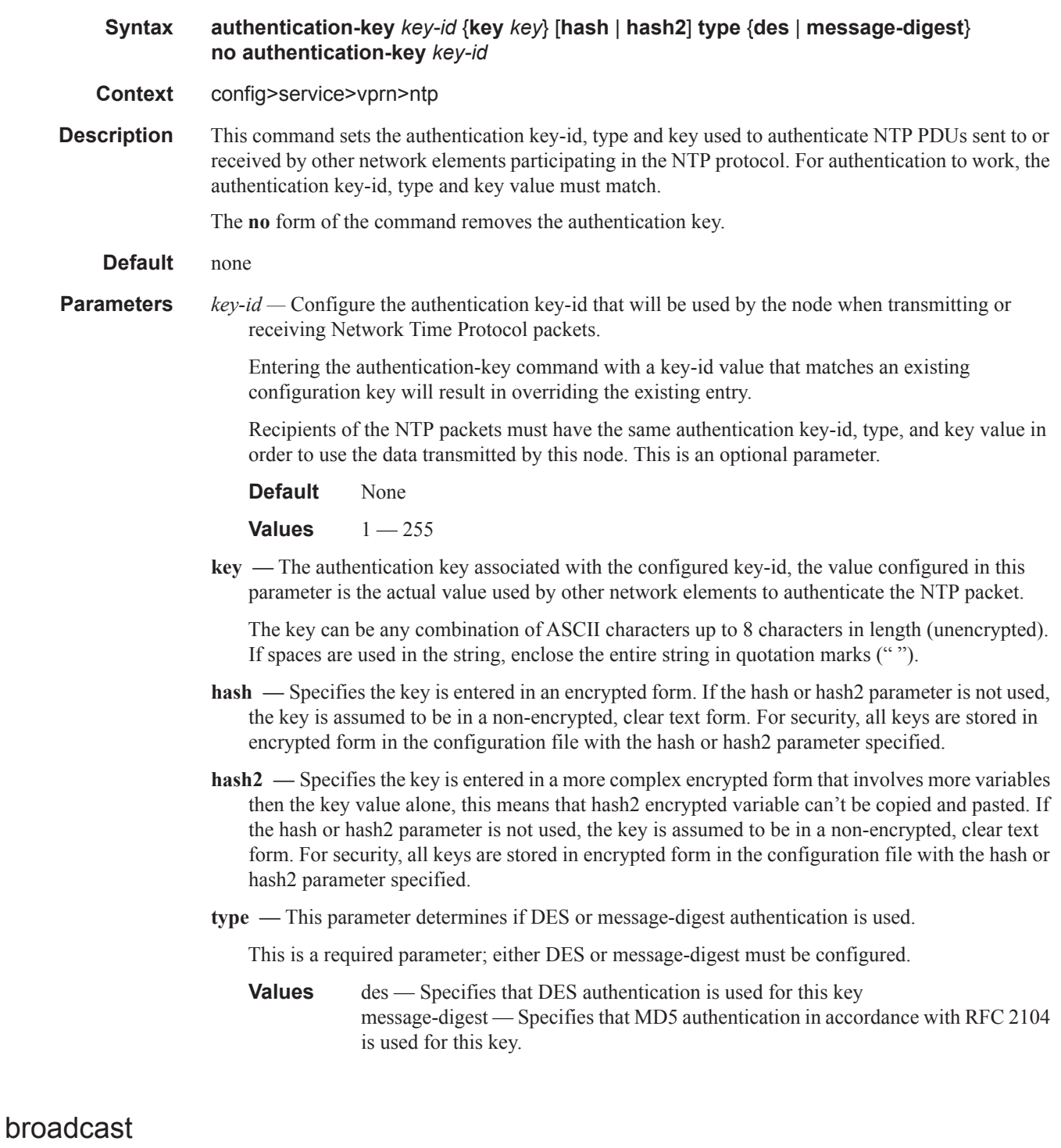

**Syntax broadcast** {**interface** *ip-int-name*} [**key-id** *key-id*] [**version** *version*] [**ttl** *ttl*] **no broadcast** {**interface** *ip-int-name*}

**Context** config>service>vprn>ntp

#### Router DHCP Configuration Commands

**Description** This command configures the node to transmit NTP packets on a given interface. Broadcast and multicast messages can easily be spoofed, thus, authentication is strongly recommended.

The **no** form of this command removes the address from the configuration.

- **Parameters** *ip-int-name* Specifies the local interface on which to transmit NTP broadcast packets. If the string contains special characters  $(\#$ ,  $\$$ , spaces, etc.), the entire string must be enclosed within double quotes.
	- **Values** 32 character maximum
	- **key-id** *key-id*Identifies the configured authentication key and authentication type used by this node to receive and transmit NTP packets to and from an NTP server and peers. If an NTP packet is received by this node both authentication key and authentication type must be valid otherwise the packet will be rejected and an event/trap generated.

**Values**  $1 - 255$ 

**Default** none

**version** *version* **—** Specifies the NTP version number that is generated by this node. This parameter does not need to be configured when in client mode in which case all versions will be accepted.

**Values**  $1 - 4$ 

**Default** 4

**ttl** *ttl* **—** Specifies the IP Time To Live (TTL) value.

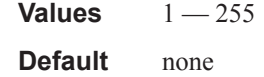

### **Redundant Interface Commands**

### redundant-interface

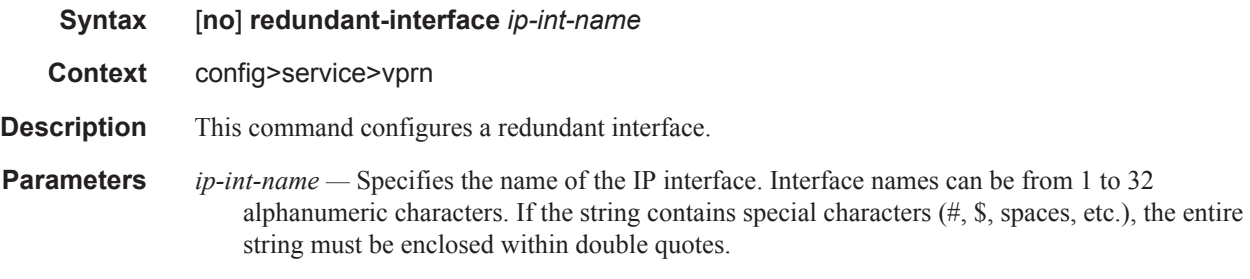

### address

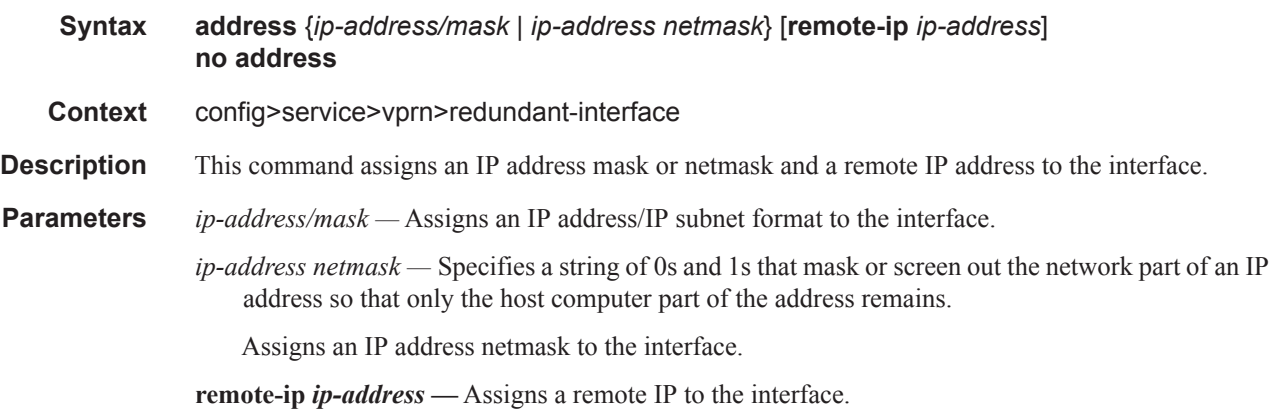

# **SDP Commands**

spoke-sdp

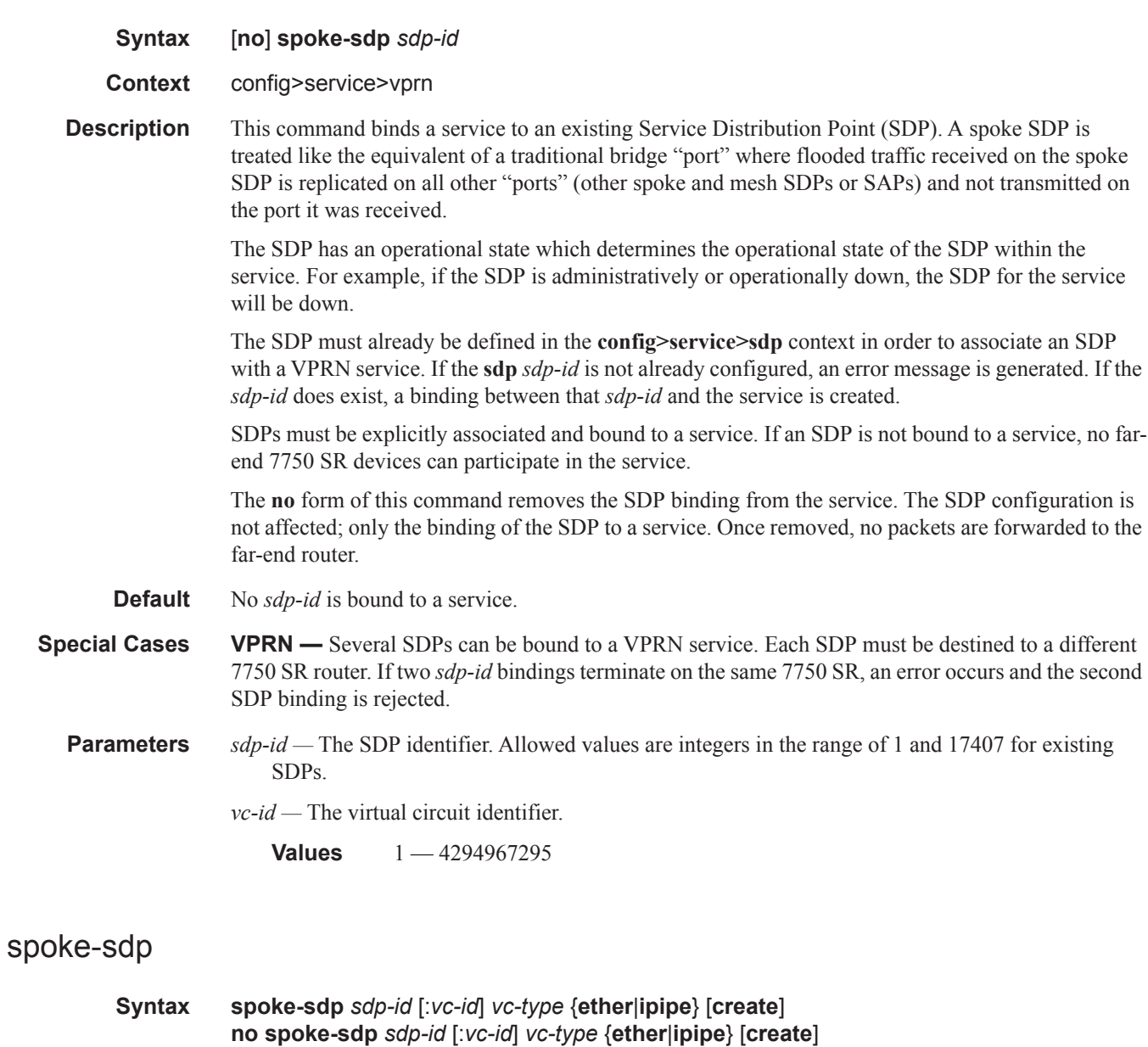

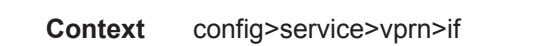

**Description** This command binds a service to an existing Service Distribution Point (SDP).

A spoke SDP is treated like the equivalent of a traditional bridge "port" where flooded traffic received on the spoke SDP is replicated on all other "ports" (other spoke and mesh SDPs or SAPs) and not transmitted on the port it was received.

The SDP has an operational state which determines the operational state of the SDP within the service. For example, if the SDP is administratively or operationally down, the SDP for the service will be down.

The SDP must already be defined in the **config>service>sdp** context in order to associate an SDP with a service. If the **sdp** *sdp-id* is not already configured, an error message is generated. If the *sdp-id* does exist, a binding between that *sdp-id* and the service is created.

SDPs must be explicitly associated and bound to a service. If an SDP is not bound to a service, no farend 7750 SR devices can participate in the service.

Class-based forwarding is not supported on a spoke SDP used for termination on an IES or VPRN services. All packets are forwarded over the default LSP.

The **no** form of this command removes the SDP binding from the service. The SDP configuration is not affected; only the binding of the SDP to a service. Once removed, no packets are forwarded to the far-end router.

#### **Default** none

#### **Special Cases VPRN —** Several SDPs can be bound to a VPRN service. Each SDP must be destined to a different 7750 SR router. If two sdp-id bindings terminate on the same 7750 SR, an error occurs and the second SDP is binding is rejected.

*sdp-id —* The SDP identifier.

**Values**  $1 - 17407$ 

*vc-id —* The virtual circuit identifier.

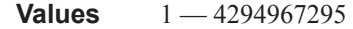

*vc-type —* The encapsulation and pseudowire type for the spoke SDP.

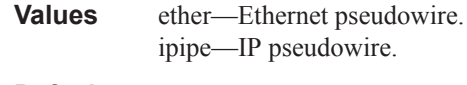

**Default** ether

#### egress

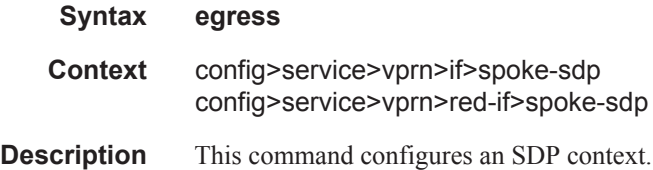

#### hash-label

**Syntax** [**no**] **hash-label**

- **Context** config>service>vprn config>service>vprn>spoke-sdp config>service>vprn>if>spoke-sdp
- **Description** This command enables the use of the hash label on a VLL, VPLS, or VPRN service bound to LDP or RSVP SDP as well as to a VPRN service using the autobind mode with the with the ldp, rsvp-te, or mpls options. This feature is not supported on a service bound to a GRE SDP or for a VPRN service using the autobind mode with the gre option..

When this feature is enabled, the ingress data path is modified such that the result of the hash on the packet header is communicated to the egress data path for use as the value of the label field of the hash label. The egress data path appends the hash label at the bottom of the stack (BoS) and sets the S-bit to 1 to indicate that.

In order to allow for applications whereby the egress LER infers the presence of the Hash Label implicitly from the value of the label, the Most Significant Bit (MSB) of the result of the hash is set before copying into the Hash Label. This means that the value of the hash label will always be in the range [524,288 - 1,048,575] and will not overlap with the signaled/static LSP and signaled/static service label ranges. This also guarantees that the hash label will not match a value in the reserved label range.

The (unmodified) result of the hash continues to be used for the purpose of ECMP and LAG spraying of packets locally on the ingress LER. Note however that for VLL services, the result of the hash is overwritten and the ECMP and LAG spraying will be based on service-id when ingress SAP shared queuing is not enabled. However, the hash label will still reflect the result of the hash such that an LSR can use it to perform fine grained load balancing of VLL pseudowire packets.

Packets that are generated in CPM and forwarded labeled within the context of a service (for example, OAM packets) must also include a Hash Label at the BoS and set the S-bit accordingly.

The TTL of the hash label is set to a value of 0.

The **no** form of this command disables the use of the hash label.

**Default** no hash-label

#### ingress

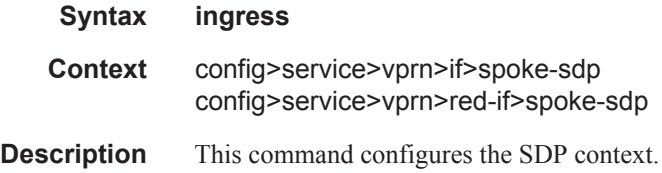

#### qos

- **Syntax qos** *network-policy-id* **fp-redirect-group** *queue-group-name* **instance** *instance-id* **no qos**
- **Context** configure>service>apipe>spoke-sdp>ingress configure>service>cpipe>spoke-sdp>ingress configure>service>epipe>spoke-sdp>ingress configure>service>fpipe>spoke-sdp>ingress configure>service>ipipe>spoke-sdp>ingress config>service>vpls>spoke-sdp>ingress config>service>vpls>mesh-sdp>ingress config>service>pw-template>ingress config>service>vprn>interface>spoke-sdp>ingress config>service>ies>interface>spoke-sdp>ingress
- **Description** This command is used to redirect pseudowire packets to an ingress forwarding plane queue-group for the purpose of rate-limiting.

The ingress pseudowire rate-limiting feature uses a policer in queue-group provisioning model. This model allows the mapping of one or more pseudowires to the same instance of policers, which are defined in a queue-group template.

Operationally, the provisioning model in the case of the ingress pseudowire shaping feature consists of the following steps:

- 1. Create an ingress queue-group template and configure policers for each FC that needs to be redirected and optionally, for each traffic type (unicast or multicast).
- 2. Apply the queue-group template to the network ingress forwarding plane where there exists a network IP interface to which the pseudowire packets can be received. This creates one instance of the template on the ingress of the FP. One or more instances of the same template can be created.
- 3. Configure FC-to-policer mappings together with the policer redirect to a queue-group in the ingress context of a network QoS policy. No queue-group name is specified in this step, which means the same network QoS policy can redirect different pseudowires to different queue-group templates.
- 4. Apply this network QoS policy to the ingress context of a spoke-SDP inside a service, or to the ingress context of a pseudowire template, and specify the redirect queue-group name.
- 5. One or more spoke-SDPs can have their FCs redirected to use policers in the same policer queue-group instance.

The following are the constraints and rules of this provisioning model when used in the ingress pseudowire rate-limiting feature:

- 1. When a pseudowire FC is redirected to use a policer in a named policer queue-group and the queue-group name does not exist, the association is failed at the time the user associates the ingress context of a spoke-SDP to the named queue-group. In such a case, the pseudowire packet will feed directly the ingress network shared queue for that FC defined in the network-queue policy applied to the ingress of the MDA/FP.
- 2. When a pseudowire FC is redirected to use a policer in a named policer queue-group and the queue-group name exists but the policer-id is not defined in the queue-group template, the

association is failed at the time the user associates the ingress context of a spoke-SPD to the named queue-group. In such a case, the pseudowire packet will feed directly the ingress network shared queue for that FC defined in the network-queue policy applied to the ingress of the MDA/FP.

- 3. When a pseudowire FC is redirected to use a policer in a named policer queue-group and the queue-group name exists and the policer-id is defined in the queue-group template, it is not required to check that an instance of that queue-group exists in all ingress FPs which have network IP interfaces. The handling of this is dealt with in the data path as follows:
	- When a pseudowire packet for that FC is received and an instance of the referenced queue-group name exists on that FP, the packet is processed by the policer and will then feed the per-FP ingress shared queues referred to as *policer-output-queues*.
	- b When a pseudowire packet for that FC is received and an instance of the referenced queue-group name does not exist on that FP, the pseudowire packets will be fed directly into the corresponding ingress network shared queue for that FC defined in the networkqueue policy applied to the ingress of the MDA/FP.
- 4. If a network QoS policy is applied to the ingress context of a pseudowire, any pseudowire FC which is not explicitly redirected in the network QoS policy will have the corresponding packets feed directly the ingress network shared queue for that FC defined in the networkqueue policy applied to the ingress of the MDA/FP.
- 5. If no network QoS policy is applied to the ingress context of the pseudowire, then all packets of the pseudowire will feed:
	- a the ingress network shared queue for the packet FC defined in the network-queue policy applied to the ingress of the MDA/FP. This is the default behavior.
	- b a queue-group policer followed by the per-FP ingress shared queues referred to as *policer-output-queues* if the ingress context of the network IP interface from which the packet is received is redirected to a queue-group (csc-policing). The only exceptions to this behavior are for packets received from a IES/VPRN spoke interface and from an R-VPLS spoke-SPD, which is forwarded to the R-VPLS IP interface. In these two cases, the ingress network shared queue for the packet FC defined in the network-queue policy applied to the ingress of the MDA/FP is used.

When a pseudowire is redirected to use a policer queue-group, the classification of the packet for the purpose of FC and profile determination is performed according to default classification rule or the QoS filters defined in the ingress context of the network QoS policy applied to the pseudowire. This is true regardless of wether an instance of the named policer queue-group exists on the ingress FP on which the pseudowire packet is received. The user can apply a QoS filter matching the dot1.p in the VLAN tag corresponding to the Ethernet port encapsulation, the EXP in the outer label when the tunnel is an LSP, the DSCP in the IP header if the tunnel encapsulation is GRE, and the DSCP in the payload IP header if the user enabled the **ler-use-dscp** option and the pseudowire terminates in IES or VPRN service (spoke-interface).

When the policer queue-group name the pseudowire is redirected does not exist, the redirection command is failed. In this case, the packet classification is performed according to default classification rule or the QoS filters defined in the ingress context of the network QoS policy applied to the network IP interface on which the pseudowire packet is received.

The **no** version of this command removes the redirection of the pseudowire to the queue-group.

**Parameters** *network-policy-id* — Specifies the network policy identification. The value uniquely identifies the policy on the system.

**Values** 1 — 65535

**fp- redirect-group** *queue-group-name* **—** Specifies the name of the queue group template up to 32 characters in length.

**ingress-instance** *instance-id* **—** Specifies the identification of a specific instance of the queue-group.

**Values**  $1 - 16384$ 

#### vc-label

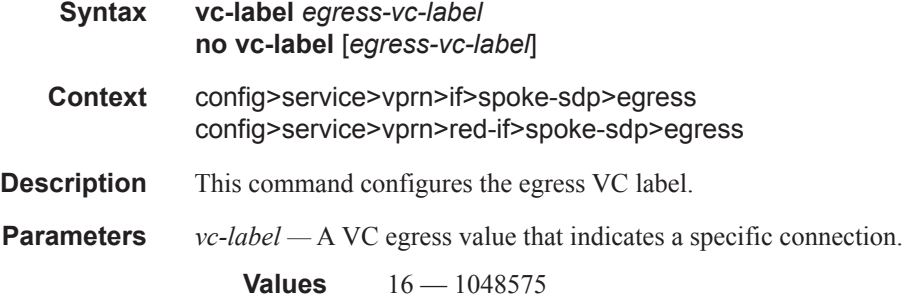

#### vc-label

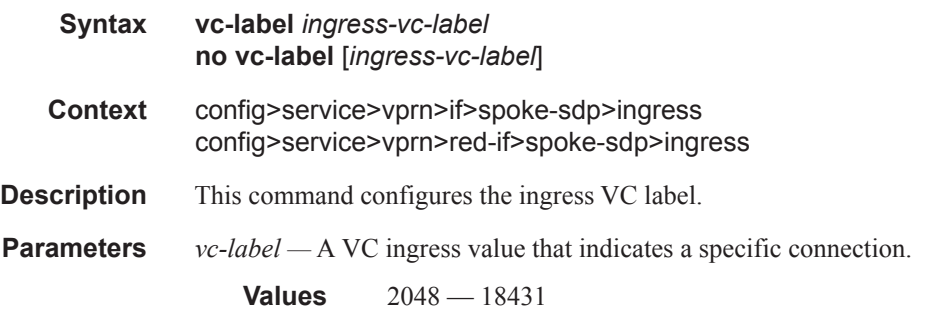

### egress

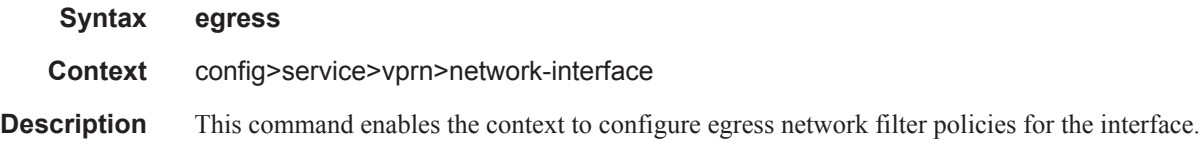

#### filter

#### SDP Commands

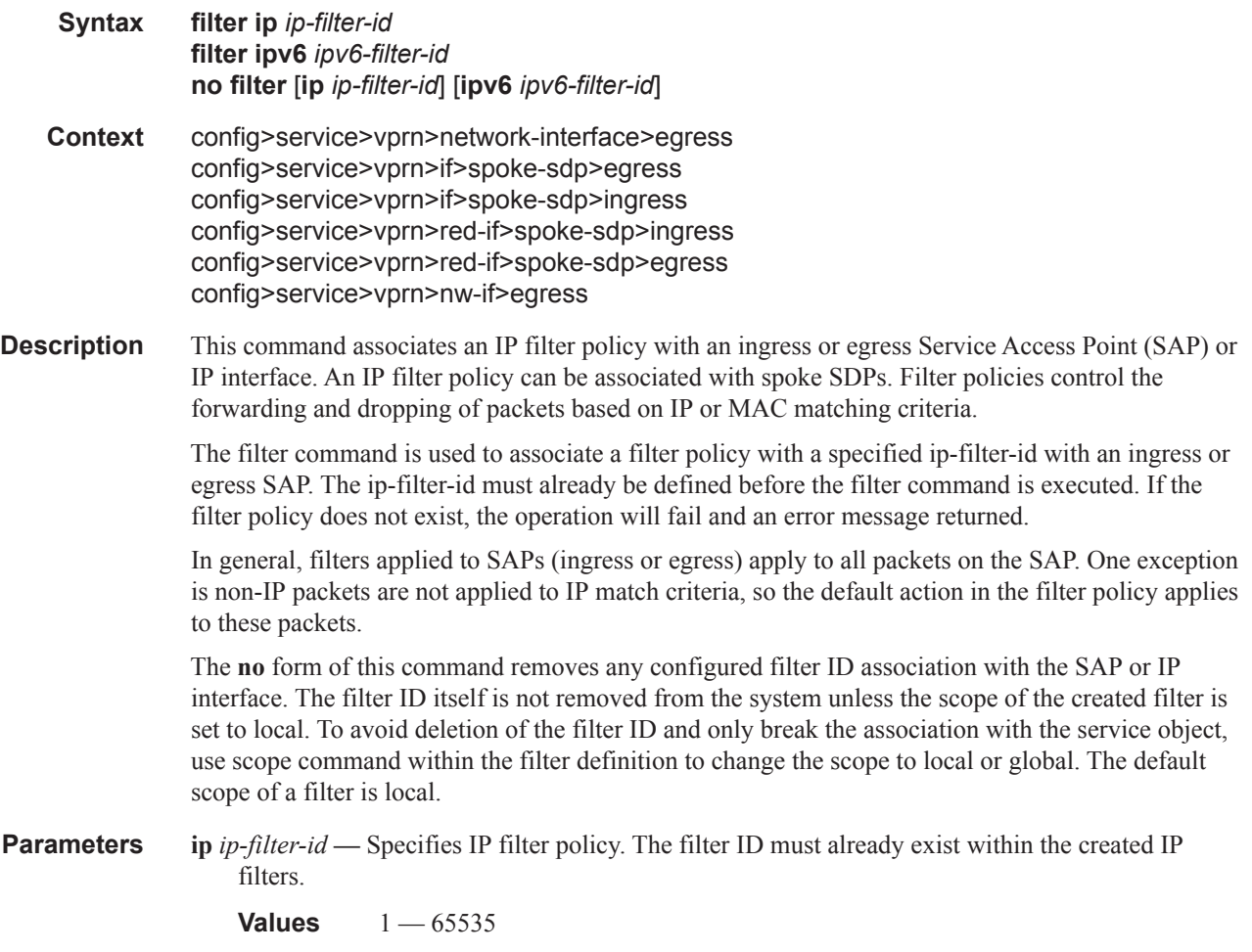

### qos

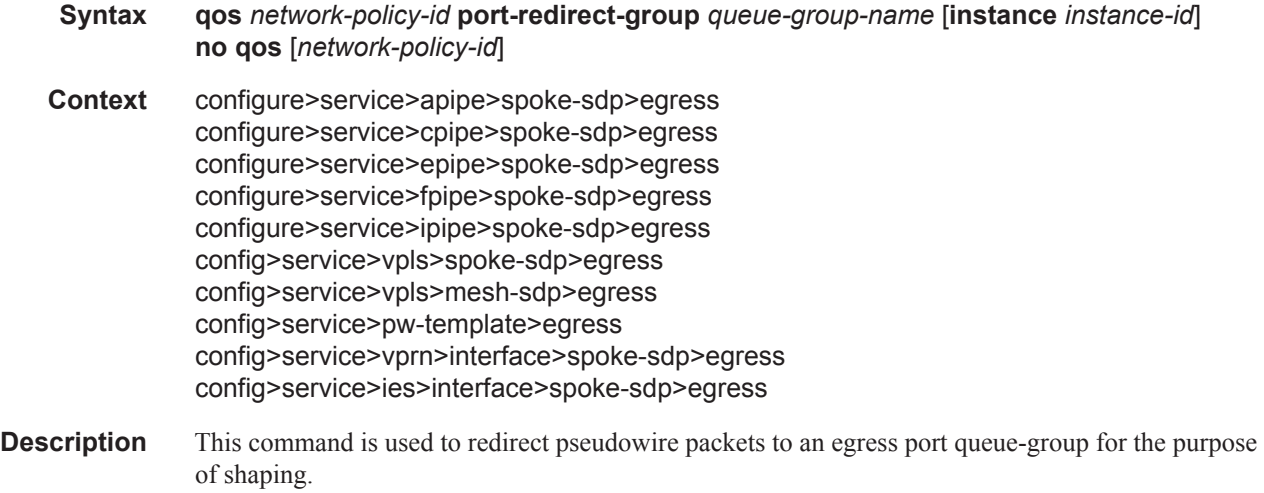

The egress pseudowire shaping provisioning model allows the mapping of one ore more pseudowires to the same instance of queues, or policers and queues, which are defined in the queue-group template.

Operationally, the provisioning model consists of the following steps:

- 1. Create an egress queue-group template and configure queues only or policers and queues for each FC that needs to be redirected.
- 2. Apply the queue-group template to the network egress context of all ports where there exists a network IP interface on which the pseudowire packets can be forwarded. This creates one instance of the template on the egress of the port. One or more instances of the same template can be created.
- 3. Configure FC-to-policer or FC-to-queue mappings together with the redirect to a queuegroup in the egress context of a network QoS policy. No queue-group name is specified in this step, which means the same network QoS policy can redirect different pseudowires to different queue-group templates.
- 4. Apply this network QoS policy to the egress context of a spoke-SPD inside a service or to the egress context of a pseudowire template and specify the redirect queue-group name.

One or more spoke-SPDs can have their FCs redirected to use queues only or queues and policers in the same queue-group instance.

The following are the constraints and rules of this provisioning model:

- 1. When a pseudowire FC is redirected to use a queue or a policer and a queue in a queuegroup and the queue-group name does not exist, the association is failed at the time the user associates the egress context of a spoke-SPD to the named queue-group. In such a case, the pseudowire packet will be fed directly to the corresponding egress queue for that FC used by the IP network interface on which the pseudowire packet is forwarded. This queue can be a queue-group queue, or the egress shared queue for that FC defined in the network-queue policy applied to the egress of this port. This is the existing implementation and default behavior for a pseudowire packet.
- 2. When a pseudowire FC is redirected to use a queue or a policer, and a queue in a queuegroup and the queue-group name exists, but the policer-id and/or the queue-id is not defined in the queue-group template, the association is failed at the time the user associates the egress context of a spoke-SPD to the named queue-group. In such a case, the pseudowire packet will be fed directly to the corresponding egress queue for that FC used by the IP network interface the pseudowire packet is forwarded on.
- 3. When a pseudowire FC is redirected to use a queue, or a policer and a queue in a queuegroup, and the queue-group name exists and the policer-id or policer-id plus queue-id exist, it is not required to check that an instance of that queue-group exists in all egress network ports which have network IP interfaces. The handling of this is dealt with in the data path as follows:
	- a When a pseudowire packet for that FC is forwarded and an instance of the referenced queue-group name exists on that egress port, the packet is processed by the queue-group policer and will then be fed to the queue-group queue.
	- b When a pseudowire packet for that FC is forwarded and an instance of the referenced queue-group name does not exist on that egress port, the pseudowire packet will be fed directly to the corresponding egress shared queue for that FC defined in the networkqueue policy applied to the egress of this port.

4. If a network QoS policy is applied to the egress context of a pseudowire, any pseudowire FC, which is not explicitly redirected in the network QoS policy, will have the corresponding packets feed directly the corresponding the egress shared queue for that FC defined in the network-queue policy applied to the egress of this port.

When the queue-group name the pseudowire is redirected to exists and the redirection succeeds, the marking of the packet DEI/dot1.p/DSCP and the tunnel DEI/dot1.p/DSCP/EXP is performed; according to the relevant mappings of the (FC, profile) in the egress context of the network QoS policy applied to the pseudowire. This is true regardless, wether an instance of the queue-group exists or not on the egress port to which the pseudowire packet is forwarded. If the packet profile value changed due to egress child policer CIR profiling, the new profile value is used to mark the packet DEI/dot1.p and the tunnel DEI/dot1.p/EXP, but the DSCP is not modified by the policer operation.

When the queue-group name the pseudowire is redirected does not exist, the redirection command is failed. In this case, the marking of the packet  $DEI/dot1.p/DSCP$  and the tunnel  $DEI/dot1.p/DSCP/$ EXP fields is performed according to the relevant commands in the egress context of the network QoS policy applied to the network IP interface to which the pseudowire packet is forwarded.

The **no** version of this command removes the redirection of the pseudowire to the queue-group.

**Parameters** *network-policy-id* — Specifies the network policy identification. The value uniquely identifies the policy on the system.

**Values**  $1 - 65535$ 

**port-redirect-group** *queue-group-name* **—** This optional parameter specifies that the *queue-groupname* will be used for all egress forwarding class redirections within the network QoS policy ID. The specified *queue-group-name* must exist as a port egress queue group on the port associated with the IP interface.

**egress-instance** *instance-id* **—** Specifies the identification of a specific instance of the queue-group.

**Values** 1 — 16384

# **Interface Commands**

### interface

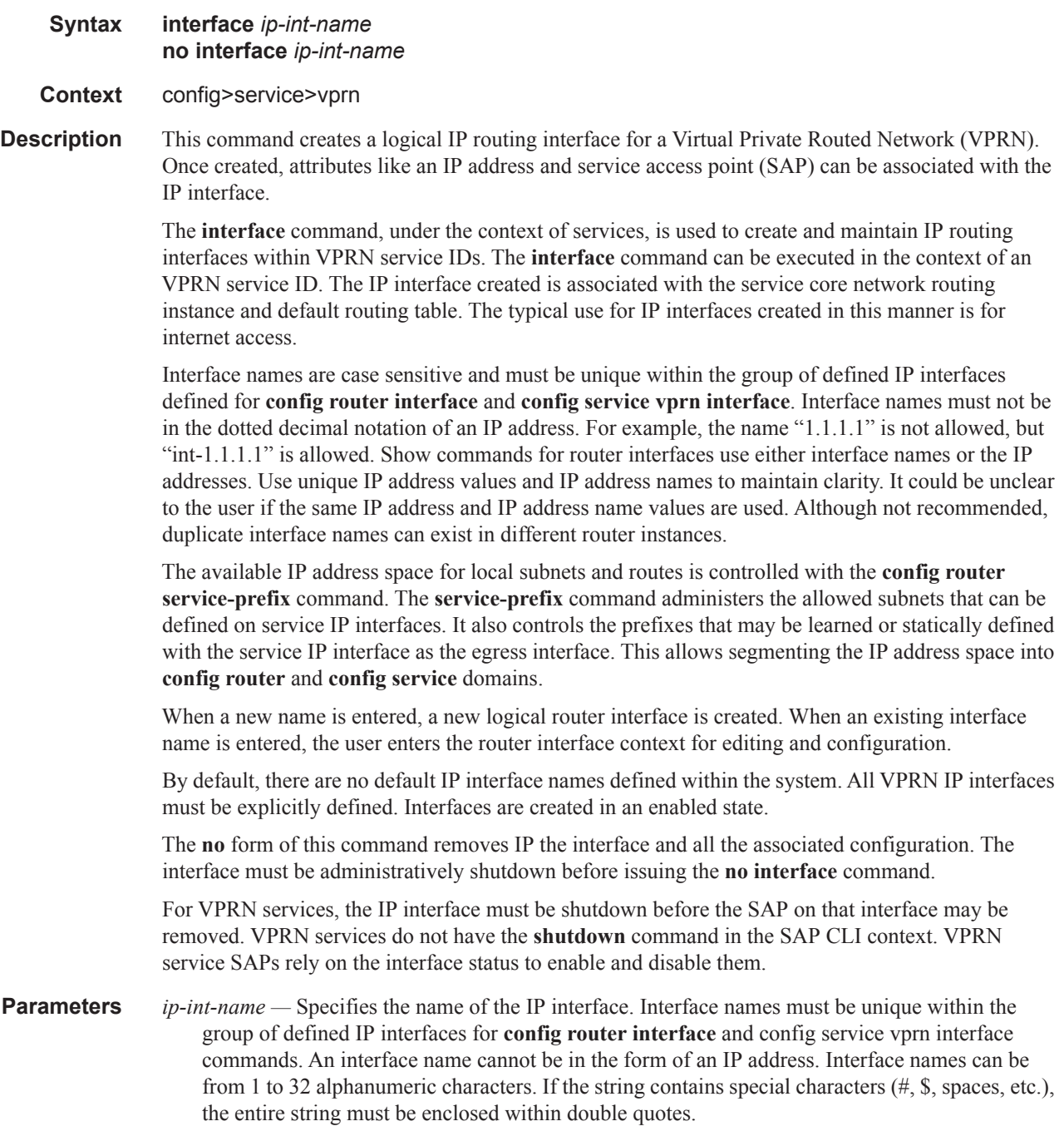

If *ip-int-name* already exists within the service ID, the context will be changed to maintain that IP interface. If *ip-int-name* already exists within another service ID or is an IP interface defined within the **config router** commands, an error will occur and context will not be changed to that IP interface. If *ip-int-name* does not exist, the interface is created and context is changed to that interface for further command processing.

#### active-cpm-protocols

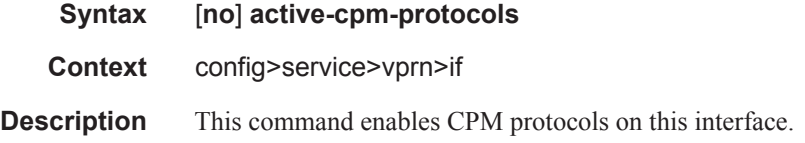

#### address

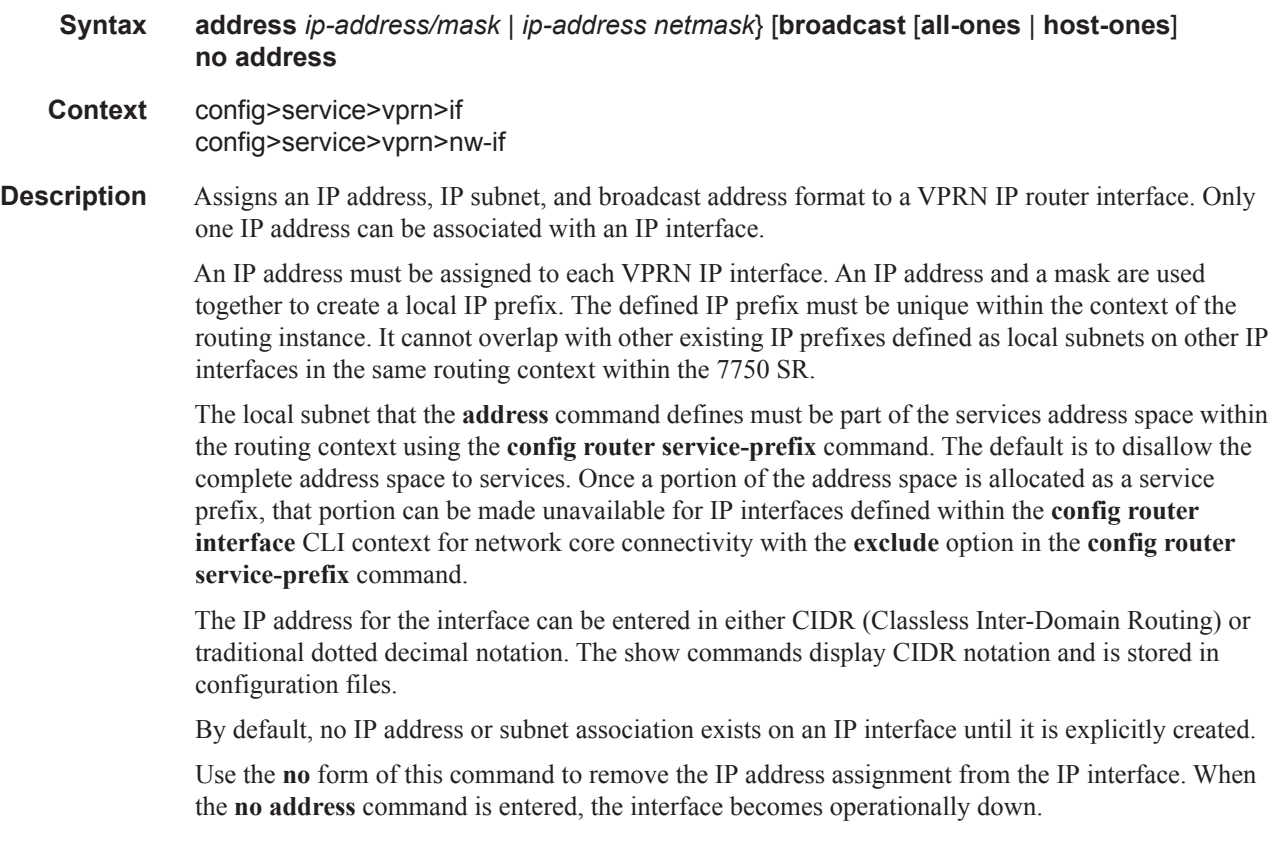
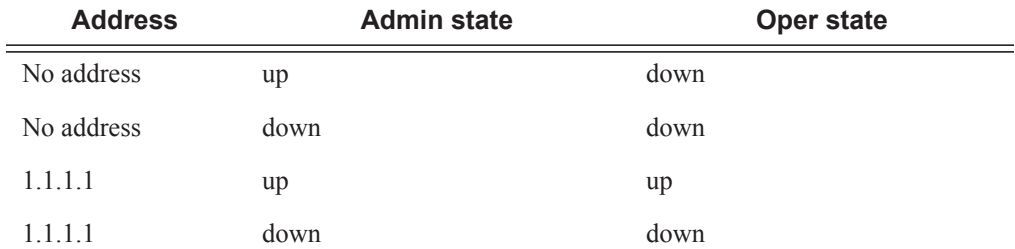

The operational state is a read-only variable and the only controlling variables are the address and admin states. The address and admin states are independent and can be set independently. If an interface is in an adminstratively up state and an address is assigned, it becomes operationally up and the protocol interfaces and the MPLS LSPs associated with that IP interface will be reinitialized.

- *ip-address* The IP address of the IP interface. The *ip-address* portion of the **address** command specifies the IP host address that will be used by the IP interface within the subnet. This address must be unique within the subnet and specified in dotted decimal notation. Allowed values are IP addresses in the range  $1.0.0.0 - 223.255.255.255$  (with support of  $/31$  subnets).
- **/** The forward slash is a parameter delimiter and separates the *ip-address* portion of the IP address from the mask that defines the scope of the local subnet. No spaces are allowed between the *ipaddress*, the "**/**" and the *mask-length* parameter. If a forward slash is not immediately following the *ip-address*, a dotted decimal mask must follow the prefix.
- *mask-length* The subnet mask length when the IP prefix is specified in CIDR notation. When the IP prefix is specified in CIDR notation, a forward slash (/) separates the *ip-address* from the *mask-length* parameter. The mask length parameter indicates the number of bits used for the network portion of the IP address; the remainder of the IP address is used to determine the host portion of the IP address. Allowed values are integers in the range  $0 - 30$ . Note that a mask length of 32 is reserved for system IP addresses.
- *mask* The subnet mask in dotted decimal notation. When the IP prefix is not specified in CIDR notation, a space separates the *ip-address* from a traditional dotted decimal mask. The *mask* parameter indicates the complete mask that will be used in a logical 'AND' function to derive the local subnet of the IP address. Allowed values are dotted decimal addresses in the range 128.0.0.0 – 255.255.255.252. Note that a mask of 255.255.255.255 is reserved for system IP addresses.
- **broadcast** The optional **broadcast** parameter overrides the default broadcast address used by the IP interface when sourcing IP broadcasts on the IP interface. If no broadcast format is specified for the IP address, the default value is **host-ones** which indictates a subnet broadcast address. Use this parameter to change the broadcast address to **all-ones** or revert back to a broadcast address of **host-ones**.

The broadcast format on an IP interface can be specified when the IP address is assigned or changed.

This parameter does not affect the type of broadcasts that can be received by the IP interface. A host sending either the local broadcast (**all-ones**) or the valid subnet broadcast address (**hostones**) will be received by the IP interface.

**Default** host-ones

- **all-ones** The **all-ones** keyword following the **broadcast** parameter specifies the broadcast address used by the IP interface for this IP address will be 255.255.255.255, also known as the local broadcast.
- **host-ones** The **host-ones** keyword following the **broadcast** parameter specifies that the broadcast address used by the IP interface for this IP address will be the subnet broadcast address. This is an IP address that corresponds to the local subnet described by the *ip-address* and the *masklength* or *mask* with all the host bits set to binary one. This is the default broadcast address used by an IP interface.

The **broadcast** parameter within the **address** command does not have a negate feature, which is usually used to revert a parameter to the default value. To change the **broadcast** type to **hostones** after being changed to **all-ones**, the **address** command must be executed with the **broadcast** parameter defined.

#### allow-directed-broadcasts

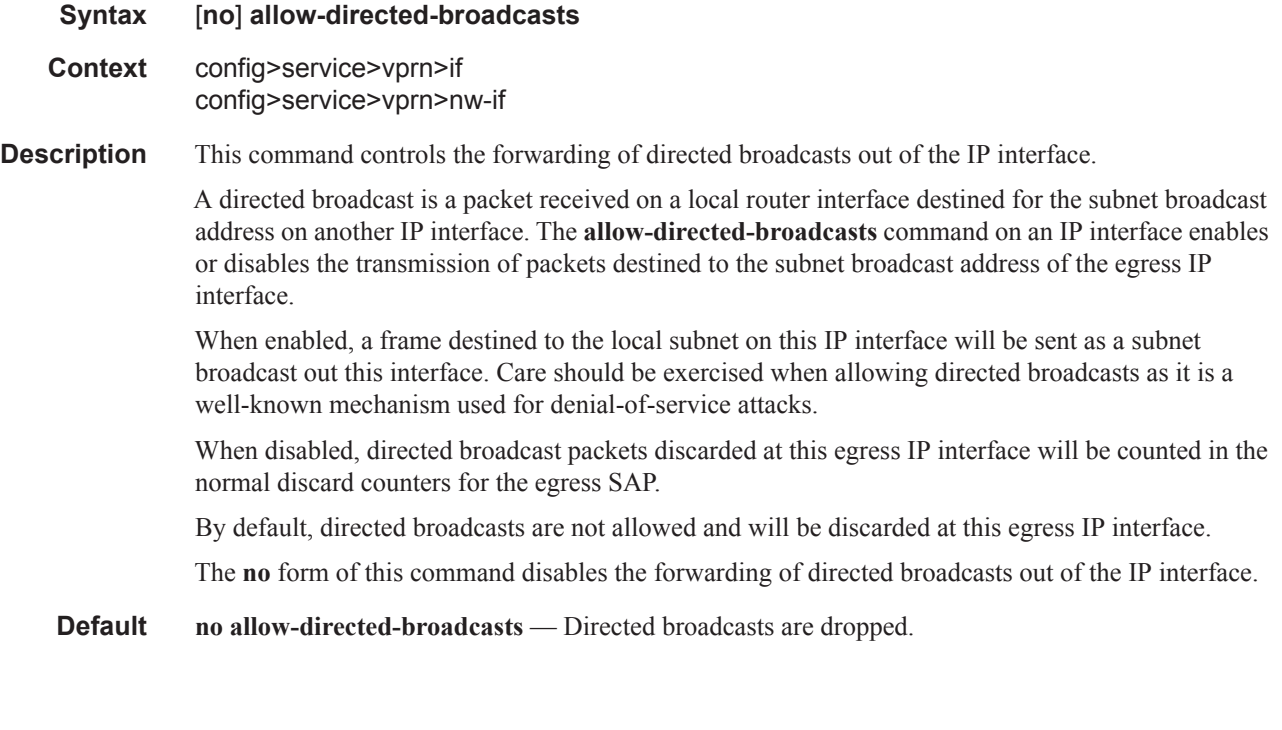

#### bfd

- **Syntax bfd** *transmit-interval* [**receive** *receive-interval*] [**multiplier** *multiplier*] [**echo-receive** *echointerval*] [**type cpm-np**] **no bfd**
- **Context** config>service>vprn>if config>service>vprn>if>ipv6 config>service>vprn>nw-if

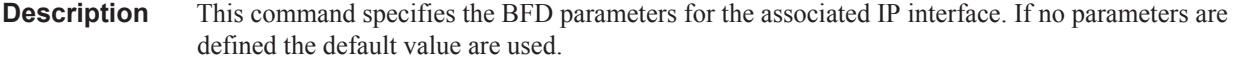

The multiplier specifies the number of consecutive BFD messages that must be missed from the peer before the BFD session state is changed to down and the upper level protocols (OSPF, IS-IS, BGP or PIM) is notified of the fault.

The **no** form of the command removes BFD from the associated IGP protocol adjacency.

**Important notes:** On the 7750-SR, the *transmit-interval,* **receive** *receive-interval*, and **echo-receive** *echo-interval* values can only be modified to a value less than 100 when:

- 1. The **type cpm-np option** is explicitly configured.
- 2. The service is shut down (**shutdown**)
- 3. The interval is specified  $10 100000$ .
- 4. The service is re-enabled (**no shutdown**)

To remove the **type cpm-np** option, re-issue the **bfd** command without specifying the **type** parameter.

**Default** no bfd **Parameters** *transmit-interval —* Sets the transmit interval for the BFD session. **Values**  $10 - 100000$ 10 — 100000 (see Important Notes above) **Default** 100 **receive** *receive-interval* **—** Sets the receive interval for the BFD session. **Values**  $10 - 100000$ 10 — 100000 (see Important Notes above) **Default** 100 **multiplier** *multiplier* **—** Set the multiplier for the BFD session. **Values** 3— 20 **Default** 3 **echo-receive** *echo-interval* **—** Sets the minimum echo receive interval, in milliseconds, for the BFD session. **Values**  $100 - 100000$ 10 — 100000 (see Important Notes above) **Default** 100 **type cpm-np —** Specifies that BFD sessions associated with this interface will be created on the CPM network processor to allow for fast timers down to 10ms granularity.

#### cflowd

**Syntax cflowd** {**acl** | **interface**} [**direction**] **no cflowd**

#### Interface Commands

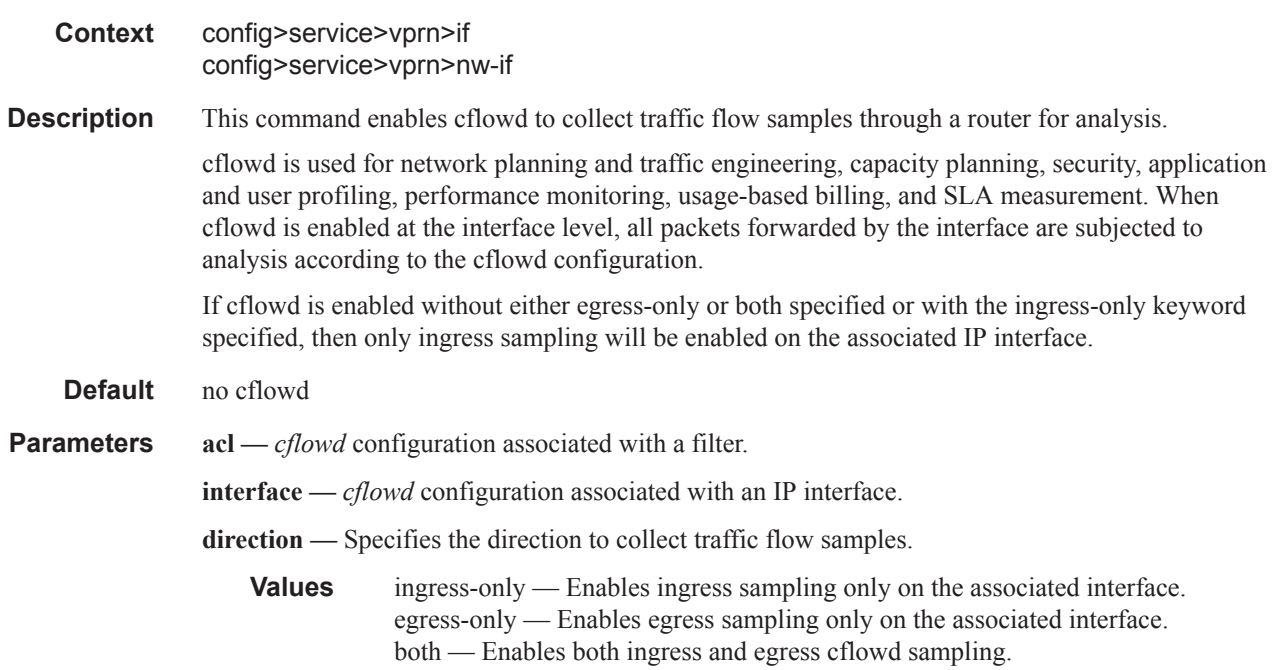

# cpu-protection

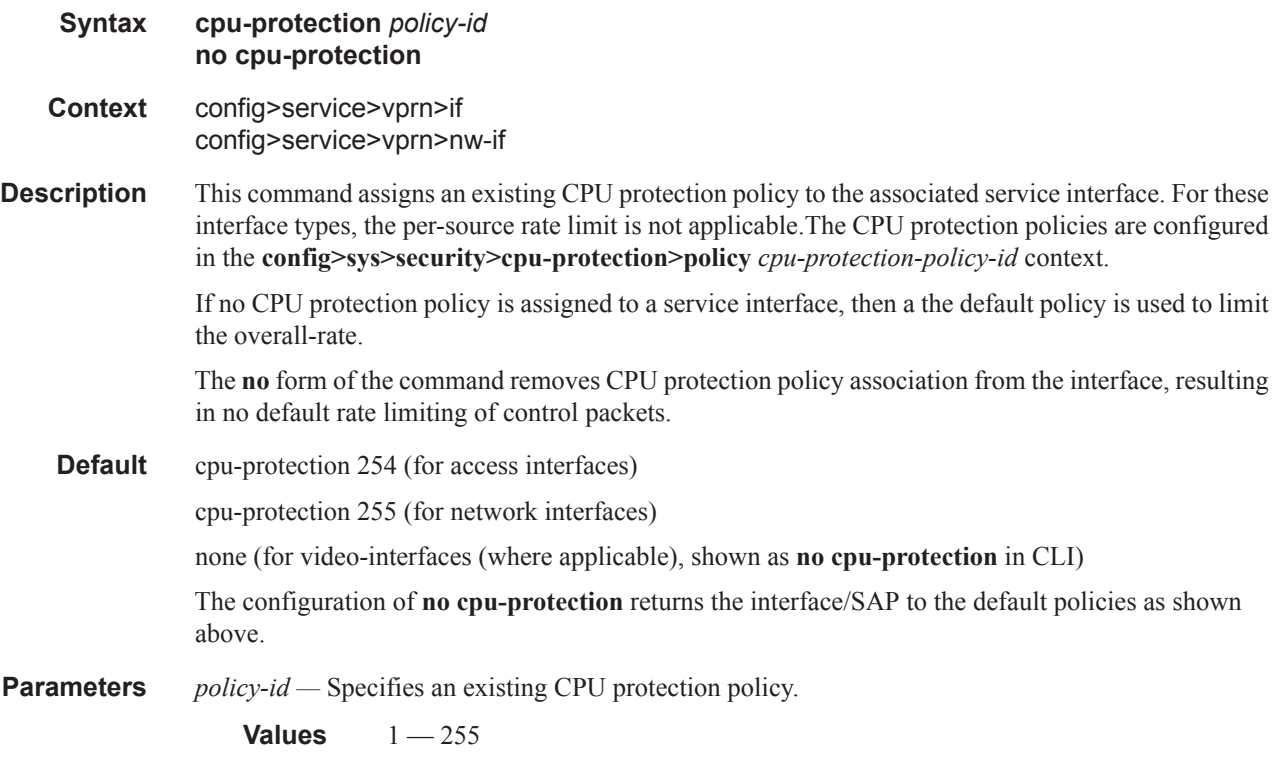

## cpu-protection

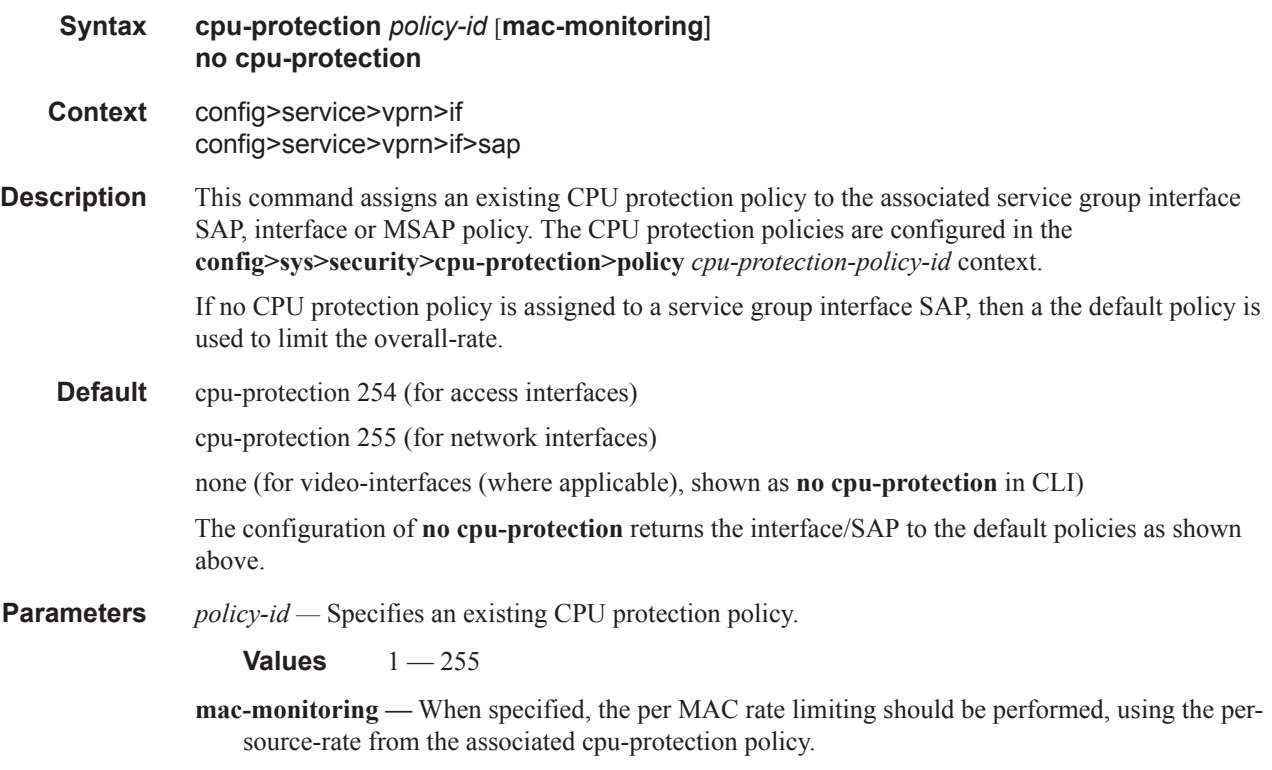

## dist-cpu-protection

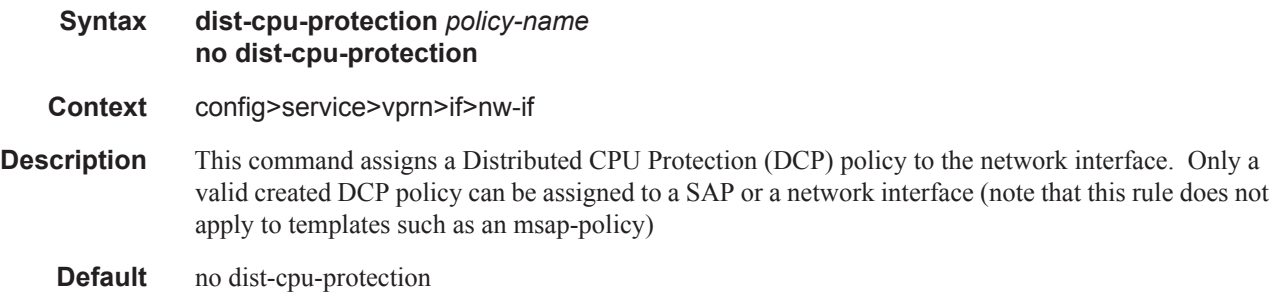

## delayed-enable

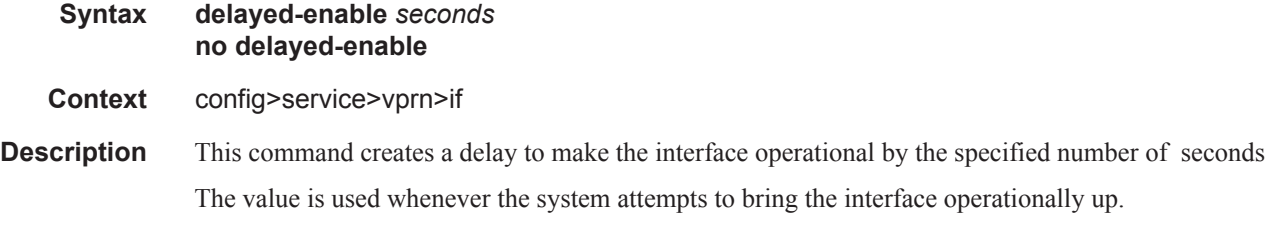

**Parameters** *seconds* — Specifies a delay, in seconds, to make the interface operational.

**Values**  $1 - 1200$ 

## ip-mtu

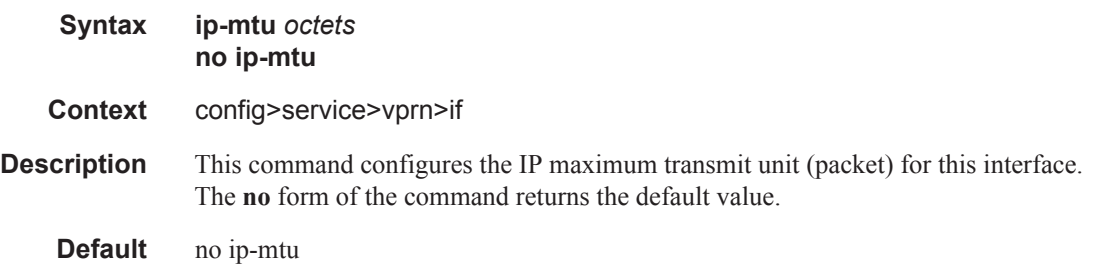

#### ipcp

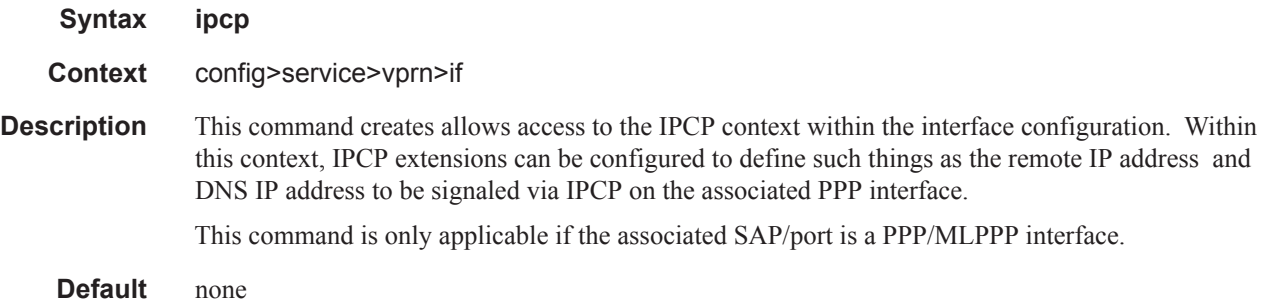

### dns

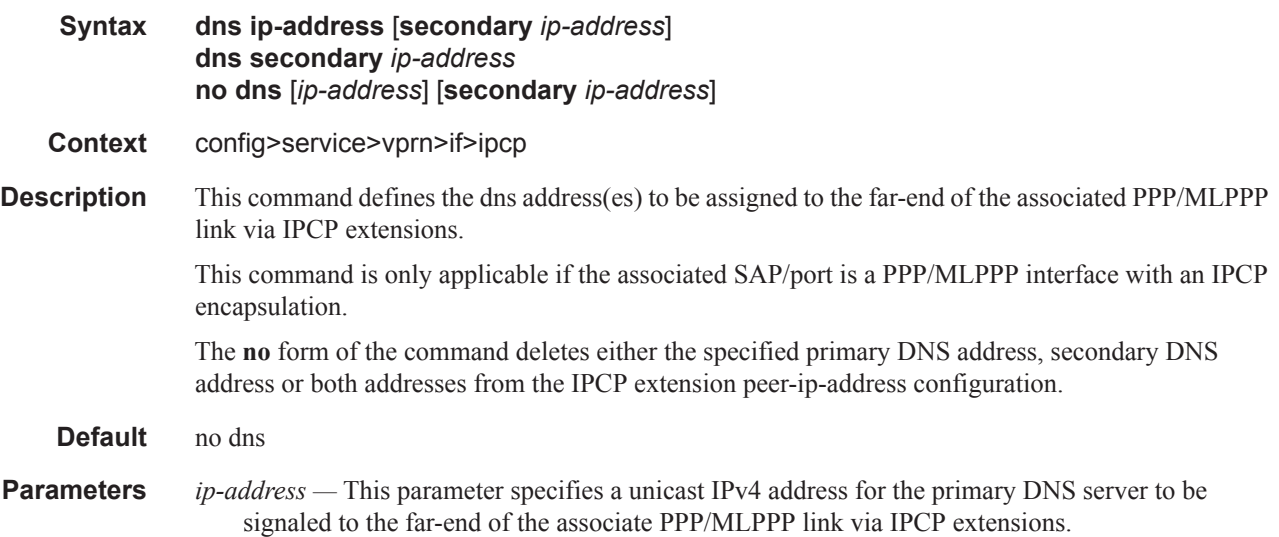

**secondary** *ip-address* **—** This parameter specifies a unicast IPv4 address for the secondary DNS server to be signaled to the far-end of the associate PPP/MLPPP link via IPCP extensions.

## peer-ip-address

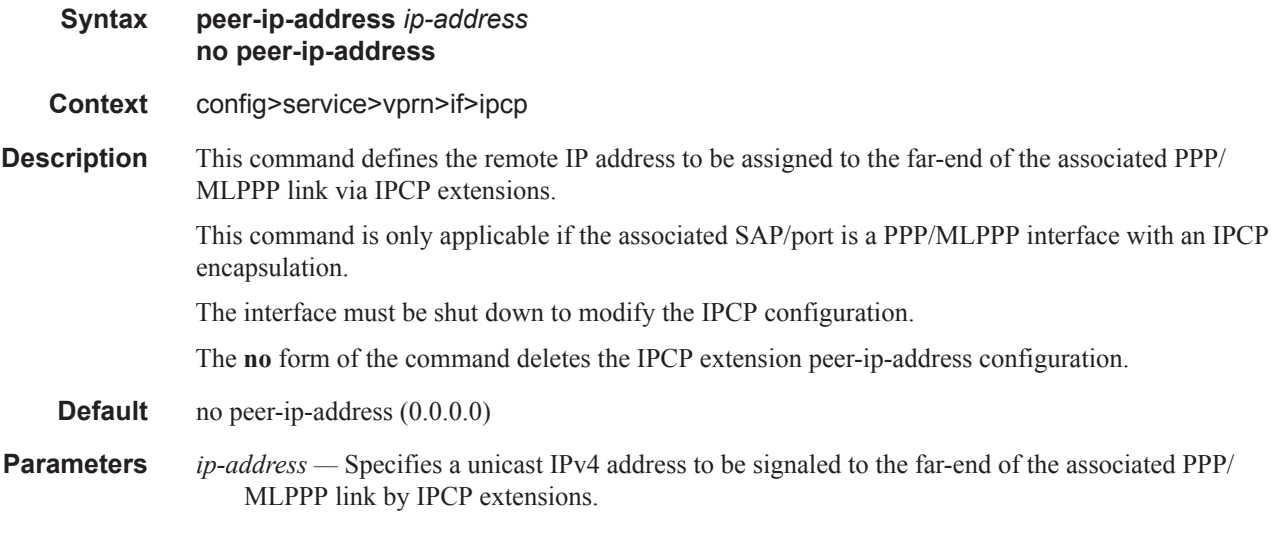

### ipv6

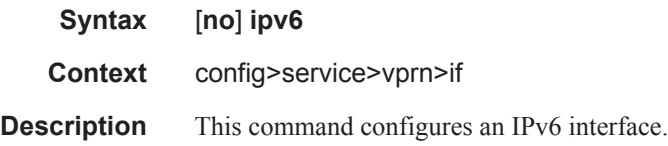

### address

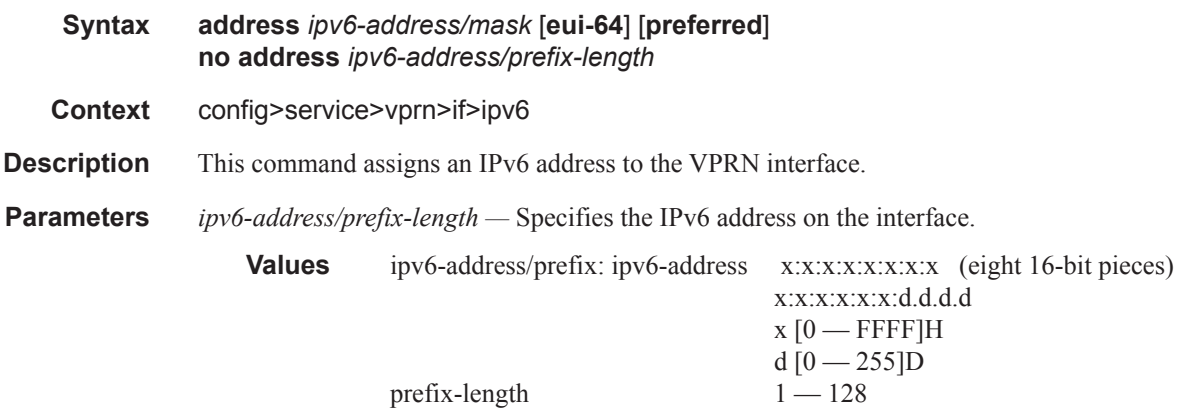

- **eui-64** When the **eui-64** keyword is specified, a complete IPv6 address from the supplied prefix and 64-bit interface identifier is formed. The 64-bit interface identifier is derived from MAC address on Ethernet interfaces. For interfaces without a MAC address, for example ATM interfaces, the Base MAC address of the chassis is used.
- **preferred** specifies that the IPv6 address is the preferred IPv6 address for this interface. Preferred address is an address assigned to an interface whose use by upper layer protocols is unrestricted. Preferred addresses maybe used as the source (or destination) address of packets sent from (or to) the interface. Preferred address doesn't go through the DAD process.

### dhcp6-relay

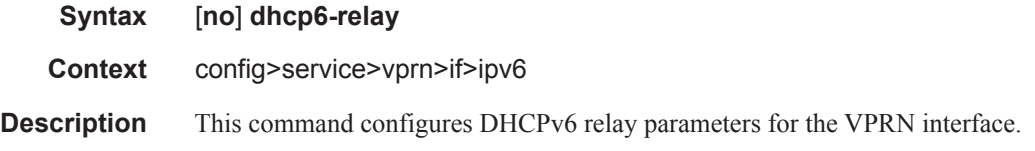

### dhcp6-server

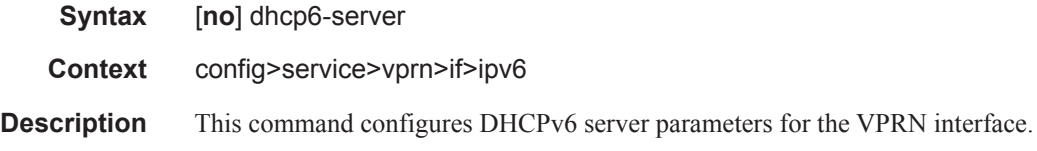

#### icmp6

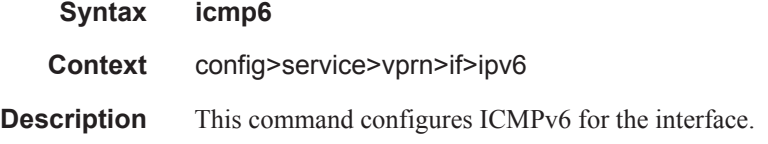

### local-proxy-nd

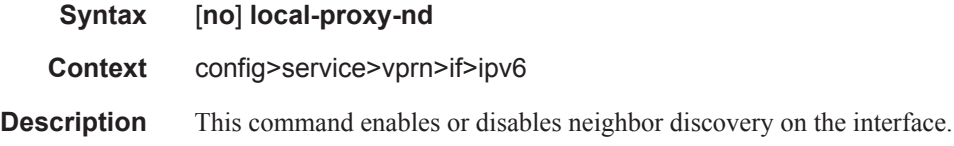

### neighbor

**Syntax neighbor** *ipv6-address mac-address*

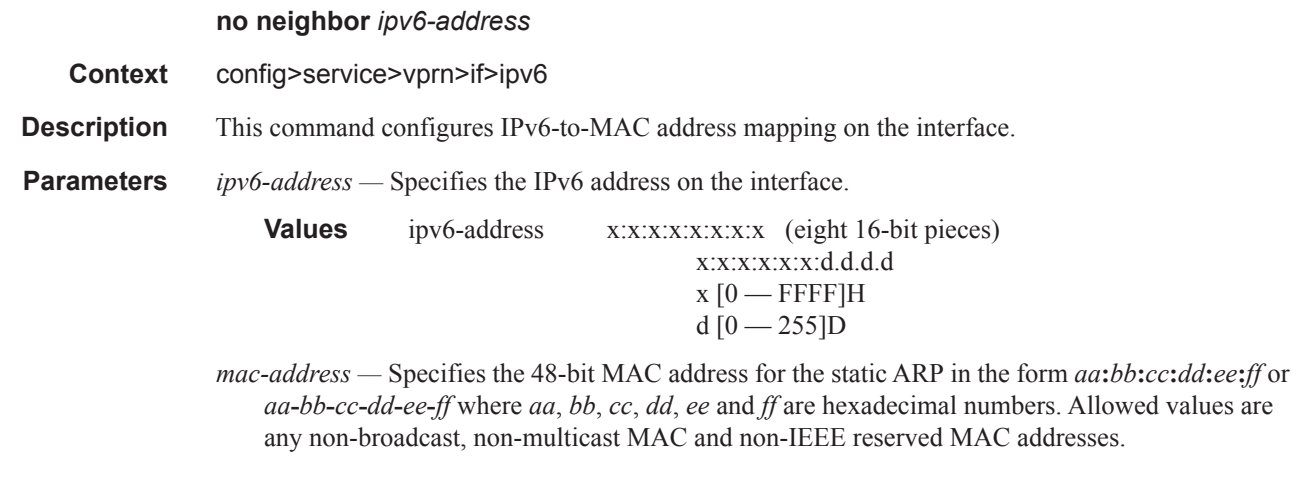

## proxy-nd-policy

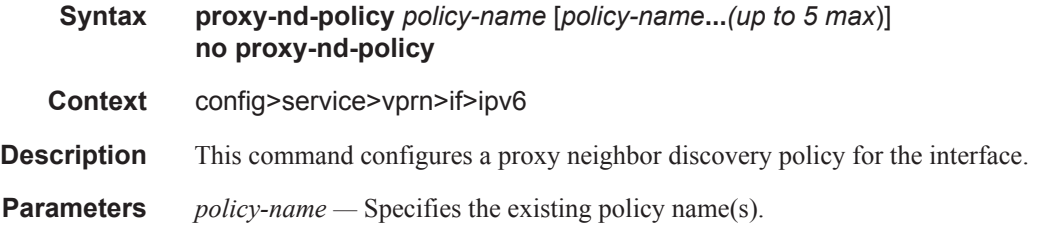

## local-proxy-arp

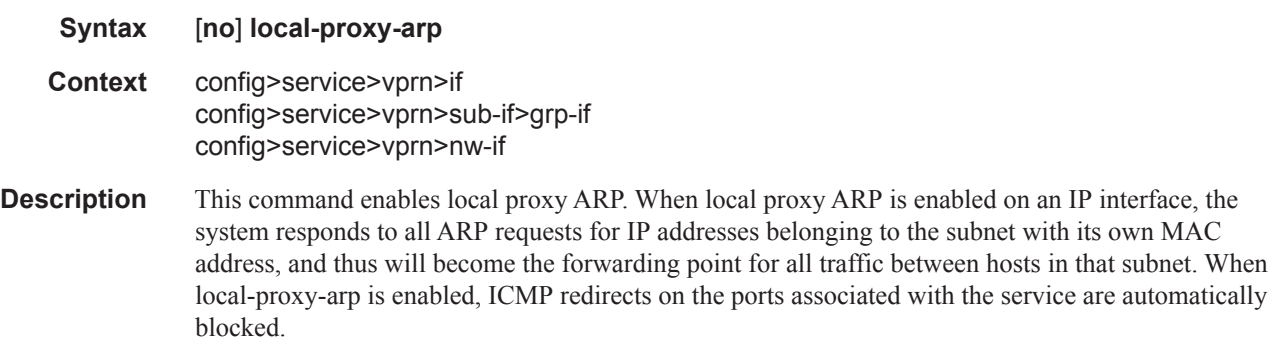

**Default** no local-proxy-arp

# loopback

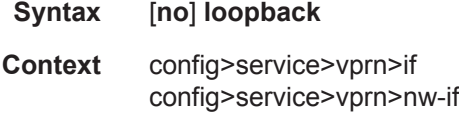

#### Interface Commands

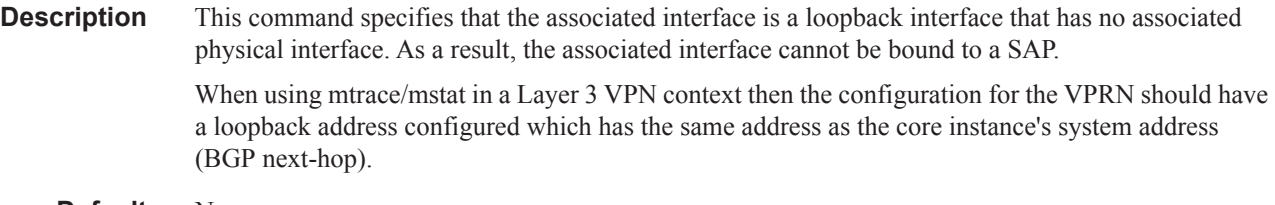

**Default** None

#### mac

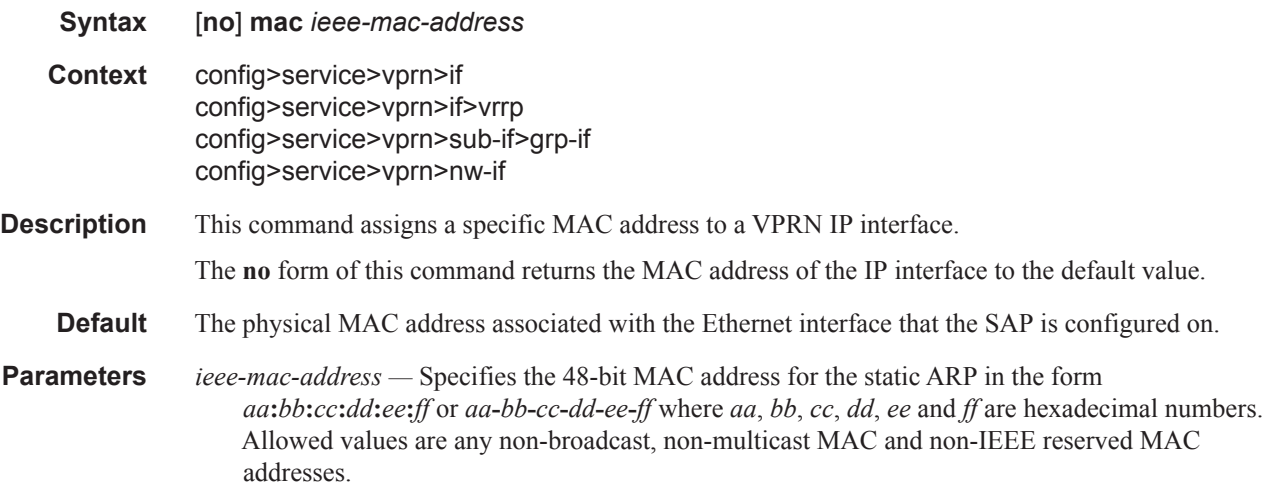

### ntp-broadcast

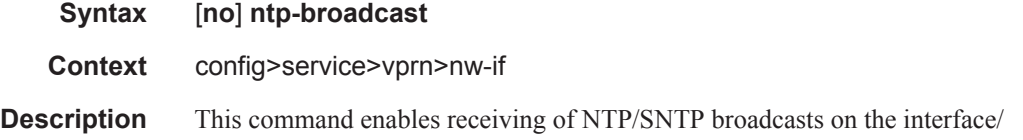

#### monitor-oper-group

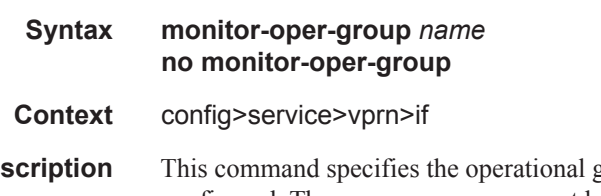

**Description** This command specifies the operational group to be monitored by the object under which it is configured. The oper-group name must be already configured under the config>service context before its name is referenced in this command.

The **no** form of the command removes the association from the configuration.

**Default** no monitor-oper-group

**Parameters** *name* — Specifies a character string of maximum 32 ASCII characters identifying the group instance.

#### proxy-arp

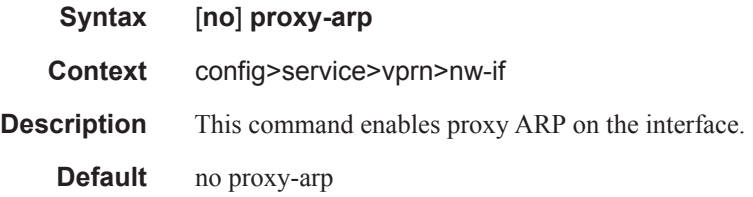

### proxy-arp-policy

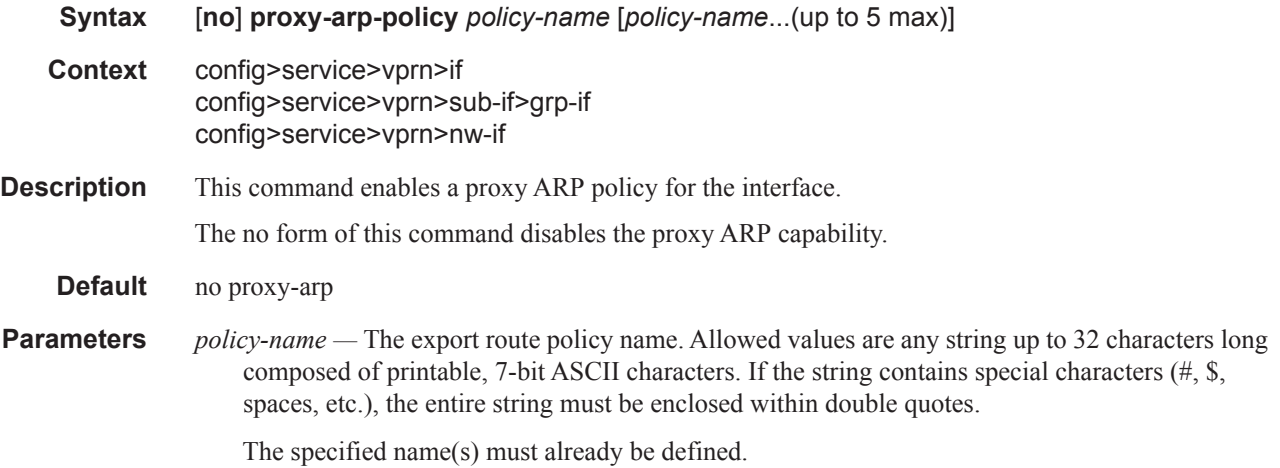

### qos-route-lookup

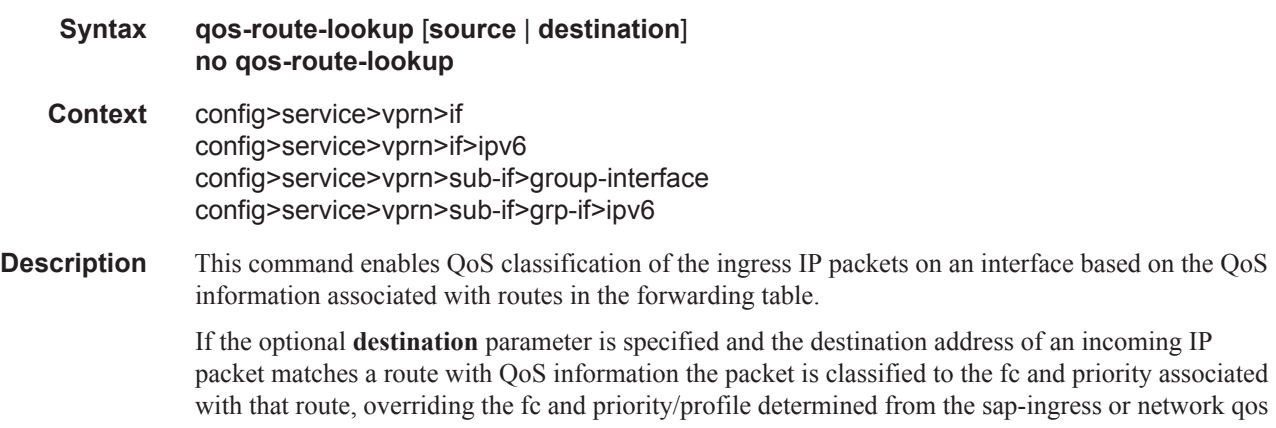

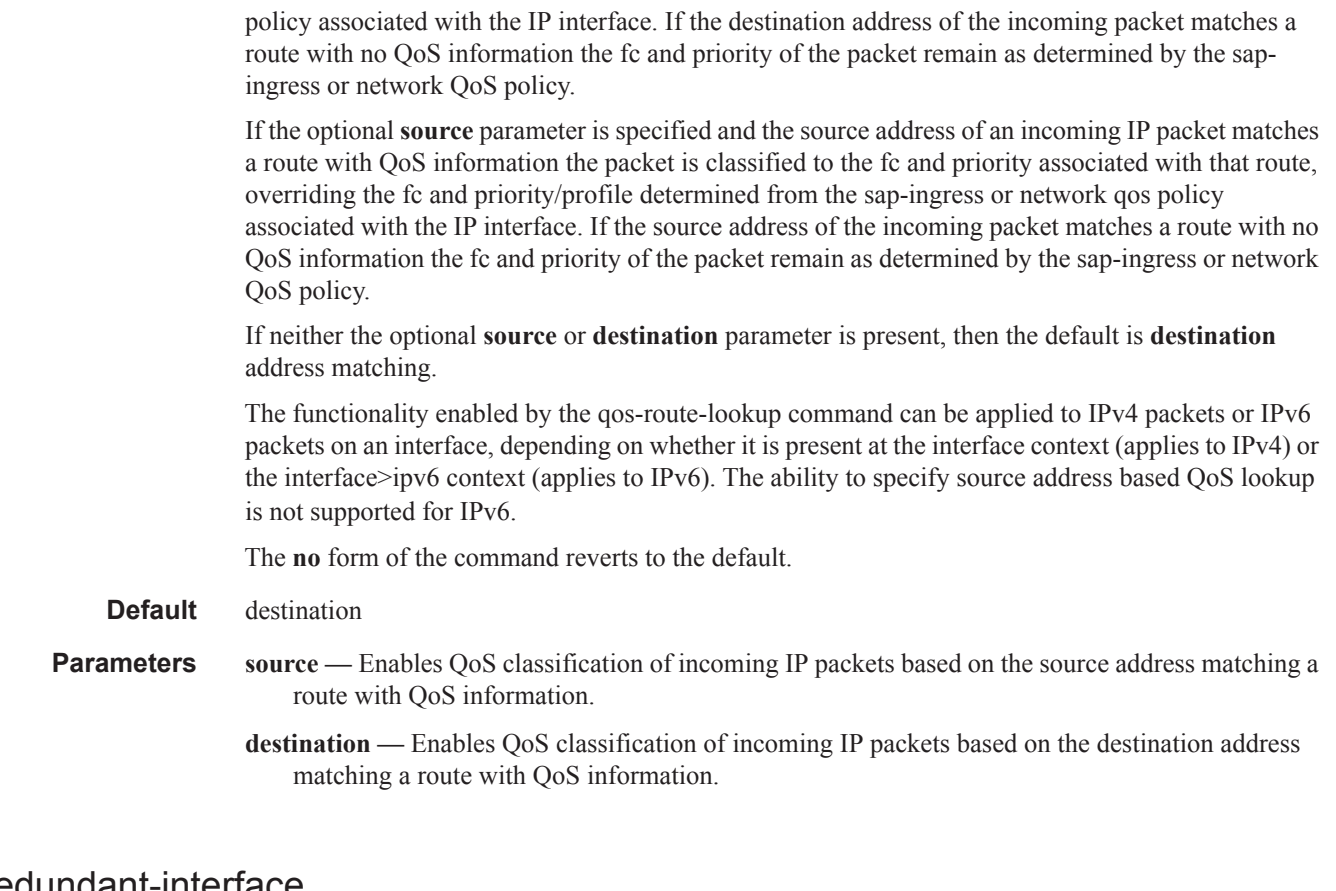

#### redundant-interface

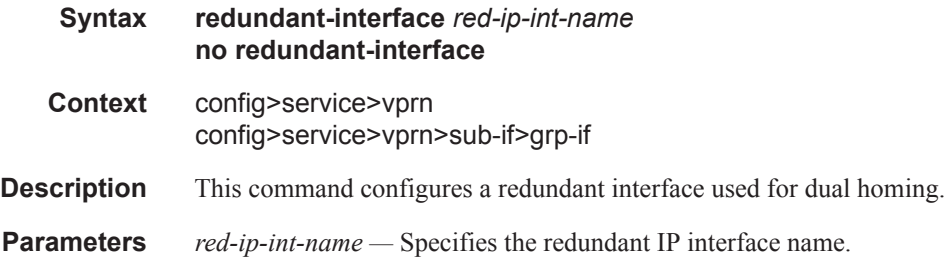

## remote-proxy-arp

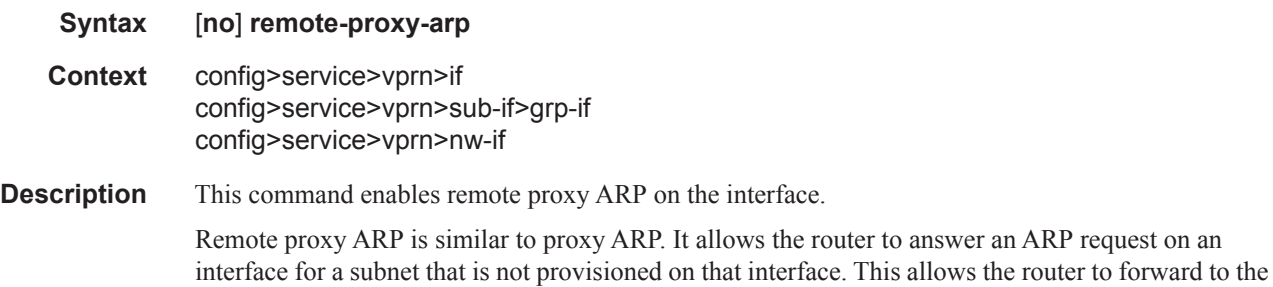

other subnet on behalf of the requester. To distinguish remote proxy ARP from local proxy ARP, local proxy ARP performs a similar function but only when the requested IP is on the receiving interface.

#### **Default** no remote-proxy-arp

### secondary

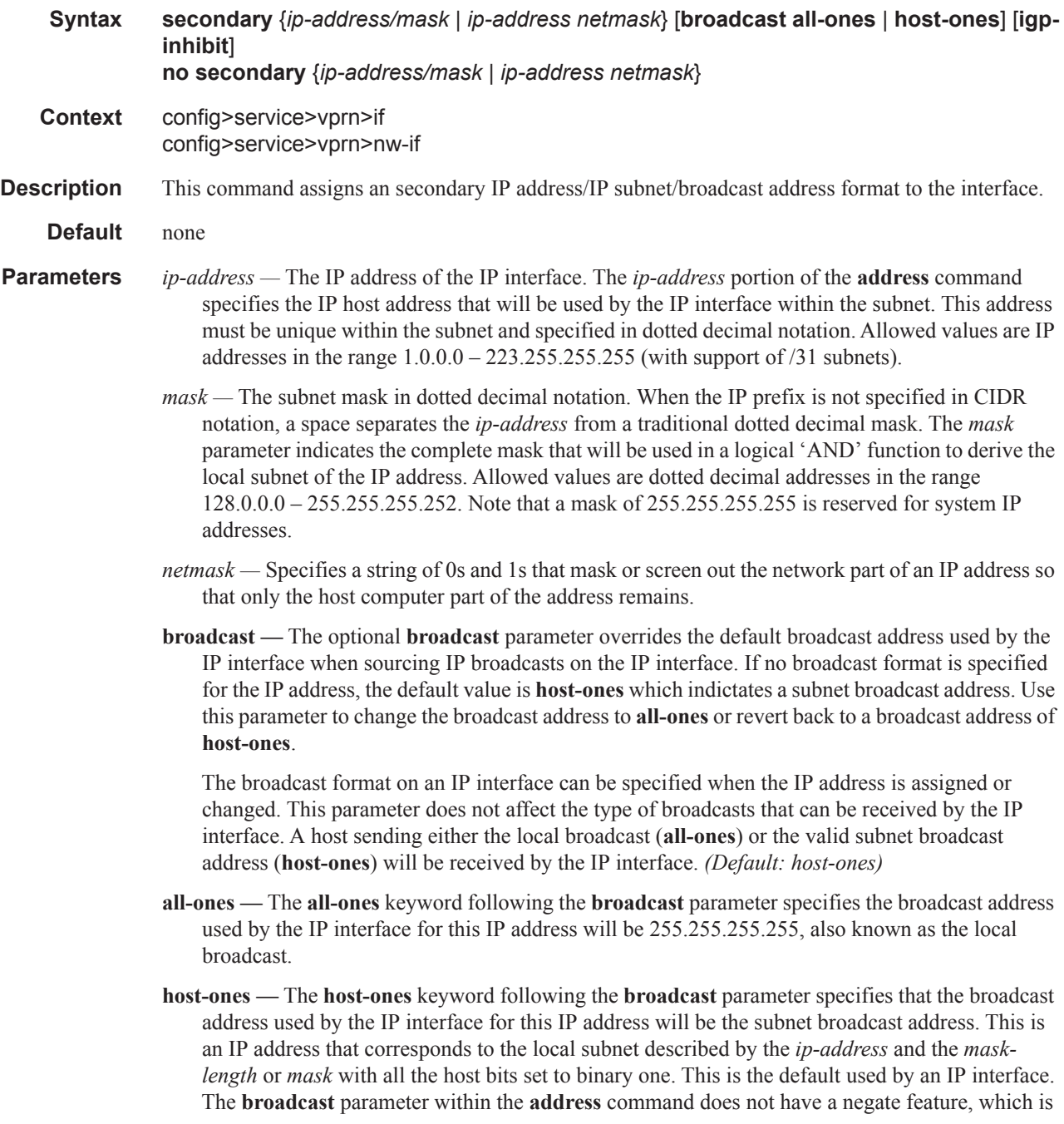

usually used to revert a parameter to the default value. To change the **broadcast** type to **hostones** after being changed to **all-ones**, the **address** command must be executed with the **broadcast** parameter defined.

**igp-inhibit —** The optional **igp-inhibit** parameter signals that the given secondary IP interface should not be recognized as a local interface by the running IGP. For OSPF and IS-IS, this means that the specified secondary IP interfaces will not be injected and used as passive interfaces and will not be advertised as internal IP interfaces into the IGP's link state database. For RIP, this means that these secondary IP interfaces will not source RIP updates.

#### static-arp

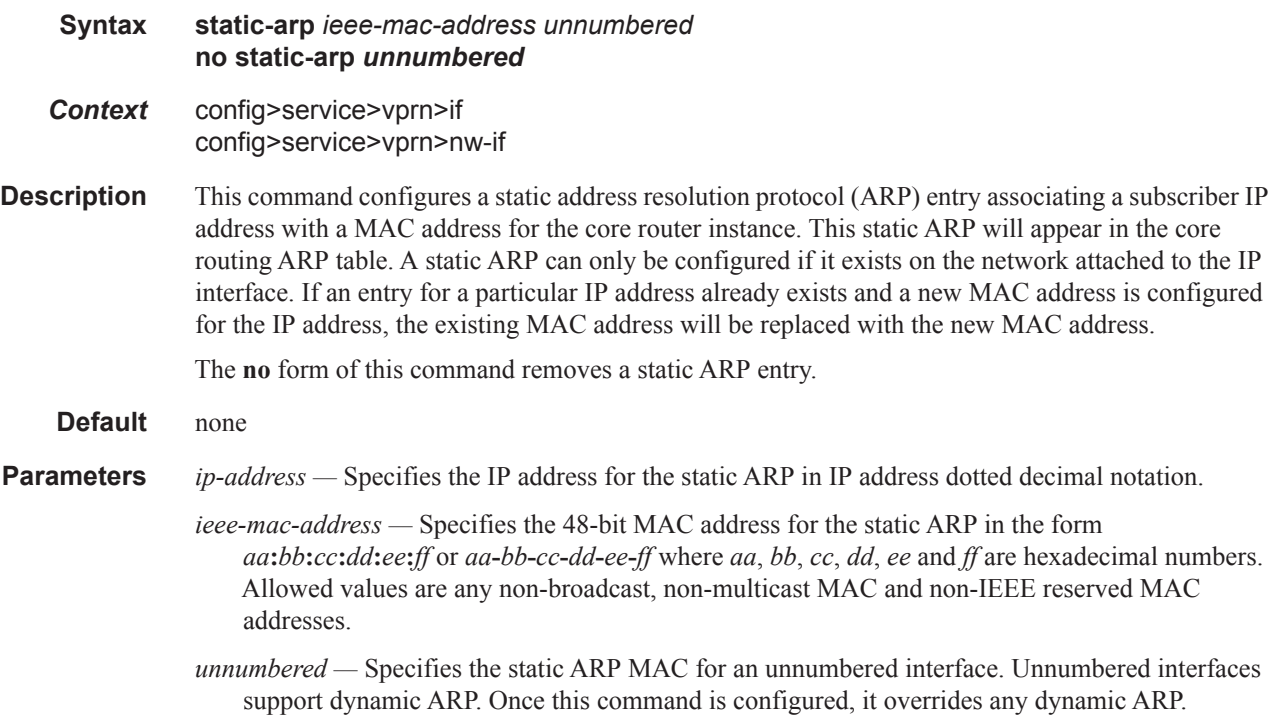

#### static-tunnel-redundant-next-hop

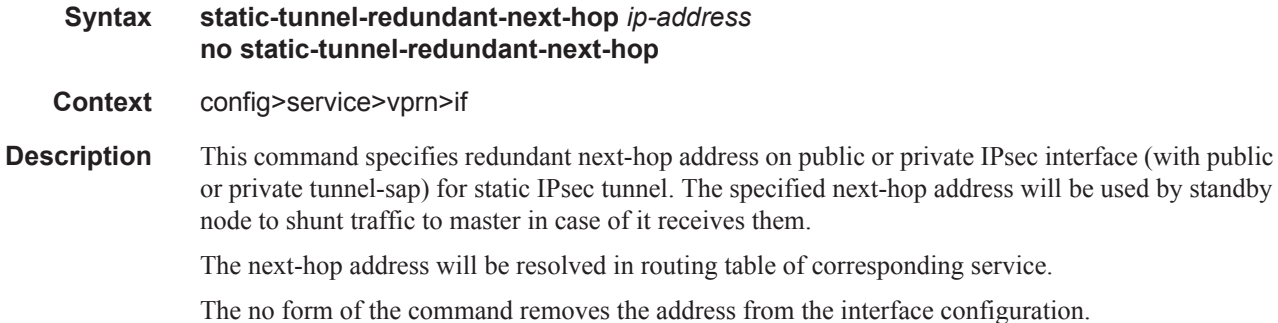

#### **Default** none

**Parameters** *ip-address* — Specifies the static ISA tunnel redundant next-hop address.

#### strip-label

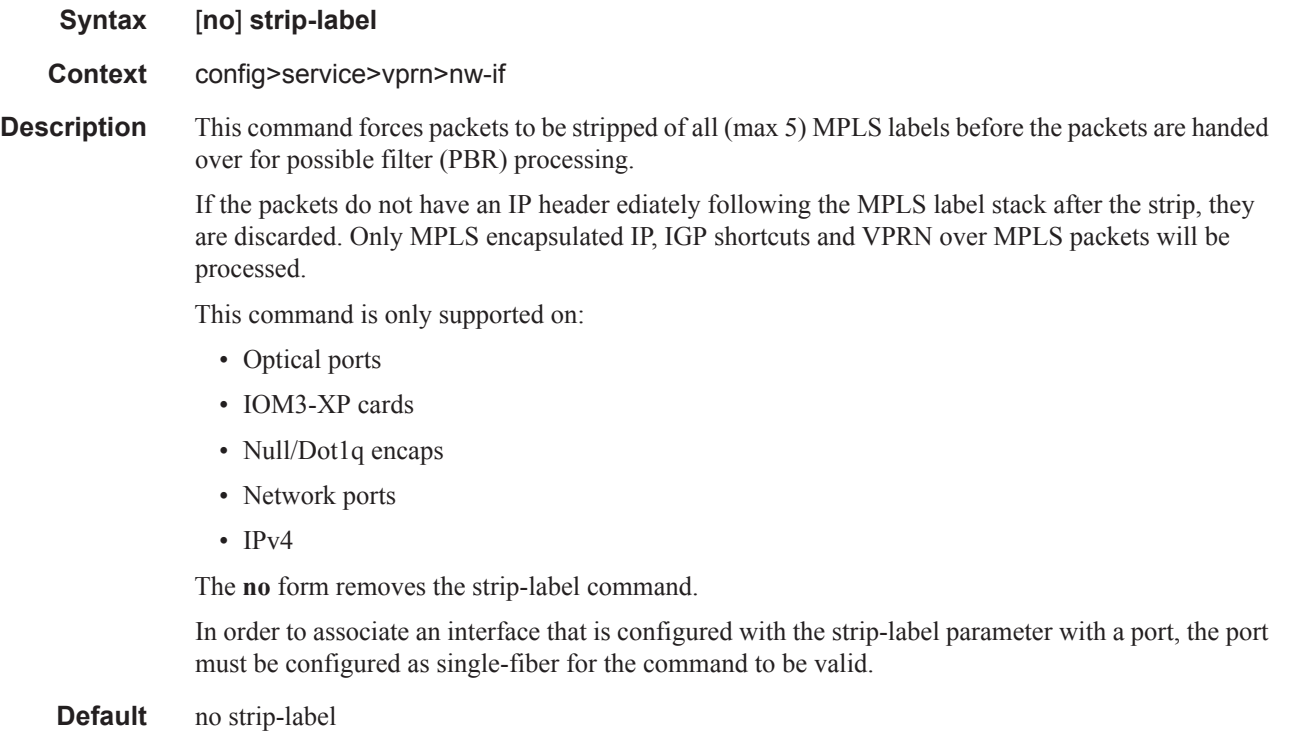

## tos-marking-state

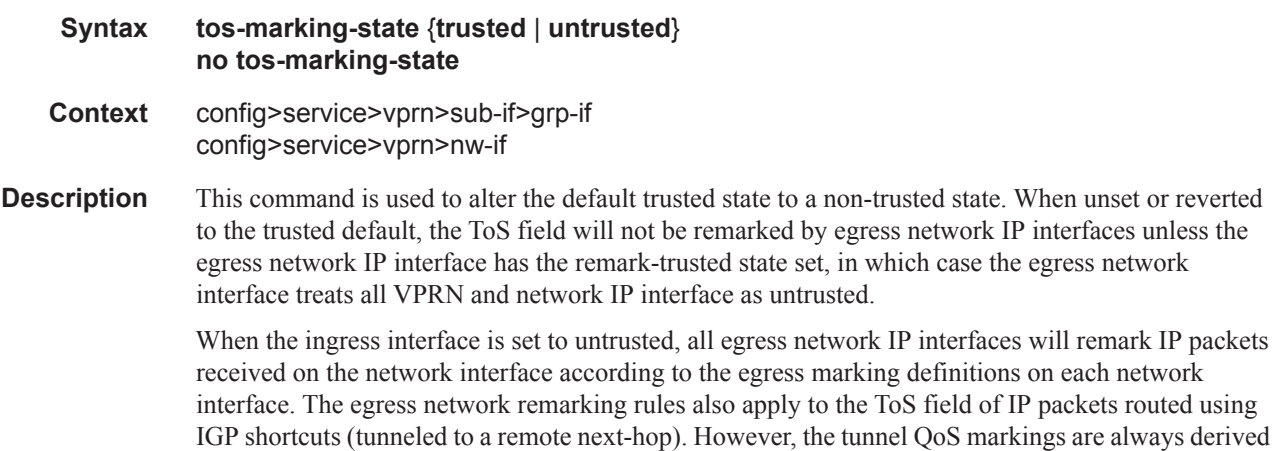

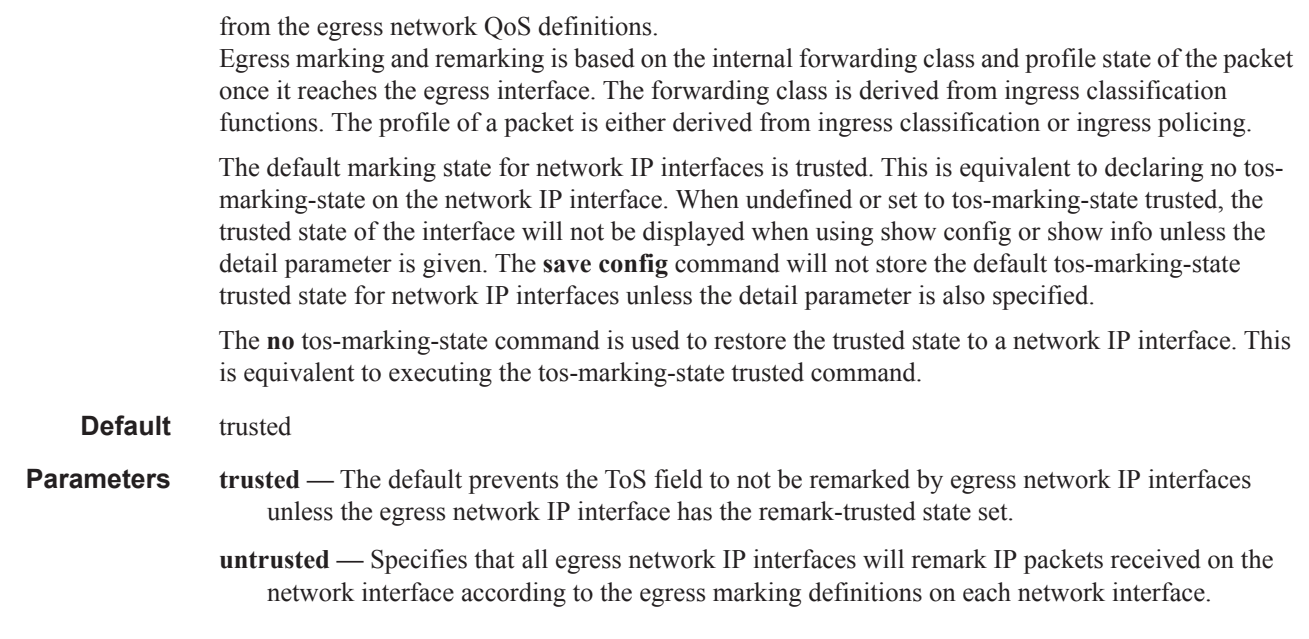

### ipv6

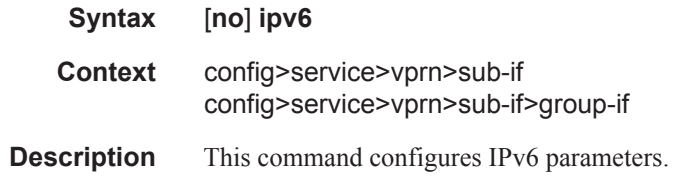

## allow-unmatching-prefixes

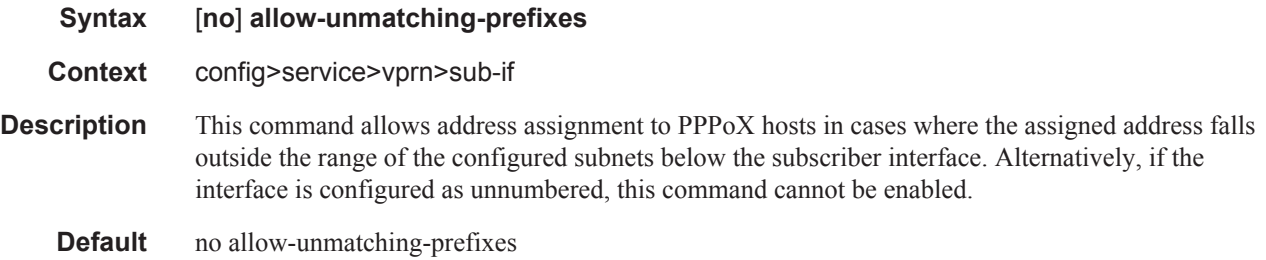

## allow-unmatching-prefixes

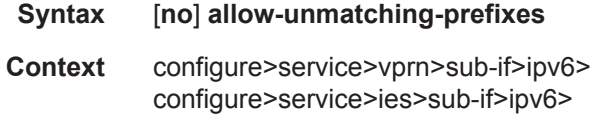

**Description** This command allows address assignment to IPv6 hosts in cases where the assigned address or the prefix falls outside of the range of the configured IPv6 subscriber-prefixes under the **configure>service>vprn/ies>sub-if>ipv6** hierarchy.

> Unnumbered PPPoEv6 does not mean that the PPPoEv6 hosts do not have an IPv6 address or prefix assigned. It only means that the IPv6 address range (out of which the address or prefix is assigned to the host) does not have to be known in advance via configuration under the **subscriberinterface>ipv6>subscriber-prefixes** node

**Default** no allow-unmatching-prefixes

#### delegated-prefix-length

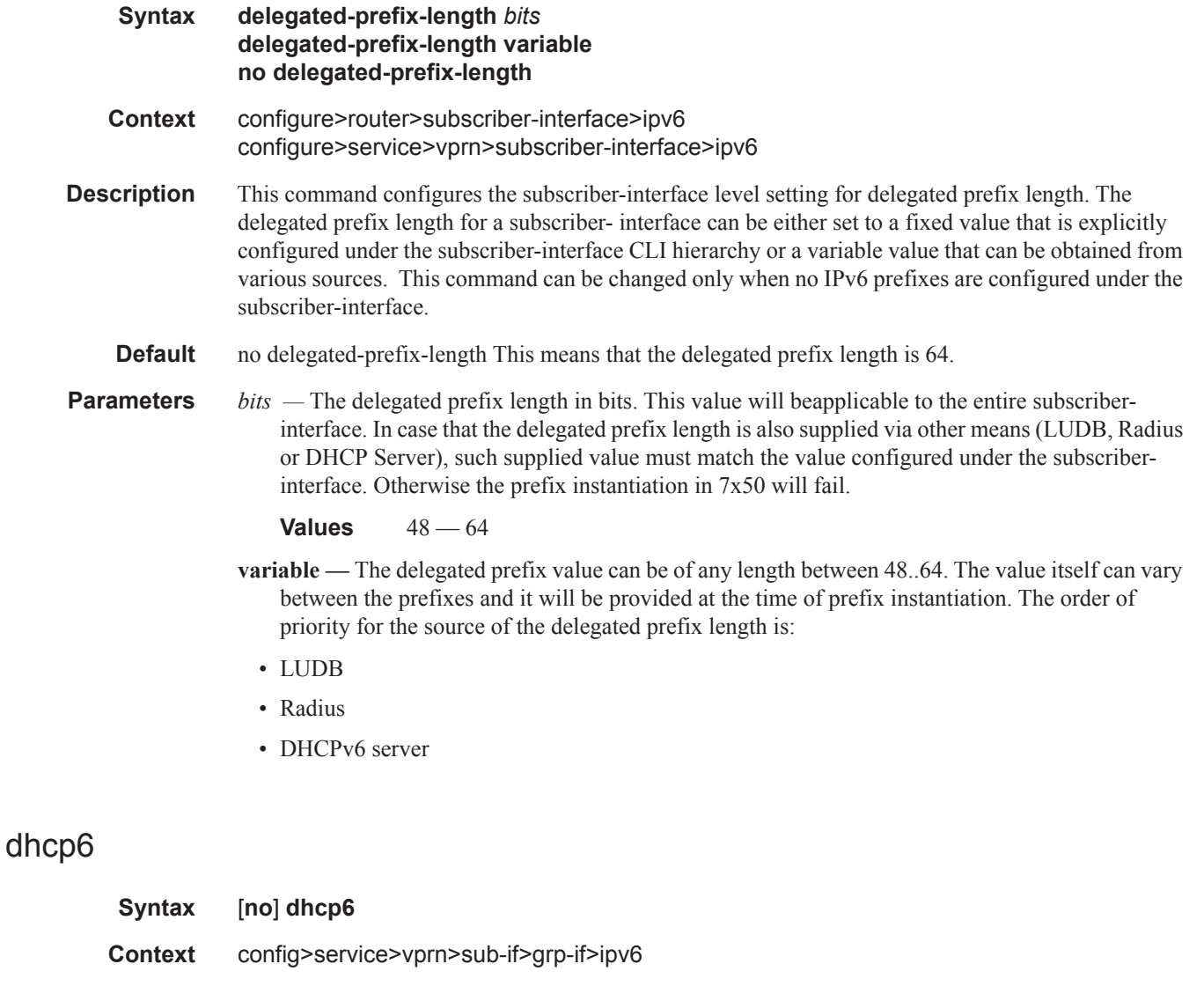

**Description** This command allows access to the DHCP6 context within the group interface configuration. Within this context, DHCP6 parameters can be configured.

**Default** no dhcp6

### option

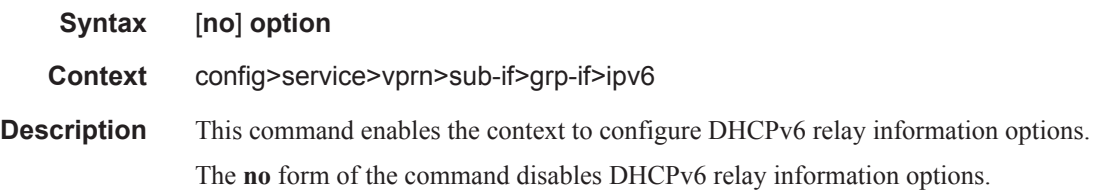

### interface-id

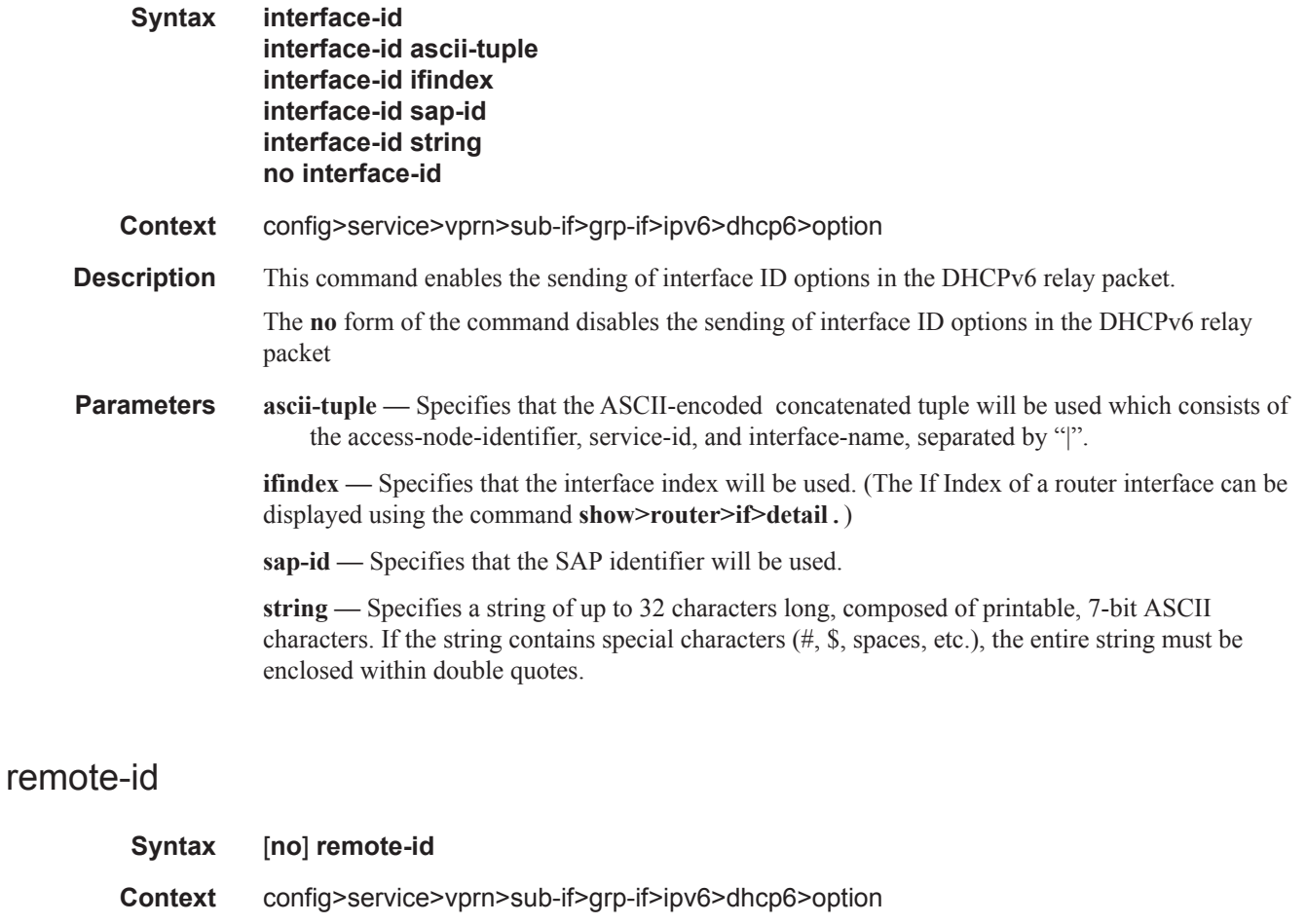

**Description** This command enables the sending of remote ID option in the DHCPv6 relay packet. The client DHCP Unique Identifier (DUID) is used as the remote ID. The **no** form of the command disables the sending of remote ID option in the DHCPv6 relay packet.

#### proxy-server

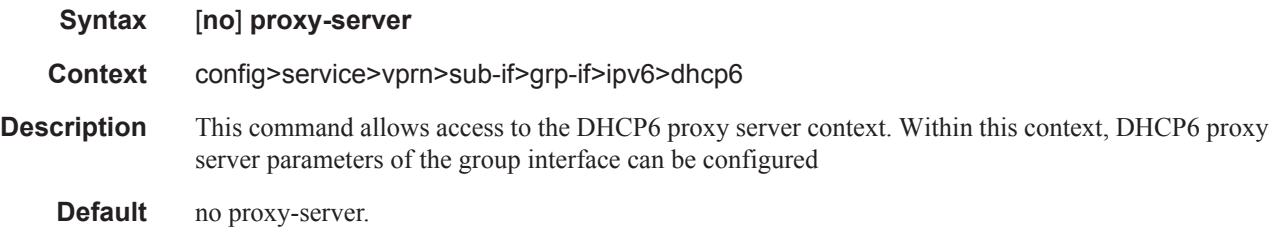

#### renew-timer

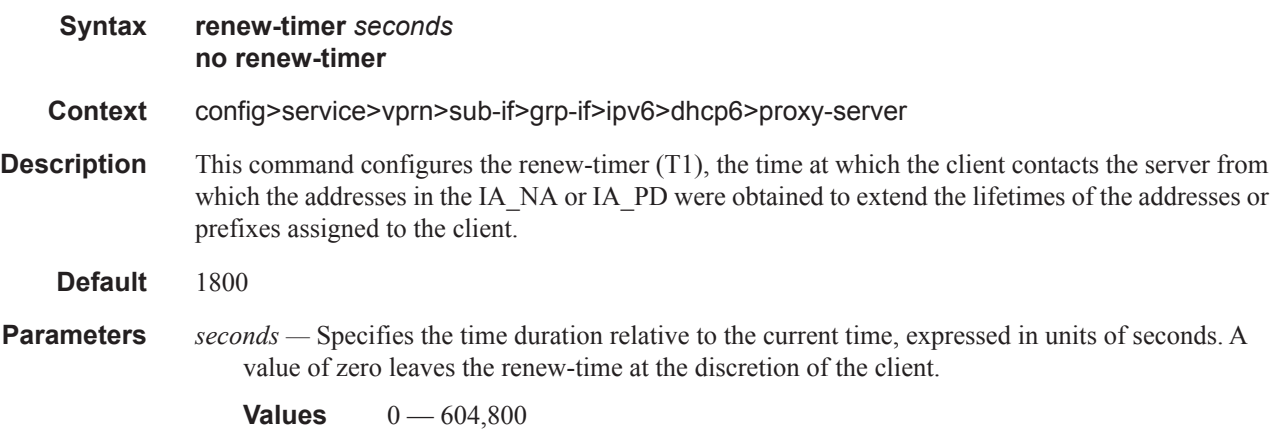

### rebind-timer

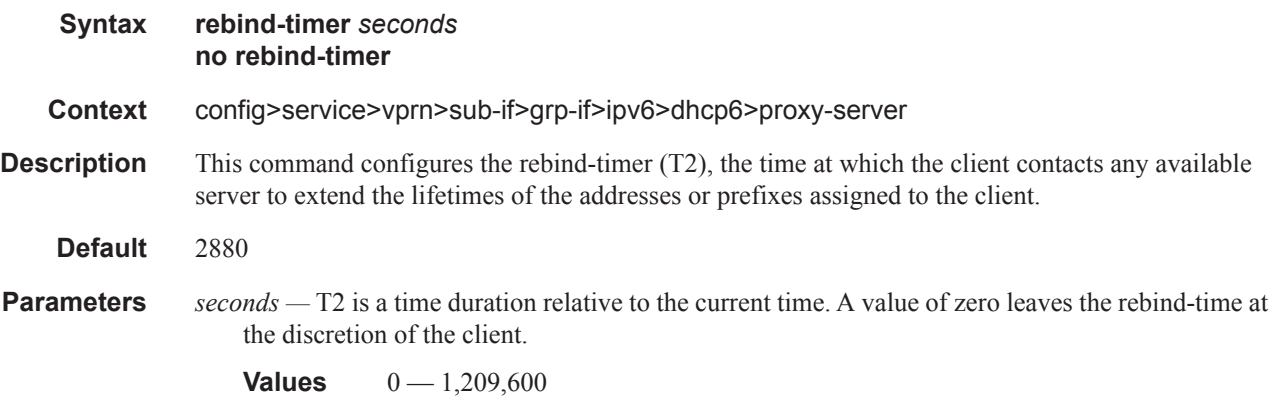

## preferred-lifetime

**Syntax preferred-lifetime** [*seconds* **| infinite**] **no preferred-lifetime**

#### Interface Commands

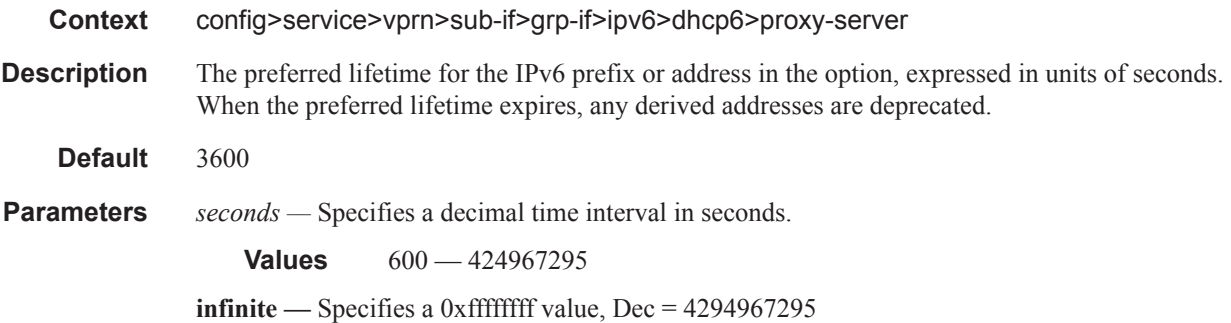

### valid-lifetime

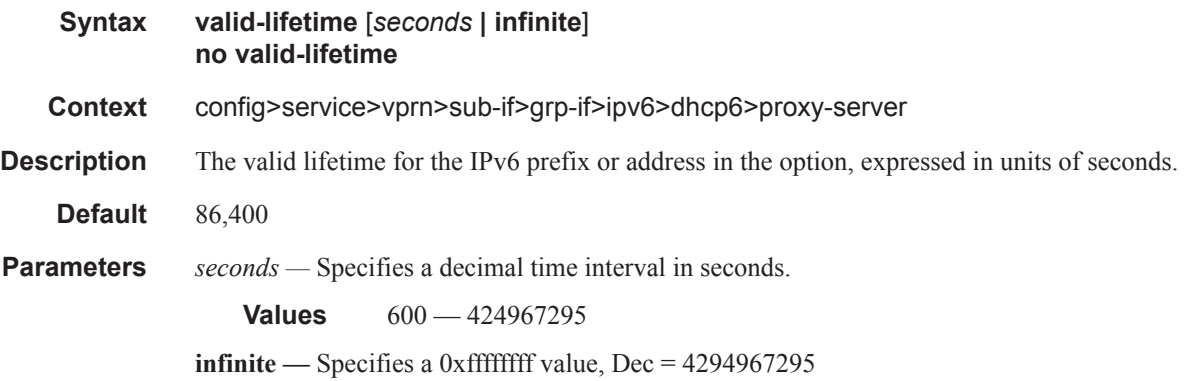

## client-applications

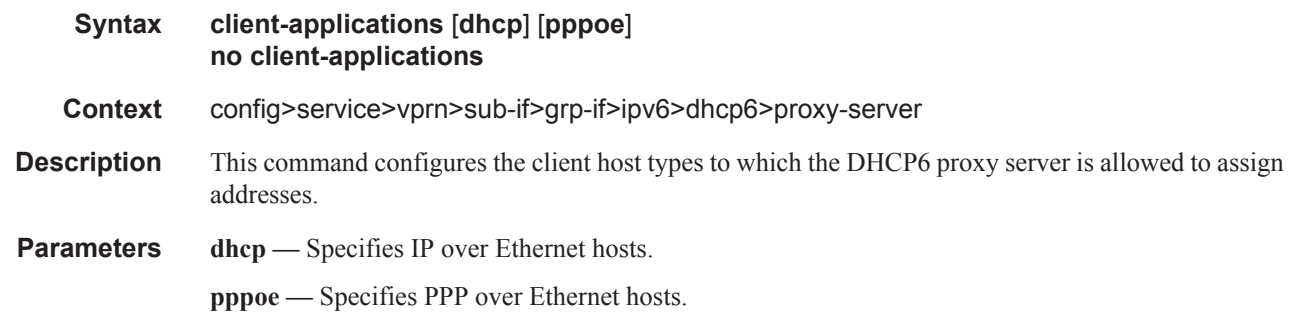

### router-advertisements

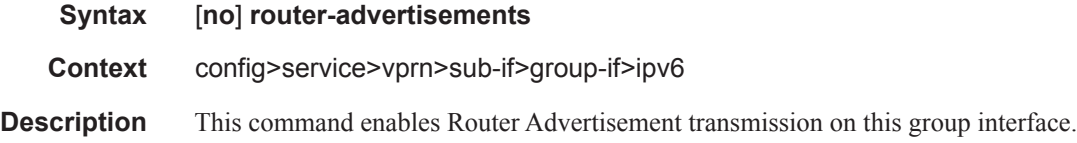

**Default** router-advertisements

### current-hop-limit

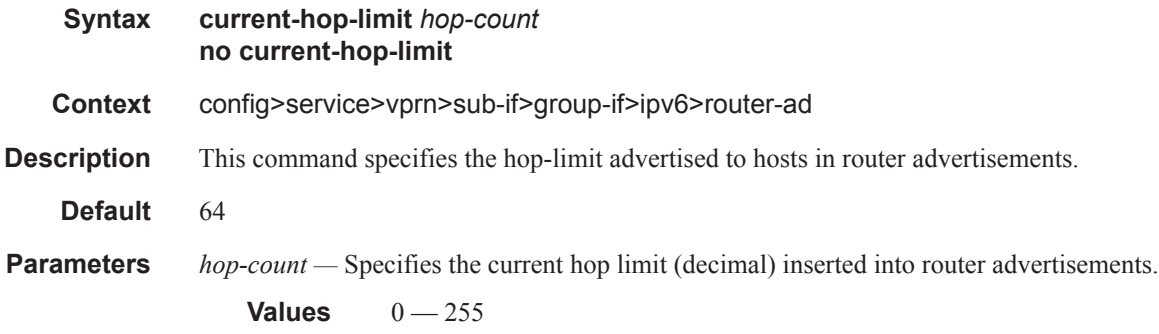

## managed-configuration

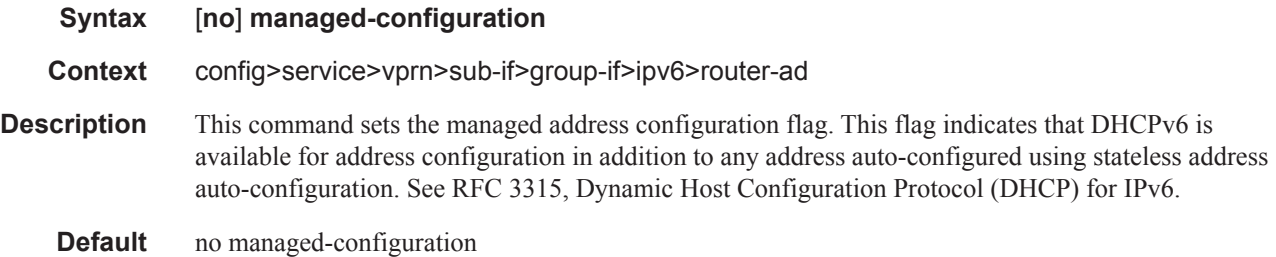

### max-advertisement-interval

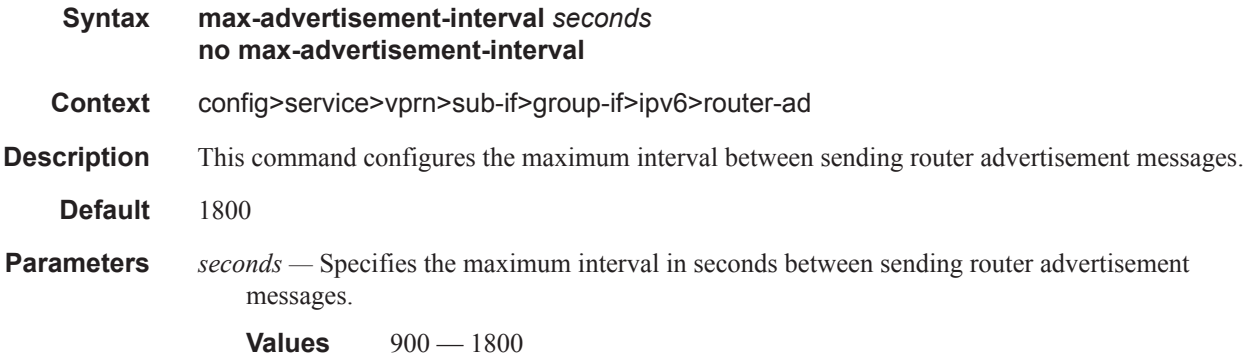

### min-advertisment-interval

**Syntax min-advertisement-interval** *seconds*

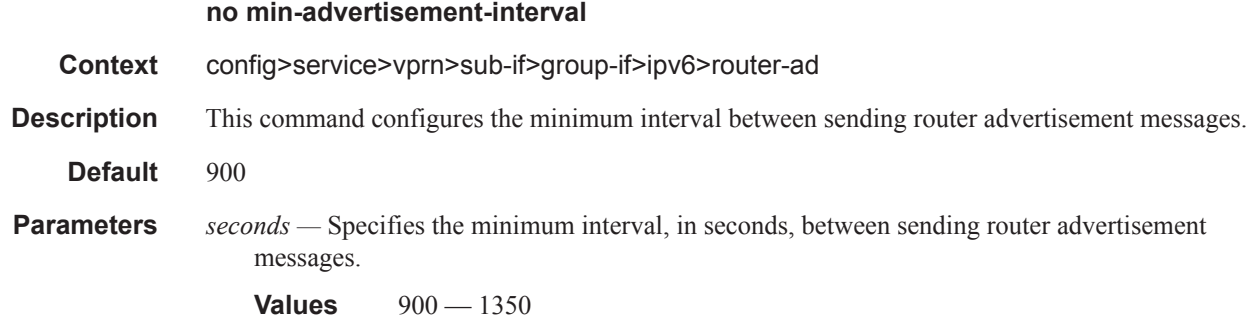

#### mtu

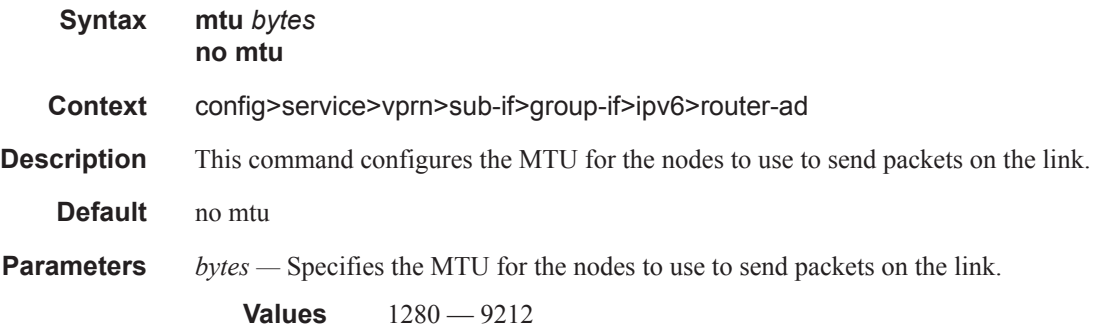

## other-stateful-configuration

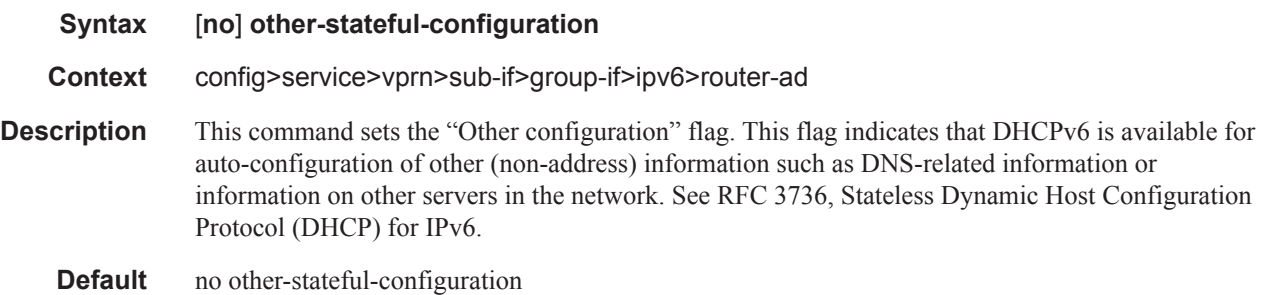

# prefix-options

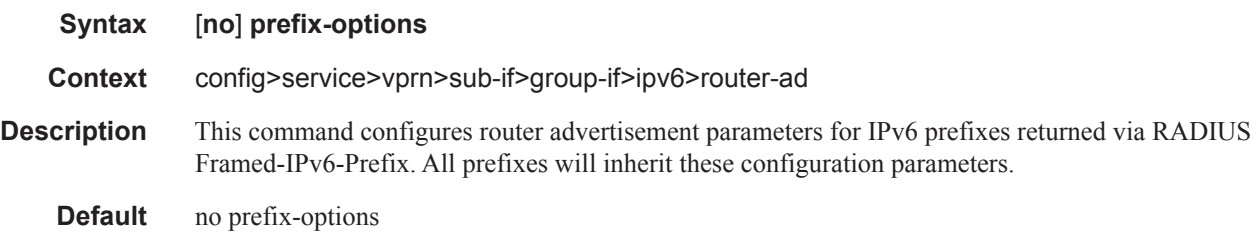

#### autonomous

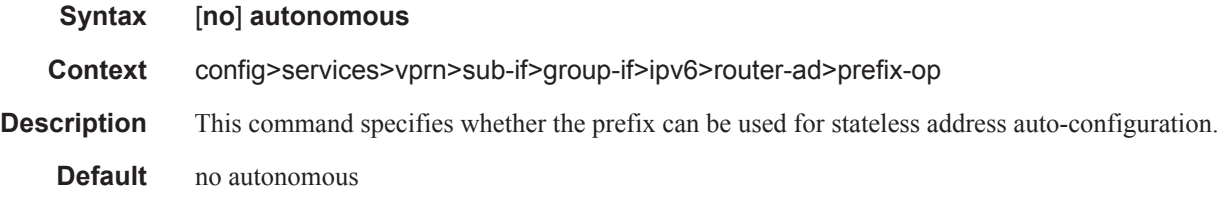

## preferred-lifetime

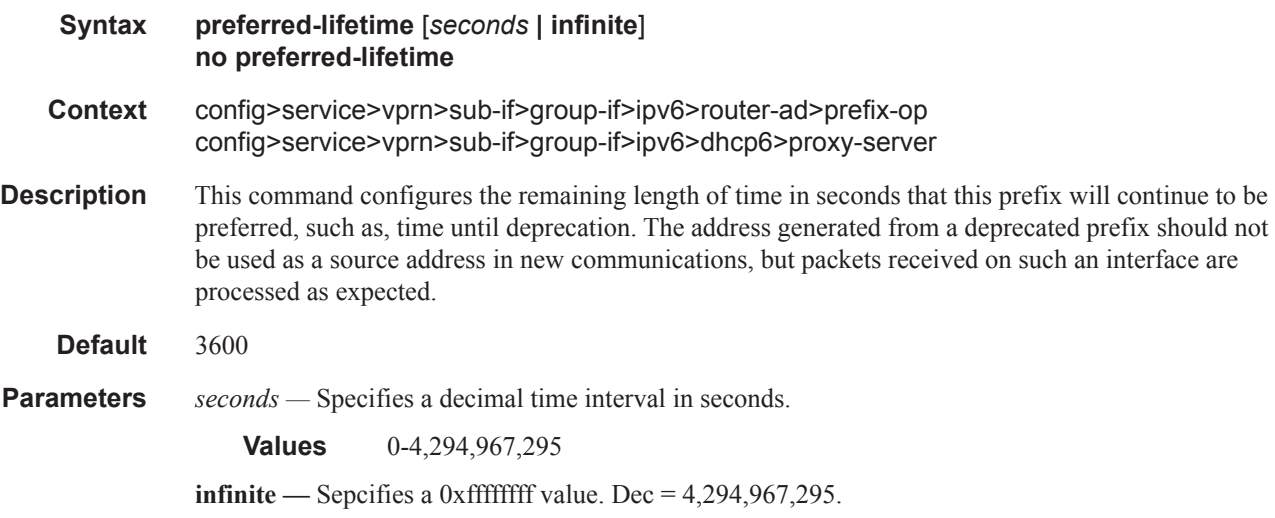

### valid-lifetime

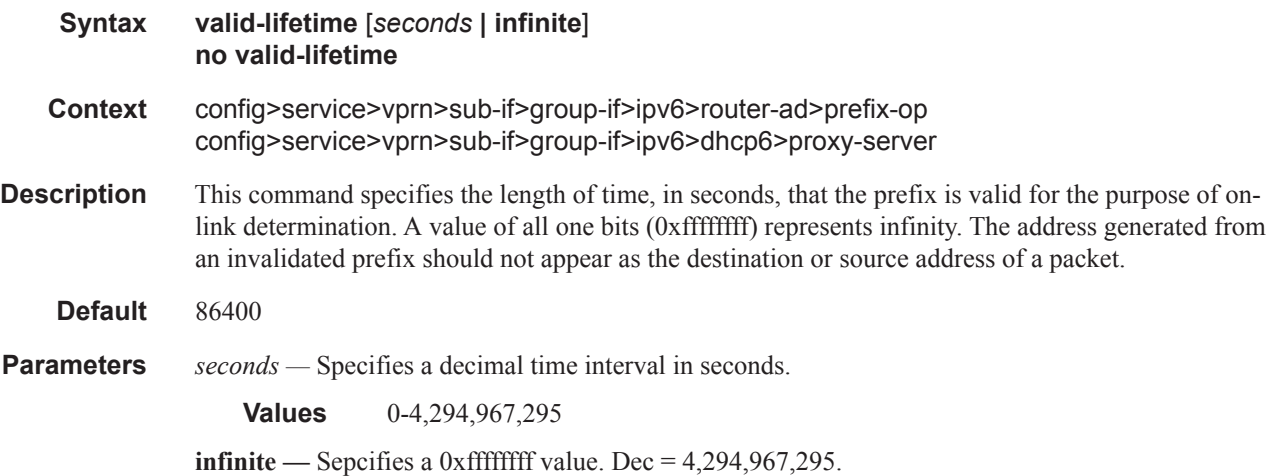

#### Interface Commands

## reachable-time

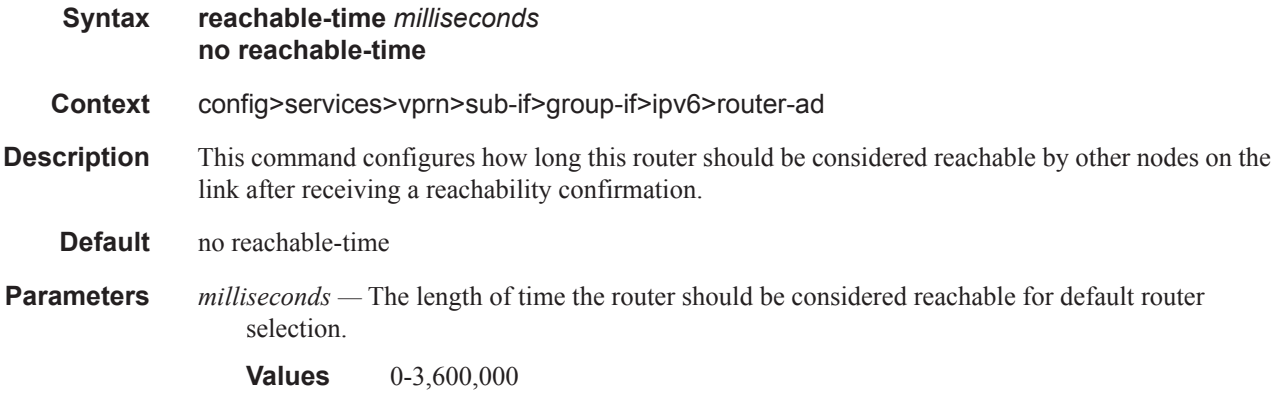

## retransmit-time

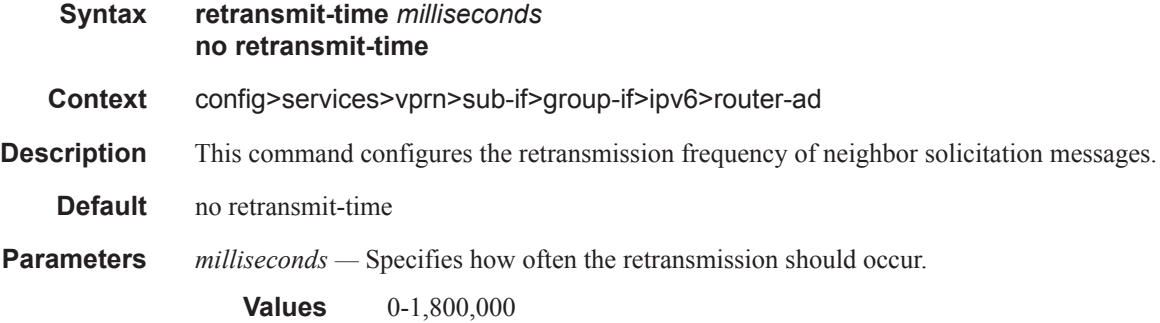

## router-lifetime

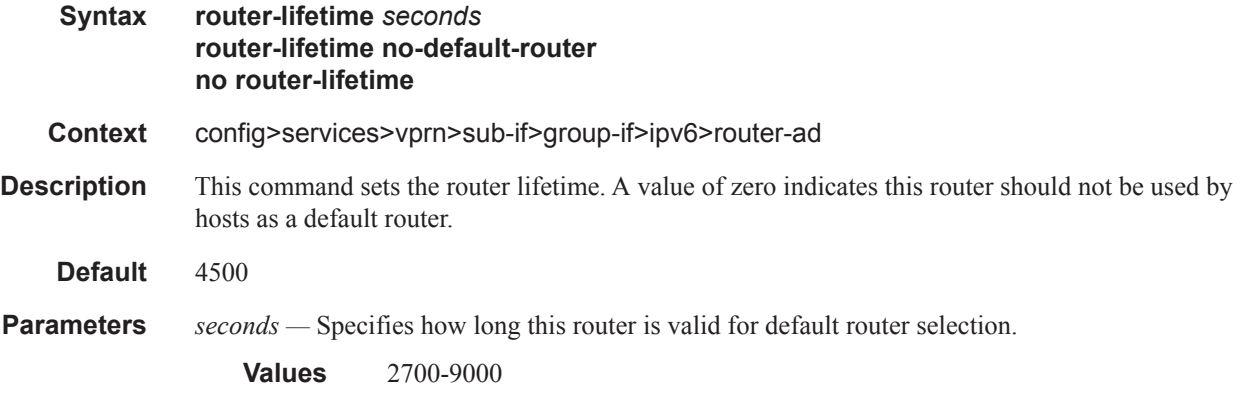

## renew-timer

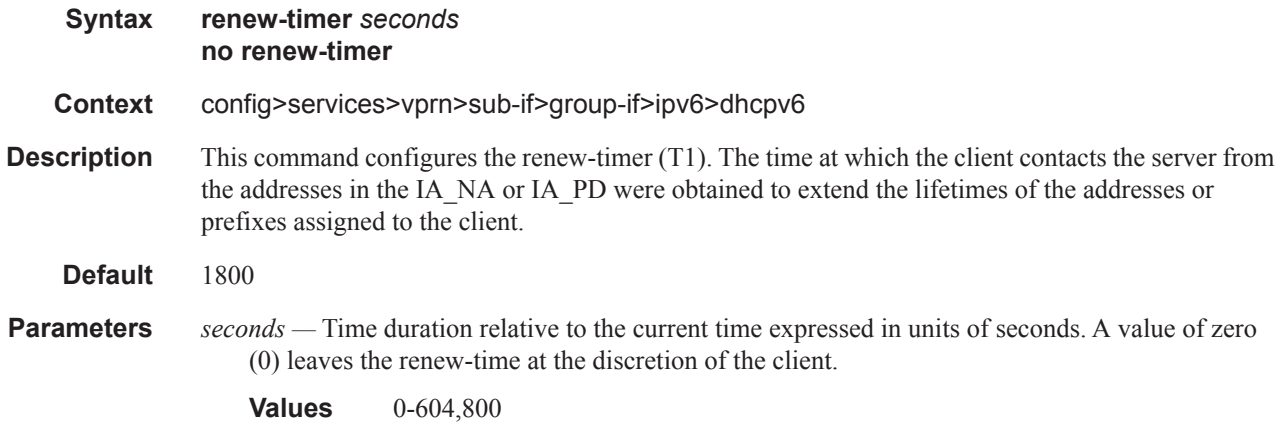

## rebind-timer

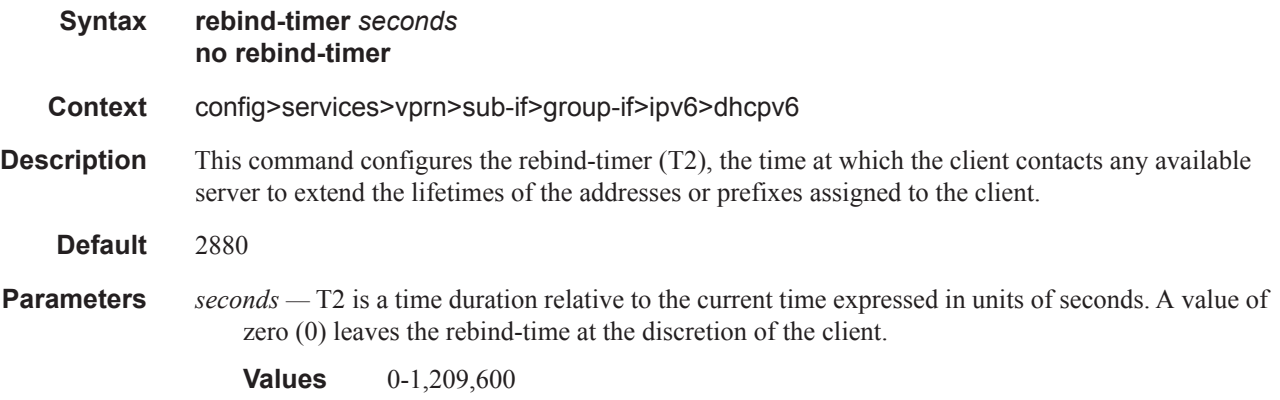

## delegated-prefix-length

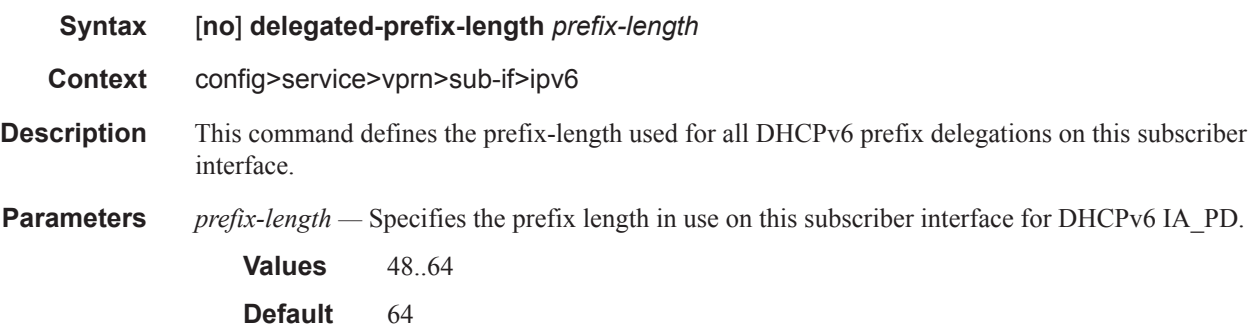

## subscriber-prefixes

**Syntax subscriber-prefixes**

#### **Context** config>service>vprn>sub-if>ipv6

**Description** This command specifies aggregate off-link subscriber prefixes associated with this subscriber interface. Individual prefixes are specified under the prefix context list aggregate routes in which the next-hop is indirect via the subscriber interface.

#### prefix

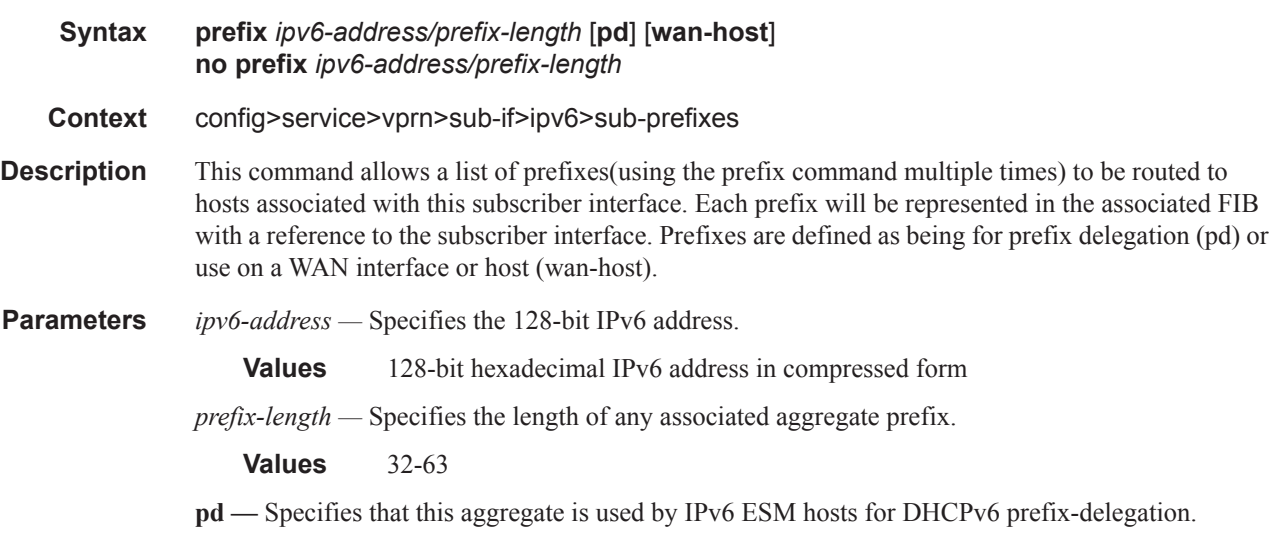

**wan-host —** Specifies that this aggregate is used by IPv6 ESM hosts for local addressing or by a routing gateway's WAN interface.

#### private-retail-subnets

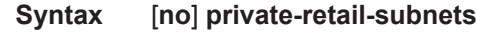

**Context** config>service>vprn>sub-if

**Description** This command controls the export of subnets to the forwarding service. When this attribute is configured, subnets defined on this retail subscriber interface will no longer be exported to the associated wholesale VPRN and will remain private to the retail VPRN. This is useful in a PPPoE business service context as it allows retail services to use overlapping IP address spaces even if these services are associated with the same wholesale service.

> PPPoE sessions are actually terminated in the retail service although their traffic transits on a SAP belonging to the wholesale service. This configuration is incompatible, however, with IPoE host management (DHCP, static-host and ARP-host) as these host types require that the retail subnets are exported to the wholesale VPRN. Thus, if PPPoE sessions need to coexist with IPoE hosts, this attribute should not be configured on this retail interface.

This command will fail if the subscriber interface is not associated with a wholesale service.

If the retail VPRN is of the type **hub**, this attribute is mandatory. Then, it will be enabled by default and it will not be possible to deconfigure it.

#### unnumbered

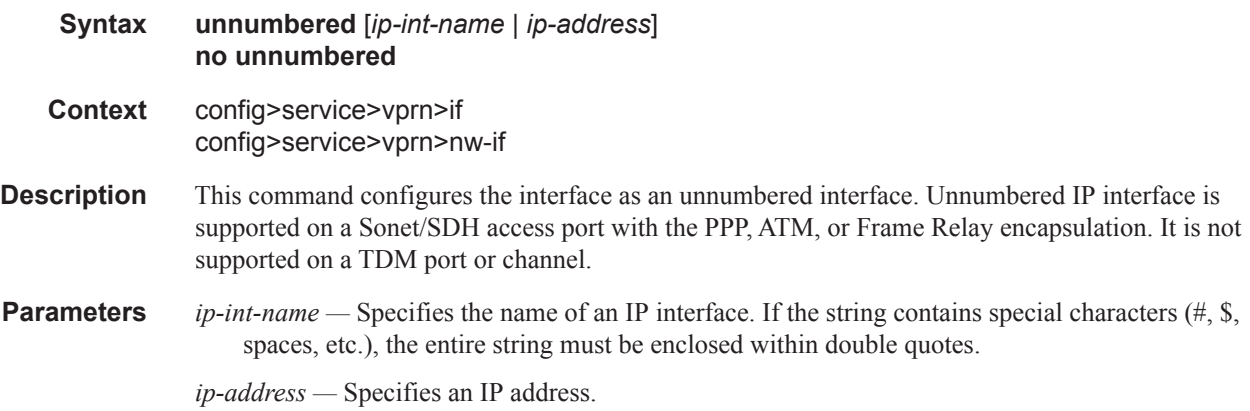

#### qos

**Syntax qos** *network-policy-id* **port-redirect-group** *queue-group-name* **egress-instance** *instanceid* **fp- redirect-group** *queue-group-name* **ingress-instance** *instance-id* **no qos Context** config>service>vprn>nw-if **Description** This command associates a network Quality of Service (QoS) policy with a network IP interface. Only one network QoS policy can be associated with an IP interface at one time. Attempts to associate a second QoS policy return an error. Associating a network QoS policy with a network interface is useful for the following purposes: • To apply classification rules for determining the forwarding-class and profile of ingress packets on the interface. • To associate ingress packets on the interface with a queue-group instance applied to the ingress context of the interface's forwarding plane (FP). (This is only applicable to interfaces on IOM3 and later cards.) The referenced ingress queue-group instance may have policers defined in order to rate limit ingress traffic on a per-forwarding class (and forwarding type: unicast vs. multicast) basis.

- To perform 802.1p, DSCP, IP precedence and/or MPLS EXP re-marking of egress packets on the interface.
- To associate egress packets on the interface with a queue-group instance applied to the egress context of the interface's port. The referenced egress queue-group instance may have policers and/or queues defined in order to rate limit egress traffic on a per-forwarding class basis.

The **no** form of the command removes the network QoS policy association from the network IP interface, and the QoS policy reverts to the default.

**Default no qos**

**Parameters** *network-policy-id* — An existing network policy ID to associate with the IP interface.

**Values**  $1 - 65535$ 

- **port-redirect-group** *queue-group-name*This optional parameter specifies the egress queue-group used for all egress forwarding-class redirections specified within the network QoS policy ID. The specified *queue-group-name* must exist as an egress queue group applied to the egress context of the port associated with the IP interface.
- **egress-instance** *instance-id*Since multiple instances of the same egress queue-group can be applied to the same port this optional parameter is used to specify which particular instance to associate with this particular network IP interface.
	- **Values**  $1 16384$
- **fp- redirect-group** *queue-group-name*This optional parameter specifies the ingress queue-group used for all ingress forwarding-class redirections specified within the network QoS policy ID. The specified queue-group-name must exist as an ingress queue group applied to the ingress context of the forwarding plane associated with the IP interface.
- **ingress-instance** *instance-id*Since multiple instances of the same ingress queue-group can be applied to the same forwarding plane this parameter is required to specify which particular instance to associate with this particular network IP interface.

**Values**  $1 - 16384$ 

#### urpf-check

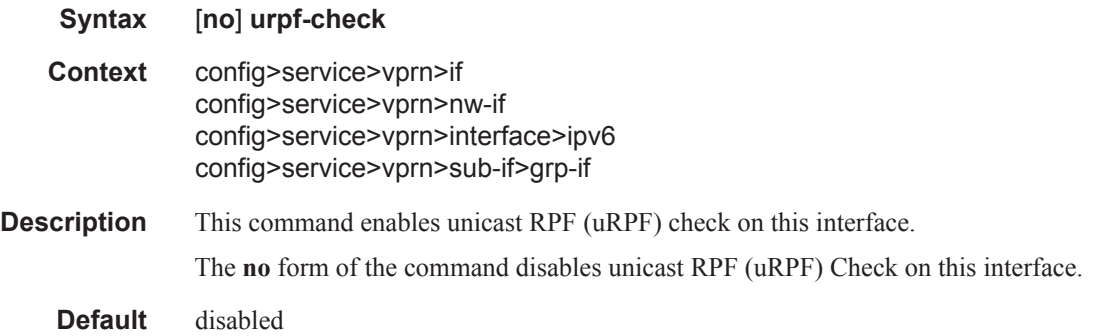

#### mode

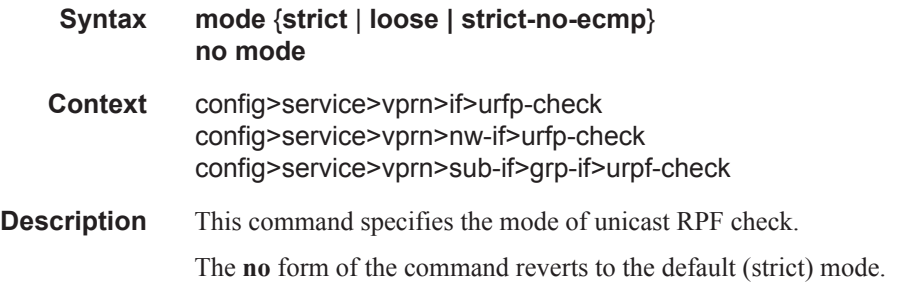

#### Default strict

- **Parameters strict** When specified, uRPF checks whether incoming packet has a source address that matches a prefix in the routing table, and whether the interface expects to receive a packet with this source address prefix.
	- **loose** In **loose** mode, uRPF checks whether incoming packet has source address with a corresponding prefix in the routing table. However, the loose mode does not check whether the interface expects to receive a packet with a specific source address prefix. This object is valid only when **urpf-check** is enabled.
	- **strict-no-ecmp** When a packet is received on an interface in this mode and the SA matches an ECMP route the packet is dropped by uRPF.

## **DHCP Commands**

## dhcp

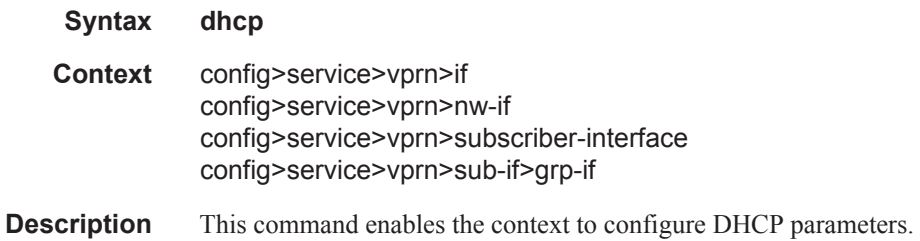

## client-applications

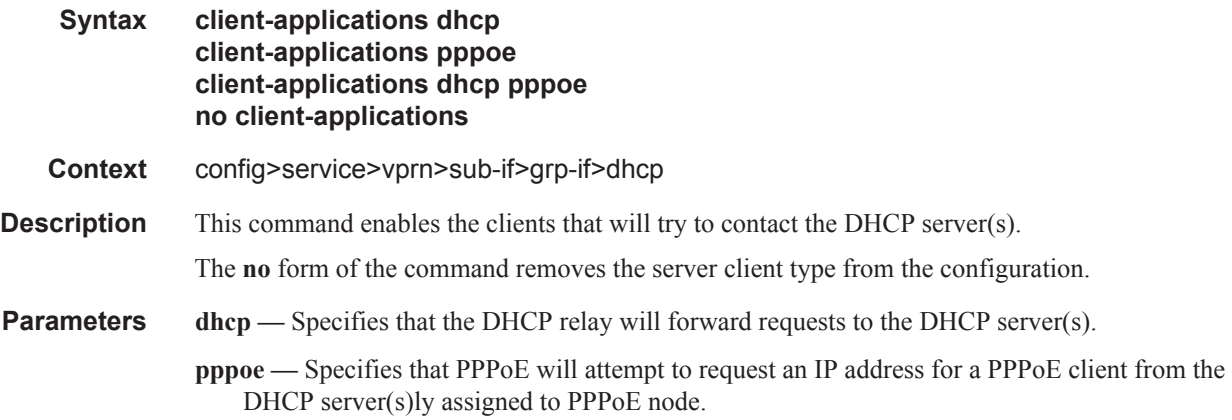

## action

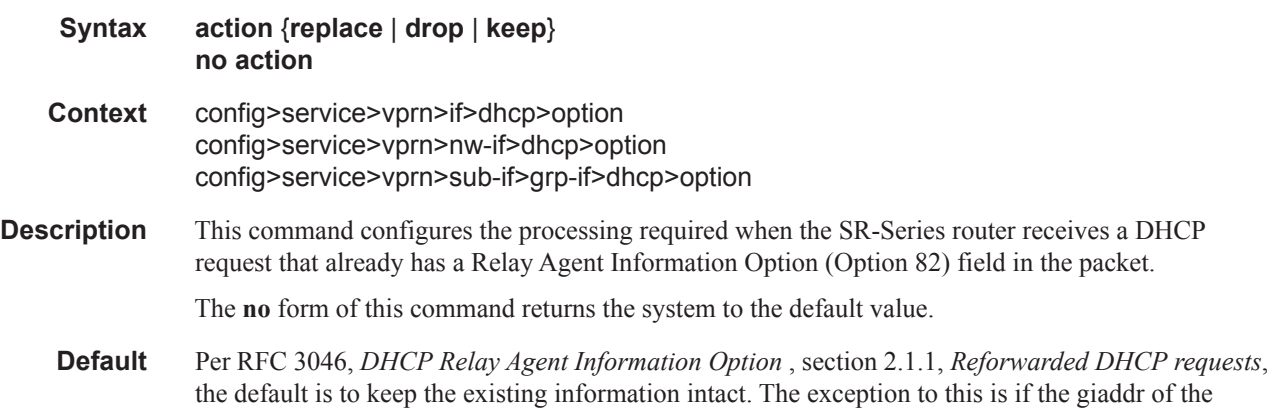

received packet is the same as the ingress address on the router. In that case the packet is dropped and an error is logged.

- **Parameters** replace In the upstream direction (from the user), the existing Option 82 field is replaced with the Option 82 field from the router. In the downstream direction (towards the user) the Option 82 field is stripped (in accordance with RFC 3046).
	- **drop** The packet is dropped, and an error is logged.
	- **keep** The existing information is kept in the packet and the router does not add any additional information. In the downstream direction the Option 82 field is not stripped and is sent on towards the client.

The behavior is slightly different in case of Vendor Specific Options (VSOs). When the keep parameter is specified, the router will insert his own VSO into the Option 82 field. This will only be done when the incoming message has already an Option 82 field.

If no Option 82 field is present, the router will not create the Option 82 field. In this in that case, no VSO will be added to the message.

#### circuit-id

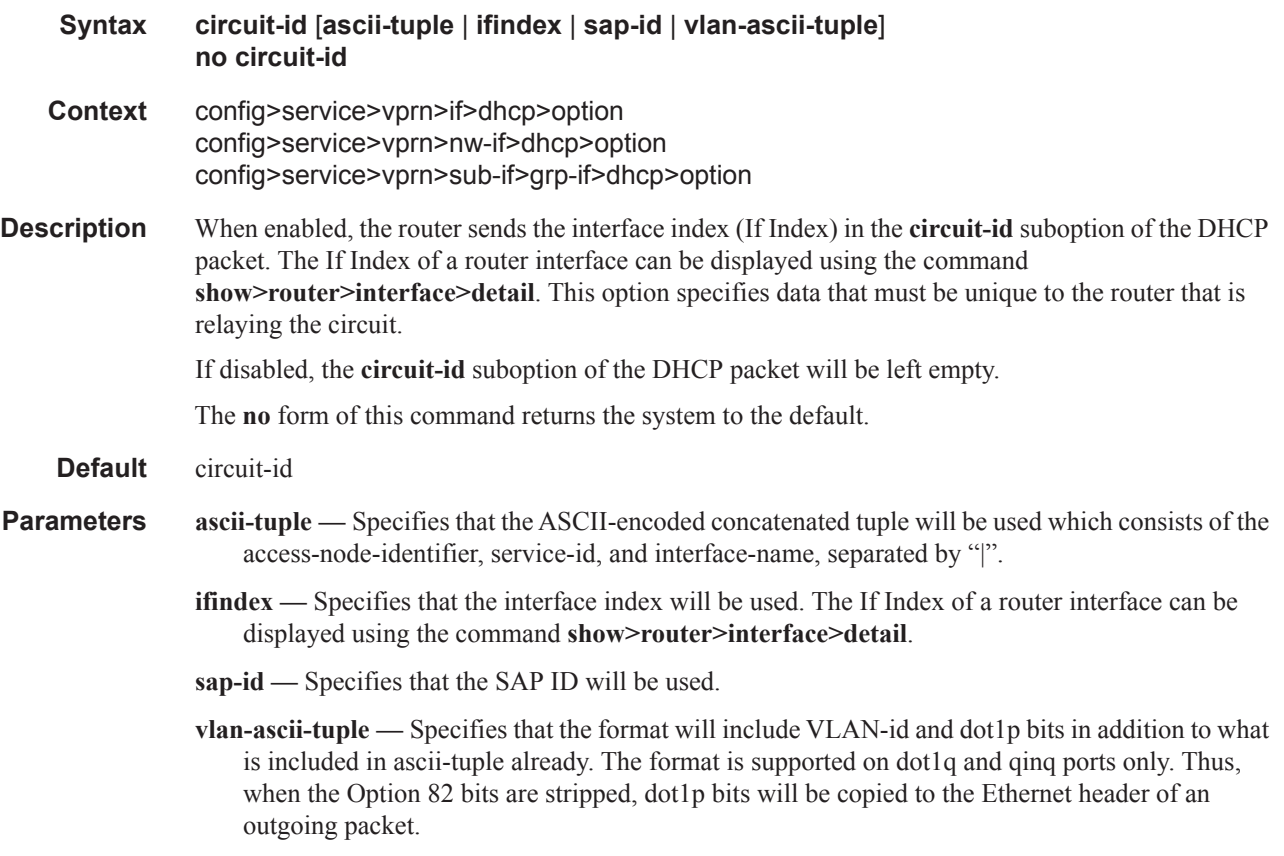

# filter

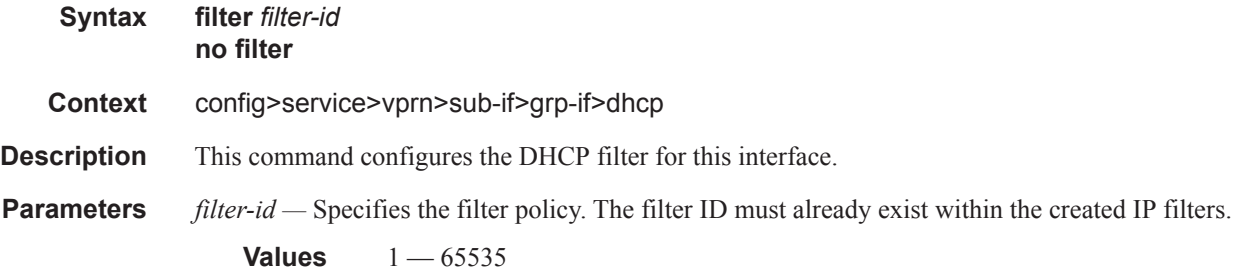

# gi-address

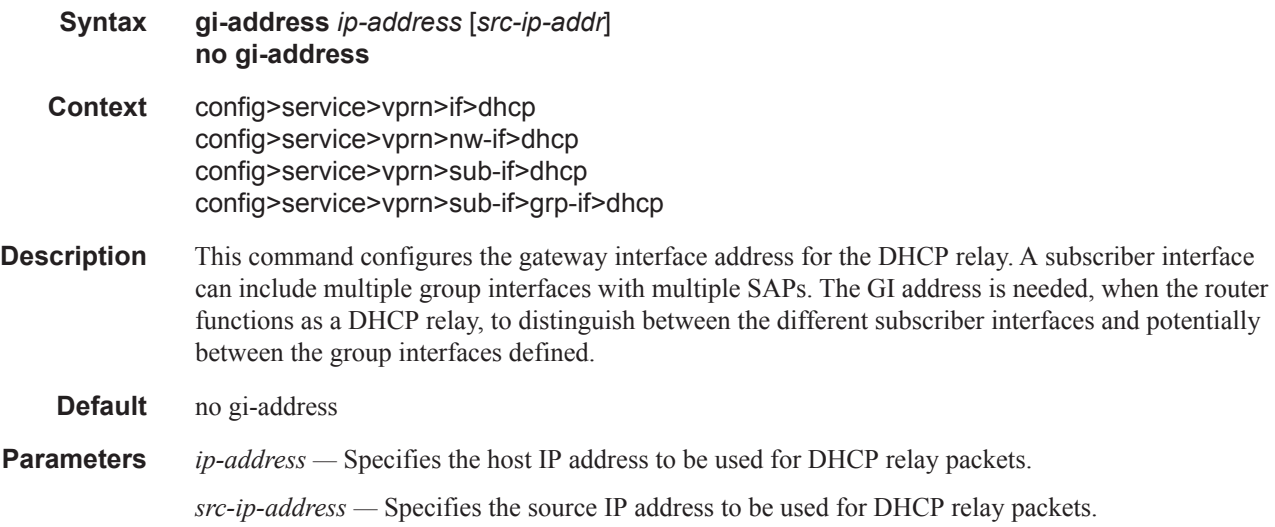

## lease-populate

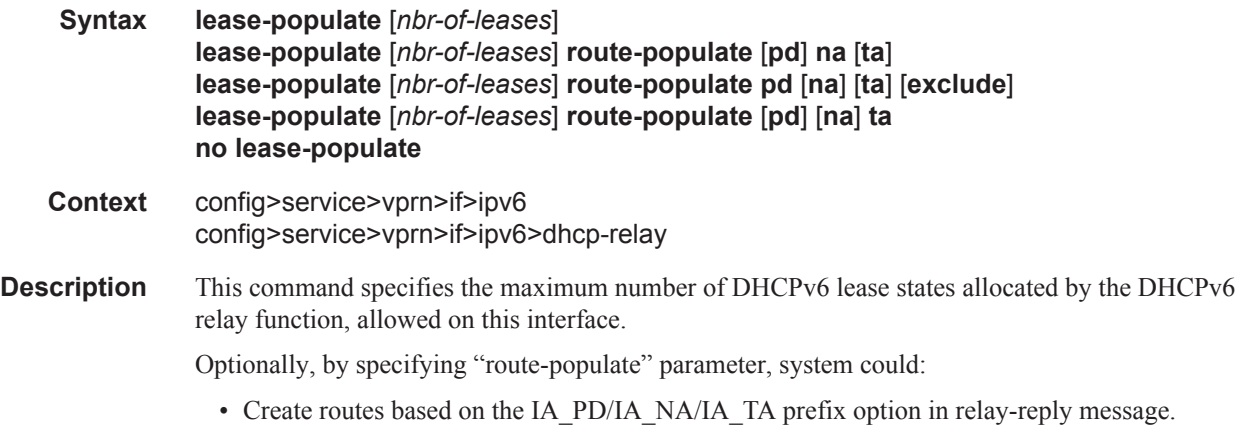

• Create black hole routes based on OPTION\_PD\_EXCLUDE in IA\_PD in relay-reply message.

These routes could be redistributed into IGP/BGP by using route-policy, following protocol types that could be used in "from protocol":

- dhcpv6-pd
- dhcpv6-na
- dhcpv6-ta
- dhcpv6-pd-excl
- **Parameters** *nbr-of-entries* Defines the number lease state table entries allowed for this interface. If this parameter is omitted, only a single entry is allowed. Once the maximum number of entries has been reached, subsequent lease state entries are not allowed and subsequent DHCPv6 ACK messages are discarded.

**Values**  $1 - 8000$ 

**route-populate —** 

**Values** pd/na/ta — Create route based on specified option. exclude — Create blackhole route based on OPTION\_PD\_EXCLUDE.

#### neighbor-resolution

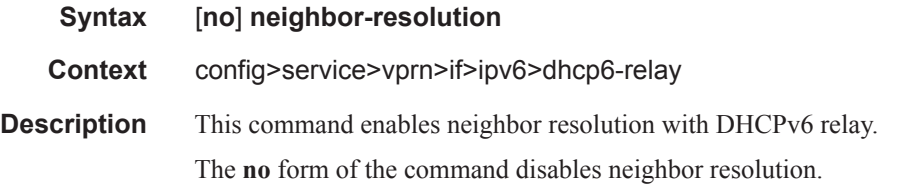

#### match-circuit-id

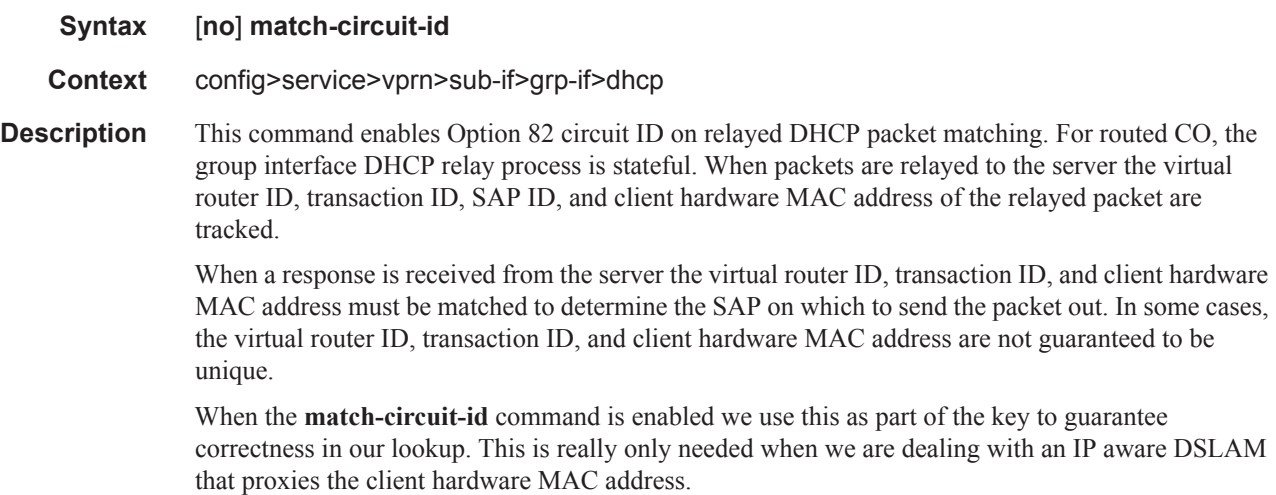

**Default** no match-circuit-id

# option

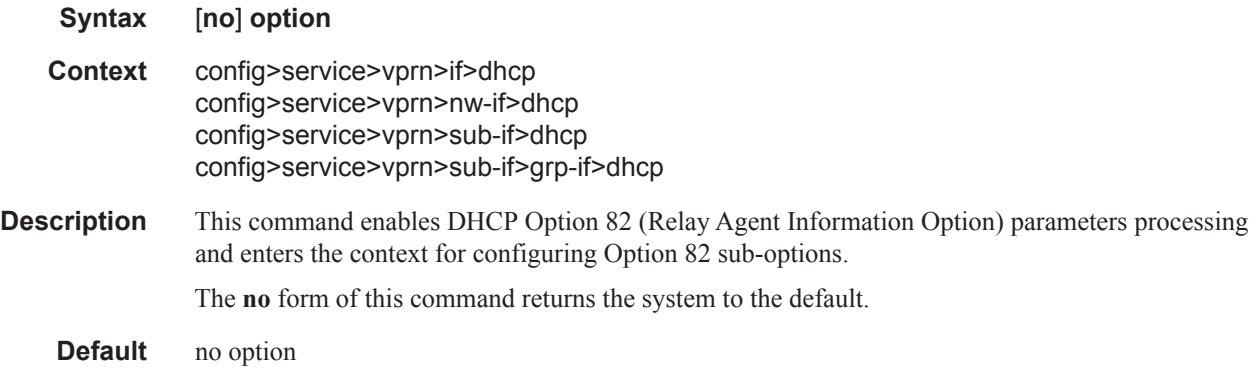

### copy-82

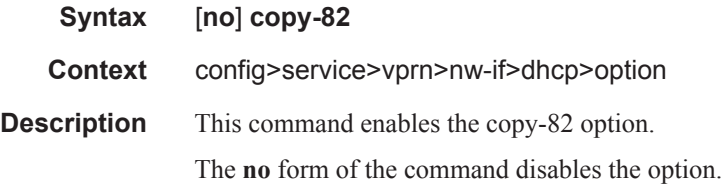

### remote-id

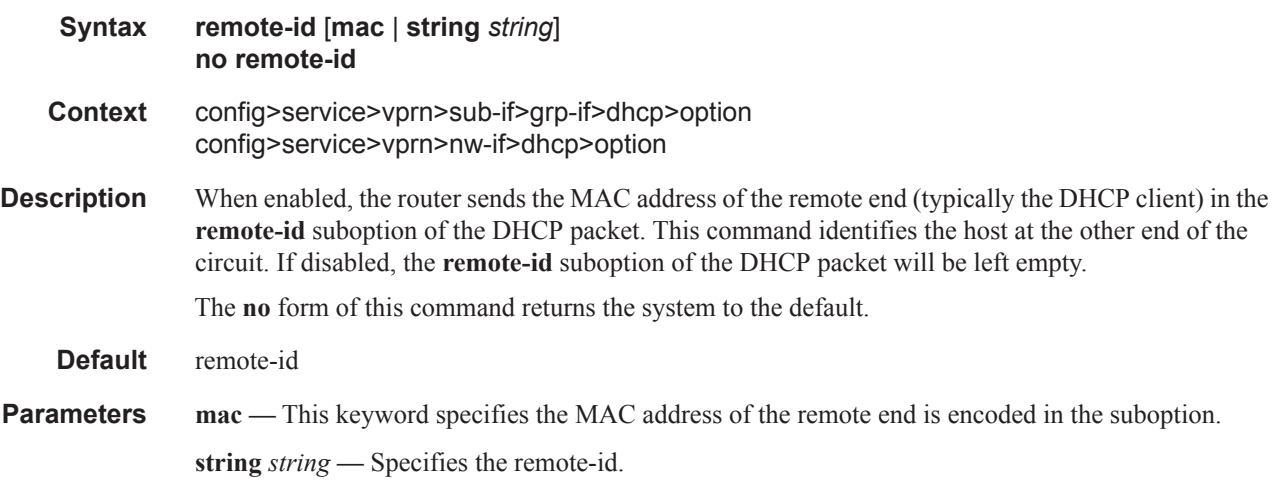

## vendor-specific-option

#### **Syntax** [**no**] **vendor-specific-option**

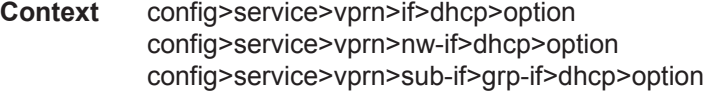

**Description** This command configures the Alcatel-Lucent vendor specific suboption of the DHCP relay packet.

### client-mac-address

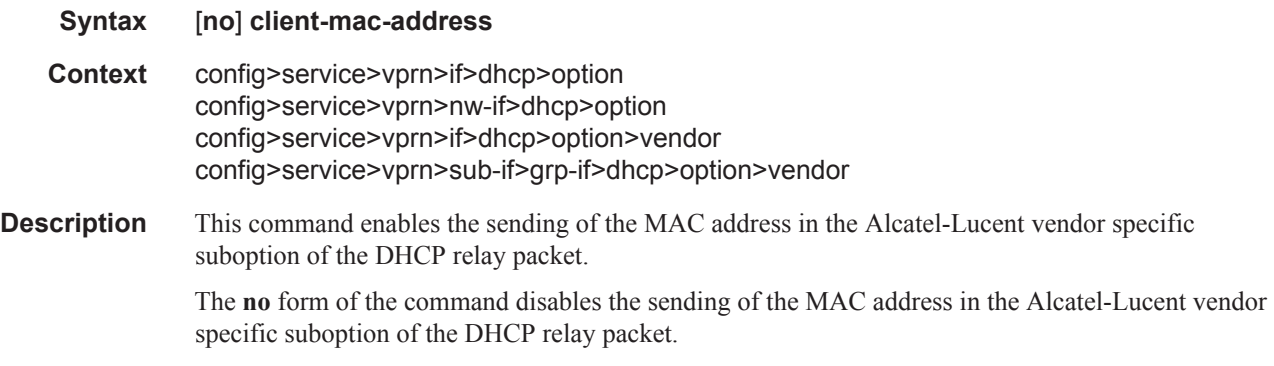

### pool-name

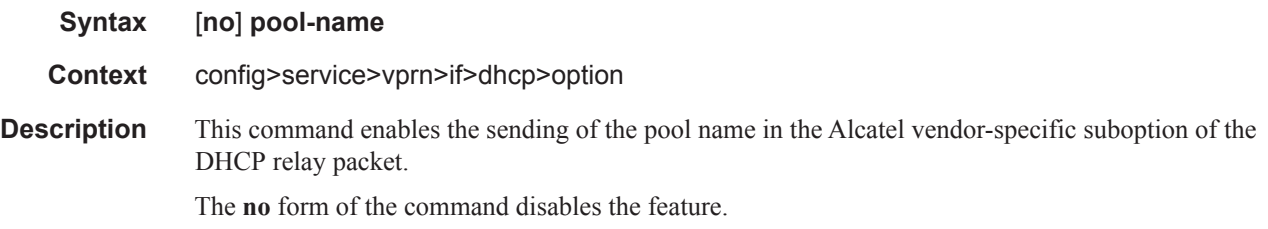

### if-name

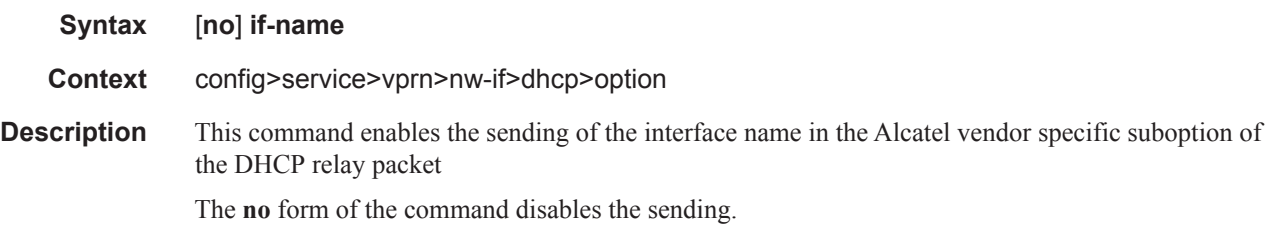

#### port-id

**Syntax** [**no**] **port-id**

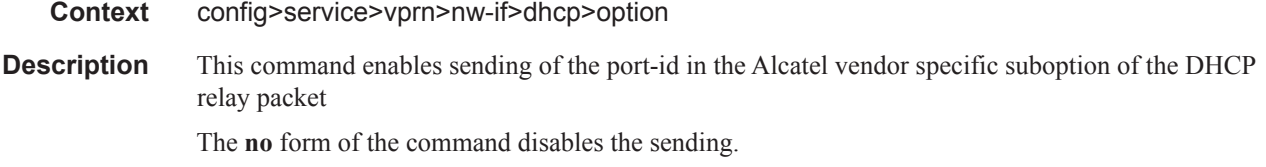

## sap-id

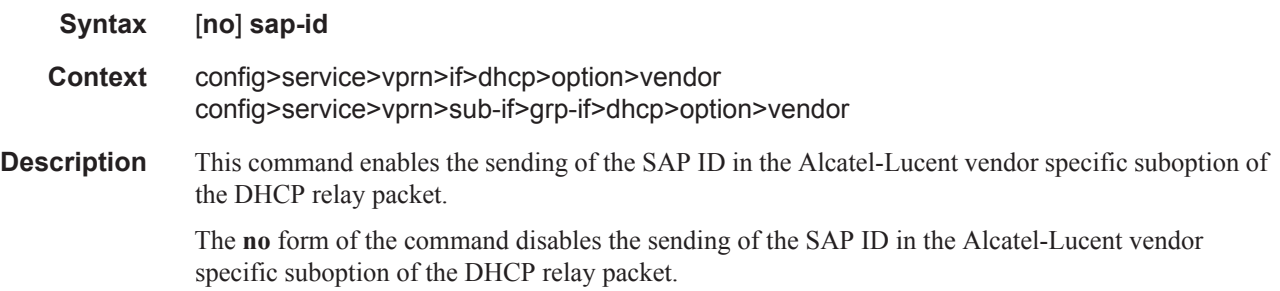

### service-id

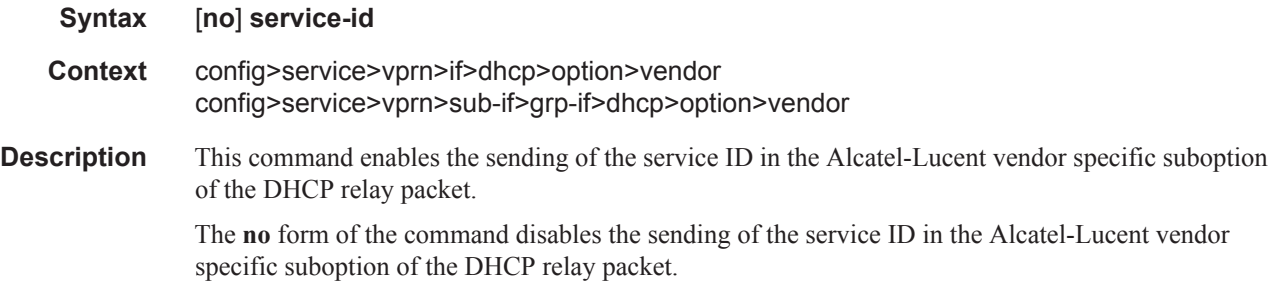

# string

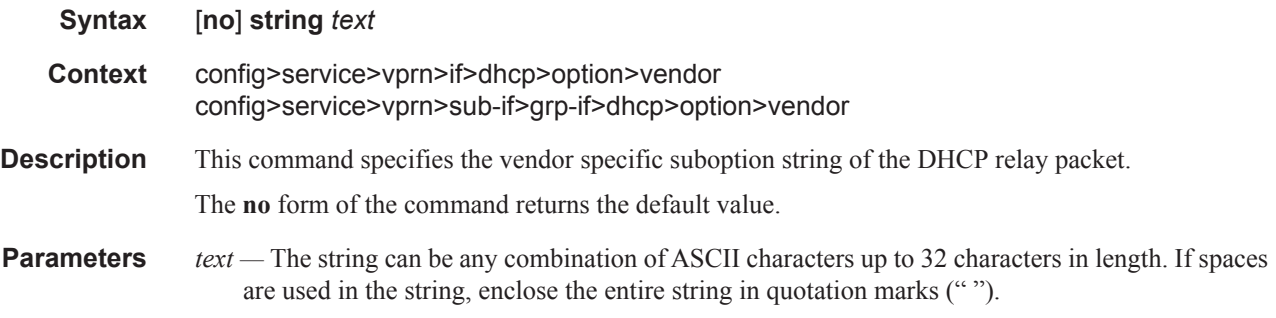

# system-id
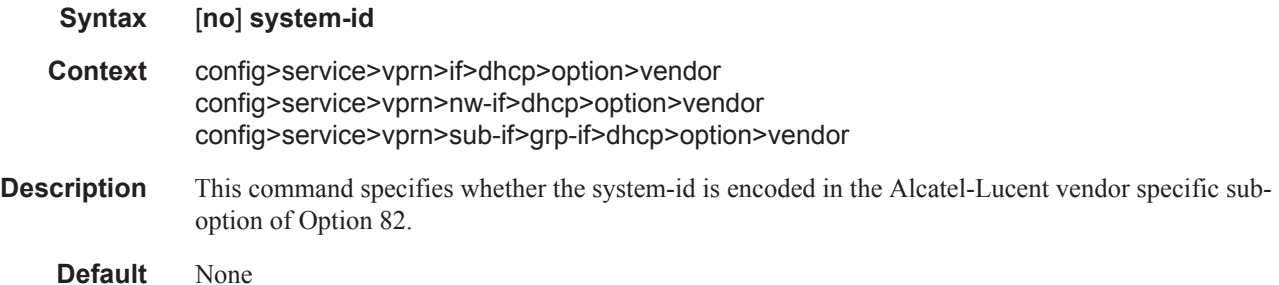

#### proxy-server

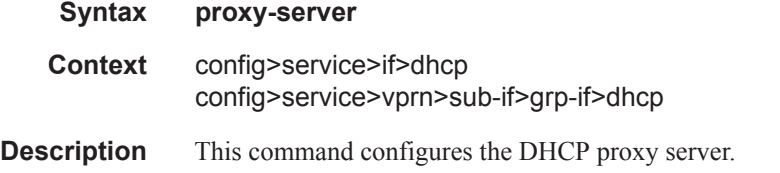

### emulated-server

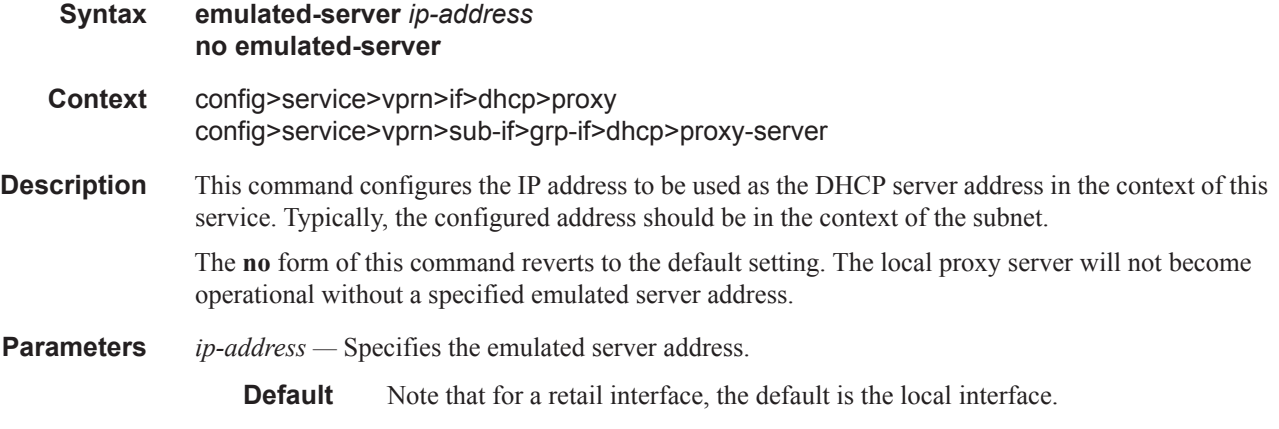

## lease-time

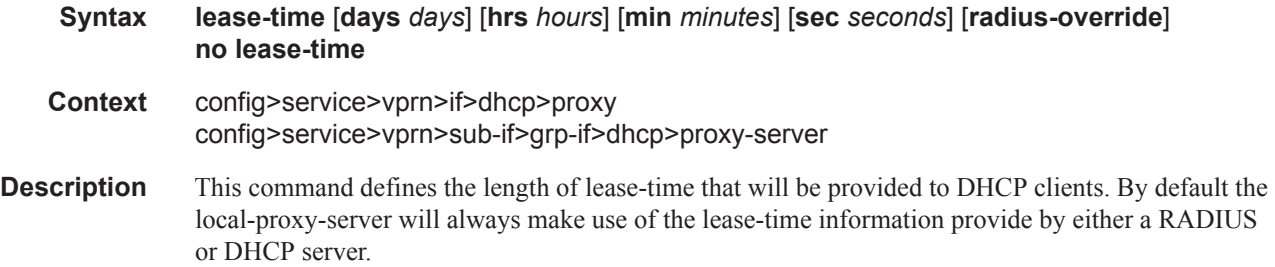

The no form of this command disables the use of the lease-time command. The local-proxy-server will use the lease-time offered by either a RADIUS or DHCP server.

**Default** 7 days 0 hours 0 seconds

**Parameters** radius-override — Specifies that the local-proxy-server will use the configured lease-time information to provide DHCP clients.

*days —* Specifies the number of days that the given IP address is valid.

**Values**  $0 - 3650$ 

*hours —* Specifies the number of hours that the given IP address is valid.

**Values**  $0 - 23$ 

*minutes —* Specifies the number of minutes that the given IP address is valid.

**Values**  $0 - 59$ 

*seconds —* Specifies the number of seconds that the given IP address is valid.

```
Values 0 - 59
```
#### server

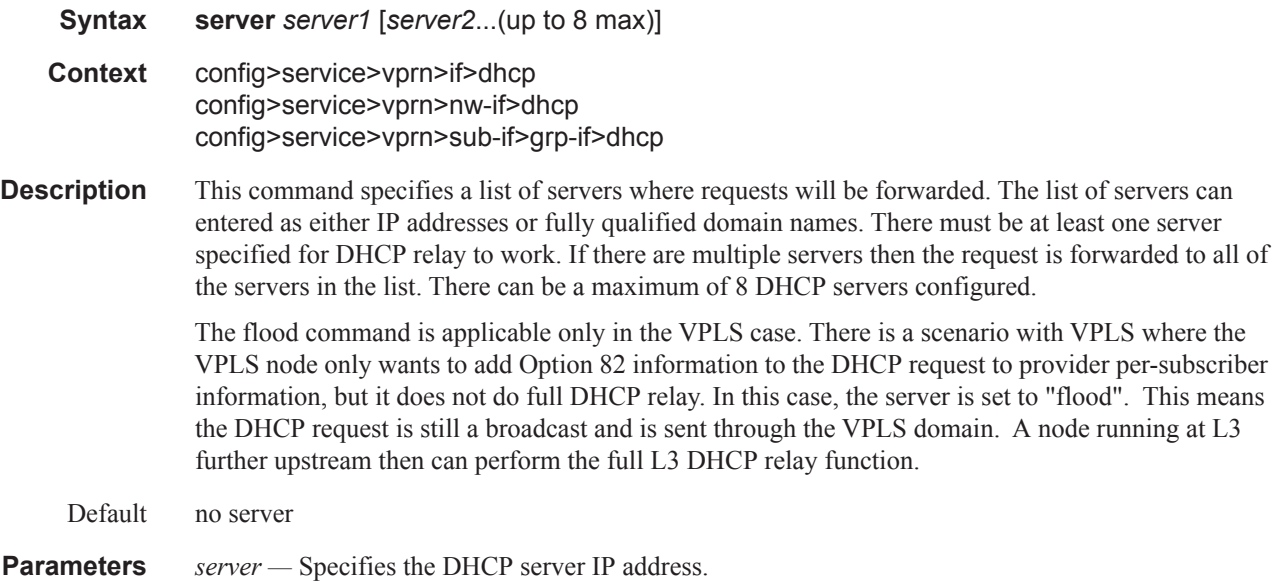

#### relay-plain-bootp

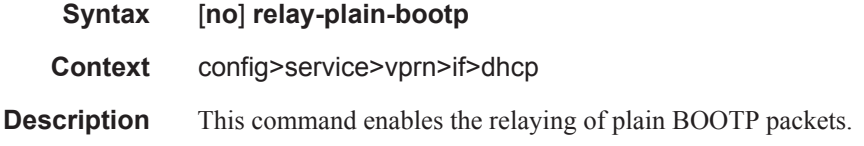

The **no** form of the command disables the relaying of plain BOOTP packets.

# relay-unicast-msg

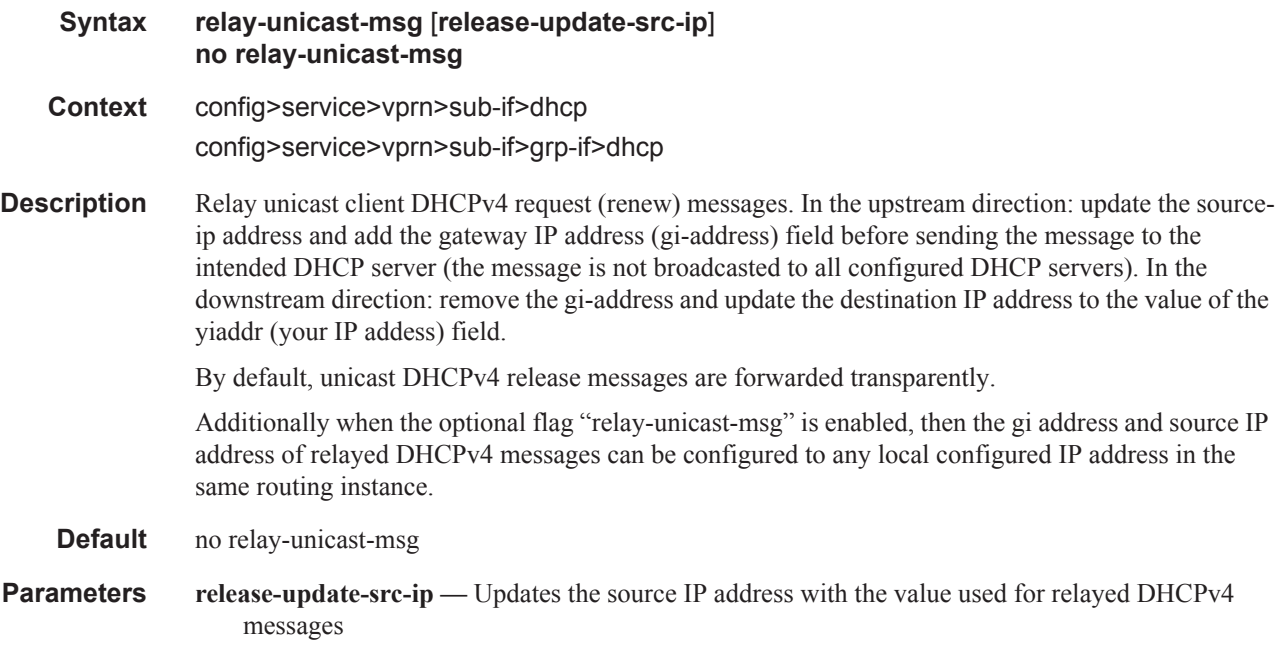

#### snoop

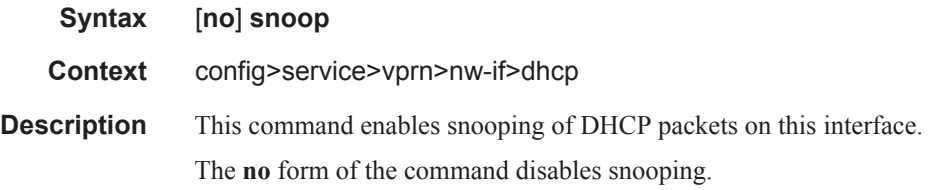

### trusted

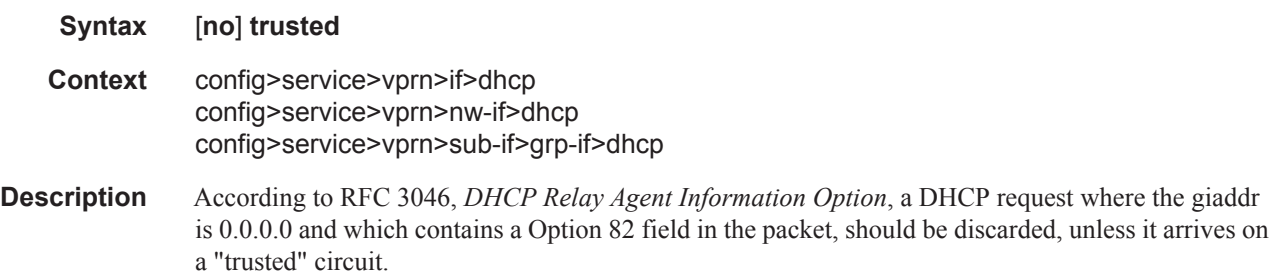

If trusted mode is enabled on an IP interface, the relay agent (the SR-Series) will modify the request's giaddr to be equal to the ingress interface and forward the request.

Note that this behavior only applies when the action in the Relay Agent Information Option is "keep". In the case where the Option 82 field is being replaced by the relay agent (action = "replace"), the original Option 82 information is lost anyway, and there is thus no reason for enabling the trusted option.

The **no** form of this command returns the system to the default.

**Default** not enabled

#### egress

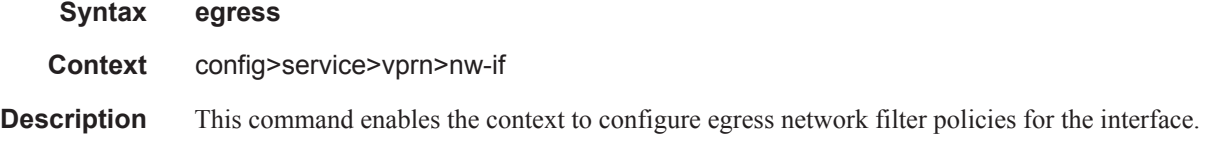

#### use-arp

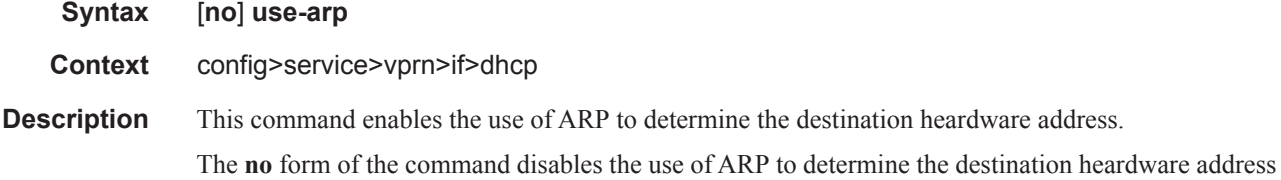

#### user-db

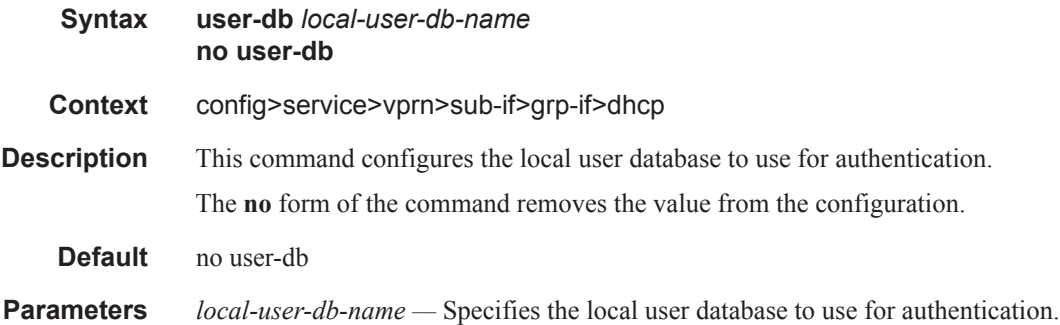

#### dynamic-tunnel-redundant-next-hop

**Syntax dynamic-tunnel-redundant-next-hop** *ip-address* **no dynamic-tunnel-redundant-next-hop**

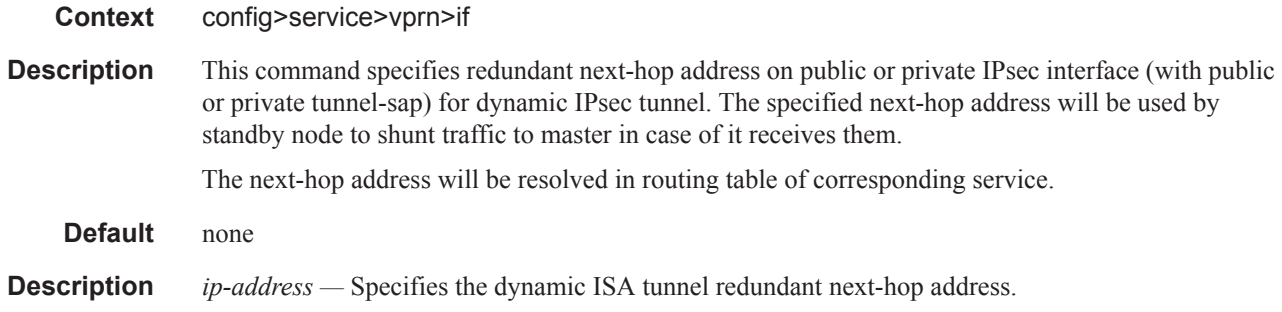

### enable-ingress-stats

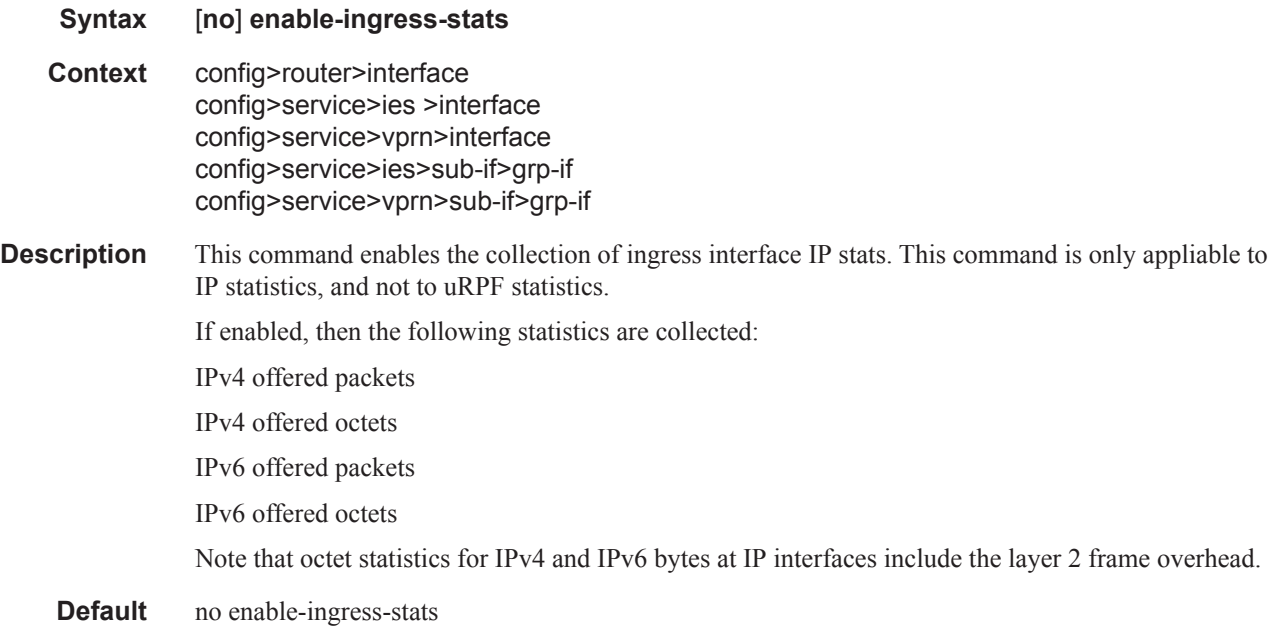

### enable-mac-accounting

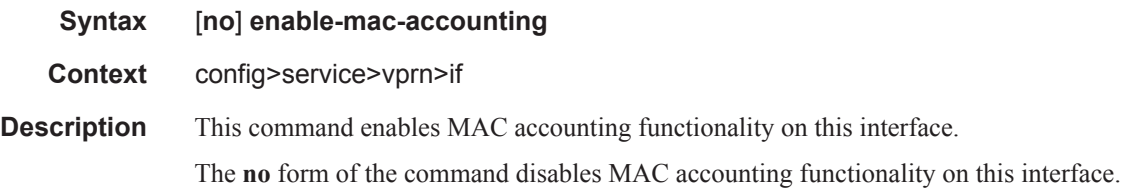

### host-connectivity-verify

**Syntax host-connectivity-verify** [**interval** *interval*] [**action** {**remove** | **alarm**}]

#### Interface Commands

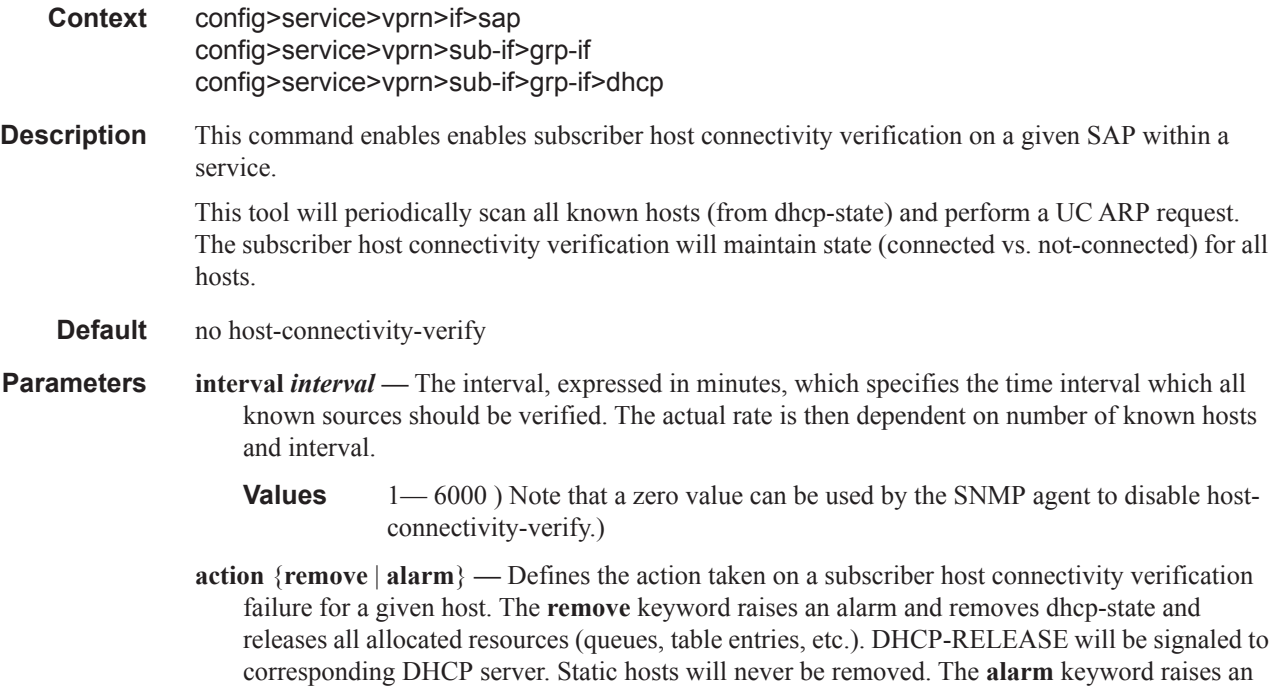

alarm indicating that the host is disconnected.

## **Interface ICMP Commands**

# icmp

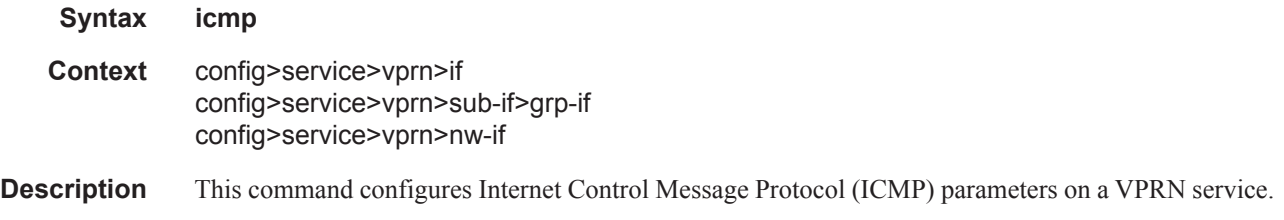

# mask-reply

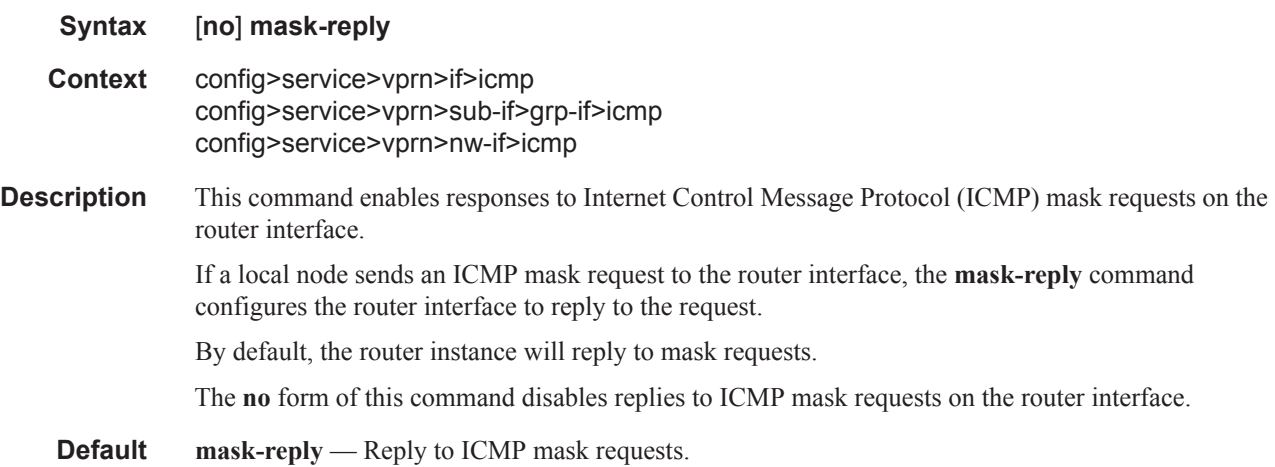

### redirects

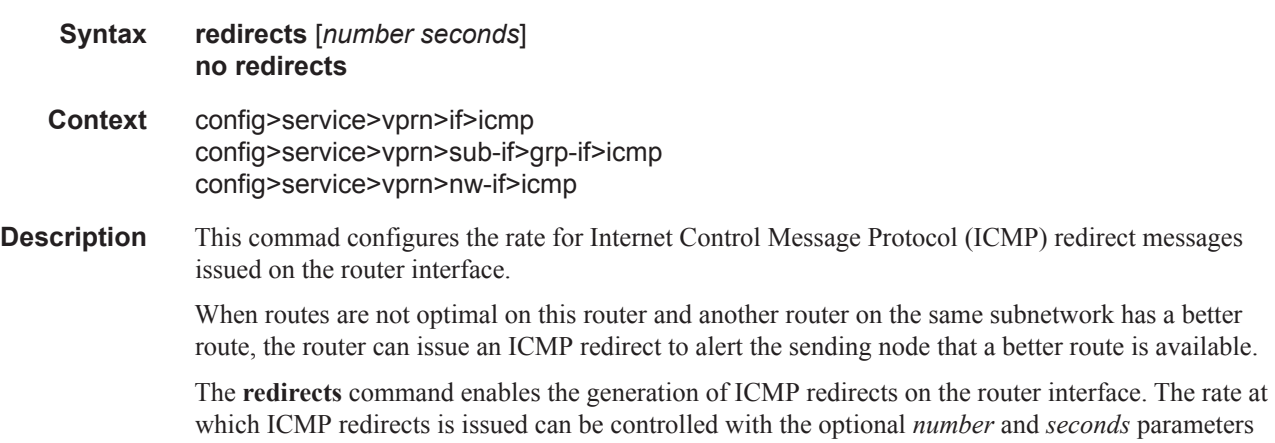

by indicating the maximum number of redirect messages that can be issued on the interface for a given time interval. By default, generation of ICMP redirect messages is enabled at a maximum rate of 100 per 10 second time interval. The **no** form of this command disables the generation of icmp redirects on the router interface. **Default** redirects 100 10 — Maximum of 100 redirect messages in 10 seconds. **Parameters** *number* — The maximum number of ICMP redirect messages to send. This parameter must be specified with the *seconds* parameter. **Values**  $10 - 1000$ 

> *seconds —* The time frame in seconds used to limit the *seconds* of ICMP redirect messages that can be issued.

**Values**  $1 - 60$ 

#### ttl-expired

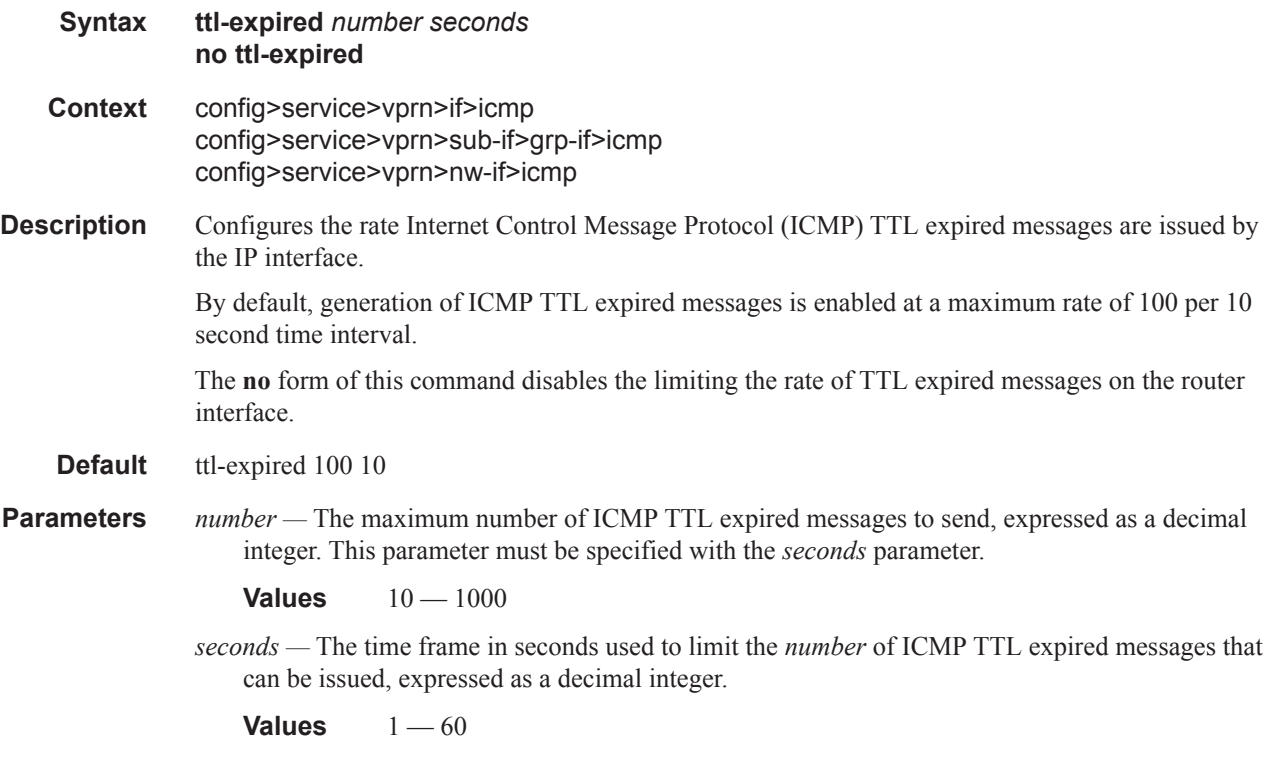

#### unreachables

**Syntax unreachables** [*number seconds*] **no unreachables**

- **Context** config>service>vprn>if>icmp config>service>vprn>sub-if>grp-if>icmp config>service>vprn>nw-if>icmp
- **Description** This command enables and configures the rate for ICMP host and network destination unreachable messages issued on the router interface.

The **unreachables** command enables the generation of ICMP destination unreachables on the router interface. The rate at which ICMP unreachables is issued can be controlled with the optional *number*  and *seconds* parameters by indicating the maximum number of destination unreachable messages which can be issued on the interface for a given time interval.

By default, generation of ICMP destination unreachable messages is enabled at a maximum rate of 10 per 10 second time interval.

The **no** form of this command disables the generation of icmp destination unreachable messages on the router interface.

#### **Default unreachables 100 10**

**Parameters** *number* — The maximum number of ICMP unreachable messages to send. This parameter must be specified with the *seconds* parameter.

**Values**  $10 - 1000$ 

*seconds —* The time frame in seconds used to limit the *number* of ICMP unreachable messages that can be issued.

**Values**  $1 - 60$ 

## **Interface ICMP Commands**

# icmp

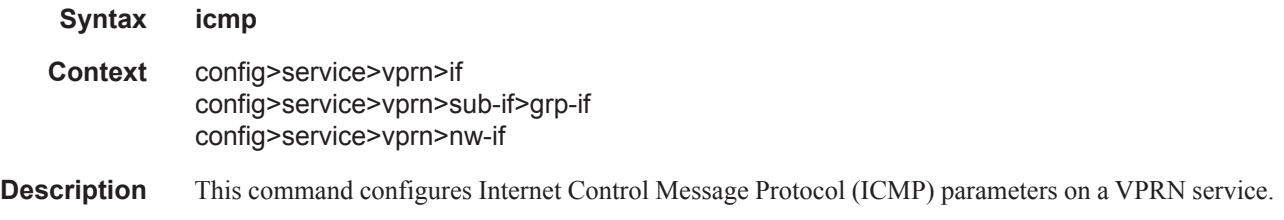

# mask-reply

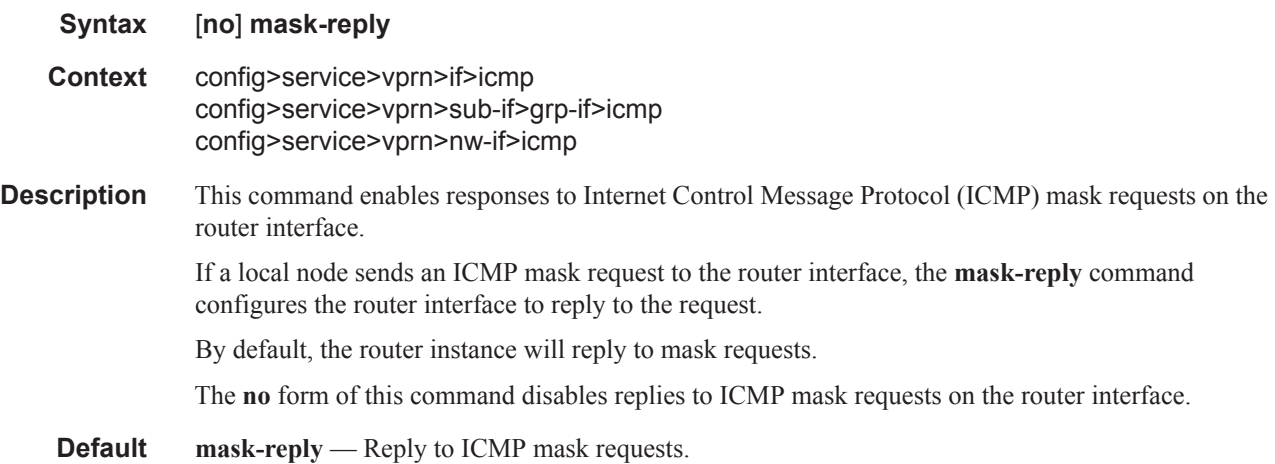

## redirects

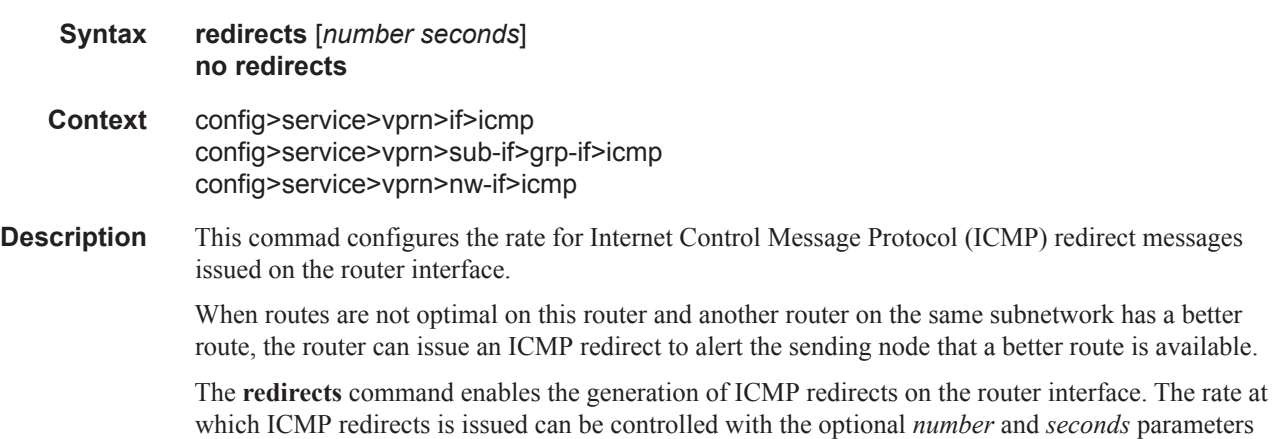

by indicating the maximum number of redirect messages that can be issued on the interface for a given time interval. By default, generation of ICMP redirect messages is enabled at a maximum rate of 100 per 10 second time interval. The **no** form of this command disables the generation of icmp redirects on the router interface. **Default** redirects 100 10 — Maximum of 100 redirect messages in 10 seconds. **Parameters** *number* — The maximum number of ICMP redirect messages to send. This parameter must be specified with the *seconds* parameter. **Values**  $10 - 1000$ *seconds —* The time frame in seconds used to limit the *seconds* of ICMP redirect messages that can be issued.

**Values**  $1 - 60$ 

#### ttl-expired

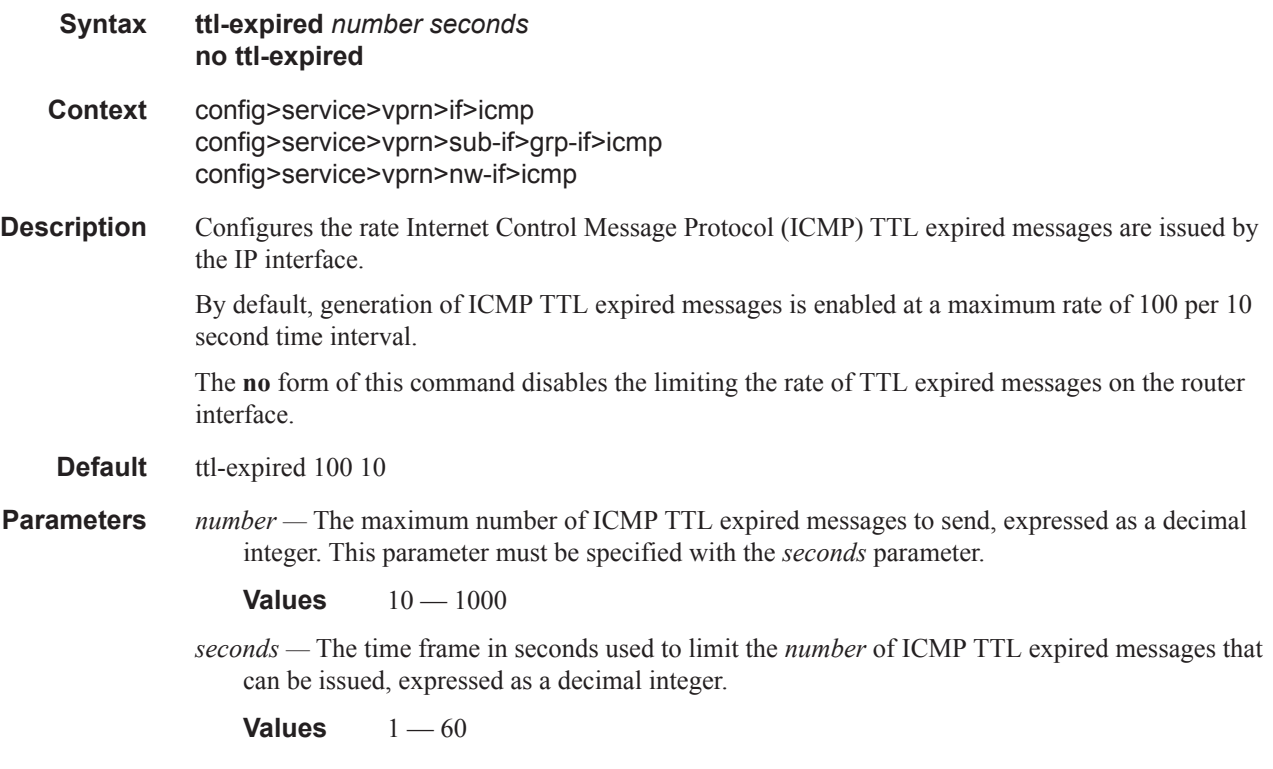

#### unreachables

**Syntax unreachables** [*number seconds*] **no unreachables**

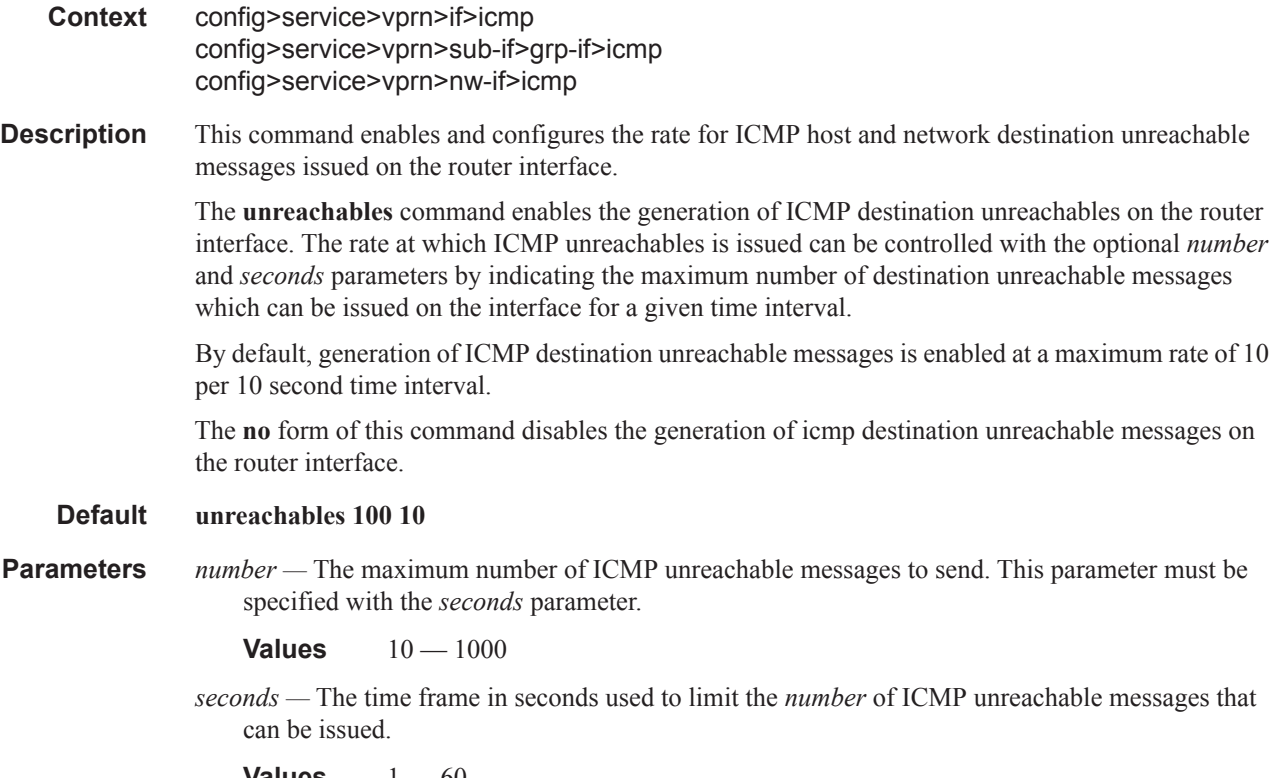

**Values**  $1 - 60$ 

# **Router Advertisement Commands**

## router-advertisement

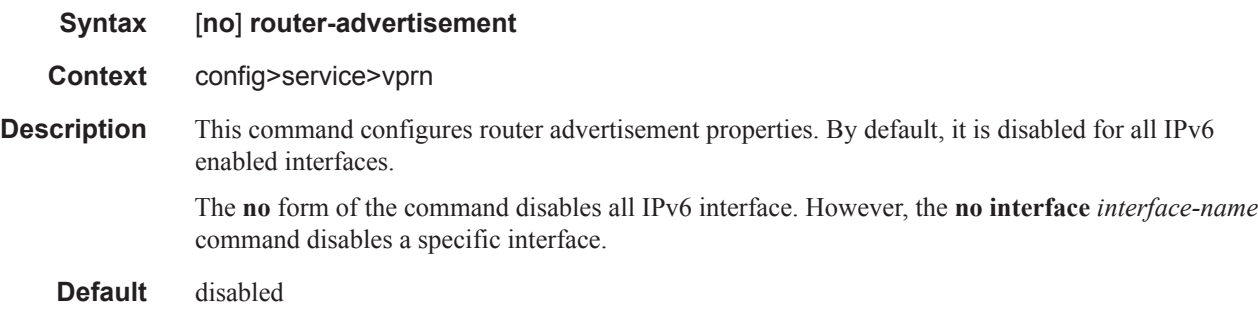

### interface

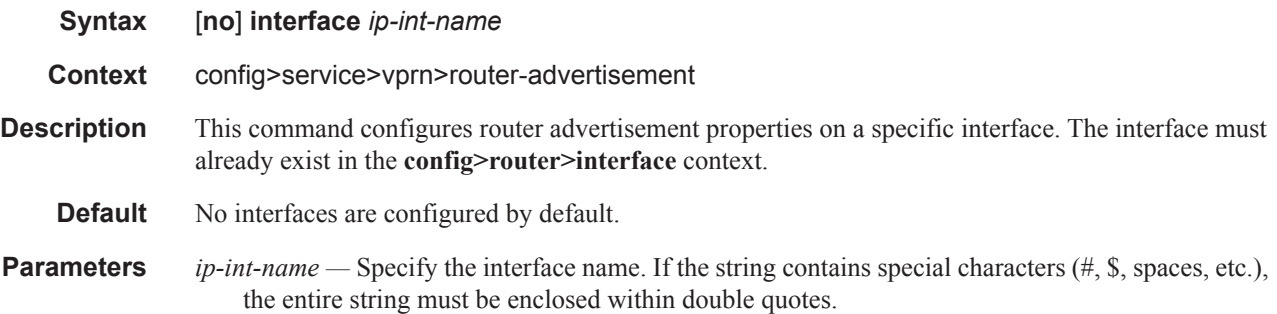

### current-hop-limit

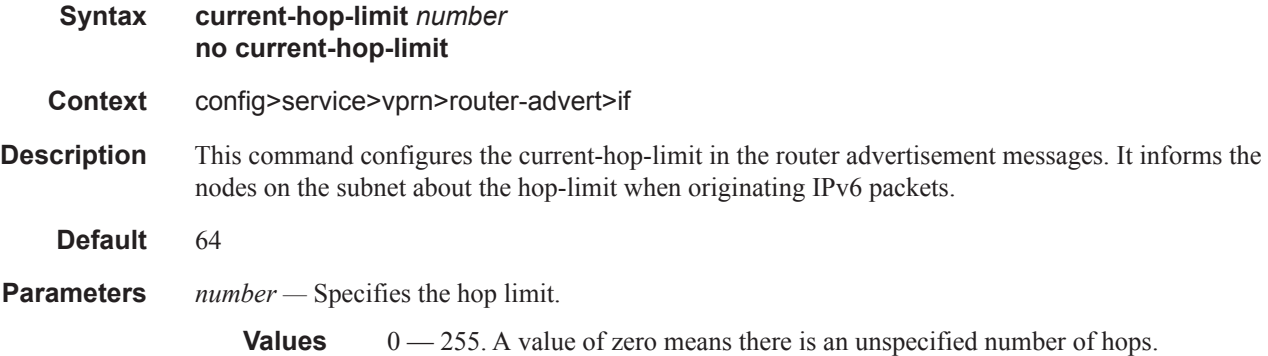

# managed-configuration

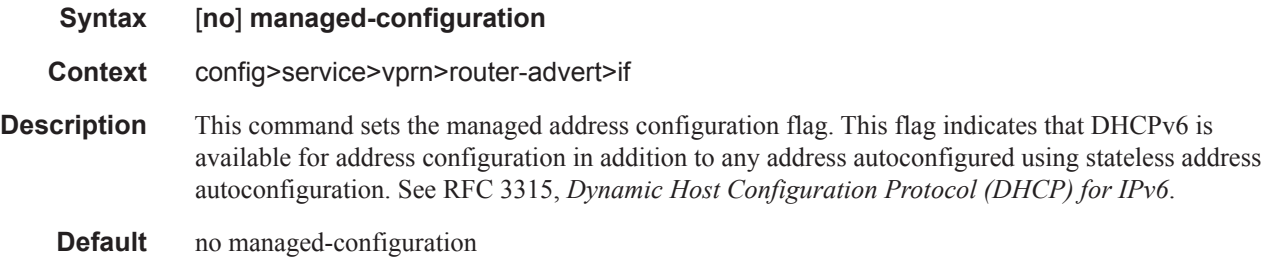

### max-advertisement-interval

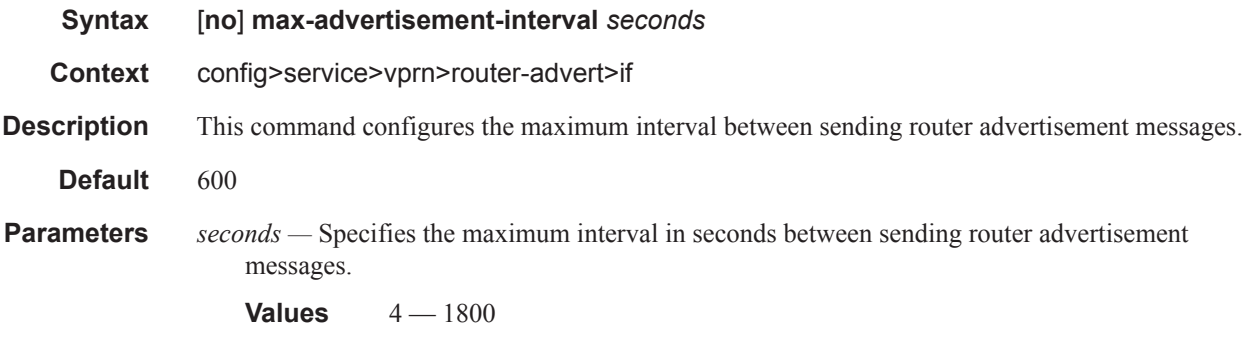

## min-advertisement-interval

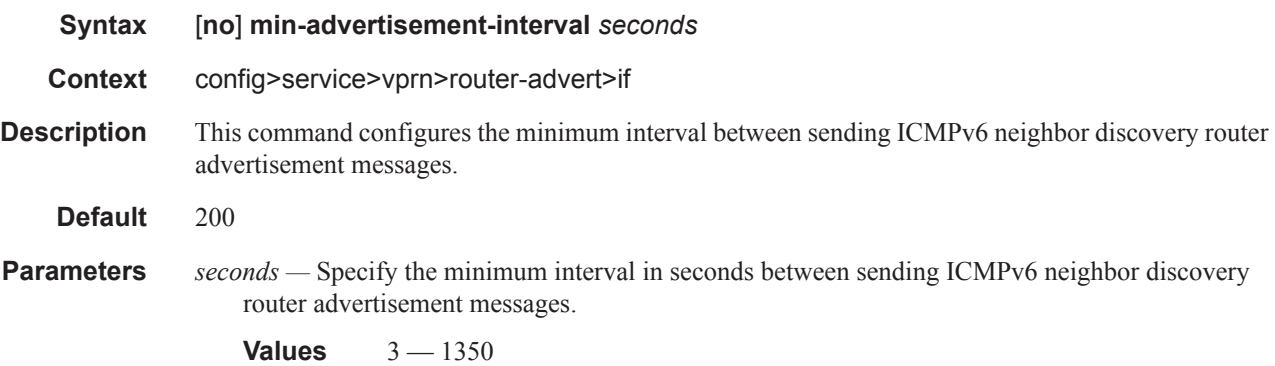

### mtu

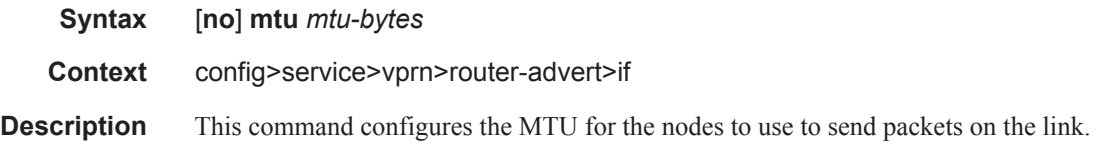

**Default** no mtu — The MTU option is not sent in the router advertisement messages.

**Parameters** *mtu-bytes* — Specify the MTU for the nodes to use to send packets on the link.

**Values** 1280 — 9212

### other-stateful-configuration

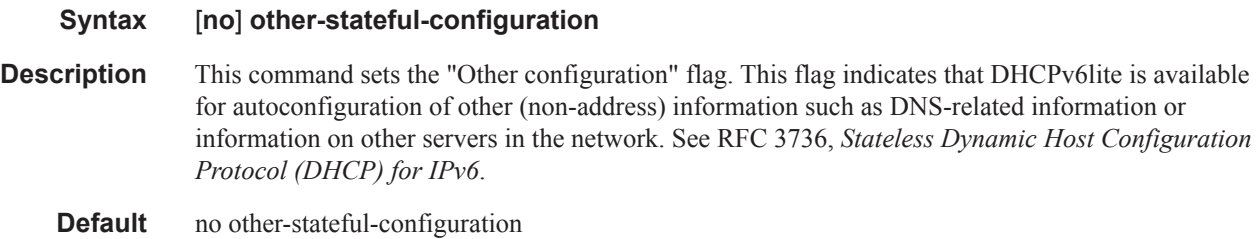

# prefix

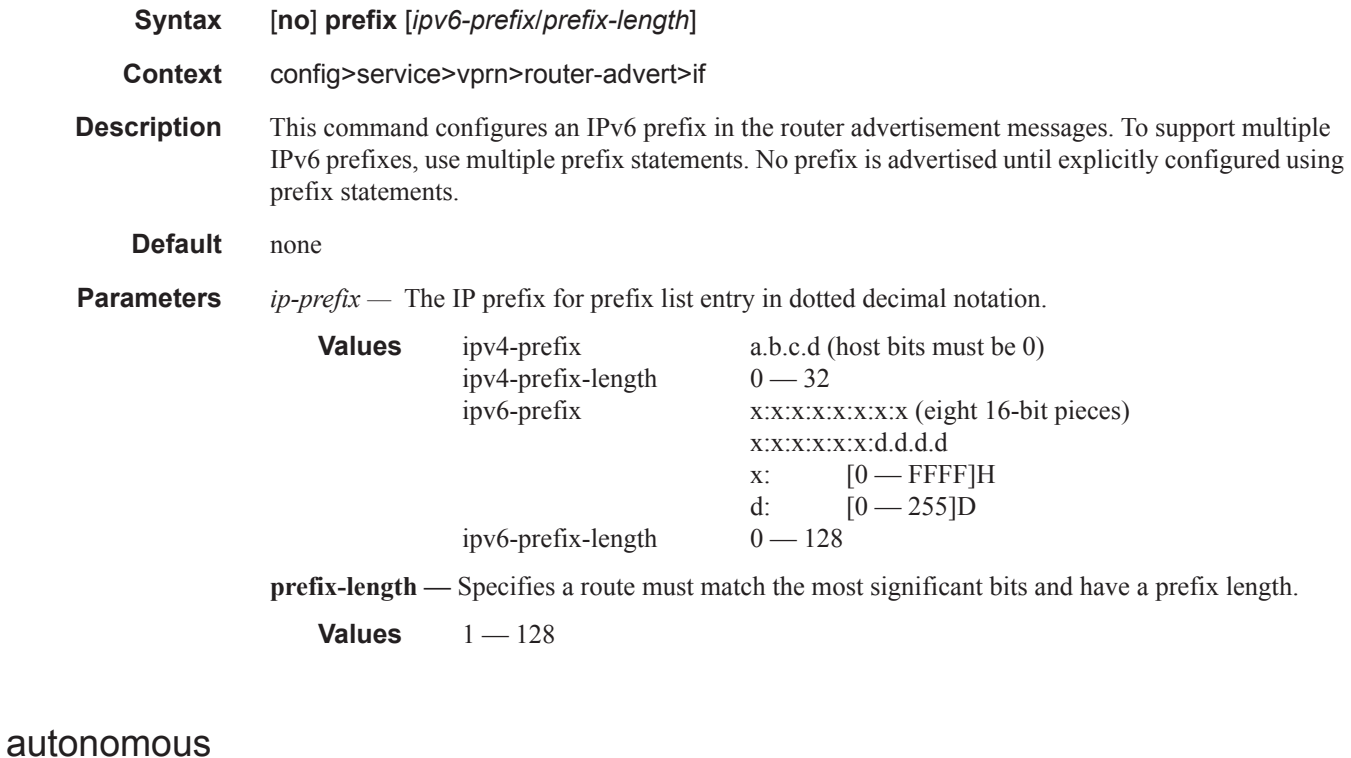

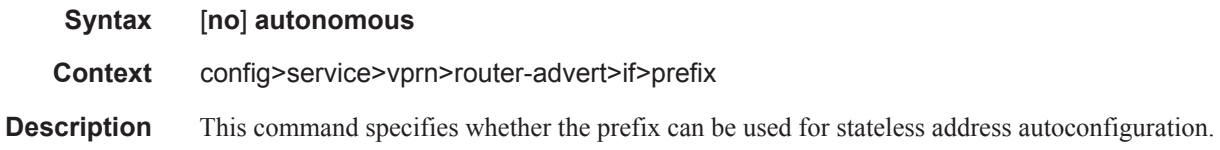

Default enabled

#### on-link

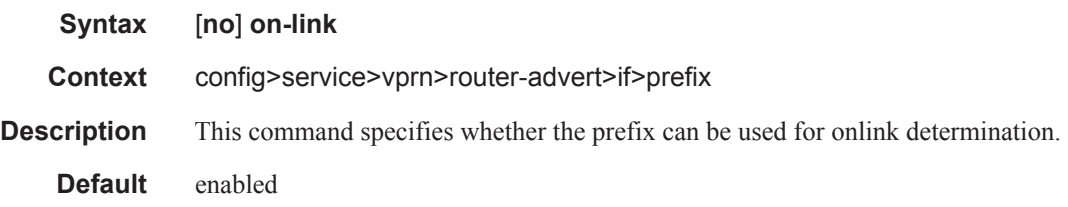

# preferred-lifetime

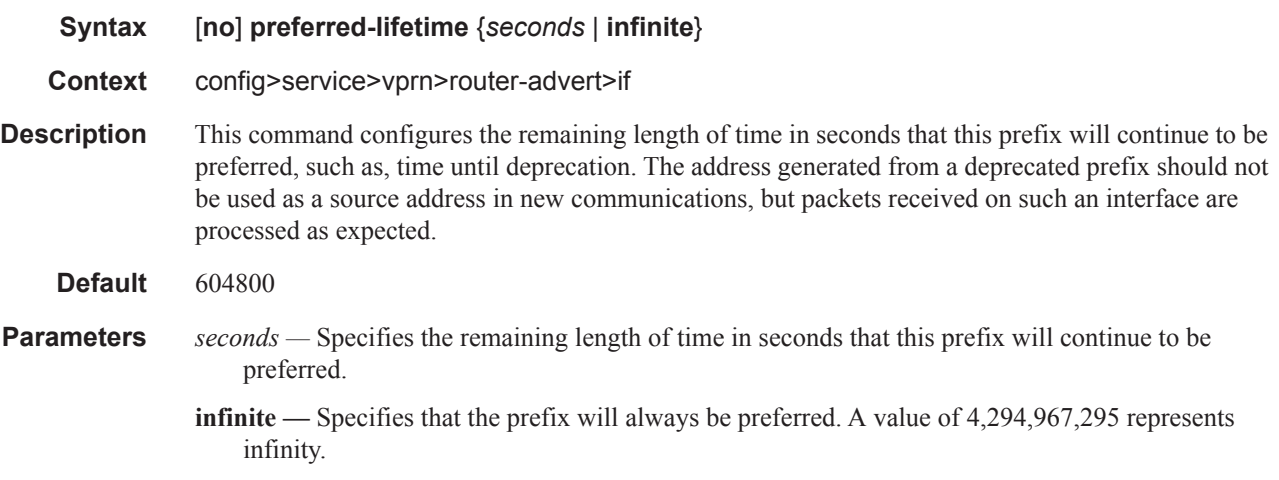

## valid-lifetime

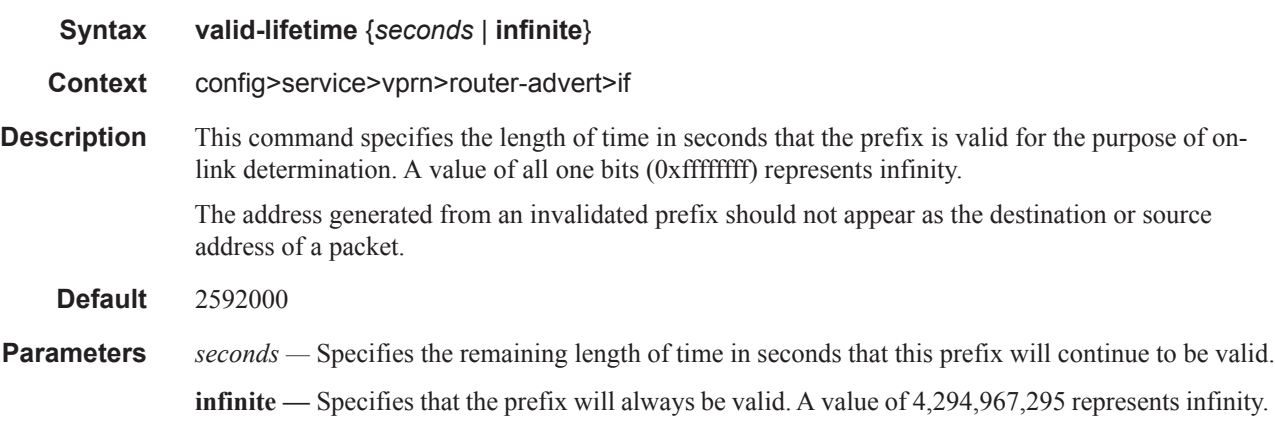

### reachable-time

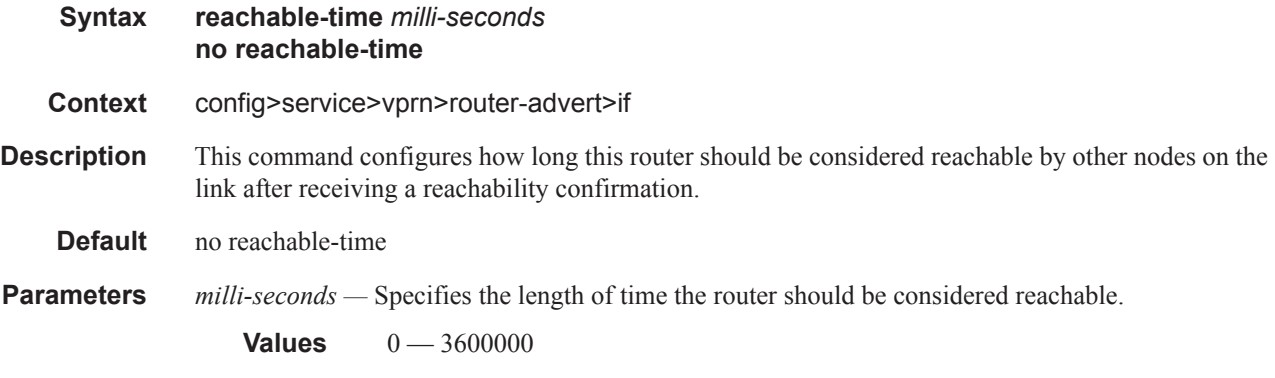

## retransmit-time

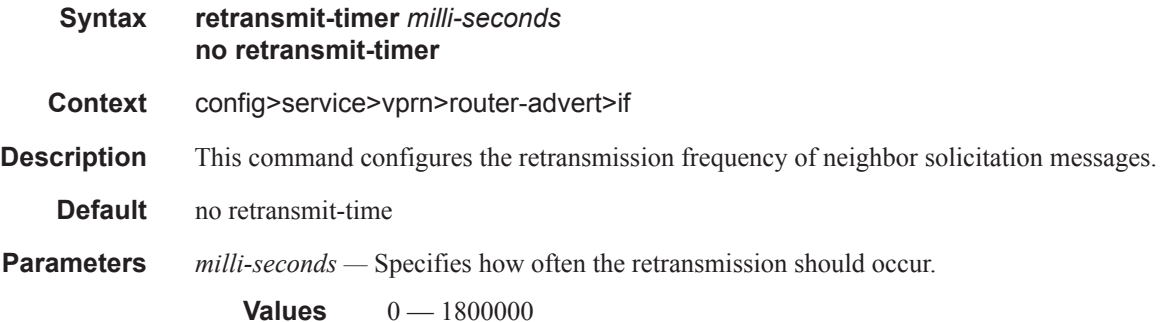

## router-lifetime

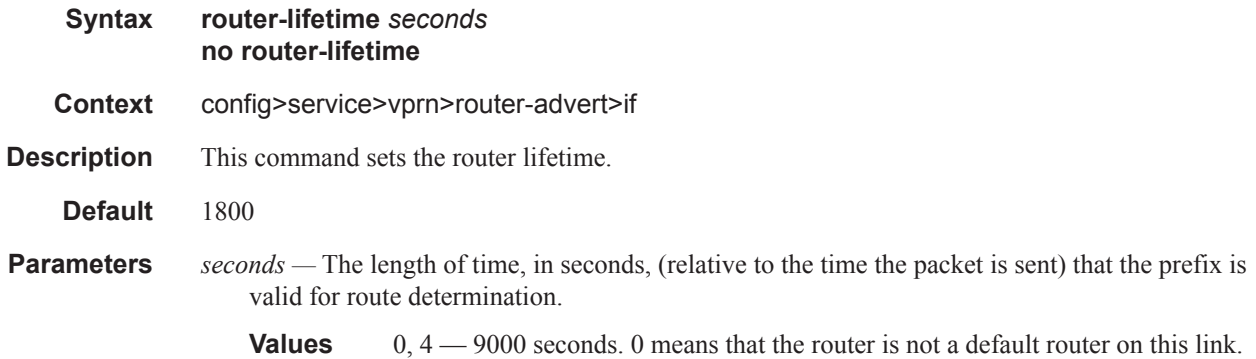

### use-virtual-mac

**Syntax** [**no**] **use-virtual-mac**

**Context** config>service>vprn>router-advert>if

**Description** This command enables sending router advertisement messages using the VRRP virtual MAC address, provided that the virtual router is currently the master. If the virtual router is not the master, no router advertisement messages are sent.

The **no** form of the command disables sending router advertisement messages.

**Default** no use-virtual-mac

## **NAT Commands**

#### nat

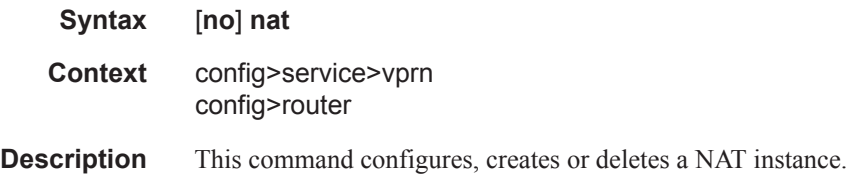

## inside

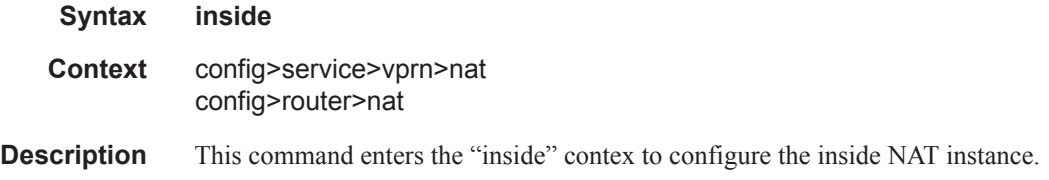

# destination-prefix

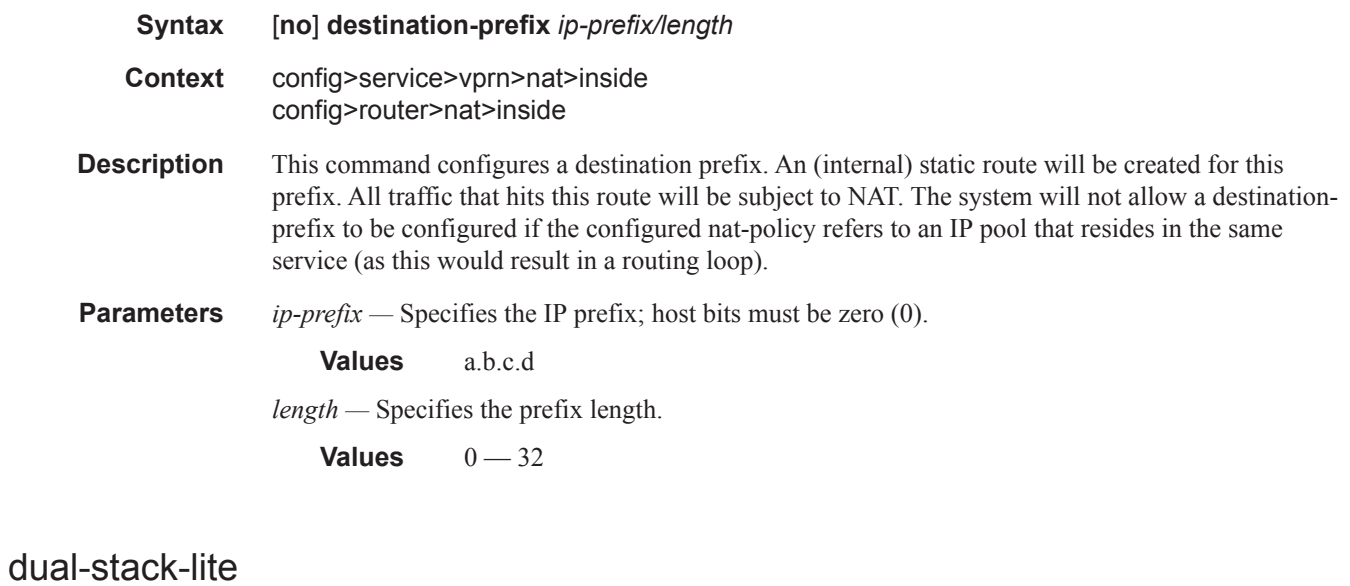

**Syntax dual-stack-lite Context** config>service>vprn>nat config>router>nat>inside **Description** This command enables the context to configure Dual-Stack-Lite NAT parameters.

### address

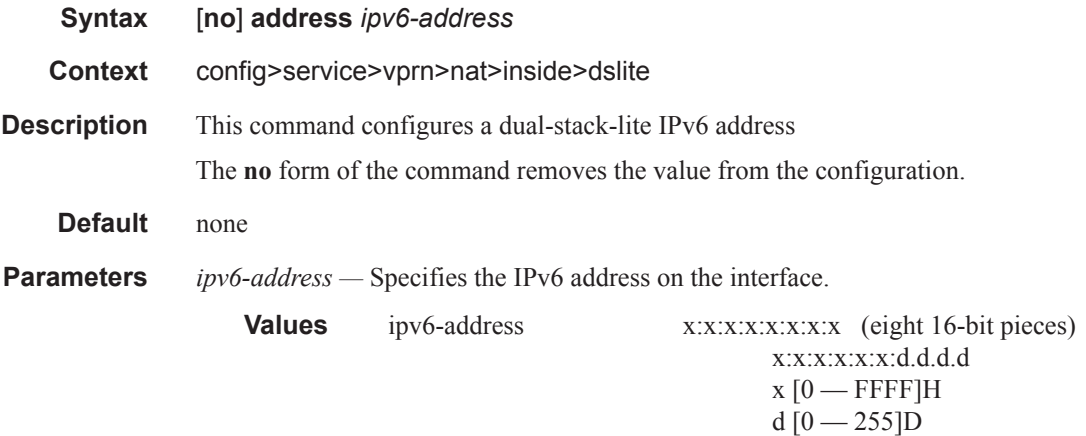

### tunnel-mtu

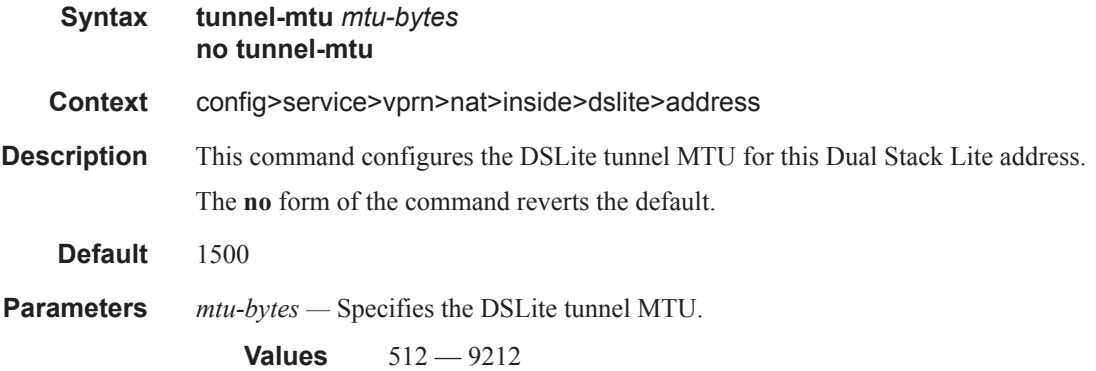

# subscriber-prefix-length

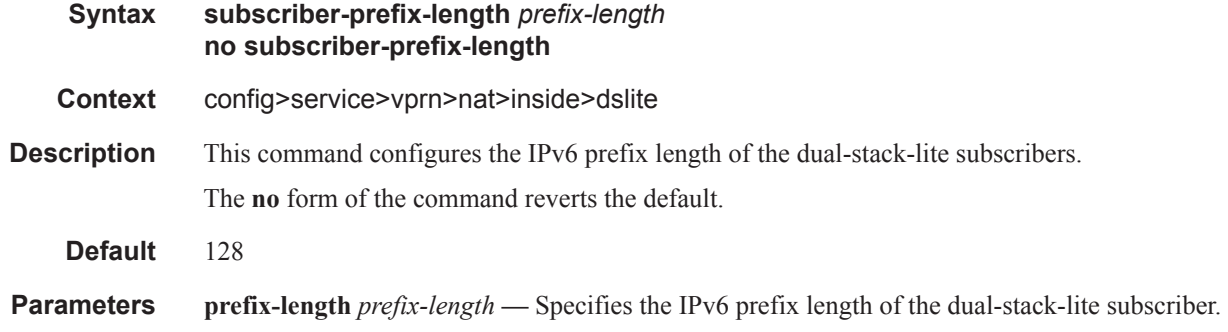

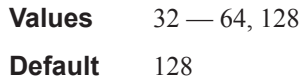

## l2-aware

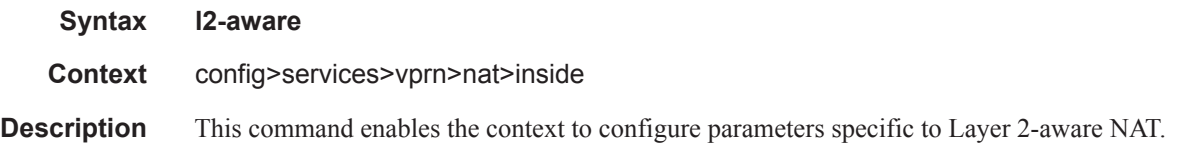

### address

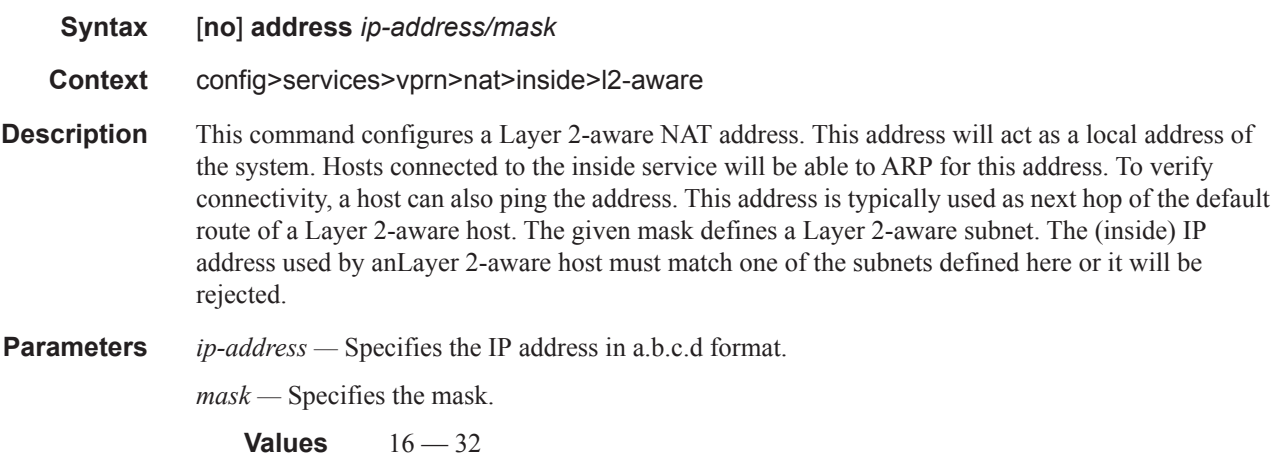

# nat-policy

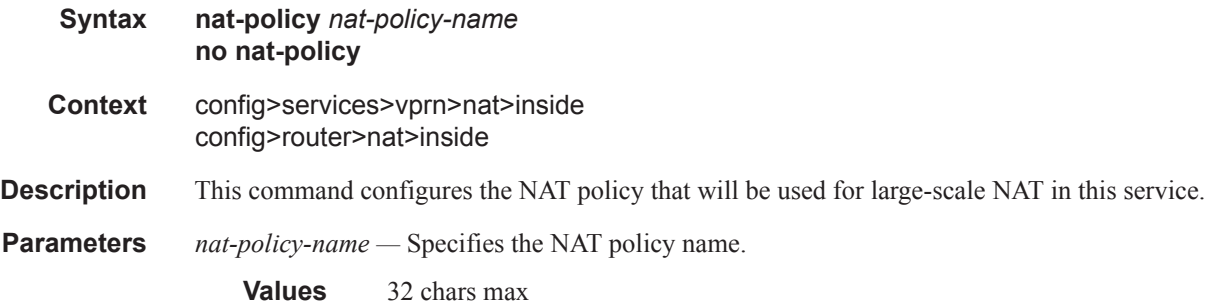

# redundancy

**Syntax redundancy**

#### Router Advertisement Commands

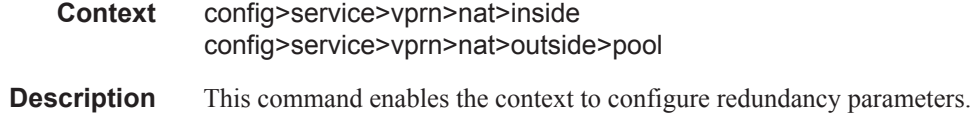

#### peer

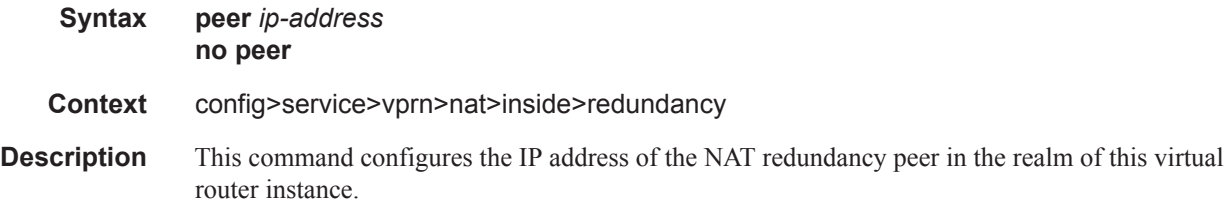

# steering-route

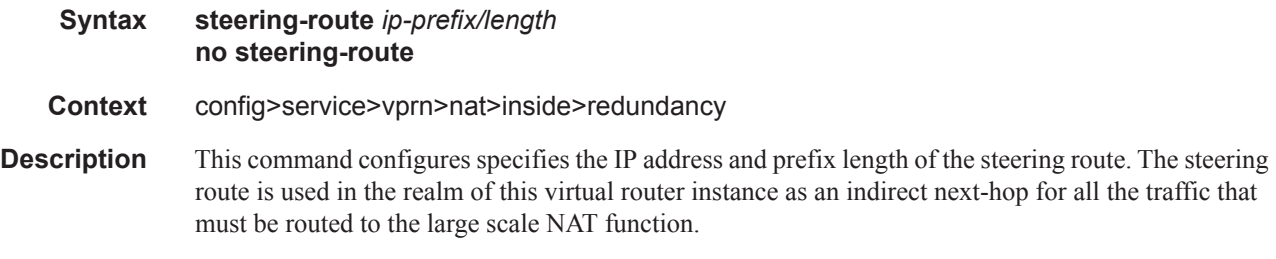

#### outside

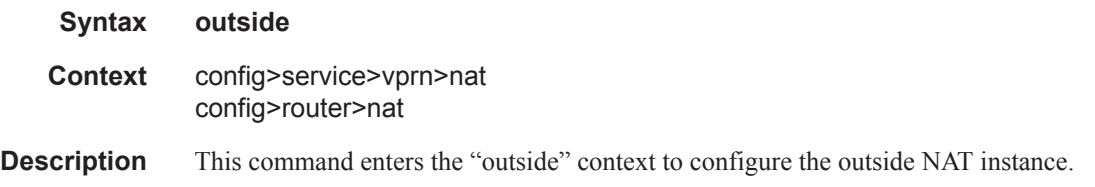

### pool

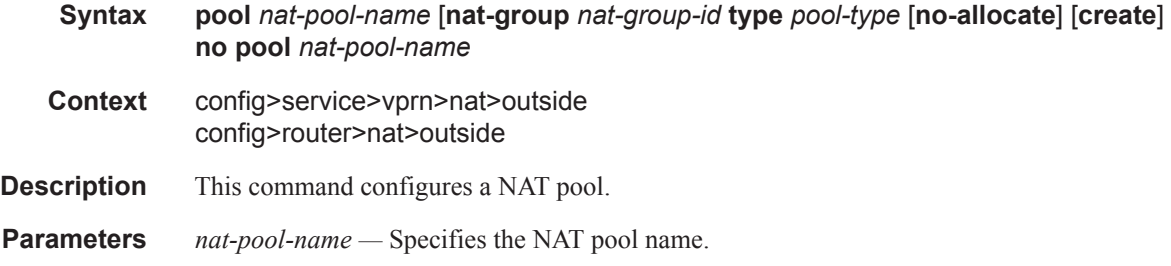

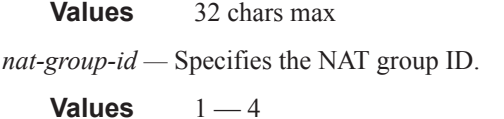

**create —** This parameter must be specified to create the instance.

*pool-type —* Species the pool type, either large-scale or L2-aware.

### address-range

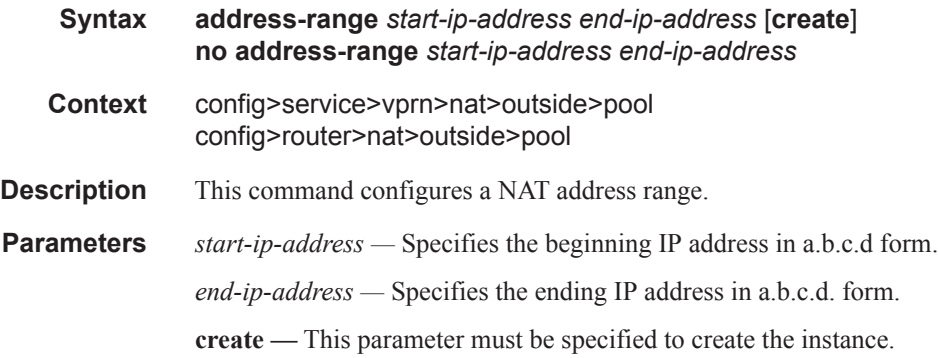

# description

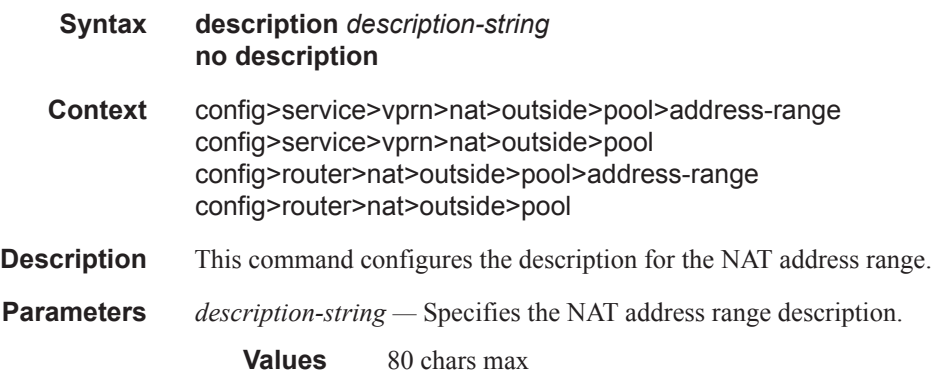

### drain

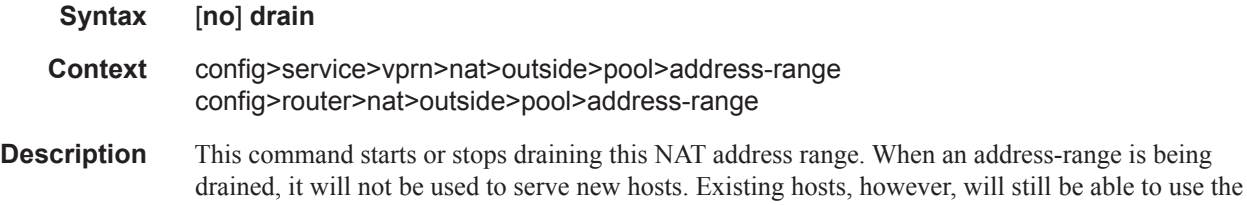

address that was assigned to them even if it is being drained.An address-range can only be deleted if the parent pool is shut down or if the range itself is effectively drained (no hosts are using the addresses anymore).

### mode

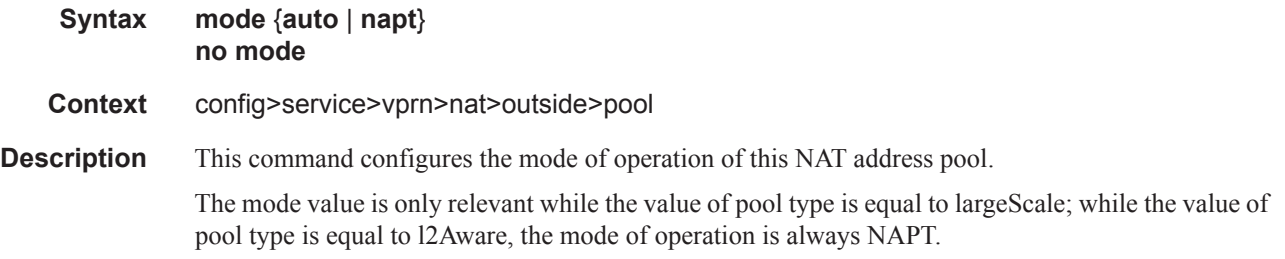

# port-forwarding-range

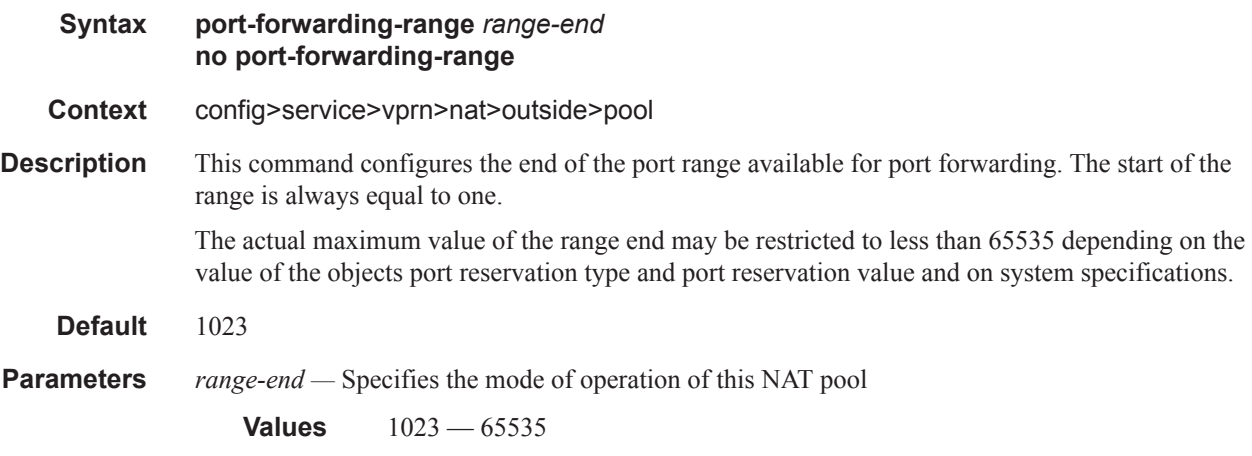

## port-reservation

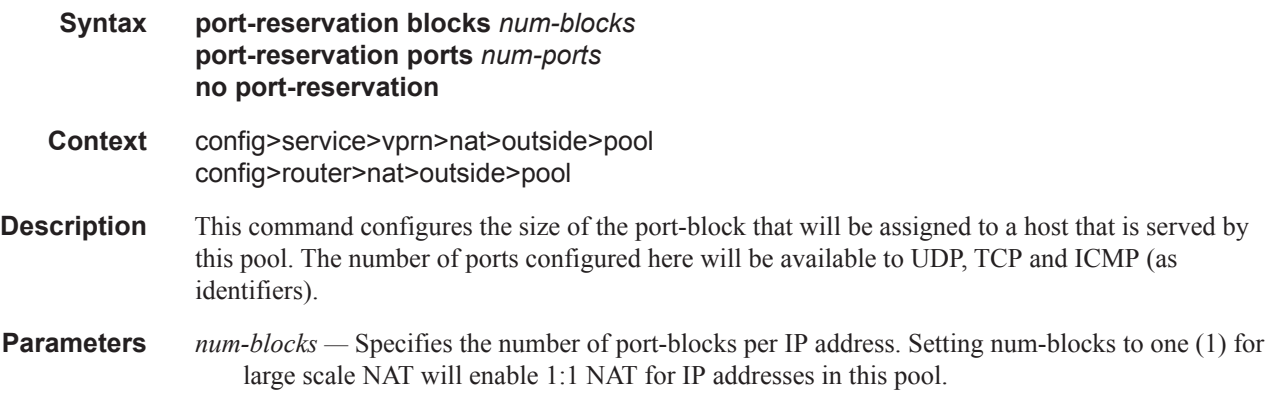

**Values**  $1 - 64512$ *num-ports —* Specifies the number of ports per block. **Values**  $1 - 32256$ 

# export

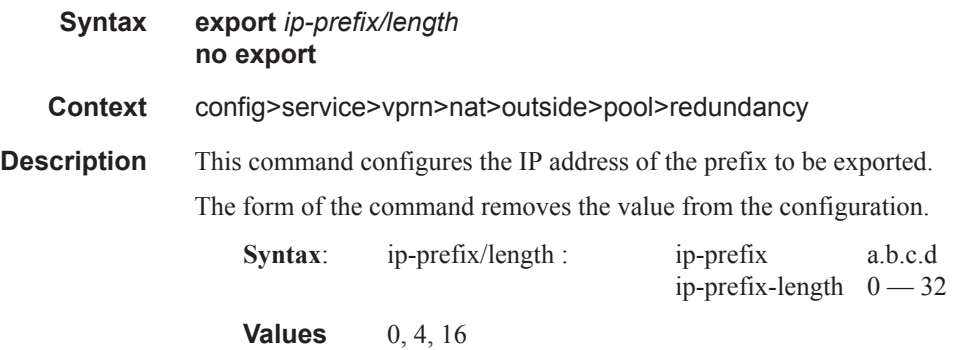

## monitor

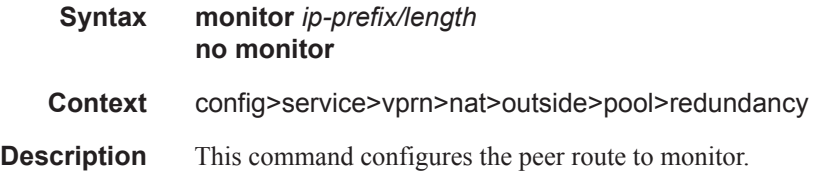

### subscriber-limit

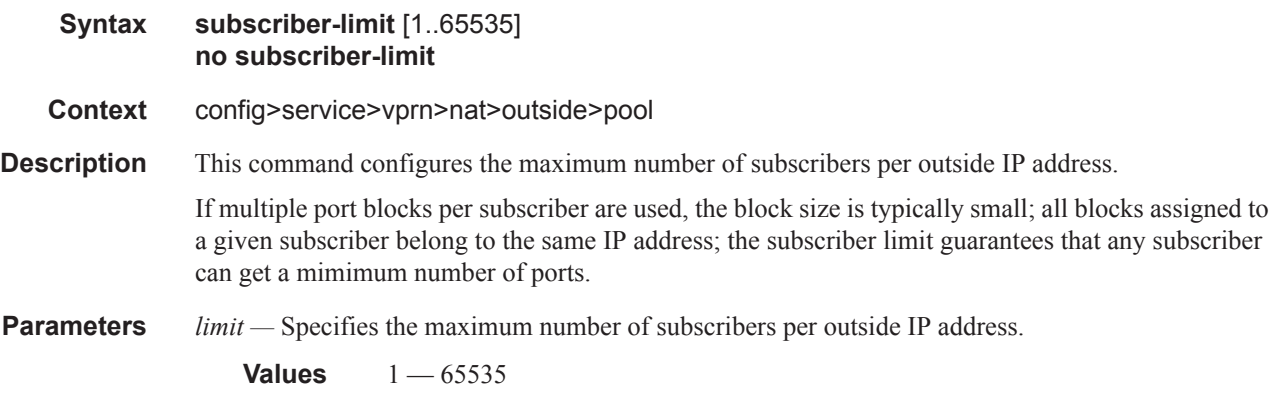

## watermarks

#### Router Advertisement Commands

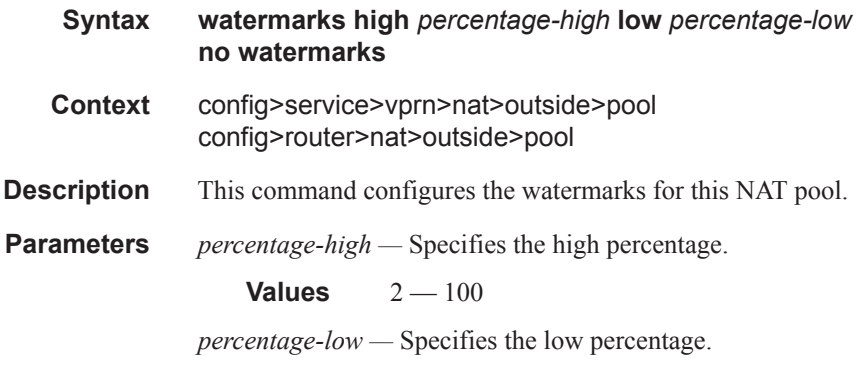

**Values**  $1 - 99$ 

## **Subscriber Interface Commands**

#### subscriber-interface

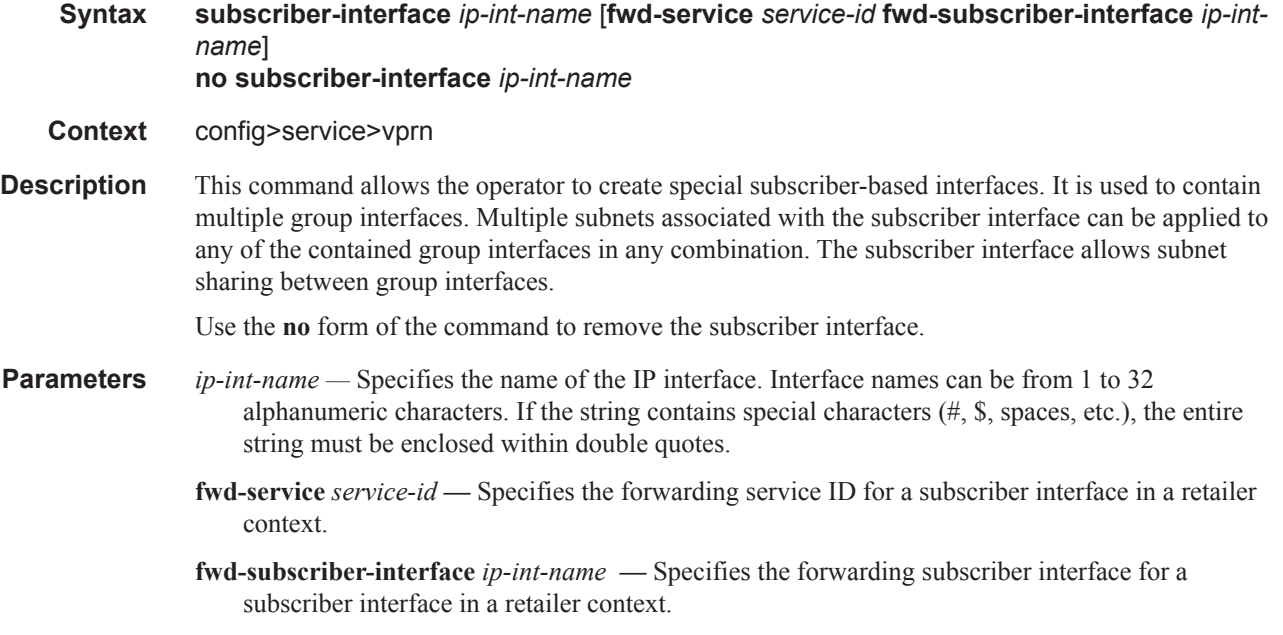

#### address

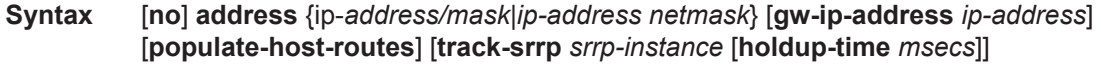

**Context** config>service>vprn>subscriber-interface

**Description** This command configures the local subscriber subnets available on a subscriber IP interface. The configured ip-address and mask define the address space associated with the subscriber subnet. Up to 16 IP subnets can be created on a single subscriber IP interface. Each subnet supports a locally owned IP host address within the subnet that is not expected to appear on other routers that may be servicing the same subscriber subnet. For redundancy purposes, the keyword **gw-address** defines a separate IP address within the subnet for Subscriber Routed Redundancy Protocol (SRRP) routing. This IP address must be the same on the local and remote routers participating in a common SRRP instance.

> In SRRP, a single SRRP instance is tied to a group IP interface. The group IP interface is contained directly within a subscriber IP interface context and thus directly associated with the subscriber subnets on the subscriber IP interface. The SRRP instance is also indirectly associated with any subscriber subnets tied to the subscriber interface through wholesale/retail VPRN configurations. With the directly-associated and the indirectly-associated subscriber interface subnets, a single SRRP instance can manage hundreds of SRRP gateway IP addresses. This automatic subnet association to the SRRP instance is different from VRRP where the redundant IP address is defined within the VRRP context.

Defining an SRRP gateway IP address on a subscriber subnet is not optional when the subnet is associated with a group IP interface with SRRP enabled. Enabling SRRP (**no shutdown**) will fail if one or more subscriber subnets do not have an SRRP gateway IP address defined. Creating a new subscriber subnet without an SRRP gateway IP address defined will fail when the subscriber subnet is associated with a group IP interface with an active SRRP instance. Once SRRP is enabled on a group interface, the SRRP instance will manage the ARP response and routing behavior for all subscriber hosts reachable through the group IP interface.

The no form of the command removes the address from a subscriber subnet. The address command for the specific subscriber subnet must be executed without the gw-address parameter. To succeed, all SRRP instances associated with the subscriber subnet must removed or shutdown.

**Parameters** *ip-address/mask | ip-address netmask* — Specifies the address space associated with the subscriber subnet

> **gw-ip-address** *ip-address* **—** Specifies a separate IP address within the subnet for SRRP routing purposes. This parameter must be followed by a valid IP interface that exists within the subscriber subnet created by the address command. The defined gateway IP address cannot currently exist as a subscriber host (static or dynamic). If the defined ip-address already exists as a subscriber host address, the address command will fail. The specified ip-address must be unique within the system.

The gw-address parameter may be specified at anytime. If the subscriber subnet was created previously, executing the address command with a gw-address parameter will simply add the SRRP gateway IP address to the existing subnet.

If the address command is executed without the gw-address parameter when the subscriber subnet is associated with an active SRRP instance, the address will fail. If the SRRP instance is inactive or removed, executing the address command without the gw-address parameter will remove the SRRP gateway IP address from the specified subscriber subnet.

If the address command is executed with a new gw-address, all SRRP instances currently associated with the specified subscriber subnet will be updated with the new SRRP gateway IP address.

**populate-host-routes —** Specifies to populate subscriber-host routes in local FIB. Storing them in FIB benefits topologies only where the external router advertises more specific routes than the one corresponding to locally configured subscriber-interface subnets.

#### allow-unmatching-subnets

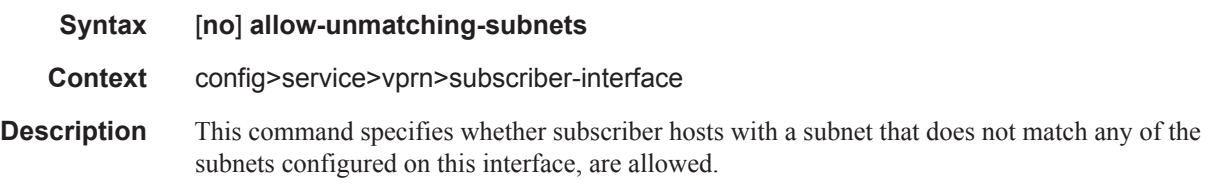

#### group-interface

**Syntax** [**no**] **group-interface** *ip-int-name*

**Context** config>service>vprn>subscriber-interface

**Description** This command enables the context to configure a group interface. A group interface is an interface that may contain one or more SAPs. This interface is used in triple-play services where multiple SAPs are part of the same subnet.

**Default** none

**Parameters** *ip-int-name* — Configures the interface group name. If the string contains special characters (#, \$, spaces, etc.), the entire string must be enclosed within double quotes.

#### arp-host

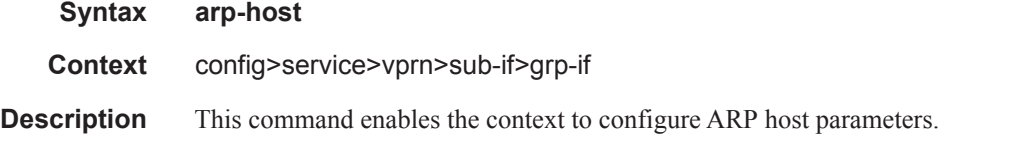

#### host-limit

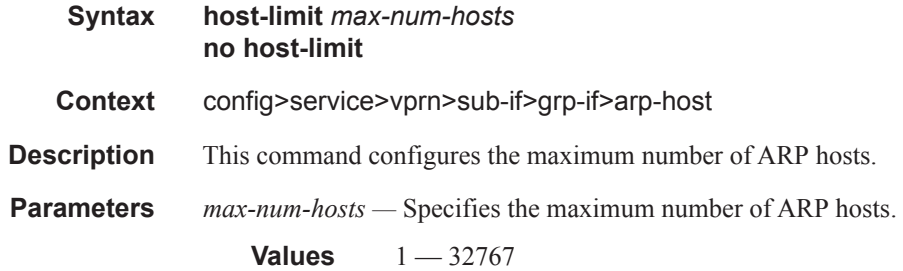

#### min-auth-interval

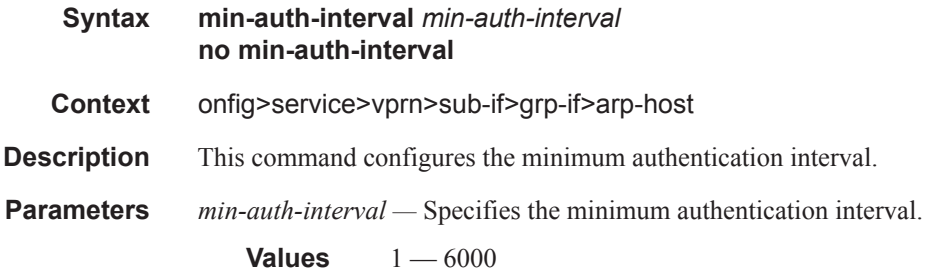

#### sap-host-limit

**Syntax sap-host-limit** *max-num-hosts-sap*

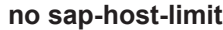

**Context** config>service>vprn>sub-if>grp-if>arp-host

**Description** This command configures the maximum number of ARP hosts per SAP.

**Parameters** *max-num-hosts-sap* — Specifies the maximum number of ARP hosts per SAP allowed on this IES interface.

**Values**  $1 - 32767$ 

# **PPPoE Commands**

### pppoe

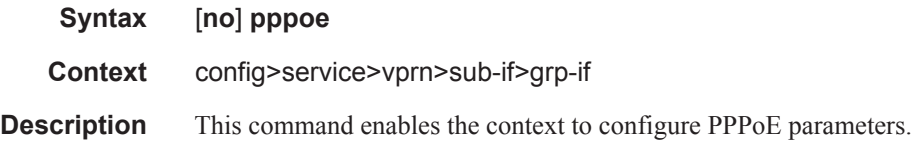

# dhcp-client

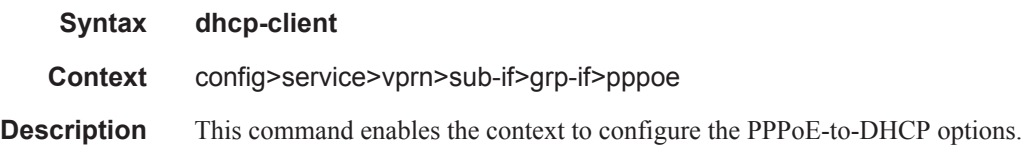

# ccag-use-origin-sap

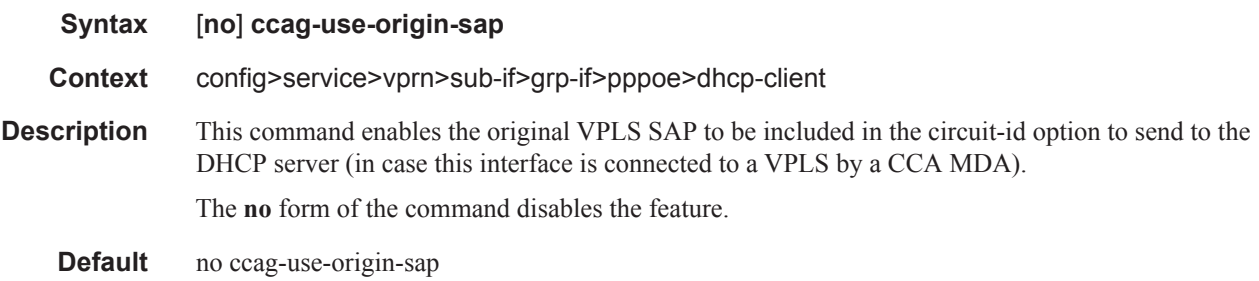

# pap-chap-user-db

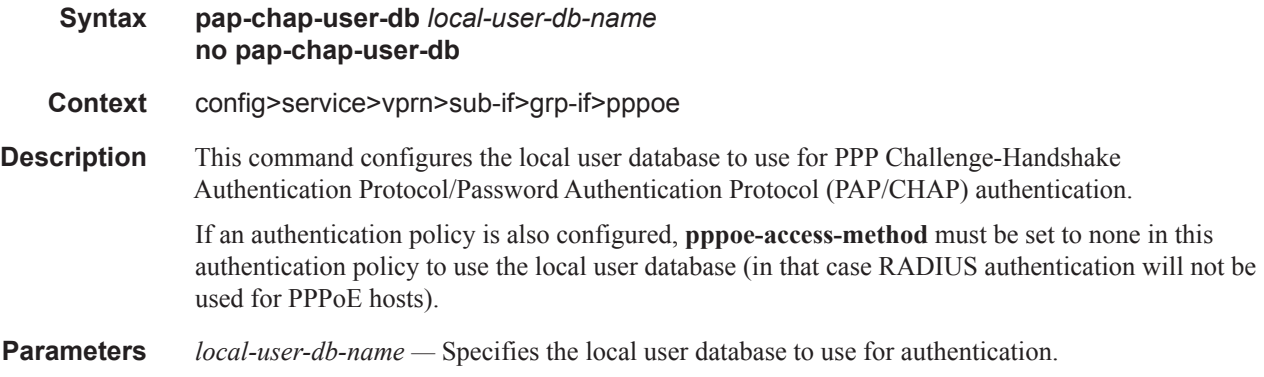

#### Router Advertisement Commands

# pppoe-policy

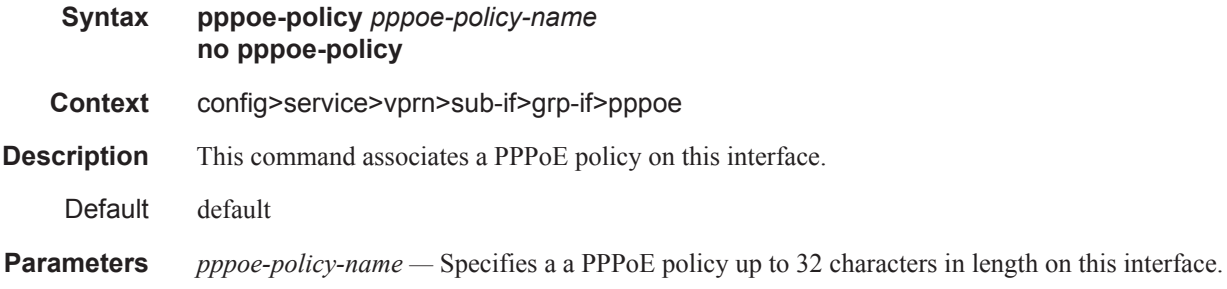

# sap-session-limit

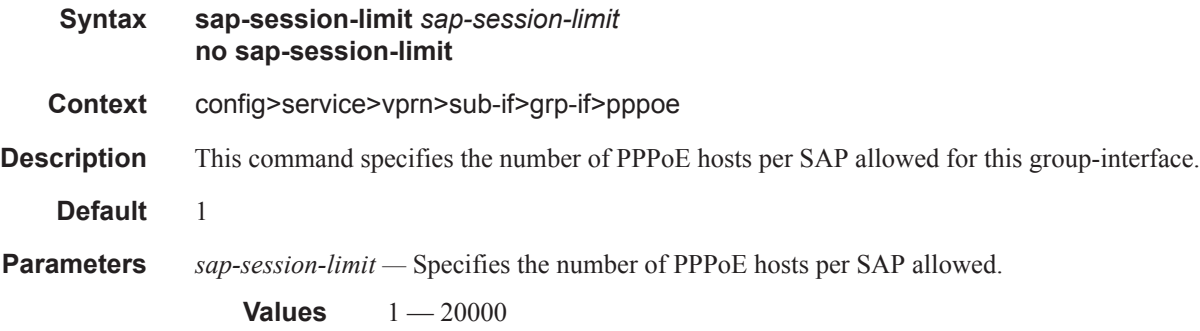

## session-limit

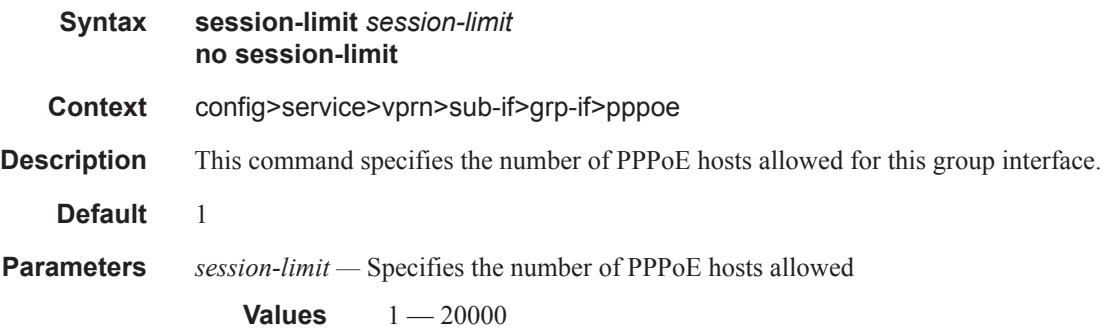

## **Interface ICMP Commands**

# icmp

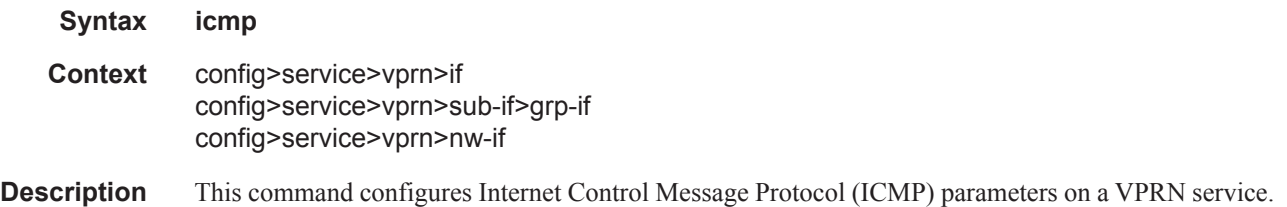

# mask-reply

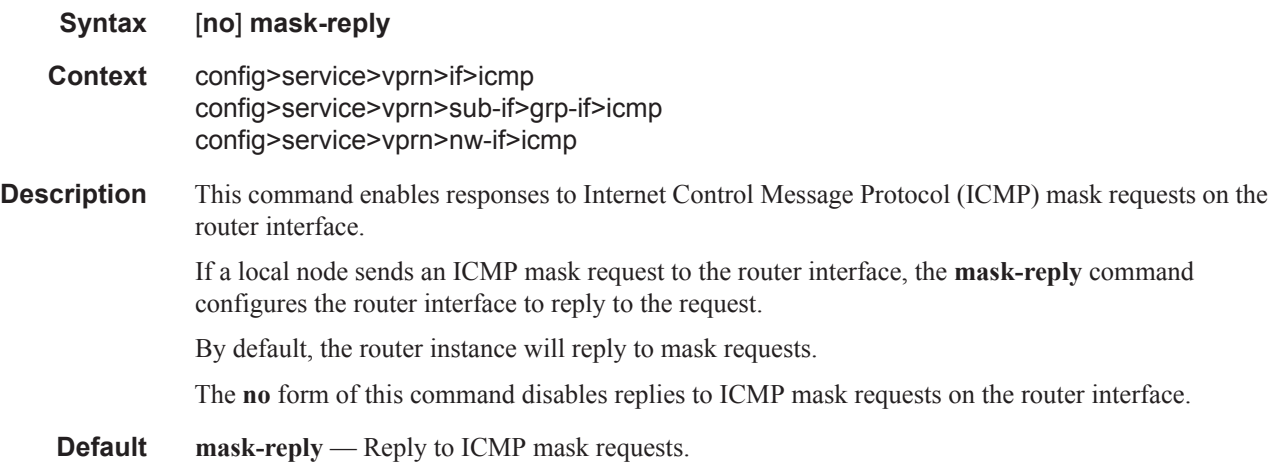

### redirects

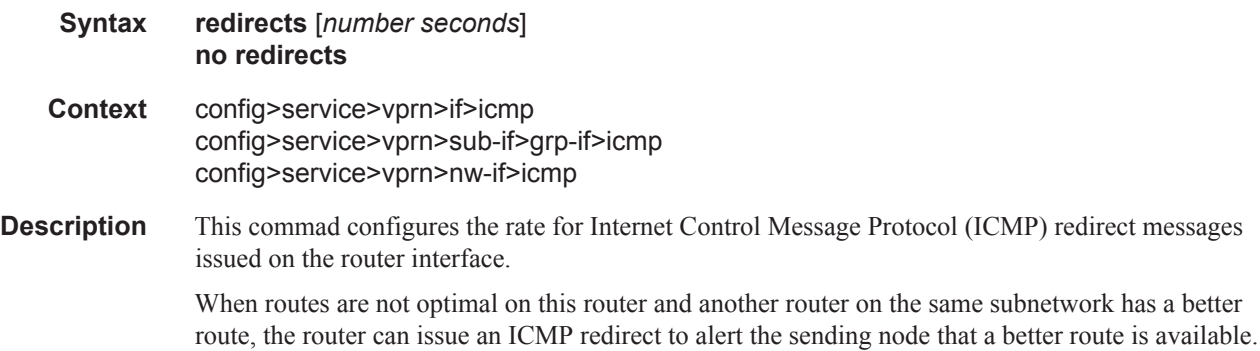

The **redirects** command enables the generation of ICMP redirects on the router interface. The rate at which ICMP redirects is issued can be controlled with the optional *number* and *seconds* parameters by indicating the maximum number of redirect messages that can be issued on the interface for a given time interval.

By default, generation of ICMP redirect messages is enabled at a maximum rate of 100 per 10 second time interval.

The **no** form of this command disables the generation of icmp redirects on the router interface.

**Default** redirects 100 10 — Maximum of 100 redirect messages in 10 seconds.

**Parameters** *number —* The maximum number of ICMP redirect messages to send. This parameter must be specified with the *seconds* parameter.

**Values**  $10 - 1000$ 

*seconds —* The time frame in seconds used to limit the *seconds* of ICMP redirect messages that can be issued.

**Values**  $1 - 60$ 

#### ttl-expired

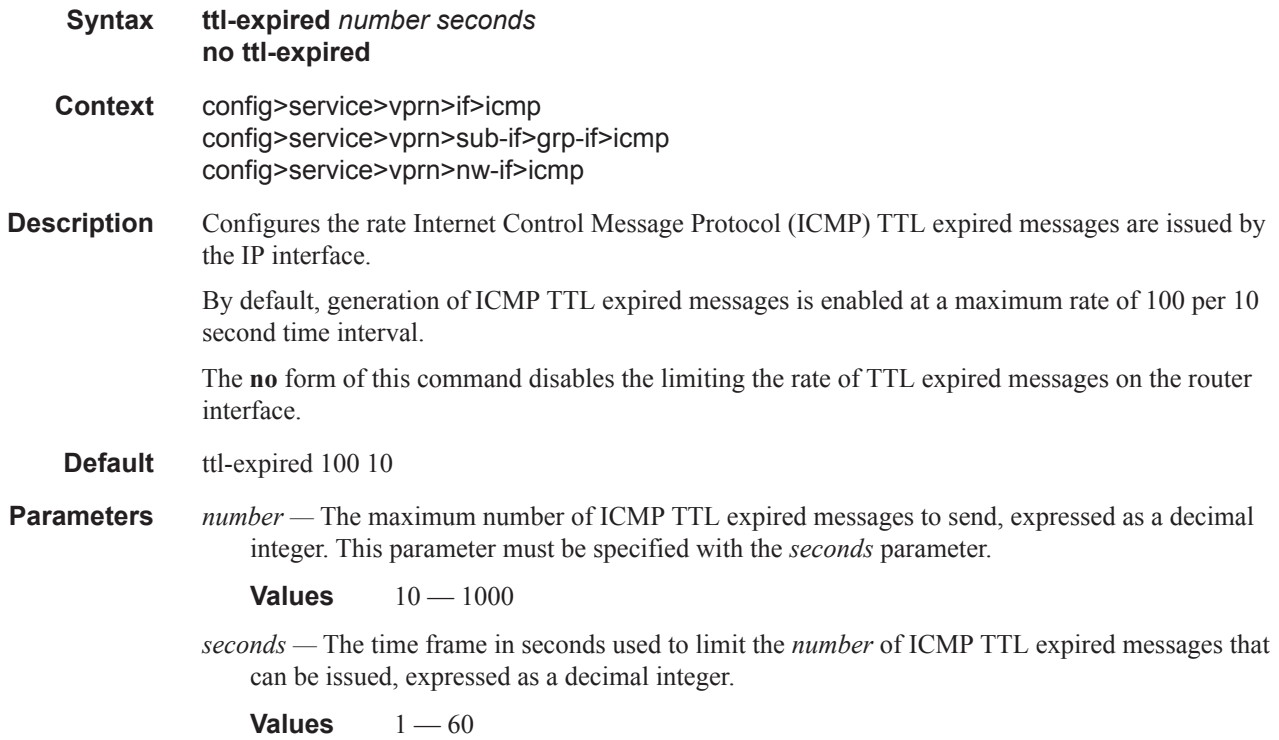

#### unreachables

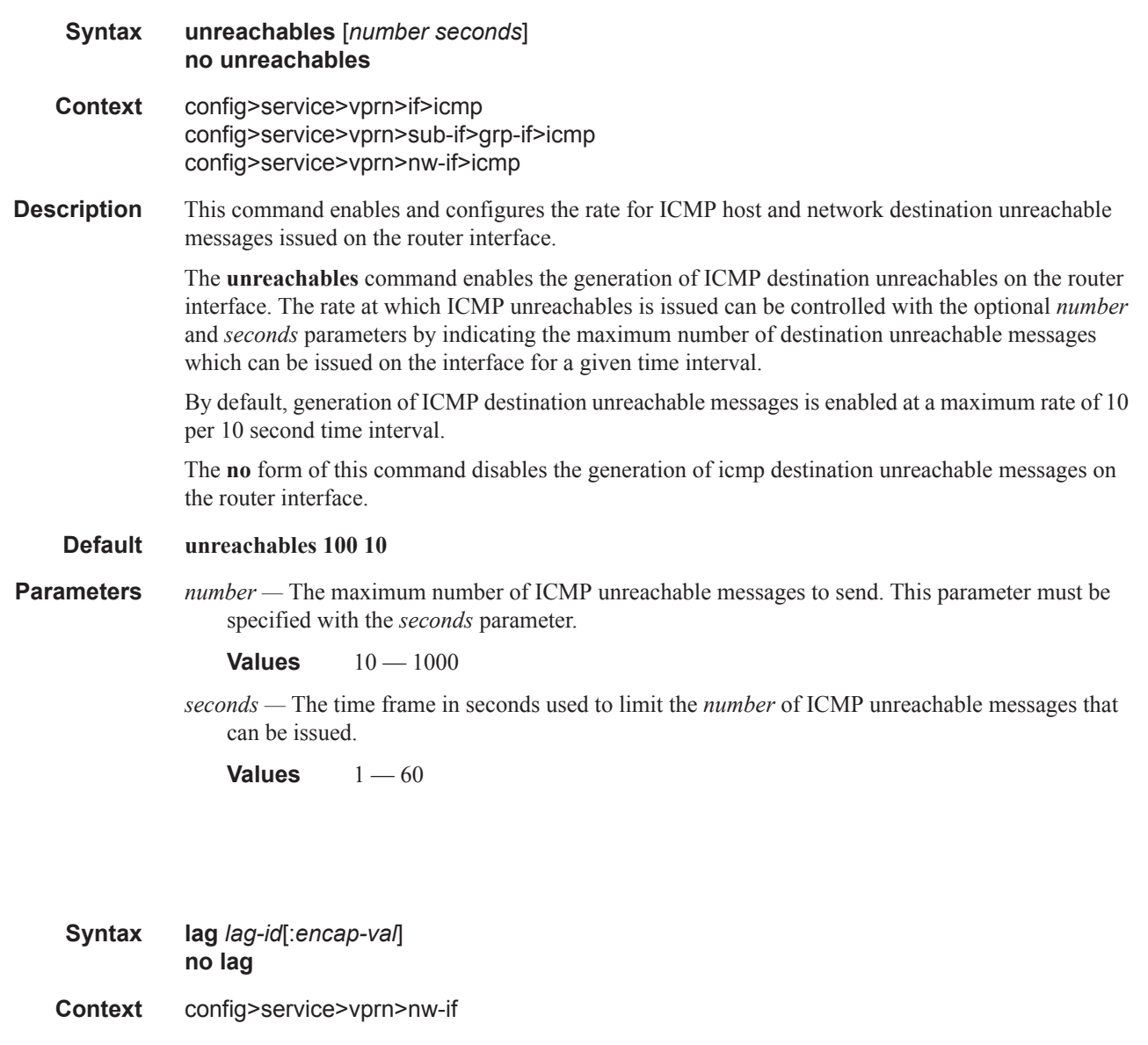

**Description** This command binds the interface to a Link Aggregation Group (LAG)

The **no** form of the command removes the LAG id from the configuration.

**Parameters** *lag-ig*[:*encap-val*] *—* Specifies the LAG ID.

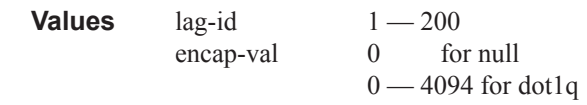

#### lsr-load-balancing

lag

**Syntax lsr-load-balancing** *hashing-algorithm* **no lsr-load-balancing**

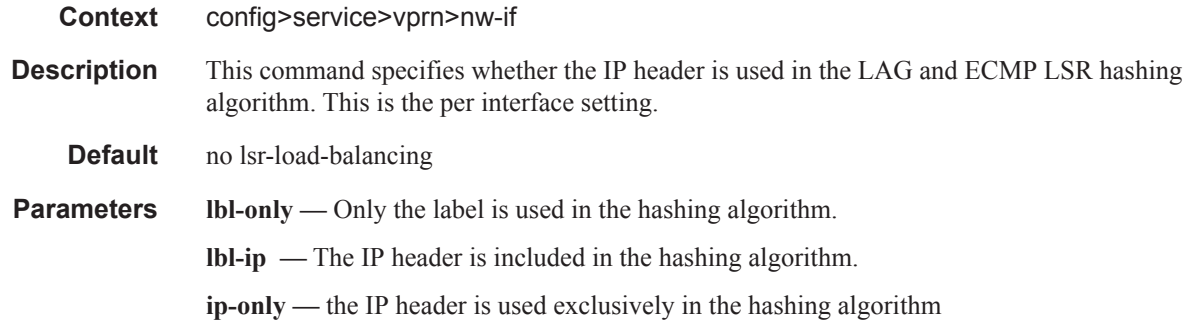
## **Interface SAP Commands**

sap

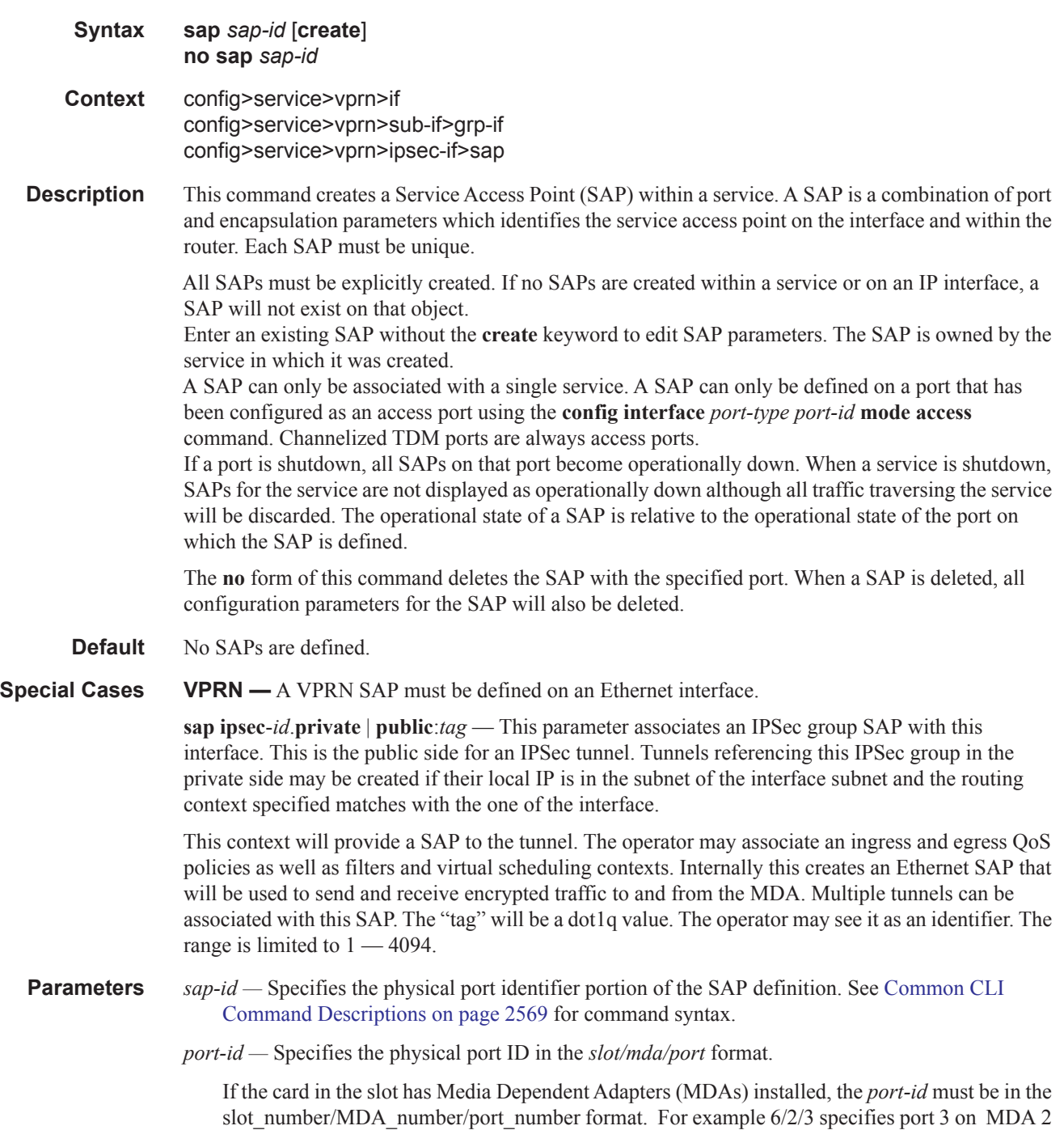

in slot 6.

The *port-id* must reference a valid port type. When the *port-id* parameter represents SONET/ SDH and TDM channels the port ID must include the channel ID. A period "." separates the physical port from the *channel-id*. The port must be configured as an access port.

If the SONET/SDH port is configured as clear-channel then only the port is specified.

**create —** Keyword used to create a SAP instance.

**split-horizon-group** *group-name* **—** Specifies the name of the split horizon group to which the SAP belongs.

#### aarp

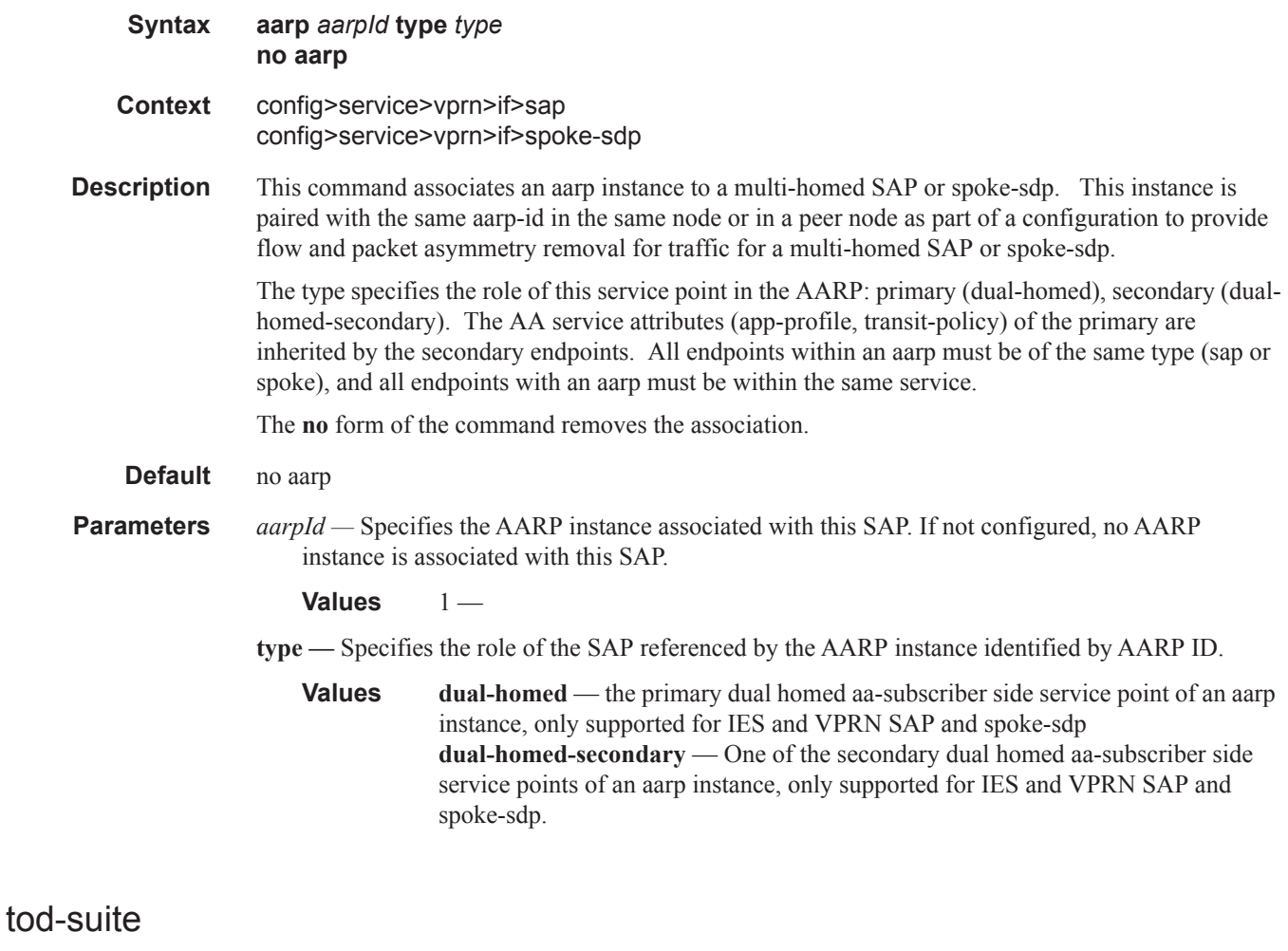

**Syntax tod-suite** *tod-suite-name* **no tod-suite Context** config>service>vprn>if>sap

- **Description** This command applies a time-based policy (filter or QoS policy) to the SAP. The suite name must already exist in the **config>cron** context.
- **Default** no tod-suite
- **Parameters** *tod-suite-name* Specifies collection of policies (ACLs, QoS) including time-ranges that define the full or partial behavior of a SAP or a subscriber. The suite can be applied to more than one SAP.

### transit-policy

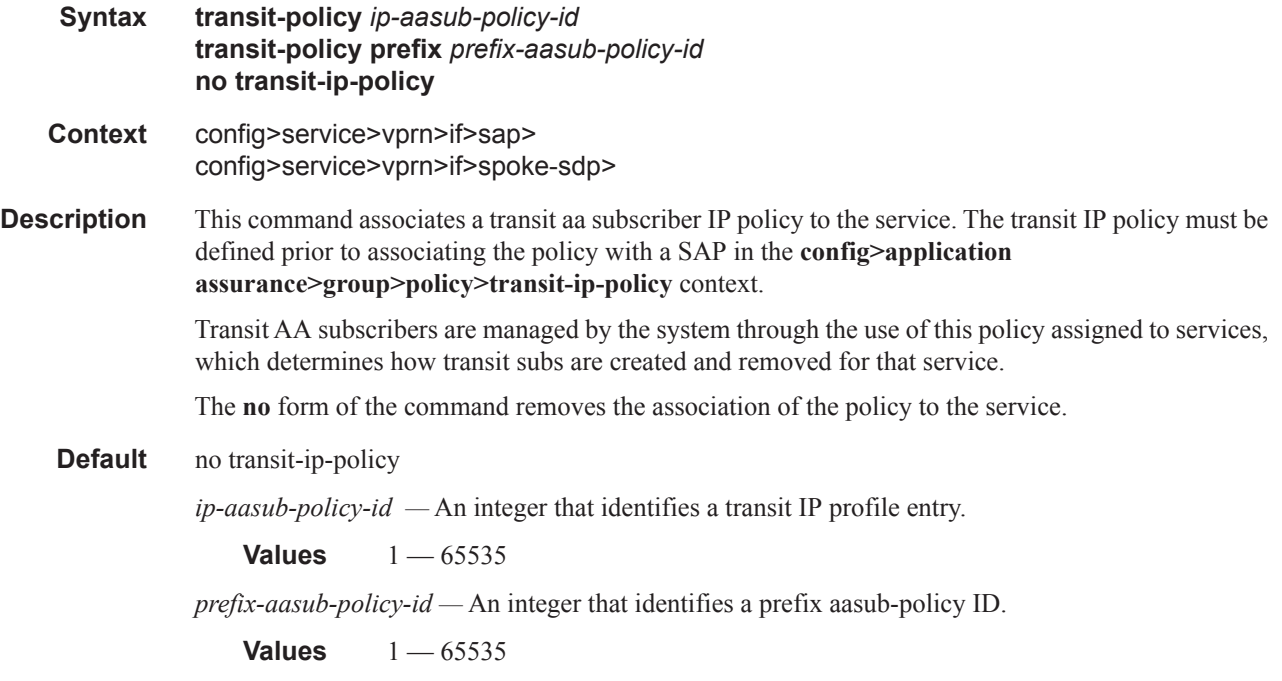

## accounting-policy

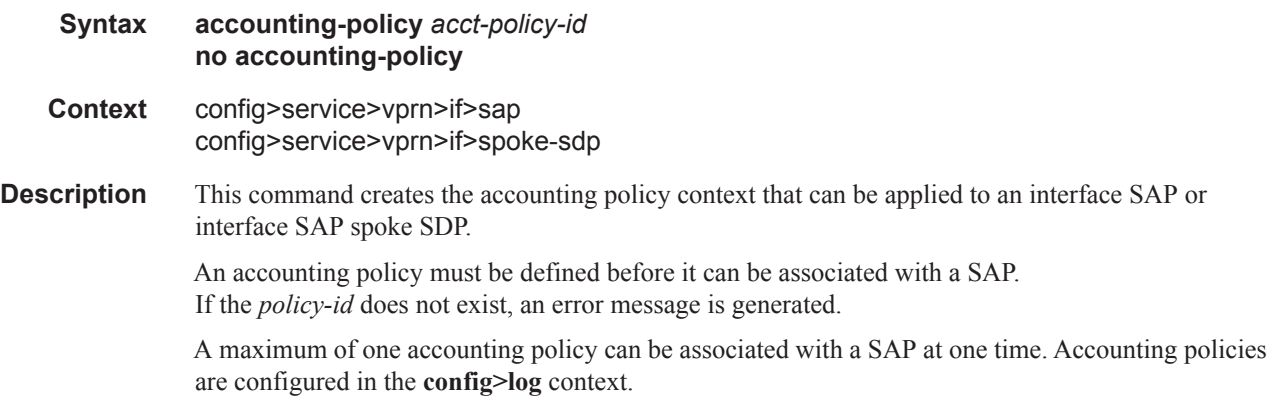

The **no** form of this command removes the accounting policy association from the SAP, and the acccounting policy reverts to the default.

**Default** Default accounting policy.

**Parameters** *acct-policy-id —* Enter the accounting *policy-id* as configured in the **config>log>accounting-policy**  context.

**Values**  $1 - 99$ 

## app-profile

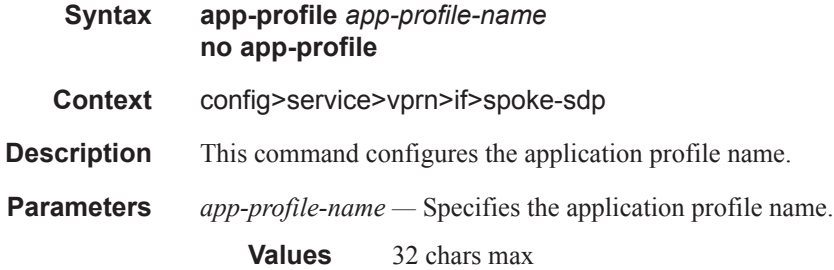

### collect-stats

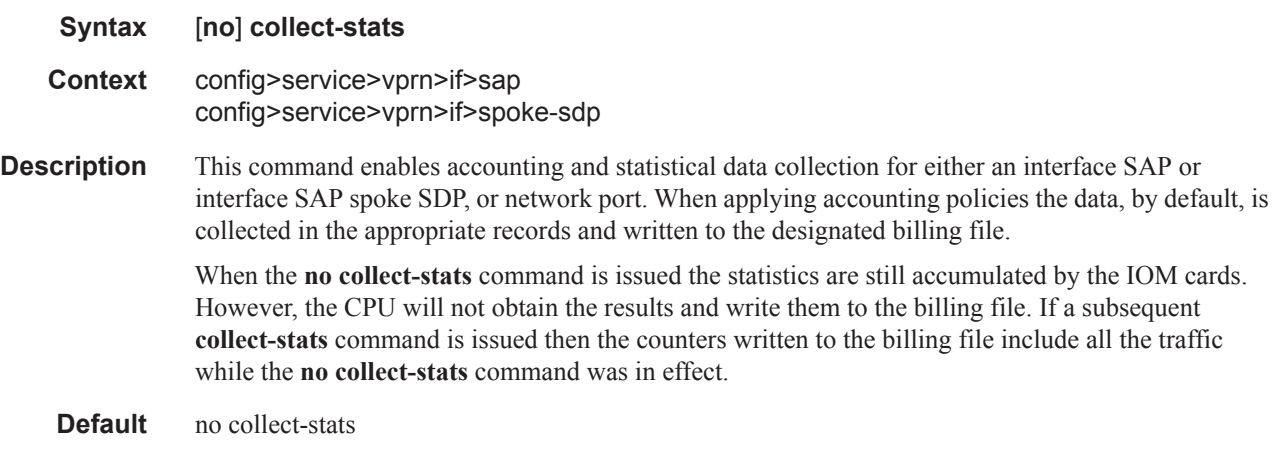

## cpu-protection

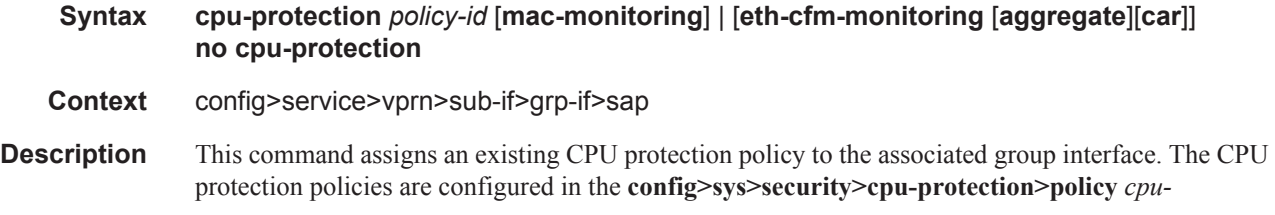

*protection-policy-id* context.

If no CPU-Protection policy is assigned to a group interface SAP, then the default policy is used to limit the overall-rate. The default policy is policy number 254 for access interfaces and 255 for network interfaces.

The **no** form of the command removes the association of the CPU protection policy from the associated interface and reverts to the default policy values.

**Description** cpu-protection 254 (for access interfaces)

cpu-protection 255 (for network interfaces)

The configuration of no cpu-protection returns the interface/SAP to the default policies as shown above.

**Parameters** *policy-id* — Specifies an existing CPU protection policy.

**Values**  $1 - 255$ 

**mac-monitoring —** This keyword enables MAC monitoring.

**eth-cfm-monitoring —** This keyword enables Ethernet Connectivity Fault Management monitoring.

**aggregate —** This keyword applies the rate limit to the sum of the per peer packet rates.

**car —** (Committed Access Rate) This keyword causes Eth-CFM packets to be ignored when enforcing the overall-rate.

### dist-cpu-protection

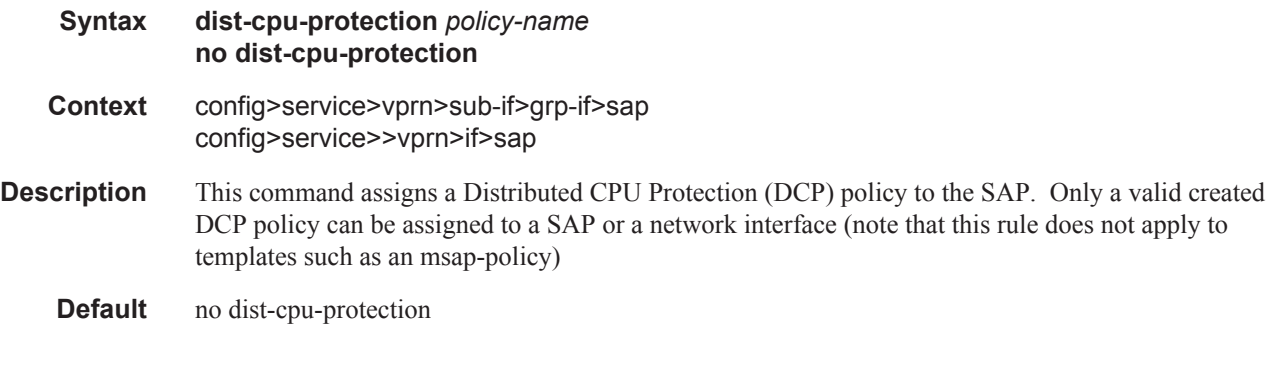

#### default-host

- **Syntax default-host** *ip-address*/*mask* **next-hop** *next-hop-ip* **no default-host** *ip-address*/*mask*
- **Context** config>service>vprn>sub-if>grp-if>sap
- **Description** This command configures the default-host to be used. More than one default-host can be configured per SAP.

The **no** form of the command removes the values from the configuration.

**Parameters** *ip-address/mask* — Assigns an IP address/IP subnet format to the interface. **next-hop** *next-hop-ip* **—** Assigns the next hop IP address.

## **Interface SAP ATM Commands**

### atm

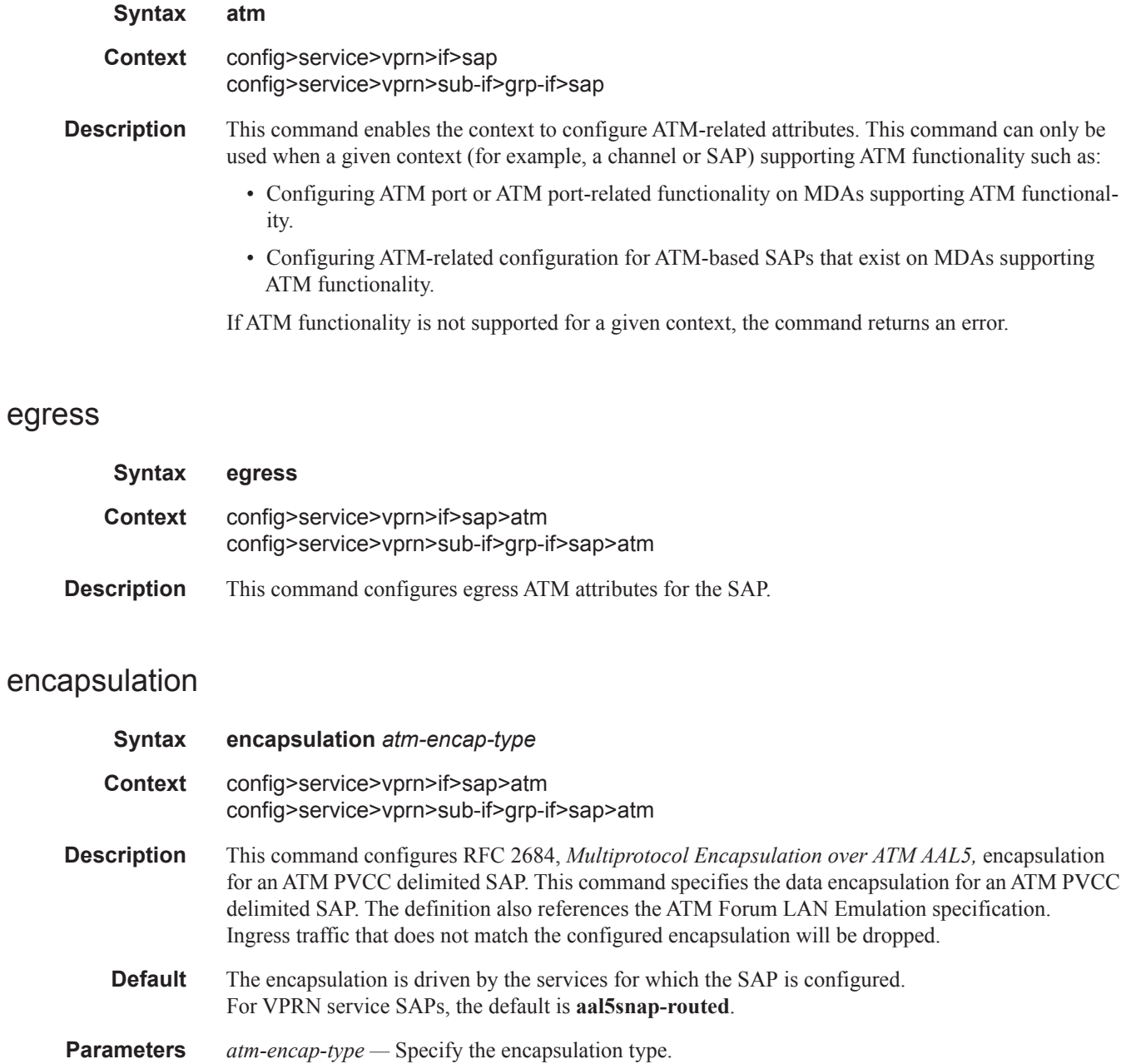

**Values aal5snap-routed** — Routed encapsulation for LLC encapsulated circuit (LLC/ SNAP precedes protocol datagram) as defined in RFC 2684. **aal5mux-ip** — Routed IP encapsulation for VC multiplexed circuit as defined in RFC 2684. **aal5snap-bridged** — Bridged encapsulation for LLC encapsulated circuit (LLC/ SNAP precedes protocol datagram) as defined in RFC 2684. **aal5mux-bridged-eth-nofcs** — Bridged IP encapsulation for VC multiplexed circuit as defined in RFC 2684.

#### ingress

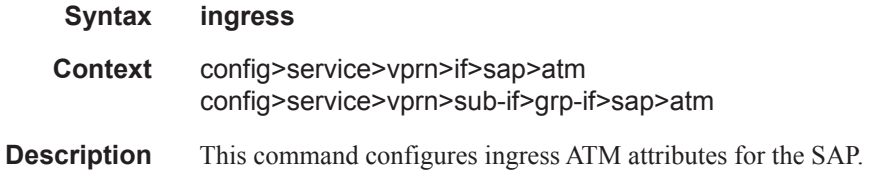

### traffic-desc

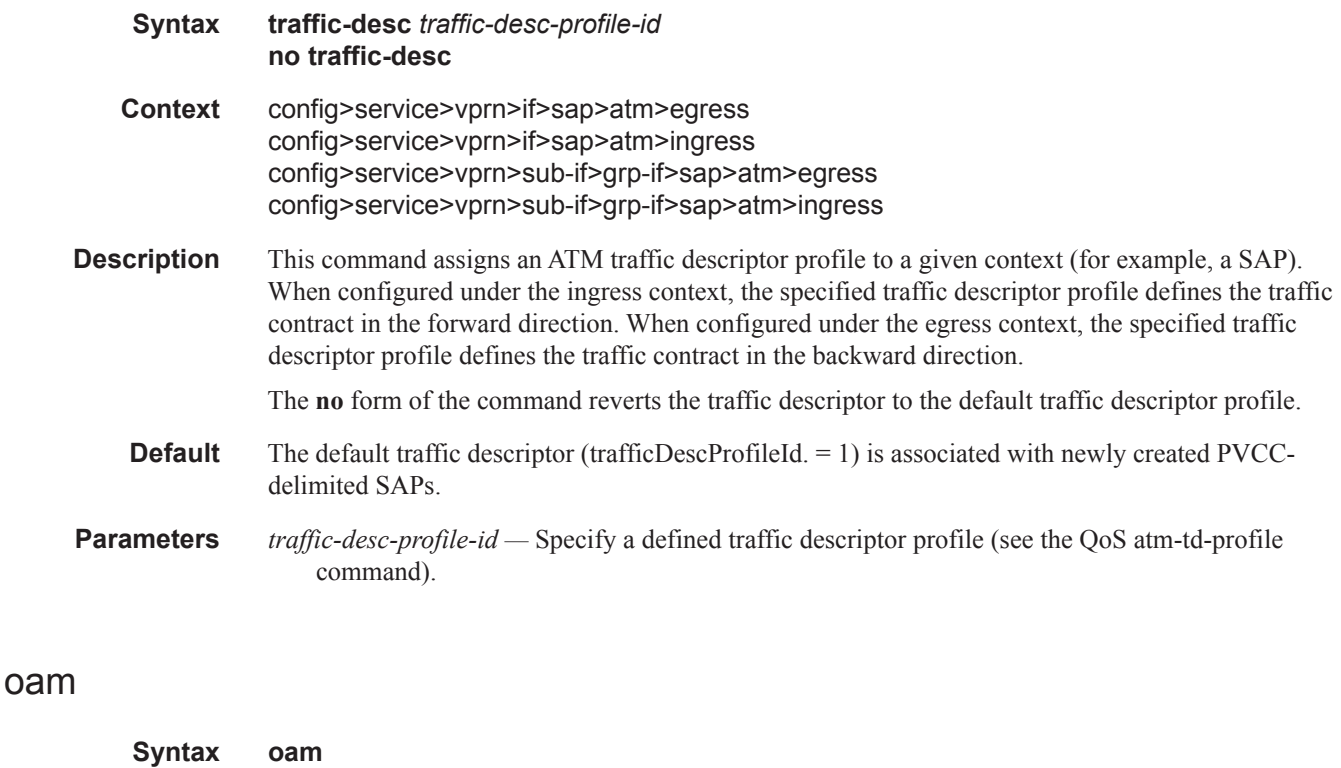

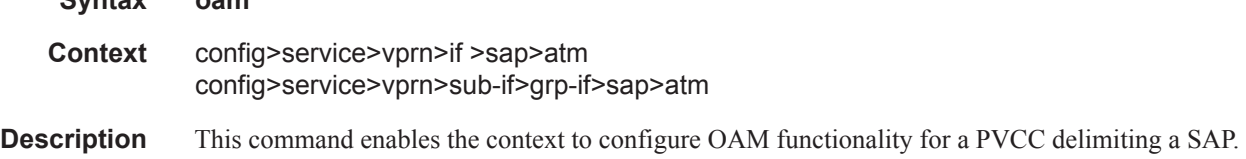

The ATM-capable MDAs support F5 end-to-end OAM functionality (AIS, RDI, Loopback):

- ITU-T Recommendation I.610 B-ISDN Operation and Maintenance Principles and Functions version 11/95
- GR-1248-CORE Generic Requirements for Operations of ATM Network Elements (NEs). Issue 3 June 1996
- GR-1113-CORE Bellcore, Asynchronous Transfer Mode (ATM) and ATM Adaptation Layer (AAL) Protocols Generic Requirements, Issue 1, July 1994

### alarm-cells

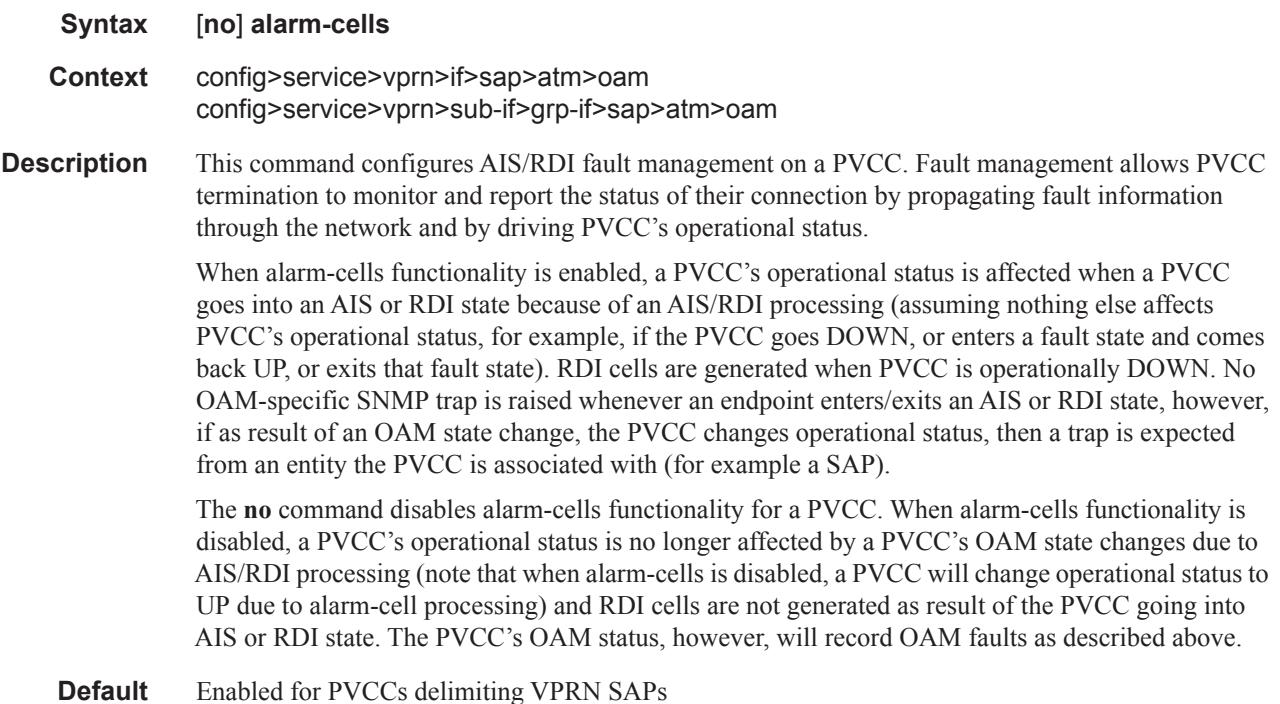

### periodic-loopback

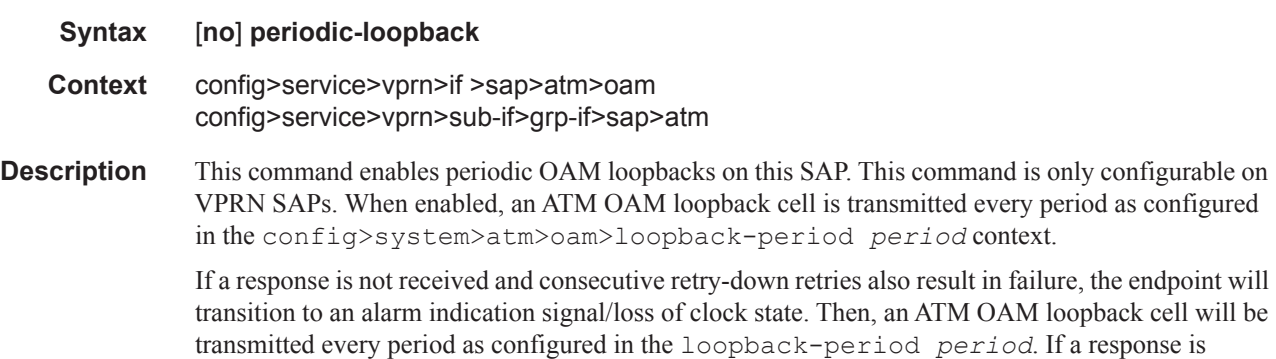

received for the periodic loopback and consecutive retry-up retries also each receive a response, the endpoint will transition back to the up state.

The **no** form of the command sets the value back to the default.

**Default** no periodic-loopback

# **Interface Anti-Spoofing Commands**

## anti-spoof

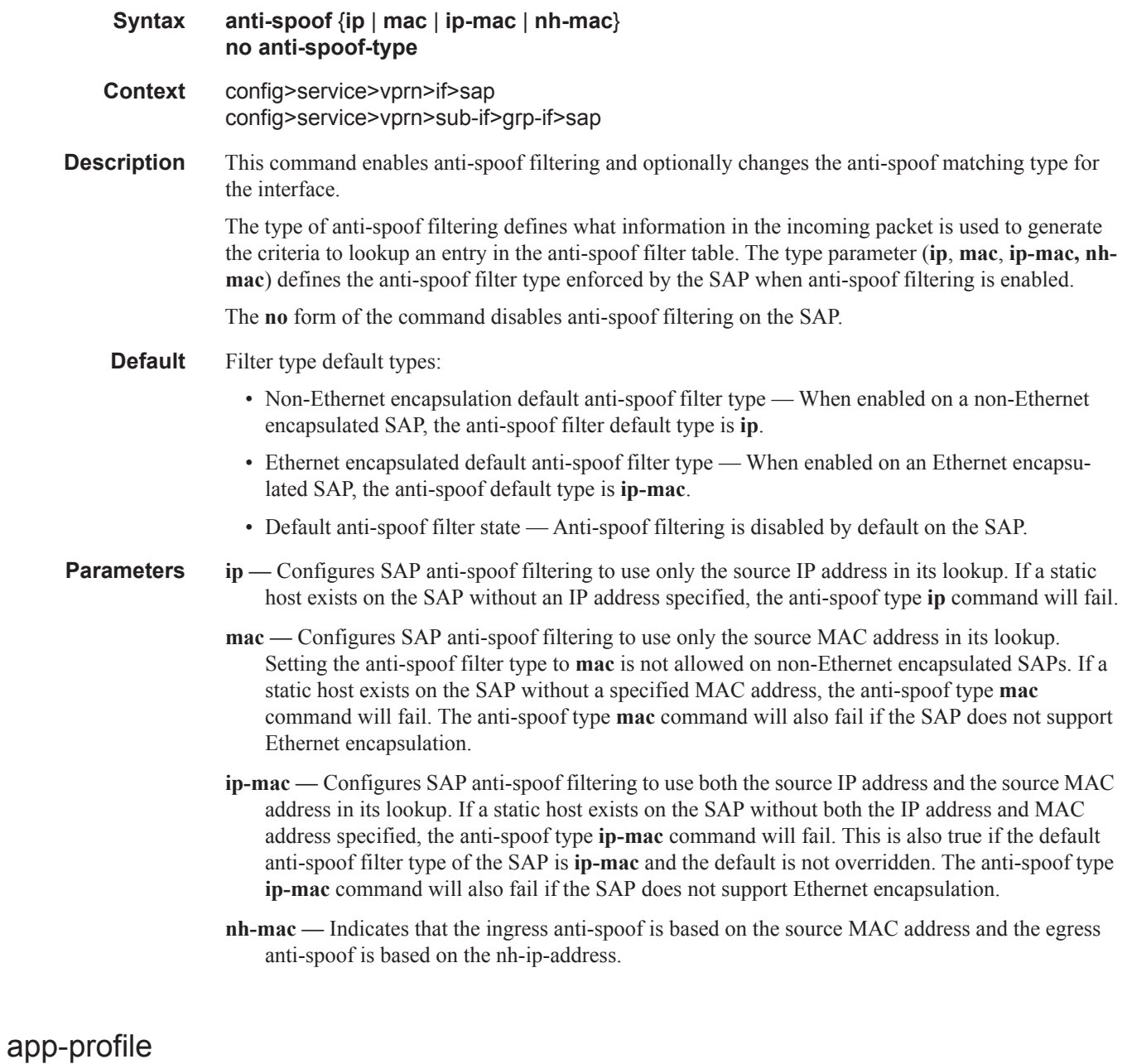

#### **Syntax app-profile** *app-profile-name*

#### **no app-profile**

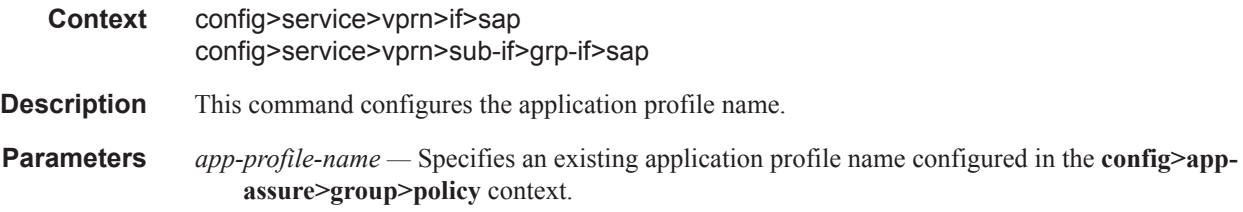

## arp-populate

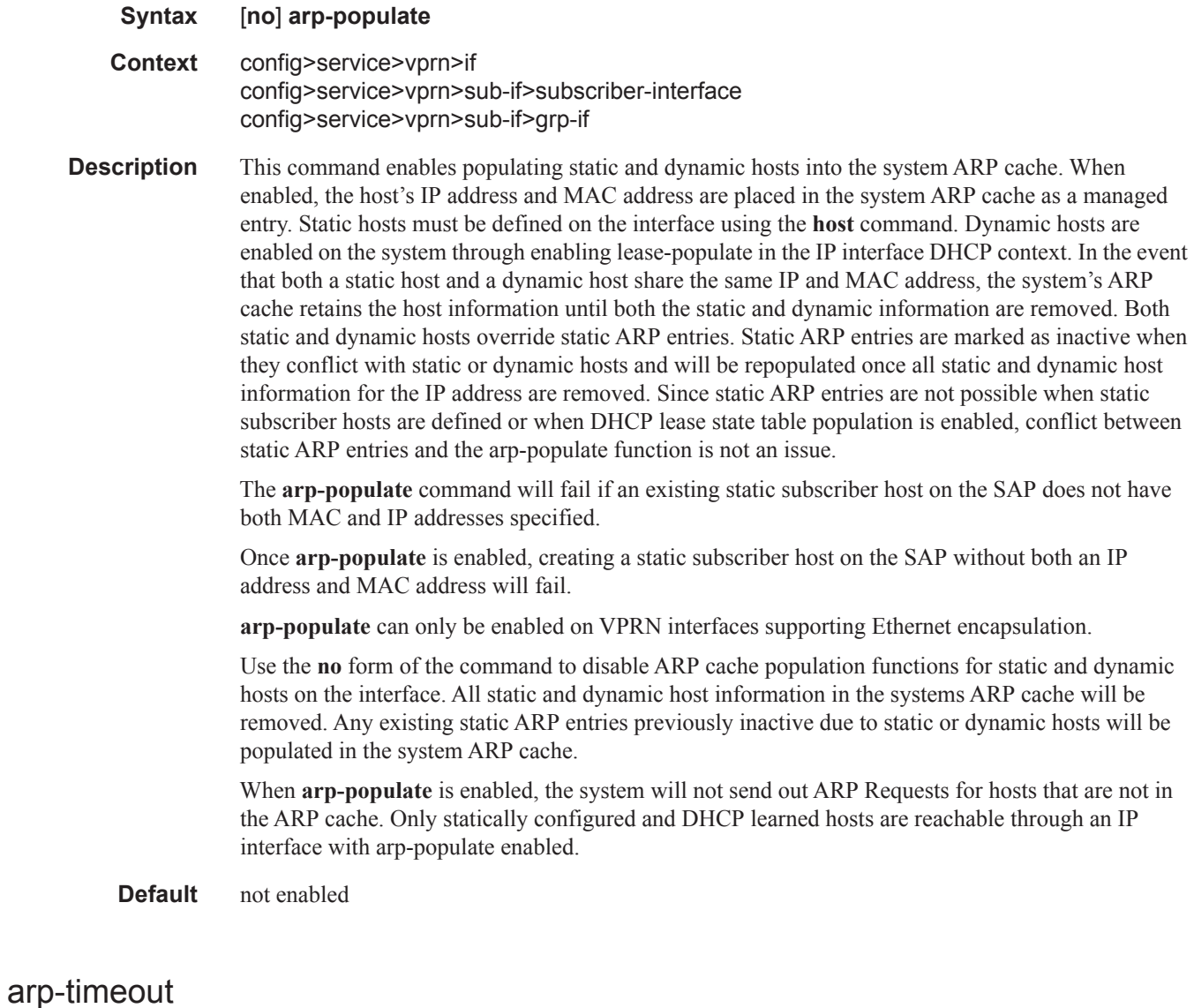

**Syntax arp-timeout** *seconds*

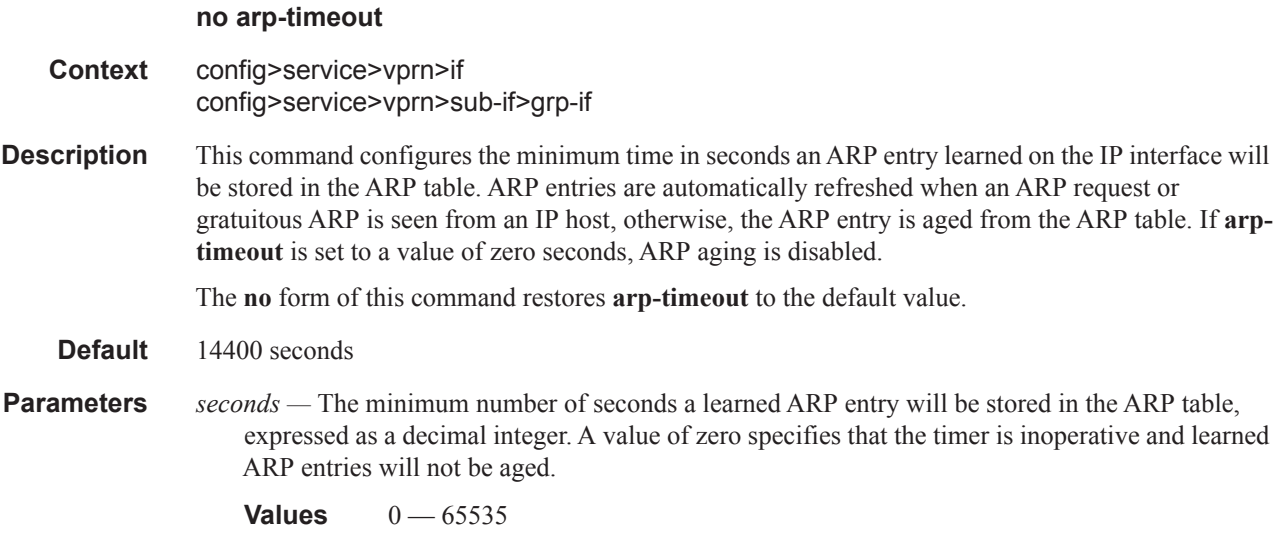

# authentication-policy

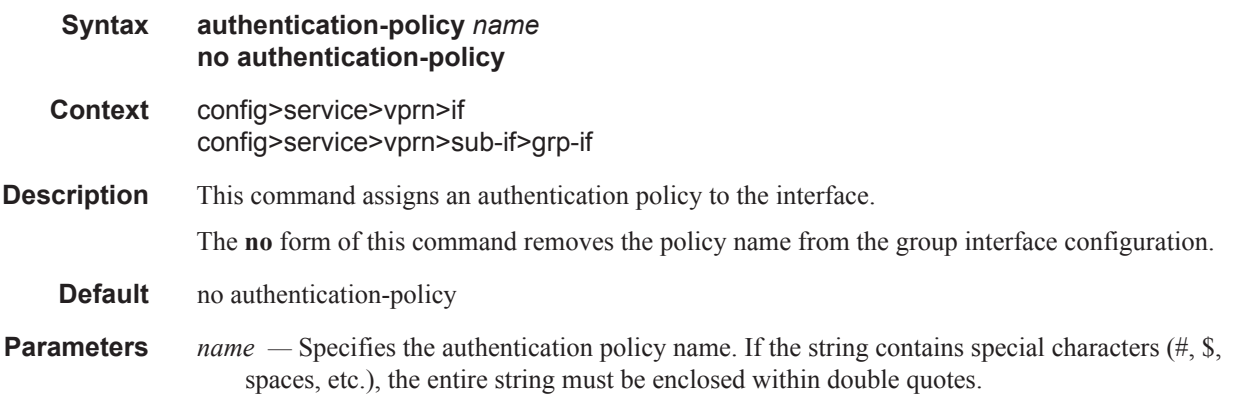

# delayed-enable

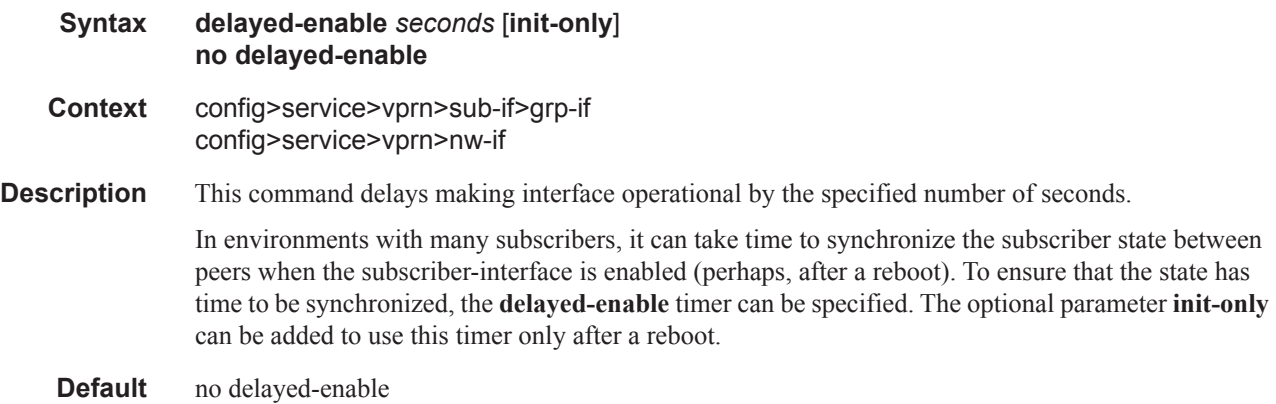

**Parameters** *seconds* — Specifies the number of seconds to delay before the interface is operational.

**Values**  $1 - 1200$ 

**init-only —** Delays the initialization of the subscriber-interface to give the rest of the system time to complete necessary tasks such as allowing routing protocols to converge and/or to allow MCS to sync the subscriber information. The delay only occurs immediately after a reboot.

### calling-station-id

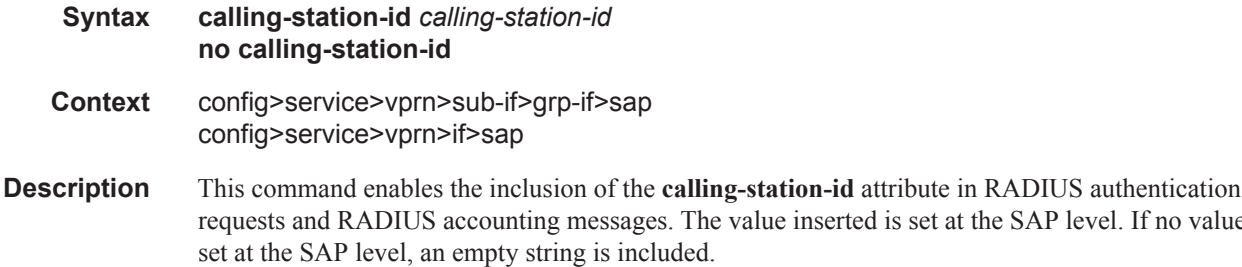

**Default** This attribute is not sent by default.

#### host

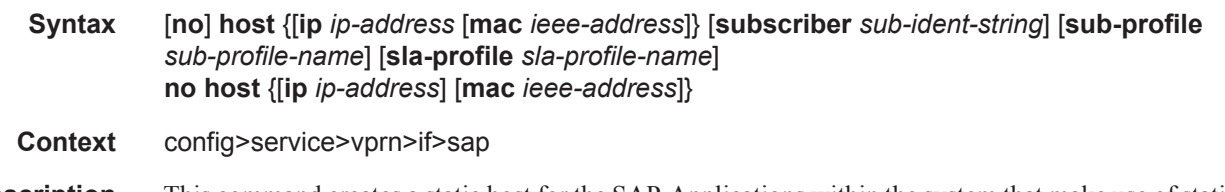

**Description** This command creates a static host for the SAP. Applications within the system that make use of static host entries include anti-spoof, and source MAC population into the VPLS forwarding database.

> Multiple static hosts can be defined on the SAP. Each host is identified by a source IP address, a source MAC address, or both a source IP and source MAC address. When anti-spoof in enabled on the SAP, the host information will be populated into the SAP's anti-spoof table, allowing ingress packets matching the entry access to the SAP. When the MAC address exists in the host definition, the MAC address is populated into the VPLS forwarding database and associates it with the SAP. The static host definition overrides any static MAC entries using the same MAC and prevents dynamic learning of the MAC on another interface.

Defining a static host identical to an existing static host has no effect and will not generate a log or error message.

Every static host definition must have at least one address defined, IP or MAC.

Static hosts may exist on the SAP even with anti-spoof and **arp-populate** (VPRN) features disabled. When enabled, each feature has different requirements for static hosts.

**anti-spoof —** When enabled, this feature uses static and dynamic host information to populate entries into an anti-spoof filter table. The anti-spoof filter entries generated will be of the same type as specified in the anti-spoof type parameter. If the SAP anti-spoof filter is defined as mac, each

value inserted is set at the SAP level. If no value is

static host definition must specify a MAC address. If the SAP anti-spoof filter is defined as ip, each static host definition must specify an IP address. If the SAP anti-spoof filter is defined as ipmac, each static host definition must specify both an IP address and MAC address. If definition of a static host is attempted without the appropriate addresses specified for the enabled anti-spoof filter, the static host definition will fail.

- **arp-populate** When enabled, this feature uses static and dynamic host information to populate entries into the system's ARP cache. This is only available on the VPRN service SAPs. Both a MAC address and IP address are required to populate an ARP entry in the system. If definition of a static host is attempted without both a MAC and IP address specified when arp -populate is enabled, the static host definition will fail.
- **fdb-populate** This is an implicit feature that uses the static host definition as a static MAC in the VPLS forwarding database. It cannot be enabled or disabled and has no effect on the ability to create static hosts without a MAC address specified. When a MAC address is specified for a static host, it will automatically be populated into the VPLS forwarding database associated with the SAP on which the host is created. The static host MAC address will override any static MAC entries using the same MAC and prevent dynamic learning of the MAC on another interface. Existing static MAC entries with the same MAC address as a static host are marked as inactive but not deleted. If all static hosts are removed from the SAP, the static MAC may be populated. New static MAC definitions for the VPLS instance may be created while a static host exists associated with the static MAC address.

The **no** form of the command removes a static entry from the system. The specified **ip** *address* and **mac** *address* must match the host's exact IP and MAC addresses as defined when it was created. When a static host is removed from the SAP, the affect of its removal on the anti-spoof filter, ARP cache or the VPLS forwarding database is also evaluated.

**Default** There are no default static entries.

**Parameters** ip *ip-address* — Specify this optional parameter when defining a static host. The IP address must be specified for **anti-spoof** *ip* and **anti-spoof** *ip-mac* commands. Only one static host can be configured on the SAP with a given IP address. The following rules apply to configure static hosts using an IP address:

- Only one static host can be defined using a specific IP address.
- Defining a static host with the same IP address as a previous static host overwrites the previous static host.
- If a static host has an IP address assigned, the MAC address for the host is optional (depending on the features enabled on the SAP).
- **mac** mac-addressSpecify this optional parameter when defining a static host. The MAC address must be specified for **anti-spoof** *mac*, and **anti-spoof** *ip-mac*. Multiple static hosts may be configured with the same MAC address given that each definition is distinguished by a unique IP address. The following rules apply to configuring static hosts using a MAC address:
	- Multiple static hosts may share the same MAC address.
	- Executing the host command with the same MAC address but a different IP address as an existing static host will create a new static host.
	- If a static host has a MAC address assigned, the IP address for the host is optional (depending on the features enabled on the SAP).
		- **Values** 8k static and dynamic hosts per 10G forwarding complex. 64k8k per system.

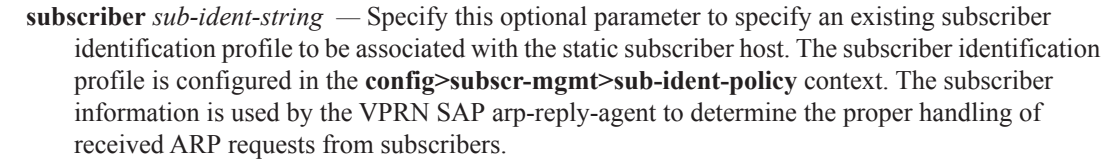

• For VPRN SAPs with **arp-reply-agent** enabled with the optional *sub-ident* parameter, the static subscriber host's sub-ident-string is used to determine whether an ARP request received on the SAP is sourced from a host belonging to the same subscriber as the destination host. When both the destination and source hosts from the ARP request are known on the SAP and the subscriber identifications do not match, the ARP request may be forwarded to the rest of the VPRN destinations.

If the static subscriber host's *sub-ident* string is not defined, the host is not considered to belong to the same subscriber as another host on the SAP.

If source or destination host is unknown, the hosts are not considered to belong to the same subscriber. ARP messages from unknown hosts are subject to anti-spoof filtering rules applied at the SAP.

If *sub-ident* is not enabled on the SAP arp-reply-agent, subscriber identification matching is not performed on ARP requests received on the SAP.

ARP requests are never forwarded back to the same SAP or within the receiving SAP's split horizon group.

- **sub-profile** *sub-profile-name*Specify this optional parameter to specify an existing subscriber profile name to be associated with the static subscriber host. The subscriber profile is configured in the **config>subscr-mgmt>sub-profile** context.
- **sla-profile** *sla-profile-name*Specify this optional parameter to specify an existing SLA profile name to be associated with the static subscriber host. The SLA profile is configured in the **config>subscr-mgmt>sla-profile** context.

### frame-relay

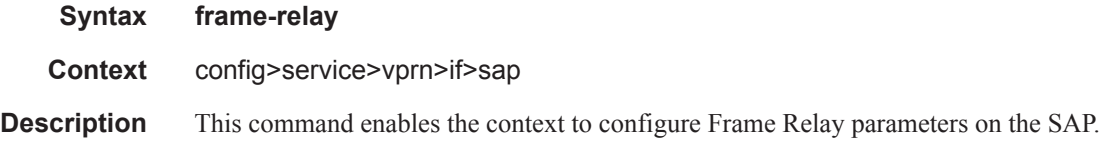

### frf-12

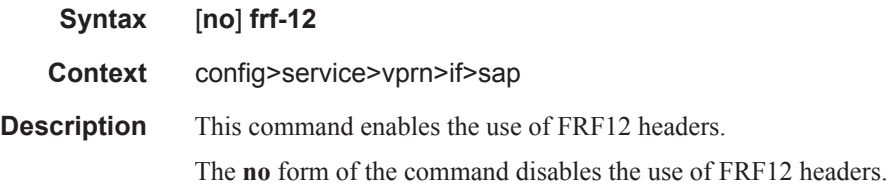

# ete-fragment-threshold

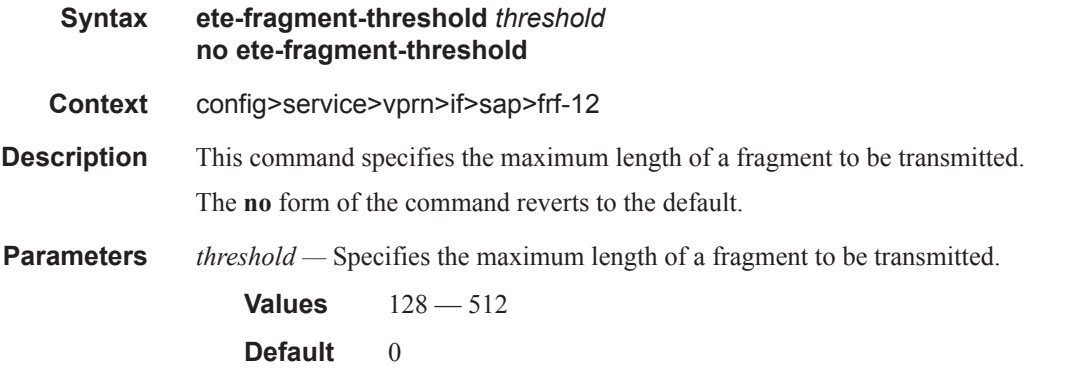

### interleave

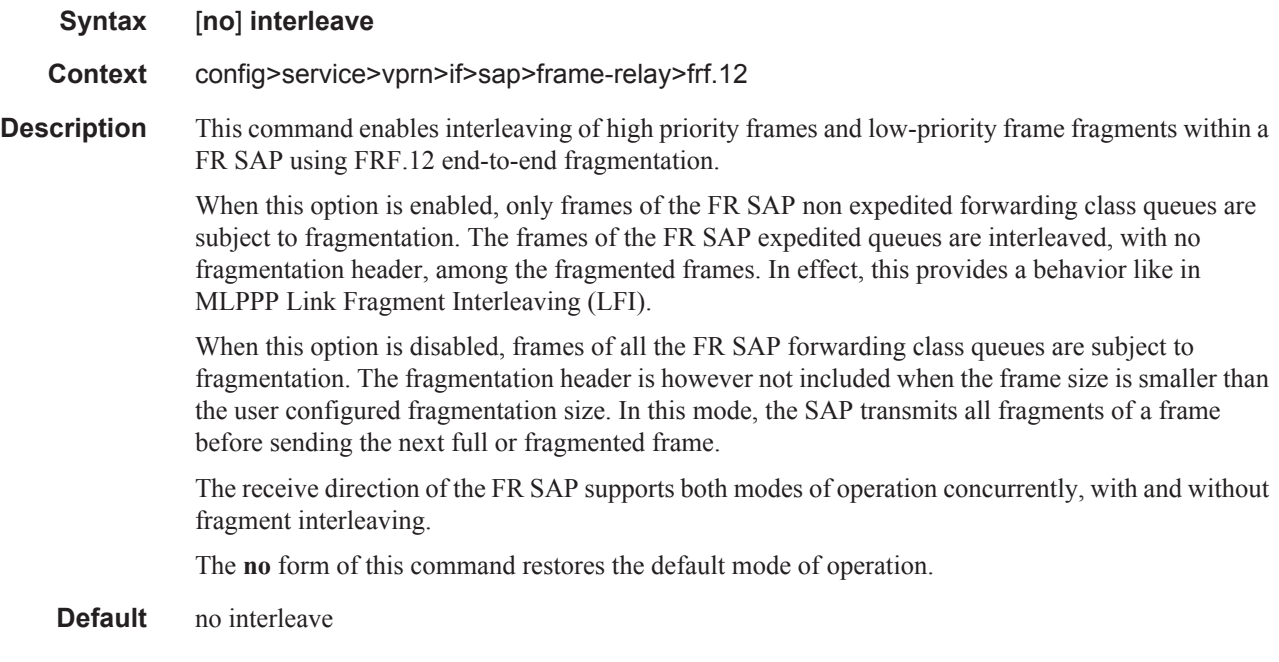

# scheduling-class

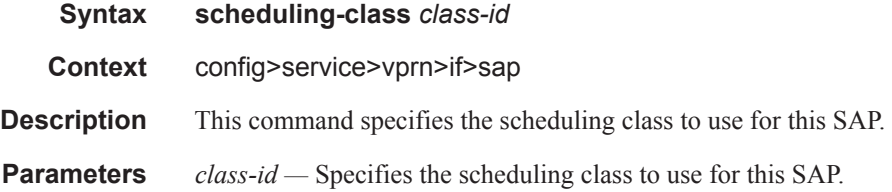

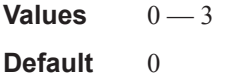

# flowspec

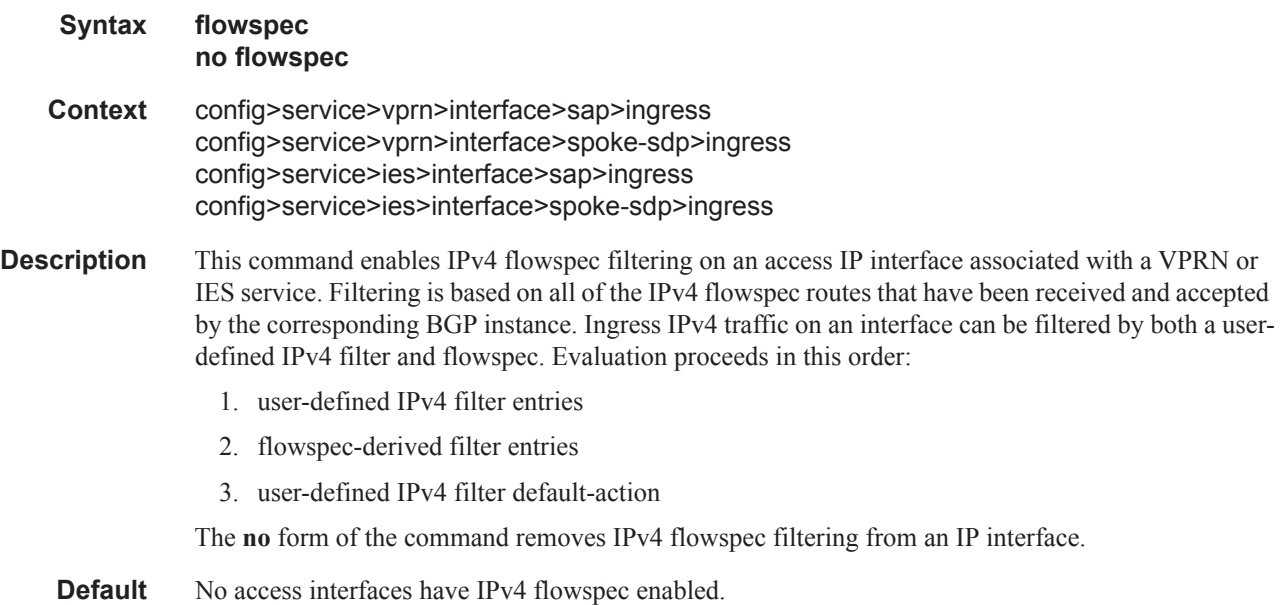

# flowspec-ipv6

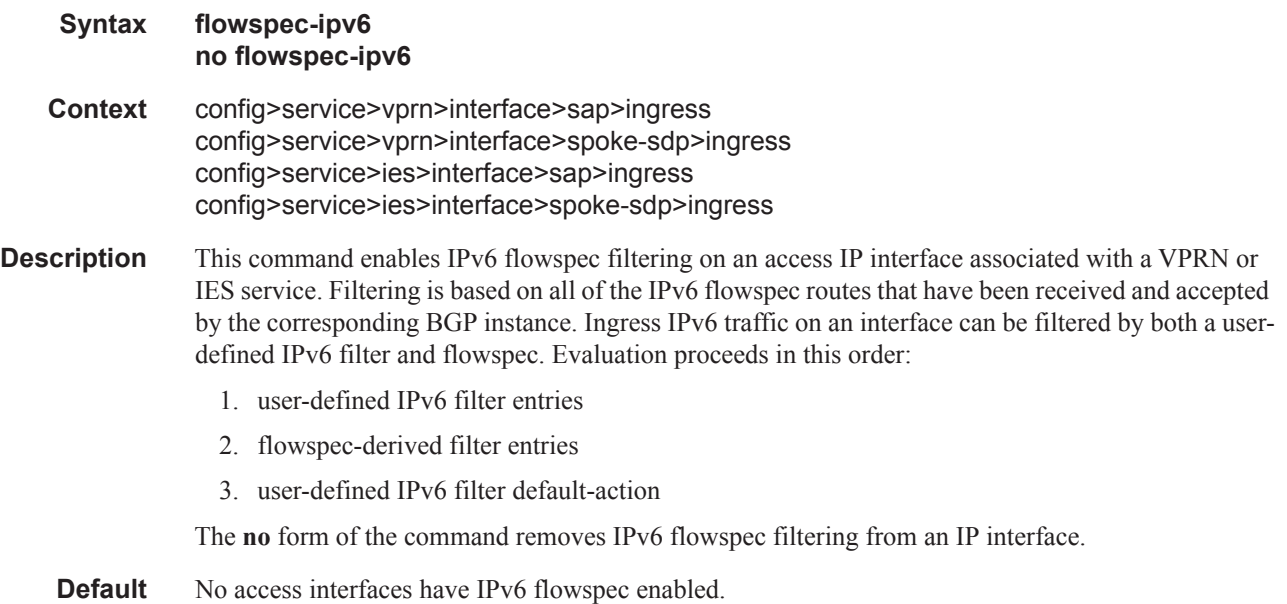

## host-lockout-policy

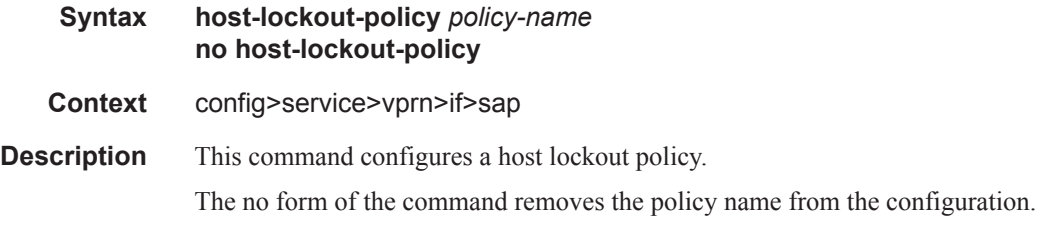

### host-shutdown

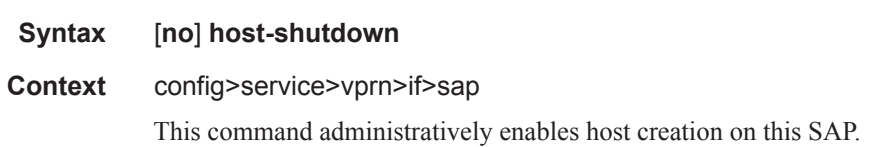

## ip-tunnel

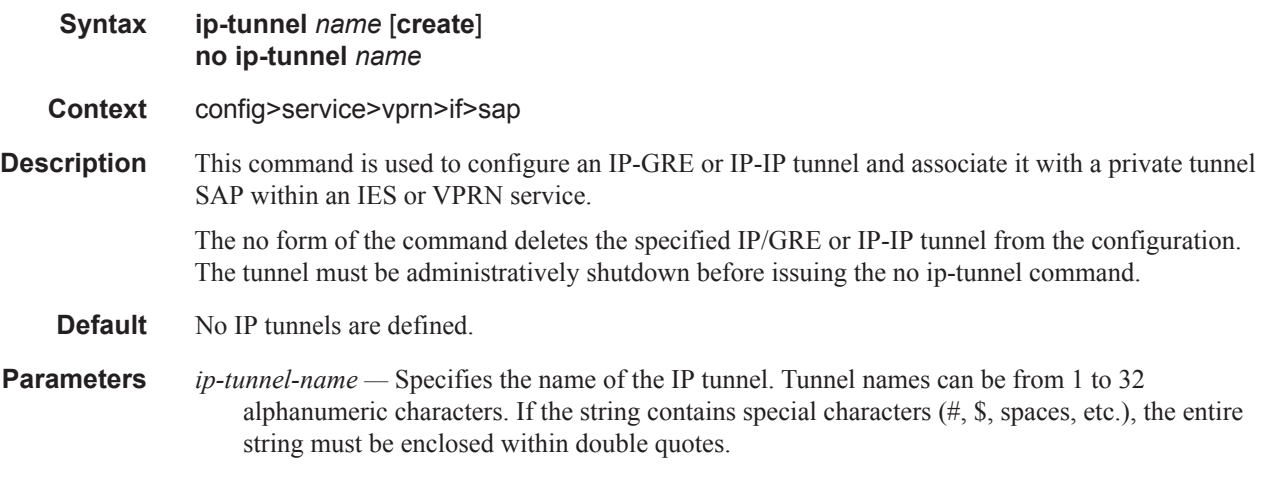

## backup-remote-ip

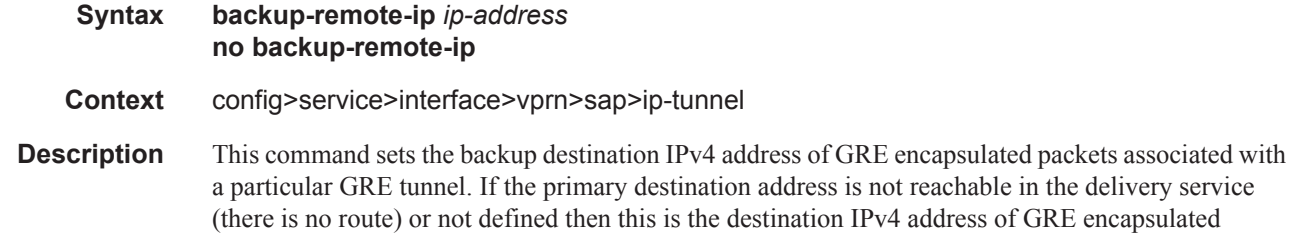

packets sent by the delivery service.

The **no** form of the command deletes the backup-destination address from the GRE tunnel configuration.

**Parameters** *ip-address —* Specifies the destination IPv4 address of the GRE tunnel.

**Values** 1.0.0.0 — 223.255.255.255

## delivery-service

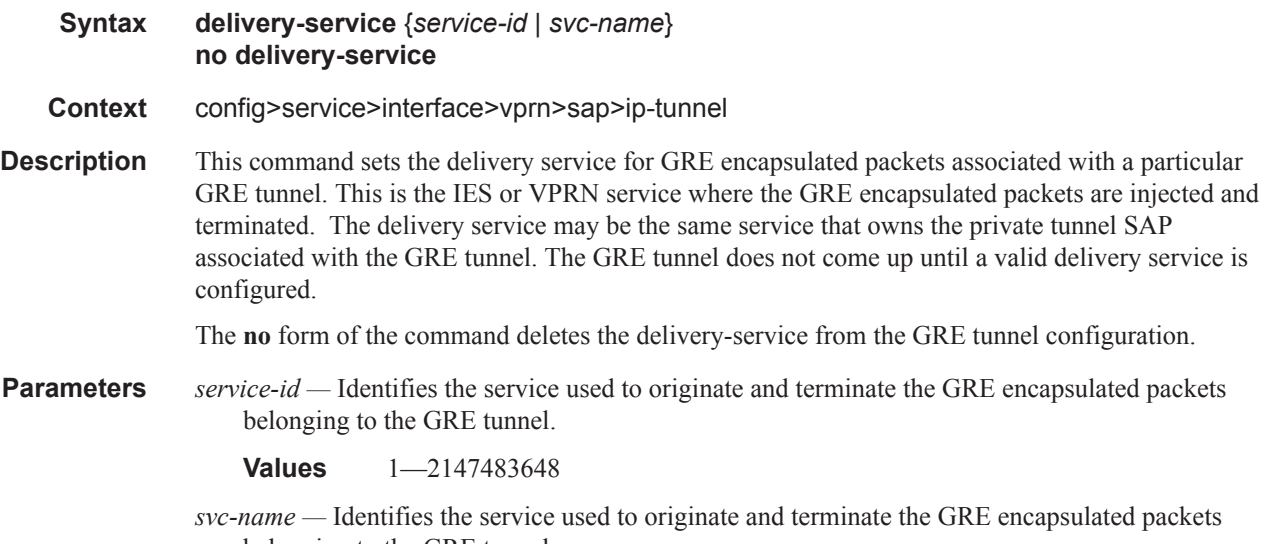

belonging to the GRE tunnel.

**Values** 1—64 characters

## dscp

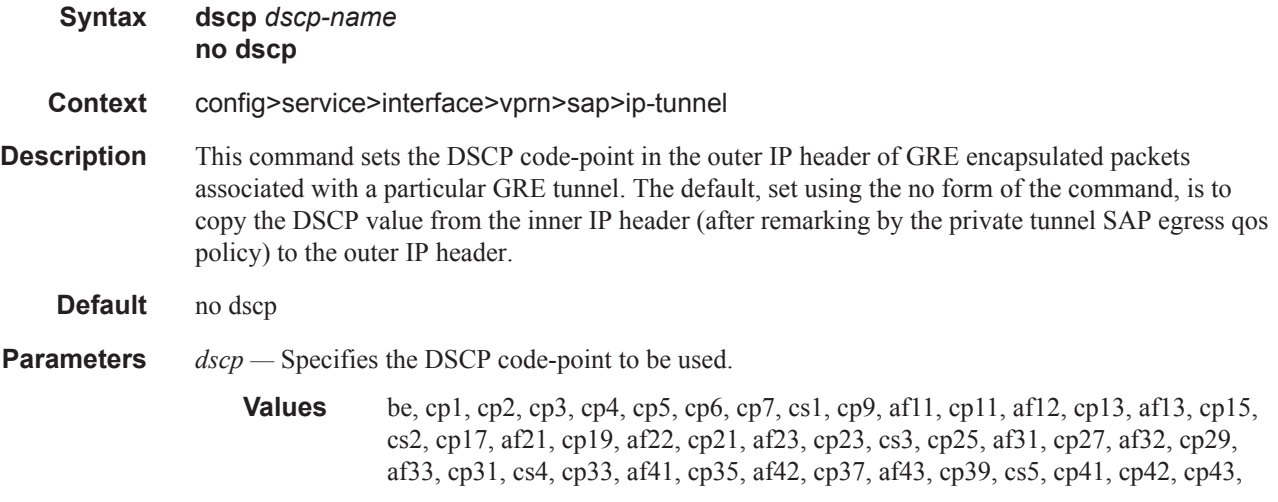

cp44, cp45, ef, cp47, nc1, cp49, cp50, cp51, cp52, cp53, cp54, cp55, nc2, cp57, cp58, cp59, cp60, cp61, cp62, cp63

#### source

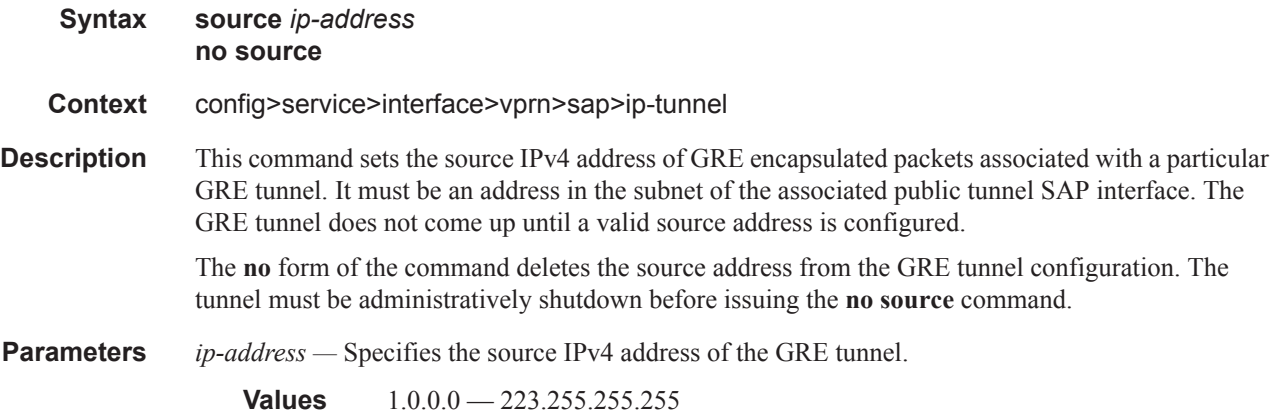

## remote-ip

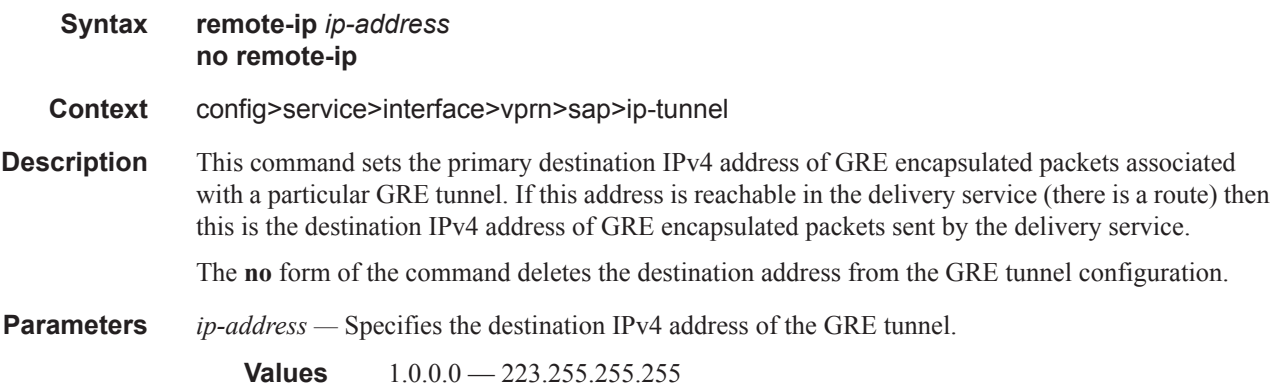

# **Interface SAP Filter and QoS Policy Commands**

### egress

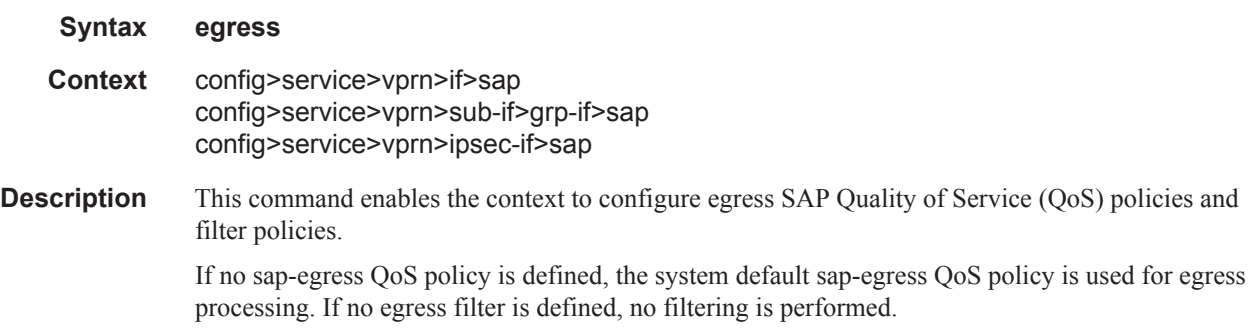

## ingress

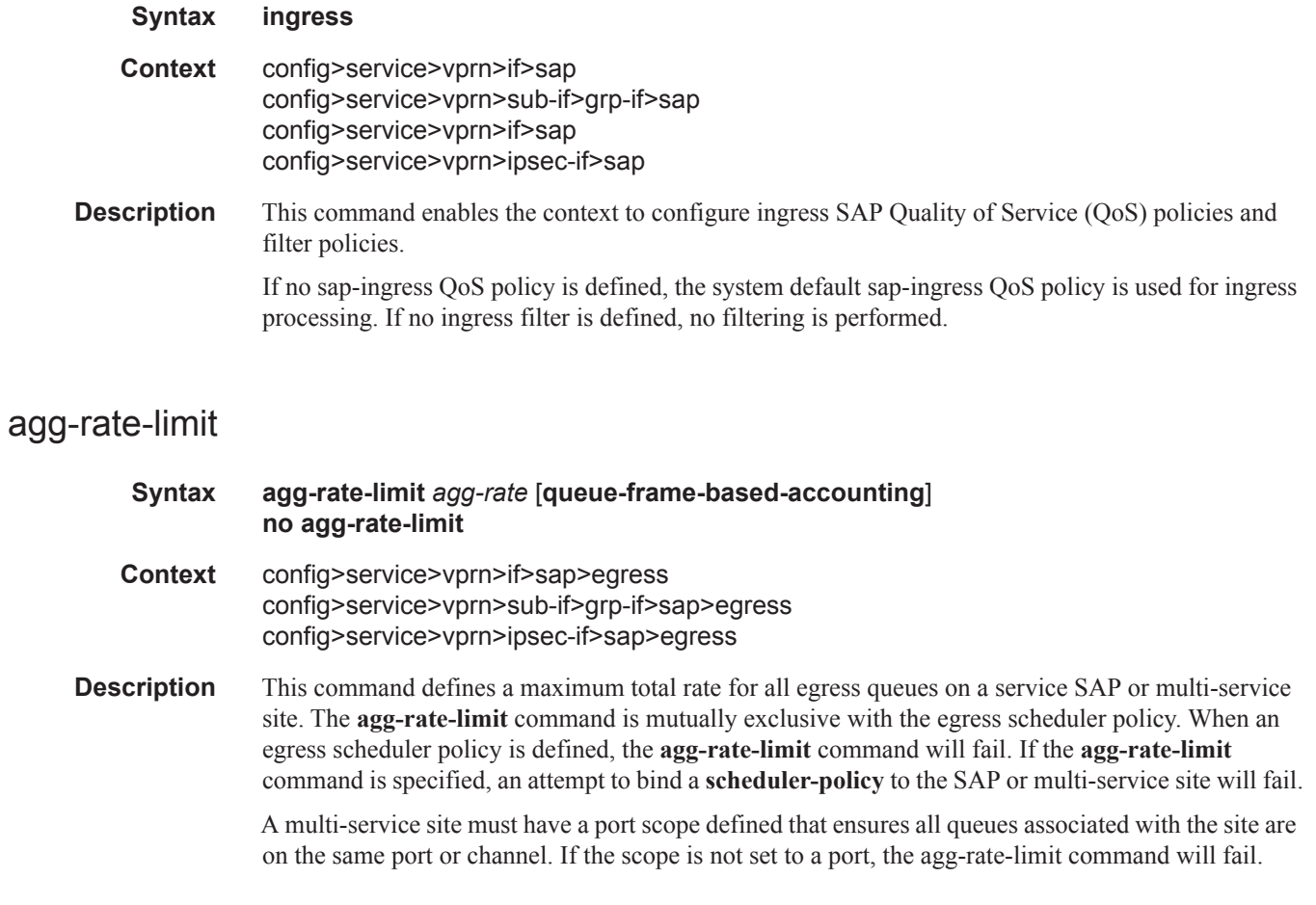

Once an agg-rate-limit has been assigned to a multi-service site, the scope cannot be changed to card level.

A port scheduler policy must be applied on the egress port or channel the SAP or multi-service site is bound to in order for the defined agg-rate-limit to take effect. The egress port scheduler enforces the aggregate queue rate as it distributes its bandwidth at the various port priority levels. The port scheduler stops offering bandwidth to member queues once it has detected that the aggregate rate limit has been reached.

If a port scheduler is not defined on the egress port, the queues are allowed to operate based on their own bandwidth parameters.

The **no** form of the command removes the aggregate rate limit from the SAP or multi-service site.

**Parameters** *agg-rate* — Defines the rate, in kilobits-per-second, that the maximum aggregate rate that the queues on the SAP or multi-service site can operate.

**Values** 1 — 40000000, max

**queue-frame-based-accounting —** This keyword enables frame based accounting on all queues associated with the SAP or Multi-Service Site. If frame based accounting is required when an aggregate limit is not necessary, the max keyword should precede the queue-frame-based-accounting keyword. If frame based accounting must be disabled, execute agg-rate-limit without the queueframe-based-accounting keyword present.

**Default** Frame based accounting is disabled by default

#### filter

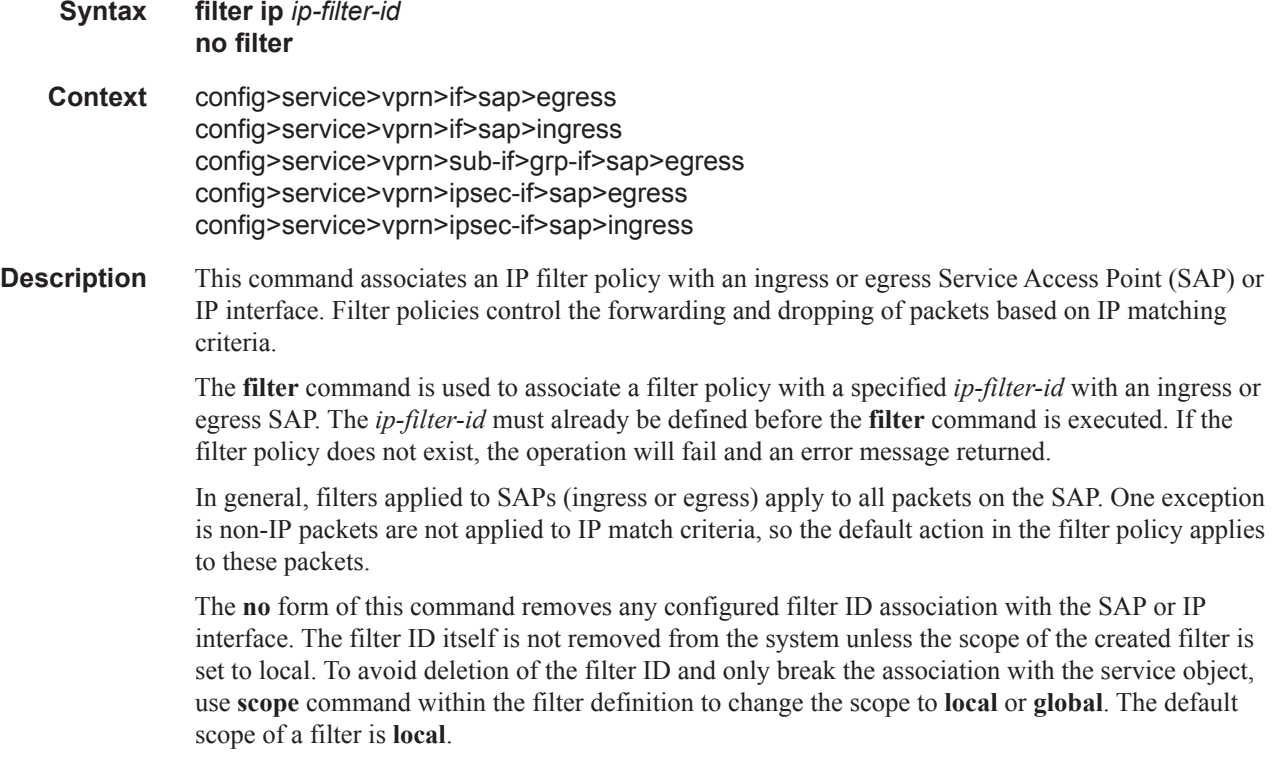

**Parameters ip** *ip-filter-id* — Specifies IP filter policy. The filter ID must already exist within the created IP filters.

**Values** 1 — 65535

## flowspec

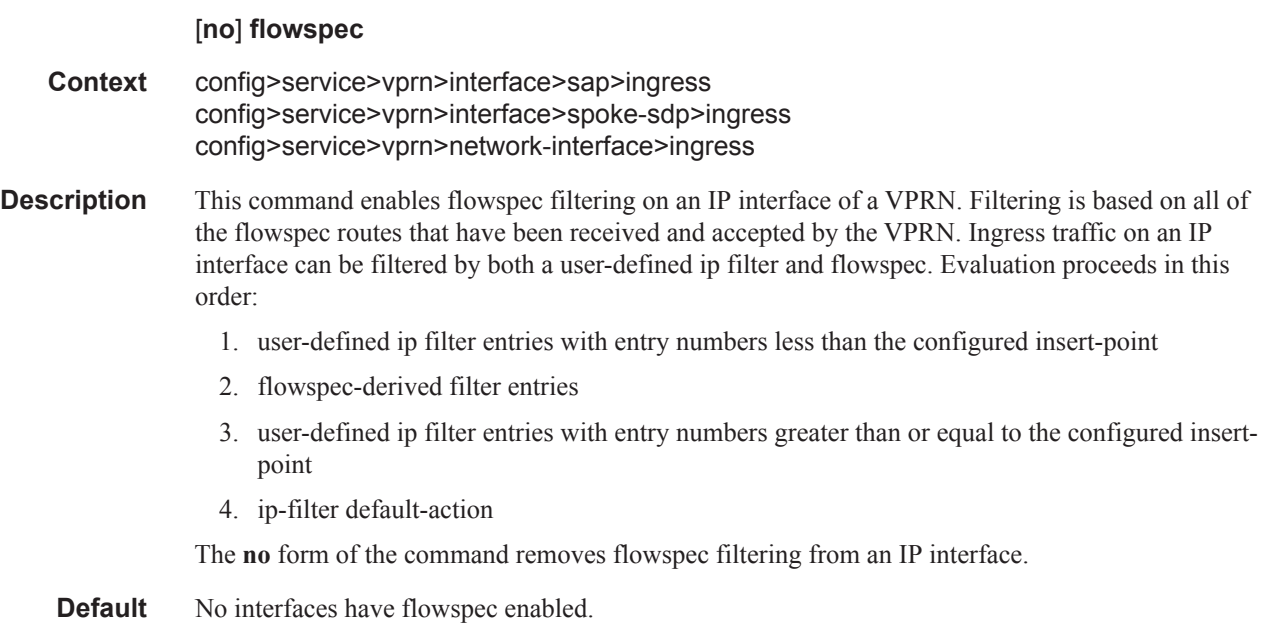

# flowspec-ipv6

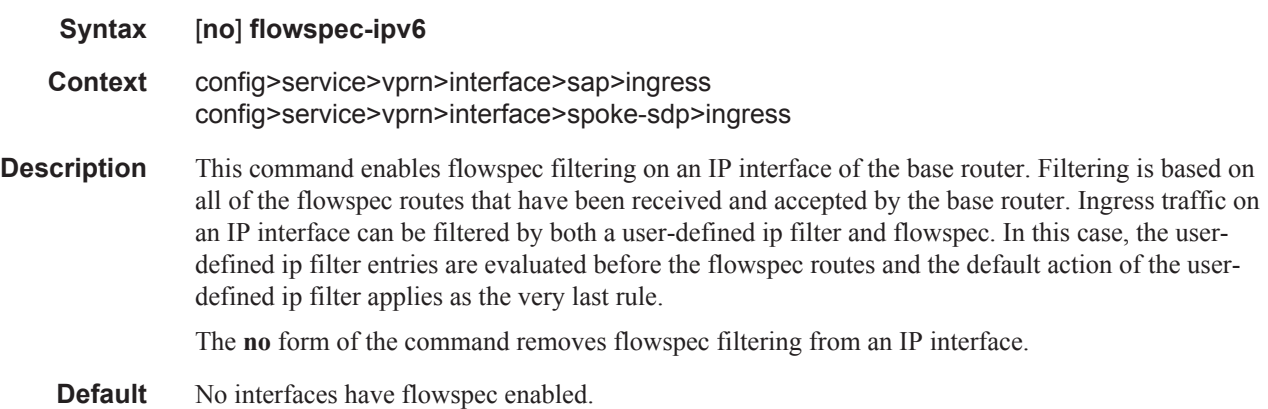

## hsmda-queue-override

**Syntax** [**no**] **hsmda-queue-override**

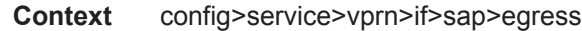

**Description** This command enables the context to configure HSMDA queue overrides.

#### queue

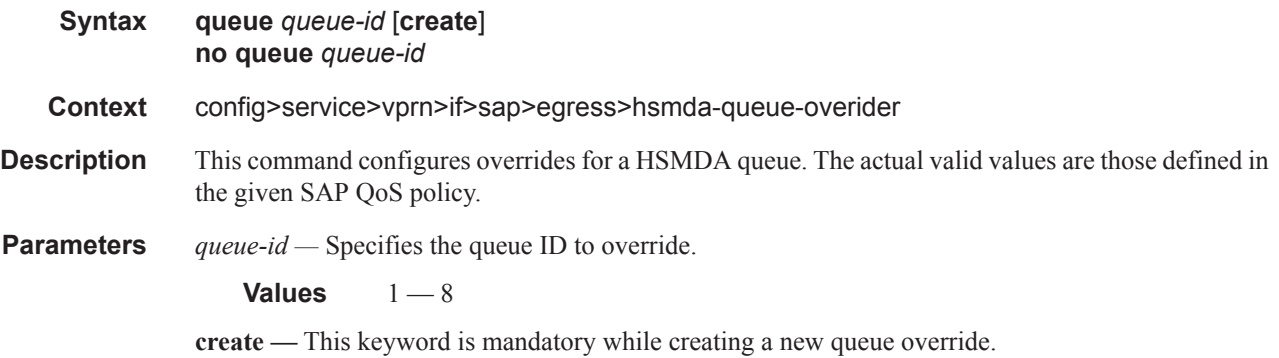

## packet-byte-offset

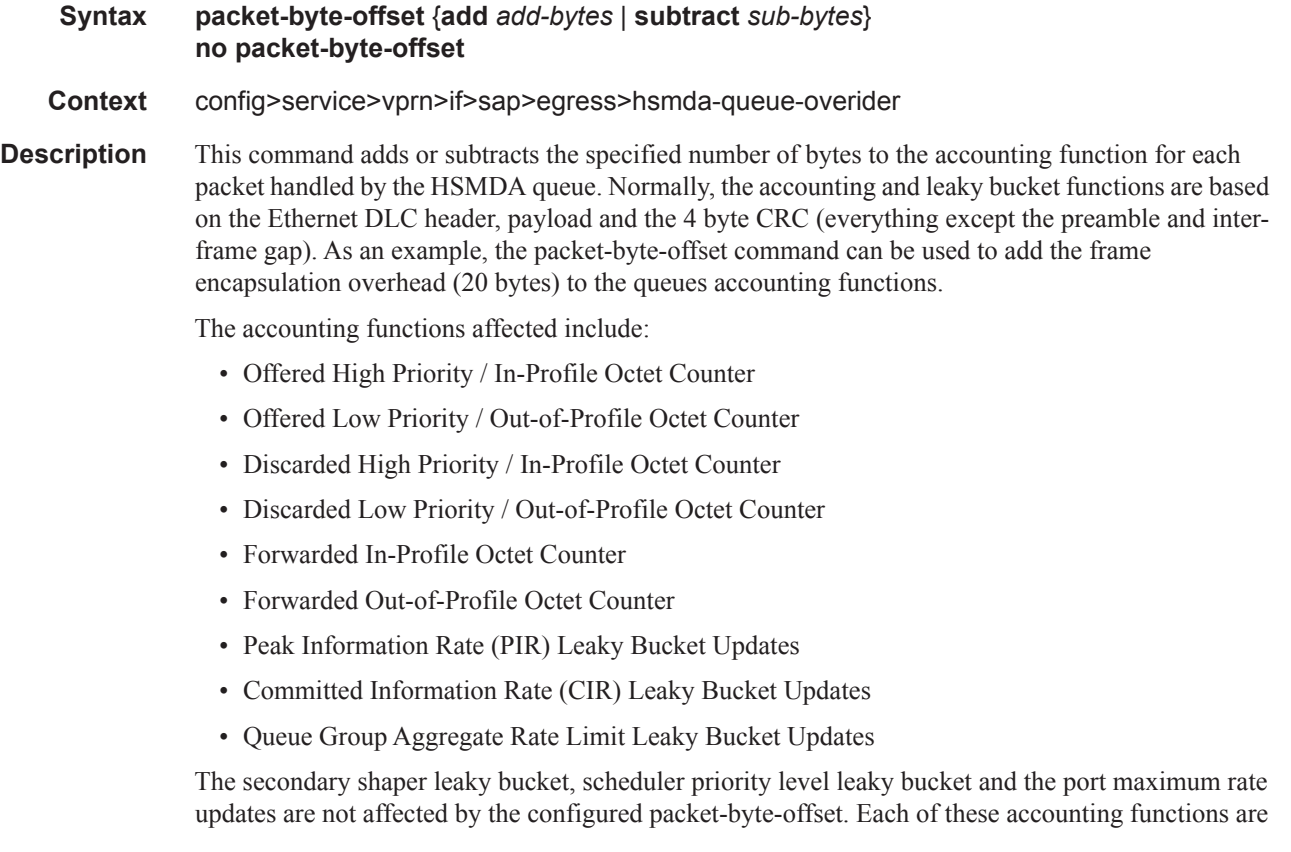

frame based and always include the preamble, DLC header, payload and the CRC regardless of the configured byte offset.

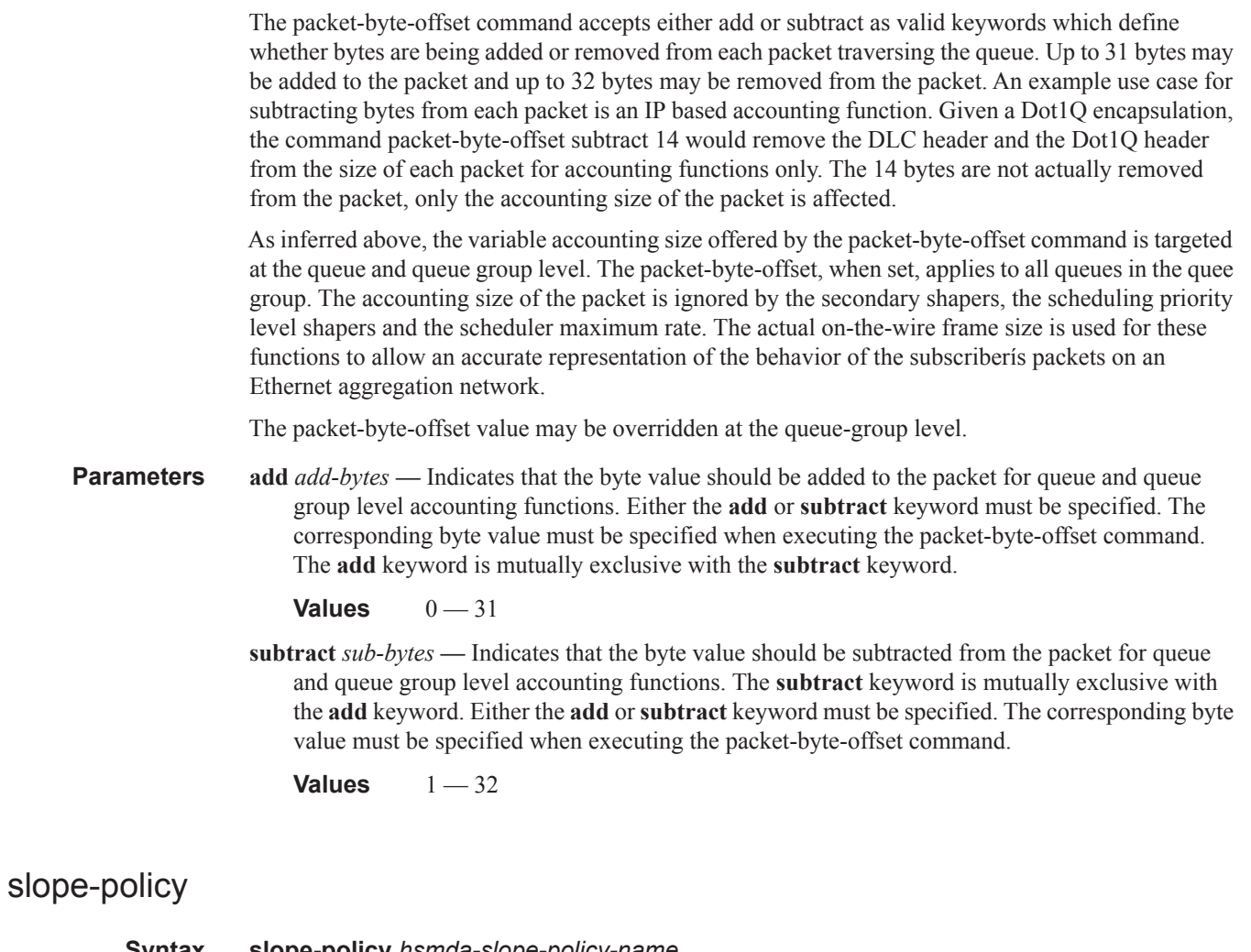

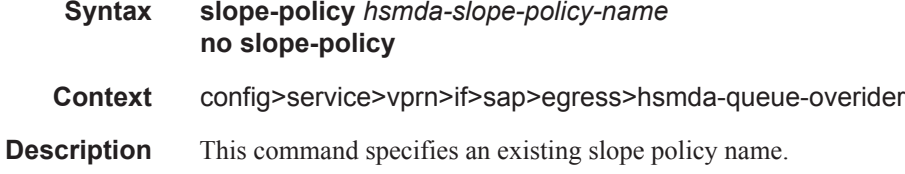

## wrr-weight

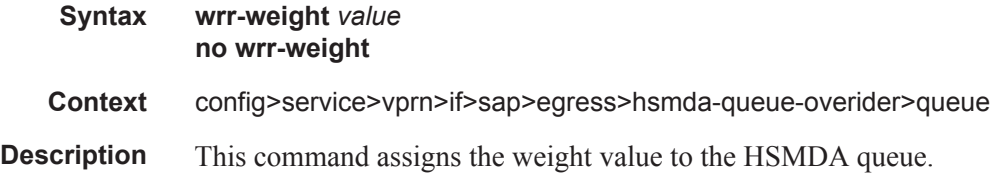

The **no** form of the command returns the weight value for the queue to the default value.

**Parameters** *percentage* — Specifies the weight for the HSMDA queue.

**Values** 1— 32

## wrr-policy

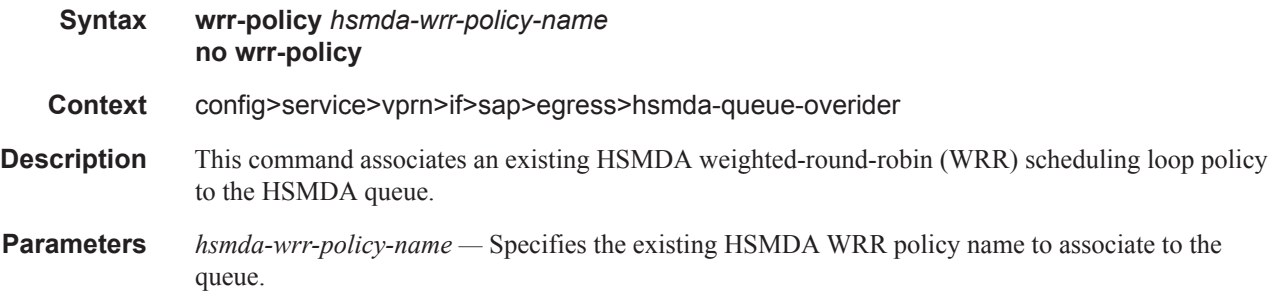

## secondary-shaper

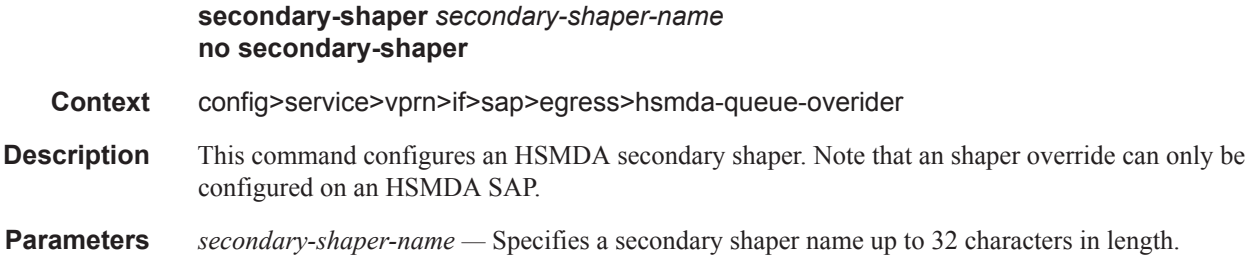

## match-qinq-dot1p

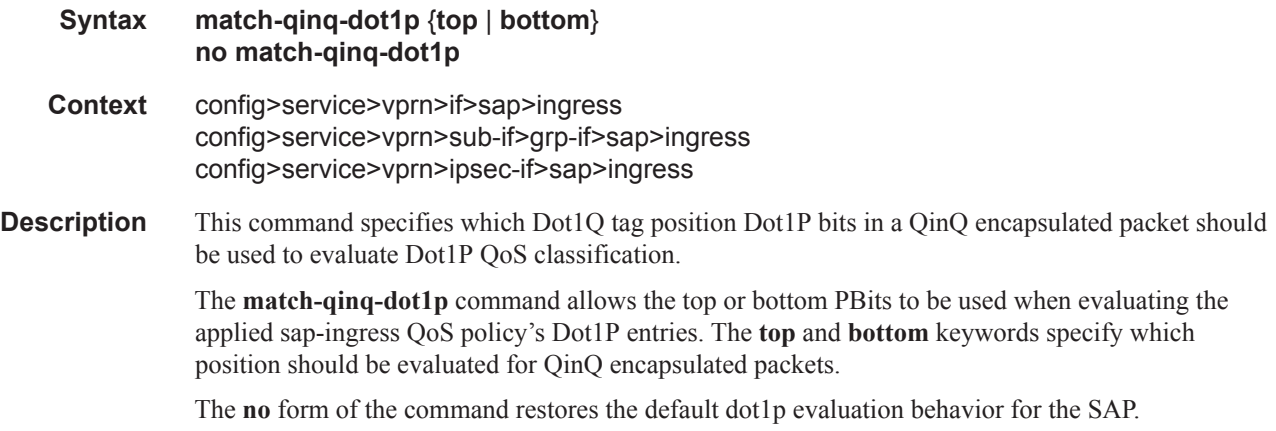

By default, the bottom most service delineating Dot1Q tags Dot1P bits are used. The following table defines the default behavior for Dot1P evaluation when the **match-qinq-dot1p** command is not executed.

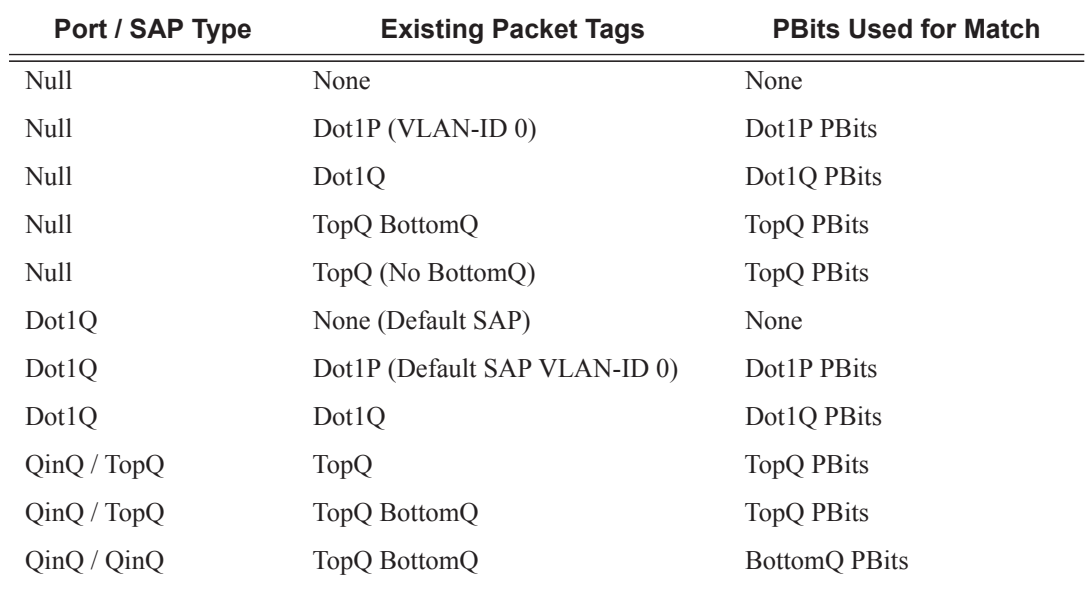

**Default** no match-qinq-dot1p - No filtering based on p-bits. top or bottom must be specified to override the default QinQ dot1p behavior.

**Parameters top** — The top parameter is mutually exclusive to the bottom parameter. When the top parameter is specified, the top most PBits are used (if existing) to match any dot1p dot1p-value entries. The following table defines the dot1p evaluation behavior when the top parameter is specified.

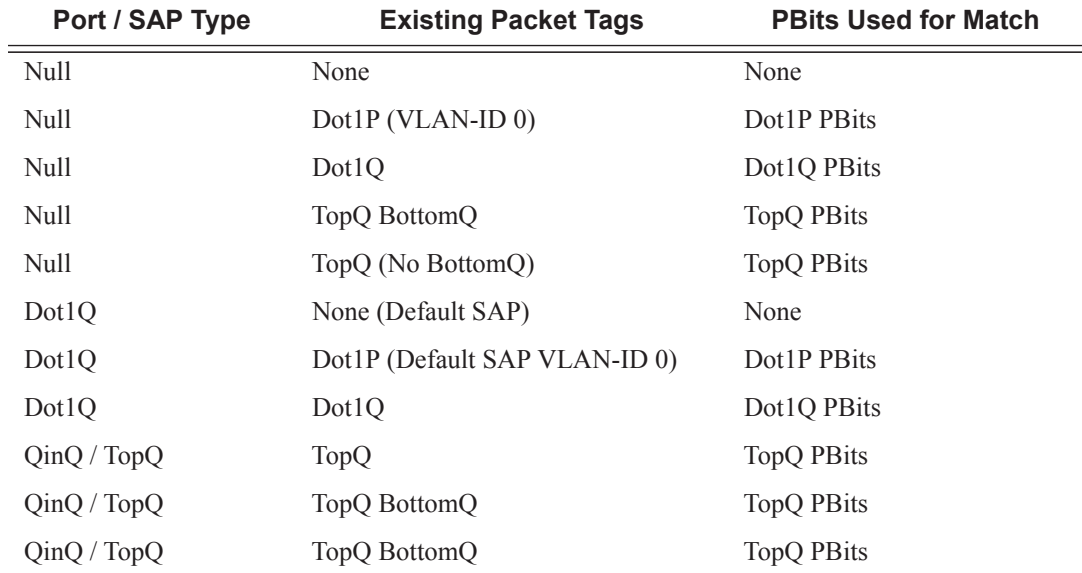

**bottom —** The bottom parameter is mutually exclusive to the top parameter. When the bottom parameter is specified, the bottom most PBits are used (if existing) to match any dot1p dot1pvalue entries. The following tables define the bottom position QinQ and TopQ SAP dot1p evaluation and the default dot1p explicit marking actions.

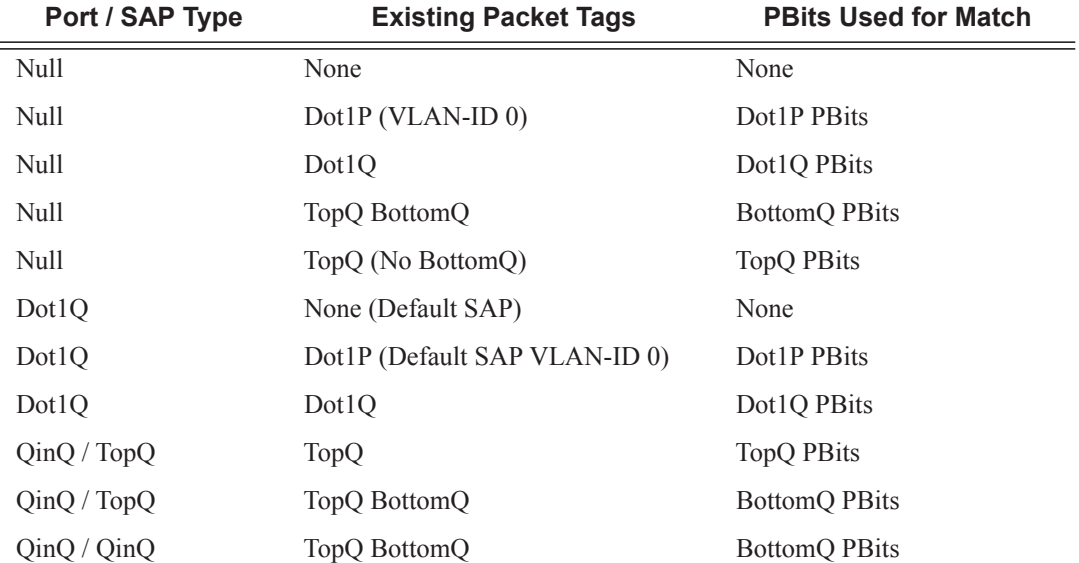

#### **Table 30: Bottom Position QinQ and TopQ SAP Dot1P Evaluation**

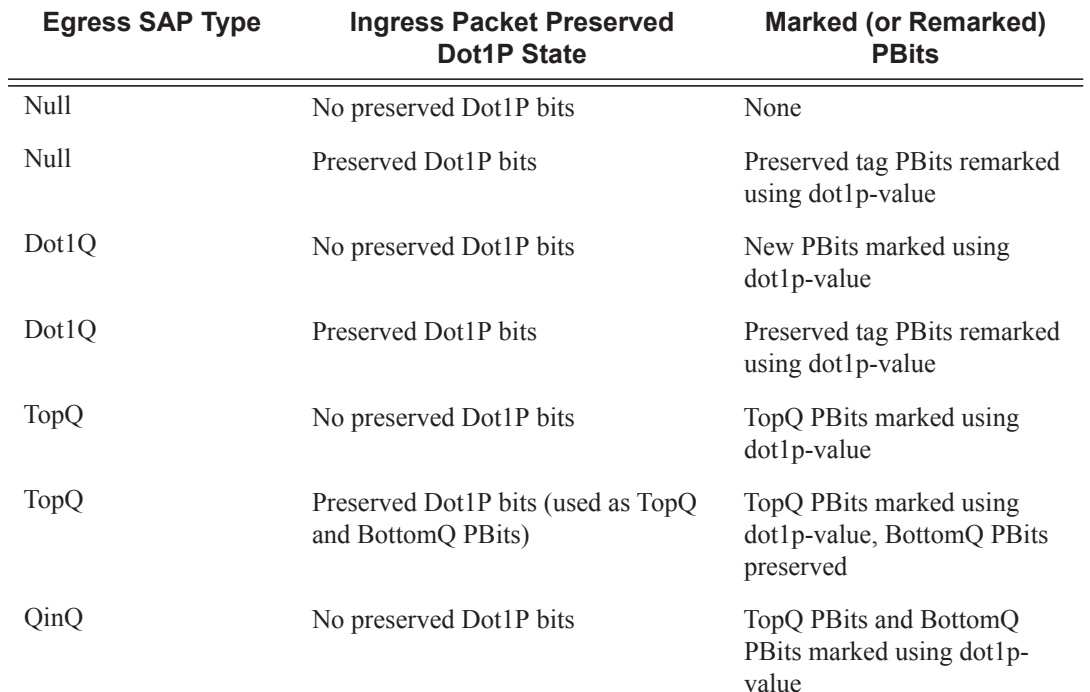

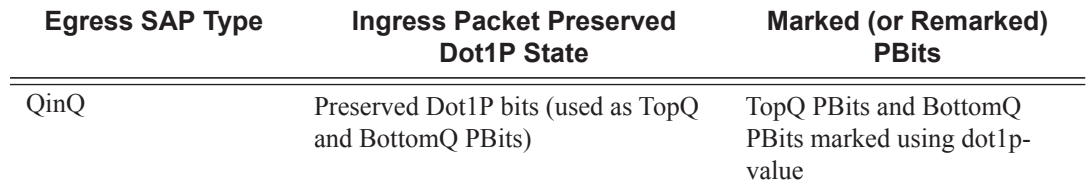

The dot1p dot1p-value command must be configured without the qinq-mark-top-only parameter to remove the TopQ PBits only marking restriction.

# qinq-mark-top-only

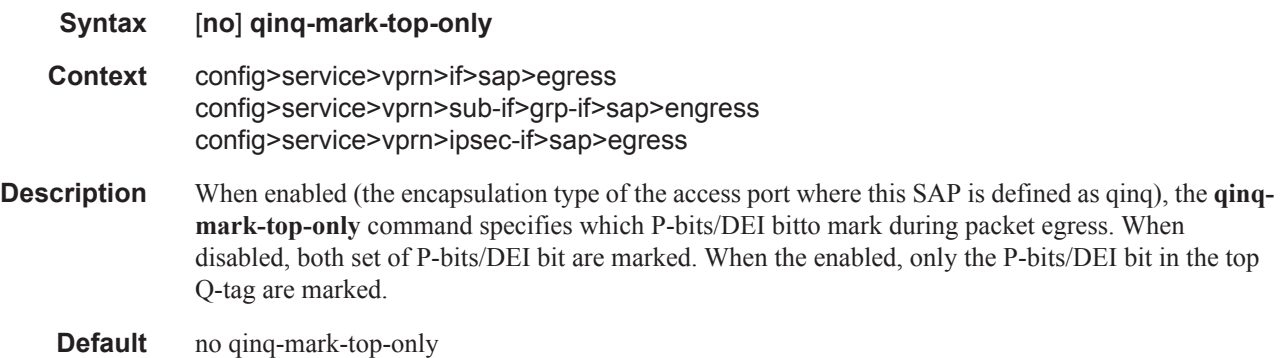

### qos

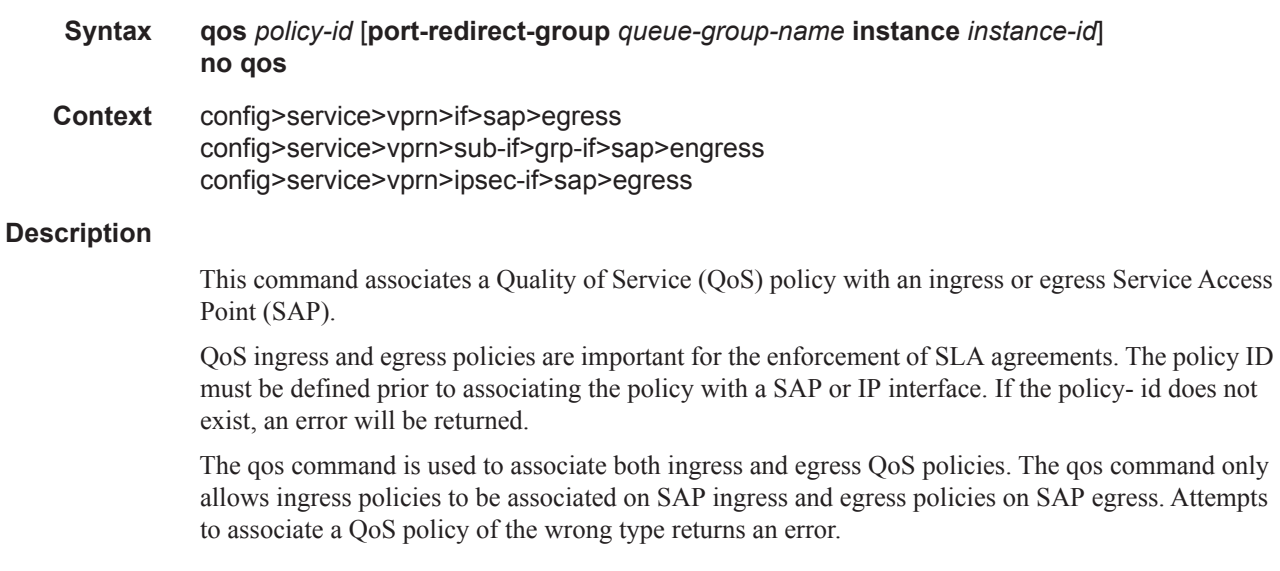

Only one ingress and one egress QoS policy can be associated with a SAP or IP interface at one time. Attempts to associate a second QoS policy of a given type will return an error.

By default, no specific QoS policy is associated with the SAP for ingress or egress, so the

default QoS policy is used.

The **no** form of this command removes the QoS policy association from the SAP, and the QoS policy reverts to the default.

#### **Default** none

**Parameters** *policy-id* — The ingress/egress policy ID to associate with SAP or IP interface on ingress/egress. The policy ID must already exist.

 $1 - 65535$ 

**port-redirect-group —** This keyword associates a SAP egress with an instance of a named queue group template on the egress port of a given IOM/IMM/XMA. The queue-group-name and instance instance-id are mandatory parameters when executing the command.

*queue-group-name —* Specifies the name of the egress port queue group of the IOM/IMM/XMA, up to 32 characters in length. The queue-group-name must correspond to a valid egress queue group, created under config>port>ethernet>access>egress.

**instance** *instance-id* **—** Specifies the instance of the named egress port queue group on the IOM/ IMM/XMA.

**Values**  $1 - 40960$ **Default** 1

#### qos

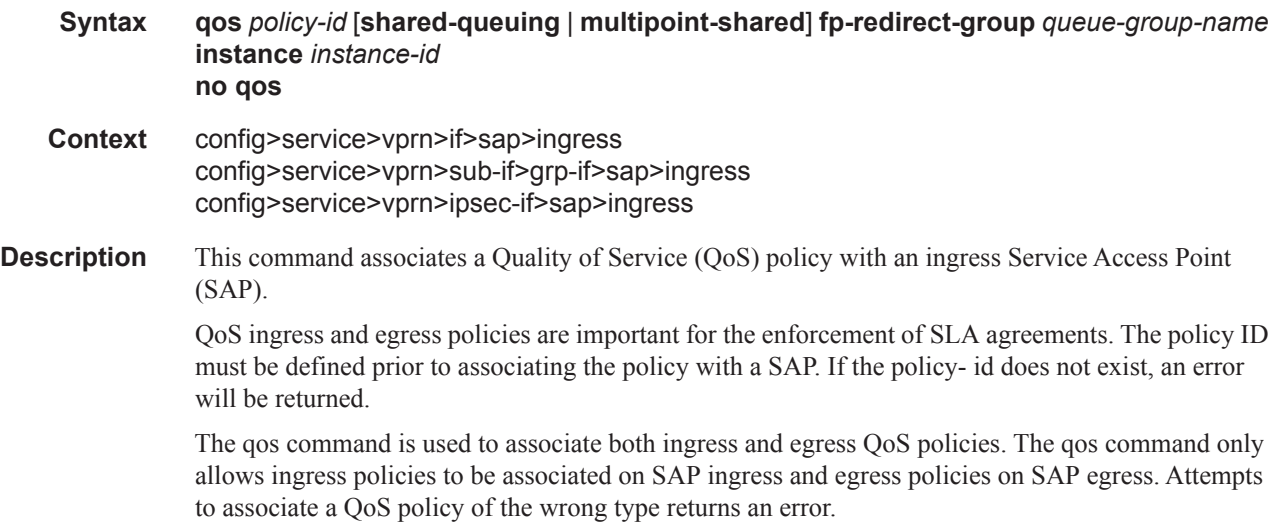

Only one ingress and one egress QoS policy can be associated with a SAP or IP interface at one time. Attempts to associate a second QoS policy of a given type will return an error.

By default, no specific QoS policy is associated with the SAP for ingress or egress, so the default QoS policy is used.

The no form of this command removes the QoS policy association from the SAP, and the QoS policy reverts to the default.

#### **Default** none

**Parameters** *policy-id* — The ingress/egress policy ID to associate with SAP or IP interface on ingress/egress. The policy ID must already exist.

**Values**  $1 - 65535$ 

- **shared-queuing** Specifies the ingress shared queue policy used by this SAP. When the value of this object is null it means that the SAP will use individual ingress QoS queues instead of the shared ones.
- **multipoint-shared** This keyword specifies that this *queue-id* is for multipoint forwarded traffic only. This *queue-id* can only be explicitly mapped to the forwarding class multicast, broadcast, or unknown unicast ingress traffic. Attempting to map forwarding class unicast traffic to a multipoint queue generates an error; no changes are made to the current unicast traffic queue mapping.

A queue must be created as **multipoint**. The **multipoint** designator cannot be defined after the queue is created. If an attempt is made to modify the command to include the **multipoint** keyword, an error is generated and the command will not execute.

The **multipoint** keyword can be entered in the command line on a pre-existing multipoint queue to edit *queue-id* parameters.

- **Default** Present (the queue is created as non-multipoint).
- **Values Multipoint** or not present.
- **fp-redirect-group** This keyword creates an instance of a named queue group template on the ingress forwarding plane of a given IOM/IMM/XMA. The queue-group-name and instance instance-id are mandatory parameters when executing the command. The named queue group template can contain only policers. If it contains queues, then the command will fail.
- *queue-group-name* Specifies the name of the queue group template to be instantiated on the forwarding plane of the IOM/IMM/XMA, up to 32 characters in length. The queue-group-name must correspond to a valid ingress queue group template name, configured under *config>qos>queue-group-templates*.
- *instance-id* Specifies the instance of the named queue group to be created on the IOM/IMM/XMA ingress forwarding plane.

#### scheduler-policy

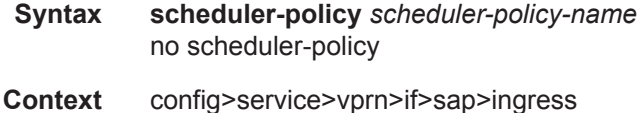

config>service>vprn>if>sap>egress config>service>vprn>sub-if>grp-if>sap>engress config>service>vprn>sub-if>grp-if>sap>ingress config>service>vprn>ipsec-if>sap>egress config>service>vprn>ipsec-if>sap>ingress

**Description** This command applies an existing scheduler policy to an ingress or egress scheduler used by SAP queues associated with this multi-service customer site. The schedulers defined in the scheduler policy can only be created once the customer site has been appropriately assigned to a chassis port, channel or slot. Scheduler policies are defined in the **config>qos>scheduler-policy** *scheduler-policyname* context.

> The **no** form of this command removes the configured ingress or egress scheduler policy from the multi-service customer site. When the policy is removed, the schedulers created due to the policy are removed also making them unavailable for the ingress SAP queues associated with the customer site. Queues that lose their parent scheduler association are deemed to be orphaned and are no longer subject to a virtual scheduler. The SAPs that have ingress queues reliant on the removed schedulers enter into an operational state depicting the orphaned status of one or more queues. When the **no scheduler-policy** command is executed, the customer site ingress or egress node will not contain an applied scheduler policy.

- *scheduler-policy-name:* The *scheduler-policy-name* parameter applies an existing scheduler policy that was created in the **config>qos>scheduler-policy** *scheduler-policy-name* context to create the hierarchy of ingress or egress virtual schedulers. The scheduler names defined within the policy are created and made available to any ingress or egress queues created on associated SAPs.
	- **Values** Any existing valid scheduler policy name.

### ipsec-gw

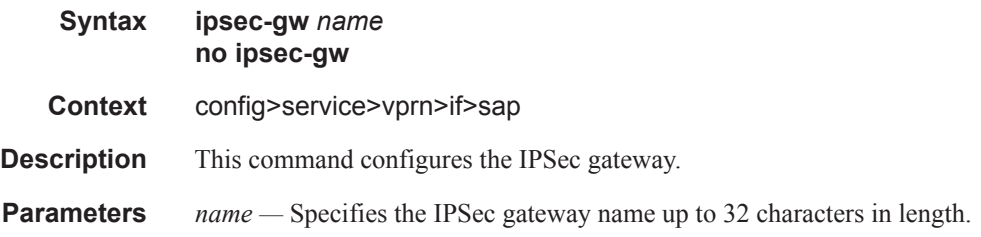

#### cert

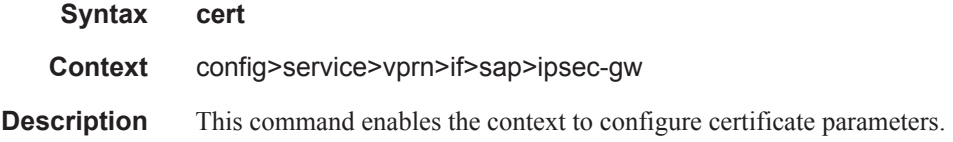

#### cert

#### Router Advertisement Commands

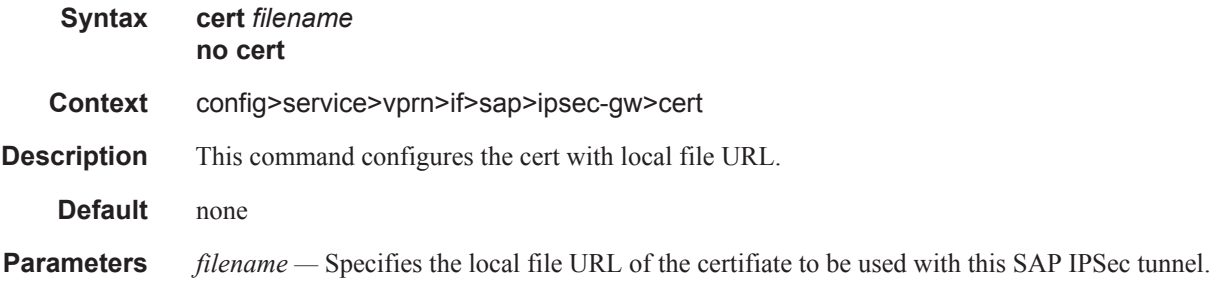

## key

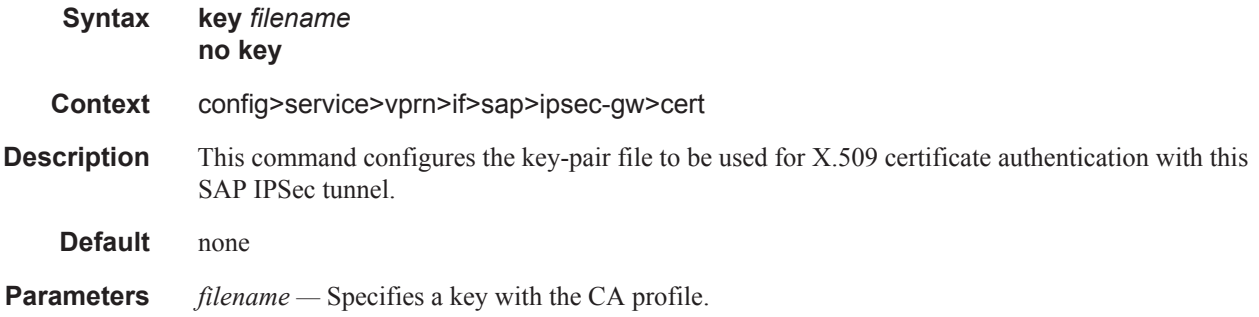

### trust-anchor

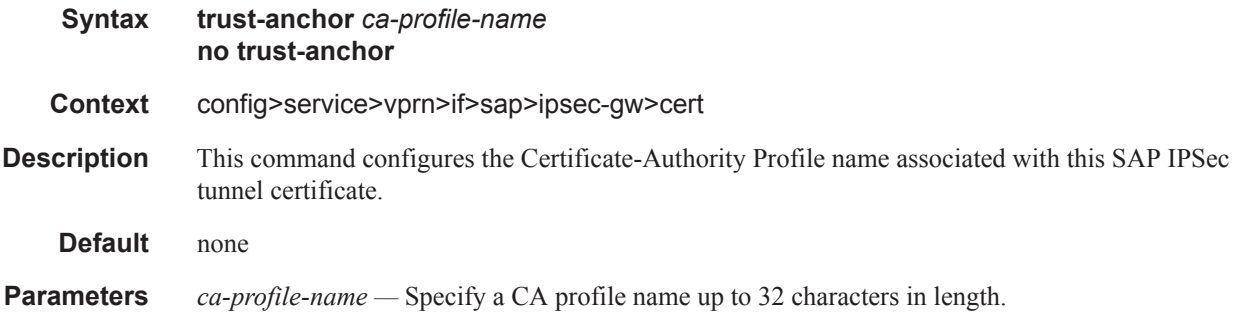

## default-secure-service

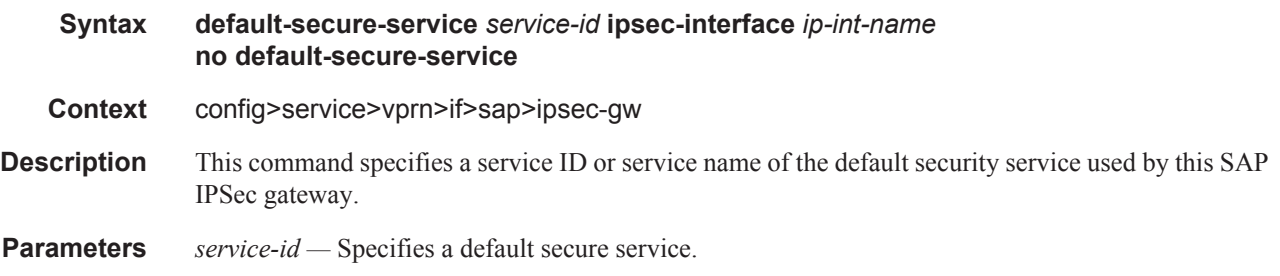

**Values** *service-id*: 1 — 2147483648 *svc-name:* Specifies an existing service name up to 64 characters in length.

# default-tunnel-template

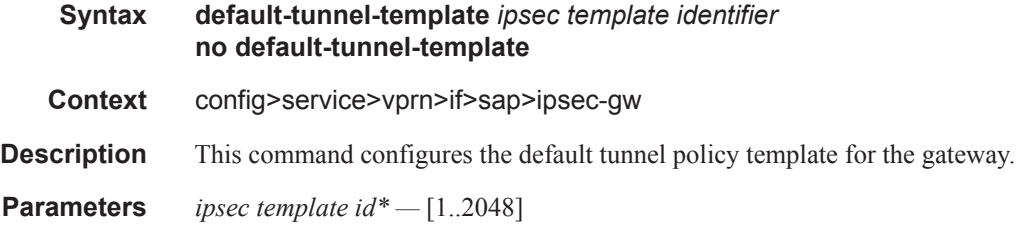

## ike-policy

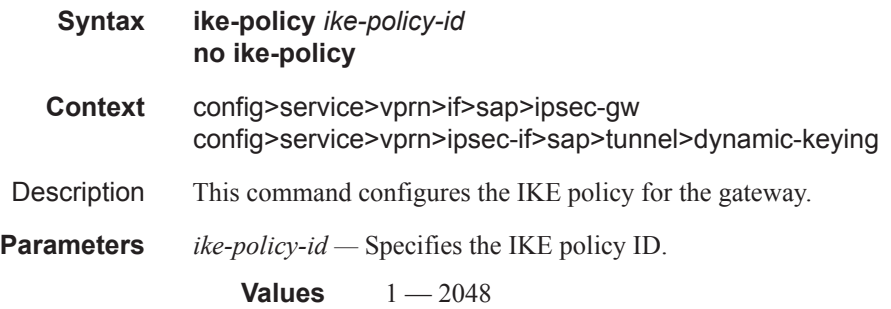

## local-gateway-address

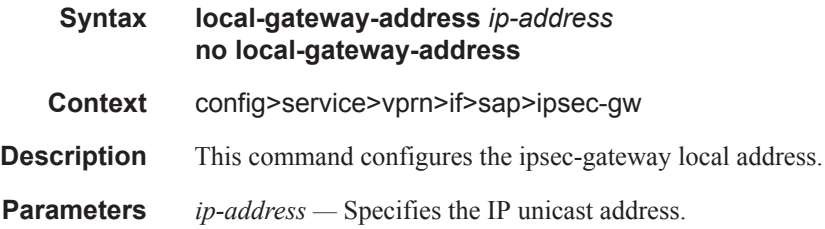

### local-id

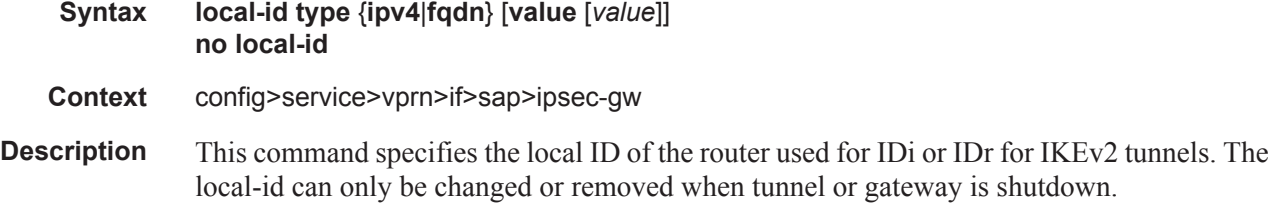

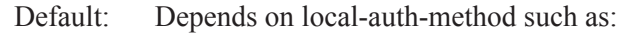

- Psk:local tunnel ip address
- Cert-auth: subject of the local certificate

#### **Parameters type** — Specifies the type of local ID payload, it could be ipv4 address/FQDN domain name/ distinguish name of subject in X.509 certificate.

**Values** ipv4 — Use ipv4 as the local ID type, the default value is the local tunnel end-point address. fqdn — Use FQDN as the local ID type, the value must be configured. dn — Use the subject of the certificate configured for the tunnel or gateway.

### pre-shared-key

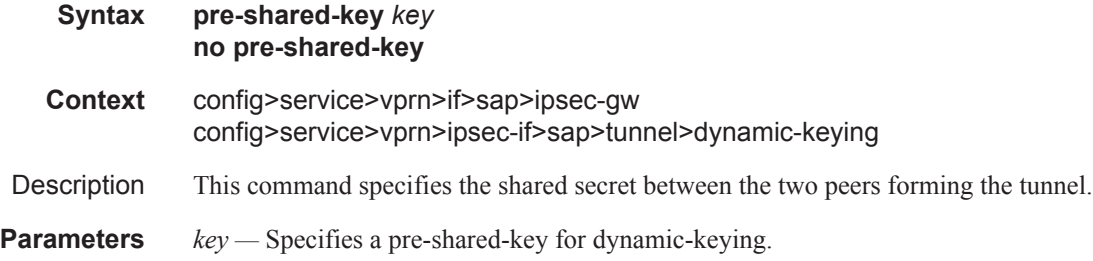

### radius-accounting-policy

**Syntax radius-accounting-policy** *policy-name* **no radius-accounting-policy Context**

**Description**

#### radius-authentication-policy

**Syntax radius-authentication-policy** *name* **no radius-authentication-policy**

**Context**

**Description**

### lag-link-map-profile

**Syntax lag-link-map-profile** *lnk-map-profile-id*
### **no lag-link-map-profile**

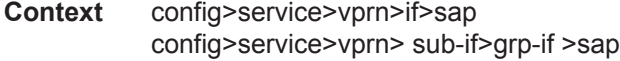

**Description** This command assigns a pre-configured lag link map profile to a SAP/network interface configured on a LAG or a PW port that exists on a LAG. Once assigned/de-assigned, the SAP/network interface egress traffic will be re-hashed over LAG as required by the new configuration.

> The **no** form of this command reverts the SAP/network interface to use per-flow, service or link hash as configured for the service/LAG.

### **Default no lag-link-map-profile**

**Parameters** *link-map-profile-id —* An integer from 1 to 32 that defines a unique lag link map profile on which the LAG the SAP/network interface exist.

### multi-service-site

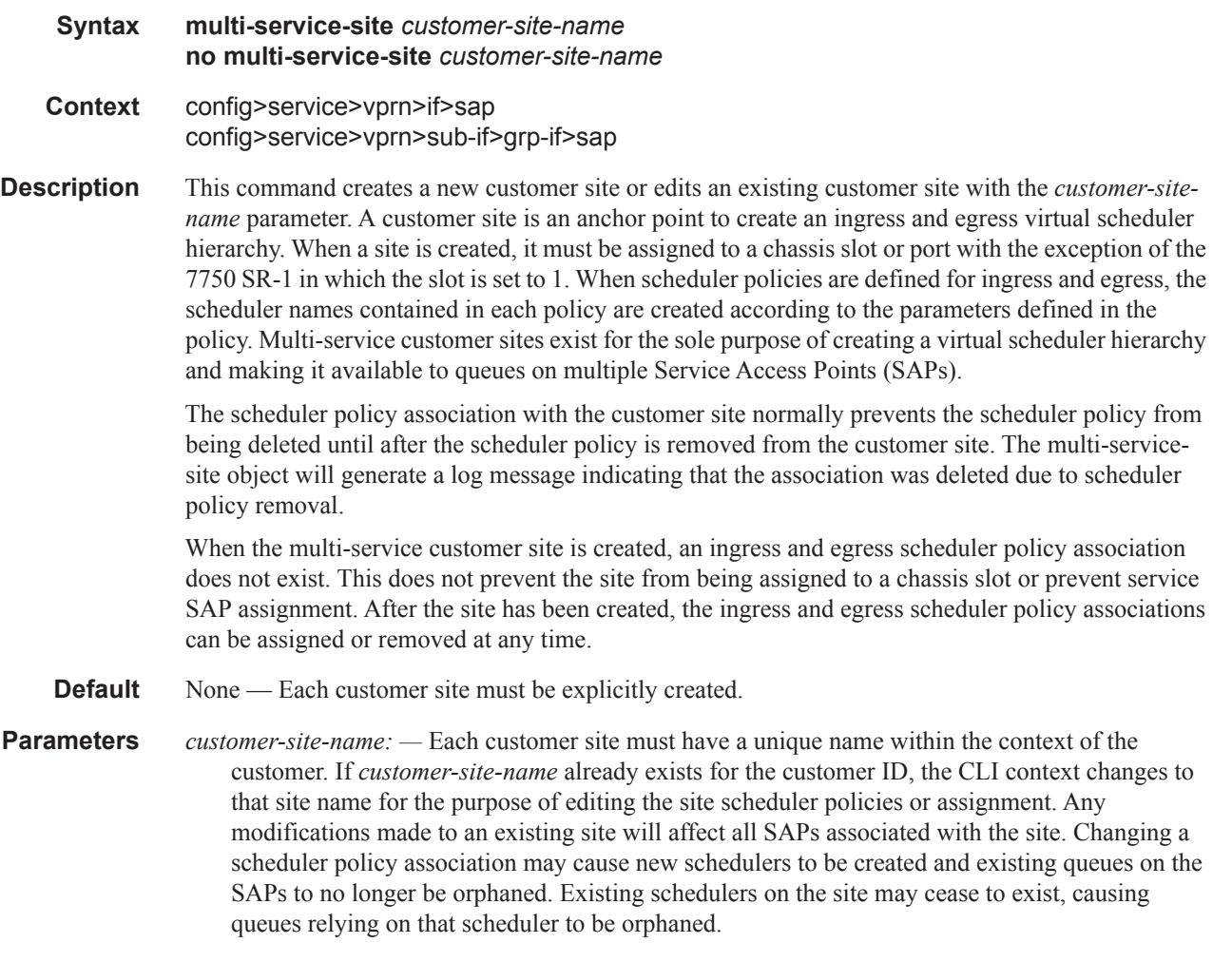

If the *customer-site-name* does not exist, it is assumed that an attempt is being made to create a site of that name in the customer ID context. The success of the command execution depends on the following:

- The maximum number of customer sites defined for the chassis slot has not been met.
- The *customer-site-name* is valid.
- The **create** keyword is included in the command line syntax (if the system requires it).

When the maximum number of customer sites has been exceeded a configuration error occurs; the command will not execute and the CLI context will not change.

If the *customer-site-name* is invalid, a syntax error occurs; the command will not execute and the CLI context will not change.

**Values** Valid names consist of any string up to 32 characters long composed of printable, 7bit ASCII characters. If the string contains special characters (#, \$, spaces, etc.), the entire string must be enclosed within double quotes.

### static-host

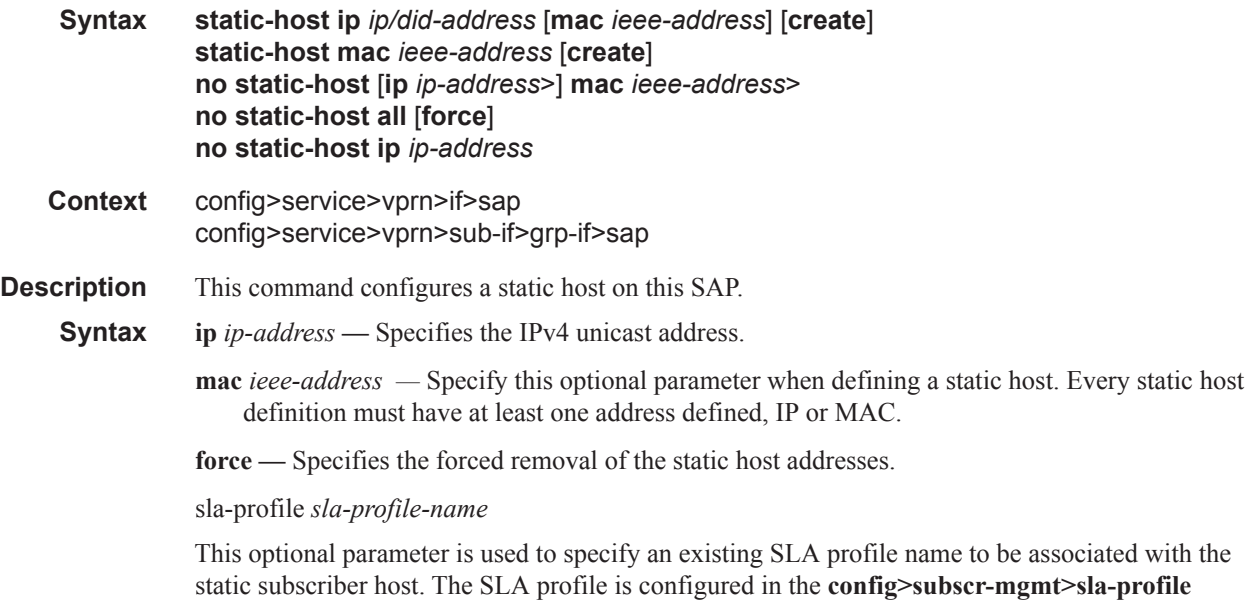

ancp-string

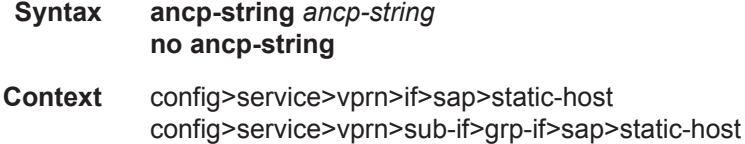

context.

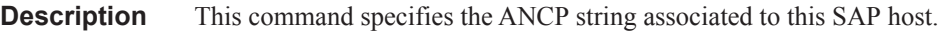

**Parameters** *ancp-string —* Specifies the ANCP string up to 63 characters in length.

# app-profile

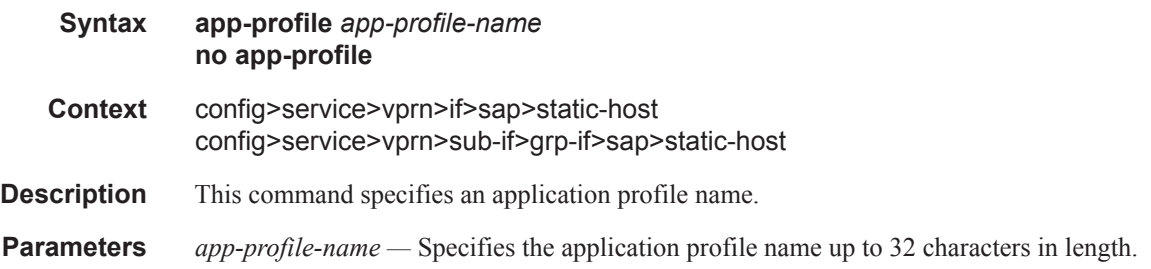

## inter-dest-id

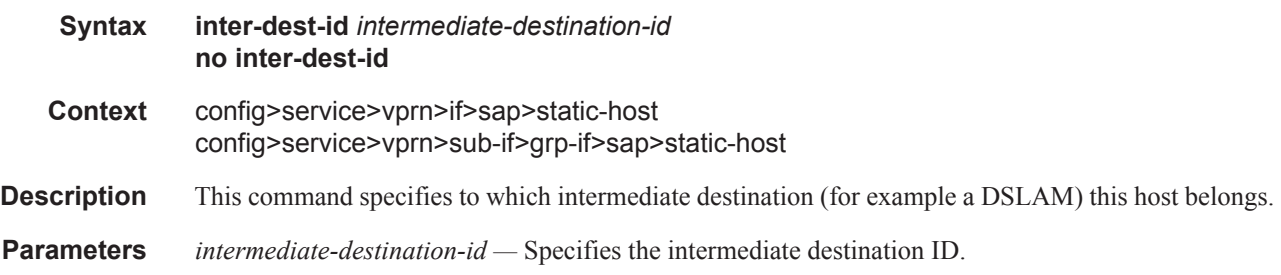

# managed-routes

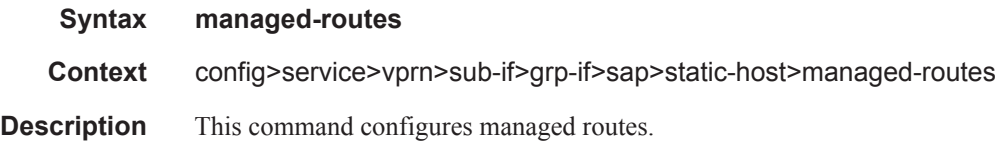

## route

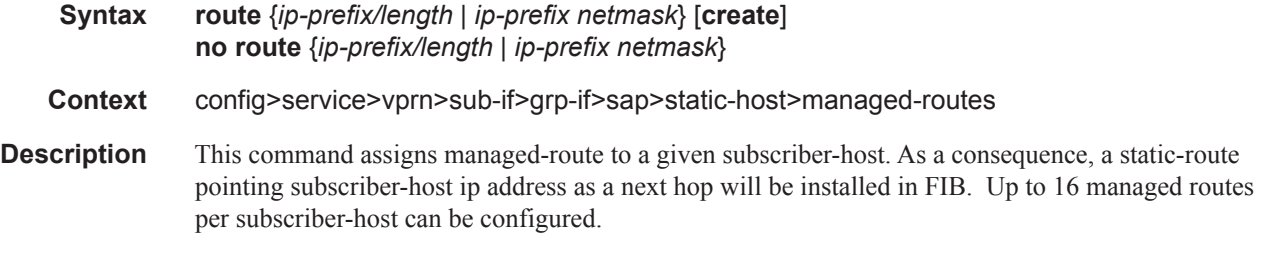

The **no** form of the command removes the respective route. Per default, there are no managed-routes configured.

# sla-profile

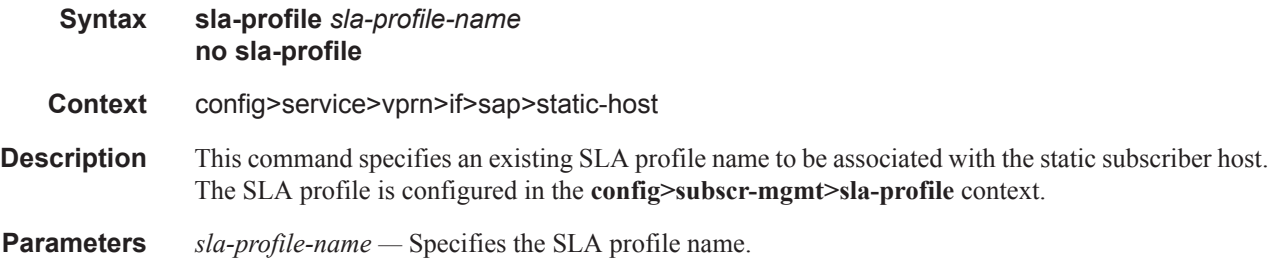

# sub-profile

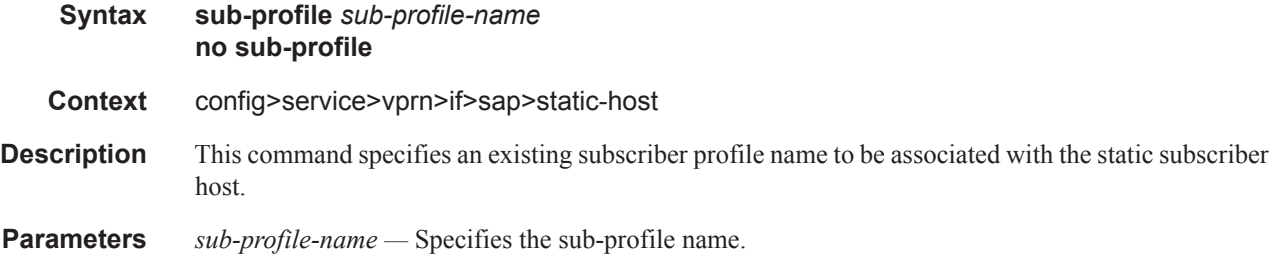

## subscriber

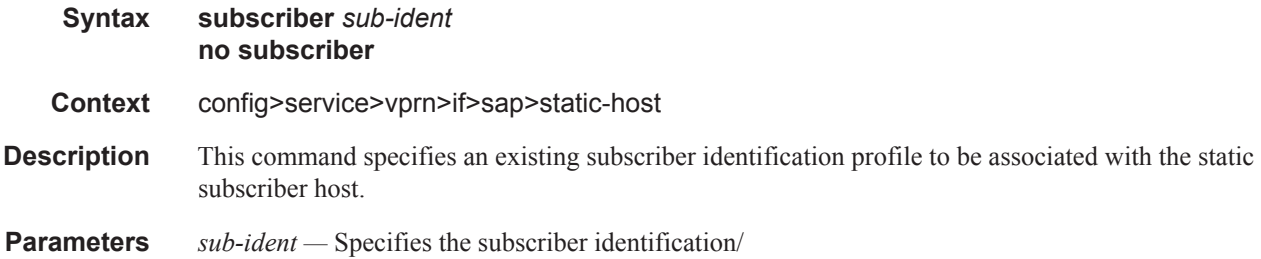

# subscriber-sap-id

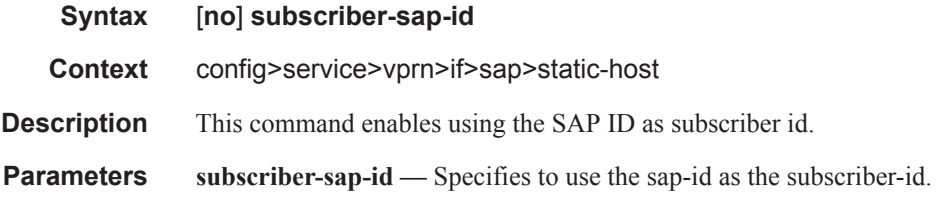

## queue-override

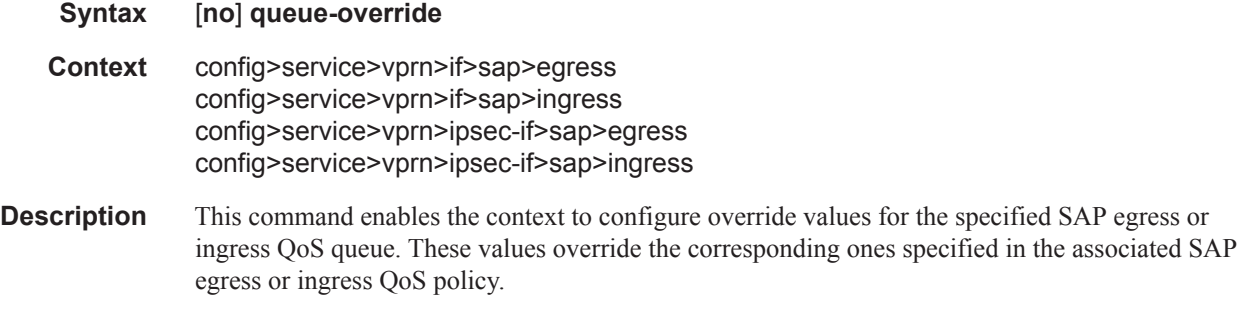

### queue

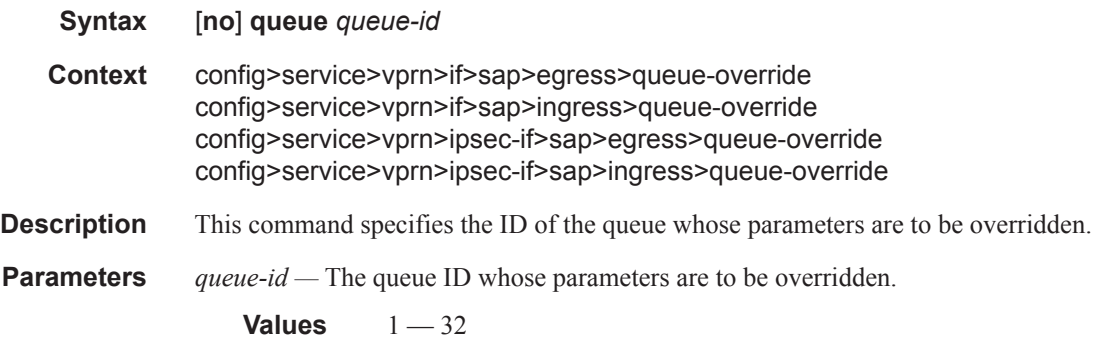

# adaptation-rule

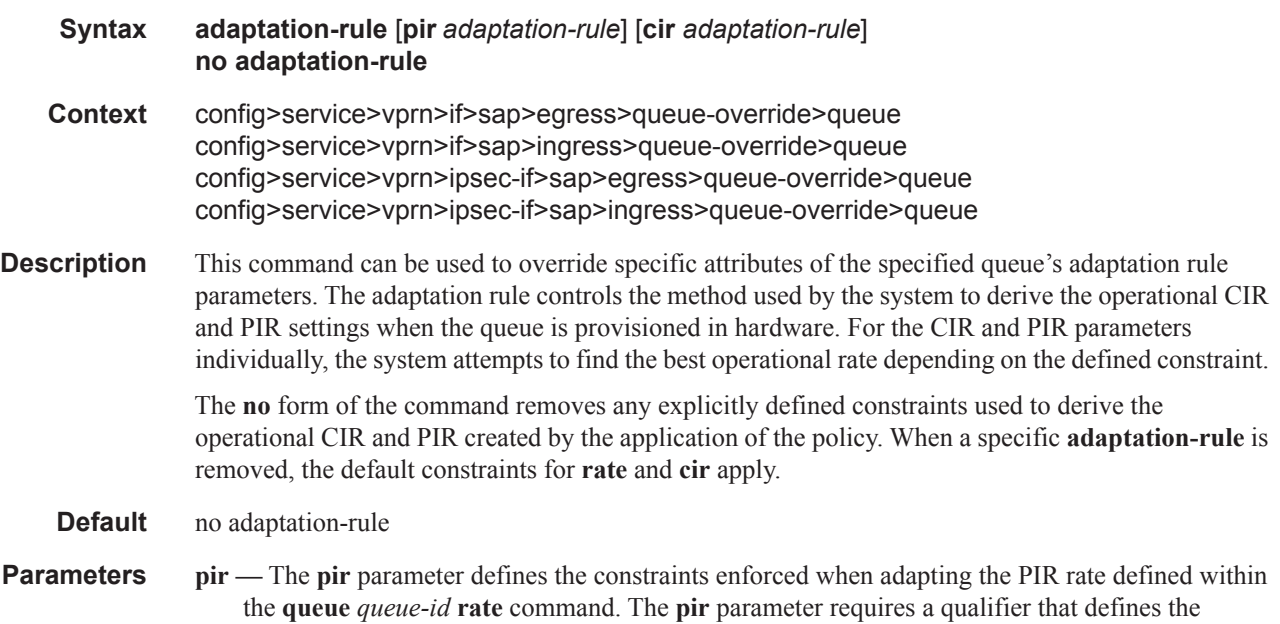

constraint used when deriving the operational PIR for the queue. When the **rate** command is not specified, the default applies.

- **cir** The **cir** parameter defines the constraints enforced when adapting the CIR rate defined within the **queue** *queue-id* **rate** command. The **cir** parameter requires a qualifier that defines the constraint used when deriving the operational CIR for the queue. When the **cir** parameter is not specified, the default constraint applies.
- *adaptation-rule* Specifies the criteria to use to compute the operational CIR and PIR values for this queue, while maintaining a minimum offset.
	- **Values max** The **max** (maximum) keyword is mutually exclusive with the **min** and **closest** options. When **max** is defined, the operational PIR for the queue will be equal to or less than the administrative rate specified using the **rate** command.

**min** — The **min** (minimum) keyword is mutually exclusive with the **max** and **closest** options. When **min** is defined, the operational PIR for the queue will be equal to or greater than the administrative rate specified using the **rate** command.

**closest** — The **closest** parameter is mutually exclusive with the **min** and **max** parameter. When **closest** is defined, the operational PIR for the queue will be the rate closest to the rate specified using the **rate** command.

### avg-frame-overhead

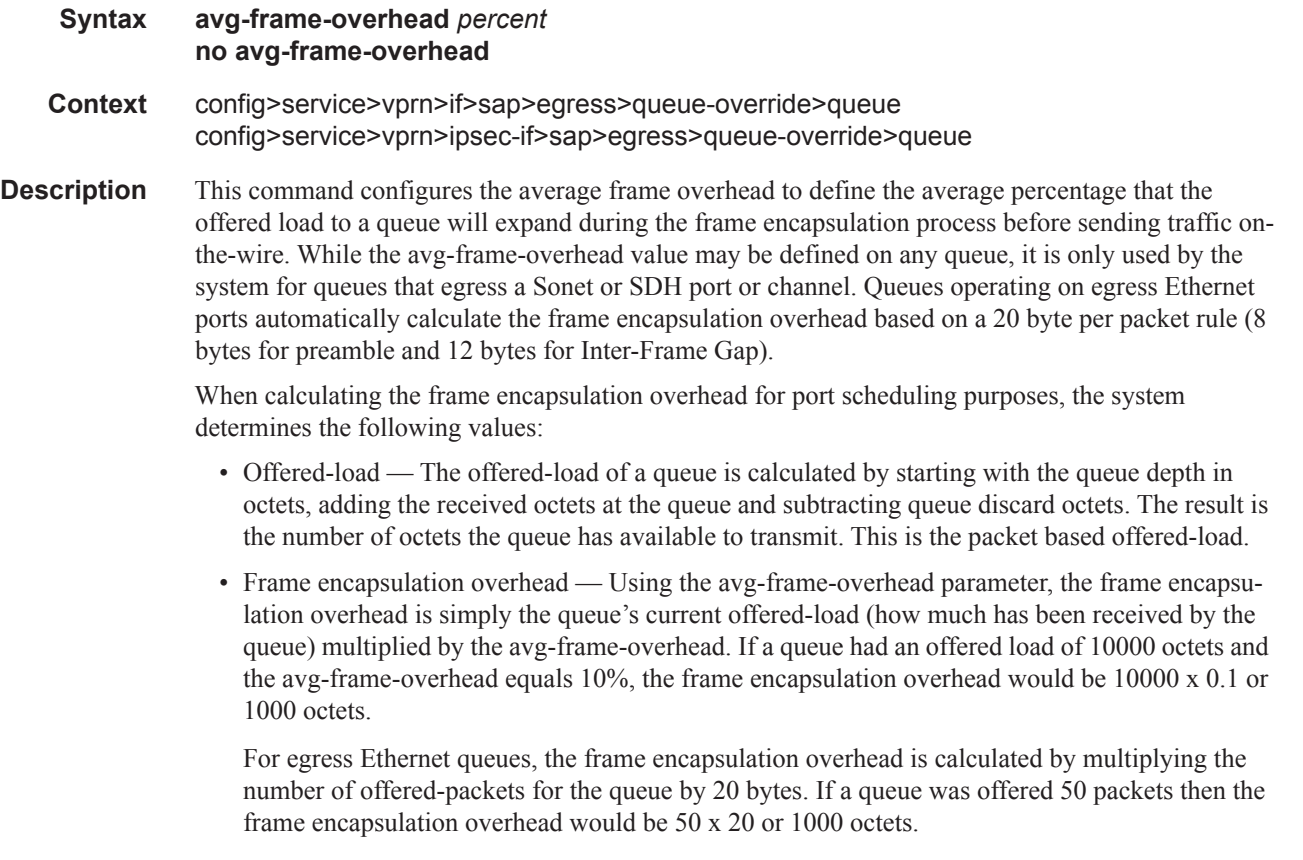

- Frame based offered-load The frame based offered-load is calculated by adding the offeredload to the frame encapsulation overhead. If the offered-load is 10000 octets and the encapsulation overhead was 1000 octets, the frame based offered-load would equal 11000 octets.
- Packet to frame factor The packet to frame factor is calculated by dividing the frame encapsulation overhead by the queue's offered-load (packet based). If the frame encapsulation overhead is 1000 octets and the offered-load is 10000 octets then the packet to frame factor would be 1000 / 10000 or 0.1. When in use, the avg-frame-overhead will be the same as the packet to frame factor making this calculation unnecessary.
- Frame based CIR The frame based CIR is calculated by multiplying the packet to frame factor with the queue's configured CIR and then adding that result to that CIR. If the queue CIR is set at 500 octets and the packet to frame factor equals 0.1, the frame based CIR would be 500 x 1.1 or 550 octets.
- Frame based within-cir offered-load The frame based within-cir offered-load is the portion of the frame based offered-load considered to be within the frame-based CIR. The frame based within-cir offered-load is the lesser of the frame based offered-load and the frame based CIR. If the frame based offered-load equaled 11000 octets and the frame based CIR equaled 550 octets, the frame based within-cir offered-load would be limited to 550 octets. If the frame based offered-load equaled 450 octets and the frame based CIR equaled 550 octets, the frame based within-cir offered-load would equal 450 octets (or the entire frame based offered-load).

As a special case, when a queue or associated intermediate scheduler is configured with a CIRweight equal to 0, the system automatically sets the queue's frame based within-cir offered-load to 0, preventing it from receiving bandwidth during the port scheduler's within-cir pass.

- Frame based PIR The frame based PIR is calculated by multiplying the packet to frame factor with the queue's configured PIR and then adding the result to that PIR. If the queue PIR is set to 7500 octets and the packet to frame factor equals 0.1, the frame based PIR would be 7500 x 1.1 or 8250 octets.
- Frame based within-pir offered-load The frame based within-pir offered-load is the portion of the frame based offered-load considered to be within the frame based PIR. The frame based within-pir offered-load is the lesser of the frame based offered-load and the frame based PIR. If the frame based offered-load equaled 11000 octets and the frame based PIR equaled 8250 octets, the frame based within-pir offered-load would be limited to 8250 octets. If the frame based offered-load equaled 7000 octets and the frame based PIR equaled 8250 octets, the frame based within-pir offered load would equal 7000 octets.

Port scheduler operation using frame transformed rates — The port scheduler uses the frame based rates to determine the maximum rates that each queue may receive during the within-cir and abovecir bandwidth allocation passes. During the within-cir pass, a queue may receive up to its frame based within-cir offered-load. The maximum it may receive during the above-cir pass is the difference between the frame based within-pir offered load and the amount of actual bandwidth allocated during the within-cir pass.

SAP and subscriber SLA-profile average frame overhead override — The average frame overhead parameter on a sap-egress may be overridden at an individual egress queue basis. On each SAP and within the sla-profile policy used by subscribers an avg-frame-overhead command may be defined under the queue-override context for each queue. When overridden, the queue instance will use its local value for the average frame overhead instead of the sap-egress defined overhead.

The **no** form of this command restores the average frame overhead parameter for the queue to the default value of 0 percent. When set to 0, the system uses the packet based queue statistics for

calculating port scheduler priority bandwidth allocation. If the no avg-frame-overhead command is executed in a queue-override queue id context, the avg-frame-overhead setting for the queue within the sap-egress QoS policy takes effect.

**Default** 0

**Parameters** *percent* — This parameter sets the average amount of packet-to-frame encapsulation overhead expected for the queue. This value is not used by the system for egress Ethernet queues.

**Values**  $0 - 100$ 

### cbs

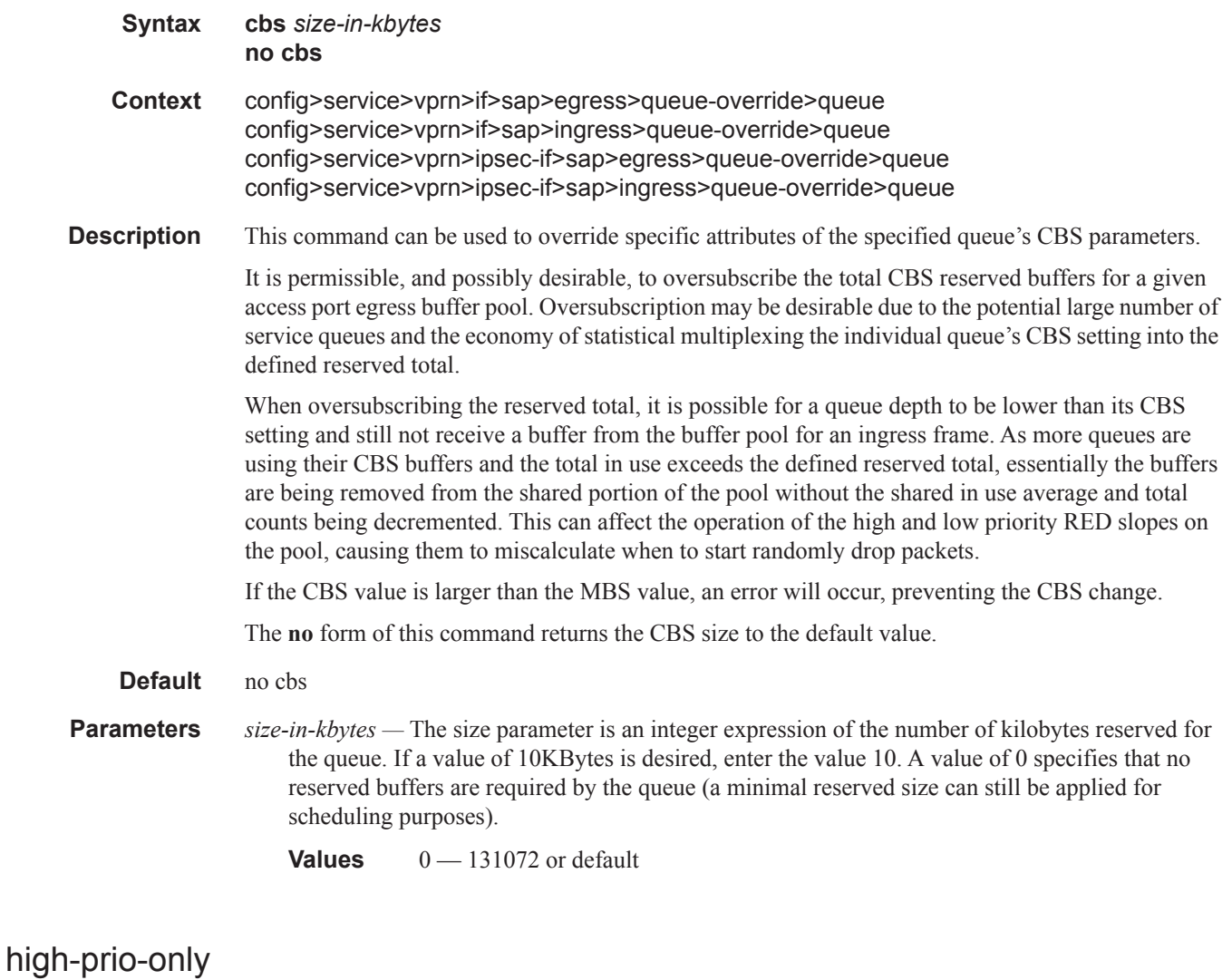

**Syntax high-prio-only** *percent* **no high-prio-only**

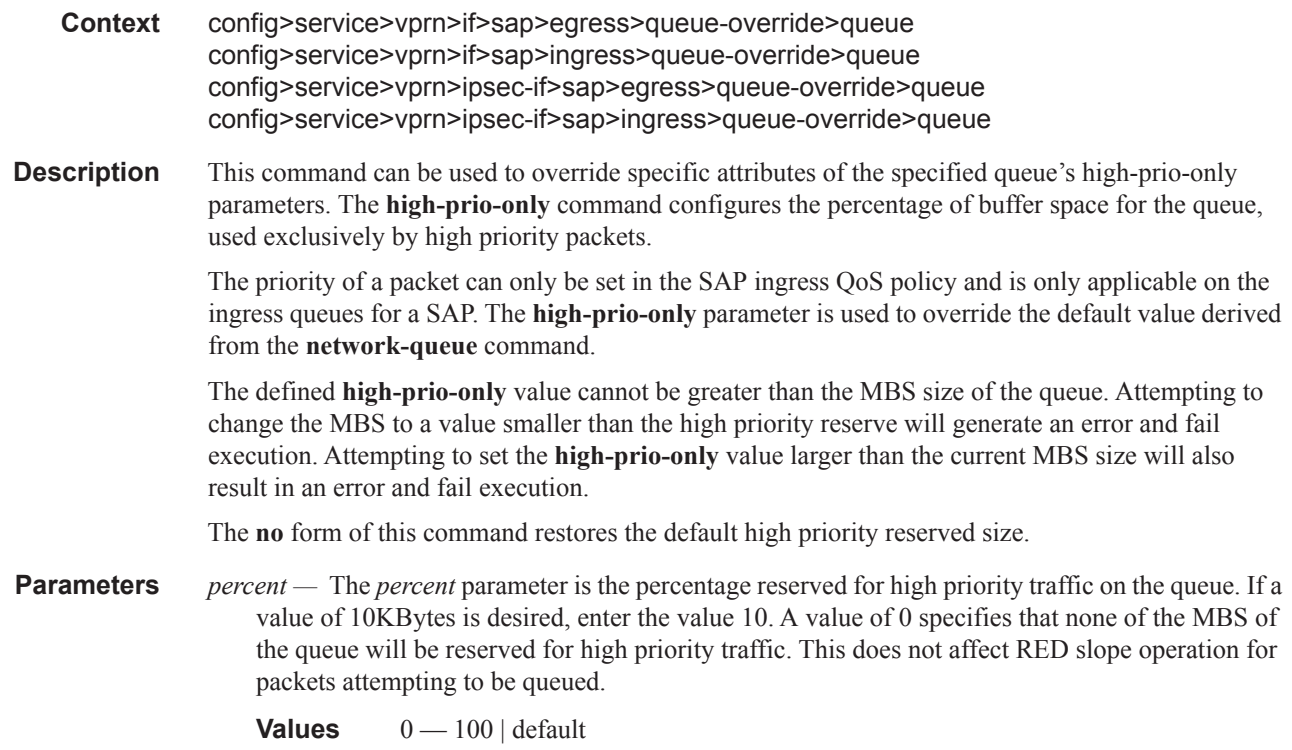

## mbs

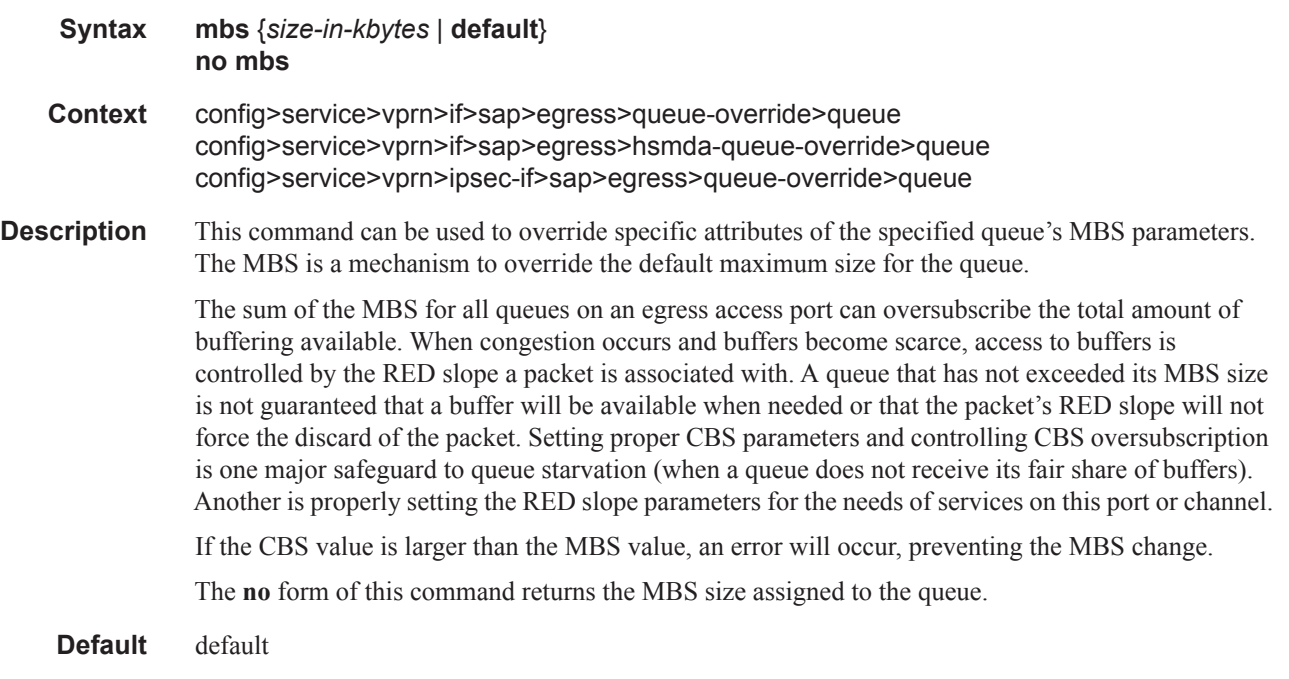

**Parameters** *size-in-kbytes* — The size parameter is an integer expression of the maximum number of kilobytes of buffering allowed for the queue. For a value of 100 kbps, enter the value 100. A value of 0 causes the queue to discard all packets.

**Values**  $0 - 131072$  or default

### mbs

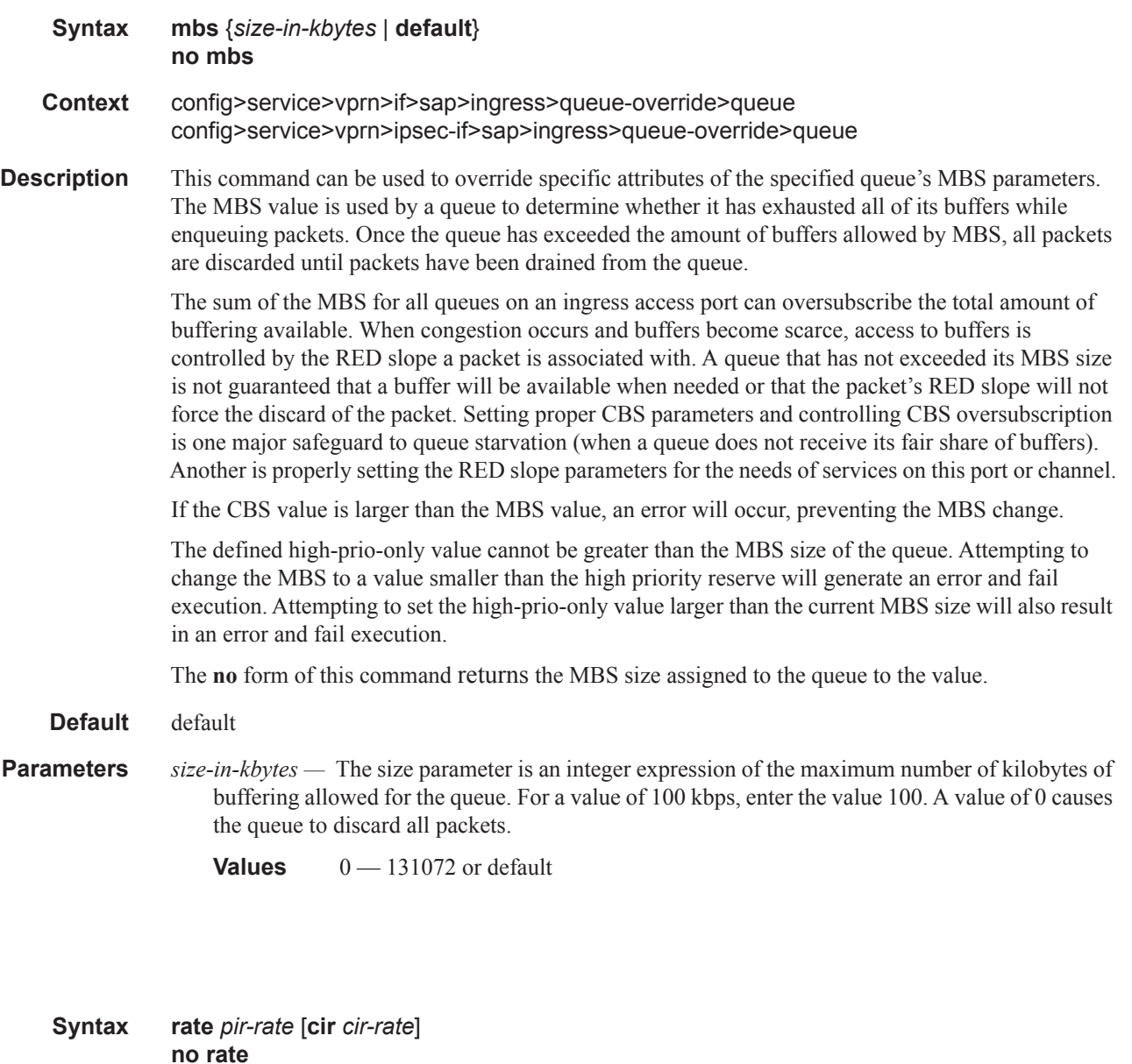

**Context** config>service>vprn>if>sap>egress>queue-override>queue config>service>vprn>if>sap>ingress>queue-override>queue config>service>vprn>ipsec-if>sap>egress>queue-override>queue

rate

config>service>vprn>ipsec-if>sap>ingress>queue-override>queue

**Description** This command can be used to override specific attributes of the specified queue's Peak Information Rate (PIR) and the Committed Information Rate (CIR) parameters. The PIR defines the maximum rate that the queue can transmit packets out an egress interface (for SAP egress queues). Defining a PIR does not necessarily guarantee that the queue can transmit at the intended rate. The actual rate sustained by the queue can be limited by oversubscription factors or available egress bandwidth. The CIR defines the rate at which the system prioritizes the queue over other queues competing for the same bandwidth. In-profile packets are preferentially queued by the system at egress and at subsequent next hop nodes where the packet can traverse. To be properly handled as in- or out-ofprofile throughout the network, the packets must be marked accordingly for profiling at each hop. The CIR can be used by the queue's parent commands *cir-level* and *cir-weight* parameters to define the amount of bandwidth considered to be committed for the child queue during bandwidth allocation by the parent scheduler. The **rate** command can be executed at any time, altering the PIR and CIR rates for all queues created through the association of the SAP egress QoS policy with the *queue-id*. The **no** form of the command returns all queues created with the *queue-id* by association with the QoS policy to the default PIR and CIR parameters (**max**, 0). **Default** rate max cir  $0$  — The max default specifies the amount of bandwidth in kilobits per second (thousand bits per second). The **max** value is mutually exclusive to the **pir-rate** value. **Parameters** *pir-rate —* Defines the administrative PIR rate, in kilobits, for the queue. When the **rate** command is executed, a valid PIR setting must be explicitly defined. When the **rate** command has not been executed, the default PIR of **max** is assumed. Fractional values are not allowed and must be given as a positive integer. The actual PIR rate is dependent on the queue's **adaptation-rule** parameters and the actual hardware where the queue is provisioned. **Values**  $1 - 100000000$ **Default** max *cir-rate —* The **cir** parameter overrides the default administrative CIR used by the queue. When the **rate** command is executed, a CIR setting is optional. When the **rate** command has not been executed or the **cir** parameter is not explicitly specified, the default CIR (0) is assumed. Fractional values are not allowed and must be given as a positive integer. The **sum** keyword specifies that the CIR be used as the summed CIR values of the children schedulers or queues. **Values** 0 — 100000000, max, sum **Default** 0 rate

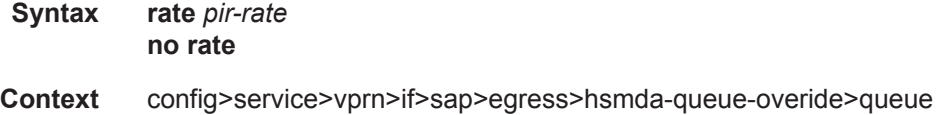

### Router Advertisement Commands

**Description** This command can be used to override specific attributes of the specified queue's Peak Information Rate (PIR). The PIR defines the maximum rate that the queue can transmit packets out an egress interface (for SAP egress queues). Defining a PIR does not necessarily guarantee that the queue can transmit at the intended rate. The actual rate sustained by the queue can be limited by oversubscription factors or available egress bandwidth.

> The **rate** command can be executed at any time, altering the PIR rates for all queues created through the association of the SAP egress QoS policy with the *queue-id*.

The **no** form of the command returns all queues created with the *queue-id* by association with the QoS policy to the default PIR parameters (**max**, 0).

**Default** *pir-rate —* Defines the administrative PIR rate, in kilobits, for the queue. When the **rate** command is executed, a valid PIR setting must be explicitly defined. When the **rate** command has not been executed, the default PIR of **max** is assumed. Fractional values are not allowed and must be given as a positive integer.

> The actual PIR rate is dependent on the queue's **adaptation-rule** parameters and the actual hardware where the queue is provisioned.

**Values**  $1 - 100000000$ 

**Default** max

### scheduler-override

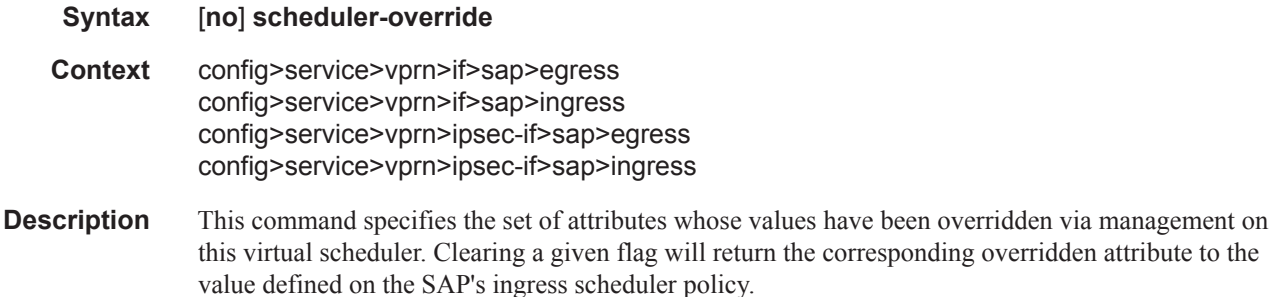

### scheduler

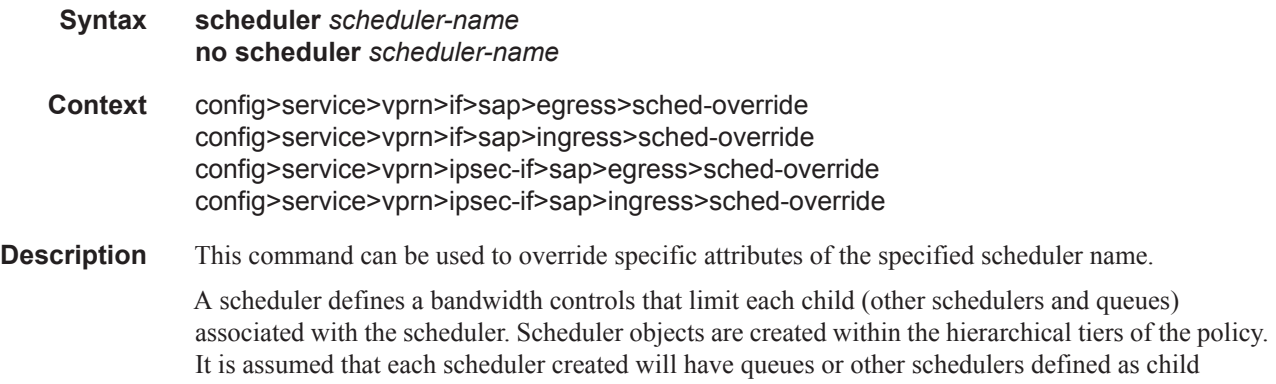

overridden attribute to the

associations. The scheduler can be a child (take bandwidth from a scheduler in a higher tier, except for schedulers created in tier 1). A total of 32 schedulers can be created within a single scheduler policy with no restriction on the distribution between the tiers.

Each scheduler must have a unique name within the context of the scheduler policy; however the same name can be reused in multiple scheduler policies. If *scheduler-name* already exists within the policy tier level (regardless of the inclusion of the keyword create), the context changes to that scheduler name for the purpose of editing the scheduler parameters. Modifications made to an existing scheduler are executed on all instantiated schedulers created through association with the policy of the edited scheduler. This can cause queues or schedulers to become orphaned (invalid parent association) and adversely affect the ability of the system to enforce service level agreements (SLAs).

If the *scheduler-name* exists within the policy on a different tier (regardless of the inclusion of the keyword create), an error occurs and the current CLI context will not change.

If the *scheduler-name* does not exist in this or another tier within the scheduler policy, it is assumed that an attempt is being made to create a scheduler of that name. The success of the command execution is dependent on the following:

- 1. The maximum number of schedulers has not been configured.
- 2. The provided *scheduler-name* is valid.
- 3. The **create** keyword is entered with the command if the system is configured to require it (enabled in the **environment create** command).

When the maximum number of schedulers has been exceeded on the policy, a configuration error occurs and the command will not execute, nor will the CLI context change. If the provided scheduler-name is invalid according to the criteria below, a name syntax error will occur, the command will not execute, and the CLI context will not change.

### **Parameters** *scheduler-name —* The name of the scheduler.

- **Values** Valid names consist of any string up to 32 characters long composed of printable, 7 bit ASCII characters. If the string contains special characters  $(\#$ , \$, spaces, etc.), the entire string must be enclosed within double quotes.
- **Default** None. Each scheduler must be explicitly created.
- *create* This optional keyword explicitly specifies that it is acceptable to create a scheduler with the given *scheduler-name*. If the **create** keyword is omitted, **scheduler-name** is not created when the system environment variable create is set to true. This safeguard is meant to avoid accidental creation of system objects (such as schedulers) while attempting to edit an object with a mistyped name or ID. The keyword has no effect when the object already exists.

### rate

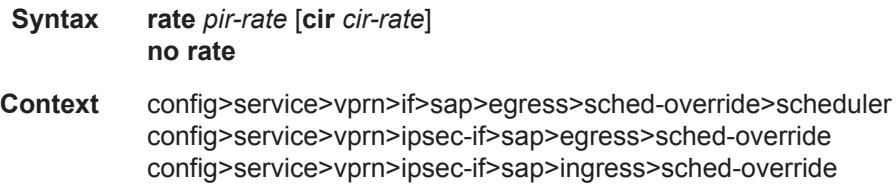

### Router Advertisement Commands

**Description** This command can be used to override specific attributes of the specified scheduler rate. The **rate** command defines the maximum bandwidth that the scheduler can offer its child queues or schedulers. The maximum rate is limited to the amount of bandwidth the scheduler can receive from its parent scheduler. If the scheduler has no parent, the maximum rate is assumed to be the amount available to the scheduler. When a parent is associated with the scheduler, the CIR parameter provides the amount of bandwidth to be considered during the parent scheduler's 'within CIR' distribution phase.

> The actual operating rate of the scheduler is limited by bandwidth constraints other then its maximum rate. The scheduler's parent scheduler may not have the available bandwidth to meet the scheduler's needs or the bandwidth available to the parent scheduler could be allocated to other child schedulers or child queues on the parent based on higher priority. The children of the scheduler may not need the maximum rate available to the scheduler due to insufficient offered load or limits to their own maximum rates.

When a scheduler is defined without specifying a rate, the default rate is **max**. If the scheduler is a root scheduler (no parent defined), the default maximum rate must be changed to an explicit value. Without this explicit value, the scheduler will assume that an infinite amount of bandwidth is available and allow all child queues and schedulers to operate at their maximum rates.

The **no** form of this command returns all queues created with this *queue-id* by association with the QoS policy to the default PIR and CIR parameters.

**Parameters** *pir-rate* — The **pir** parameter accepts a step multiplier value that specifies the multiplier used to determine the PIR rate at which the queue will operate. A value of 0 to 100000000 or the keyword **max** or **sum** is accepted. Any other value will result in an error without modifying the current PIR rate.

> To calculate the actual PIR rate, the rate described by the queue's **rate** is multiplied by the *pirrate*.

The SAP ingress context for PIR is independent of the defined forwarding class (fc) for the queue. The default **pir** and definable range is identical for each class. The PIR in effect for a queue defines the maximum rate ate which the queue will be allowed to forward packets in a given second, thus shaping the queue's output.

The PIR parameter for SAP ingress queues do not have a negate (**no**) function. To return the queue's PIR rate to the default value, that value must be specified as the PIR value.

**Values** 1 — 100000000, max

**Default** max

*cir cir-rate —* The **cir** parameter accepts a step-multiplier value that specifies the multiplier used to determine the CIR rate at which the queue will operate. A value of 0 to 250 or the keyword max is accepted. Any other value will result in an error without modifying the current CIR rate.

To calculate the actual CIR rate, the rate described by the **rate pir** *pir-rate* is multiplied by the cir *cir-rate*. If the **cir** is set to max, then the CIR rate is set to infinity.

The SAP ingress context for CIR is dependent on the defined forwarding class (fc) for the queue. The default CIR and definable range is different for each class. The CIR in effect for a queue defines both its profile (in or out) marking level as well as the relative importance compared to other queues for scheduling purposes during congestion periods.

**Values** 0 — 10000000, **max**, **sum**

**Default** sum

## **Routed VPLS Commands**

vpls

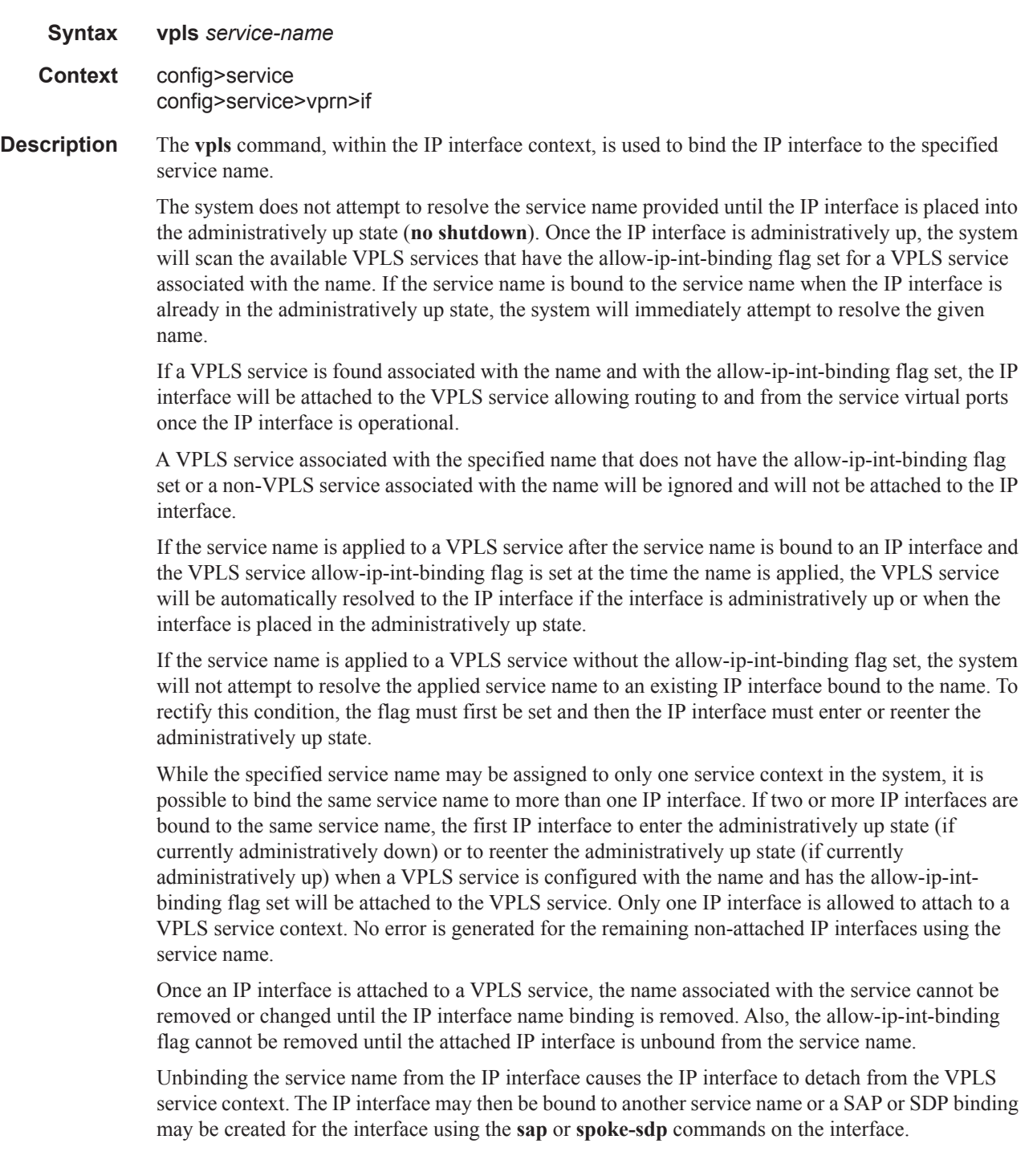

### **IES CHASSIS MODE DEPENDENCY**

An IES IP interface cannot be bound to a service name unless the system is configured in chassis mode D Once an IES interface is bound to a service name, the chassis mode of the system cannot be changed to B or C.

### **VPRN HARDWARE DEPENDENCY**

When a service name is bound to a VPRN IP interface, all SAPs associated with the VPRN service must be on hardware based on the FlexPath forwarding plane. Currently, these include the IOM3-XP, the various IMM modules and the SR7710c12. If any SAPs are associated with the wrong hardware type, the service name binding to the VPRN IP interface will fail. Once an IP interface within the VPRN service is bound to a service name, attempting to create a SAP on excluded hardware will fail.

#### **ROUTE EXPORT AND IMPORT BETWEEN ROUTING CONTEXTS**

The IES chassis mode dependency and the VPRN hardware dependency each are designed to prevent a condition where an ingress routing decision on hardware that does not support the mixed Layer 2 and Layer 3 behavior of routed VPLS is asked to route to a VPLS based next-hop.

Even with these restrictions, it is still possible using route leaking or import/export routing policies to create a condition where a FlexPath forwarding plane resolves a route to a VPLS next-hop. In this case, the forwarding plane handles the resolved next-hop as if it points to a null IP interface. Packets associated with a null next-hop egress IP interface will be discarded and an ICPM unreachable message will be generated when enabled.

### **IP INTERFACE MTU AND FRAGMENTATION**

A VPLS service is affected by two MTU values; port MTUs and the VPLS service MTU. The MTU on each physical port defines the largest Layer 2 packet (including all DLC headers and CRC) that may be transmitted out a port. The VPLS itself has a service level MTU that defines the largest packet supported by the service. This MTU does not include the local encapsulation overhead for each port (QinQ, Dot1Q, TopQ or SDP service delineation fields and headers) but does include the remainder of the packet. As virtual ports are created in the system, the virtual port cannot become operational unless the configured port MTU minus the virtual port service delineation overhead is greater than or equal to the configured VPLS service MTU. Thus, an operational virtual port is ensured to support the largest packet traversing the VPLS service. The service delineation overhead on each Layer 2 packet is removed before forwarding into a VPLS service. VPLS services do not support fragmentation and must discard any Layer 2 packet larger than the service MTU after the service delineation overhead is removed.

IP interfaces have a configurable up MTU that defines the largest packet that may egress the IP interface without being fragmented. This MTU encompasses the IP portion of the packet and does not include any of the egress DLC header or CRC. This MTU does not affect the size of the largest ingress packet on the IP interface. If the egress IP portion of the packet is larger than the IP interface MTU and the IP header do not fragment flag is not set, the packet is fragmented into smaller packets that will not exceed the configured MTU size. If the do not fragment bit is set, the packet is silently discarded at egress when it exceeds the IP MTU.

When the IP interface is bound to a VPLS service, the IP MTU must be at least 18 bytes less than the VPLS service MTU. This allows for the addition of the minimal Ethernet encapsulation overhead; 6 bytes for the DA, 6 bytes for the SA, 2 bytes for the Etype and 4 bytes for the trailing CRC. Any remaining egress virtual port overhead (Dot1P, Dot1Q, QinQ, TopQ or SDP) required above the minimum is known to be less than the egress ports MTU since the virtual port would not be operational otherwise.

If the IP interface IP MTU value is too large based on the VPLS service MTU, the IP interface will enter the operationally down state until either the IP MTU is adequately lowered or the VPLS service MTU is sufficiently increased.

The **no** form of the command on the IP interface is used to remove the service name binding from the IP interface. If the service name has been resolved to a VPLS service context and the IP interface has been attached to the VPLS service, the IP interface will also be detached from the VPLS service.

### **Default** none

### **Parameters** service-name

The service-name parameter is required when using the IP interface vpls command and specifies the service name that the system will attempt to resolve to an allow-ip-int-binding enabled VPLS service associated with the name. The specified name is expressed as an ASCII string comprised of up to 32 characters. It does not need to already be associated with a service and the system does not check to ensure that multiple IP interfaces are not bound to the same name.

### ingress

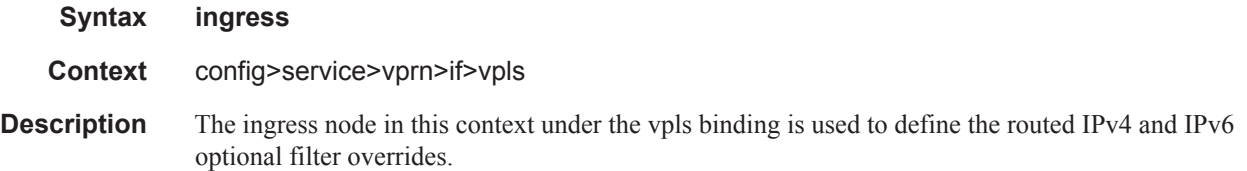

### v4-routed-override-filter

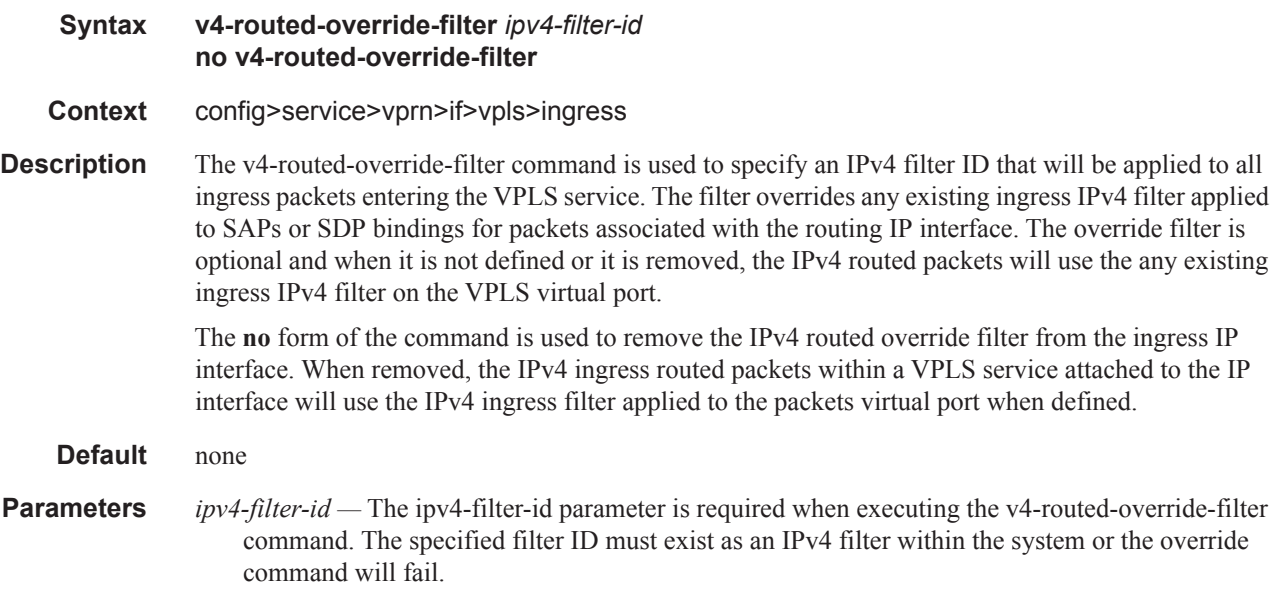

## v6-routed-override-filter

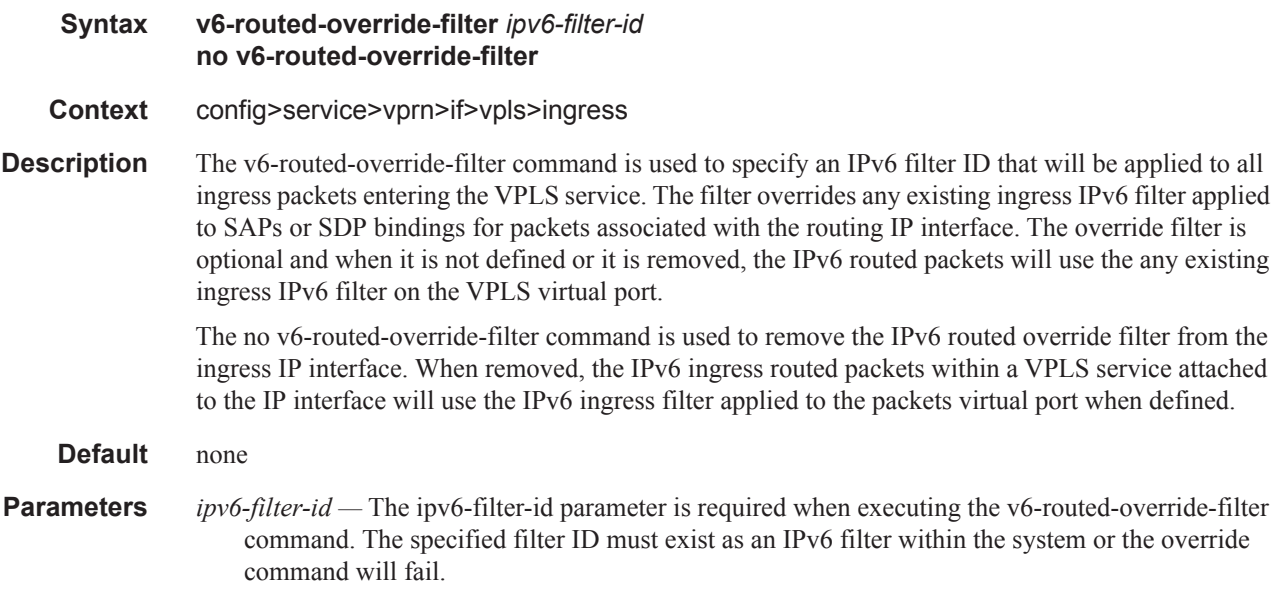

### egress

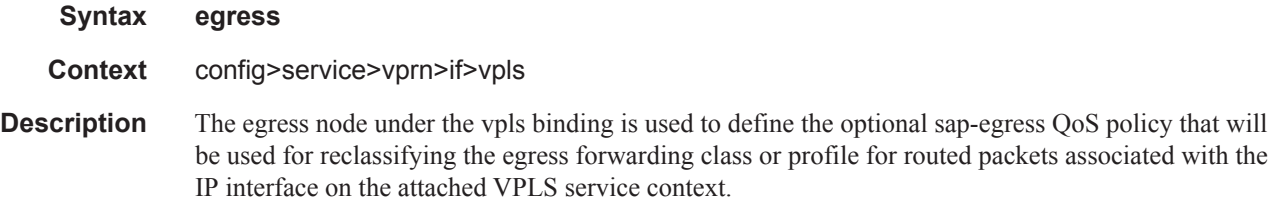

# reclassify-using-qos

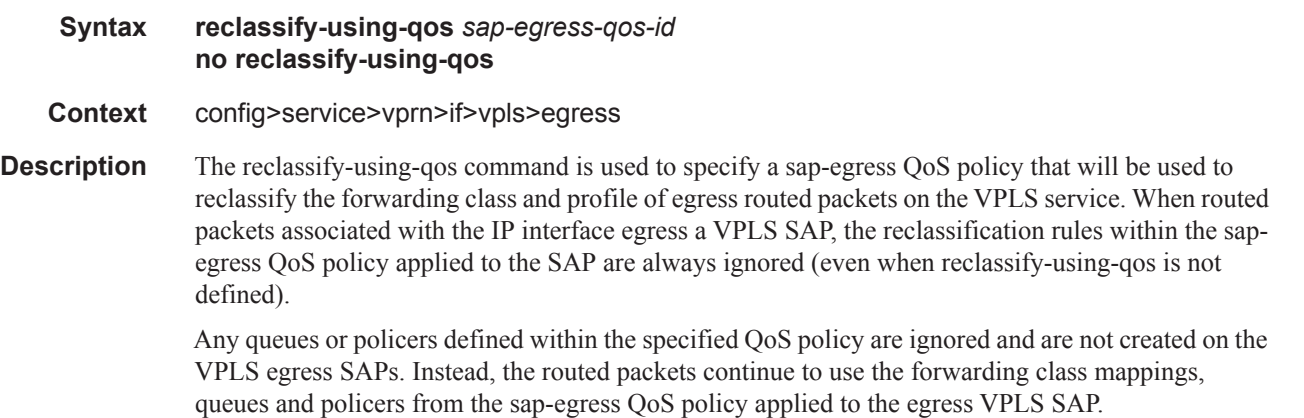

While the specified sap-egress policy ID is applied to an IP interface it cannot be deleted from the system.

The **no** form of the command removes the sap-egress QoS policy used for reclassification from the egress IP interface. When removed, IP routed packets will not be reclassified on the egress SAPs of the VPLS service attached to the IP interface.

**Parameters** *sap-egress-qos-id* — The sap-egress-qos-id parameter is required when executing the reclassifyusing-qos command. The specified SAP egress QoS ID must exist within the system or the command will fail.

### allow-ip-int-binding

- **Syntax** [**no**] **allow-ip-int-binding**
- **Context** config>service>vpls
- **Description** This command sets a flag on the VPLS service that enables the ability to attach an IES or VPRN IP interface to the VPLS service in order to make the VPLS service routable. When the allow-ip-intbinding command is not enabled, the VPLS service cannot be attached to an IP interface.

VPLS Configuration Constraints for Enabling allow-ip-int-binding

When attempting to set the allow-ip-int-binding VPLS flag, the system first checks to see if the correct configuration constraints exist for the VPLS service and the network ports. In Release 8.0 the following VPLS features must be disabled or not configured for the allow-ip-int-binding flag to set:

- SAP ingress QoS policies applied to the VPLS SAPs cannot have MAC match criteria defined
- SDPs used in spoke or mesh SDP bindings cannot be configured as GRE
- The VPLS service type cannot be B-VPLS or M-VPLS and it cannot be an I-VPLS service bound to a B-VPLS context
- MVR from Routed VPLS and to another SAP is not supported
- Enhanced and Basic Subscriber Management features
- Network Domain on SDP bindings [Not sure how we enforce this.]

Once the VPLS allow-ip-int-binding flag is set on a VPLS service, the above features cannot be enabled on the VPLS service.

### **NETWORK PORT HARDWARE CONSTRAINTS**

The system also checks to ensure that all ports configured in network mode are associated with FlexPath forwarding planes. If a port is currently in network mode and the port is associated with a FlexPath forwarding plane, the allow-ip-int-binding command will fail. Once the allow-ip-intbinding flag is set on any VPLS service, attempting to enable network mode on a port associated with a FlexPath forwarding plane will fail.

### **VPLS SAP HARDWARE CONSTRAINTS**

Besides VPLS configuration and network port hardware association, the system also checks to that all SAPs within the VPLS are created on Ethernet ports and the ports are associated with FlexPath forwarding planes. Certain Ethernet ports and virtual Ethernet ports are not supported which include HSMDA ports and CCAG virtual ports (VSM based). If a SAP in the VPLS exists on an unsupported port type or is associated with a FlexPath forwarding plane, the allow-ip-int-binding command will

fail. Once the allow-ip-int-binding flag is set on the VPLS service, attempting to create a VPLS SAP on the wrong port type or associated with a FlexPath forwarding plane will fail.

### **VPLS SERVICE NAME BOUND TO IP INTERFACE WITHOUT ALLOW-IP-INT-BINDING FLAG SET**

In the event that a service name is applied to a VPLS service and that service name is also bound to an IP interface but the allow-ip-int-binding flag has not been set on the VPLS service context, the system attempt to resolve the service name between the VPLS service and the IP interface will fail. After the allow-ip-int-binding flag is successfully set on the VPLS service, either the service name on the VPLS service must be removed and reapplied or the IP interface must be re-initialized using the shutdown / no shutdown commands. This will cause the system to reattempt the name resolution process between the IP interface and the VPLS service.

The **no** form of the command resets the allow-ip-int-binding flag on the VPLS service. If the VPLS service currently has an IP interface from an IES or VPRN service attached, the no allow-ip-intbinding command will fail. Once the allow-ip-int-binding flag is reset on the VPLS service, the configuration and hardware restrictions associated with setting the flag are removed. The port network mode hardware restrictions are also removed.

# **ETH-CFM Service Commands**

## eth-cfm

mep

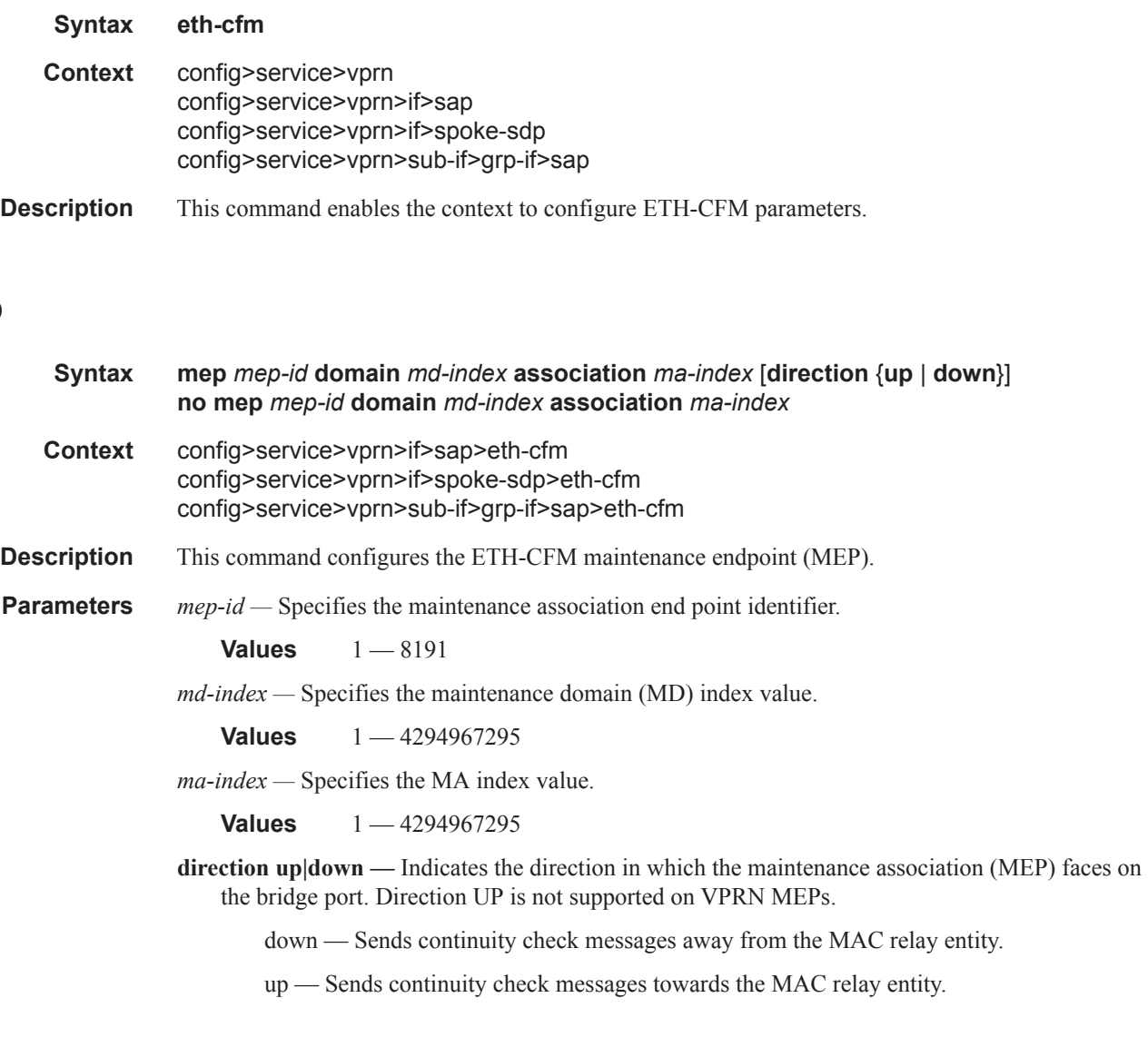

## ais-enable

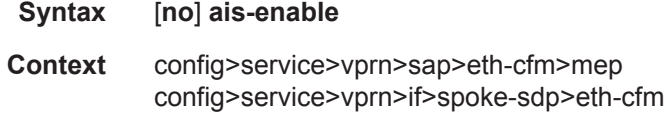

**Description** This command configures the reception of Alarm Indication Signal (AIS) message.

## ccm-enable

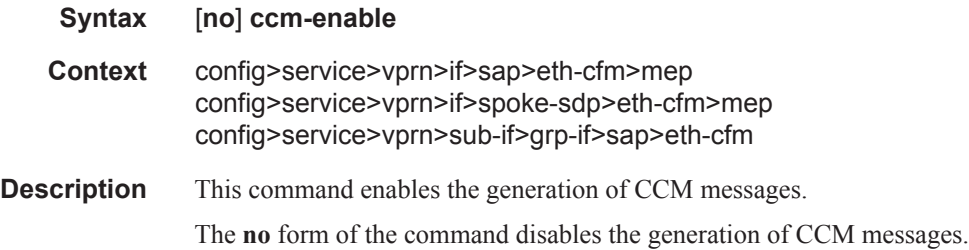

## ccm-ltm-priority

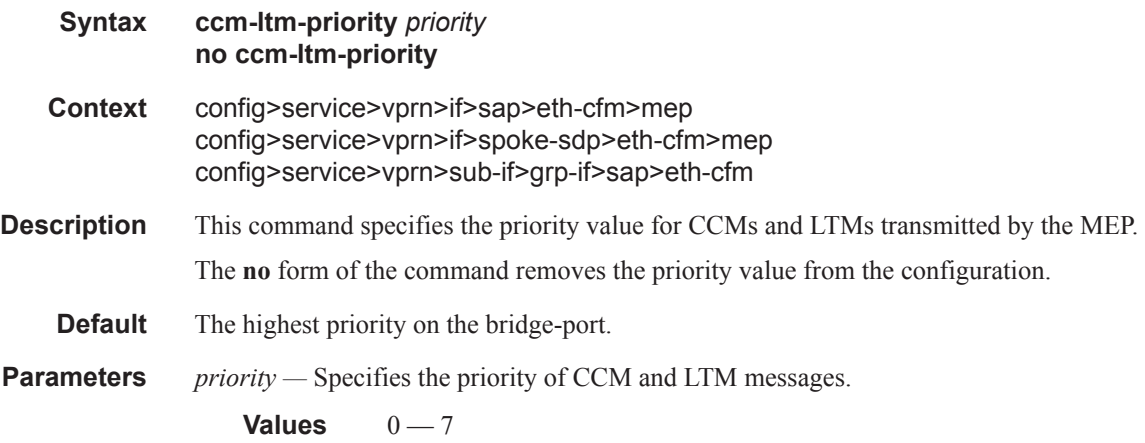

# ccm-padding-size

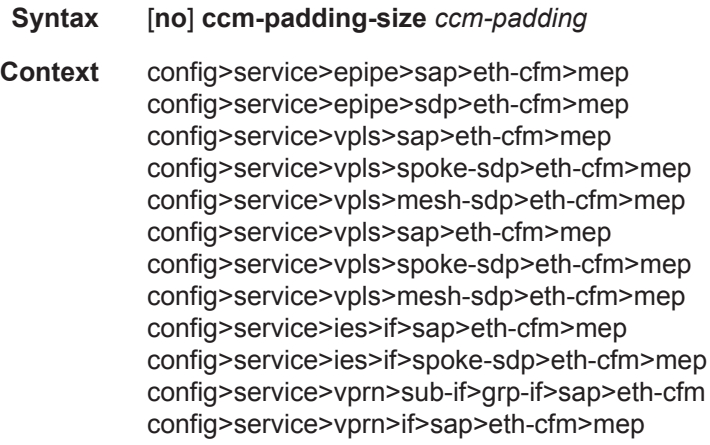

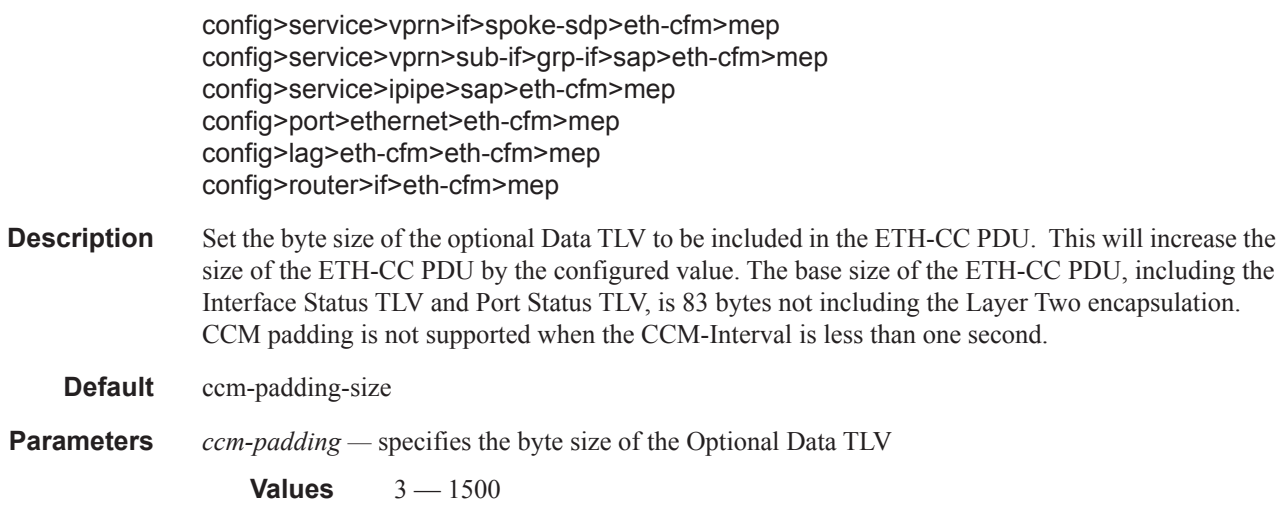

## eth-test-enable

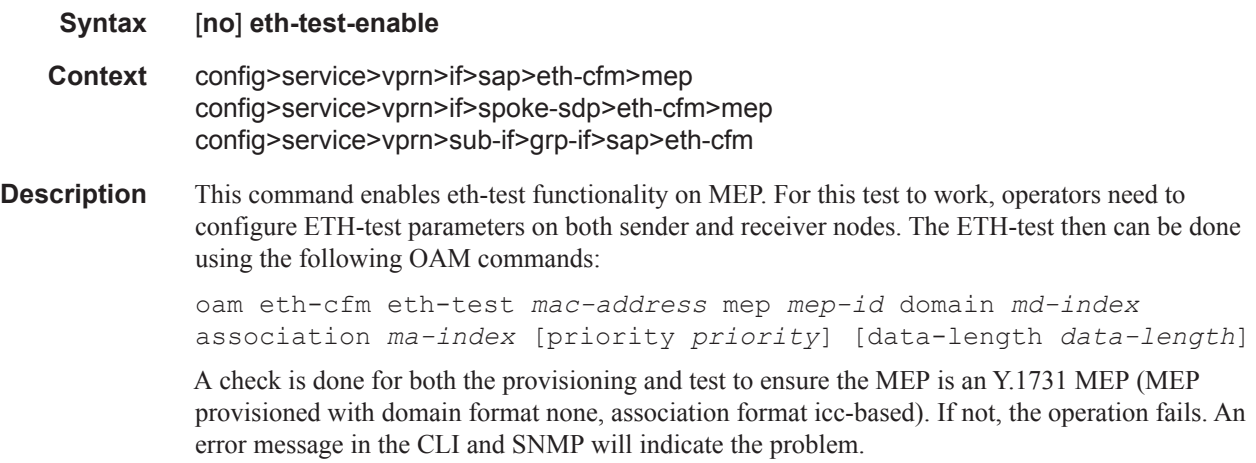

# test-pattern

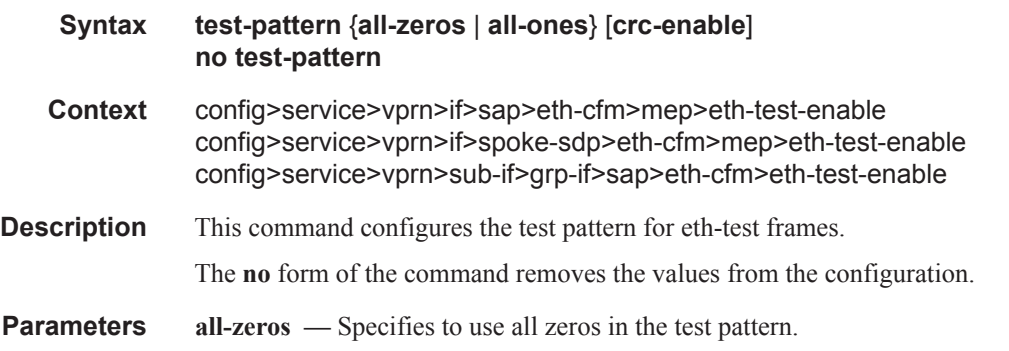

**all-ones —** Specifies to use all ones in the test pattern.

**crc-enable —** Generates a CRC checksum.

**Default** all-zeros

### bit-error-threshold

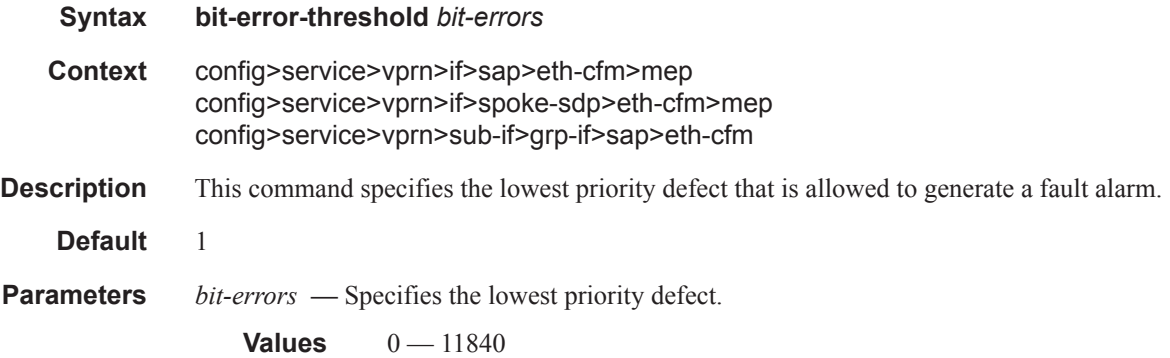

### one-way-delay-threshold

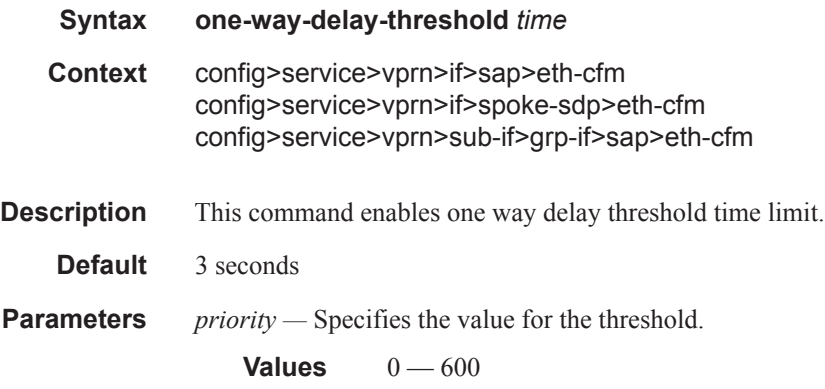

### tunnel-fault

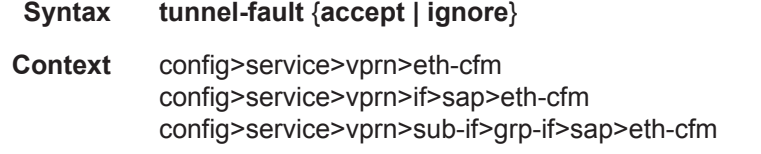

**Description** Allows the individual service SAPs to react to changes in the tunnel MEP state. When tunnel-fault accept is configured at the service level, the SAP will react according to the service type, Epipe will set the operational flag and VPLS, IES and VPRN SAP operational state will become down on failure or up on clear. This command triggers the OAM mapping functions to mate SAPs and bindings in an

Epipe service as well as setting the operational flag. If AIS generation is the requirement for the Epipe services this command is not required. See the command ais-enable under epipe>sap>ethcfm>ais-enable for more details. This works in conjunction with the tunnel-fault accept on the individual SAPs. Both must be set to accept to react to the tunnel MEP state. By default the service level command is "ignore" and the sap level command is "accept". This means simply changing the service level command to "accept" will enable the feature for all SAPs. This is not required for Epipe services that only wish to generate AIS on failure.

**Parameters accept** — Share fate with the facility tunnel MEP **ignore —** Do not share fate with the facility tunnel MEP **Default ignore** (Service Level) **accept** (SAP Level for Epipe and VPLS)

### fault-propagation-enable

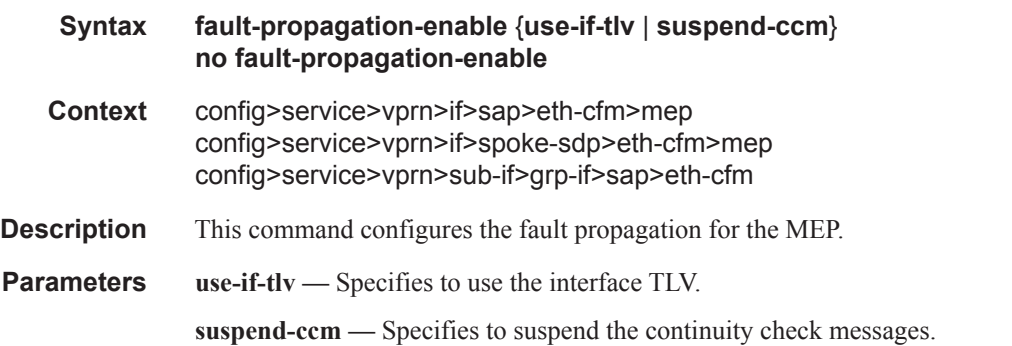

## low-priority-defect

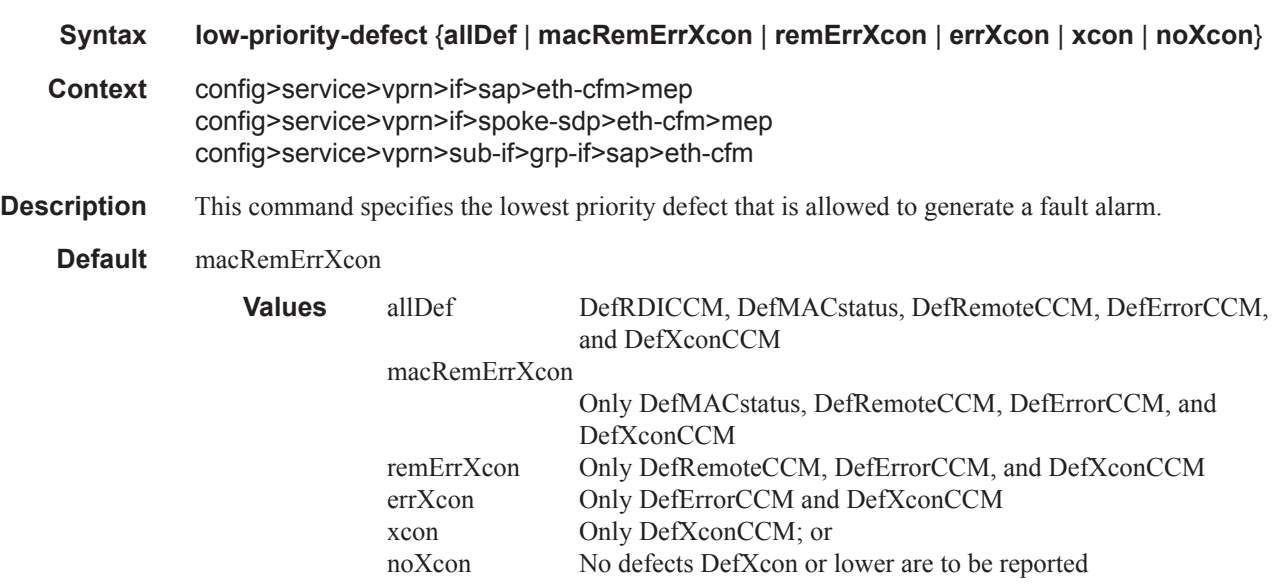

## **SAP Subscriber Management Commands**

### sub-sla-mgmt

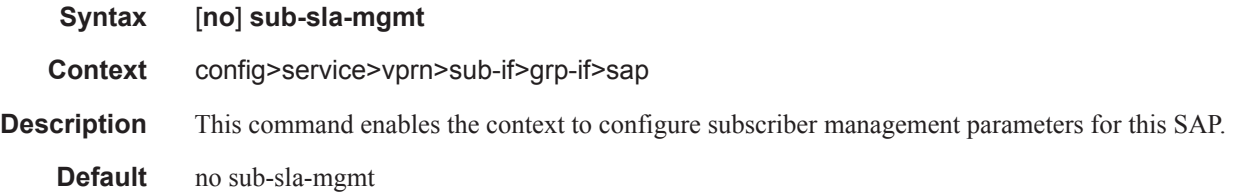

### def-sla-profile

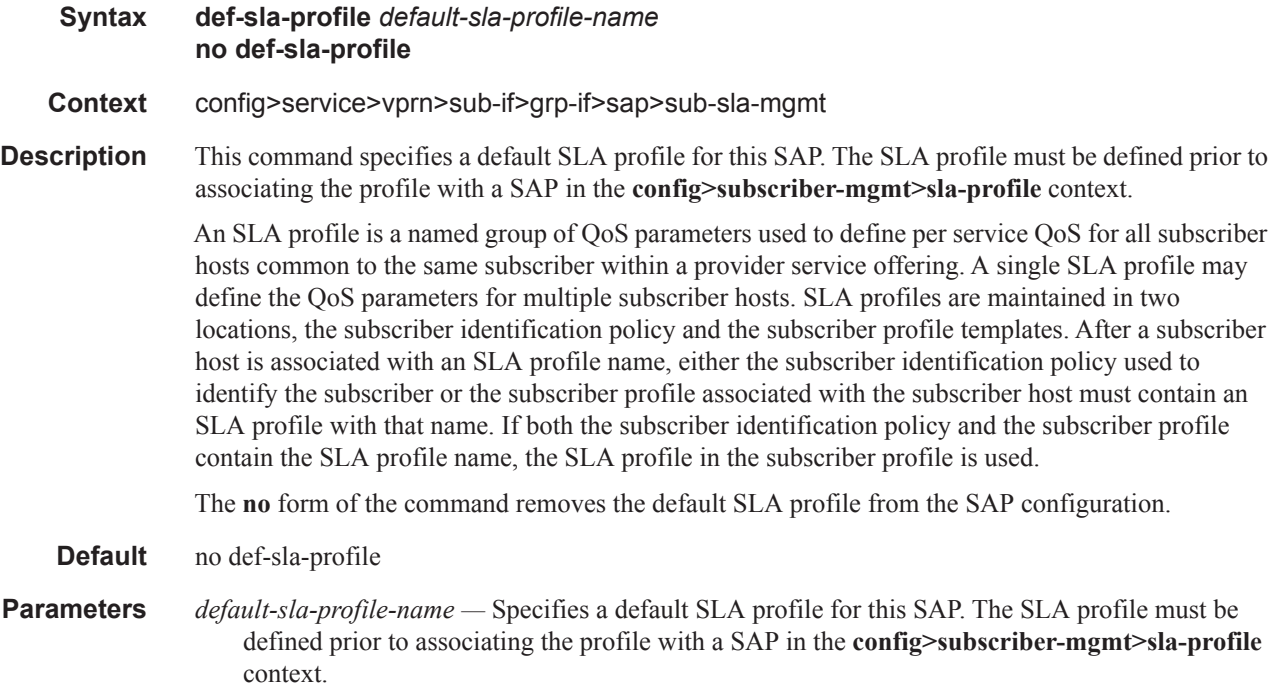

## def-sub-profile

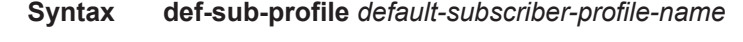

**Context** config>service>vprn>sub-if>grp-if>sap>sub-sla-mgmt

**Description** This command specifies a default subscriber profile for this SAP. The subscriber profile must be defined prior to associating the profile with a SAP in the **config>subscriber-mgmt>sub-profile** context.

A subscriber profile defines the aggregate QoS for all hosts within a subscriber context. This is done through the definition of the egress and ingress scheduler policies that govern the aggregate SLA for subscriber using the subscriber profile. Subscriber profiles also allow for specific SLA profile definitions when the default definitions from the subscriber identification policy must be overridden.

The **no** form of the command removes the default SLA profile from the SAP configuration.

**Parameters** *default-sub-profile —* Specifies a default subscriber profile for this SAP. The subscriber profile must be defined prior to associating the profile with a SAP in the **config>subscriber-mgmt>subprofile** context.

### multi-sub-sap

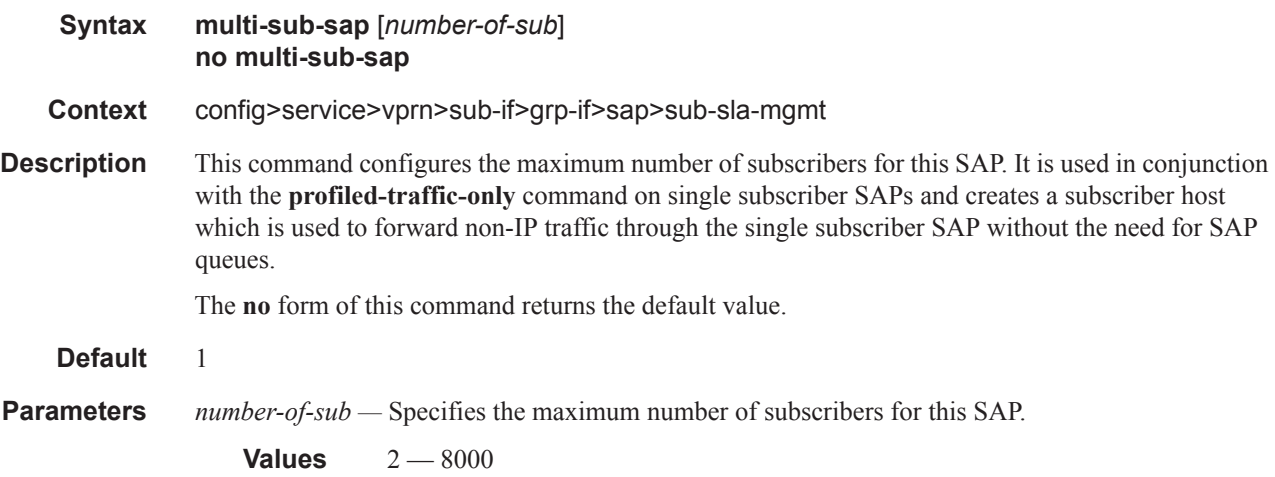

### single-sub-parameters

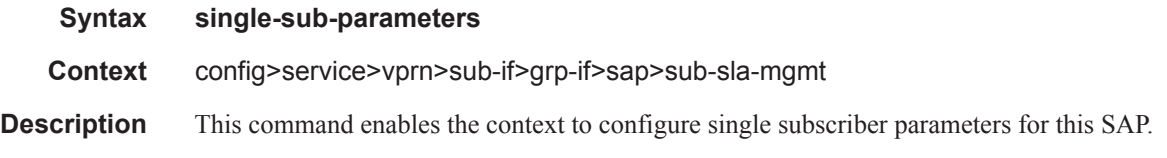

## non-sub-traffic

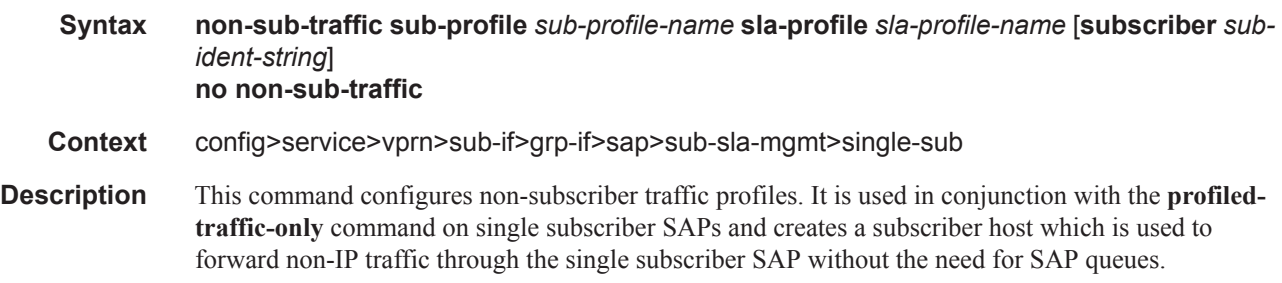

The **no** form of the command removes removes the profiles and disables the feature.

- **Parameters** sub-profile *sub-profile-name* Specifies an existing subscriber profile name to be associated with the static subscriber host. The subscriber profile is configured in the **config>subscr-mgmt>subprofile** context.
	- **sla-profile** *sla-profile-name*Specifies an existing SLA profile name to be associated with the static subscriber host. The SLA profile is configured in the **config>subscr-mgmt>sla-profile** context.
	- **subscriber** *sub-ident-string* Specifies an existing subscriber identification profile to be associated with the static subscriber host. The subscriber identification profile is configured in the **config>subscr-mgmt>sub-ident-policy** context. The subscriber information is used by the VPRN SAP arp-reply-agent to determine the proper handling of received ARP requests from subscribers.
		- For VPRN SAPs with **arp-reply-agent** enabled with the optional *sub-ident* parameter, the static subscriber host's sub-ident-string is used to determine whether an ARP request received on the SAP is sourced from a host belonging to the same subscriber as the destination host. When both the destination and source hosts from the ARP request are known on the SAP and the subscriber identifications do not match, the ARP request may be forwarded to the rest of the VPRN destinations.

If the static subscriber host's *sub-ident* string is not defined, the host is not considered to belong to the same subscriber as another host on the SAP.

If source or destination host is unknown, the hosts are not considered to belong to the same subscriber. ARP messages from unknown hosts are subject to anti-spoof filtering rules applied at the SAP.

If *sub-ident* is not enabled on the SAP arp-reply-agent, subscriber identification matching is not performed on ARP requests received on the SAP.

ARP requests are never forwarded back to the same SAP or within the receiving SAP's split horizon group.

## profiled-traffic-only

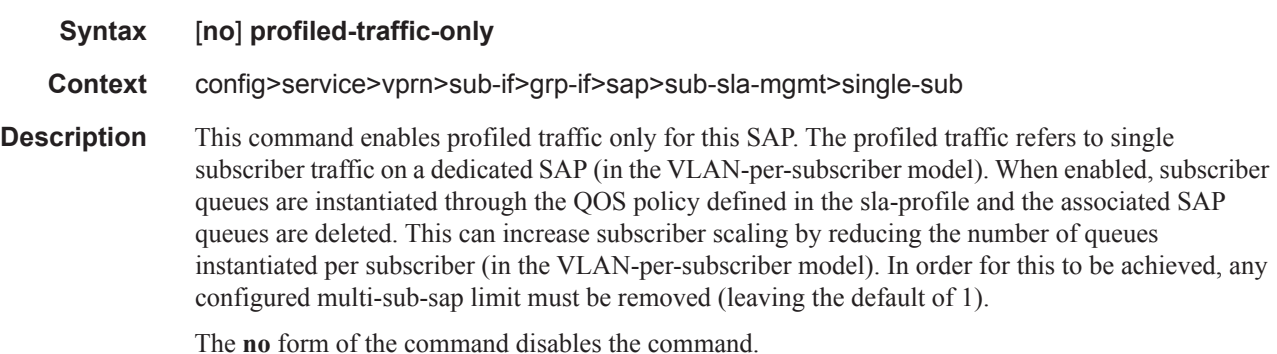

sub-ident-policy

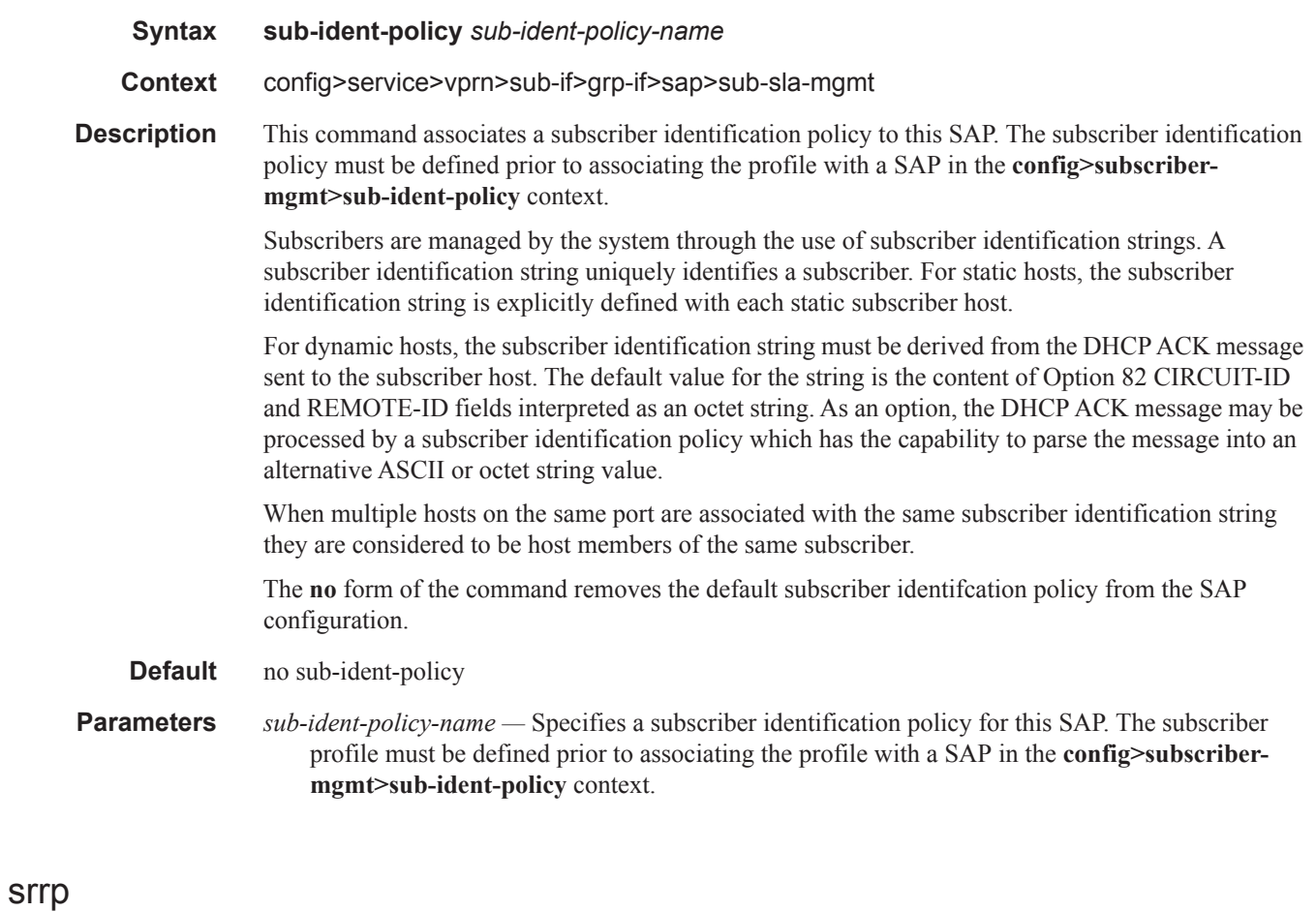

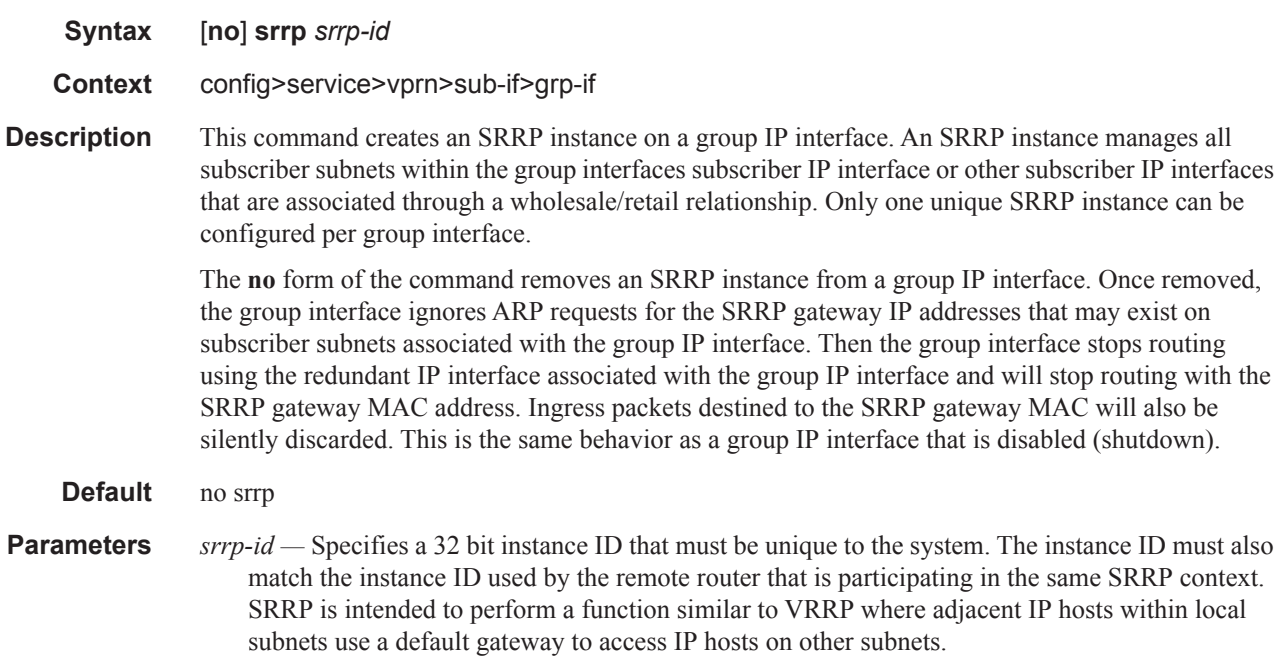

**Values** 1 — 4294967295

### gw-mac

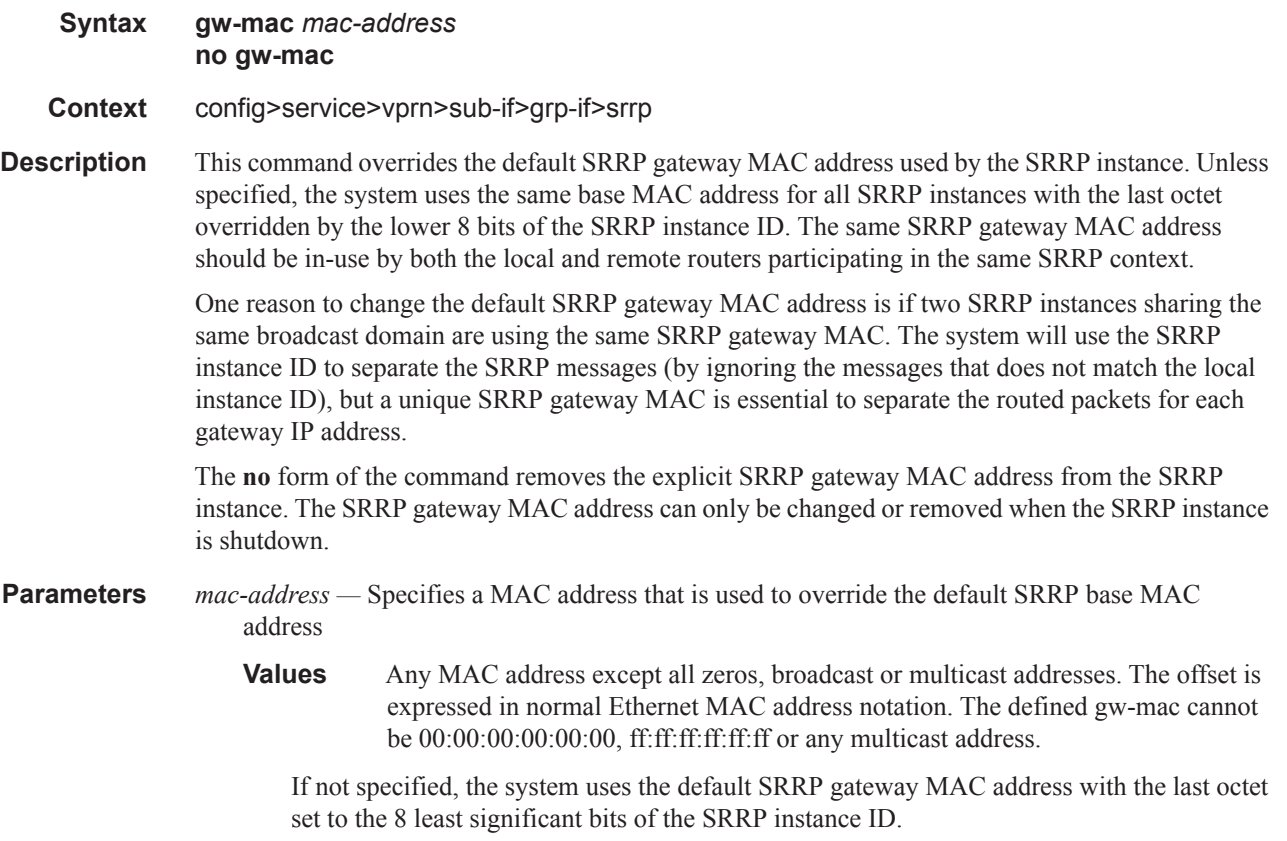

### keep-alive-interval

- **Syntax keep-alive-interval** *interval* **no keep-alive-interval**
- **Context** config>service>vprn>sub-if>grp-if>srrp
- **Description** This command defines the interval between SRRP advertisement messages sent when operating in the master state. The interval is also the basis for setting the master-down timer used to determine when the master is no longer sending. The system uses three times the keep-alive interval to set the timer. Every time an SRRP advertisement is seen that is better then the local priority, the timer is reset. If the timer expires, the SRRP instance assumes that a master does not exist and initiates the attempt to become master.

When in backup state, the SRRP instance takes the keep-alive interval of the master as represented in the masters SRRP advertisement message. Once in master state, the SRRP instance uses its own configured keep-alive interval.

The keep-alive-interval may be changed at anytime, but will have no effect until the SRRP instance is in the master state.

The **no** form of the command restores the default interval.

**Parameters** *interval* — Specifies the interval, in milliseconds, between SRRP advertisement messages sent when operating in the master state.

**Values**  $1 - 100$ 

**Default** 10 milliseconds

### message-path

### **Syntax message-path** *sap-id* **no message-path**

**Context** config>service>vprn>sub-if>grp-if>srrp

**Description** This command defines a specific SAP for SRRP in-band messaging. A message-path SAP must be defined prior to activating the SRRP instance. The defined SAP must exist on the SRRP instances group IP interface for the command to succeed and cannot currently be associated with any dynamic or static subscriber hosts. Once a group IP interface SAP has been defined as the transmission path for SRRP Advertisement messages, it cannot be administratively shutdown, will not support static or dynamic subscriber hosts and cannot be removed from the group IP interface.

> The SRRP instance message-path command may be executed at anytime on the SRRP instance. Changing the message SAP will fail if a dynamic or static subscriber host is associated with the new SAP. Once successfully changed, the SRRP instance will immediately disable anti-spoof on the SAP and start sending SRRP Advertisement messages if the SRRP instance is activated.

> Changing the current SRRP message SAP on an active pair of routers should be done in the following manner:

- 1. Shutdown the backup SRRP instance.
- 2. Change the message SAP on the shutdown node.
- 3. Change the message SAP on the active master node.
- 4. Re-activate the shutdown SRRP instance.

Shutting down the backup SRRP instance prevents the SRRP instances from becoming master due to temporarily using differing message path SAPs.

If an MCS peering is operational between the redundant nodes and the SRRP instance has been associated with the peering, the designated message path SAP will be sent from each member.

The **no** form of the command can only be executed when the SRRP instance is shutdown. Executing no message-path allows the existing SAP to be used for subscriber management functions. A new message-path SAP must be defined prior to activating the SRRP instance.

**Parameters** *sap-id —* Specifies the physical port identifier portion of the SAP definition. See Common CLI Command Descriptions on page 2569 for command syntax.

### ETH-CFM Service Commands

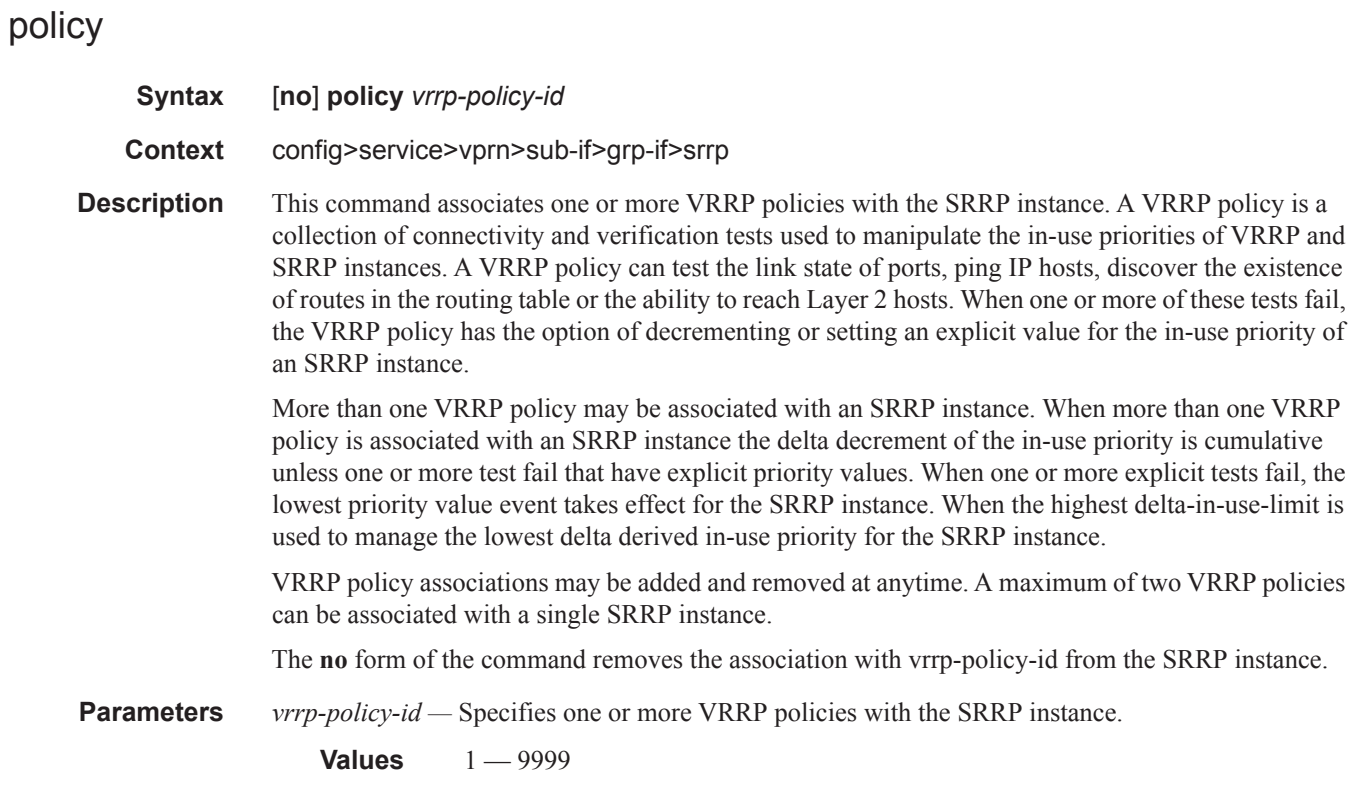

# priority

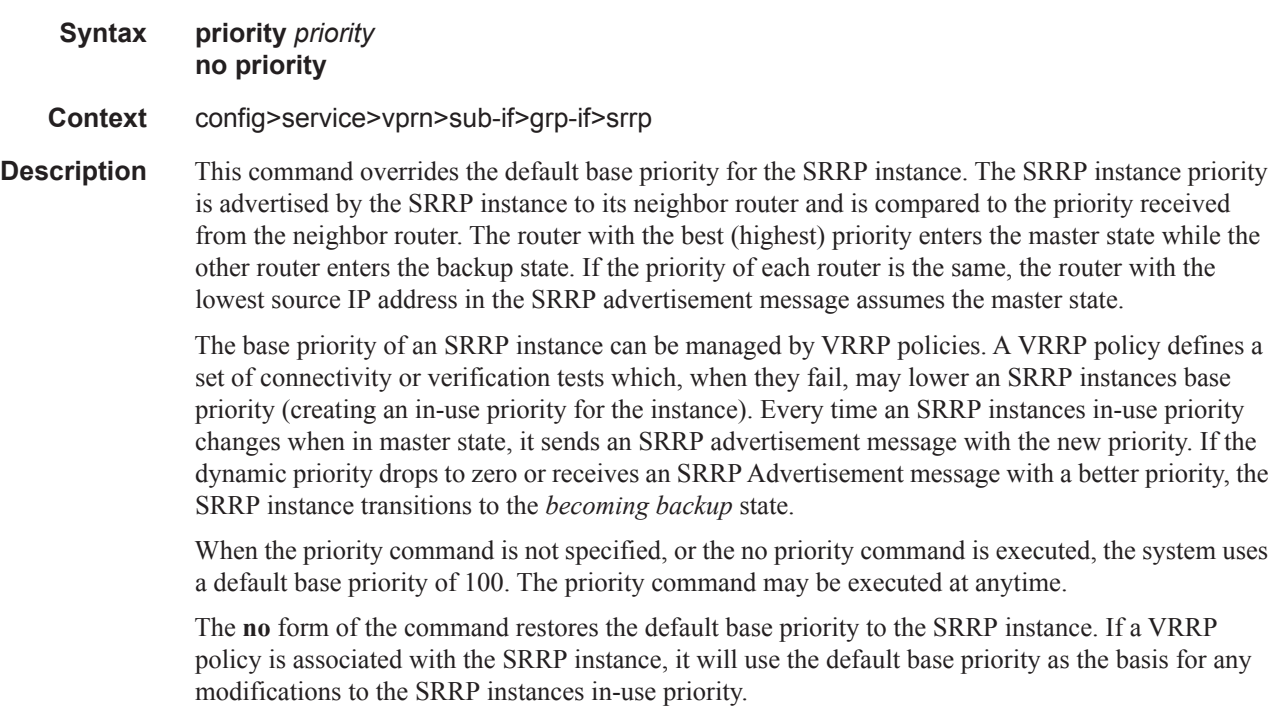

**Parameters** *priority* — Specifies a base priority for the SRRP instance to override the default.

**Values**  $1 - 254$ **Default** 100

## send-fib-population-packets

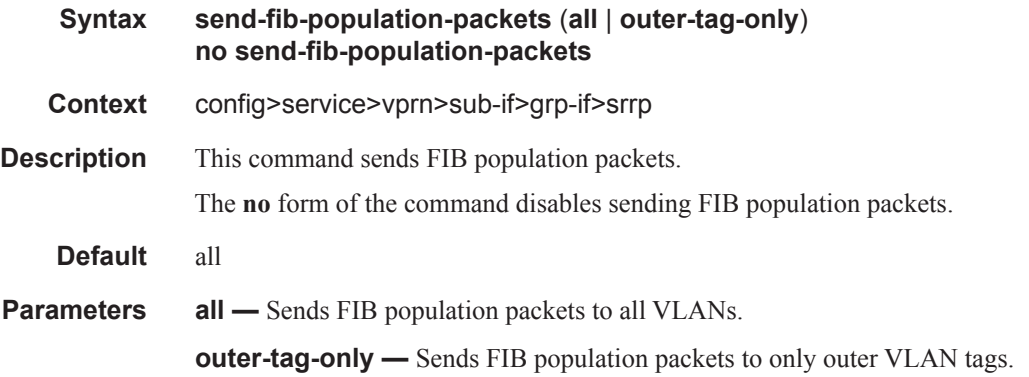

## generate-garp-on-outer-vlan

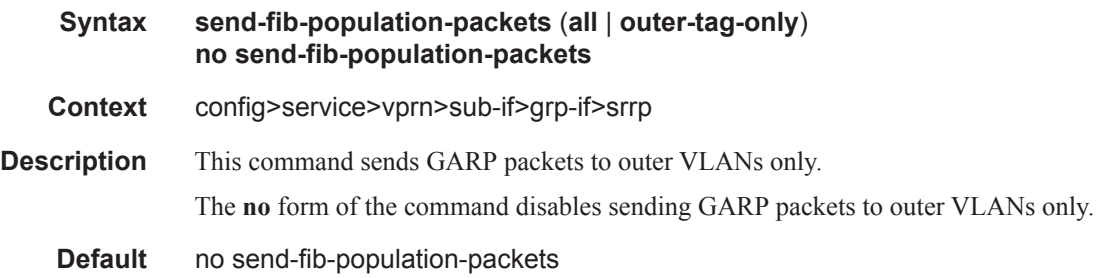

# **Interface VRRP Commands**

## vrrp

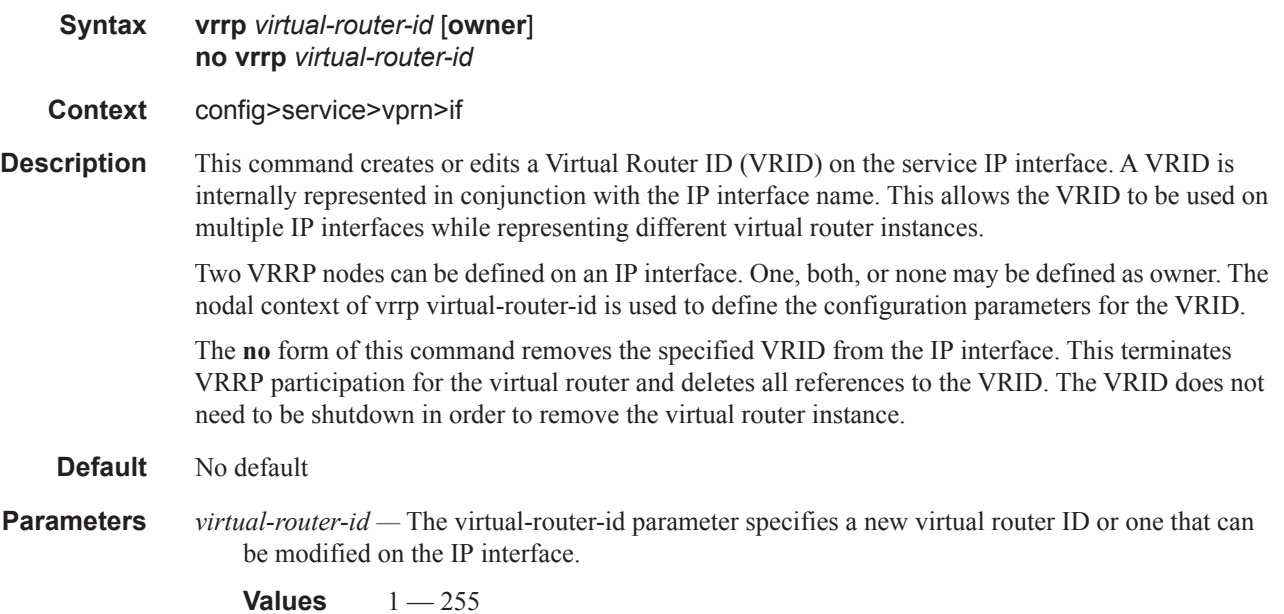

# authentication-key

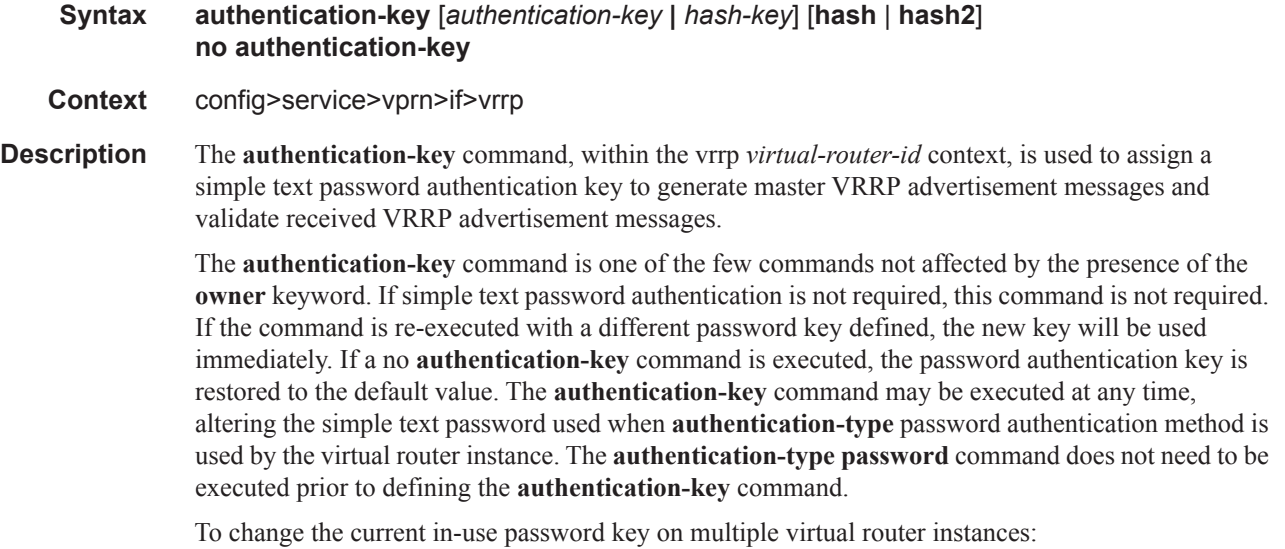

• Identify the current master

- Shutdown the virtual router instance on all backups
- Execute the authentication-key command on the master to change the password key
- Execute the authentication-key command and no shutdown command on each backup key

The **no** form of this command restores the default null string to the value of key.

**Default** No default. The authentication data field contains the value 0 in all 16 octets.

**Parameters** *authentication-key —* The *key* parameter identifies the simple text password used when VRRP Authentication Type 1 is enabled on the virtual router instance. Type 1 uses a string eight octets long that is inserted into all transmitted VRRP advertisement messages and compared against all received VRRP advertisement messages. The authentication data fields are used to transmit the key.

> The *key* parameter is expressed as a string consisting of up to eight alpha-numeric characters. Spaces must be contained in quotation marks (""). The quotation marks are not considered part of the string.

> The string is case sensitive and is left-justified in the VRRP advertisement message authentication data fields. The first field contains the first four characters with the first octet (starting with IETF RFC bit position 0) containing the first character. The second field holds the fifth through eighth characters. Any unspecified portion of the authentication data field is padded with the value 0 in the corresponding octet.

**Values** Any 7-bit printable ASCII character.

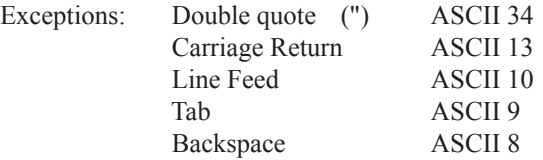

*hash-key —* The hash key. The key can be any combination of ASCII characters up to 22 characters in length (encrypted). If spaces are used in the string, enclose the entire string in quotation marks (" ").

This is useful when a user must configure the parameter, but, for security purposes, the actual unencrypted key value is not provided.

- **hash** Specifies the key is entered in an encrypted form. If the **hash** parameter is not used, the key is assumed to be in a non-encrypted, clear text form. For security, all keys are stored in encrypted form in the configuration file with the **hash** parameter specified.
- **hash2** Specifies the key is entered in a more complex encrypted form. If the **hash2** parameter is not used, the less encrypted **hash** form is assumed.

### authentication-type

- **Syntax authentication-type** {**password** | **message-digest**} **no authentication-type**
- **Context** config>service>vprn>if>vrrp

### ETH-CFM Service Commands

**Description** The **authentication-type** command, within the **vrrp** *virtual-router-id* context, is used to assign the authentication method to generate master VRRP advertisement messages and validate received VRRP advertisement messages.

> **NOTE**: The authentication management for VRRP closely follows the authentication management format used for IS-IS.

The **authentication-type** command is one of the commands not affected by the presence of the owner keyword. If authentication is not required, the authenticaton-type command must not be executed. If the command is re-executed with a different authentication type defined, the new type will be used. If the no authentication-type command is executed, authentication is removed and no authentication is performed. The authentication-type command may be executed at any time, altering the authentication method used by the virtual router instance.

The **no** form of this command removes authentication from the virtual router instance. All VRRP Advertisement messages sent will have the Authentication Type field set to 0 and the Authentication Data fields will contain 0 in all octets. VRRP Advertisement messages received with Authentication Type fields containing a value other than 0 will be discarded.

*password —* The password keyword identifies VRRP Authentication Type 1. Type 1 requires the definition of a string of eight octets long using the authentication-key command. All transmitted VRRP Advertisement messages must have the Authentication Type field set to 1 and the Authentication Data fields must contain the authentication-key password.

All received VRRP advertisement messages must contain a value of 1 in the Authentication Type field and the Authentication Data fields must match the defined authentication-key. All other received messages will be silently discarded.

*message-digest —* The message-digest keyword identifies VRRP Authentication Type 2. Type 2 defines a lower IP layer MD5 authentication mechanism using HMAC and IP authentication header standards. An MD5 key must be defined using the message-digest-key command. All transmitted VRRP advertisement messages must have the Authentication Type field set to 2 and the Authentication Data fields must contain 0 in all octets. The message-digest key is used in the hashing process when populating the IP Authentication Header fields. A sequential incrementing counter (set to zero when the message-digest-key is set) is incremented and then used in the IP Authentication Header to prevent replay attacks on authorized participating virtual router instances.

All received VRRP advertisement messages must contain a value of 2 in the Authentication Type field and the Authentication Data fields are ignored. The message must have been authorized by the lower layer IP Authentication Header process with the sequential counter field and the source IP address presented to the virtual router instance. To track the validity of the received counter, the virtual router instance maintains a master counter table containing up to 32 source IP addresses and the last received counter value. Populate the table as follows:

- 1. Check to see if source IP address exists in table.
	- If non-existent, create an entry if available.
	- If no entry is available, delete the oldest and create an entry. The new entry should have a counter value of zero.
- 2. Compare the message counter value to the entry value (0 if new entry or equal to the previous message counter from the source IP address).
	- If the message counter is not greater than the entry counter value, silently discard the packet.
– If the message counter is greater than the entry counter value, accept the message for further checking and replace the entry counter value with the message counter value and time stamp the entry.

## backup

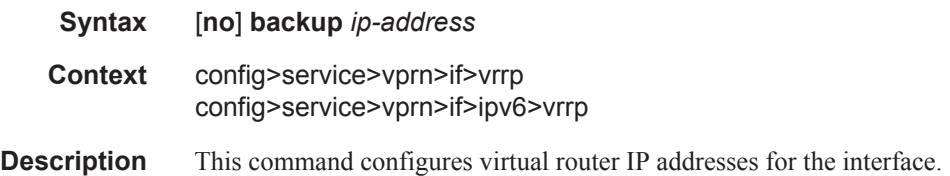

#### bfd-enable

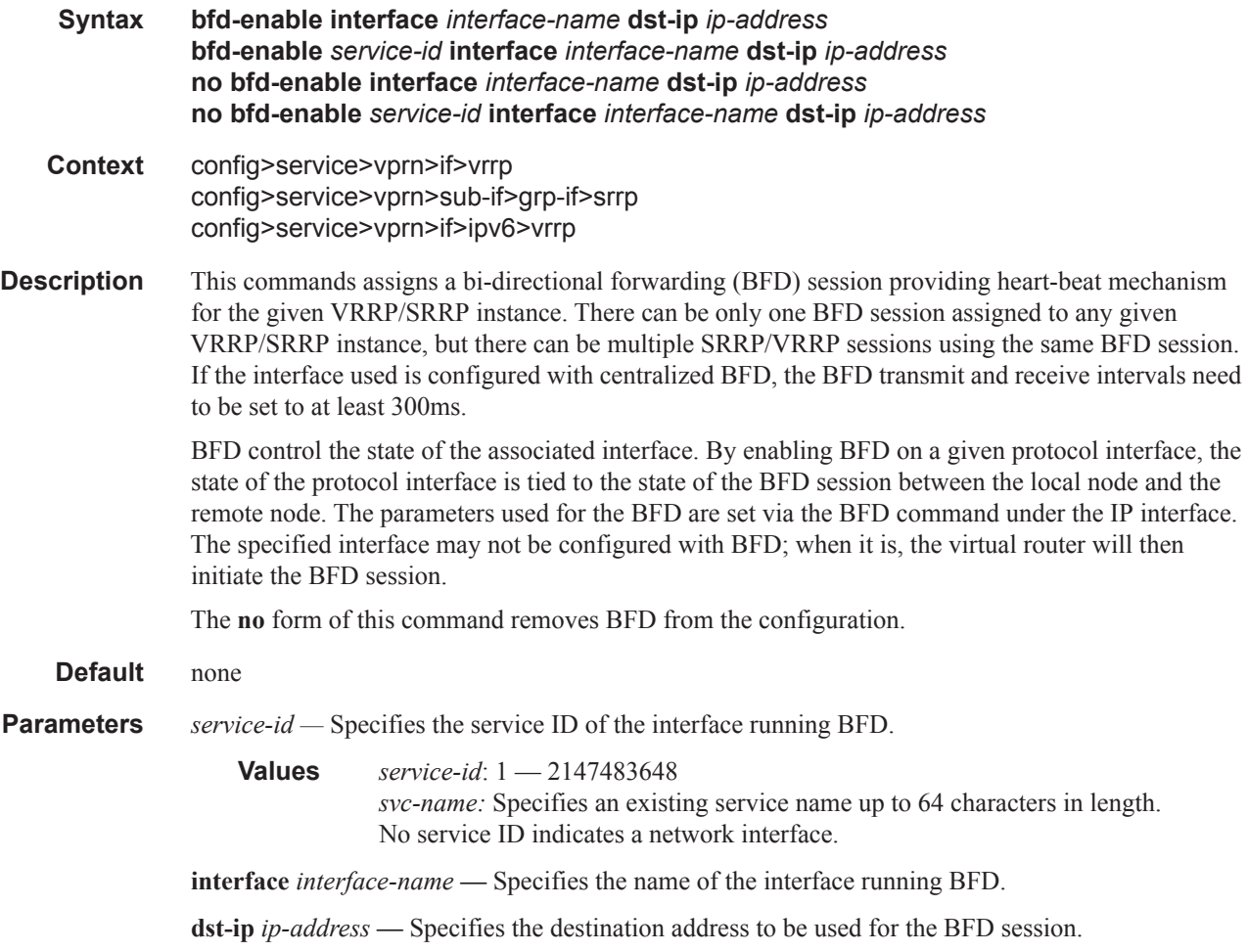

#### ETH-CFM Service Commands

## init-delay

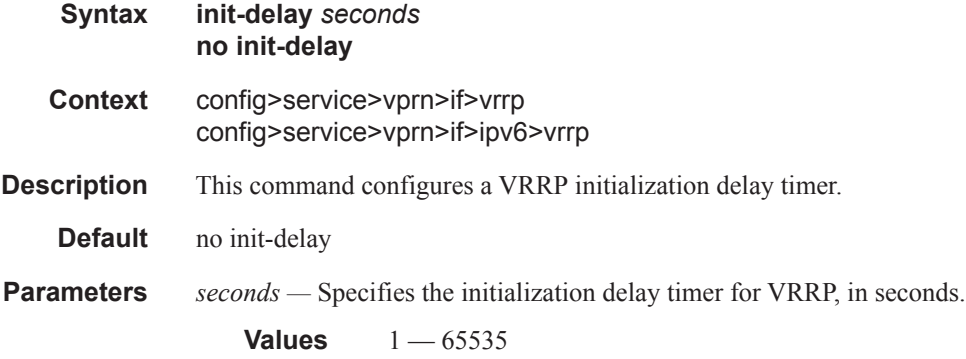

#### mac

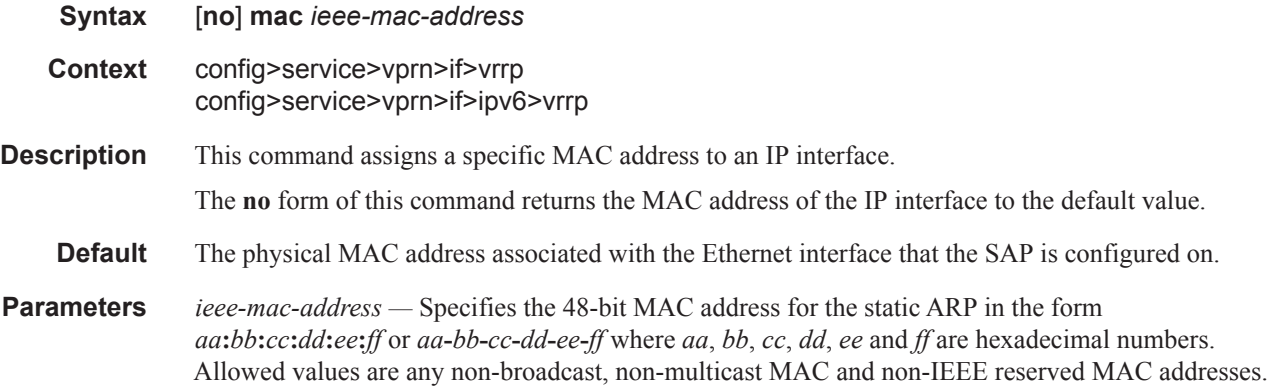

### master-int-inherit

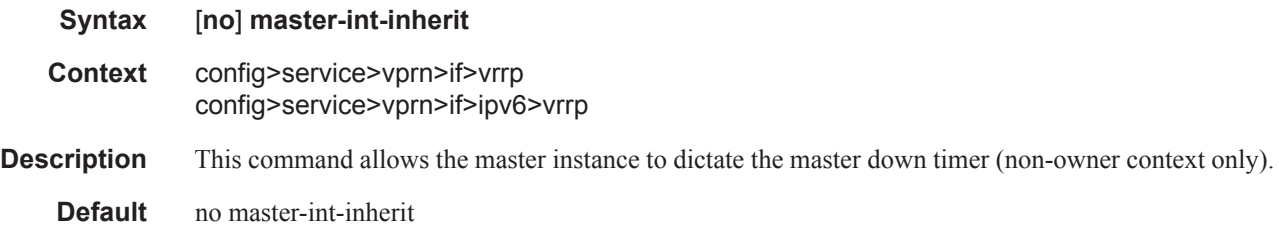

## message-interval

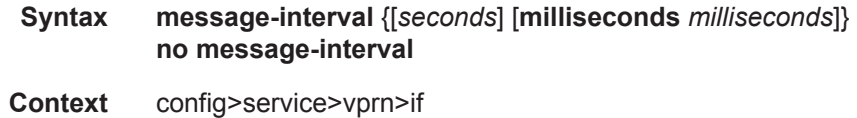

config>service>vprn>if>ipv6>vrrp

**Description** This command sets the advertisement timer and indirectly sets the master down timer on the virtual router instance. The message-interval setting must be the same for all virtual routers participating as a virtual router. Any VRRP advertisement message received with an Advertisement Interval field different than the virtual router instance configured message-interval value will be silently discarded.

> The message-interval command is available in both non-owner and owner **vrrp** *virtual-router-id* nodal contexts. If the message-interval command is not executed, the default message interval of 1 second will be used.

> The **no** form of this command restores the default message interval value of 1 second to the virtual router instance.

**Parameters** *seconds* — The number of seconds that will transpire before the advertisement timer expires.

**Values**  $1 - 255$ 

**Default** 1

**milliseconds** *milliseconds* **—** Specifies the milliseconds time interval between sending advertisement messages. This parameter is not supported on single-slot chassis.

**Values**  $100 - 900$ 

#### ping-reply

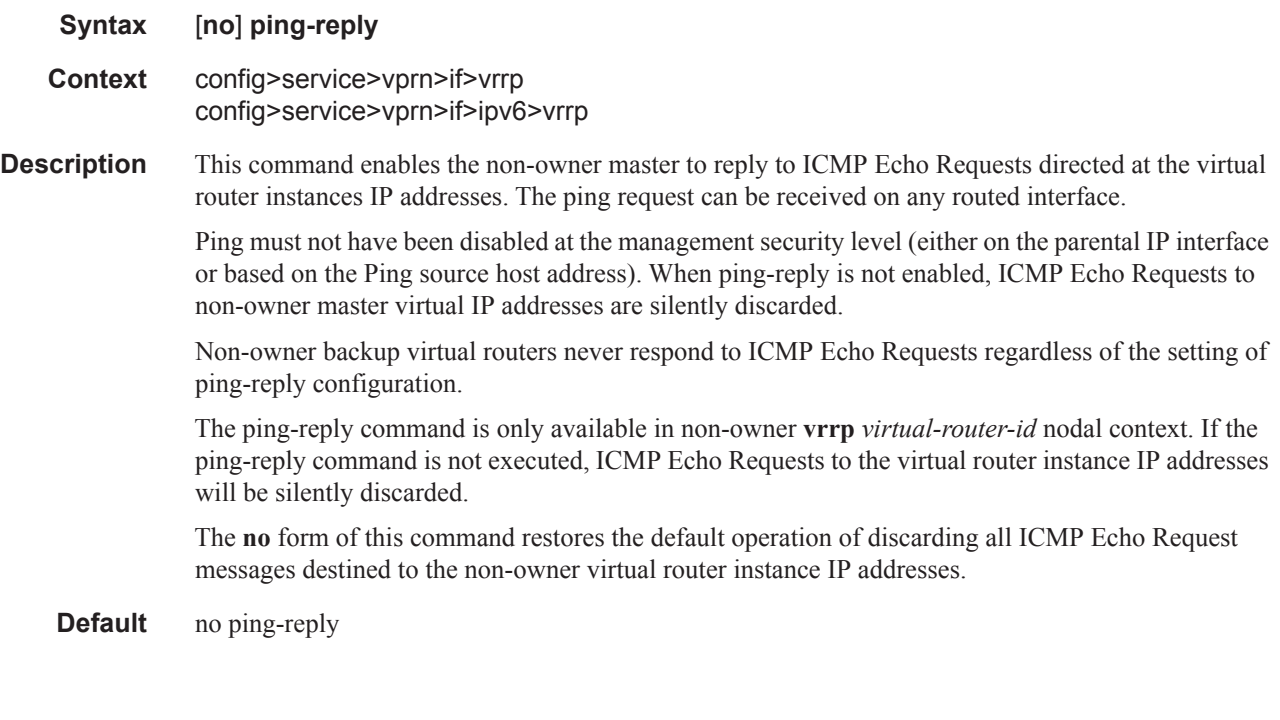

#### policy

**Syntax policy** *vrrp-policy-id*

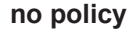

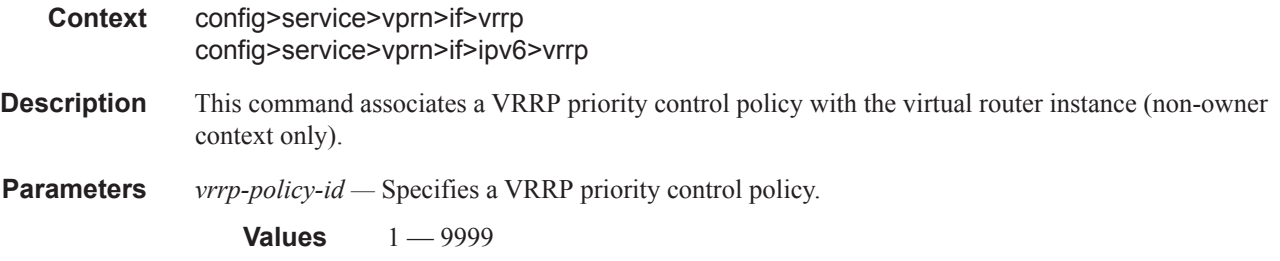

### preempt

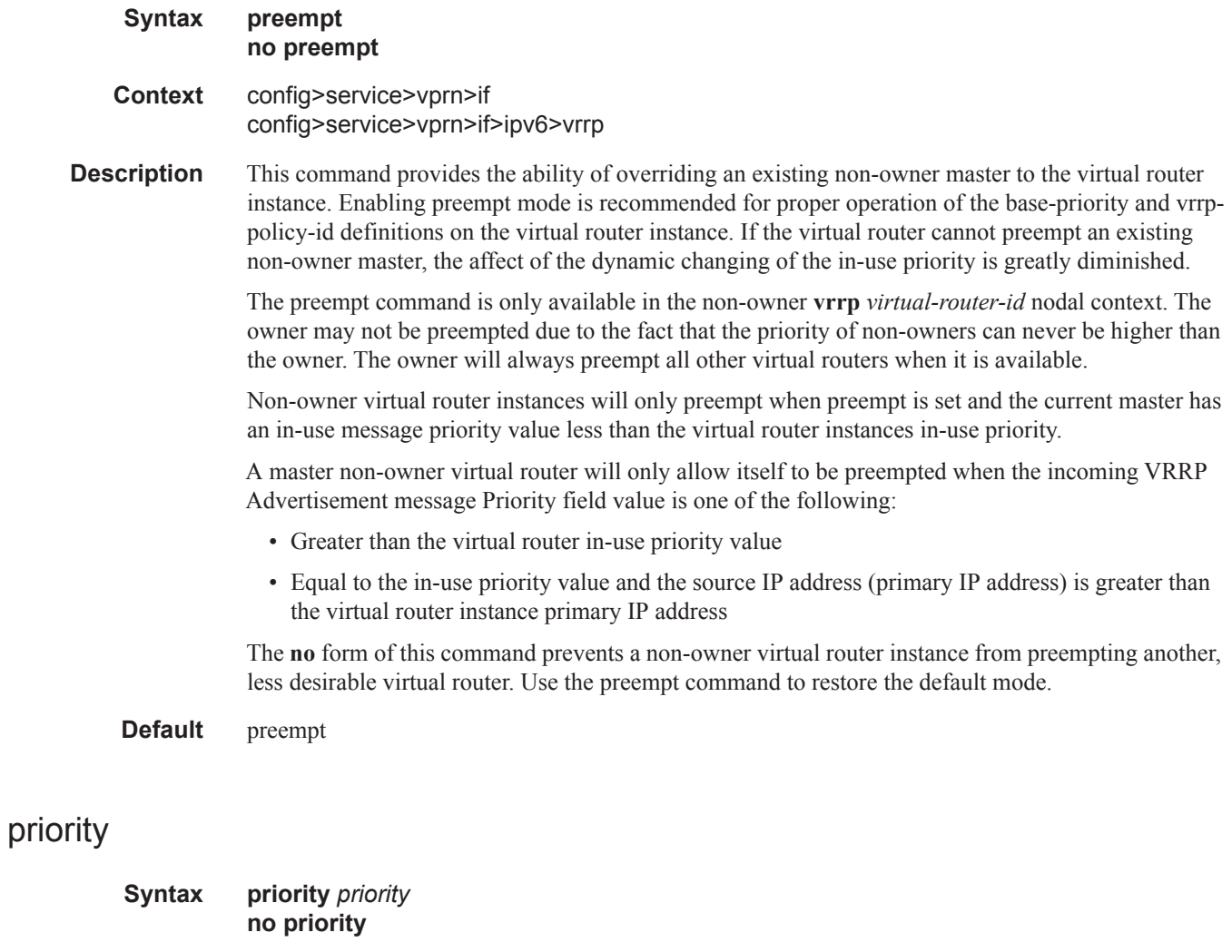

**Context** config>service>vprn>if>vrrp config>service>vprn>if>ipv6>vrrp **Description** The priority command provides the ability to configure a specific priority value to the virtual router instance. In conjunction with an optional policy command, the base-priority is used to derive the inuse priority of the virtual router instance.

> The priority command is only available in the non-owner **vrrp** *virtual-router-id* nodal context. The priority of owner virtual router instances is permanently set to 255 and cannot be changed. For nonowner virtual router instances, if the priority command is not executed, the base-priority will be set to 100.

The **no** form of this command restores the default value of 100 to base-priority.

**Parameters** *base-priority* — The base-priority parameter configures the base priority used by the virtual router instance. If a VRRP priority control policy is not also defined, the base-priority will be the in-use priority for the virtual router instance.

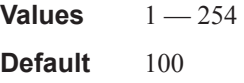

#### ssh-reply

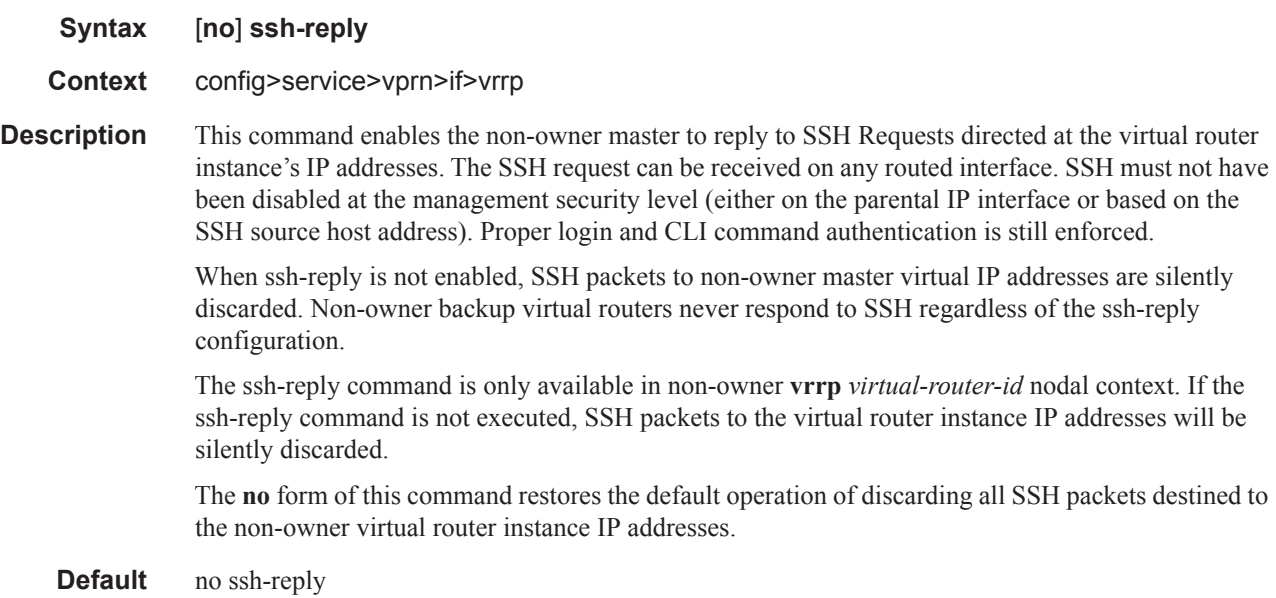

#### standby-forwarding

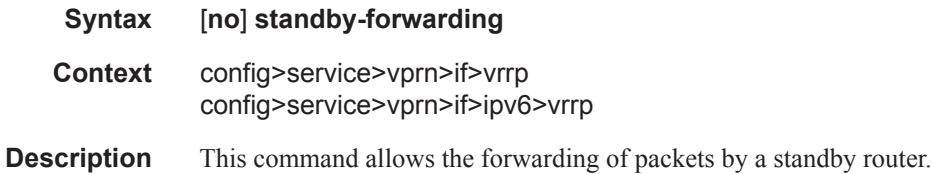

The **no** form of the command specifies that a standby router should not forward traffic sent to virtual router's MAC address. However, the standby router should forward traffic sent to the standby router's real MAC address.

**Default** no standby-forwarding

#### telnet-reply

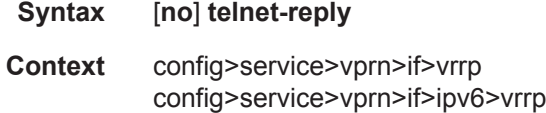

**Description** This command enables the non-owner master to reply to TCP port 23 Telnet Requests directed at the virtual router instance's IP addresses. The Telnet request can be received on any routed interface. Telnet must not have been disabled at the management security level (either on the parental IP interface or based on the Telnet source host address). Proper login and CLI command authentication is still enforced.

> When telnet-reply is not enabled, TCP port 23 Telnet packets to non-owner master virtual IP addresses are silently discarded.

Non-owner backup virtual routers never respond to Telnet Requests regardless of the telnet-reply configuration.

The telnet-reply command is only available in non-owner **VRRP** nodal context. If the telnet-reply command is not executed, Telnet packets to the virtual router instance IP addresses will be silently discarded.

The **no** form of this command restores the default operation of discarding all Telnet packets destined to the non-owner virtual router instance IP addresses.

**Default** no telnet-reply

#### traceroute-reply

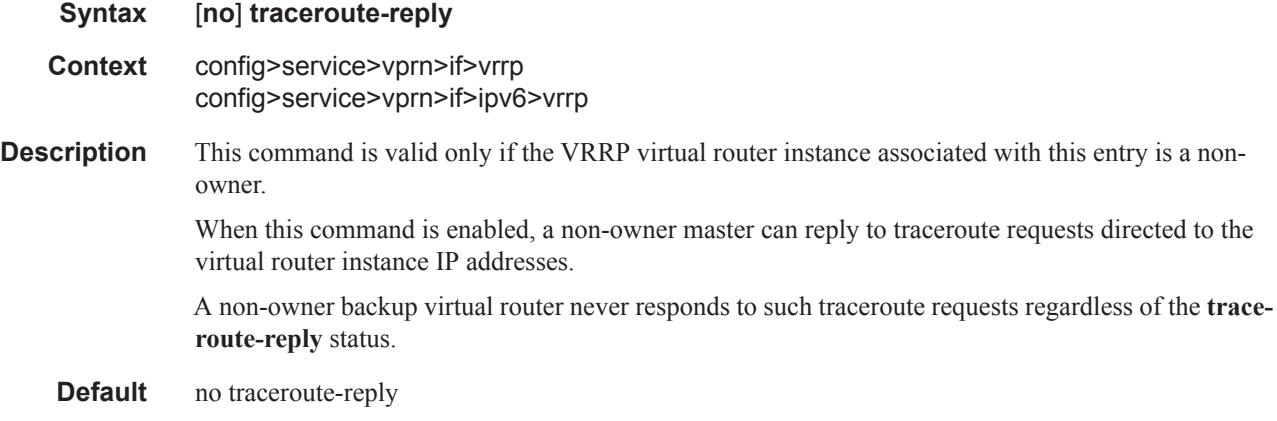

# **PIM Commands**

### pim

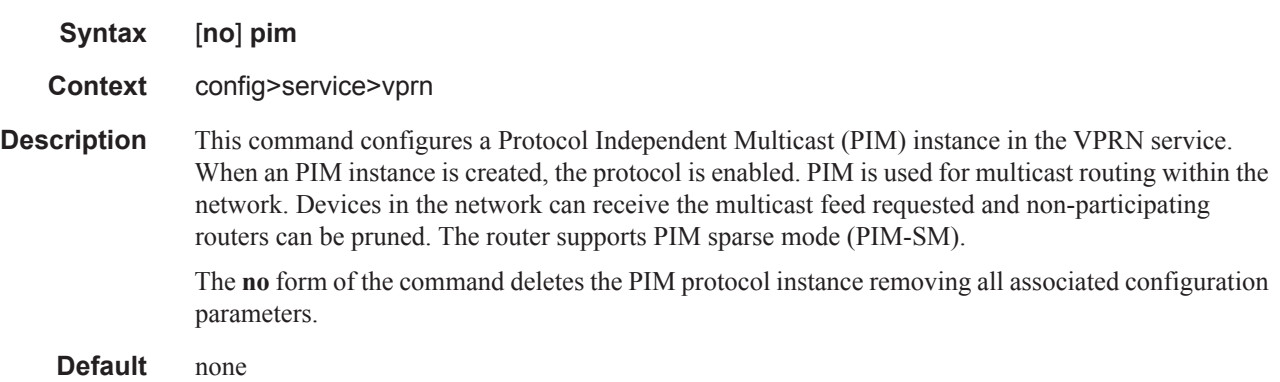

## apply-to

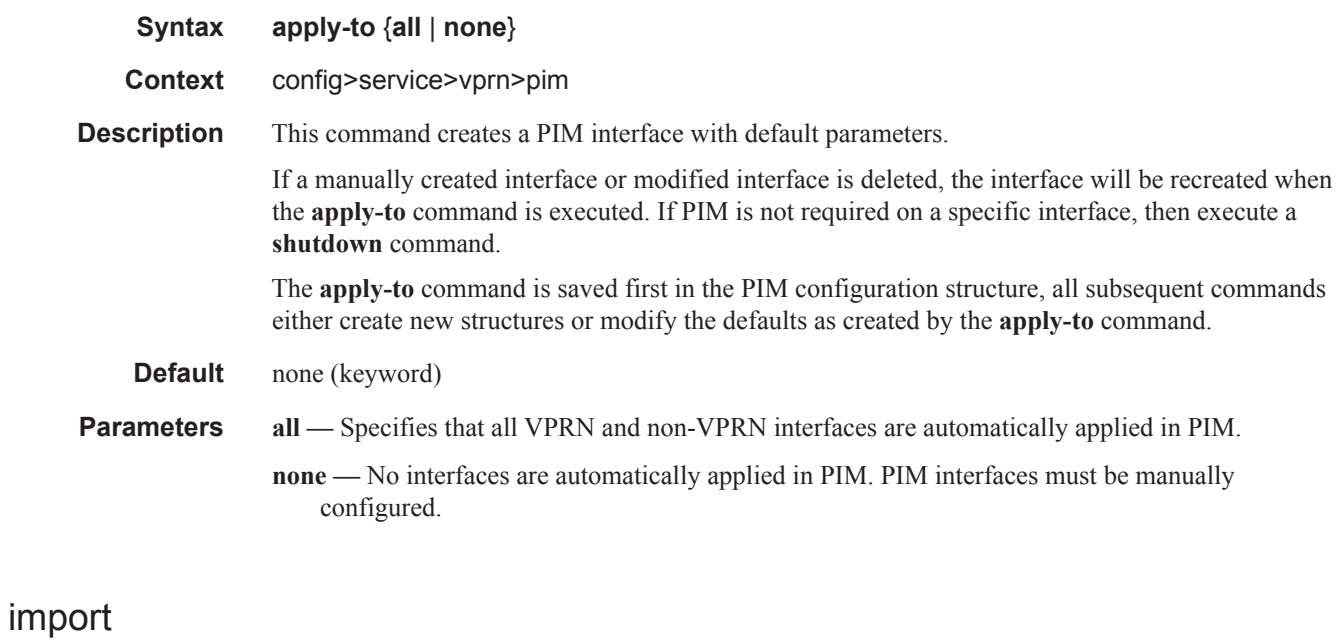

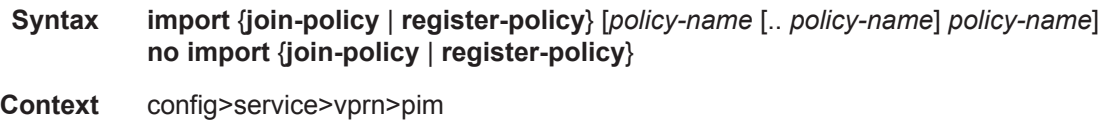

#### PIM Commands

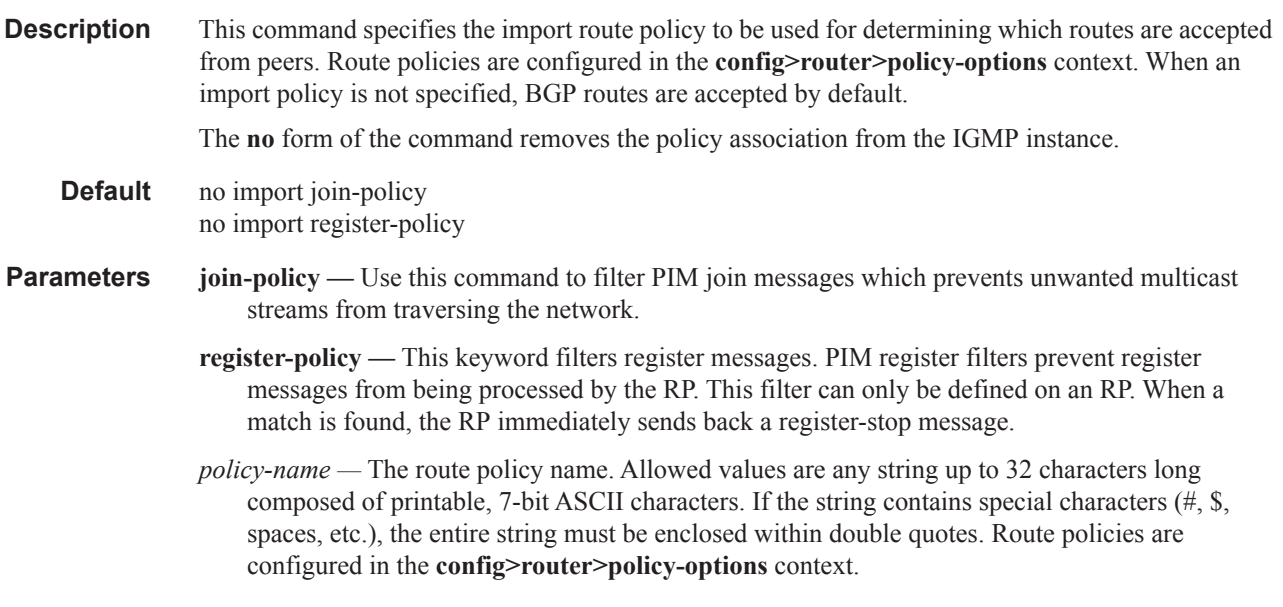

## interface

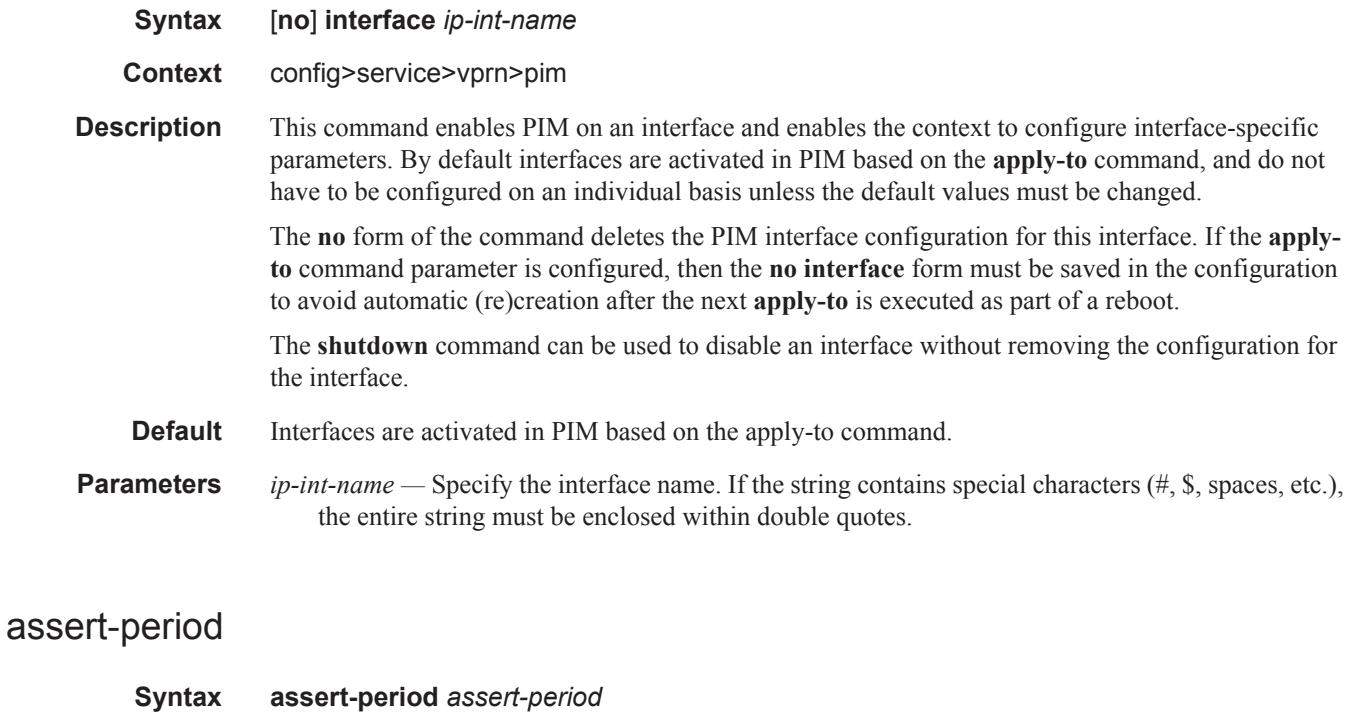

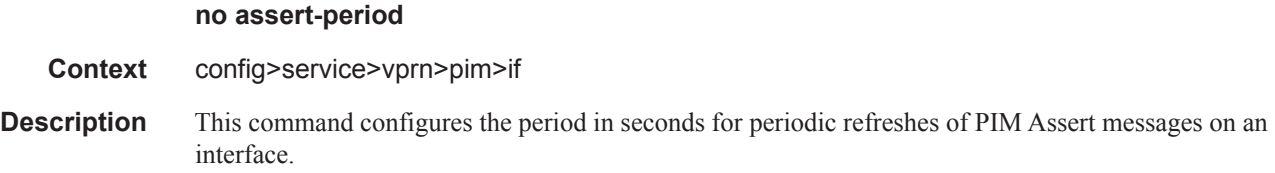

The **no** form of the command reverts to the default.

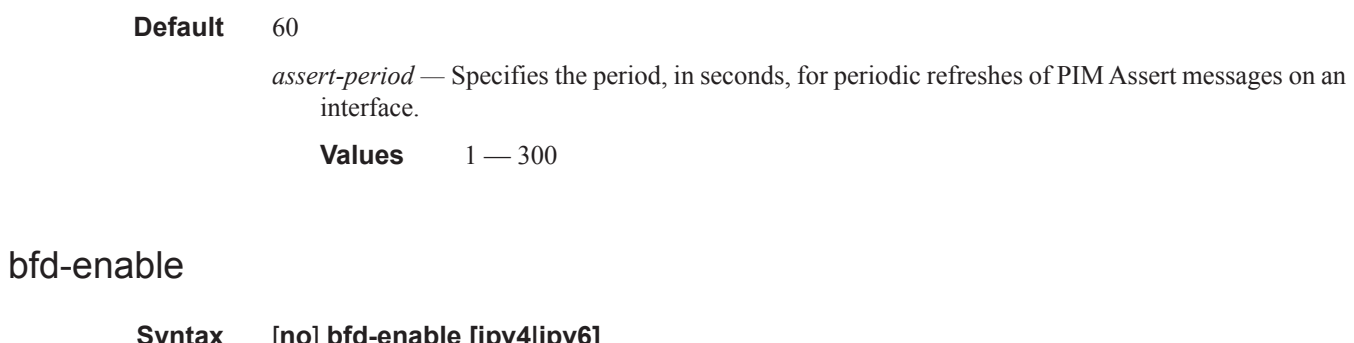

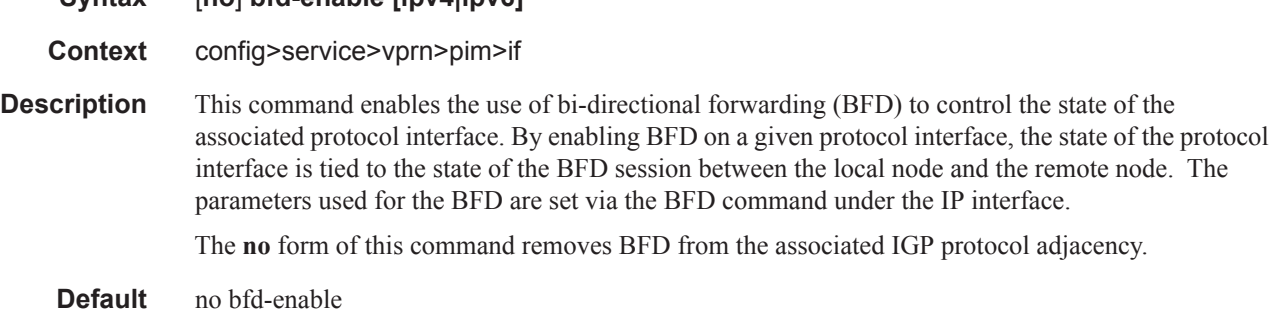

### bsm-check-rtr-alert

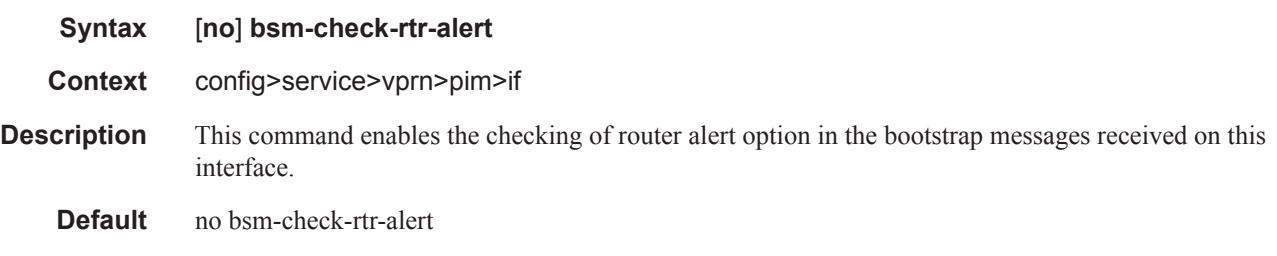

### hello-interval

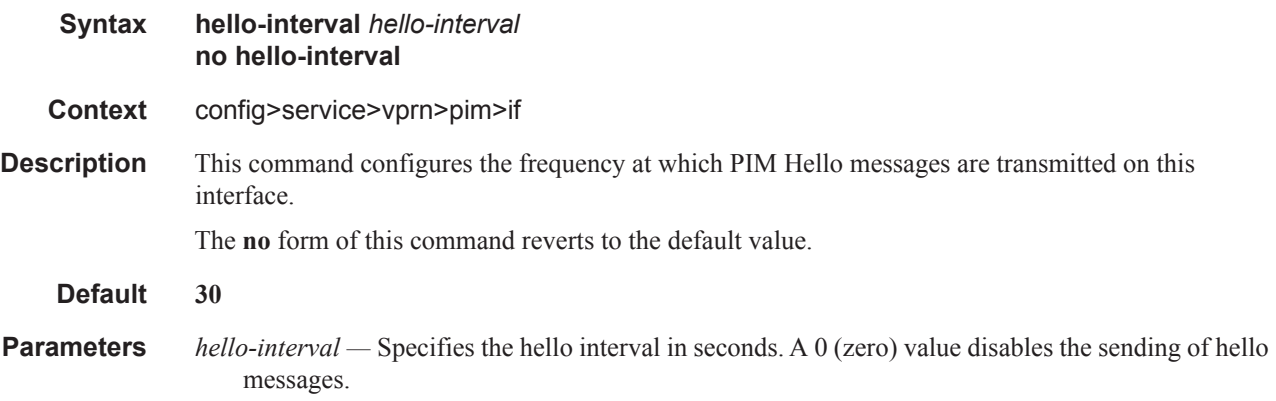

**Values**  $0 - 255$  seconds

## hello-multiplier

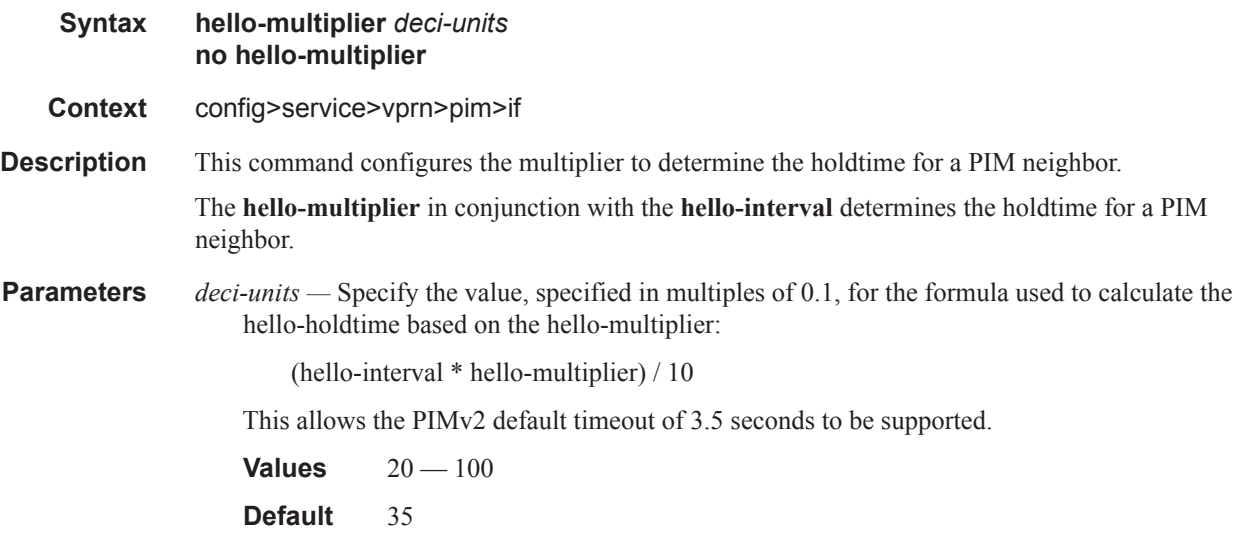

## improved-assert

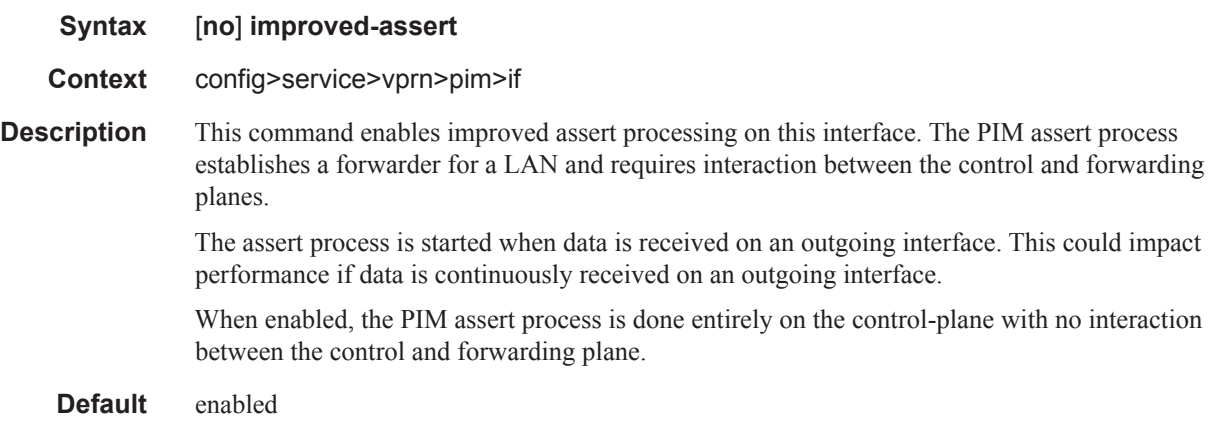

## instant-prune-echo

[**no**] **instant-prune-echo**

max-groups

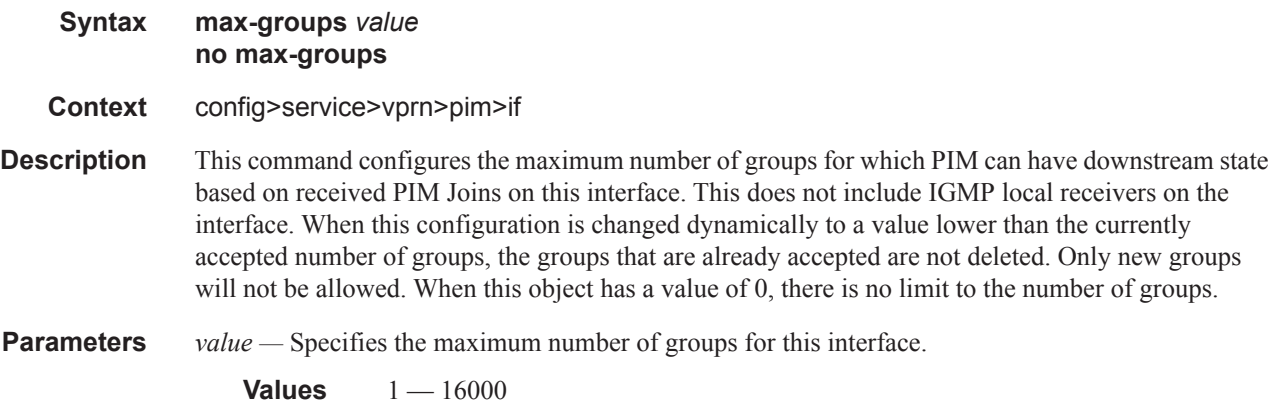

#### multicast-senders

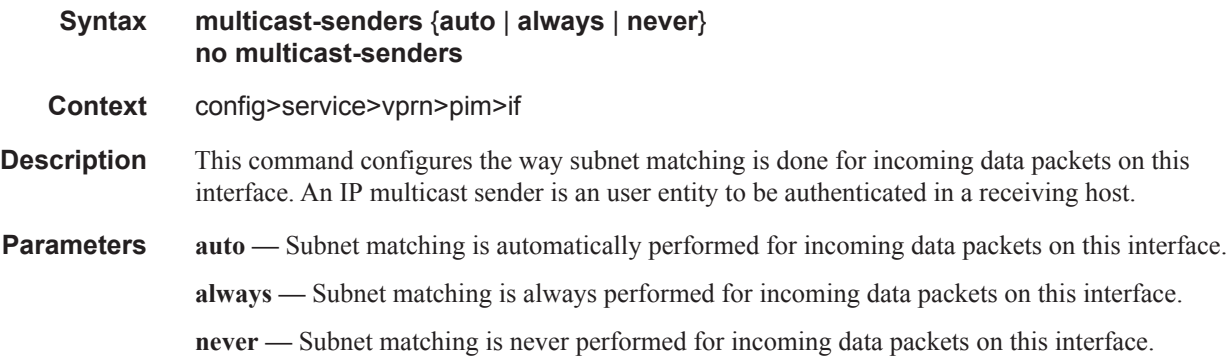

## priority

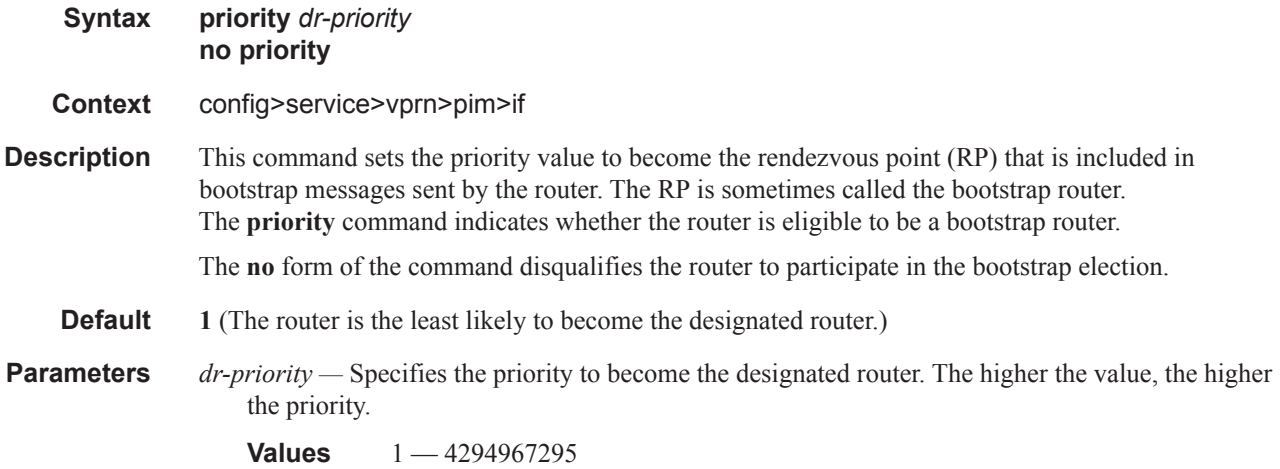

#### PIM Commands

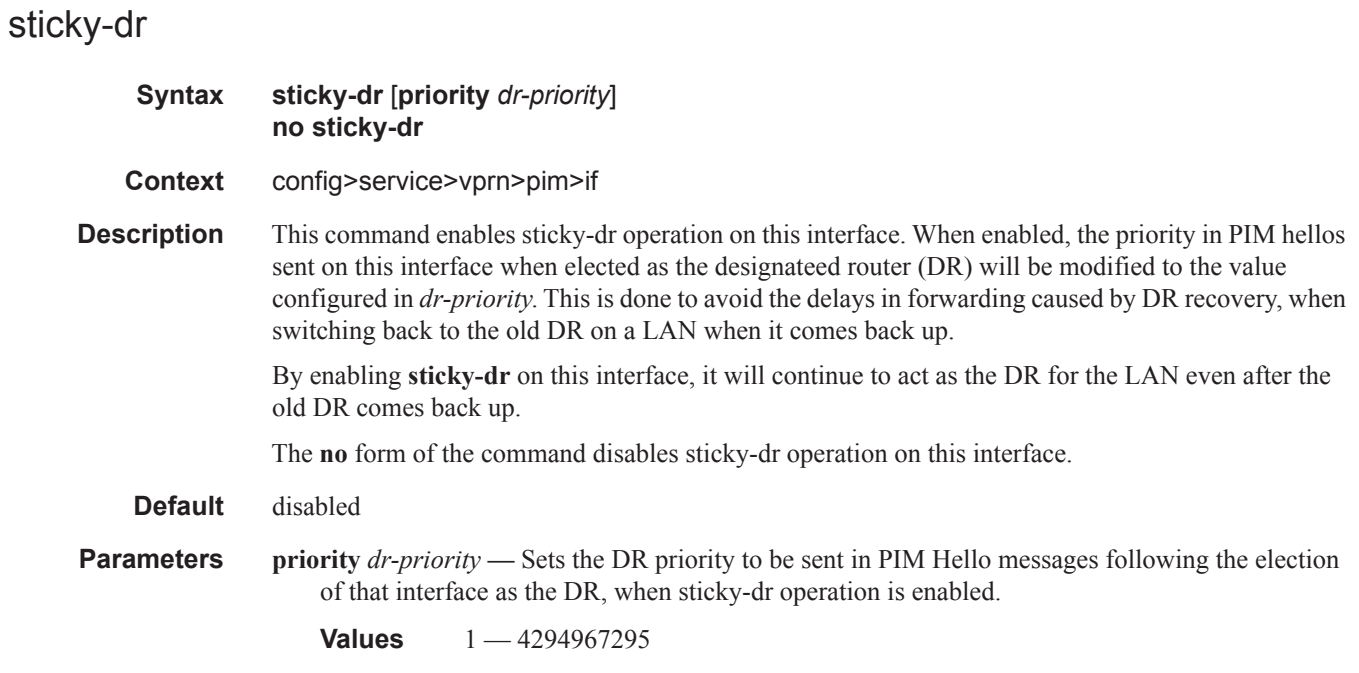

## three-way-hello

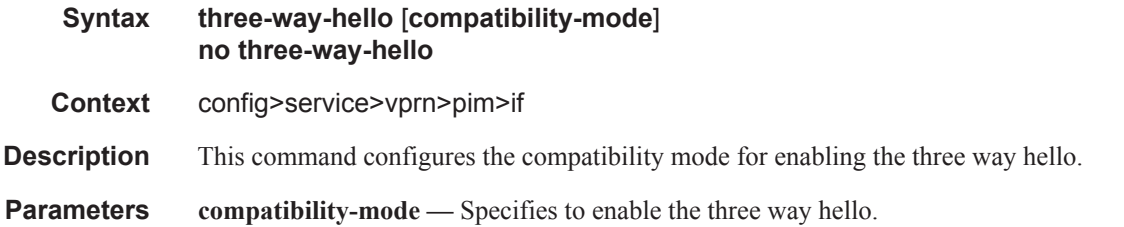

## tracking-support

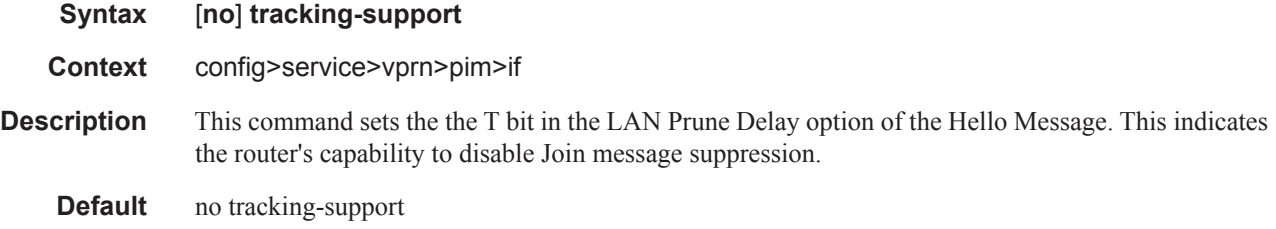

### ipv4-multicast-disable

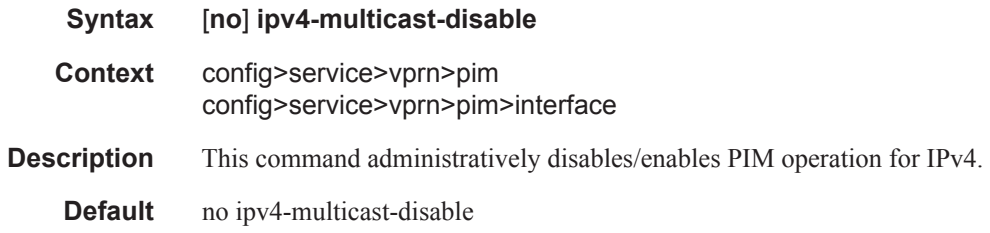

## ipv6-multicast-disable

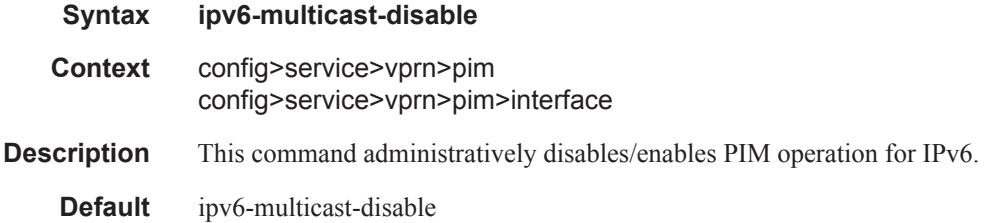

#### mc-ecmp-balance

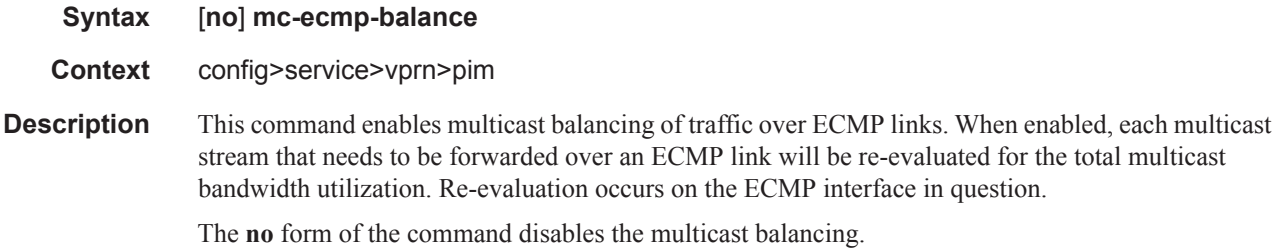

#### mc-ecmp-balance-hold

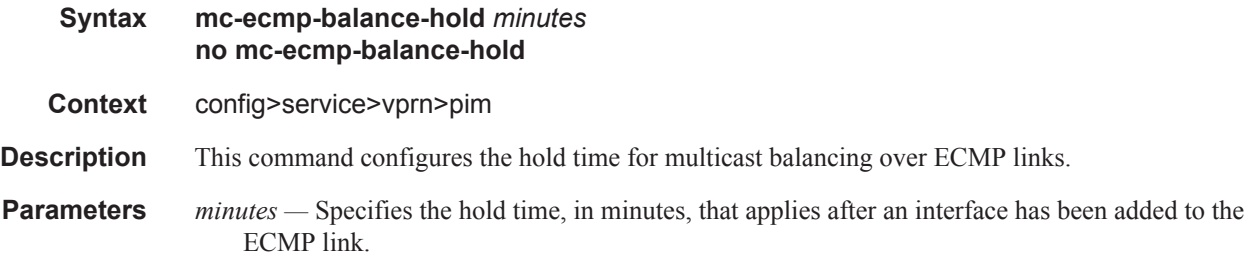

## mc-ecmp-hashing-enabled

#### **Syntax** [**no**] **mc-ecmp-hashing-enabled**

**Context** config>service>vprn>pim

**Description** This command distributes PIM joins over the multiple ECMP paths based on a hash of S and G. When a link in the ECMP set is removed, the multicast streams that were using that link are re-distributed over the remaining ECMP links using the same hash algorithm. When a link is added to the ECMP set, new joins may be allocated to the new link based on the hash algorithm, but existing multicast streams using the other ECMP links stay on those links until they are pruned.

> The **no mc-ecmp-hashing-enabled** form of the command means that the use of multiple ECMP paths if enabled at the **config>router** or **config>service>vprn** context is controlled by the existing implementation and CLI commands **mc-ecmp-balance**.

**Default** no mc-ecmp-hashing-enabled

#### non-dr-attract-traffic

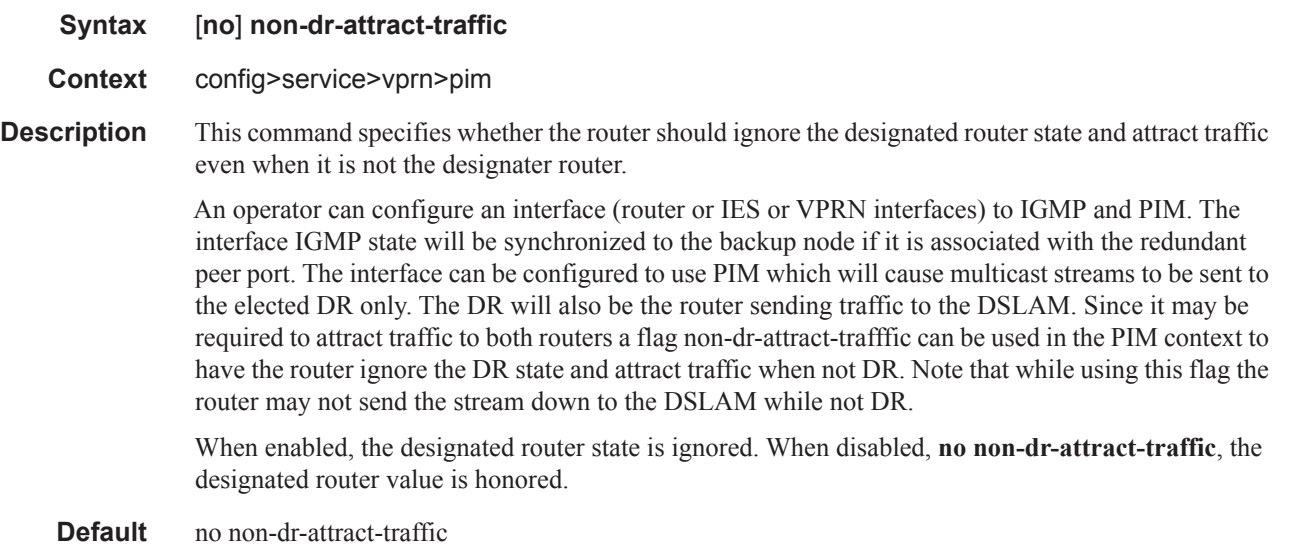

#### rp

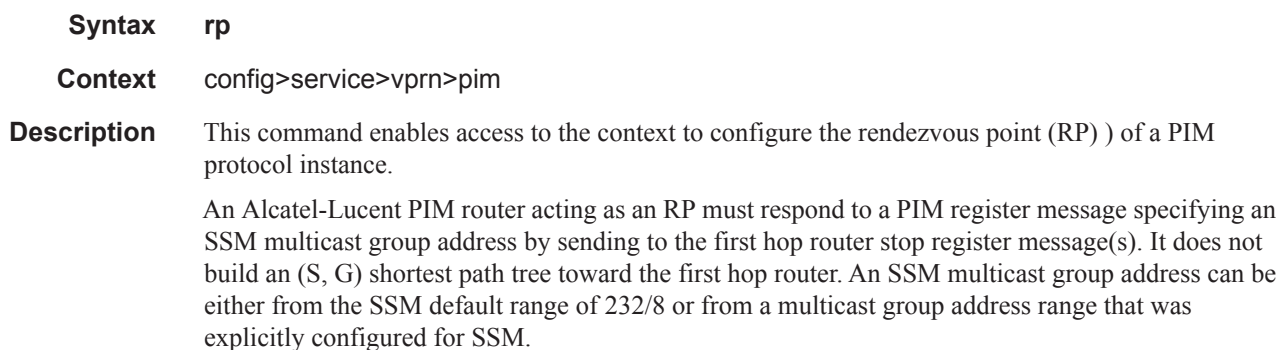

**Default** rp enabled when PIM is enabled.

### anycast

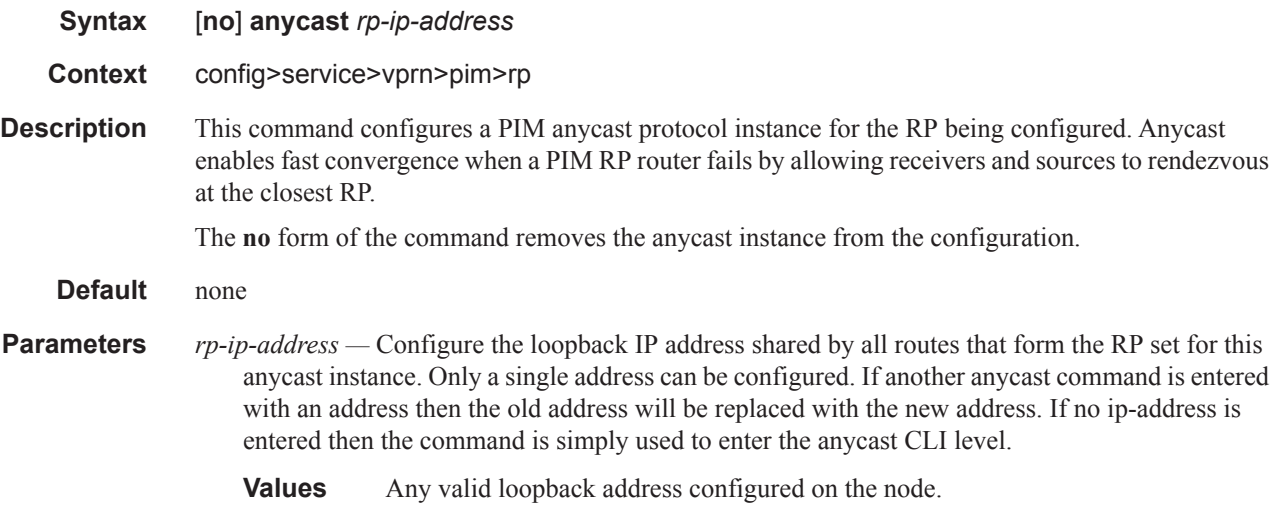

## rp-set-peer

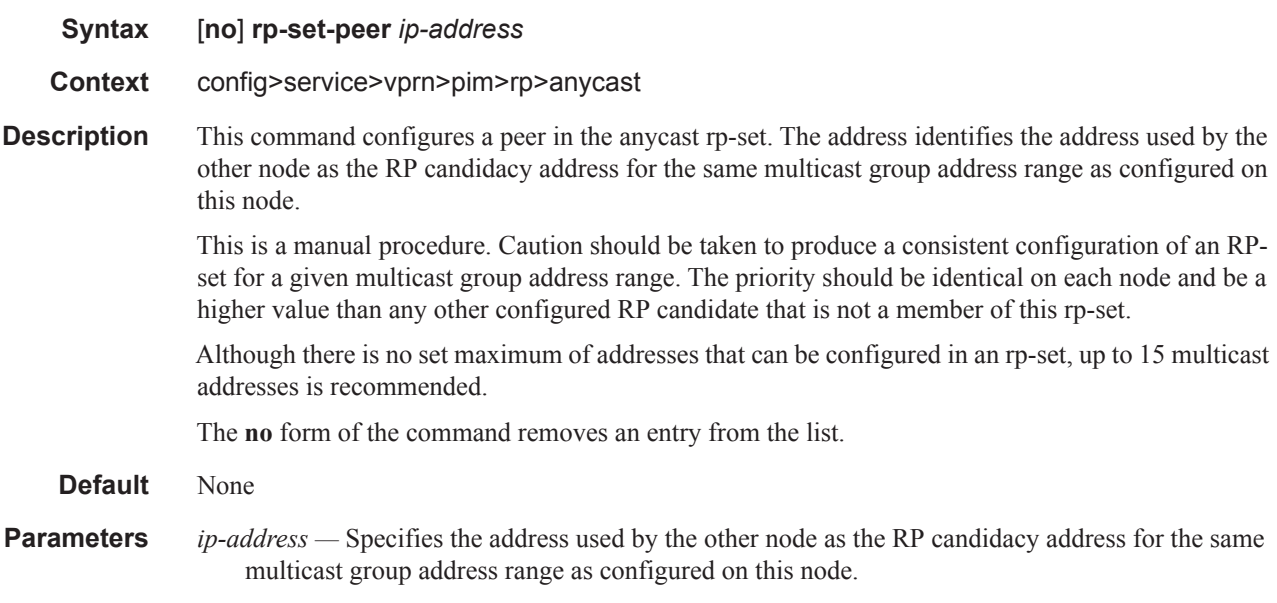

### auto-rp-discovery

**Syntax** [**no**] **auto-rp-discovery**

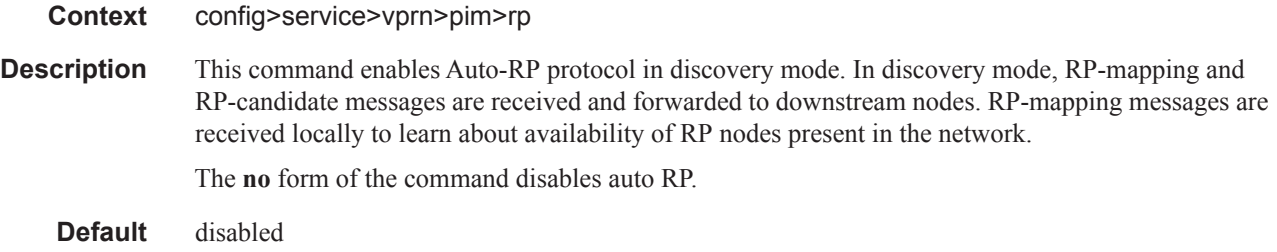

## bootstrap-export

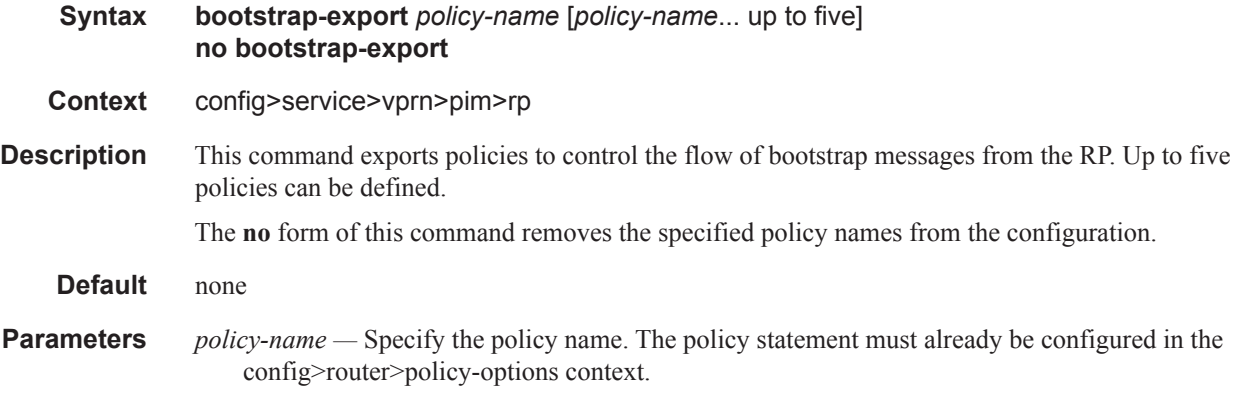

## bootstrap-import

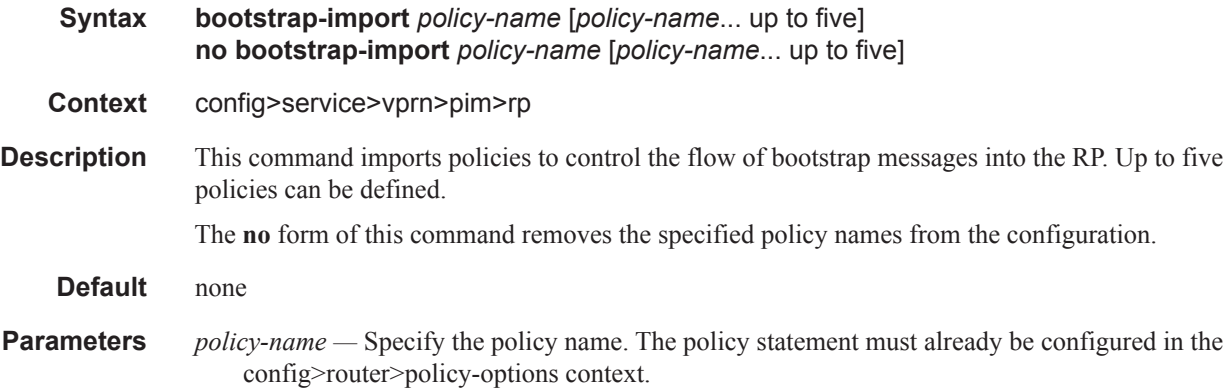

### bsr-candidate

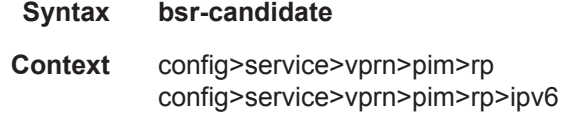

- **Description** This command enables the context to configure a local rendezvous point (RP) of a PIM protocol instance.
	- **Default** Enabled when PIM is enabled.

#### address

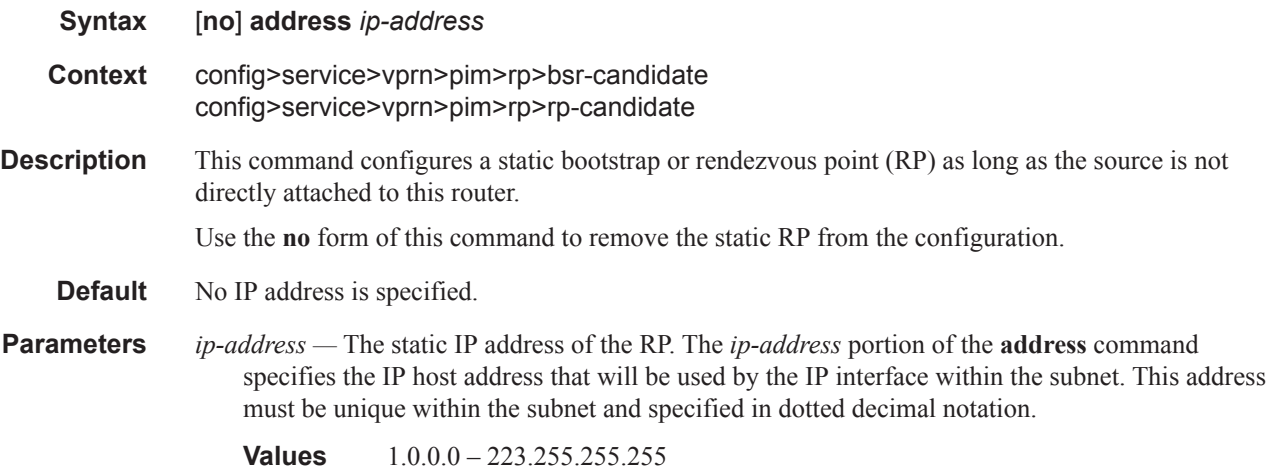

#### address

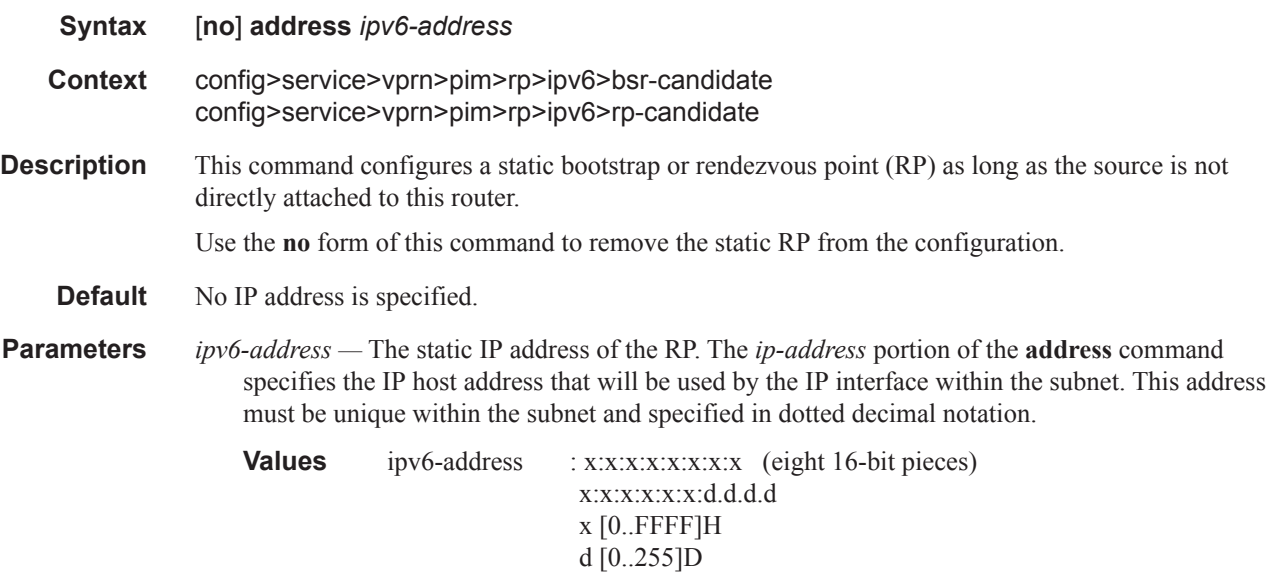

### hash-mask-len

#### PIM Commands

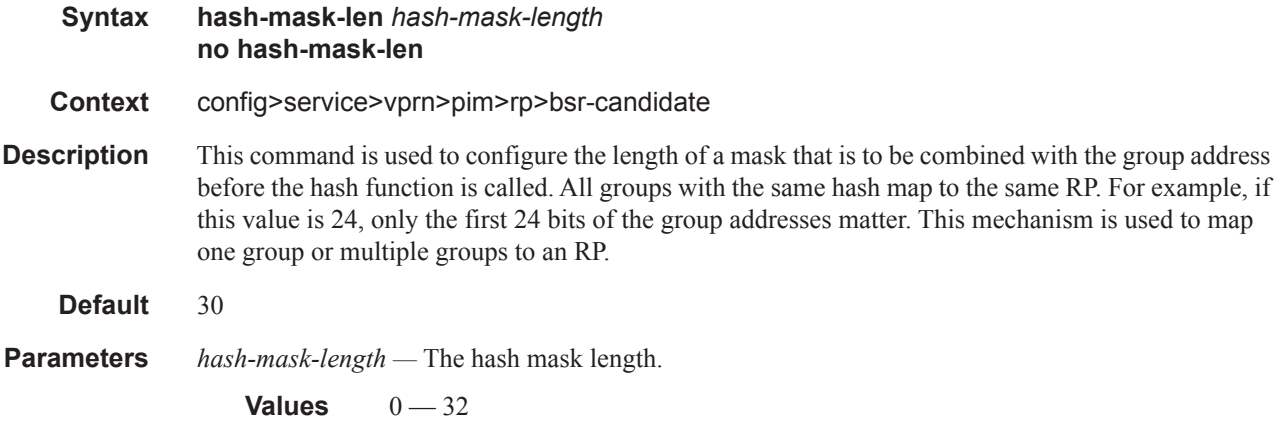

## hash-mask-length

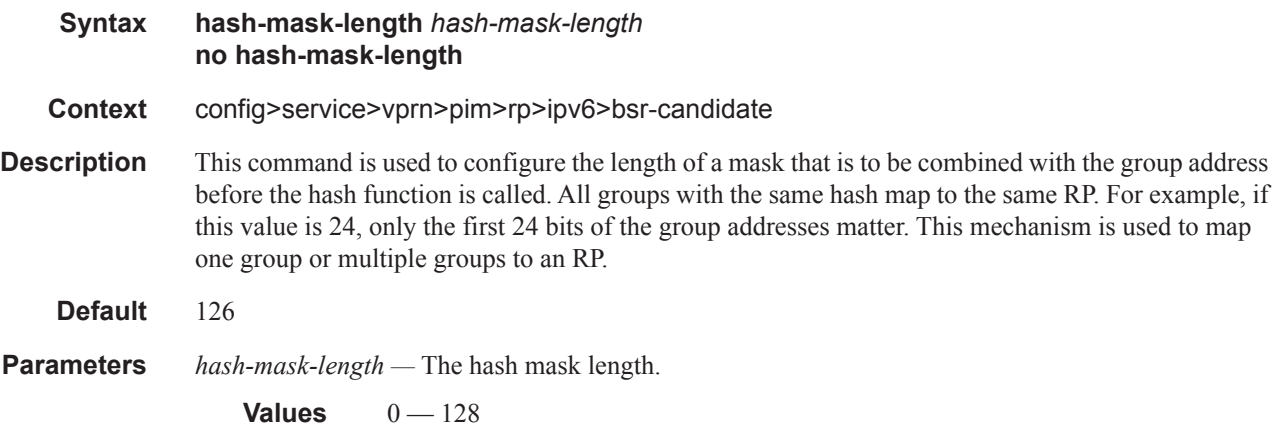

# priority

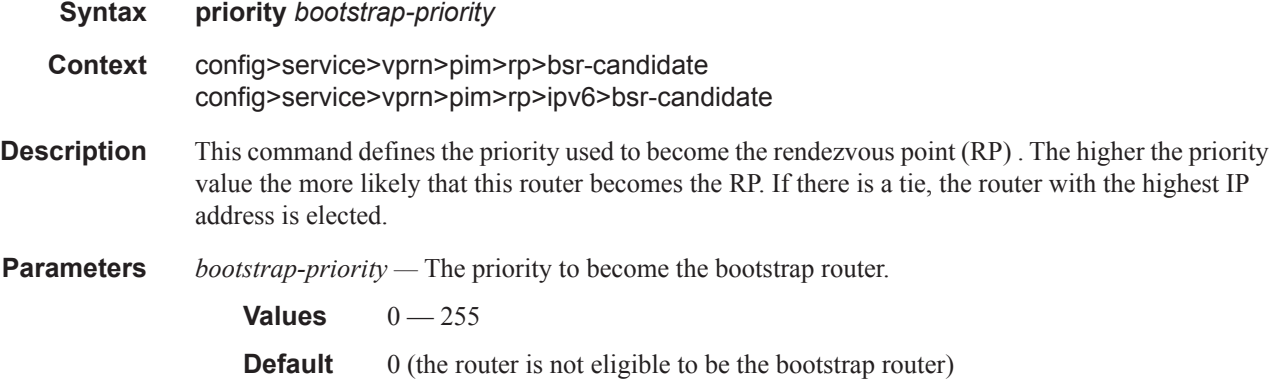

### ipv6

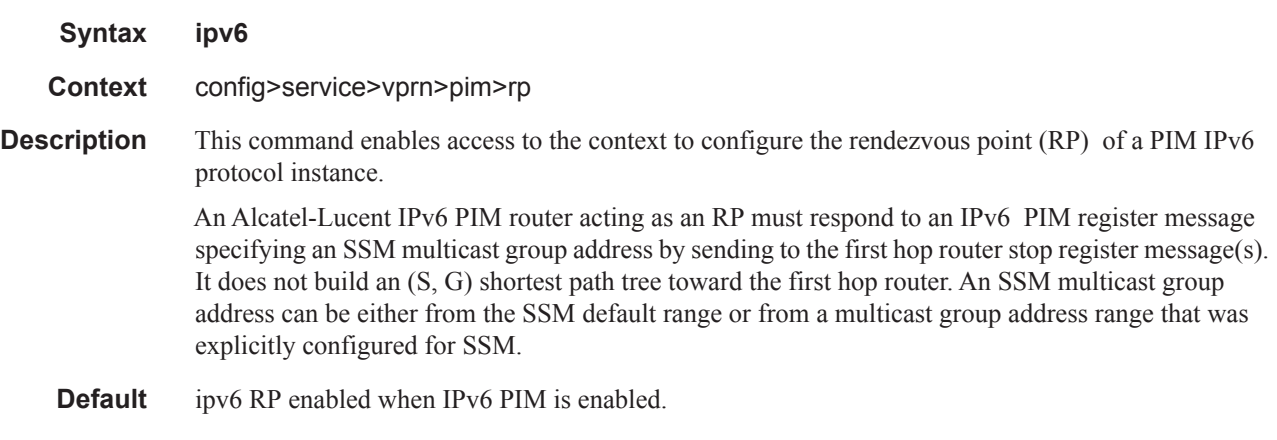

### anycast

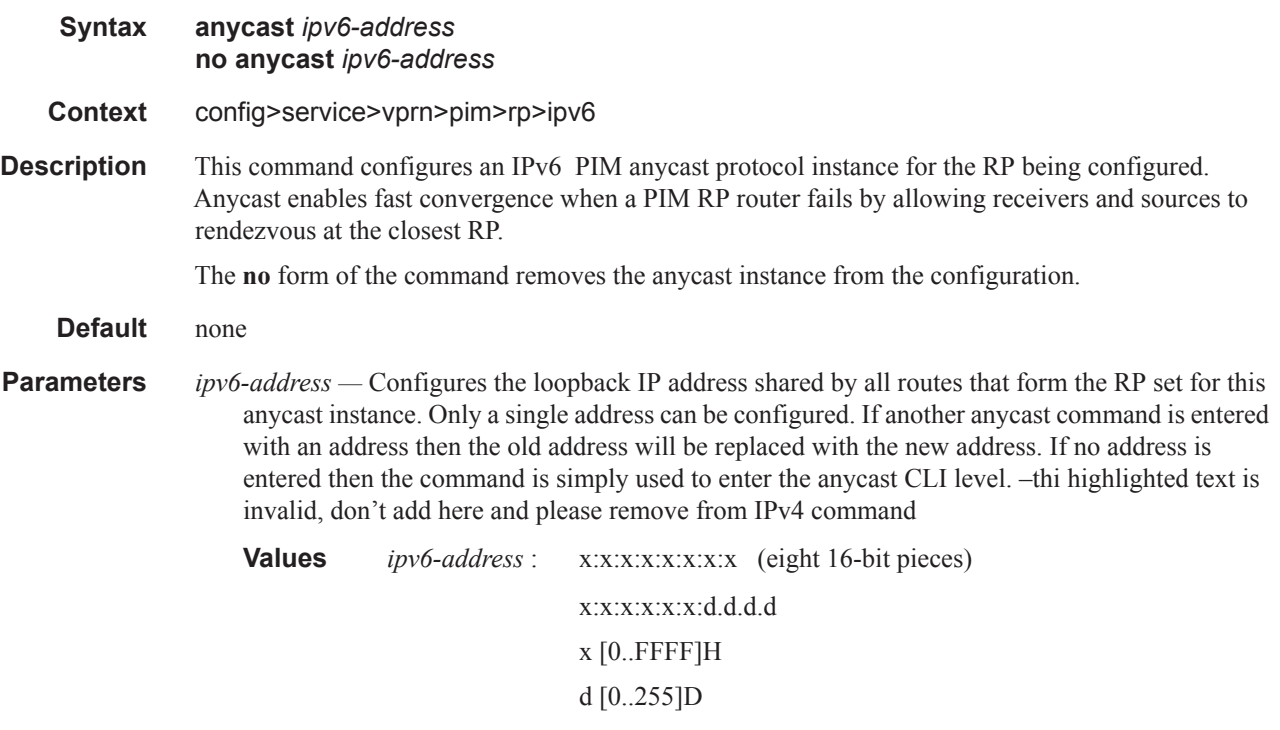

#### rp-set-peer

**Syntax [no] rp-set-peer** *ipv6-address* **Context** config>service>vprn>pim>rp>ipv6>anycast

#### PIM Commands

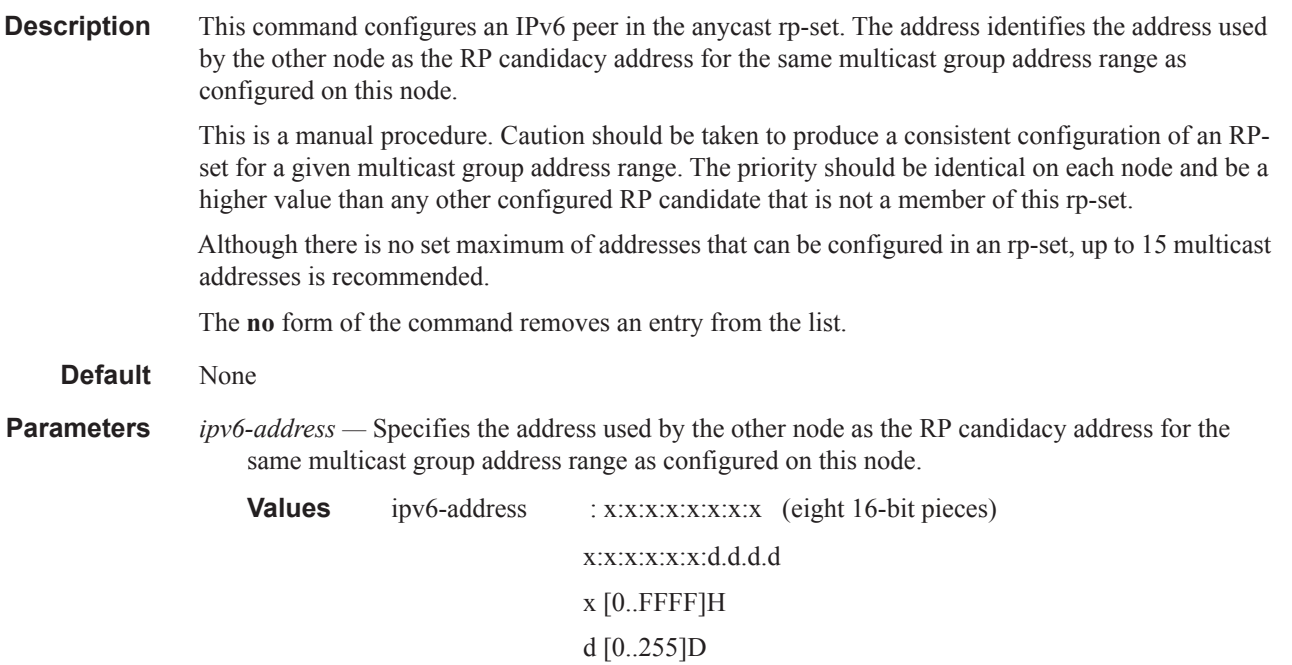

## embedded-rp

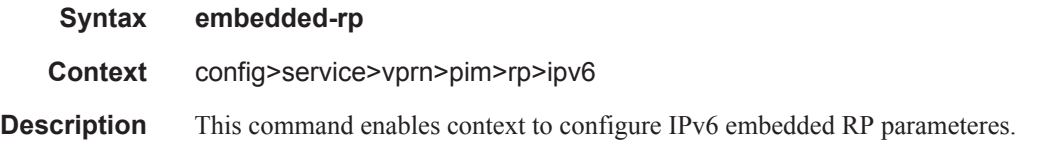

## group-range

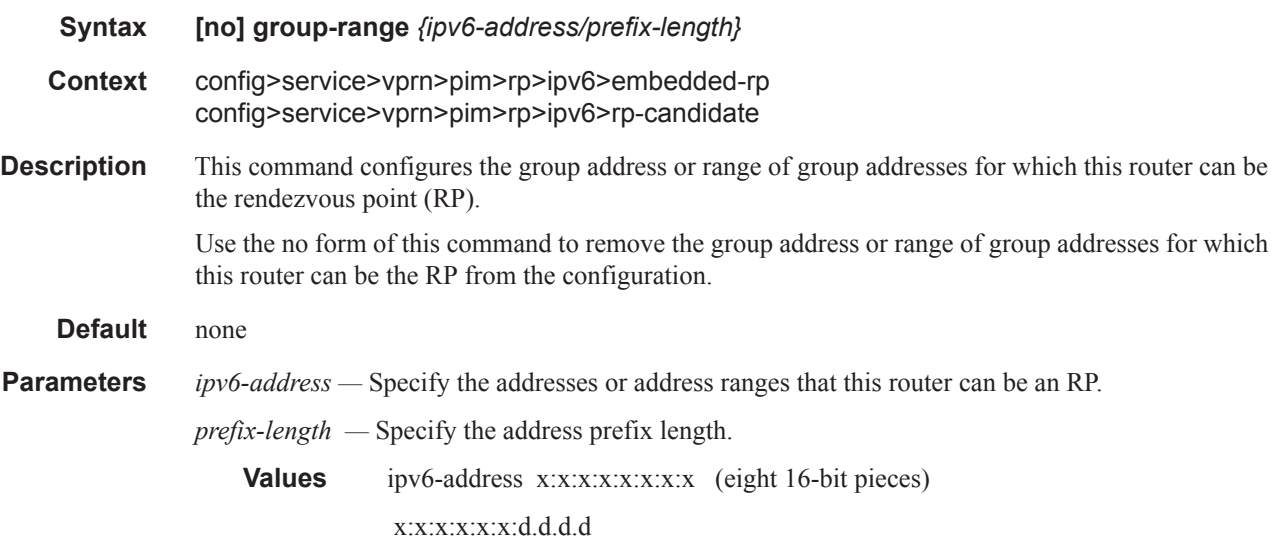

#### x [0..FFFF] H d [0..255] D  *prefix-length [8..128] // for embedded-rp prefix-length [16..128] // for rp-candidate*

### group-prefix

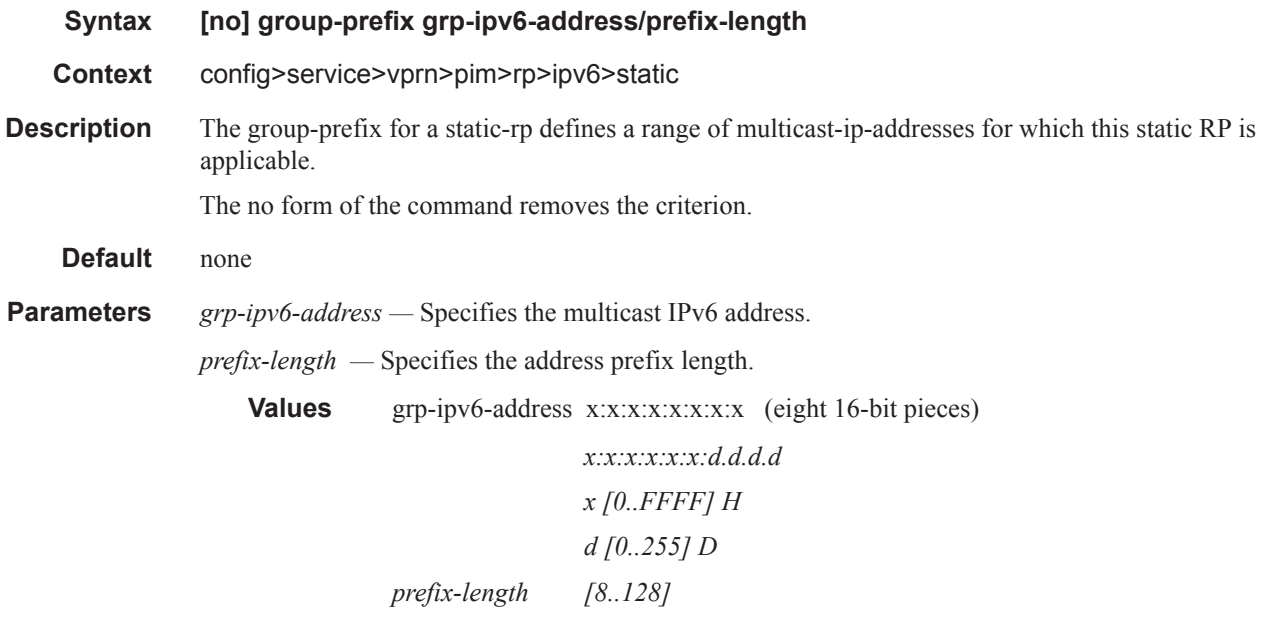

### rp-candidate

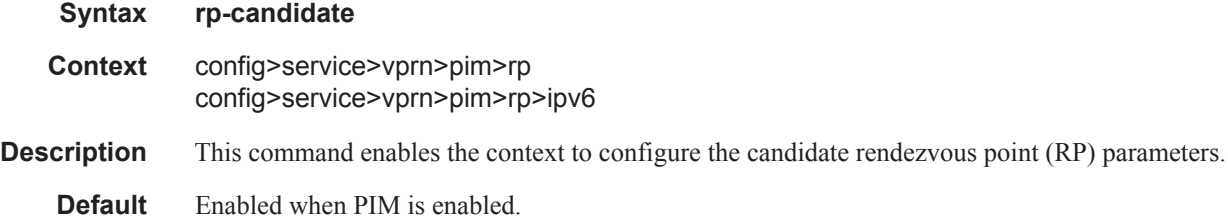

#### group-range

- **Syntax** [**no**] **group-range** {*ip-prefix*/*mask* | *ip-prefix netmask*}
- **Context** config>service>vprn>pim>rp>rp-candidate config>service>vprn>pim>ssm

#### PIM Commands

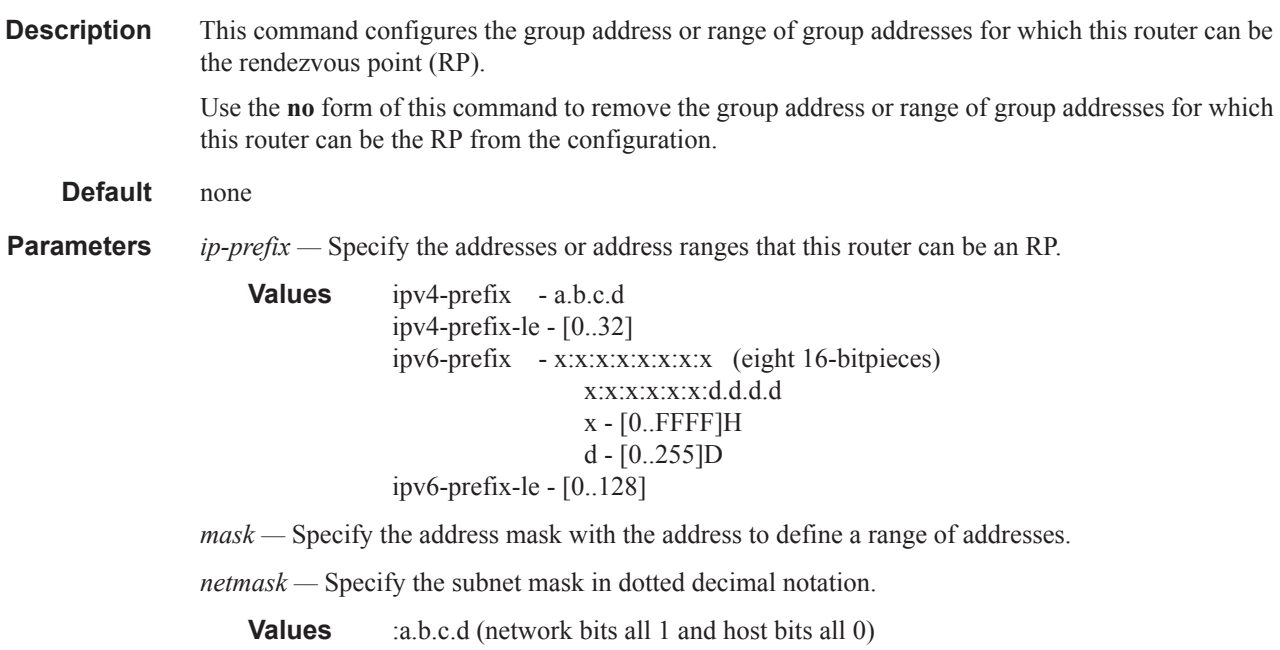

### holdtime

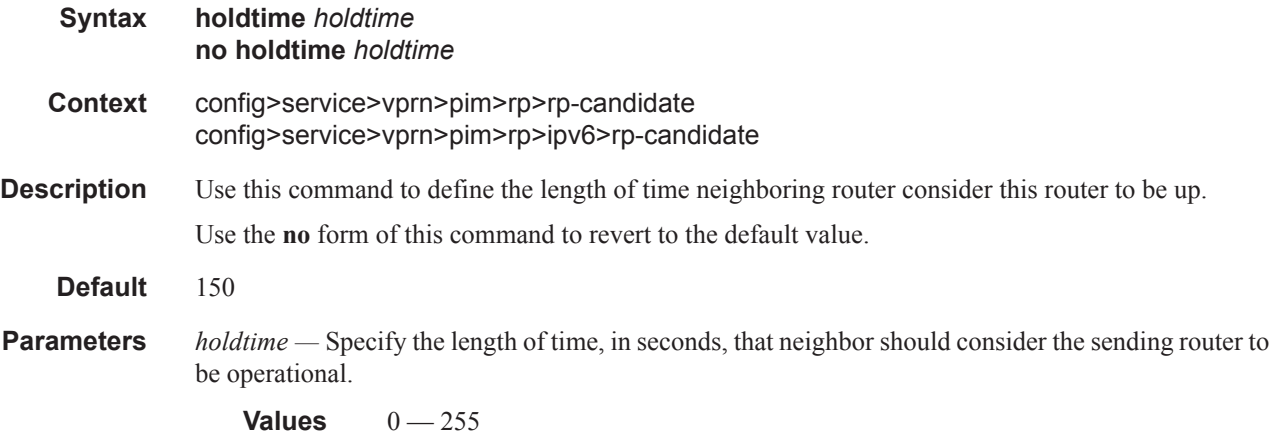

## priority

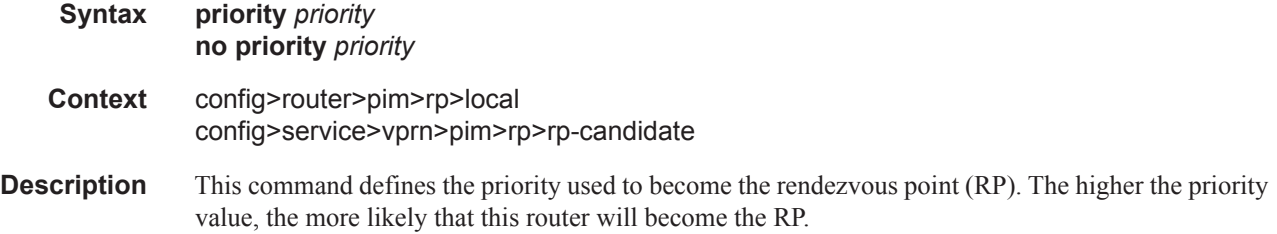

Use the **no** form of this command to revert to the default value.

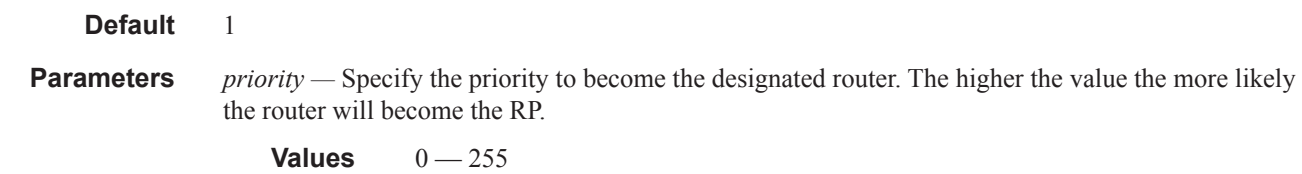

### static

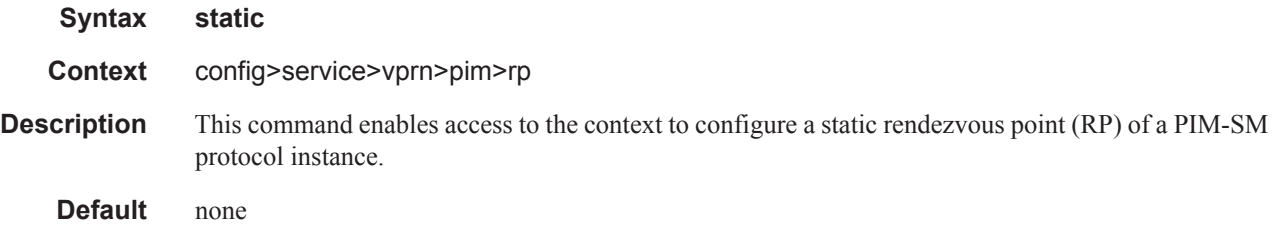

### address

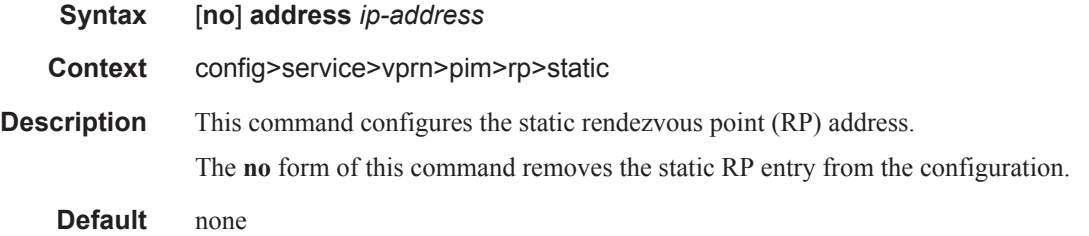

## group-prefix

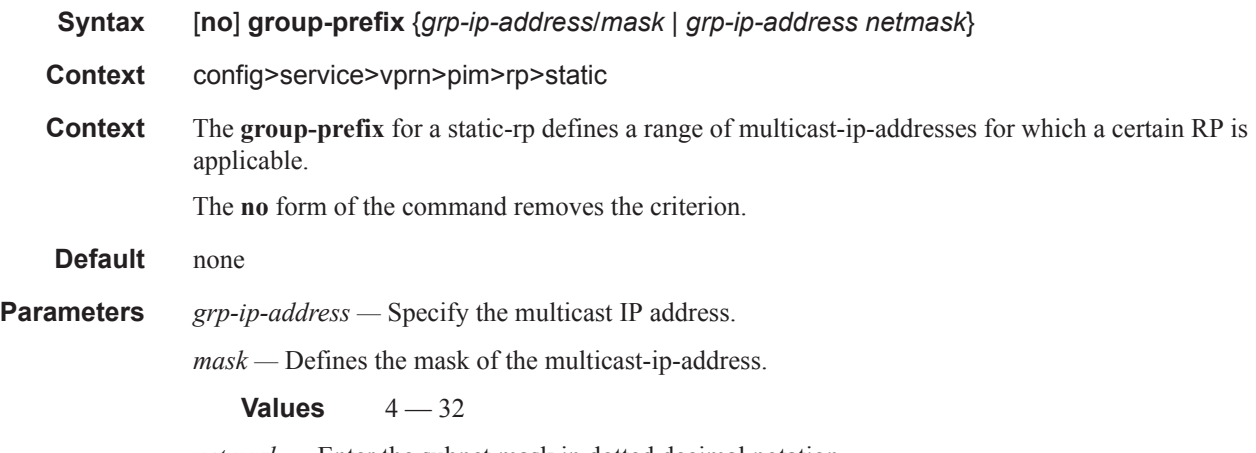

*netmask* — Enter the subnet mask in dotted decimal notation.

**Values** 0.0.0.0 — 255.255.255.255 (network bits all 1 and host bits all 0)

#### override

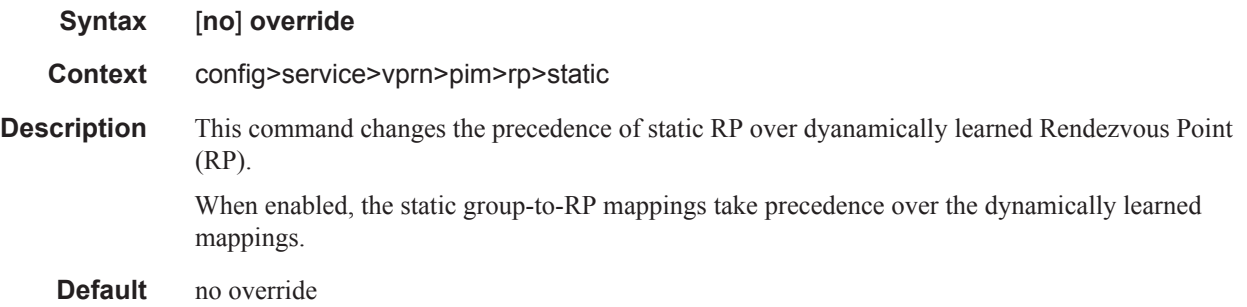

#### rpf-table

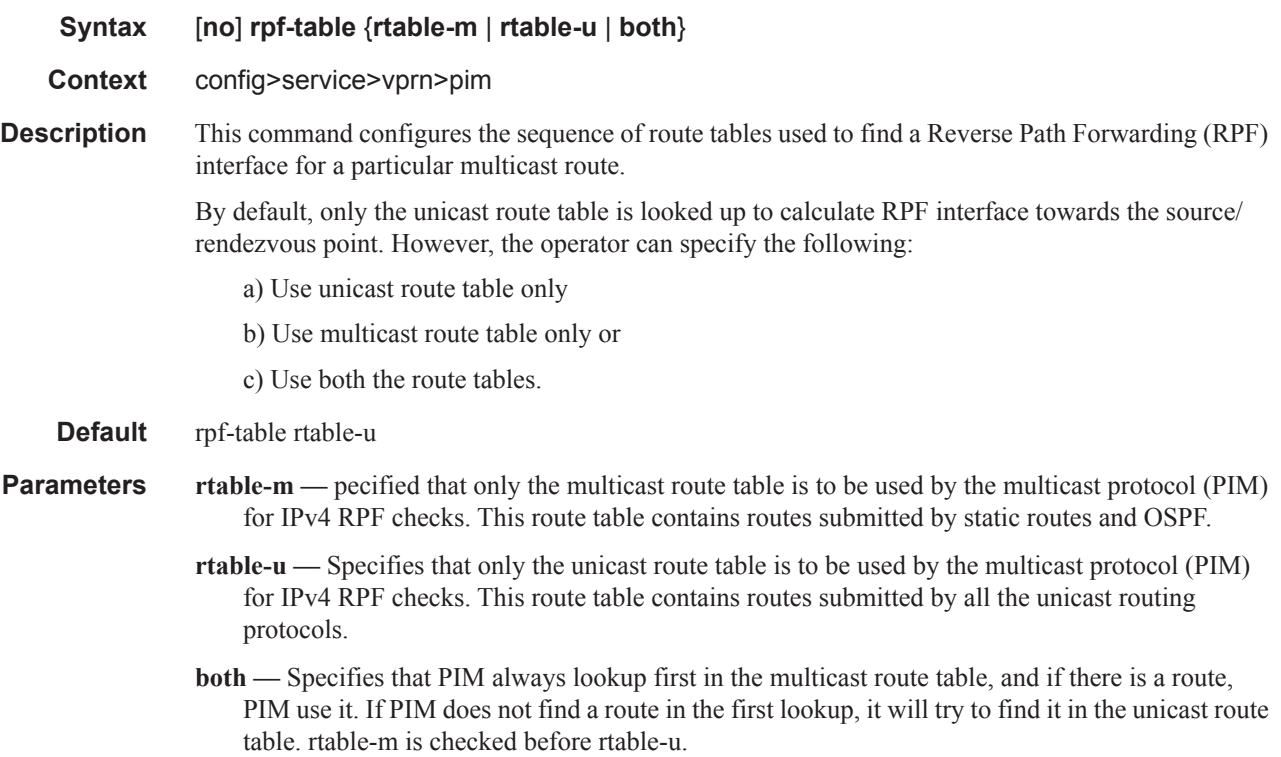

#### spt-switchover-threshold

**Syntax spt-switchover-threshold** {*grp-ip-address/mask* | *grp-ip-address netmask*} *spt-threshold* **no spt-switchover-threshold** {*grp-ip-address/mask* | *grp-ip-address netmask*}

**Context** config>service>vprn>pim

**Description** This command configures a shortest path tree (SPT tree) switchover threshold for a group prefix.

**Parameters** *grp-ip-address* — Specify the multicast group address.

*mask —* Defines the mask of the multicast-ip-address.

**Values**  $4 - 32$ 

*netmask* — Enter the subnet mask in dotted decimal notation.

**Values**  $0.0.0.0 - 255.255.255.255$  (network bits all 1 and host bits all 0)

*spt-threshold —* Specifies the configured threshold in kilo-bits per second(kbps) for the group to which this (S,G) belongs. For a group G configured with a threshold, switchover to SPT for an (S,G) is attempted only if the (S,G)'s rate exceeds this configured threshold.

#### ssm-assert-compatible-mode

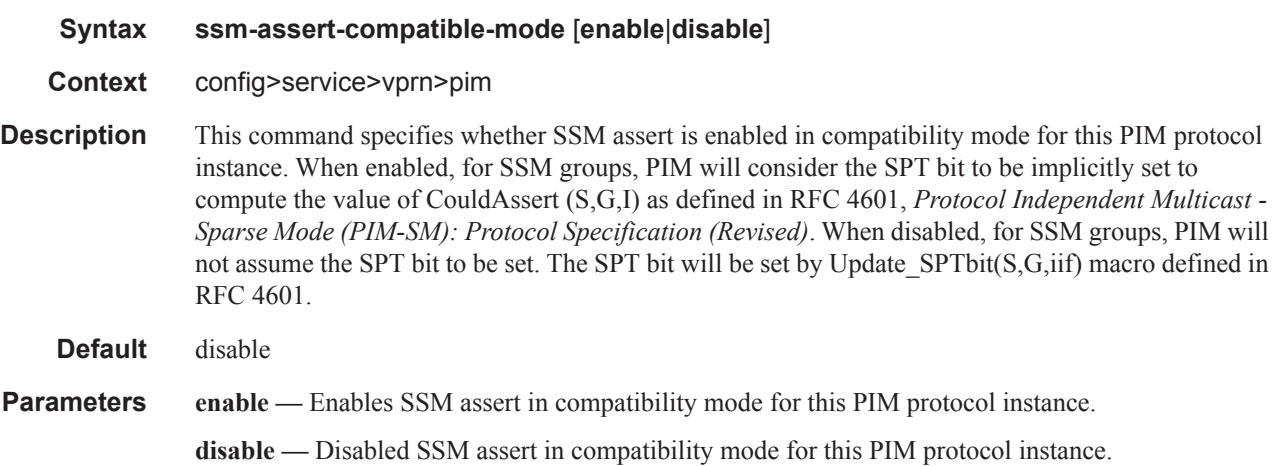

#### ssm-default-range-disable

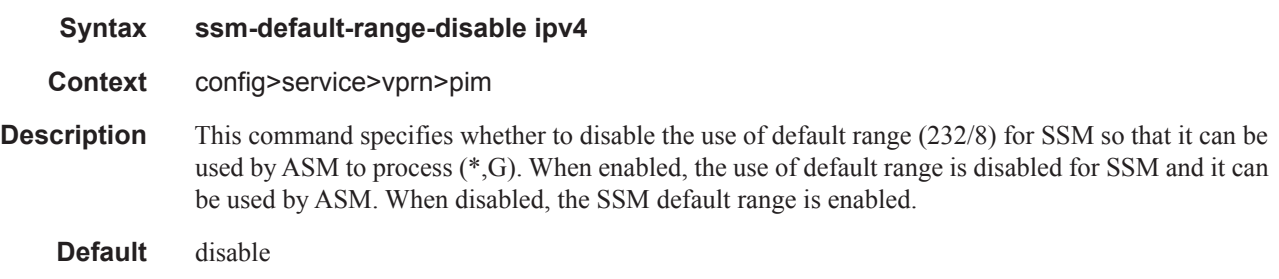

#### ssm-groups

#### PIM Commands

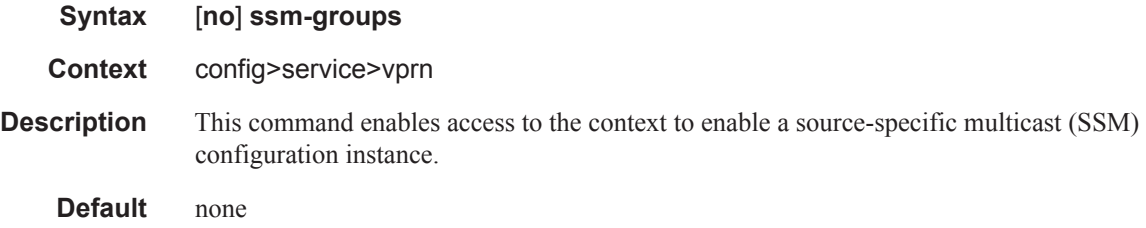

# **C-MLDP Commands**

### mld

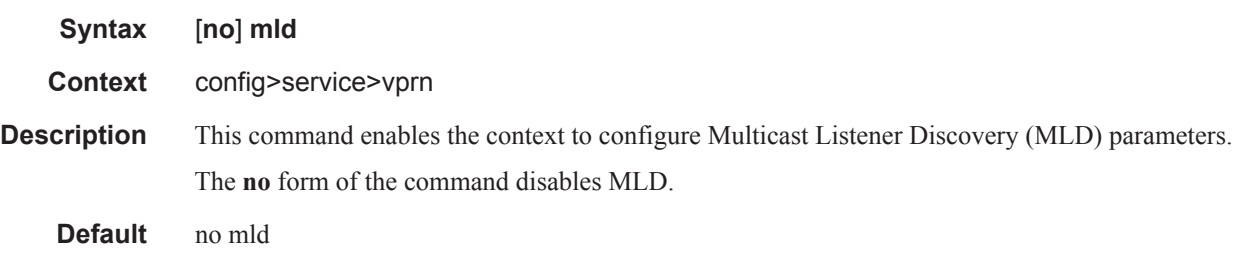

### interface

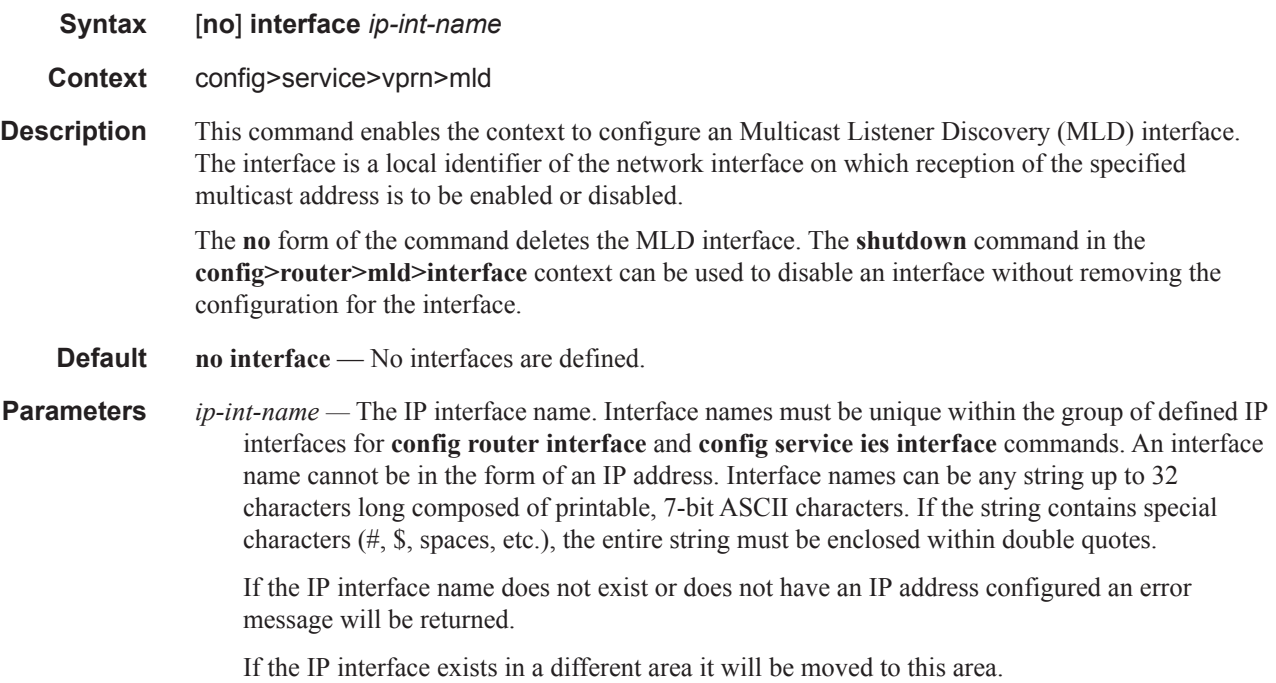

### disable-router-alert-check

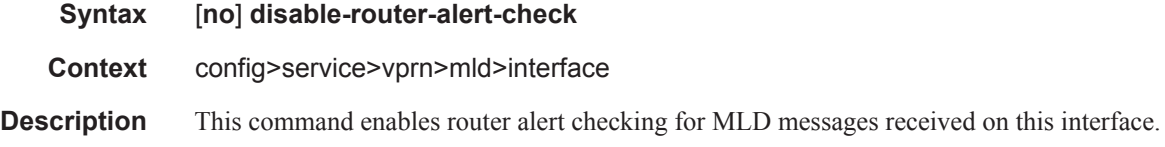

The no form of the command disables the router alert checking.

**Default** none

## import

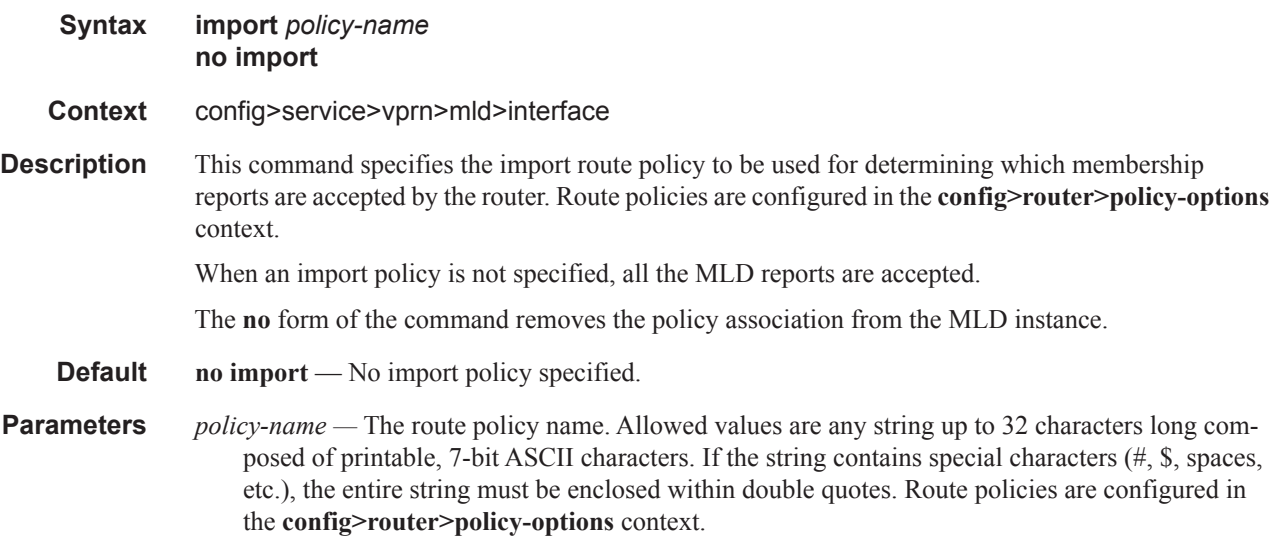

#### max-groups

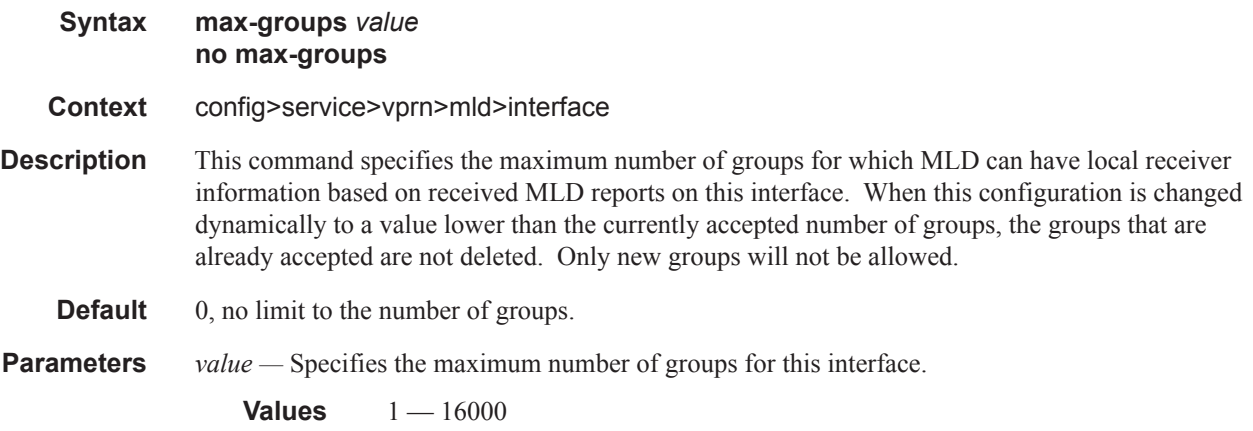

## query-interval

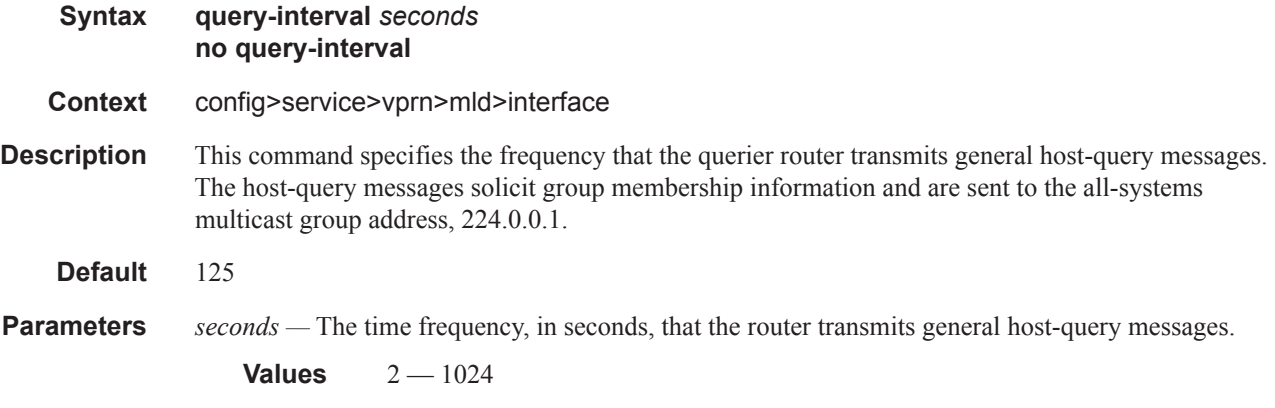

## query-last-member-interval

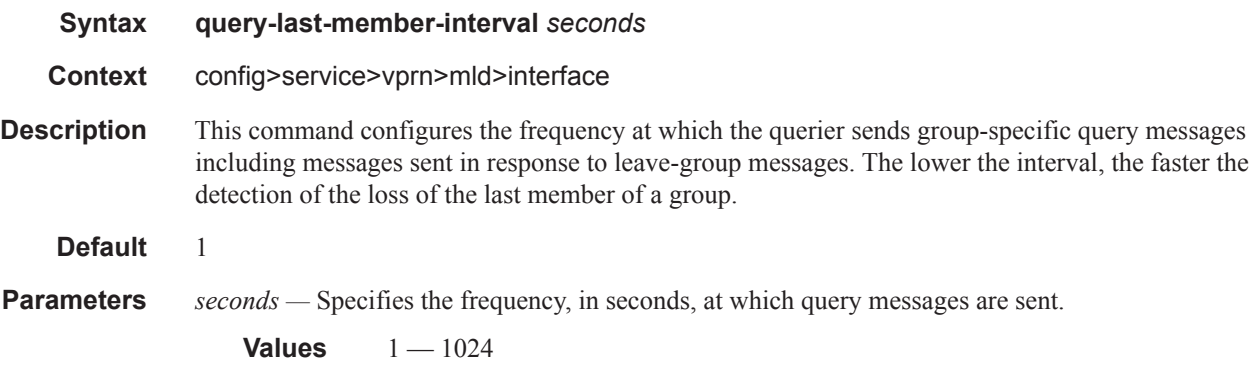

## query-response-interval

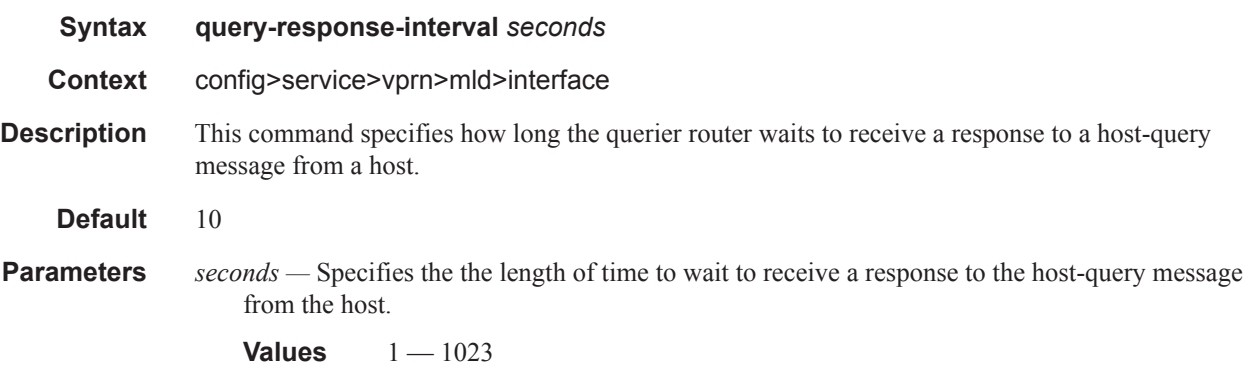

#### C-MLDP Commands

## static

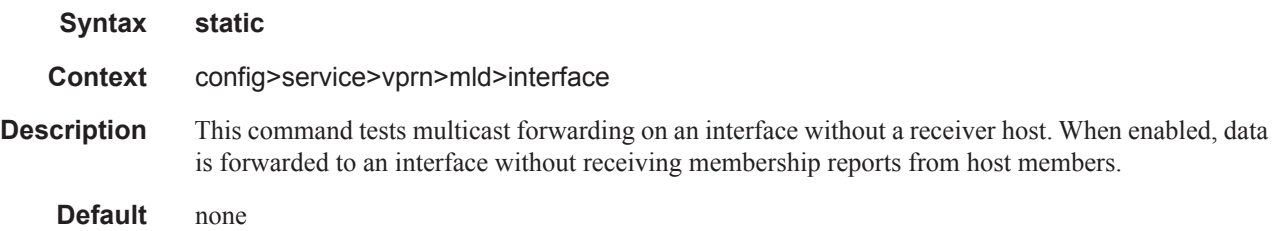

## group

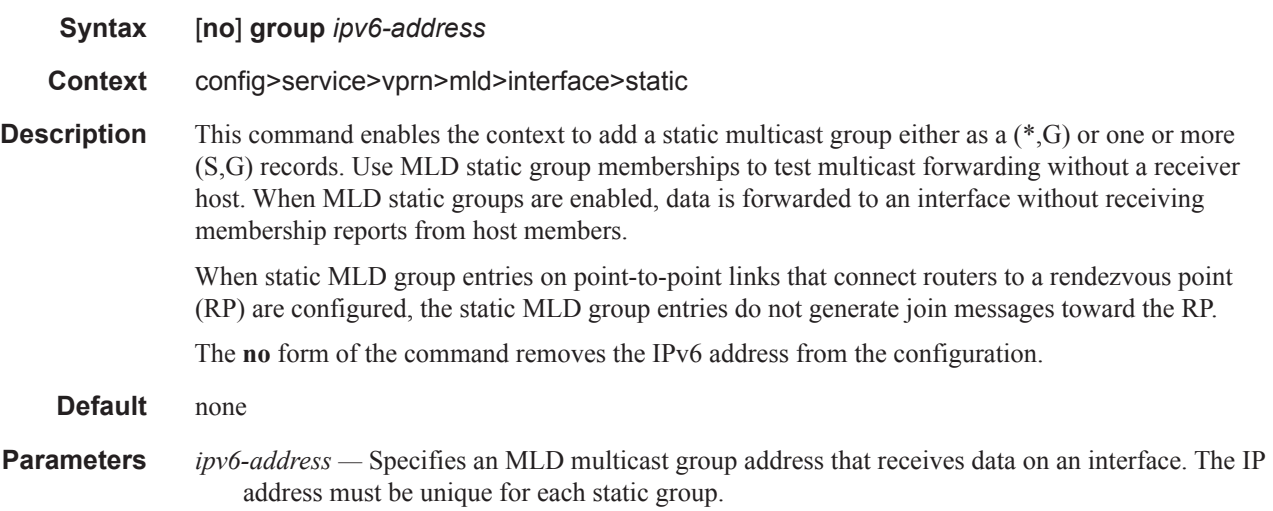

#### source

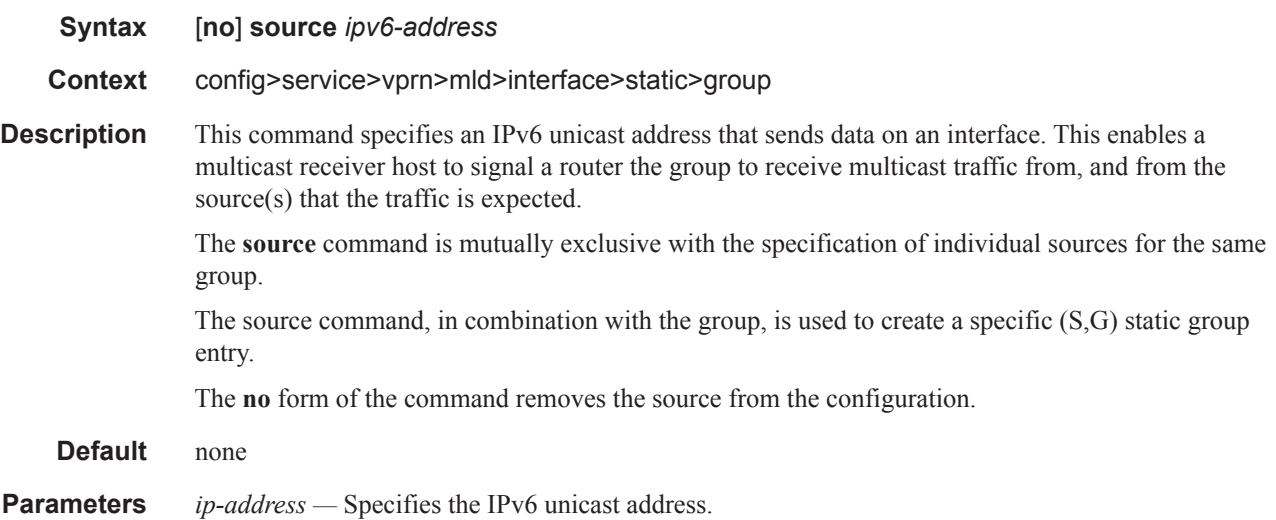

## starg

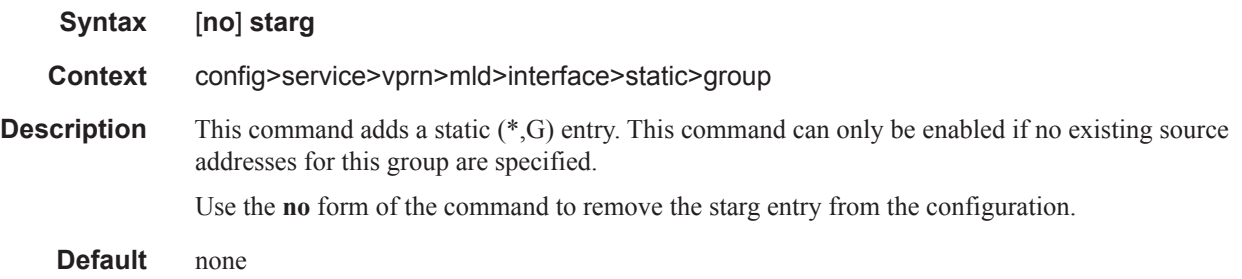

### version

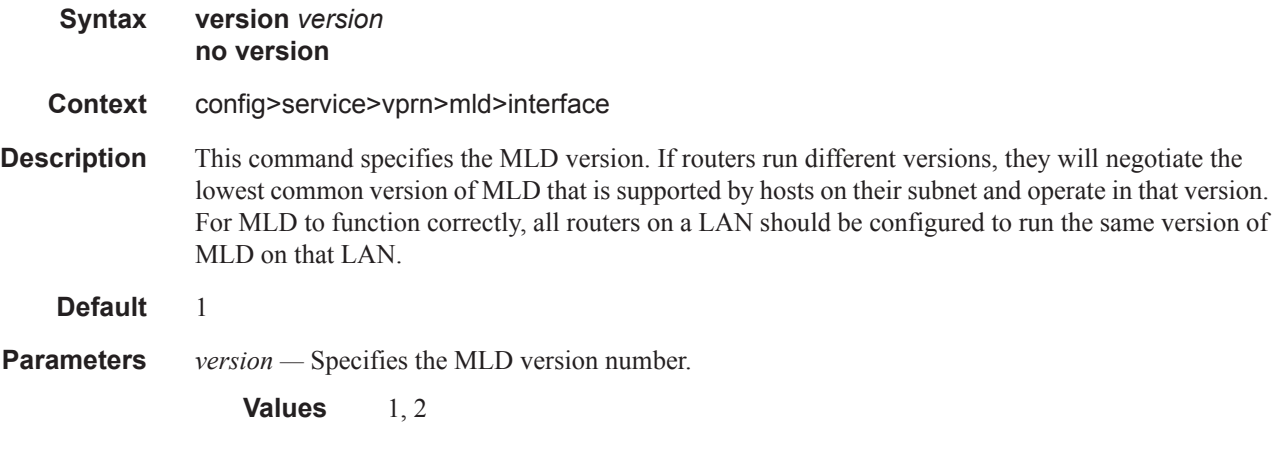

### robust-count

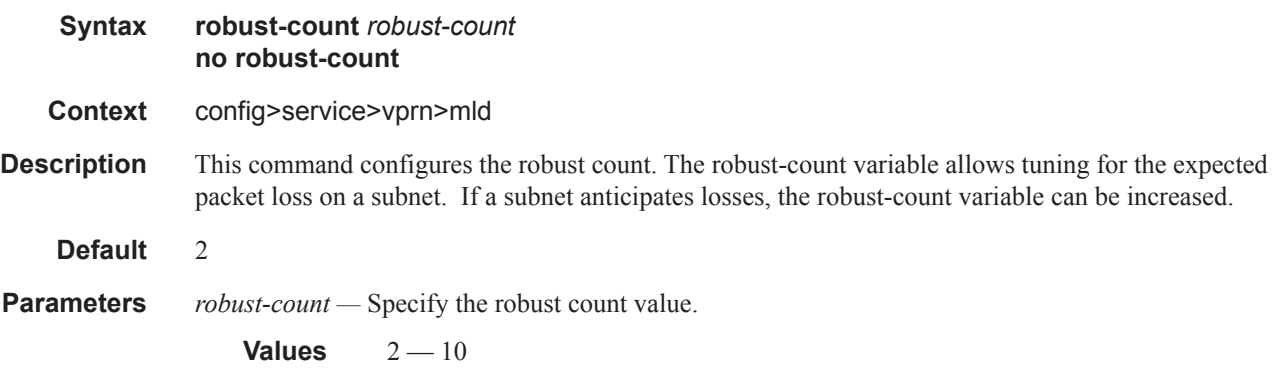

#### C-MLDP Commands

### ssm-translate

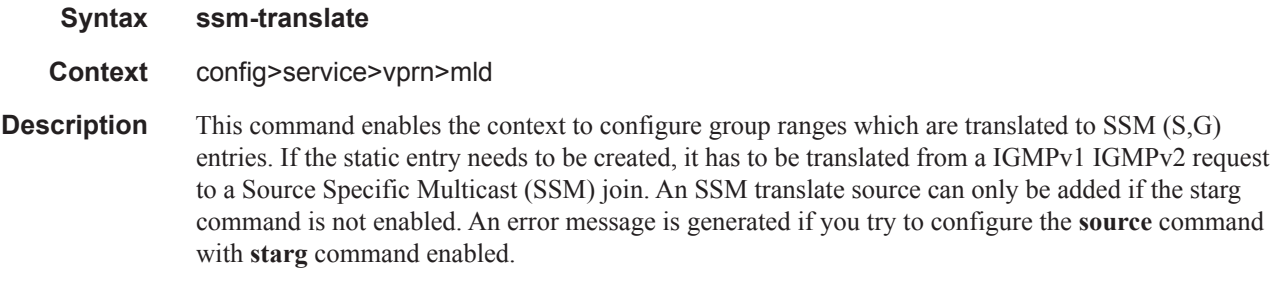

## grp-range

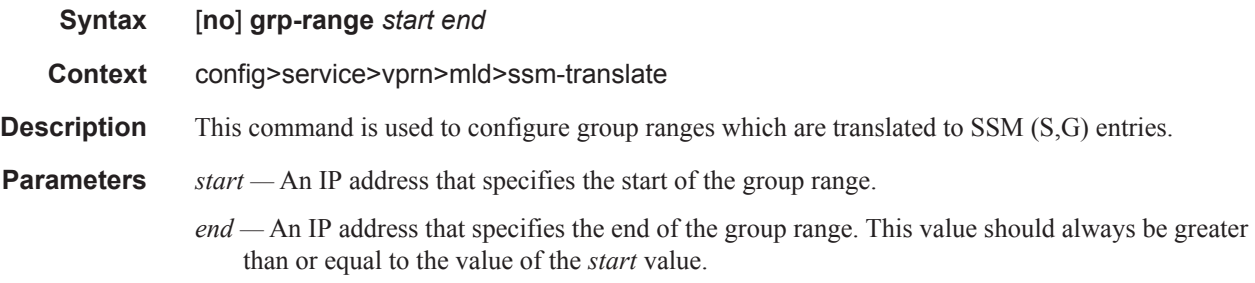

#### source

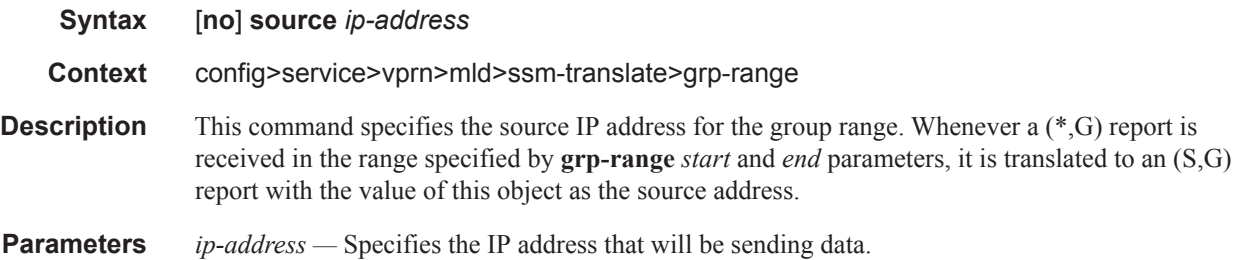

# **Network Interface Commands**

#### network-interface

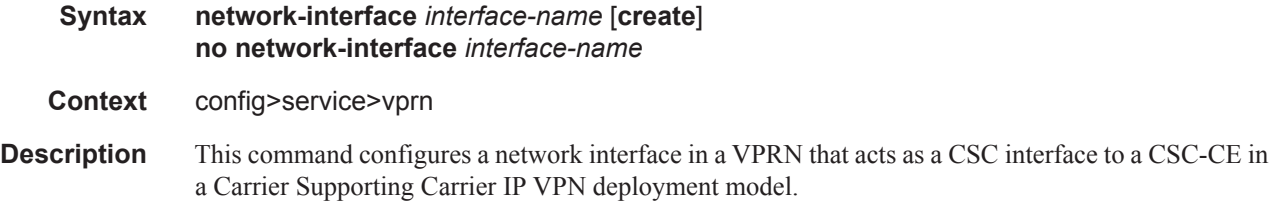

# **BGP Commands**

## bgp

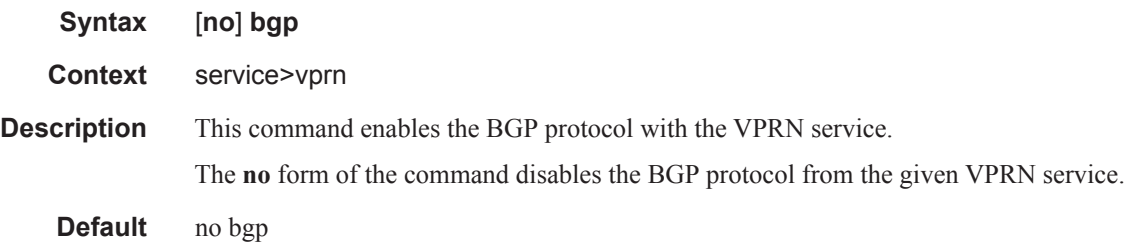

## bgp-shared-queue

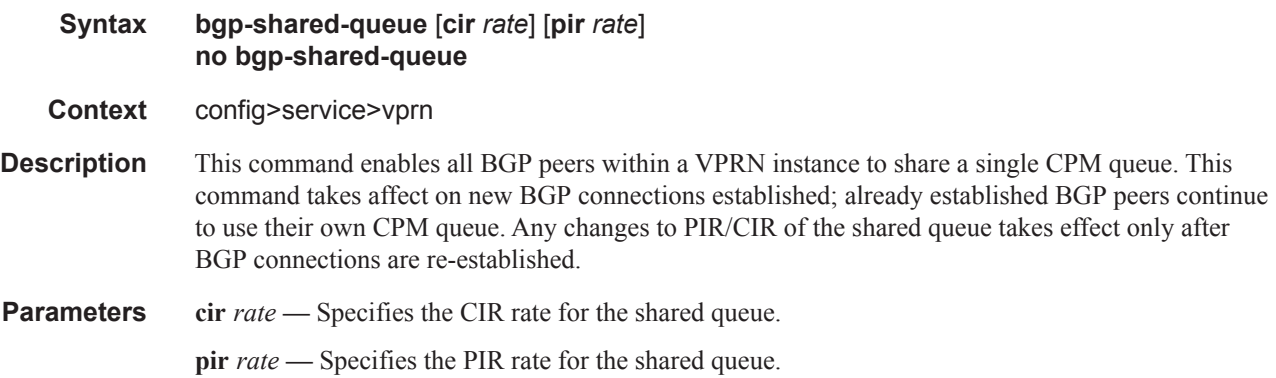

## advertise-inactive

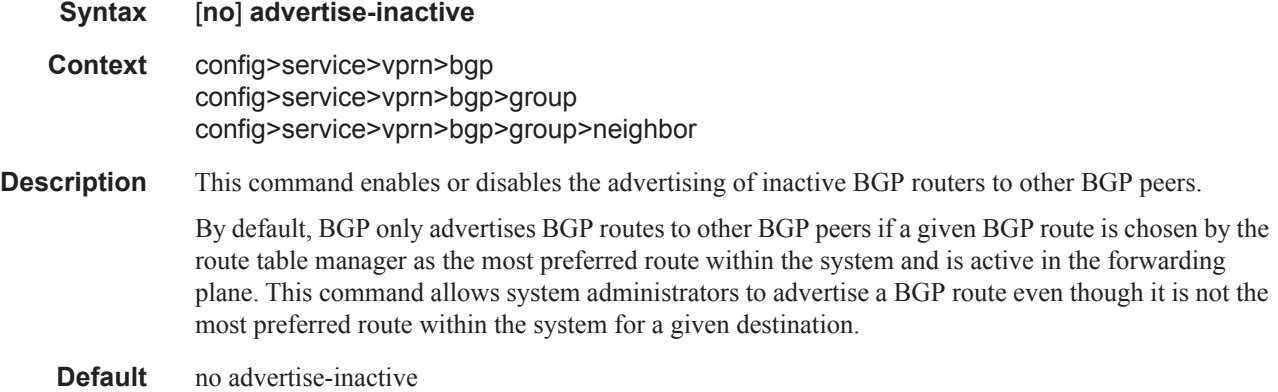

#### aggregator-id-zero

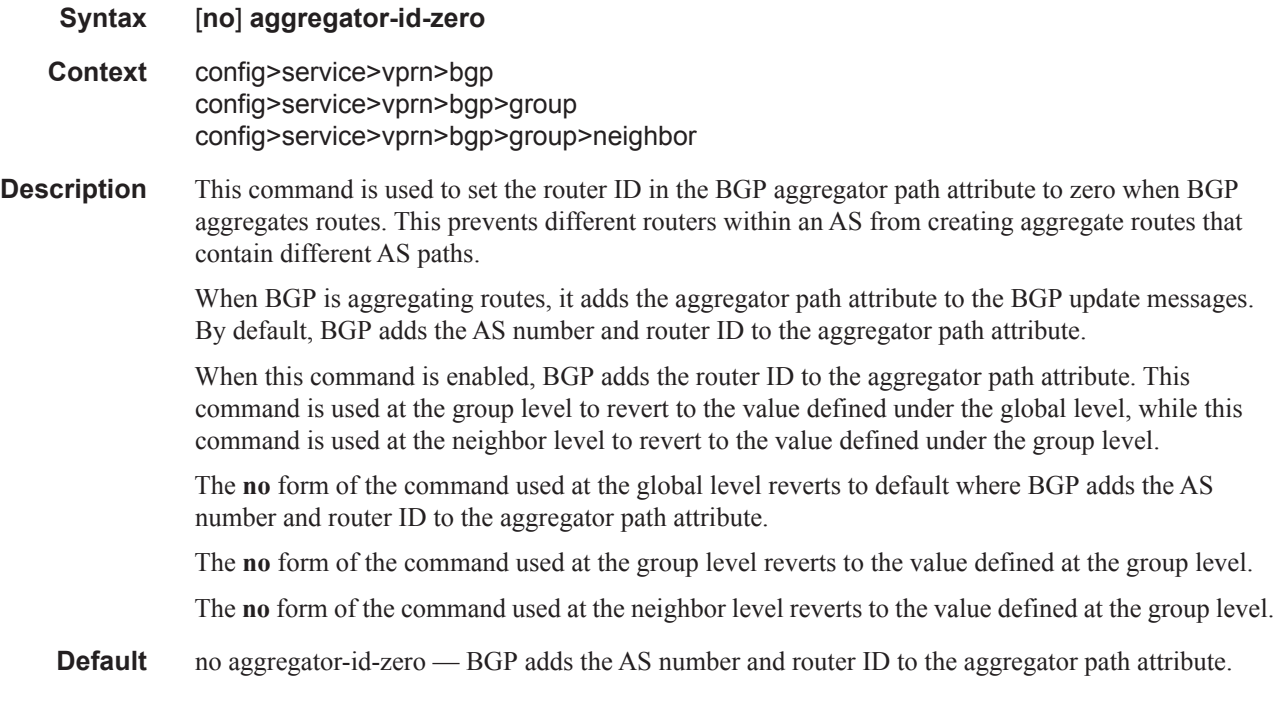

#### always-compare-med

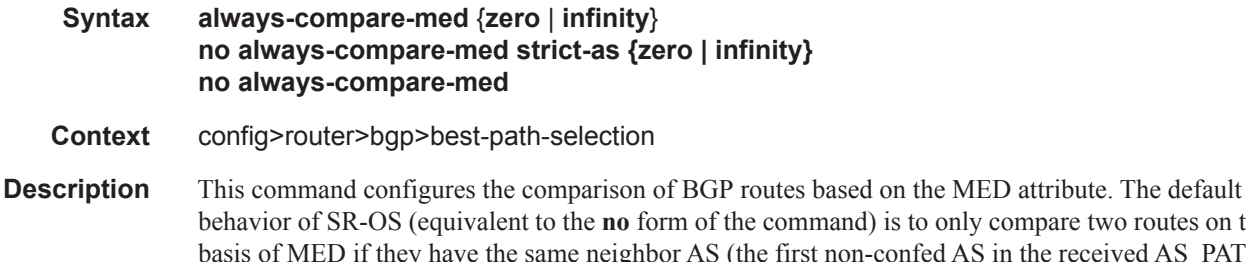

nly compare two routes on the ighbor AS (the first non-confed AS in the received AS\_PATH attribute). Also by default, a route without a MED attribute is handled the same as though it had a MED attribute with the value 0. The **always-compare-med** command without the **strict-as** keyword allows MED to be compared even if the paths have a different neighbor AS; in this case, if neither **zero** or **infinity** is specified, the **zero** option is inferred, meaning a route without a MED is handled the same as though it had a MED attribute with the value 0. When the **strict-as** keyword is present, MED is only compared between paths from the same neighbor AS, and in this case, **zero** or **infinity** is mandatory and tells BGP how to interpret paths without a MED attribute.

**Default no always-compare-med**

**Parameters zero** — Specifies that for routes learned without a MED attribute that a zero (0) value is used in the MED comparison. The routes with the lowest metric are the most preferred.

> **infinity** — Specifies for routes learned without a MED attribute that a value of infinity  $(2^32-1)$  is used in the MED comparison. This in effect makes these routes the least desirable.

**strike-as —** Specifies BGP paths to be compared even with different neighbor AS.

### as-path-ignore

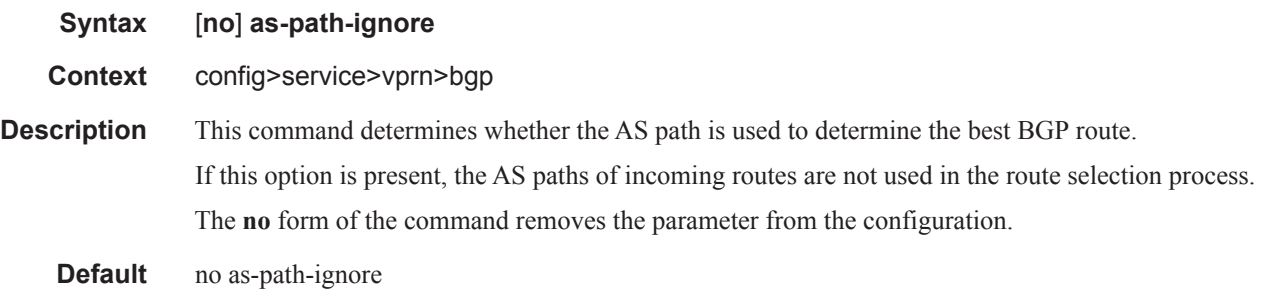

### deterministic-med

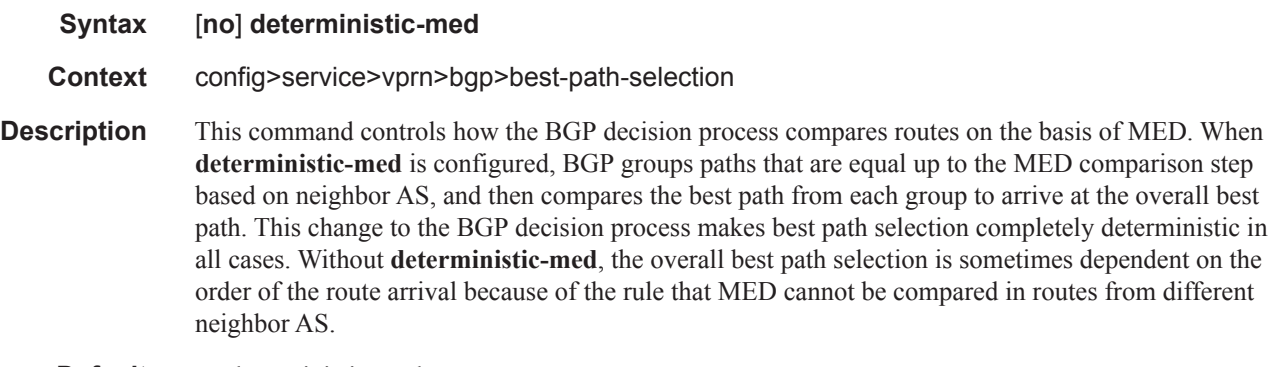

**Default** no deterministic-med

### as-override

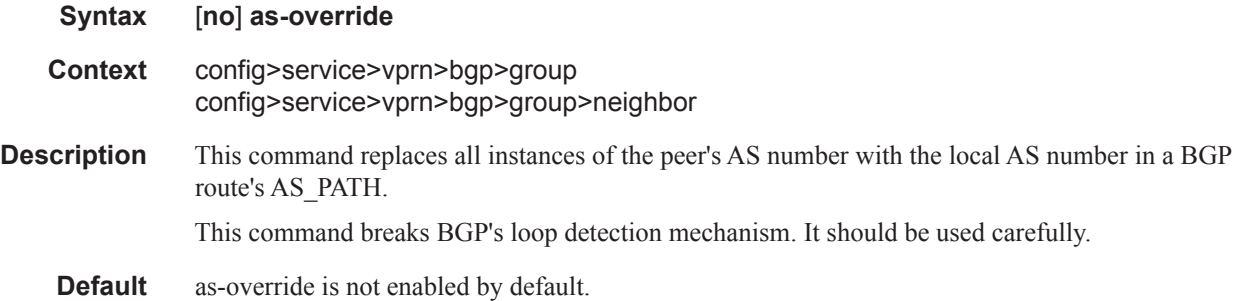

## authentication-key
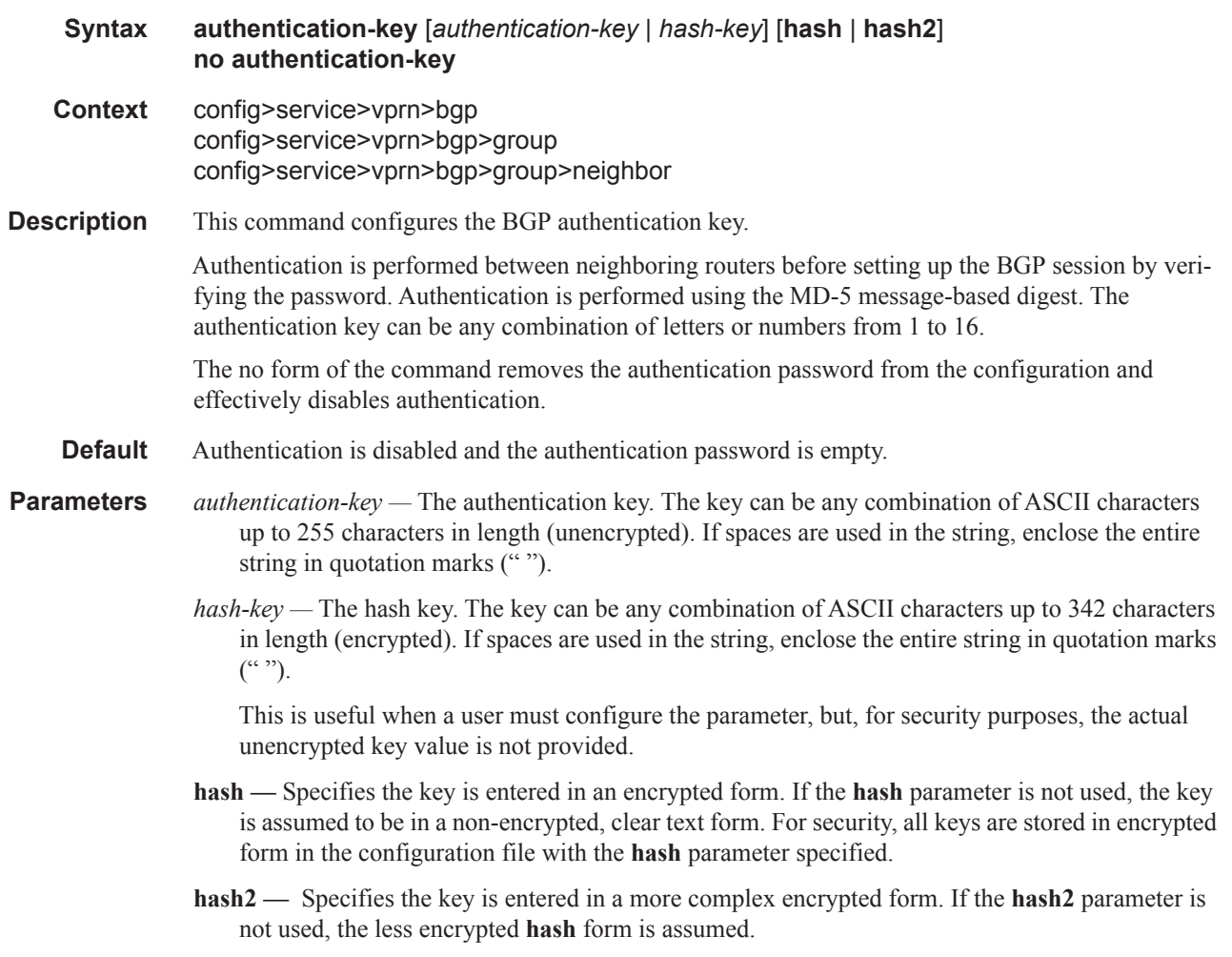

# auth-keychain

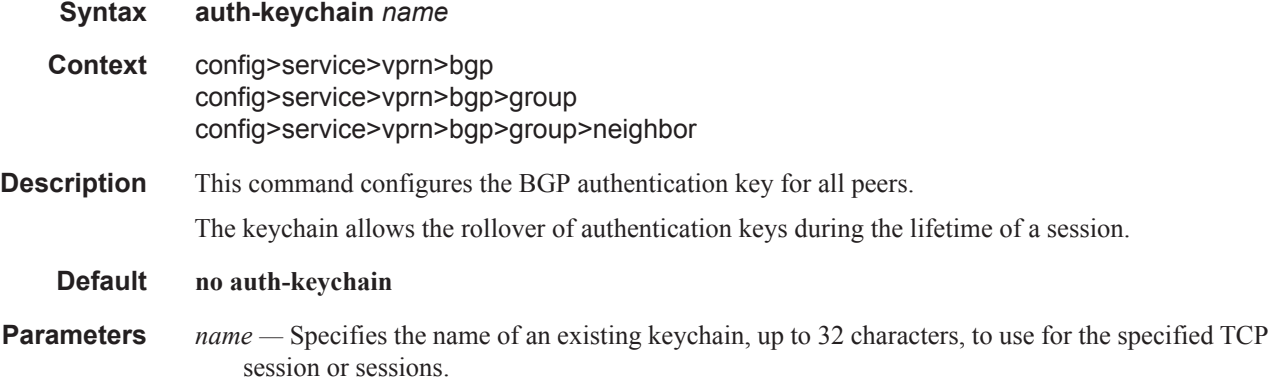

# backup-path

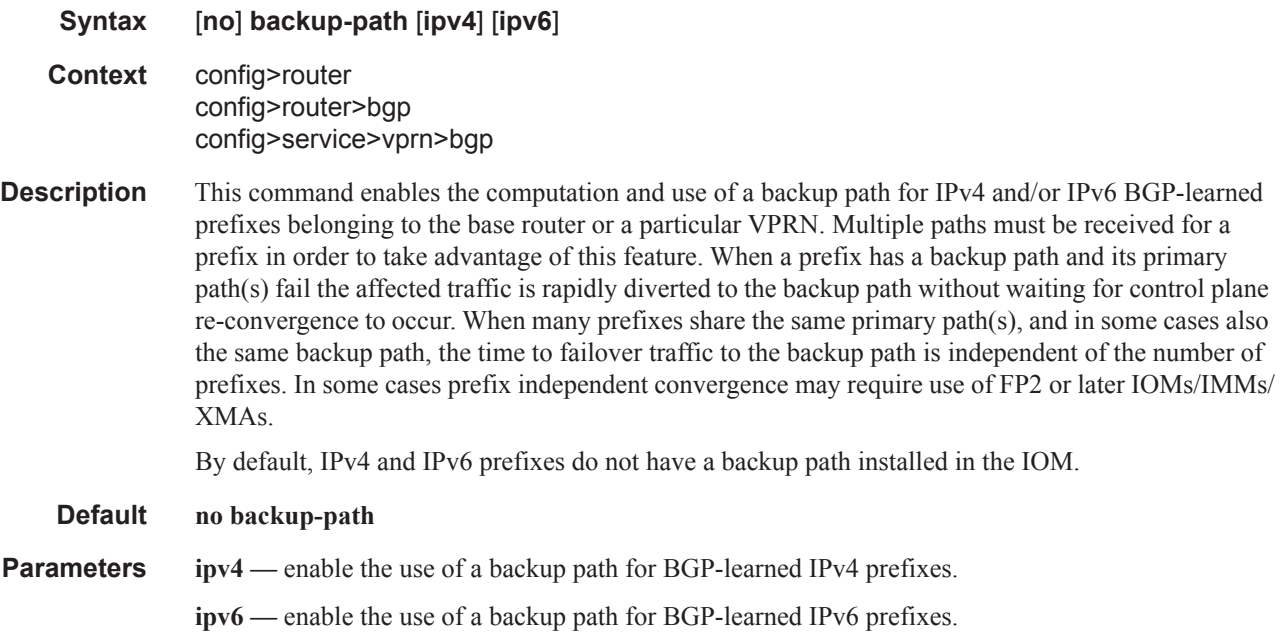

# best-path-selection

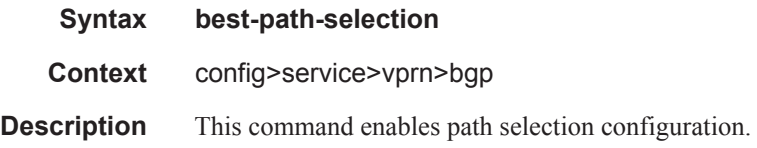

# ignore-nh-metric

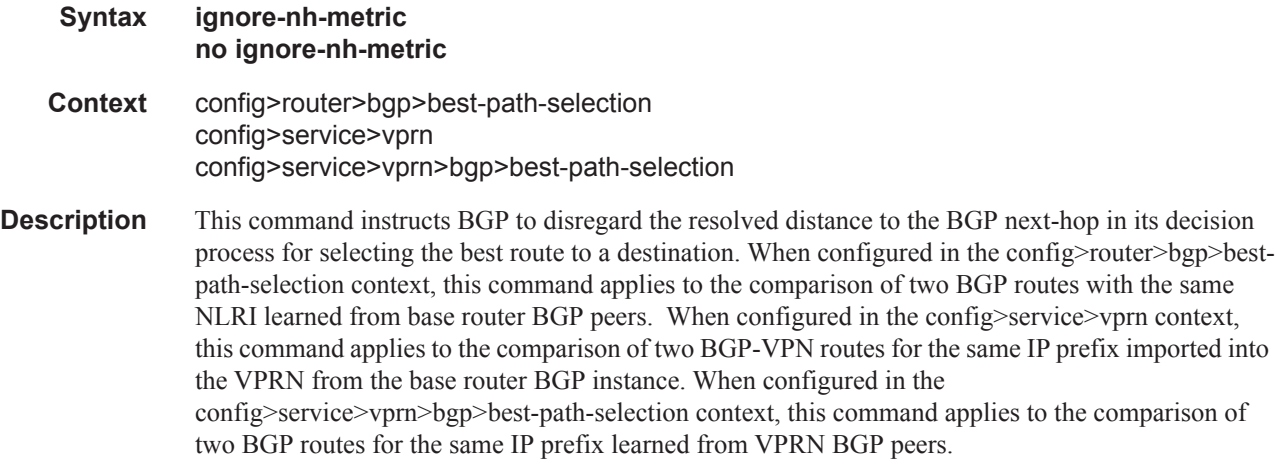

The no form of the command (no ignore-nh-metric) restores the default behavior whereby BGP factors distance to the next-hop into its decision process.

#### **Default no ignore-nh-metric**

### ignore-router-id

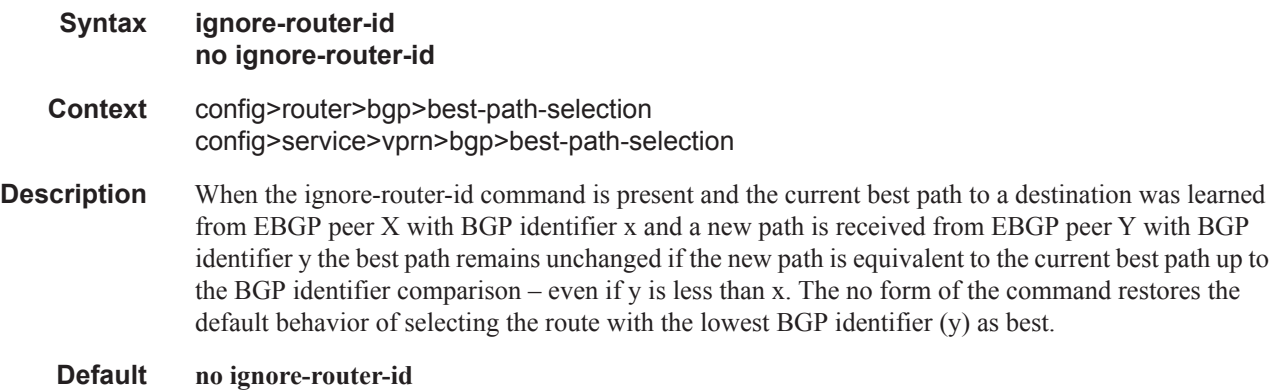

#### bfd-enable

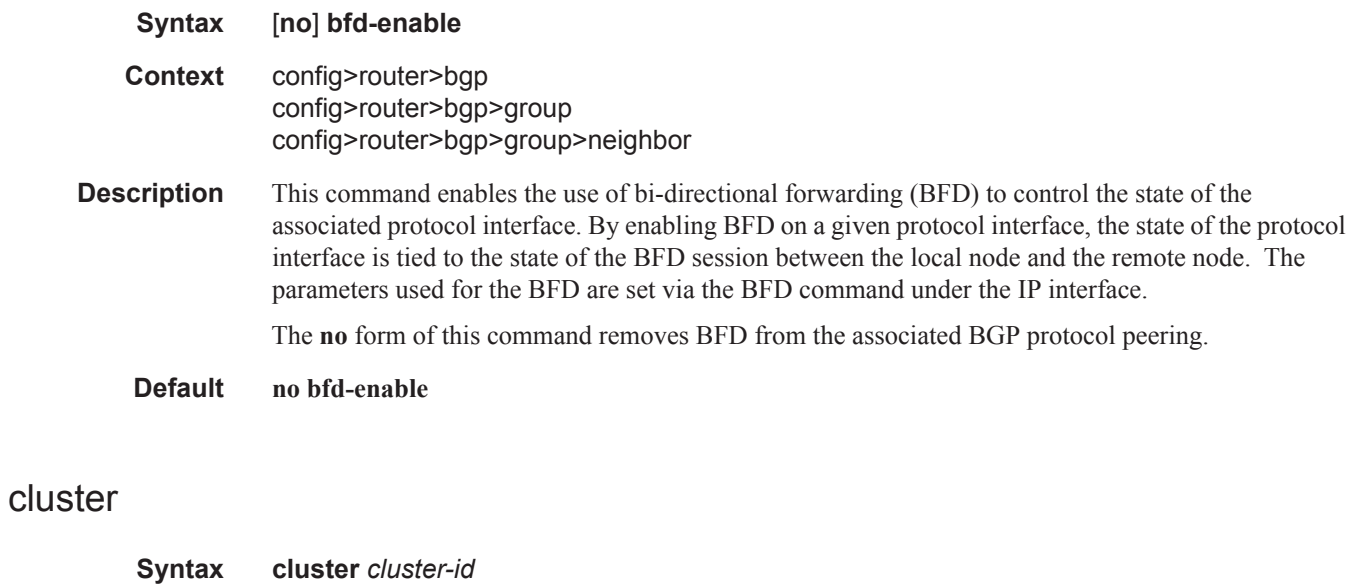

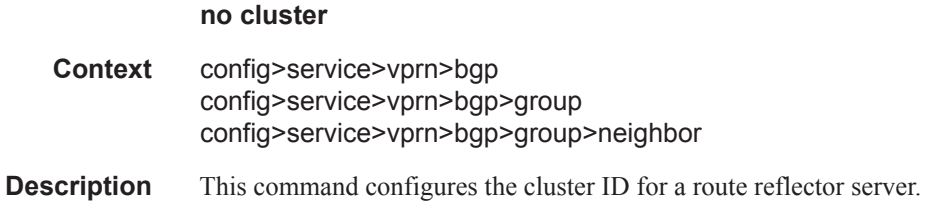

Route reflectors are used to reduce the number of IBGP sessions required within an AS. Normally, all BGP speakers within an AS must have a BGP peering with every other BGP speaker in an AS. A route reflector and its clients form a cluster. Peers that are not part of the cluster are considered to be non-clients.

When a route reflector receives a route, first it must select the best path from all the paths received. If the route was received from a non-client peer, then the route reflector sends the route to all clients in the cluster. If the route came from a client peer, the route reflector sends the route to all non-client peers and to all client peers except the originator.

For redundancy, a cluster can have multiple route reflectors.

Confederations can also be used to remove the full IBGP mesh requirement within an AS.

The **no** form of the command deletes the cluster ID and effectively disables the Route Reflection for the given group.

**Default** no cluster — No cluster ID is defined.

**Parameters** *cluster-id* — The route reflector cluster ID is expressed in dot decimal notation.

**Values** Any 32 bit number in dot decimal notation. (0.0.0.1 — 255.255.255.255)

#### connect-retry

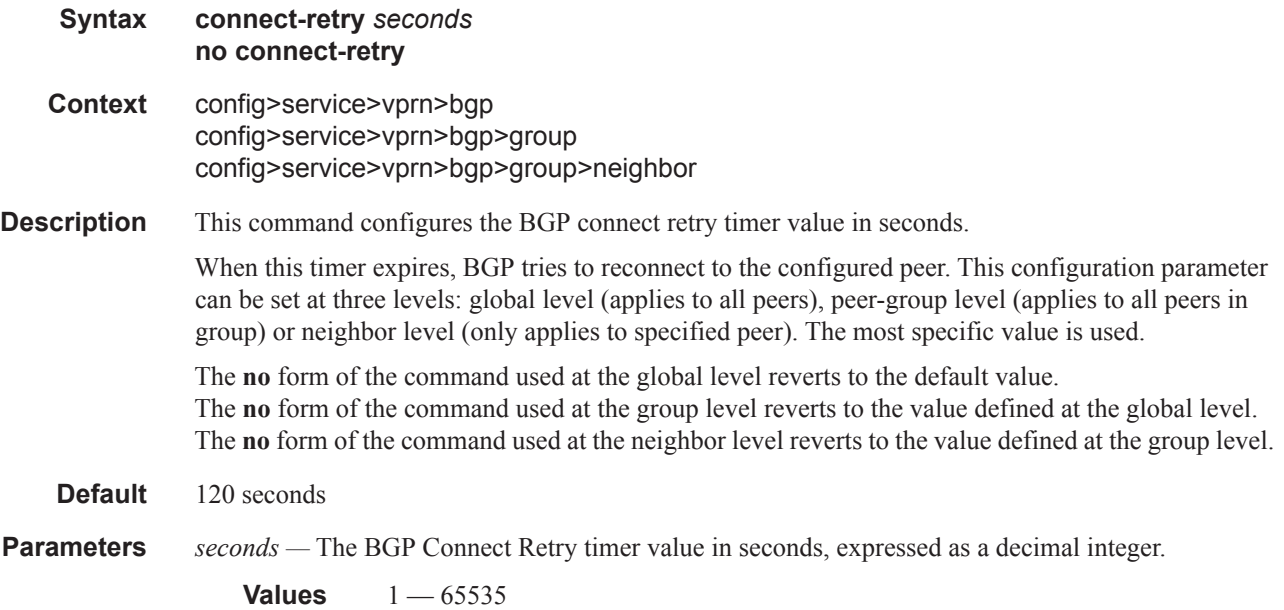

## damp-peer-oscillations

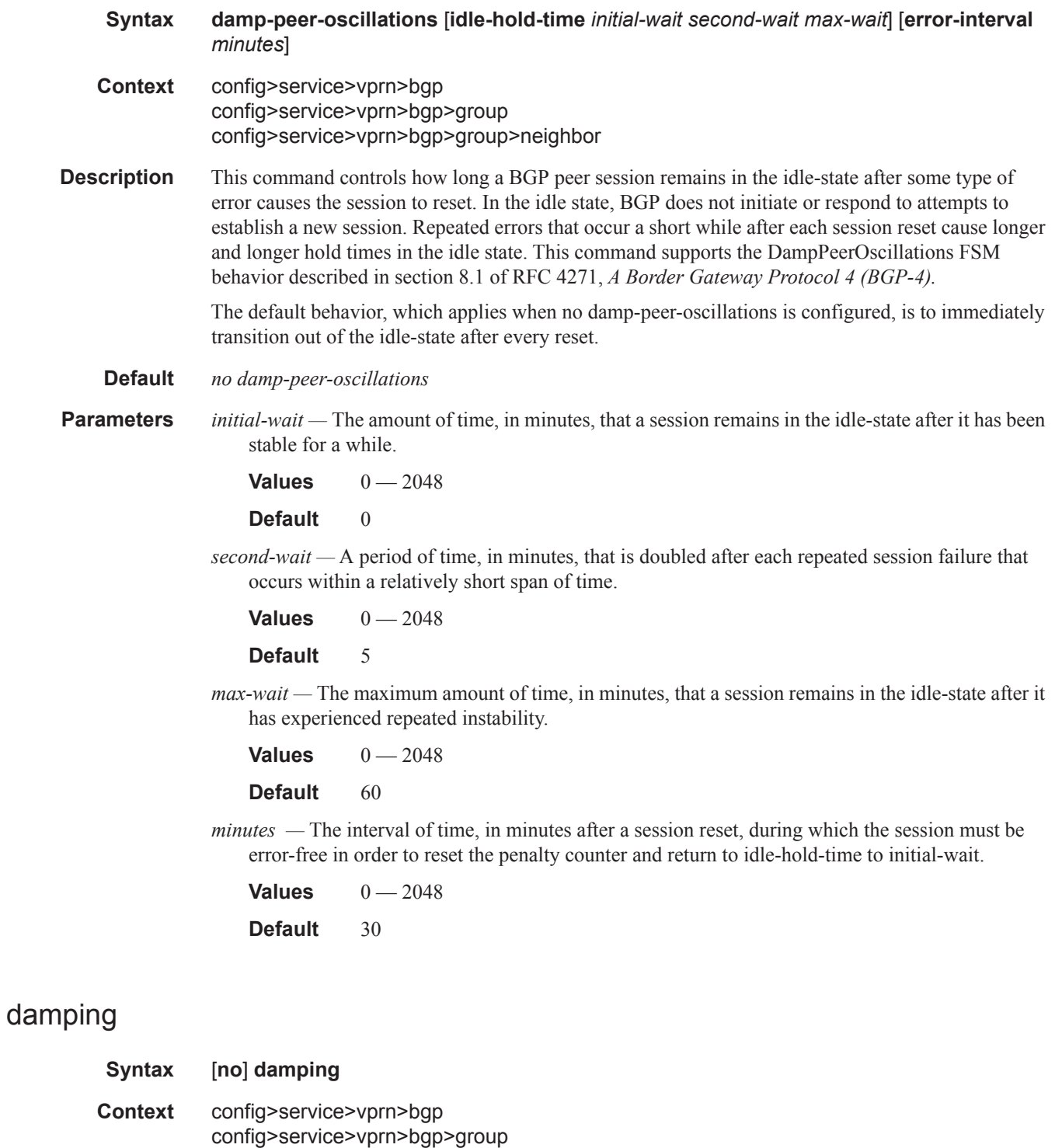

config>service>vprn>bgp>group>neighbor

**Description** This command enables BGP route damping for learned routes which are defined within the route policy. Use damping to reduce the number of update messages sent between BGP peers and reduce the load on peers without affecting the route convergence time for stable routes. Damping parameters are set via route policy definition.

> The **no** form of the command used at the global level disables route damping. The **no** form of the command used at the group level reverts to the value defined at the global level. The **no** form of the command used at the neighbor level reverts to the value defined at the group level.

When damping is enabled and the route policy does not specify a damping profile, the default damping profile is used. This profile is always present and consists of the following parameters:

Half-life: 15 minutes Max-suppress: 60 minutes Suppress-threshold:3000 Reuse-threshold 750

**Default** no damping — Learned route damping is disabled.

#### disable-4byte-asn

**Syntax** [**no**] **disable-4byte-asn Context** config>service>vprn>bgp config>service>vprn>bgp>group config>service>vprn>bgp>group>neighbor **Description** This command disables the use of 4-byte ASNs. It can be configured at all 3 level of the hierarchy so it can be specified down to the per peer basis. If this command is enabled 4-byte ASN support should not be negotiated with the associated remote peer(s). The **no** form of the command resets the behavior to the default which is to enable the use of 4-byte ASN.

#### disable-capability-negotiation

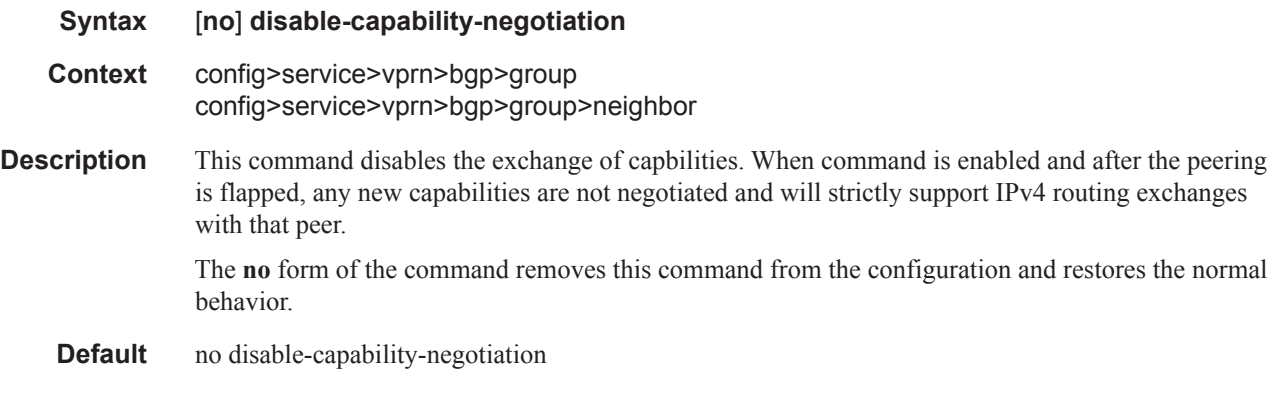

## disable-client-reflect

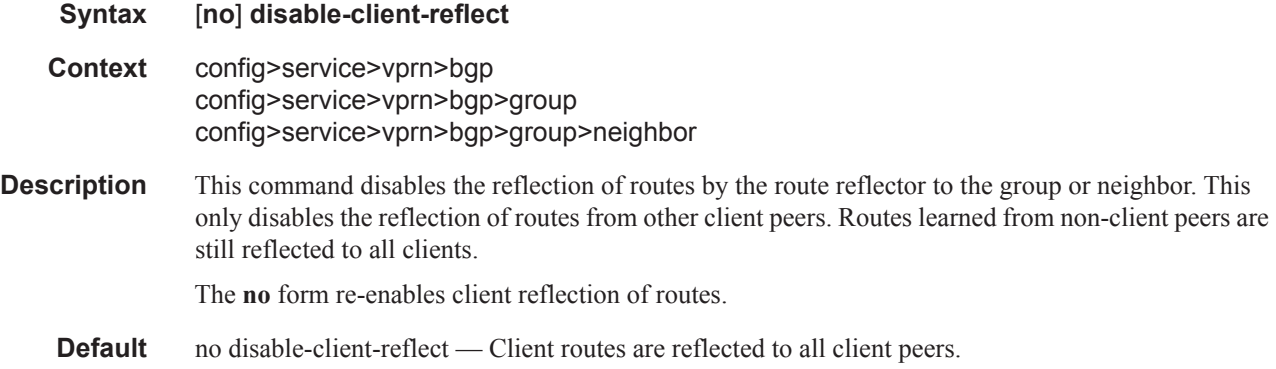

#### disable-communities

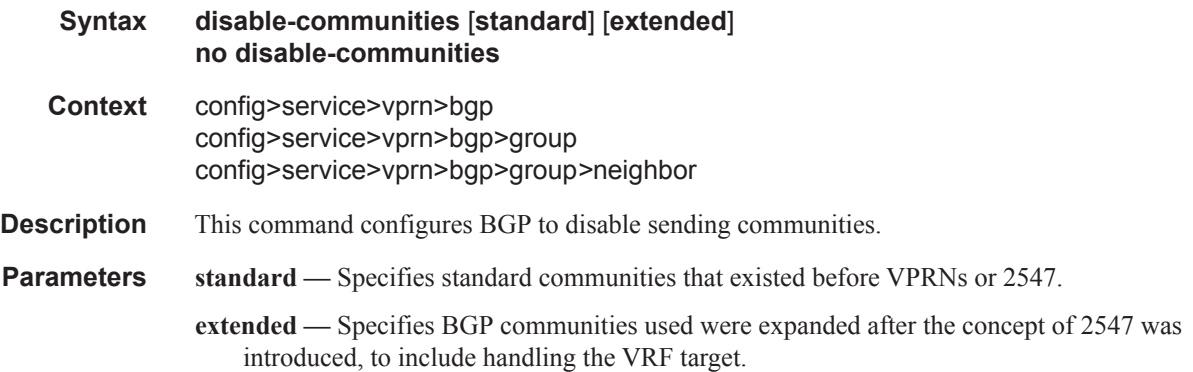

#### disable-fast-external-failover

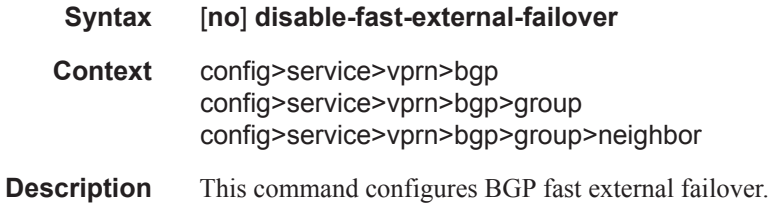

## eibgp-loadbalance

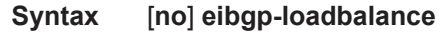

**Context** config>service>vprn>bgp

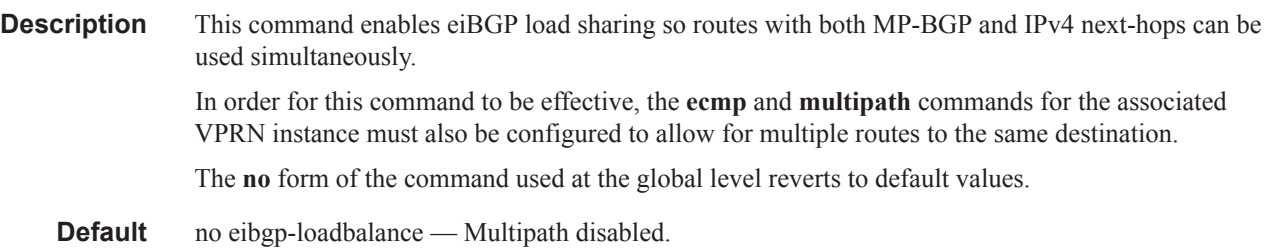

## enable-bgp-vpn-backup

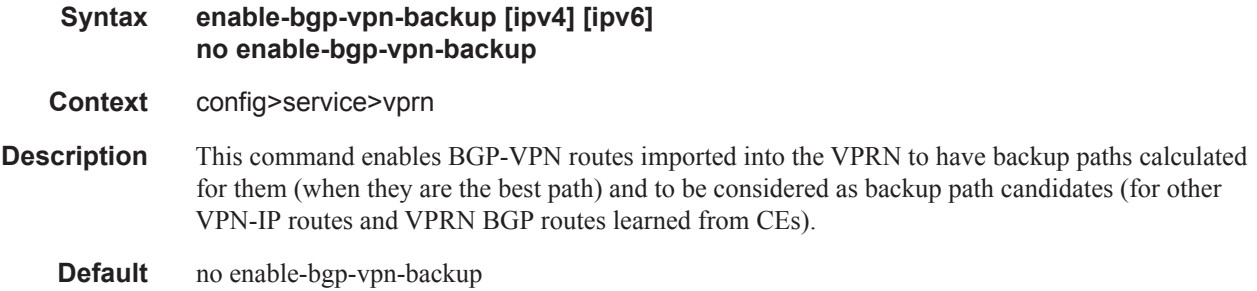

## enable-peer-tracking

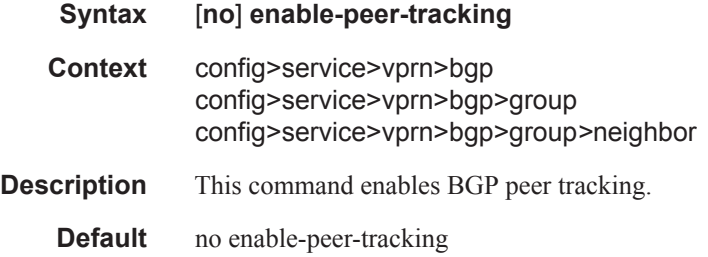

## graceful-restart

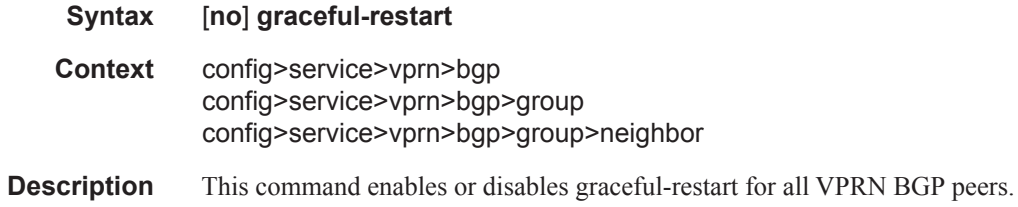

## enable-notification

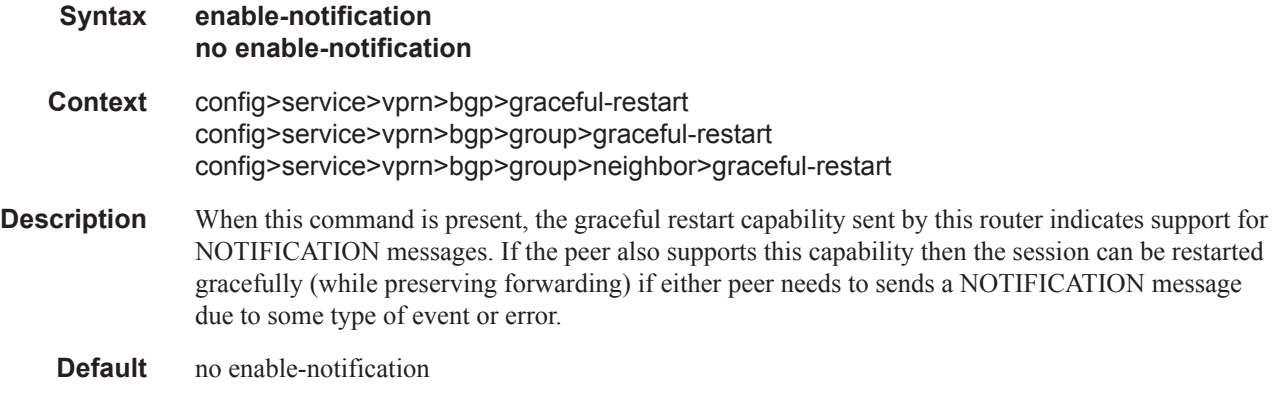

### restart-time

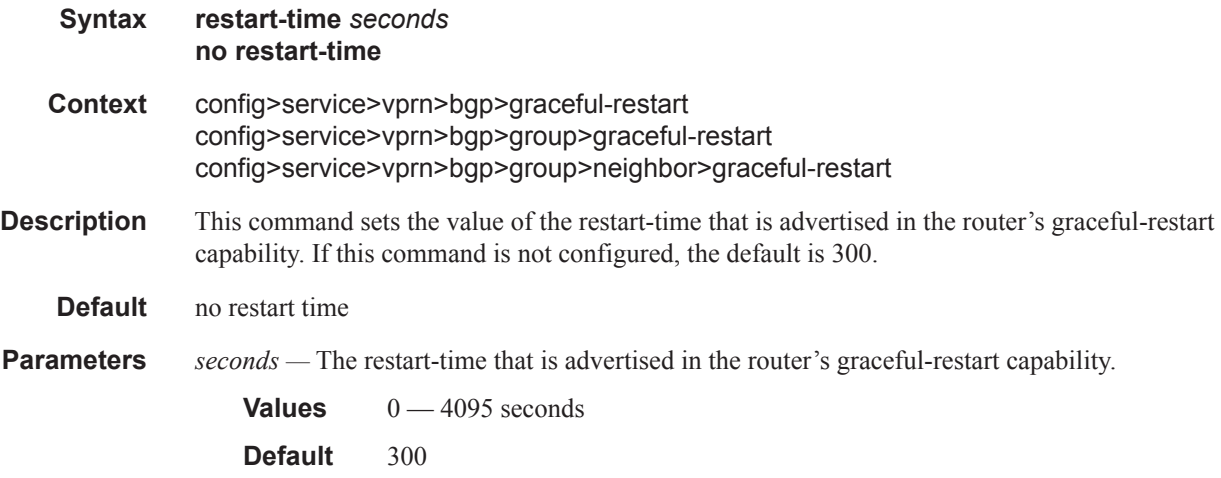

#### stale-routes-time

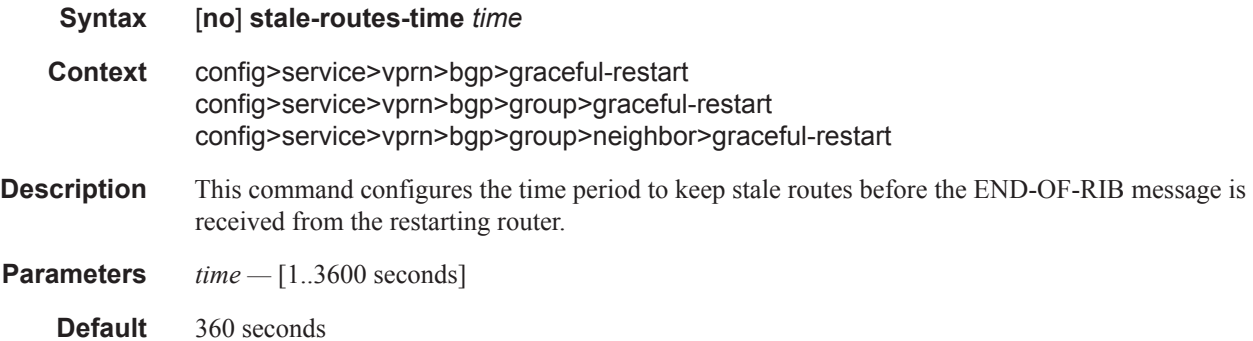

# error-handling

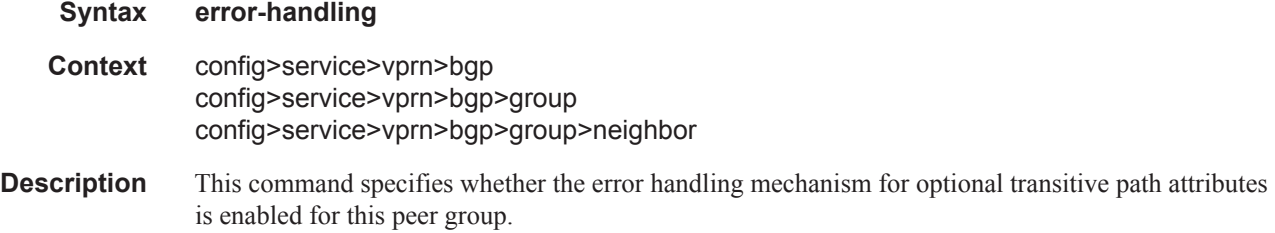

# update-fault-tolerance

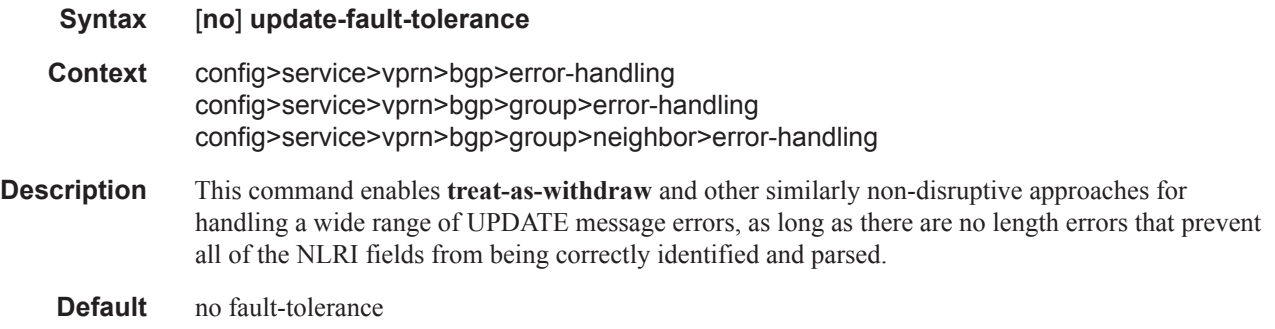

### export

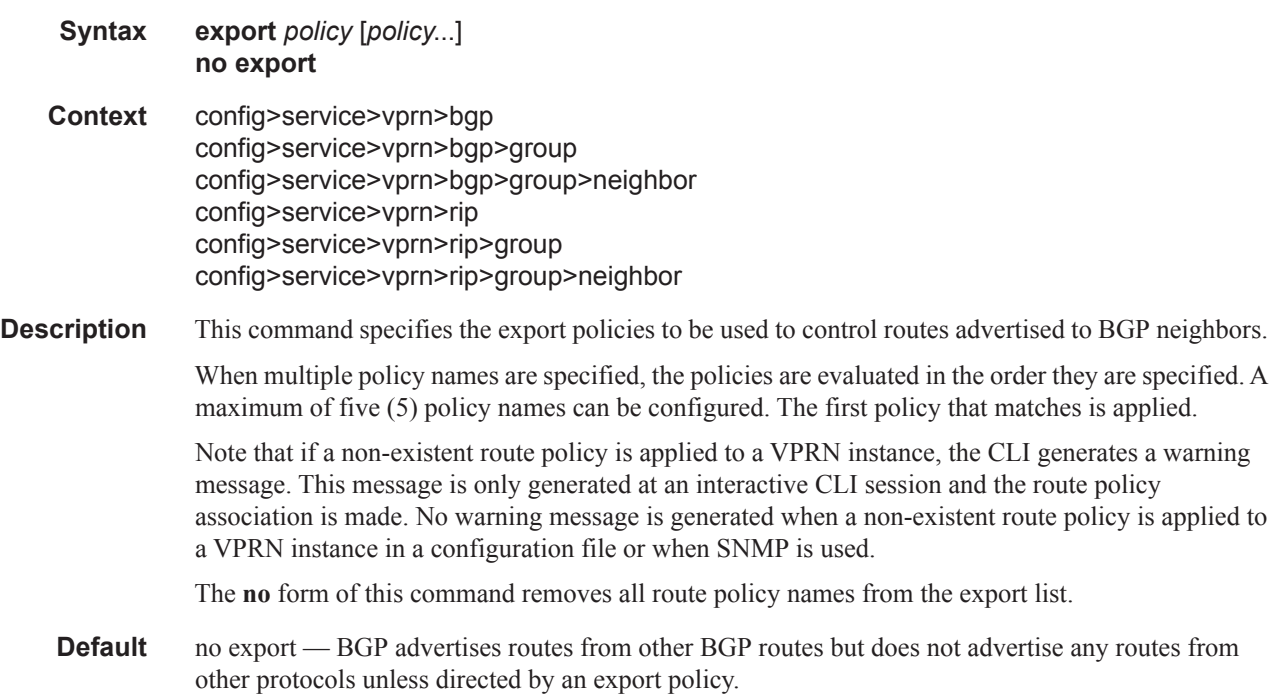

**Parameters** *policy* — A route policy statement name.

# family

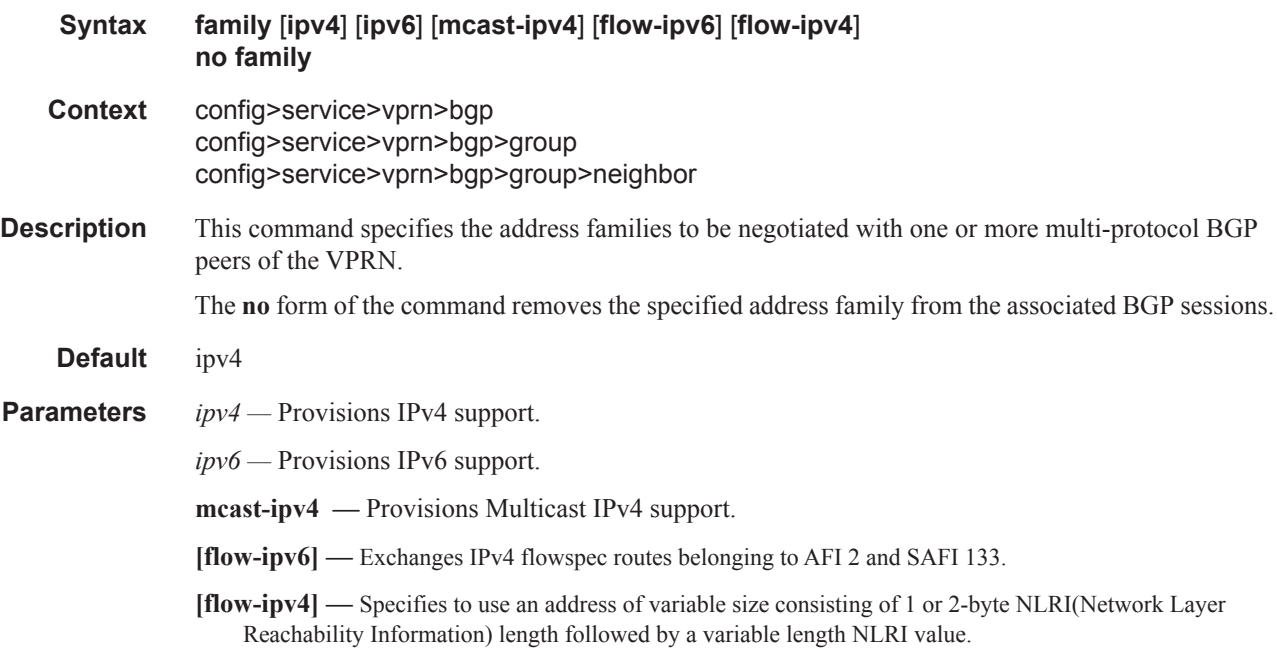

# flowspec-validate

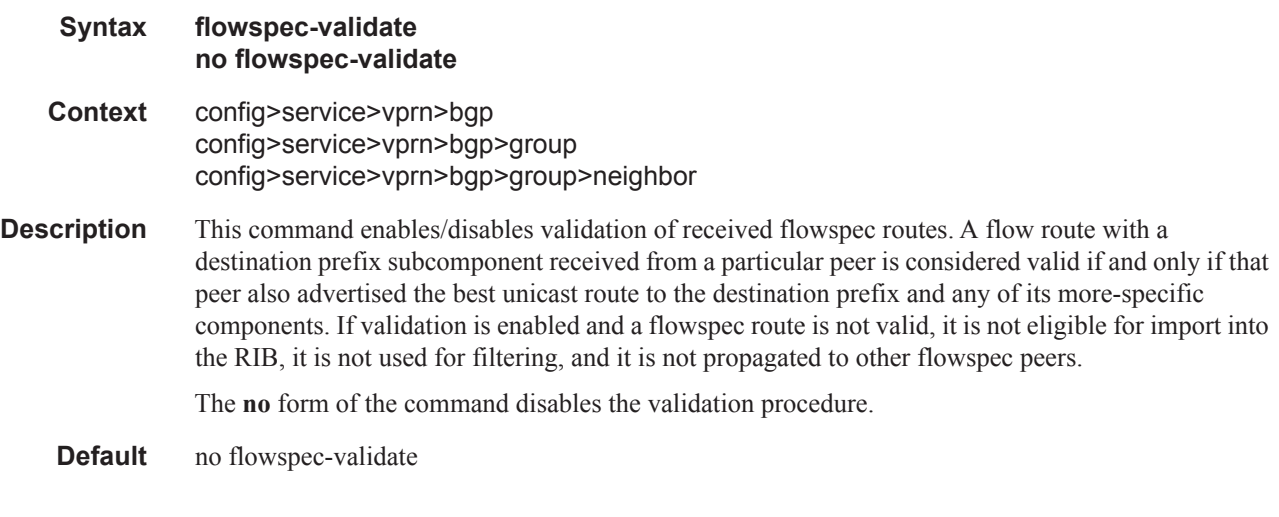

#### group

**Syntax group** *name* [**dynamic-peer**]

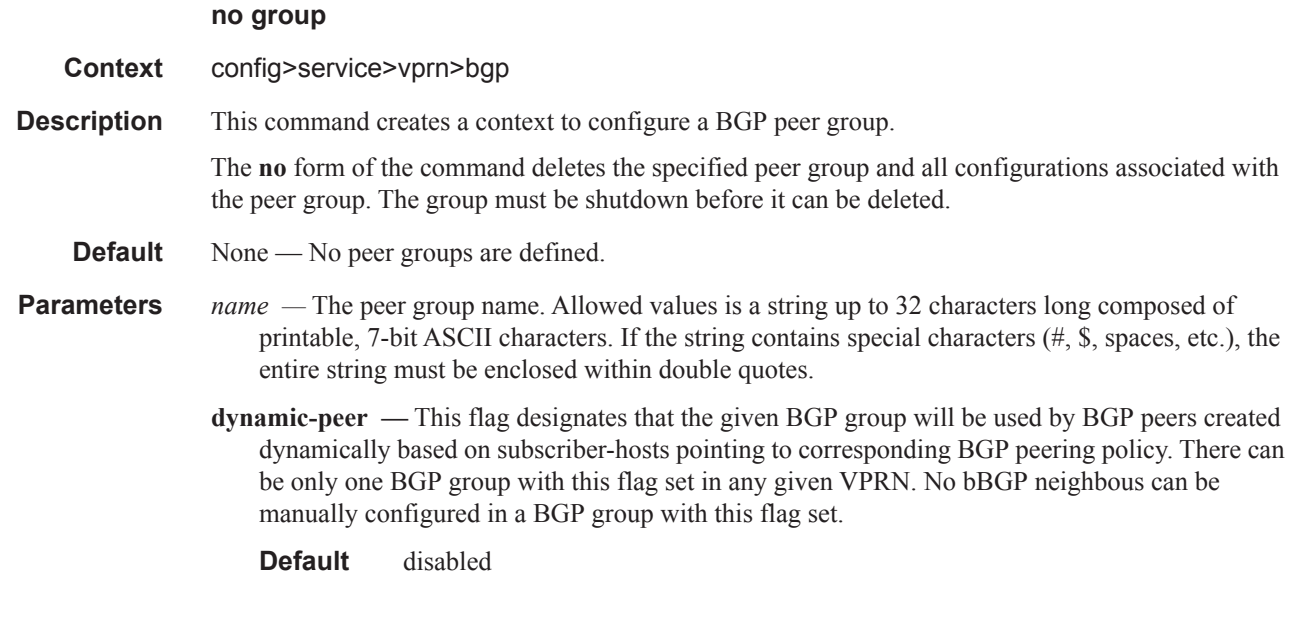

# neighbor

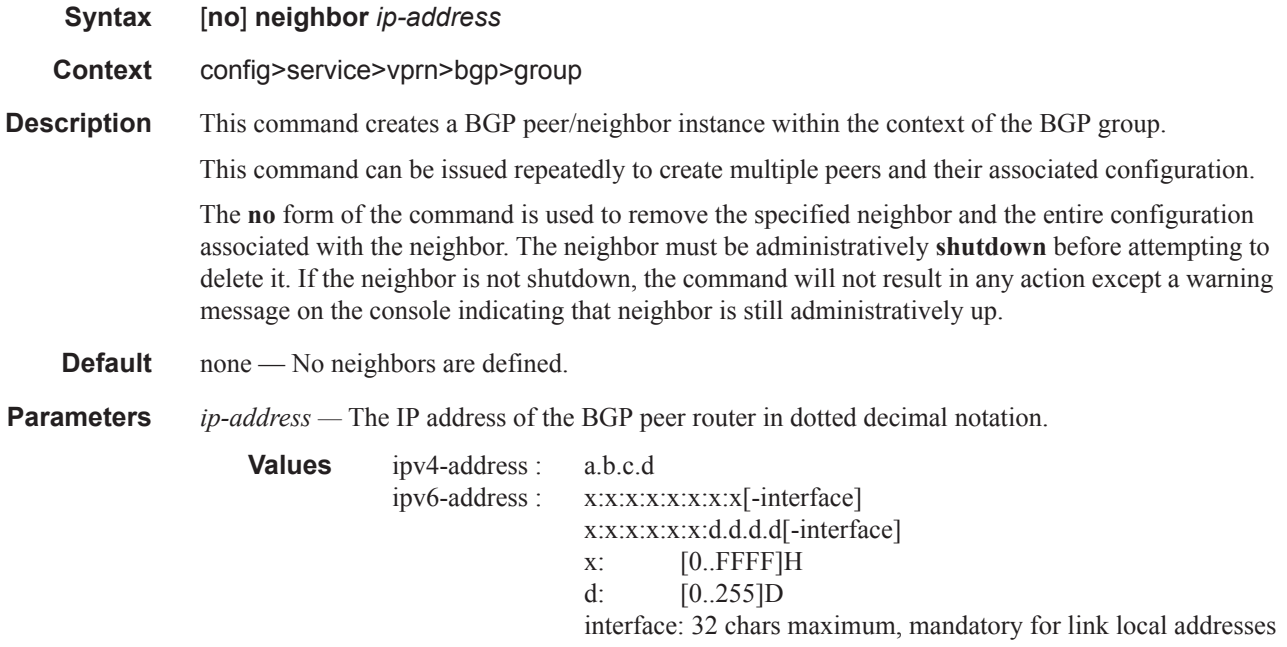

# family

**Syntax family** [**ipv4**] [**ipv6**] [**mcast-ipv4**] **no family**

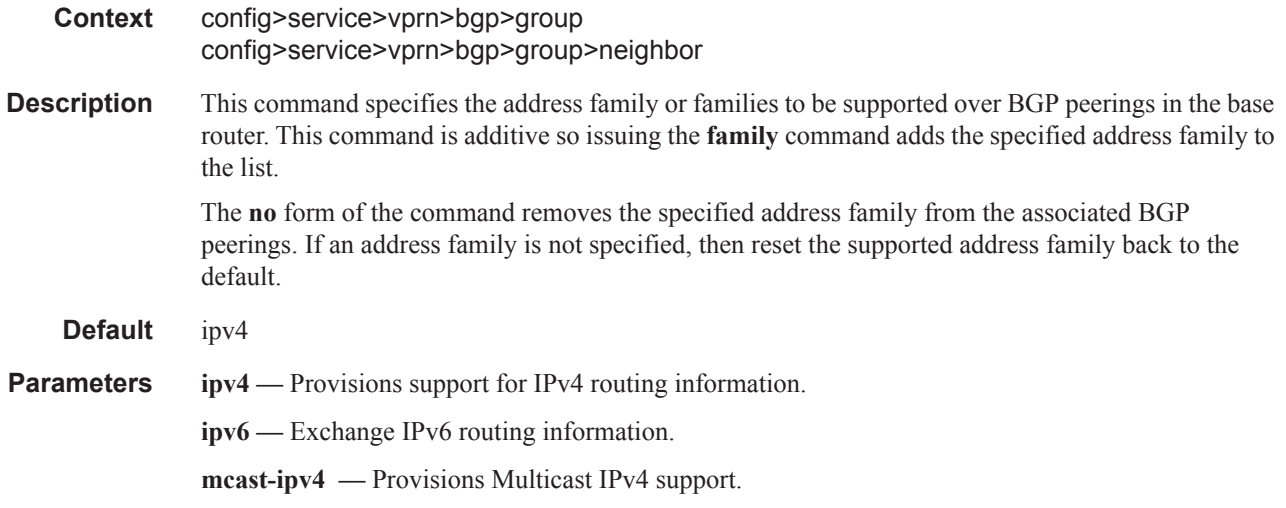

#### hold-time

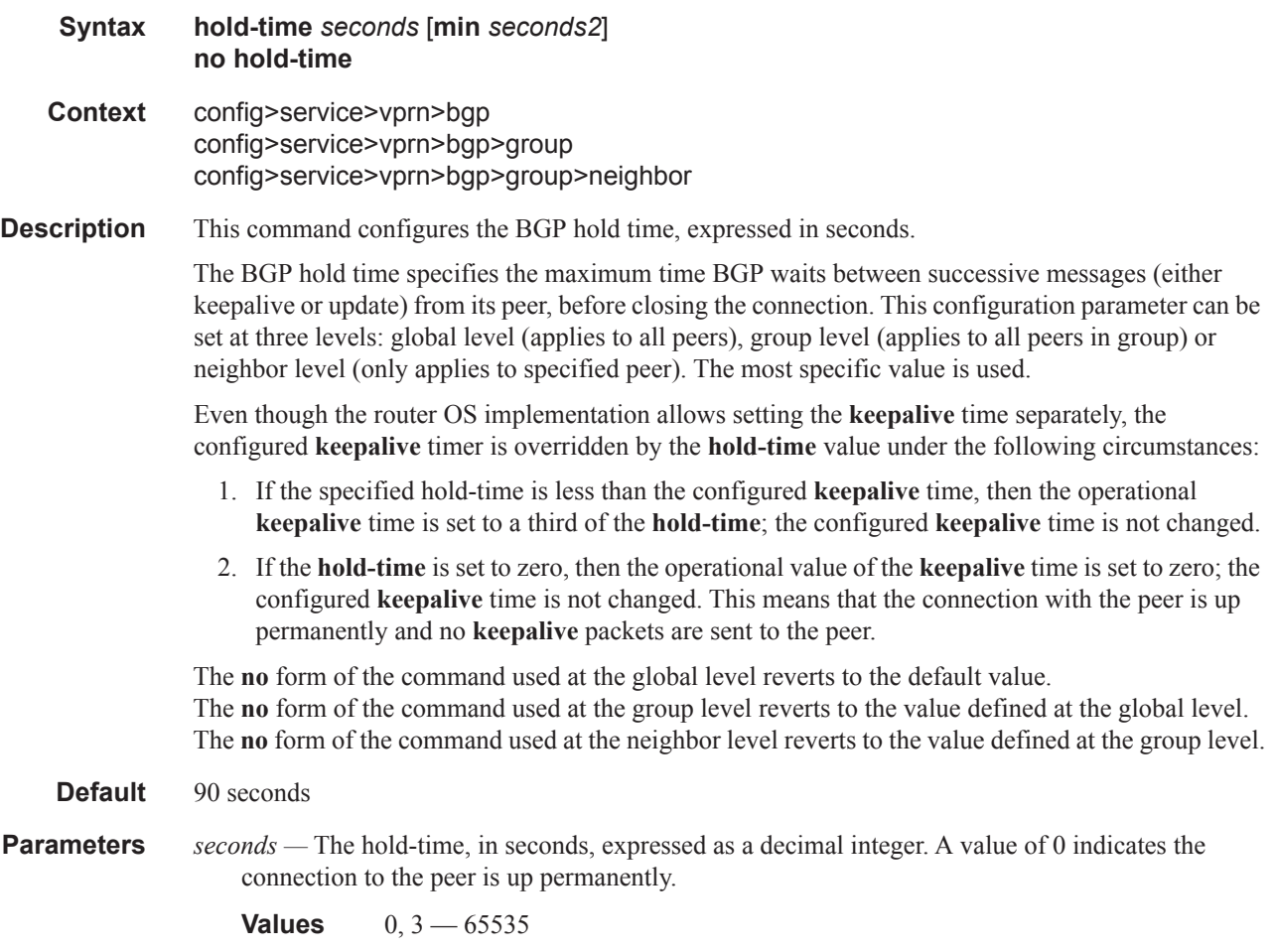

*seconds2 —* The minimum hold-time that will be accepted for the session. If the peer proposes a holdtime lower than this value the session attempt will be rejected.

## ibgp-multipath

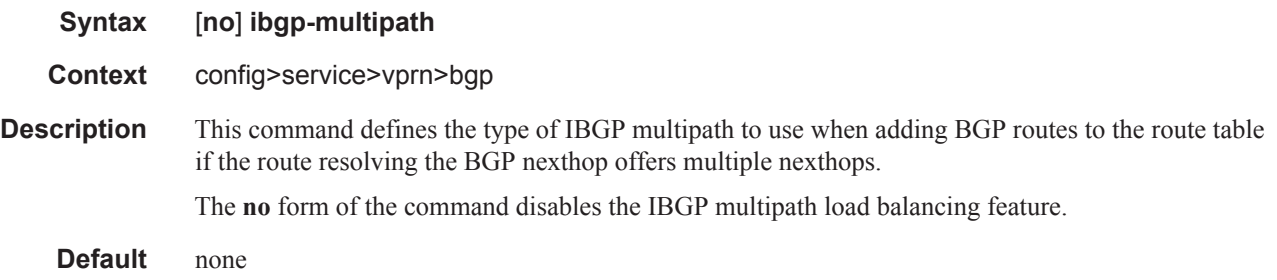

## import

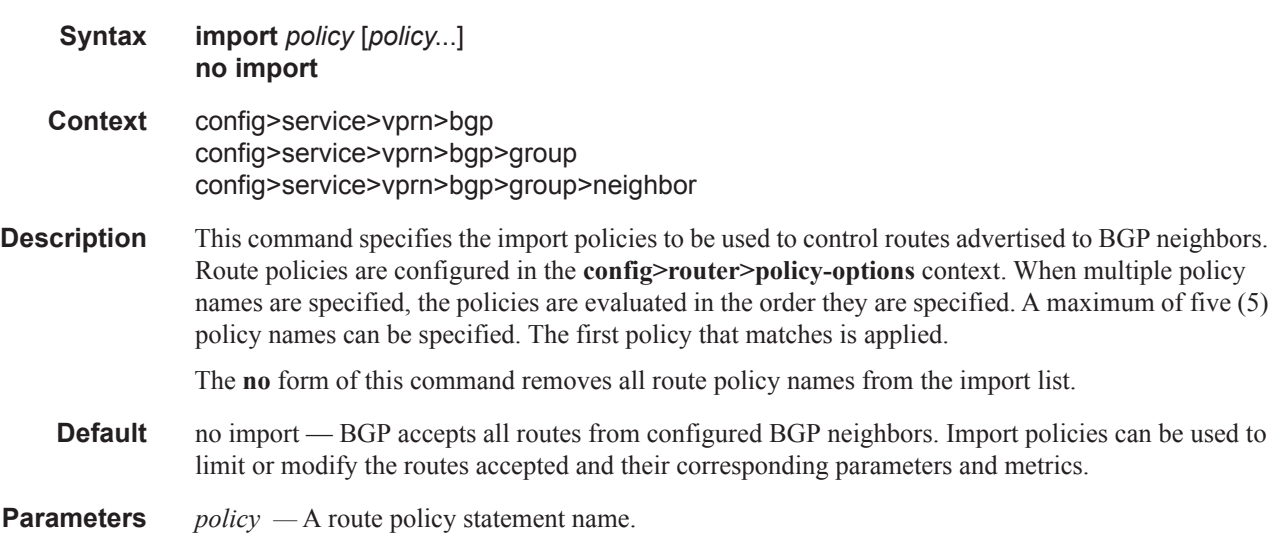

## keepalive

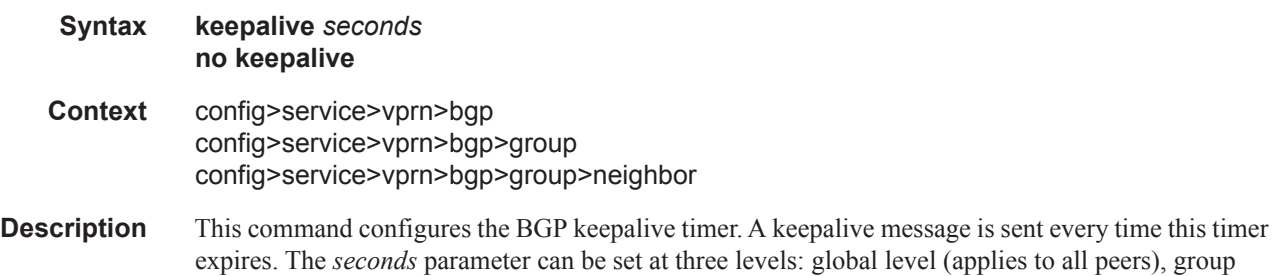

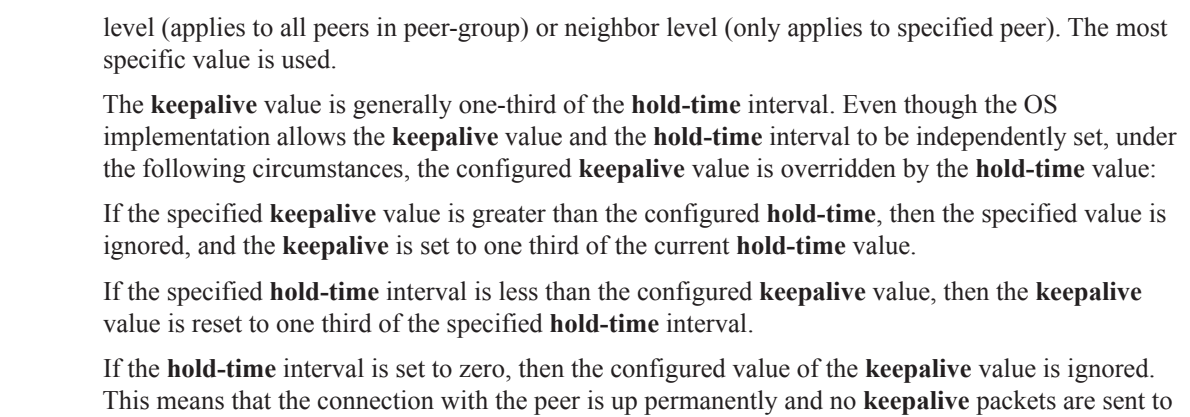

the peer.

The **no** form of the command used at the global level reverts to the default value. The **no** form of the command used at the group level reverts to the value defined at the global level. The **no** form of the command used at the neighbor level reverts to the value defined at the group level.

#### **Default** 30 seconds

**Parameters** *seconds —* The keepalive timer in seconds, expressed as a decimal integer.

**Values**  $0 - 21845$ 

#### local-address

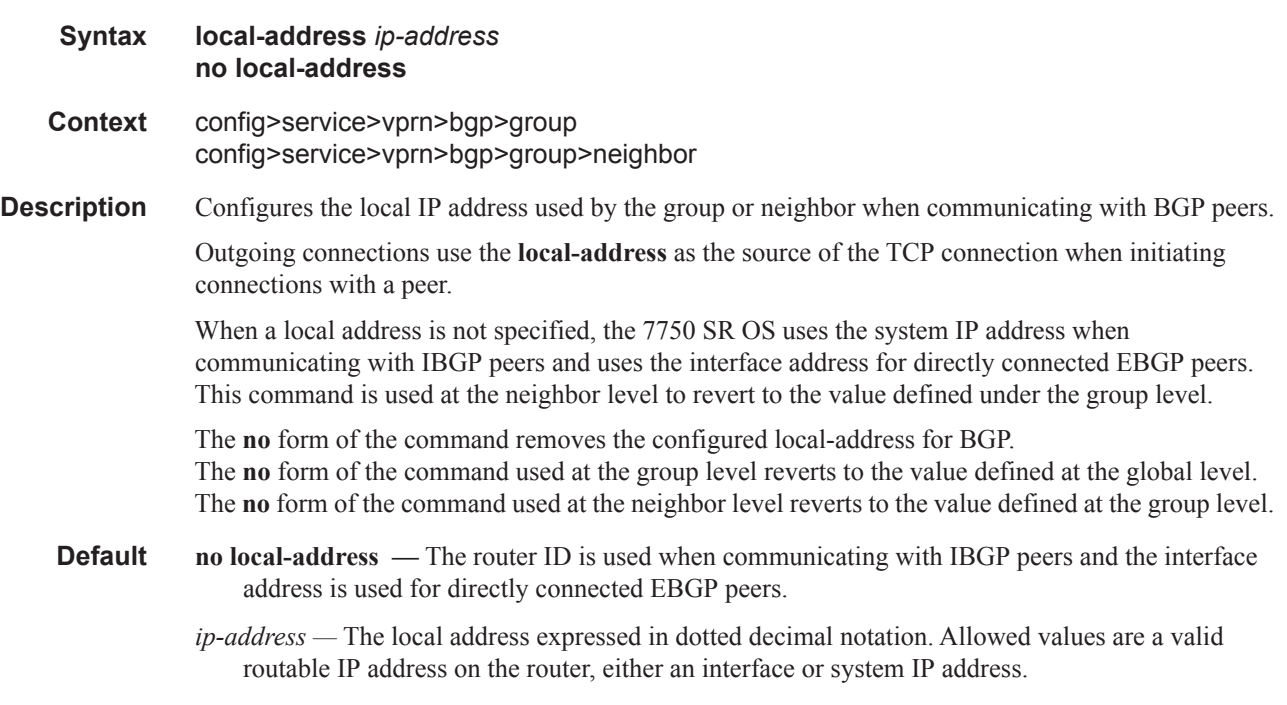

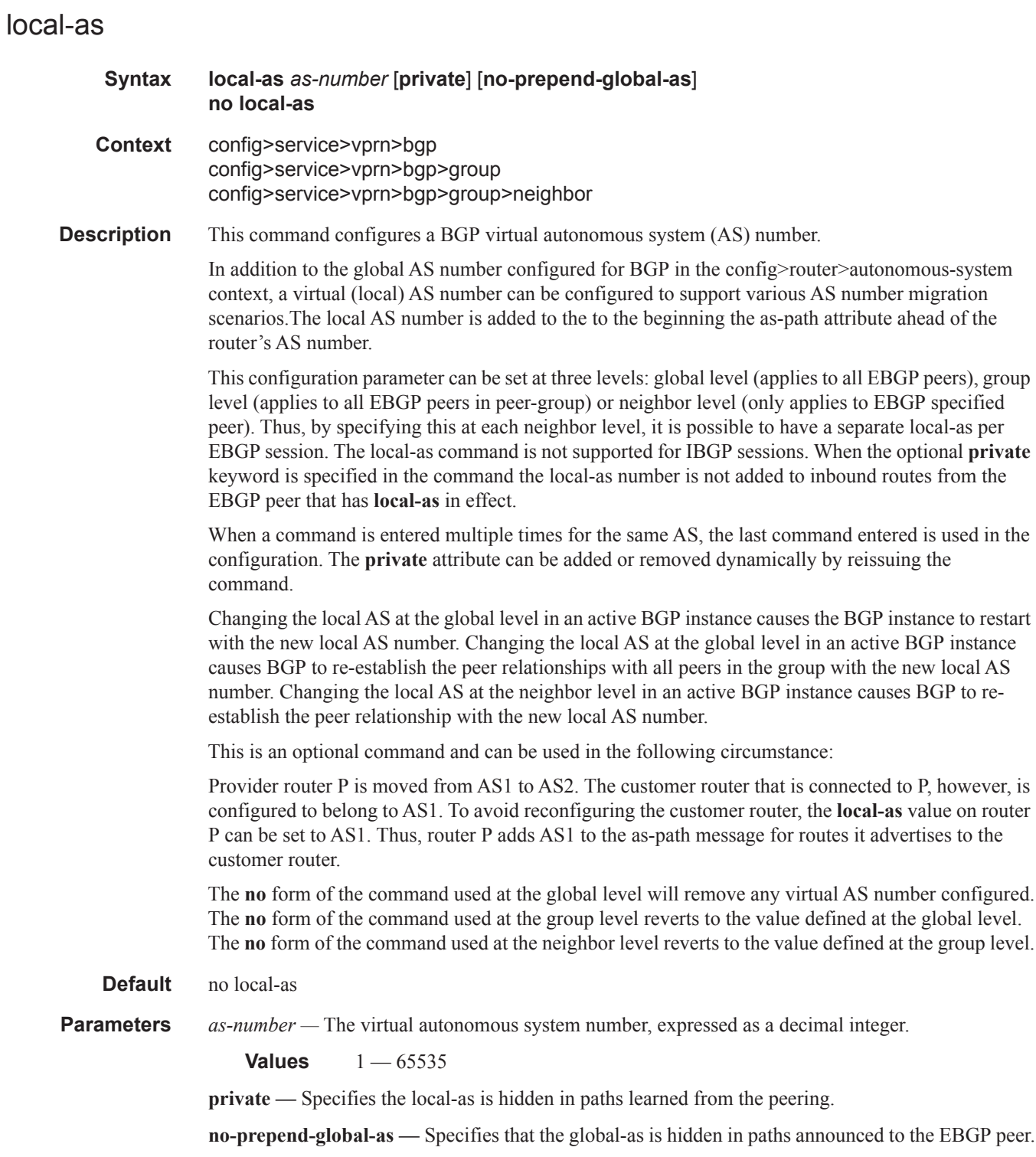

# local-preference

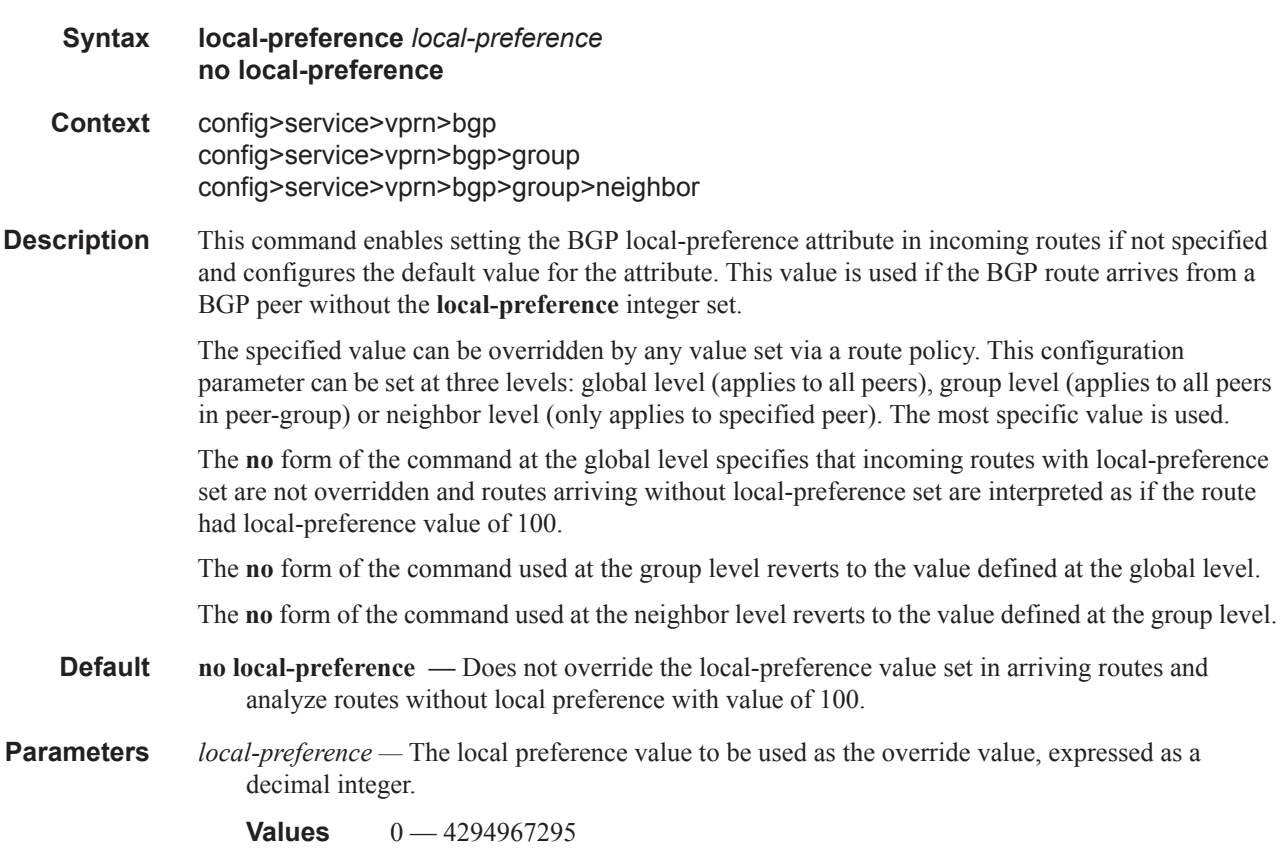

# loop-detect

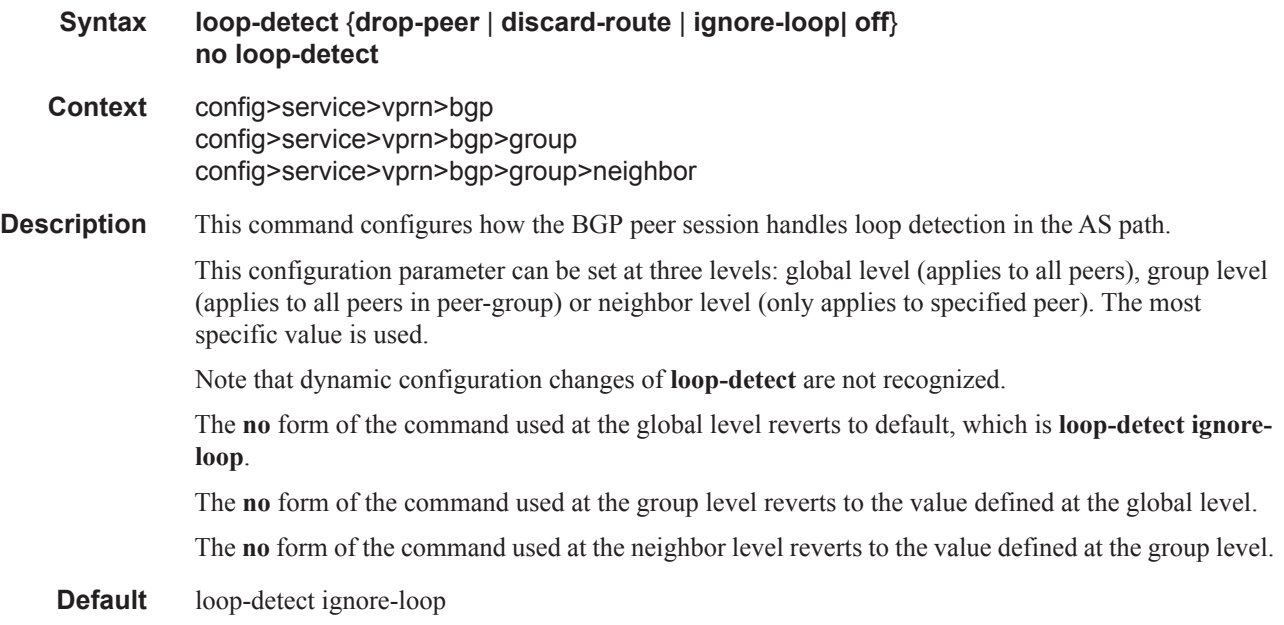

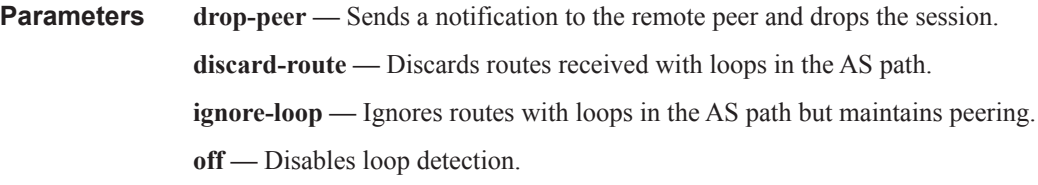

## med-out

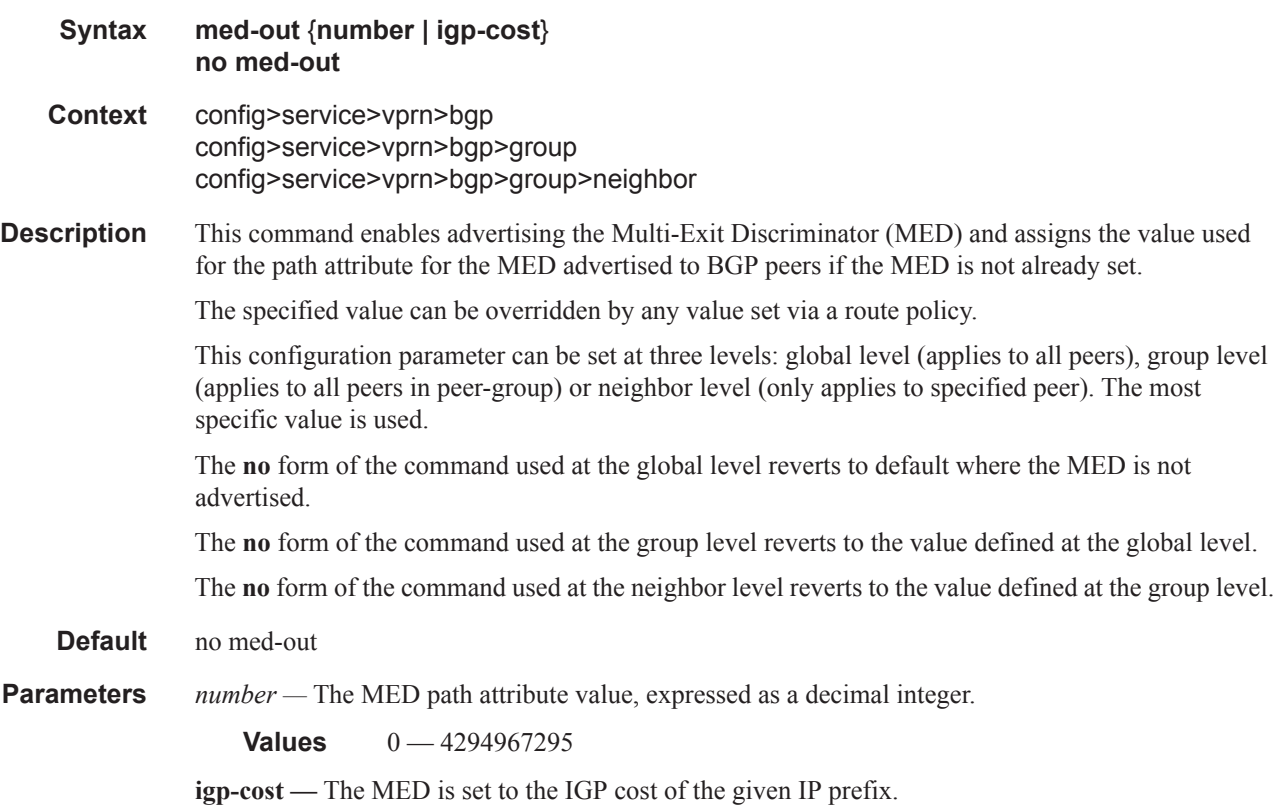

# min-as-origination

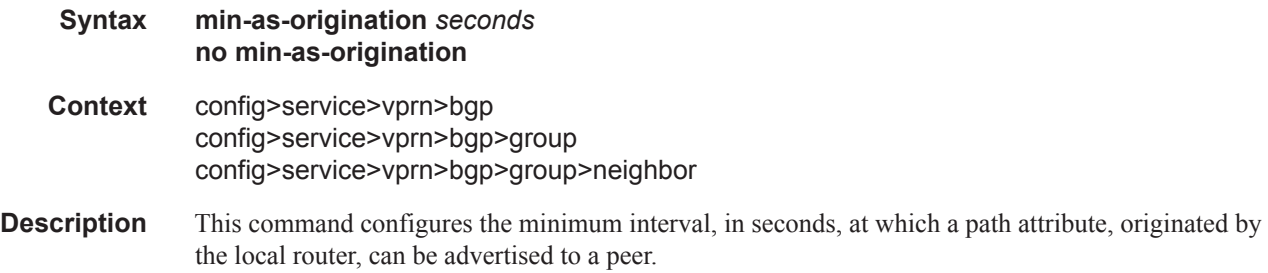

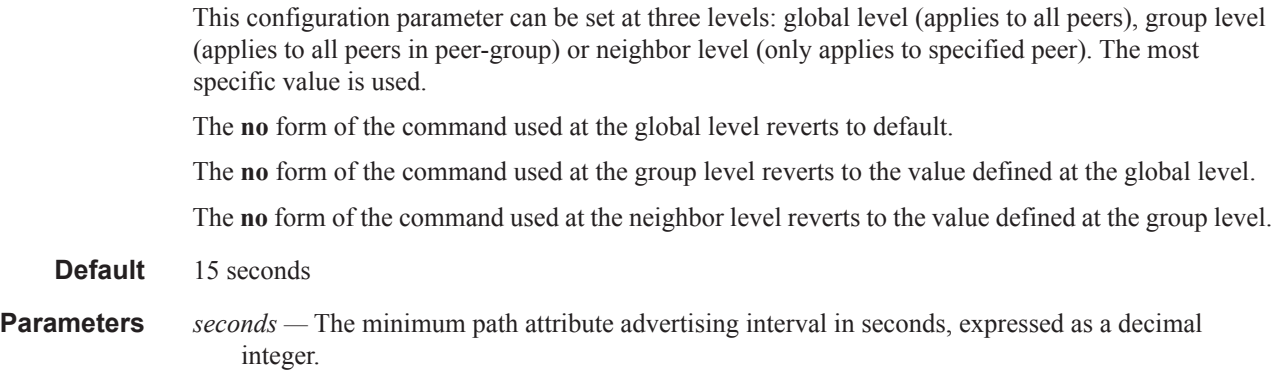

#### **Values**  $2 - 255$

## min-route-advertisement

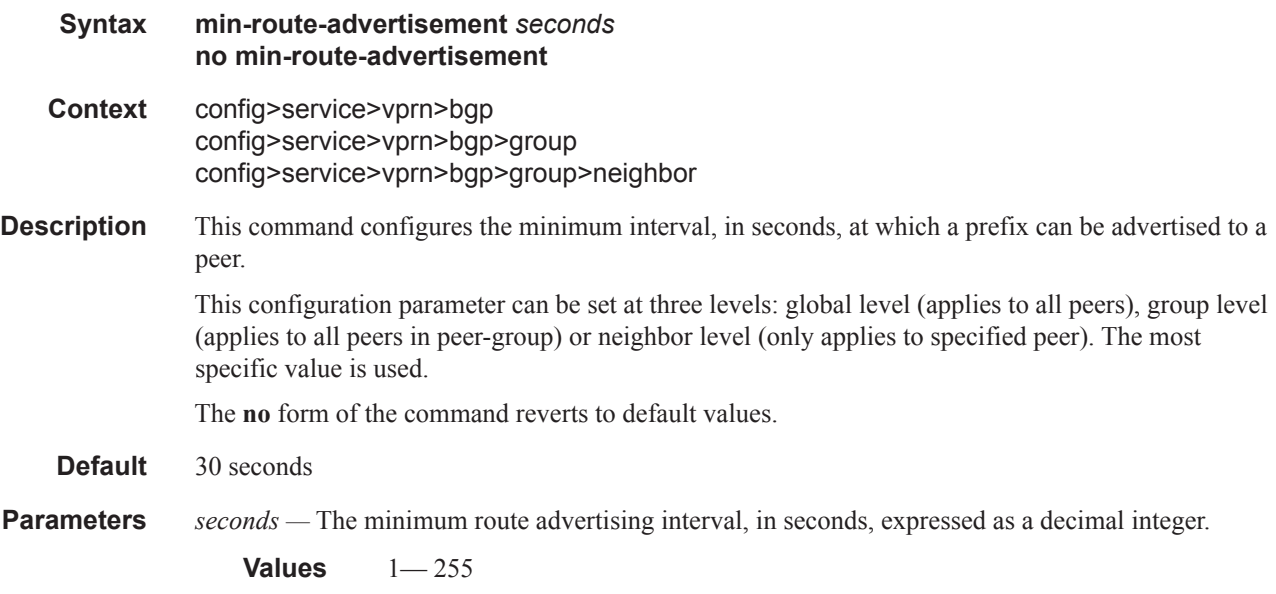

## multihop

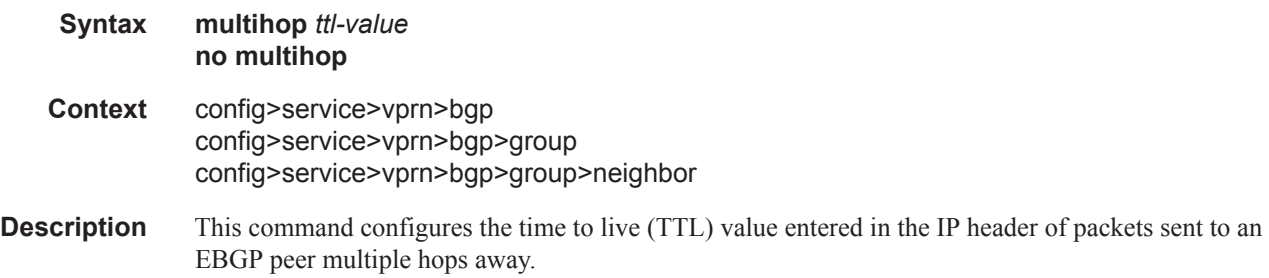

This parameter is meaningful only when configuring EBGP peers. It is ignored if set for an IBGP peer. The **no** form of the command is used to convey to the BGP instance that the EBGP peers are directly connected. The **no** form of the command reverts to default values. **Default 1** — EBGP peers are directly connected. **64** — IBGP **Parameters** *ttl-value* — The TTL value, expressed as a decimal integer. **Values**  $1 - 255$ 

#### multipath

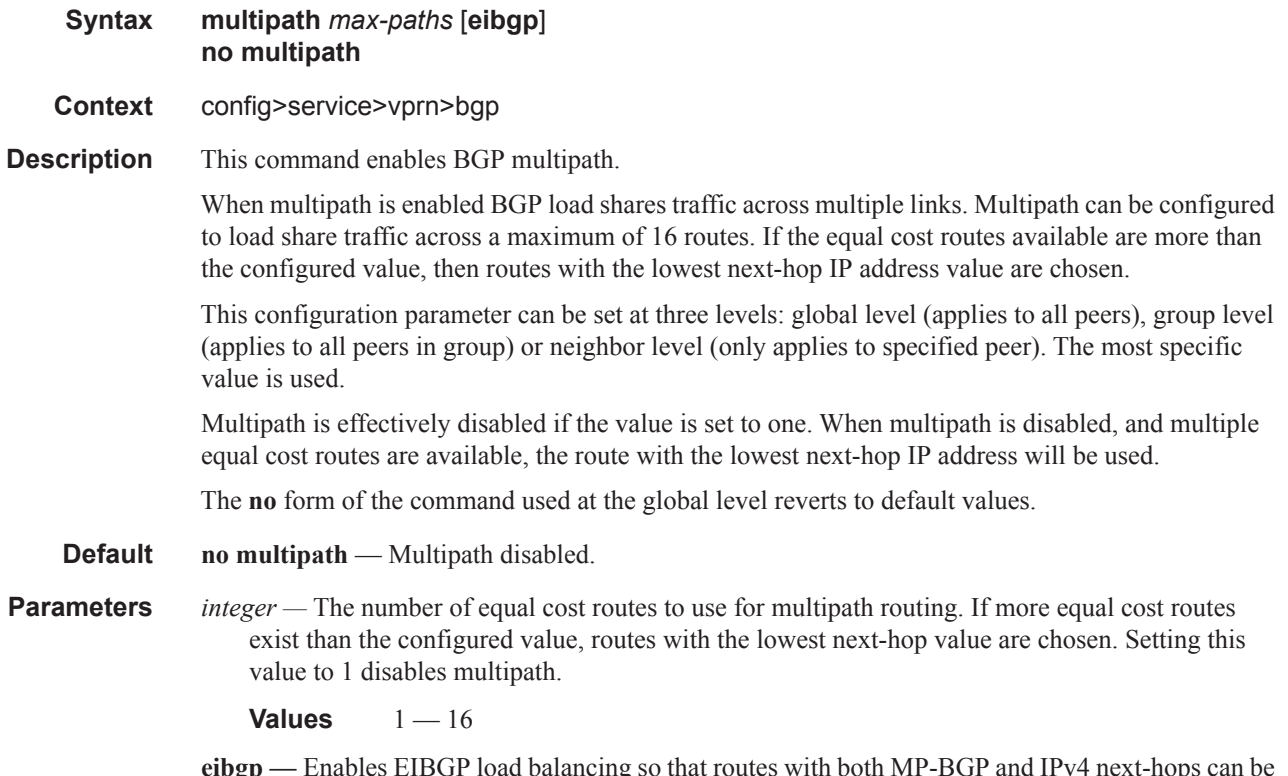

**eibgp —** Enables EIBGP load balancing so that routes with both MP-BGP and IPv4 next-hops can be used simultaneously. Enabling this option will disable the nexthop type (MP-BGP or IPv4 and also the next-hop metric comparison).

# next-hop-resolution

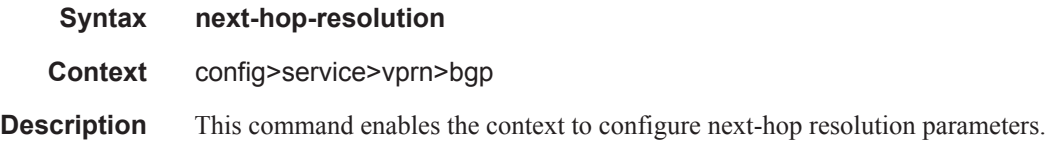

# next-hop-self

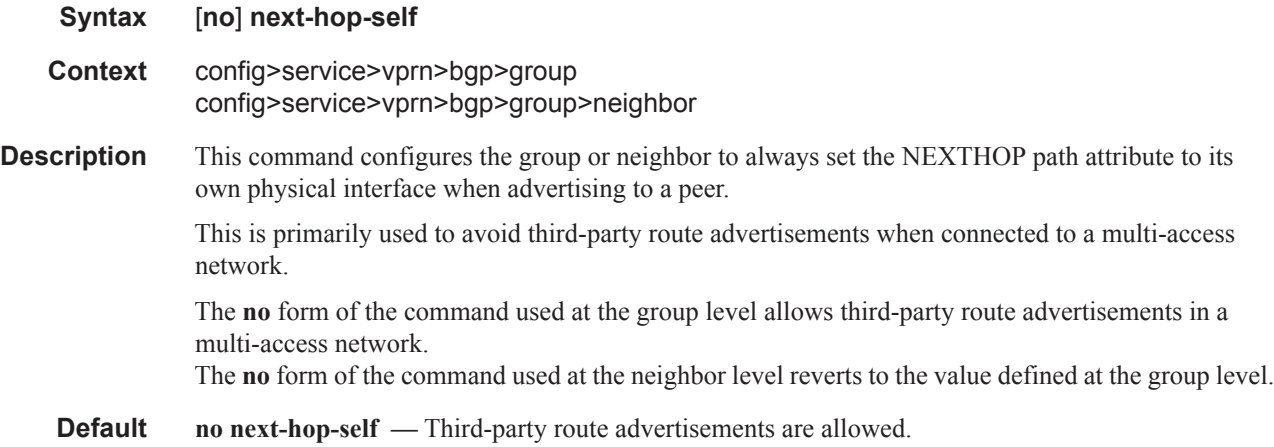

### passive

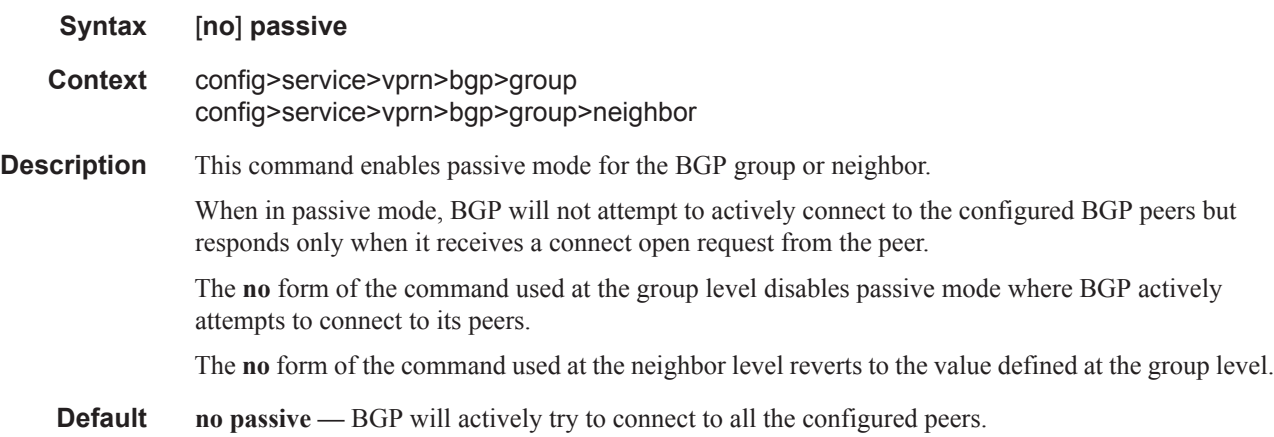

#### peer-as

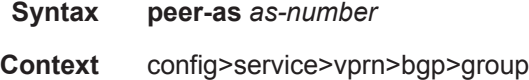

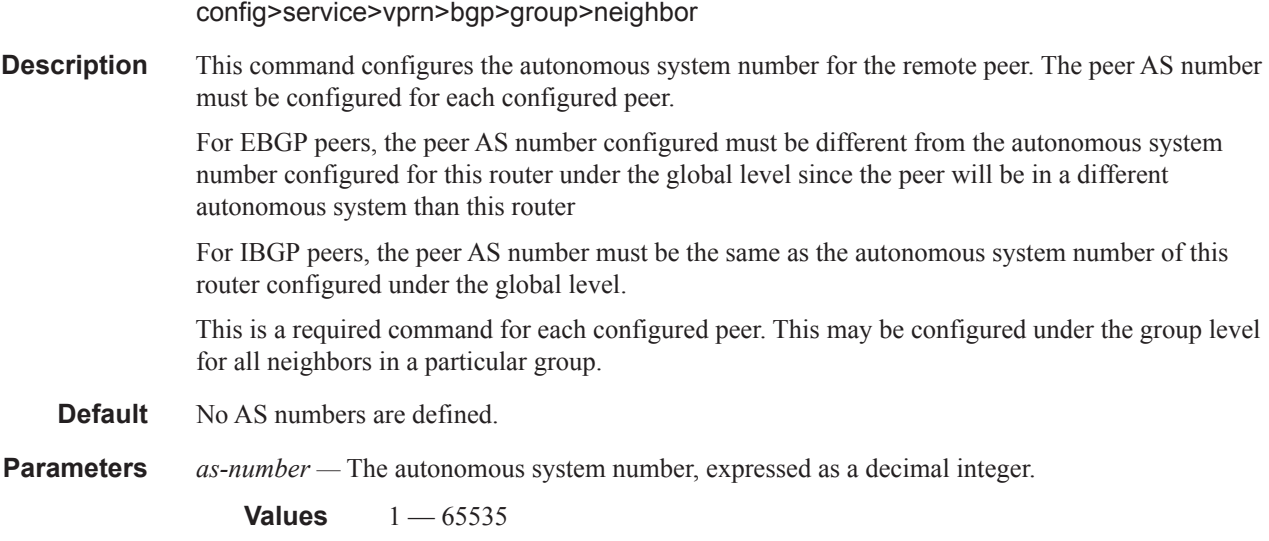

# policy

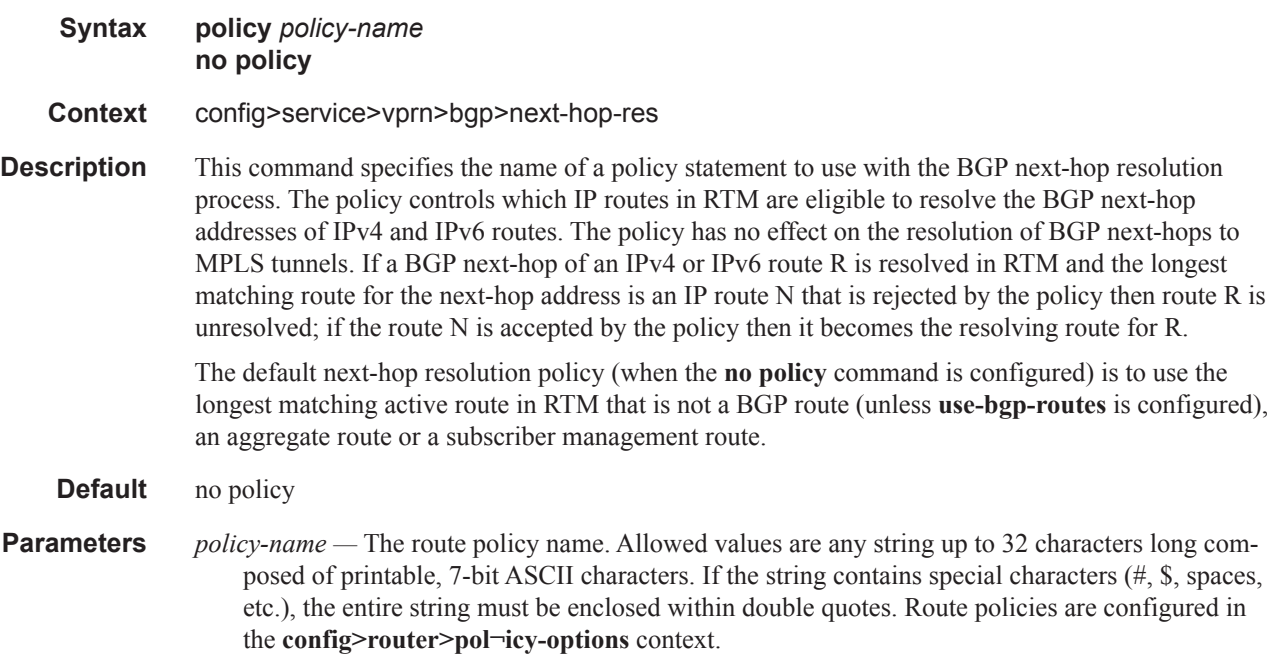

# peer-tracking-policy

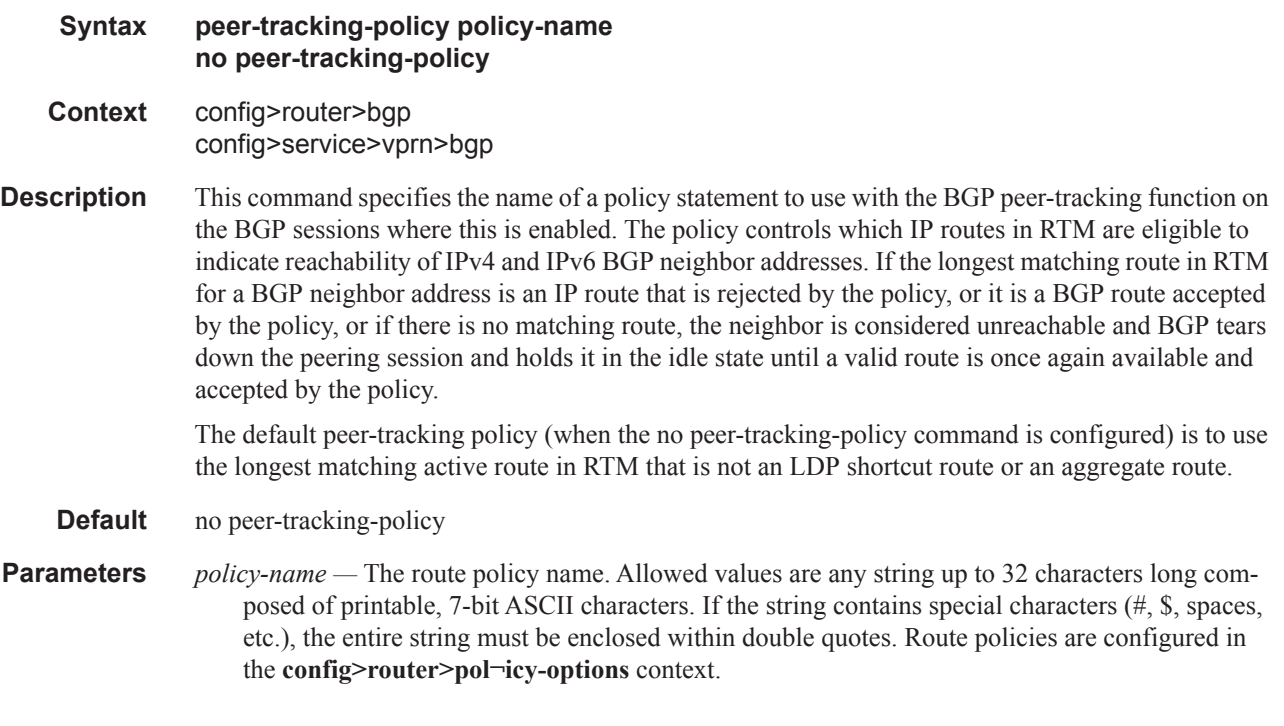

# preference

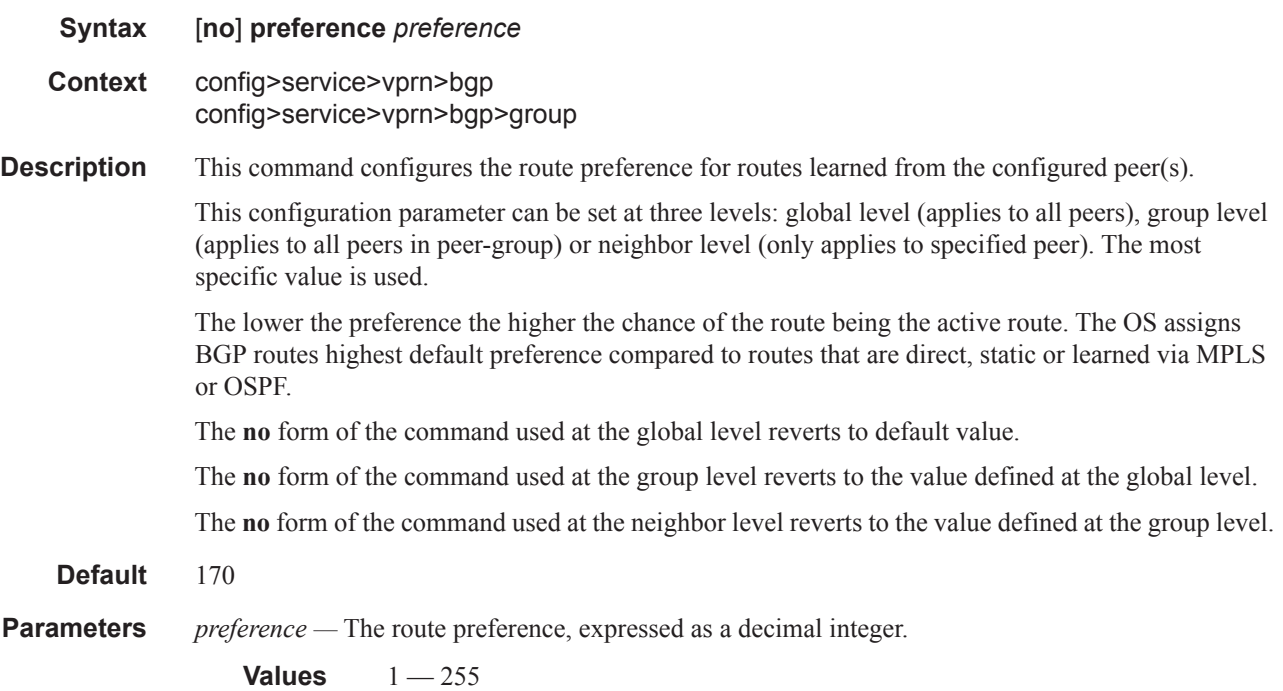

# prefix-limit

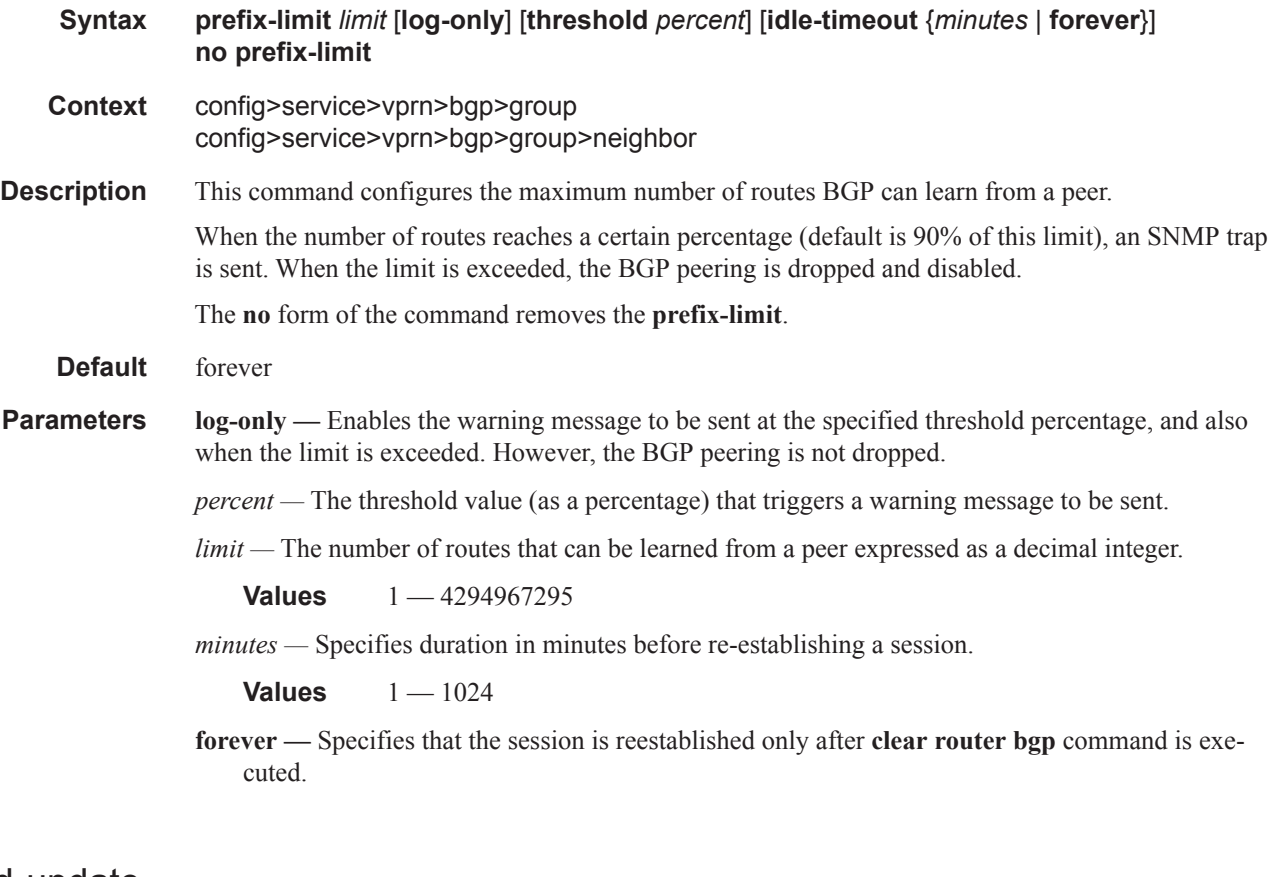

# rapid-update

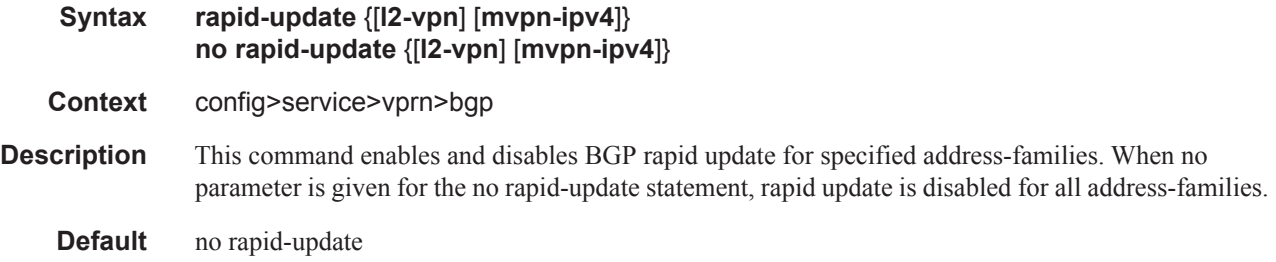

# rapid-withdrawal

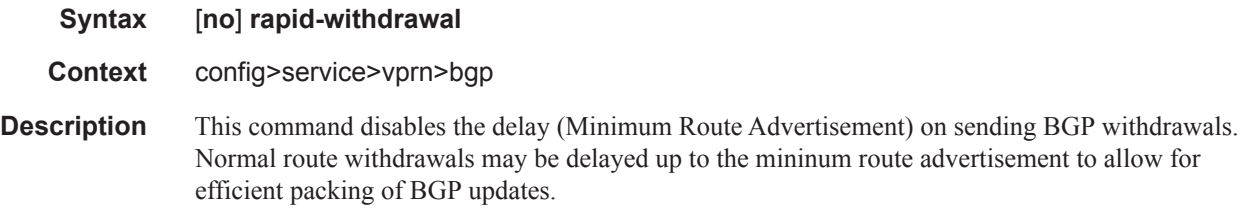

The **no** form of the command removes this command from the configuration and returns withdrawal processing to the normal behavior.

**Default** no rapid-withdrawal

### remove-private

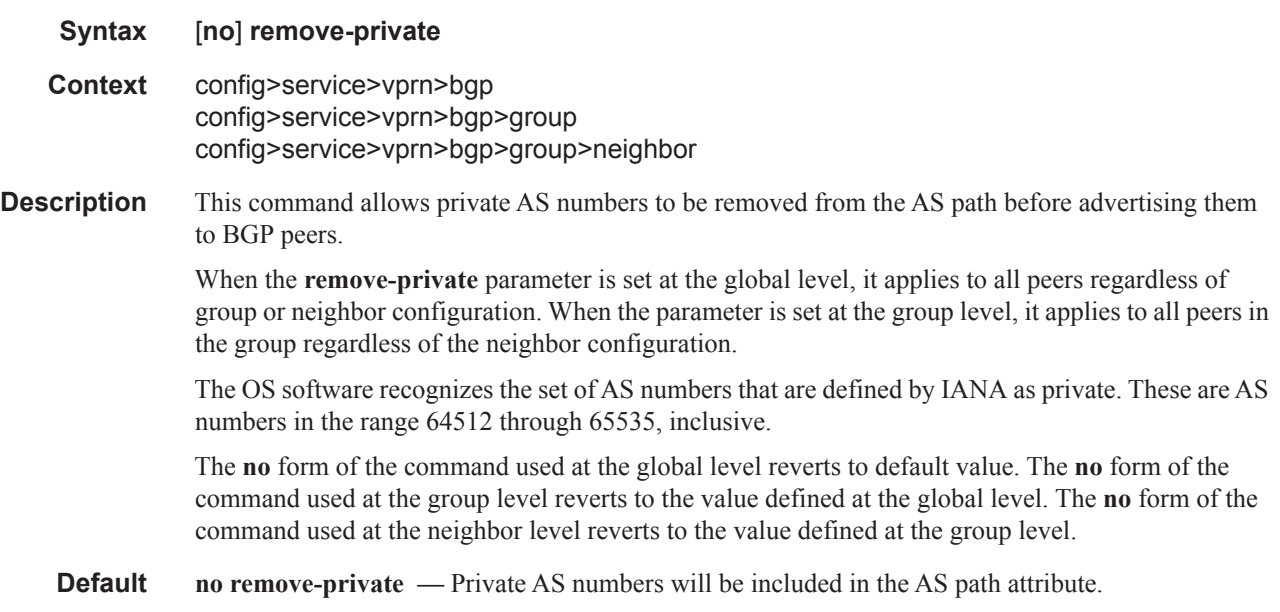

## split-horizon

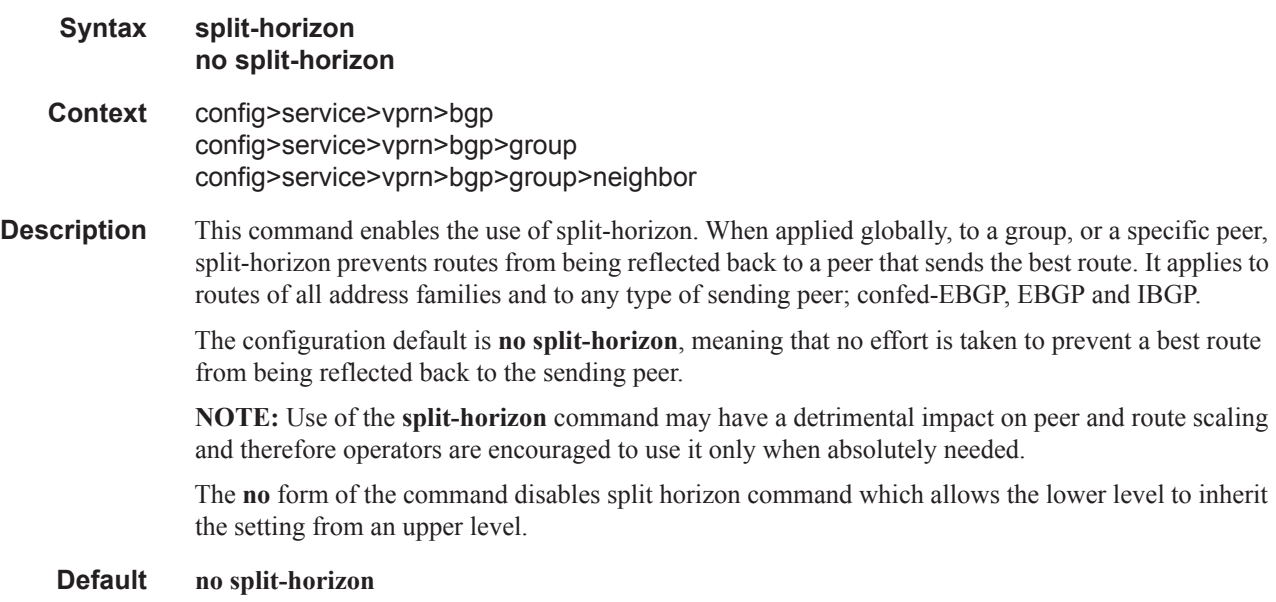

## type

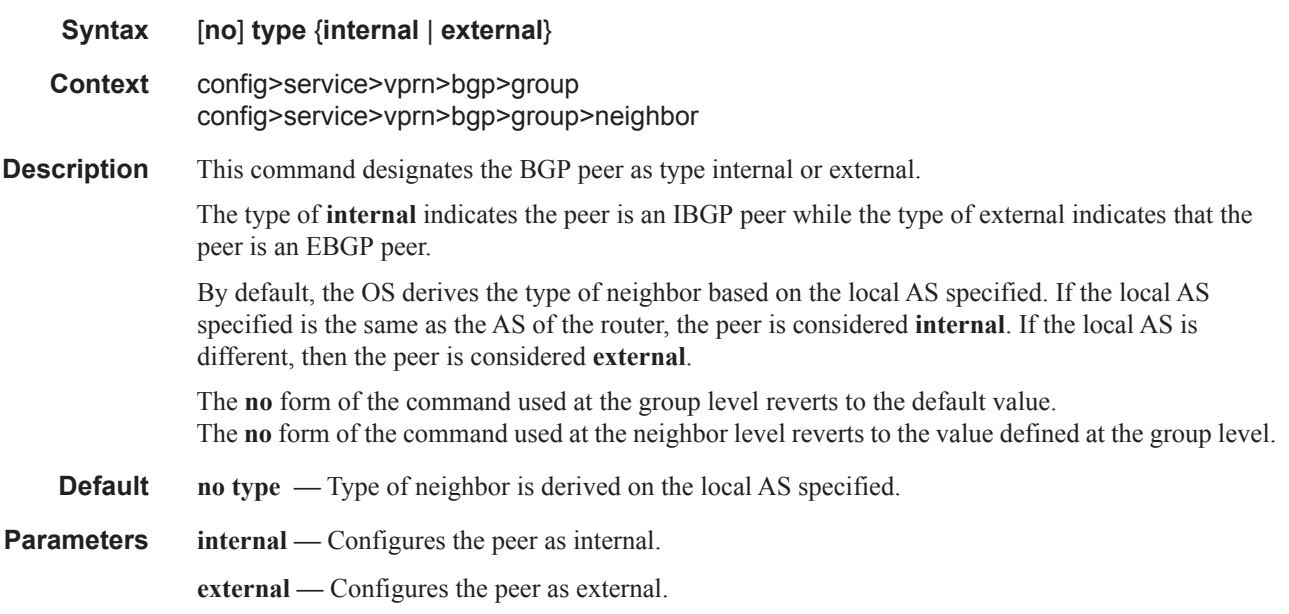

# updated-error-handling

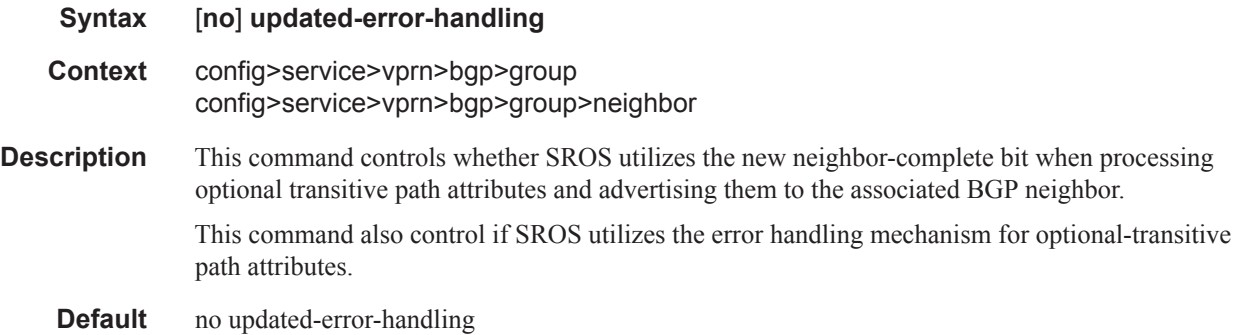

# ttl-security

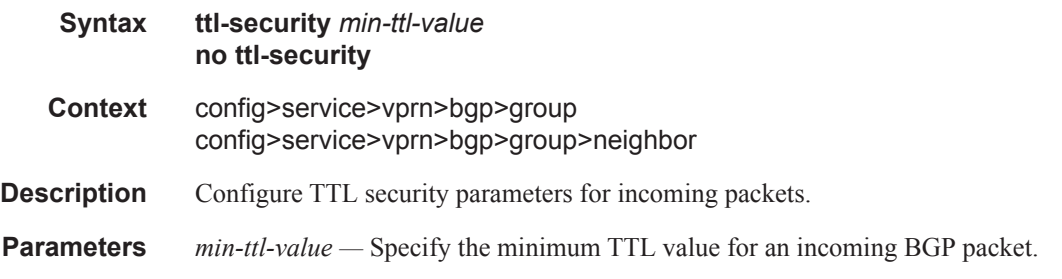

**Values**  $1 - 255$ **Default** 1

# **OSPF Commands**

# ospf

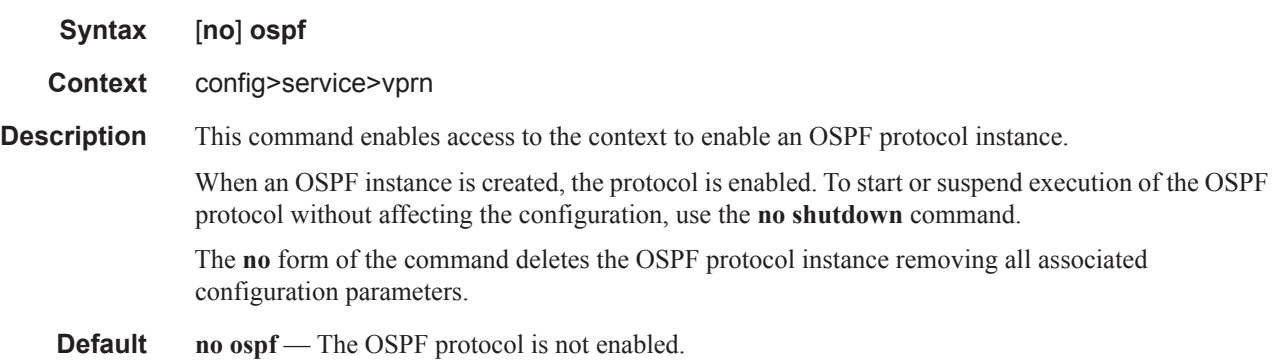

# ospf3

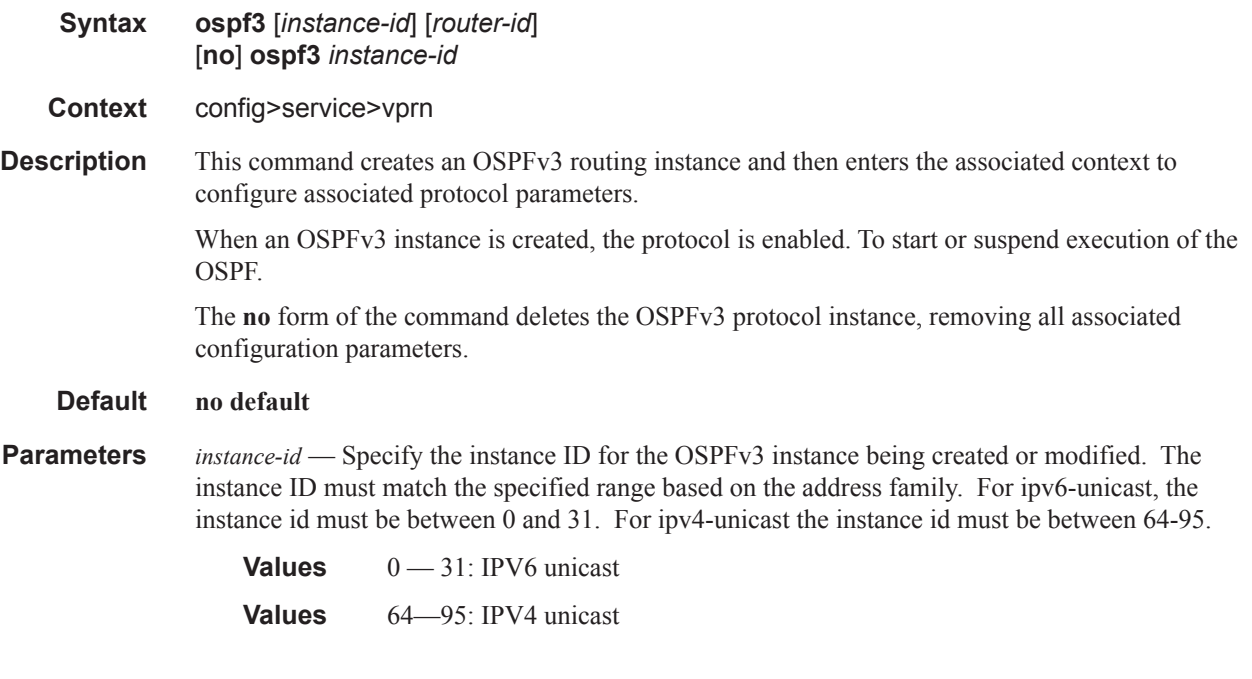

#### area

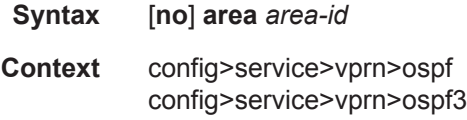

**Description** This command creates the context to configure an OSPF area. An area is a collection of network segments within an AS that have been administratively grouped together. The area ID can be specified in dotted decimal notation or as a 32-bit decimal integer.

> The **no** form of the command deletes the specified area from the configuration. Deleting the area also removes the OSPF configuration of all the interfaces, virtual-links, sham-links, and address-ranges etc., that are currently assigned to this area.

**Default no area** — No OSPF areas are defined.

**Parameters** *area-id —* The OSPF area ID expressed in dotted decimal notation or as a 32-bit decimal integer.

**Values** 0.0.0.0 — 255.255.255.255 (dotted decimal) 0 — 4294967295 (decimal integer)

#### area-range

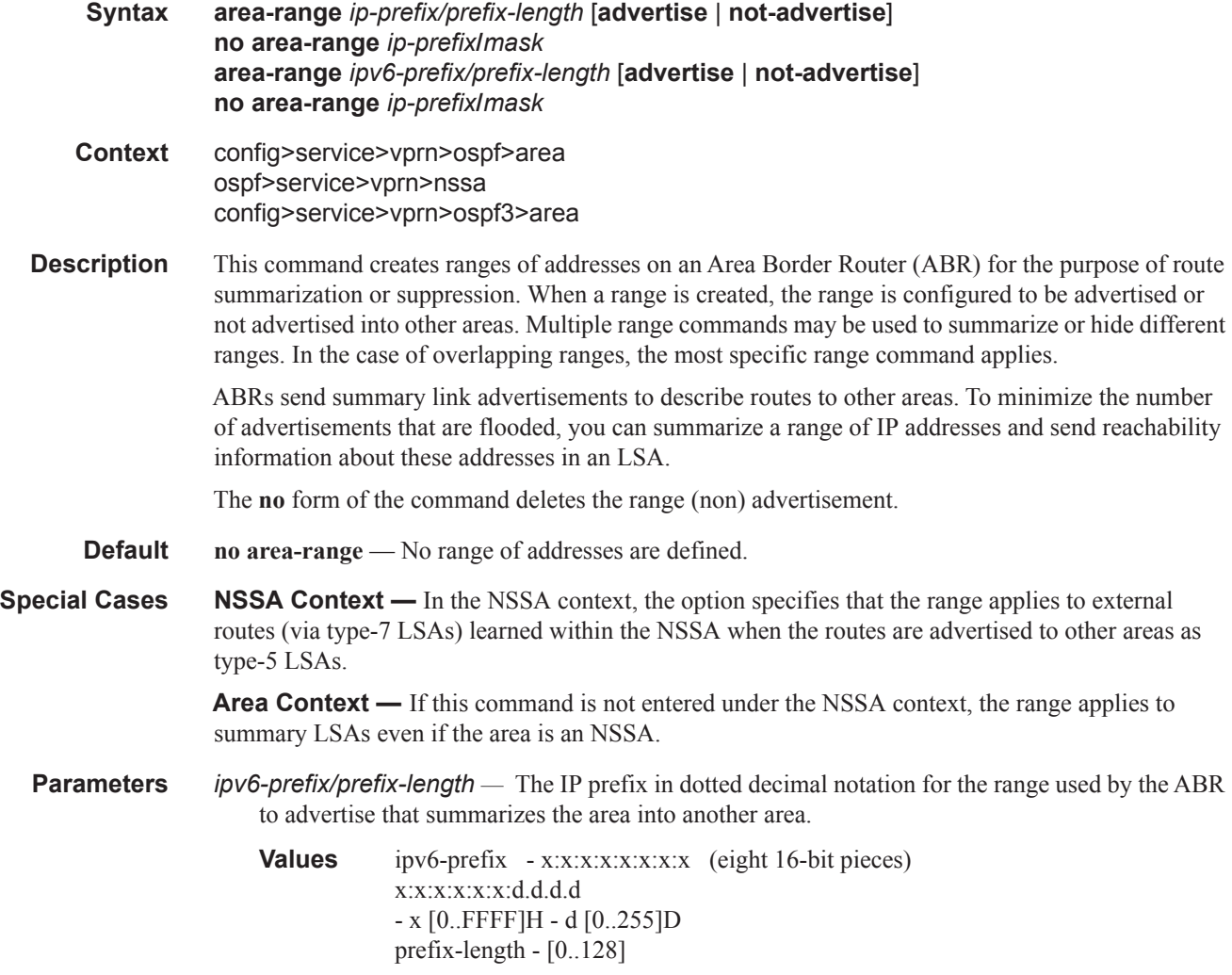

- *mask* The subnet mask for the range expressed as a decimal integer mask length or in dotted decimal notation.
	- **Values** 0 32 (mask length), 0.0.0.0 255.255.255.255 (dotted decimal)
- **advertise** | **not-advertise** Specifies whether or not to advertise the summarized range of addresses into other areas. The **advertise** keyword indicates the range will be advertised, and the keyword **not-advertise** indicates the range will not be advertised. The default is **advertise**.

### blackhole-aggregate

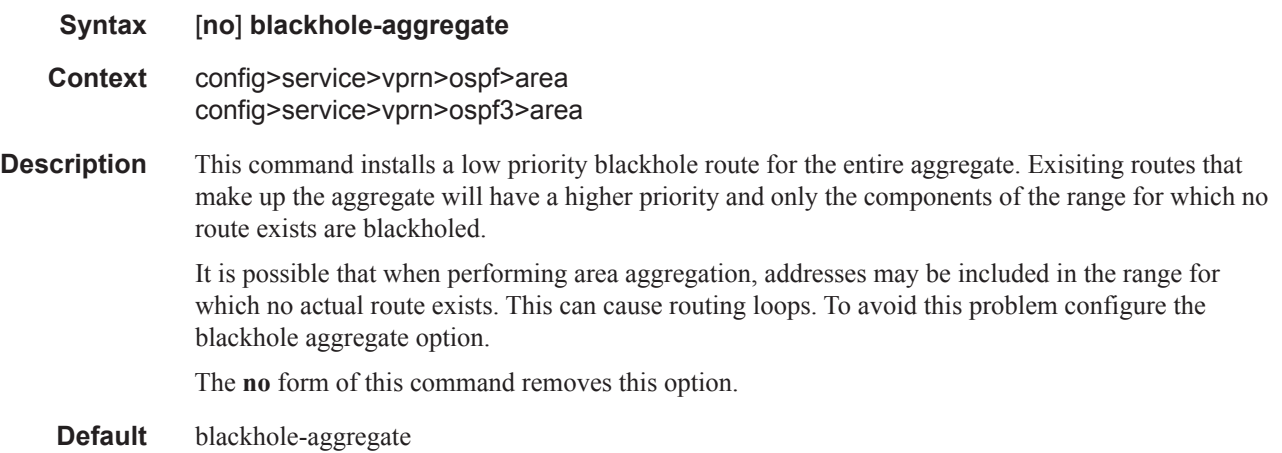

### interface

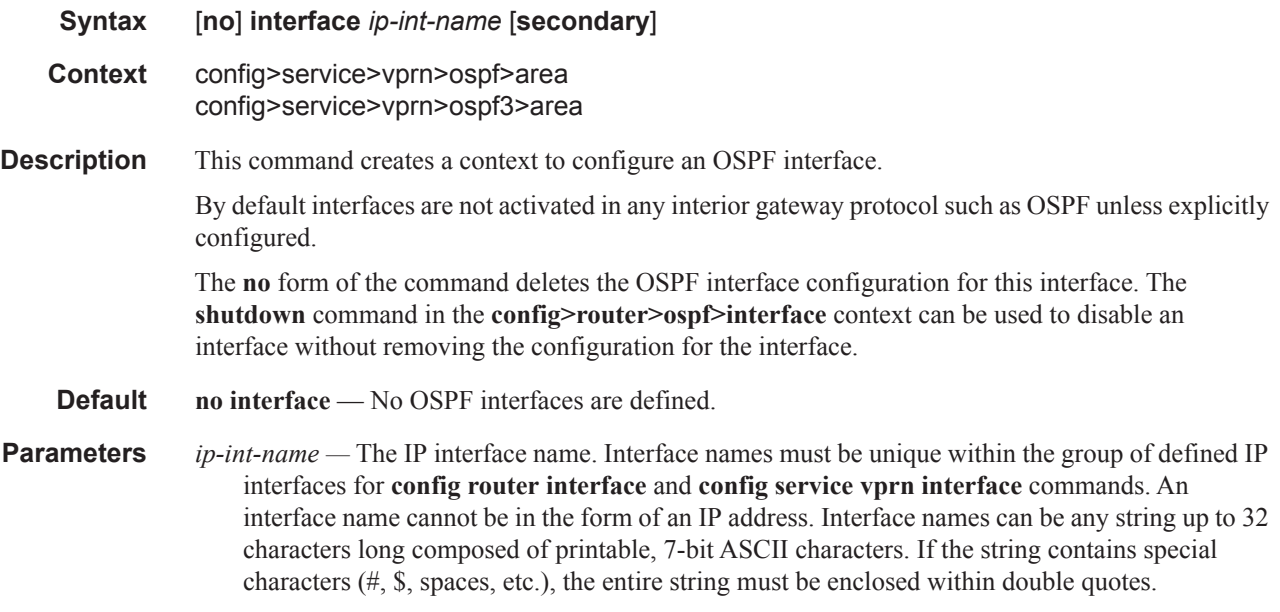

If the IP interface name does not exist or does not have an IP address configured an error message will be returned.

If the IP interface exists in a different area it will be moved to this area.

secondary — Allows multiple secondary adjacencies to be established over a single IP interface.

#### sham-link

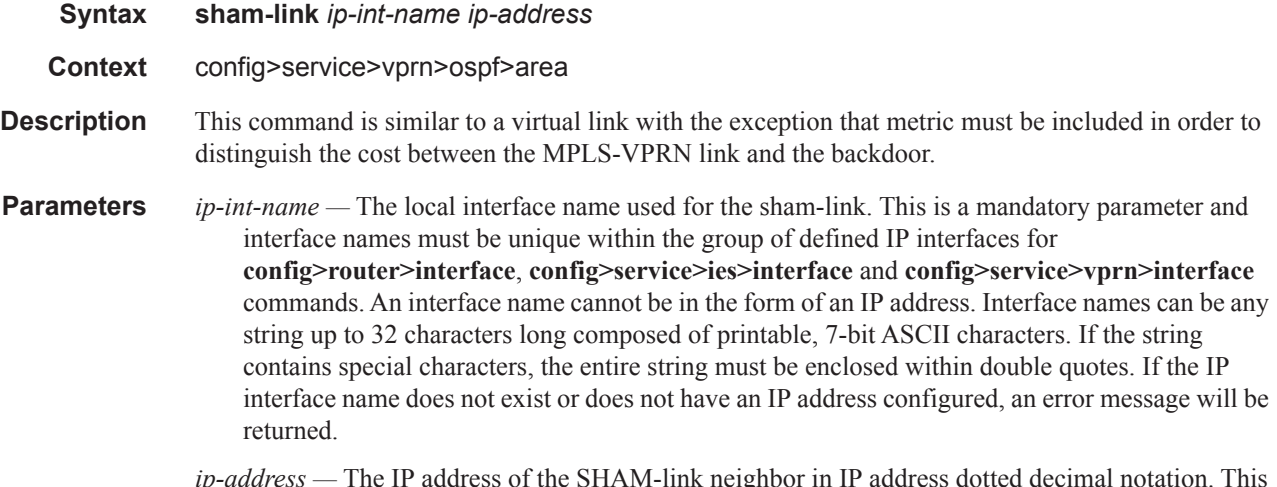

*ip-address —* The IP address of the SHAM-link neighbor in IP address dotted decimal notation. This parameter is the remote peer of the sham link's IP address used to set up the SHAM link. This is a mandatory parameter and must be a valid IP address.

#### advertise-subnet

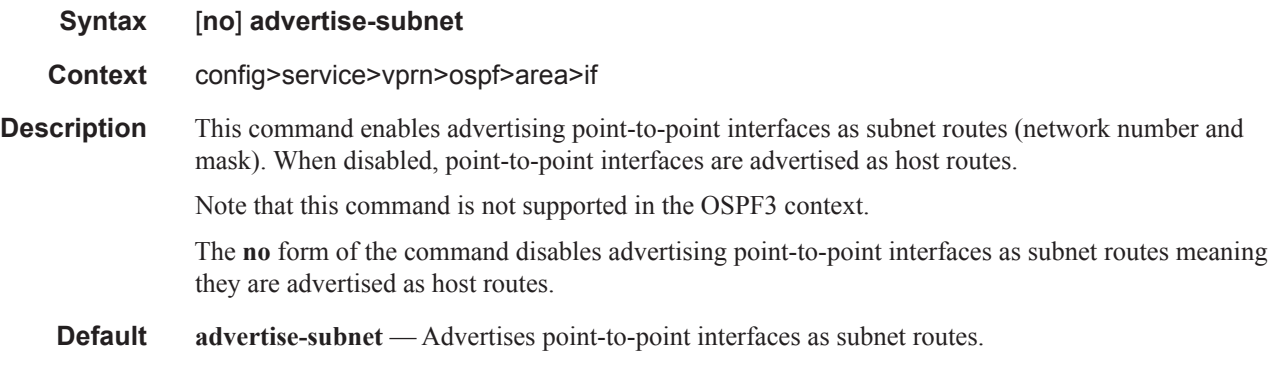

#### authentication

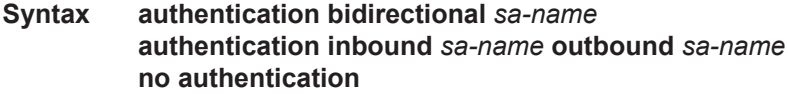

**Context** config>service>vprn>ospf3>area>if **Description** This command configures OPSFv3 confidentiality authentication. The no form of the command removes the SA name from the configuration. **Parameters bidirectional**  $sa$ -name — Specifies the IPSec security association name in case the OSPFv3 traffic on the interface has to be authenticated. **inbound** *sa-name* **—** Specifies the IPSec security association name in case the OSPFv3 traffic on the interface has to be authenticated. **outbound** *sa-name* **—** Specifies the IPSec security association name in case the OSPFv3 traffic on the interface has to be authenticated.

#### authentication-key

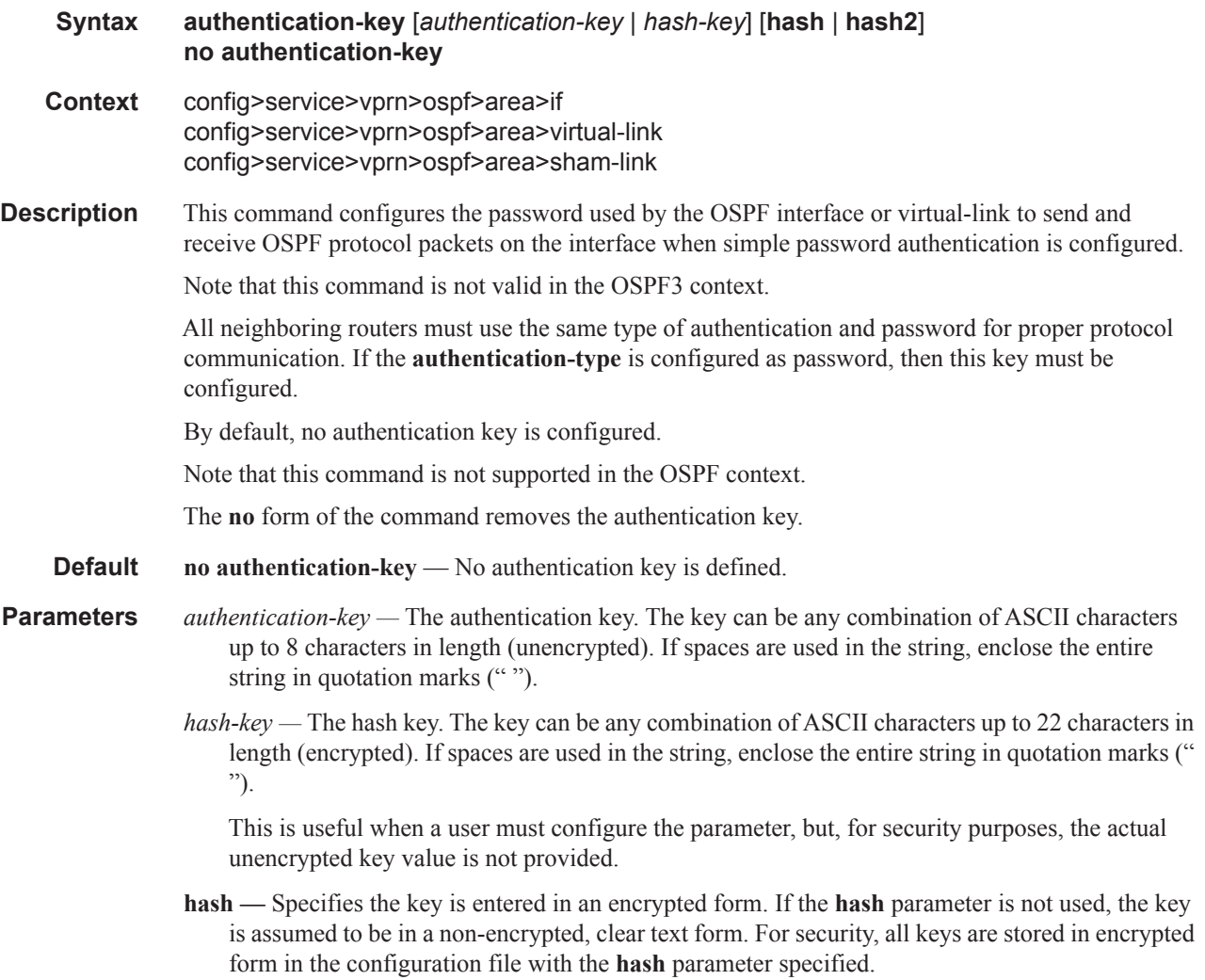

**hash2 —** Specifies the key is entered in a more complex encrypted form. If the **hash2** parameter is not used, the less encrypted **hash** form is assumed.

# authentication-type

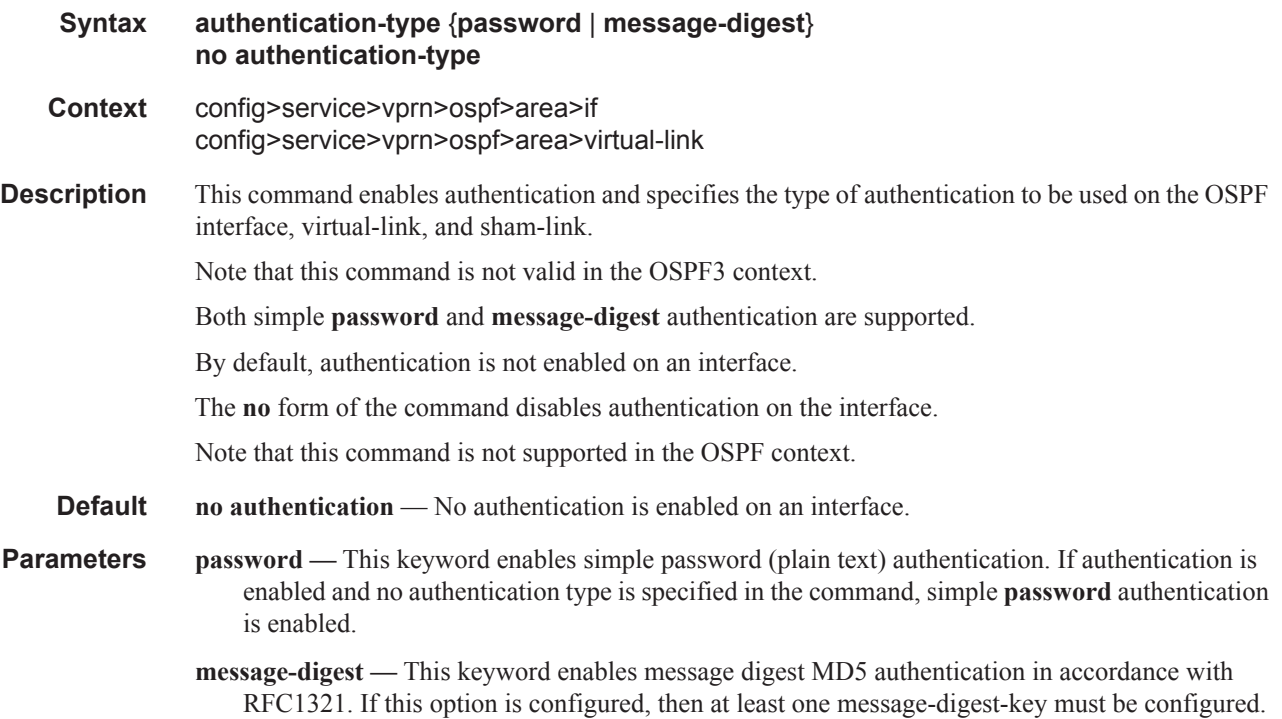

#### bfd-enable

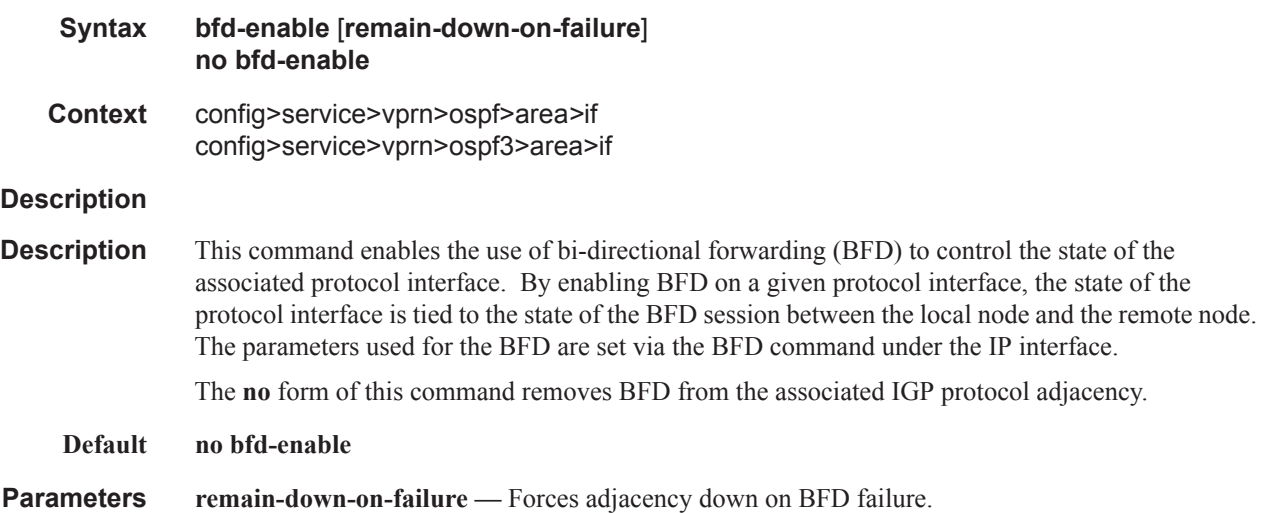

#### OSPF Commands

## dead-interval

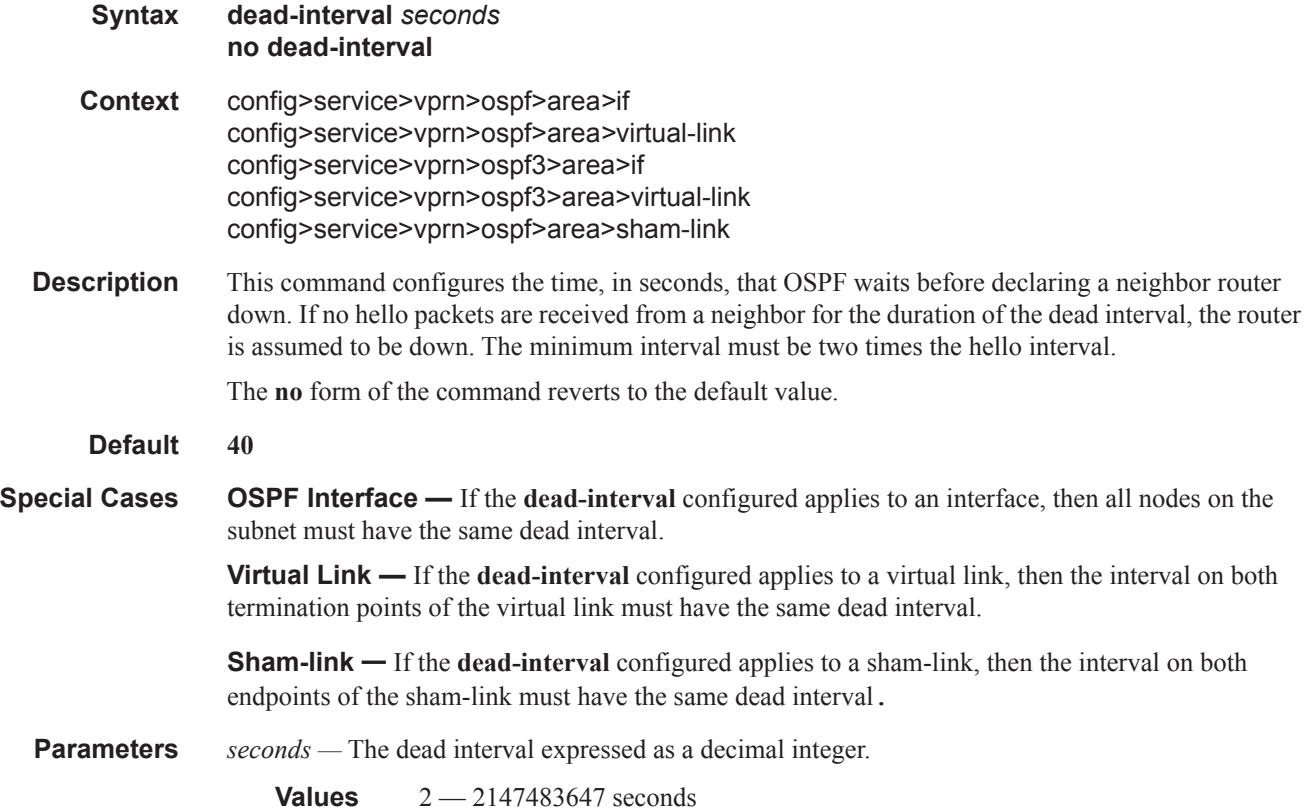

# graceful-restart

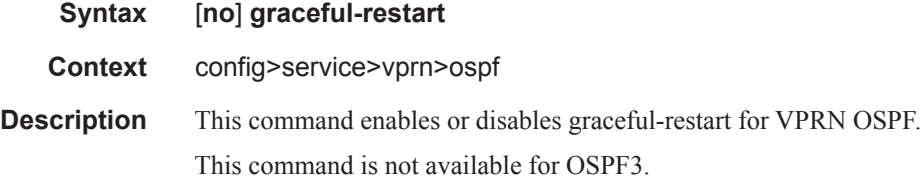

# helper-disable

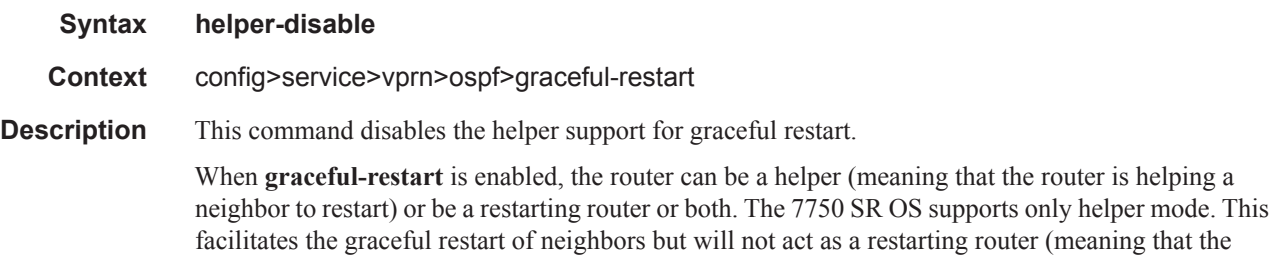

7750 SR OS will not help the neighbors to restart).

This command is not available for OSPF3.

The **no helper-disable** command enables helper support and is the default when graceful-restart is enabled.

**Default disabled**

### ignore-dn-bit

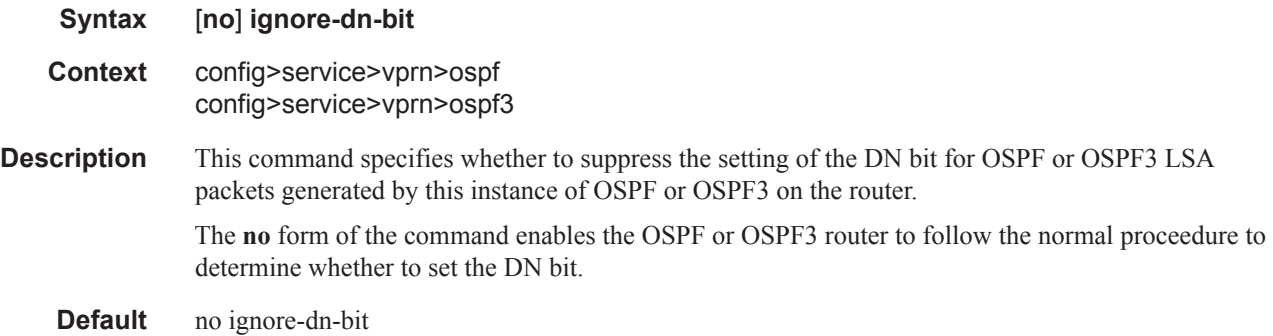

#### import

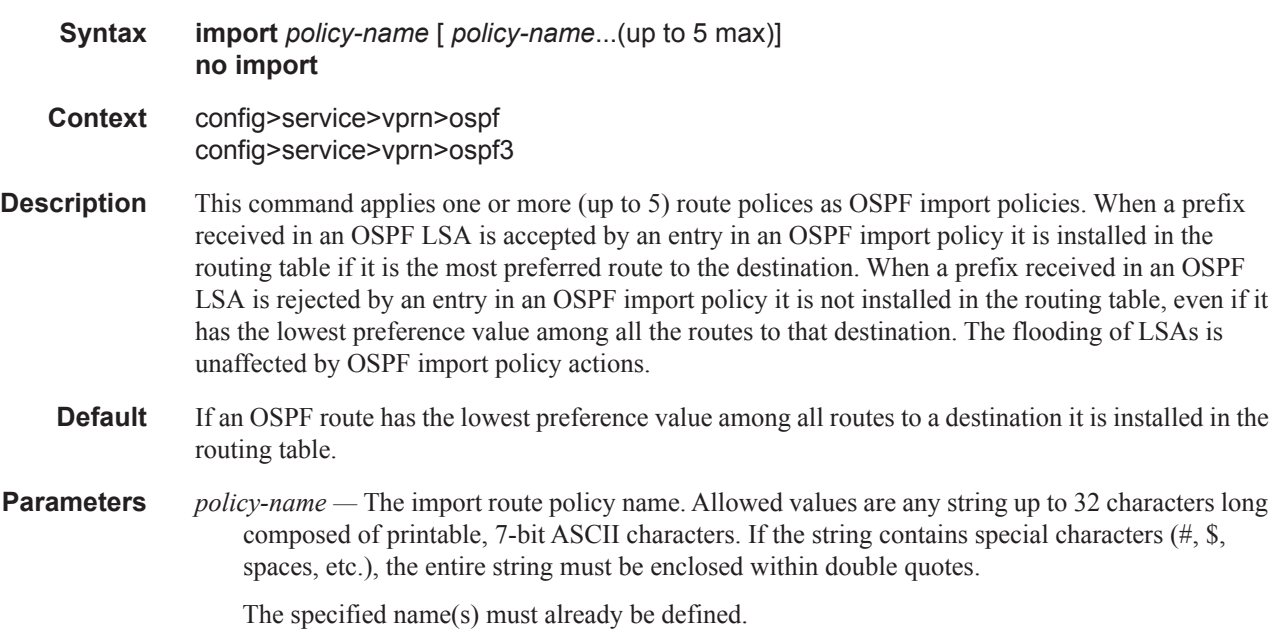

#### hello-interval

#### OSPF Commands

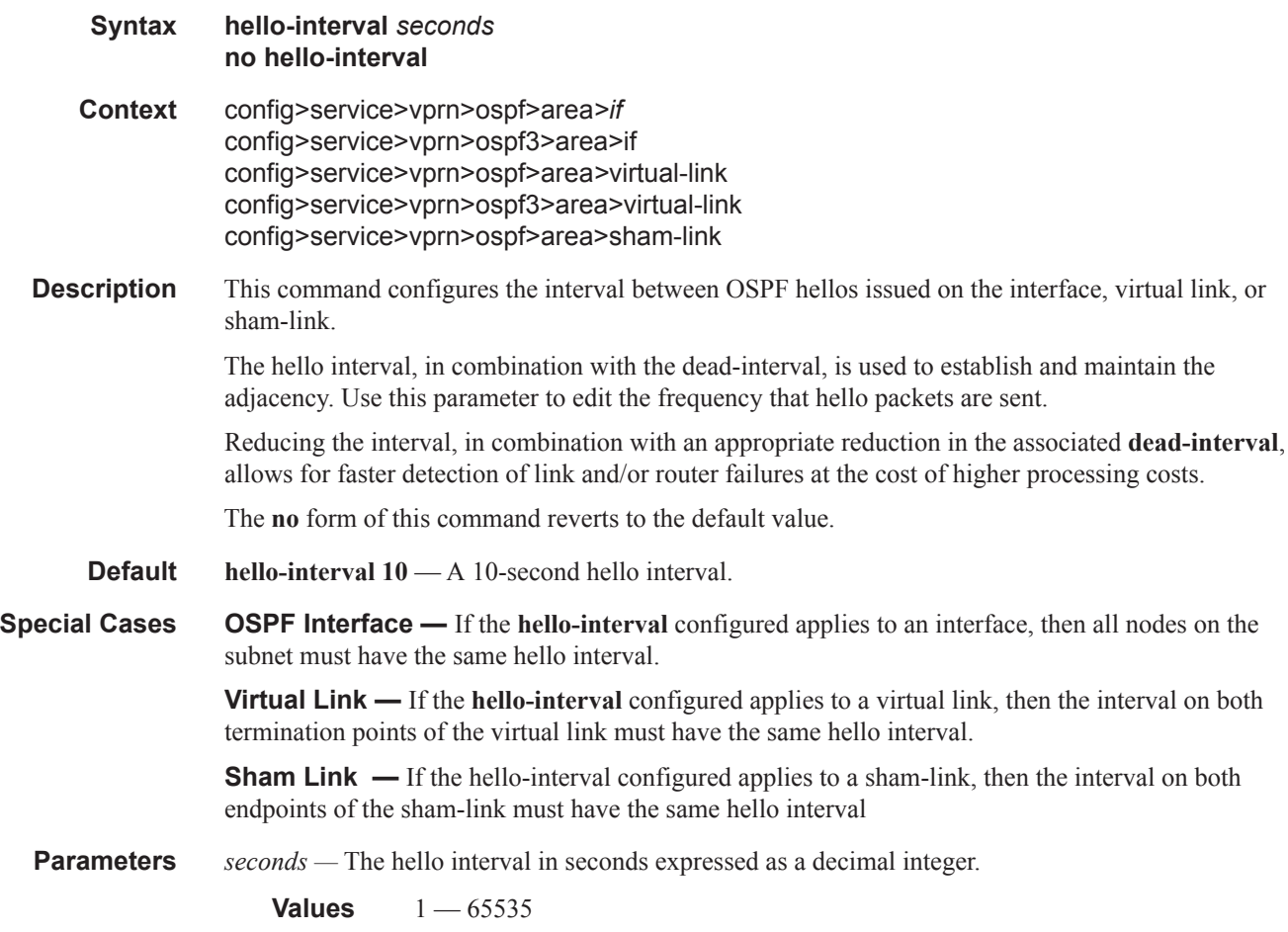

# interface-type

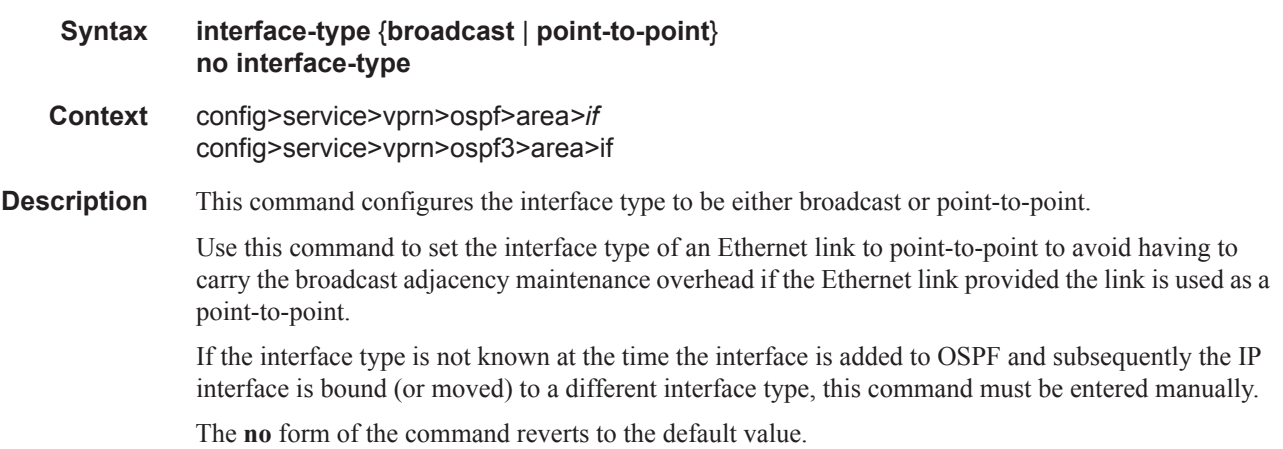
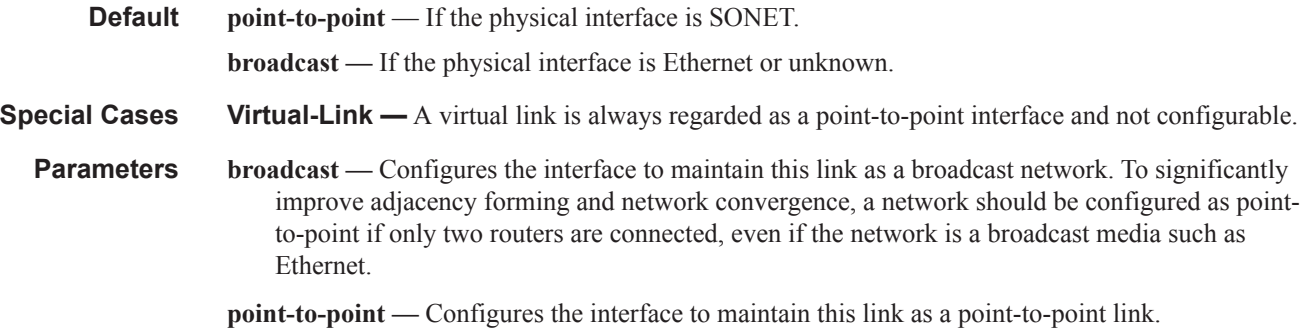

## loopfree-alternate-exclude

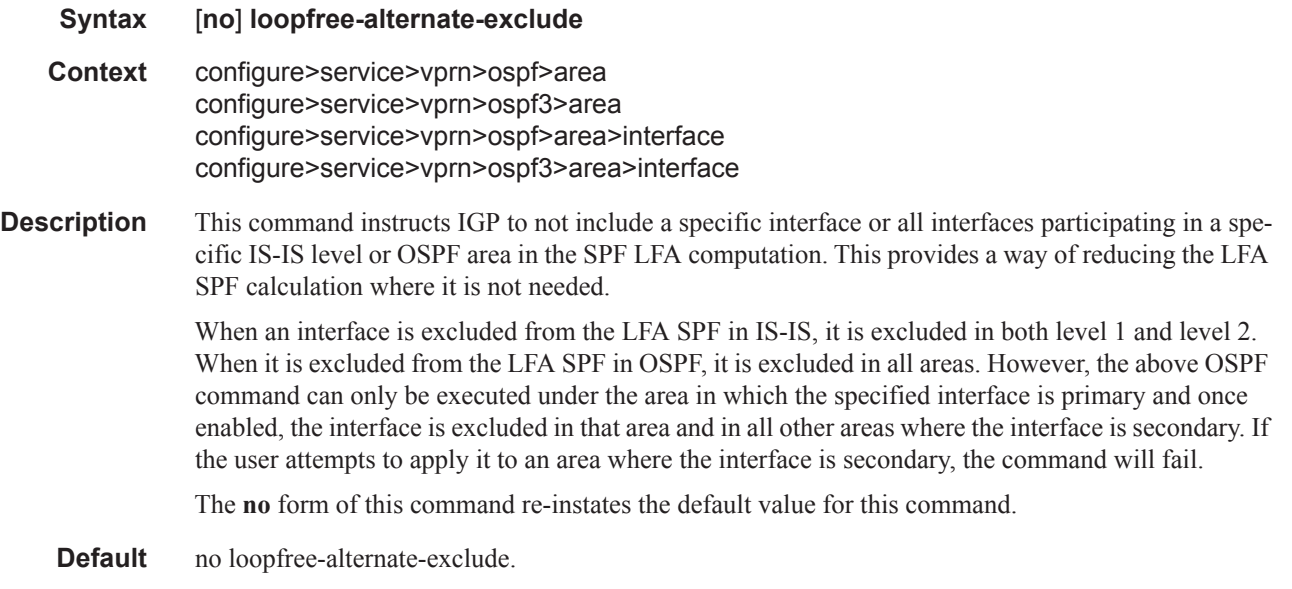

### lsa-filter-out

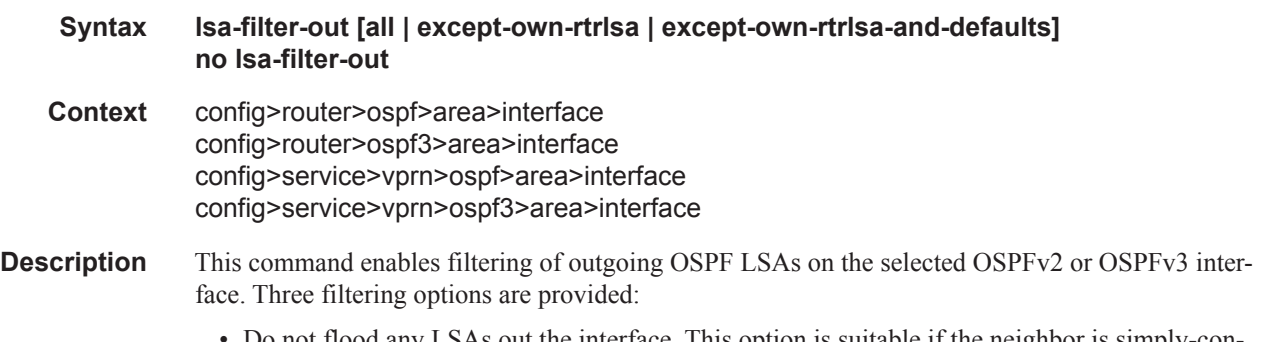

• Do not flood any LSAs out the interface. This option is suitable if the neighbor is simply-connected and has a statically configured default route with the address of this interface as next-hop.

#### OSPF Commands

- Flood the router's own router-LSA out the interface and suppress all other flooded LSAs. This option is suitable if the neighbor is simply-connected and has a statically configured default route with a loopback or system interface address (contained in the router-LSA) as next-hop.
- Flood the router's own router-LSA and all self-generated type-3, type-5 and type-7 LSAs advertising a default route (0/0) out the interface; suppress all other flooded LSAs. This option is suitable if the neighbor is simply-connected and does not have a statically configured default route.

The **no** form of this command disables OSPF LSA filtering (normal operation).

**Default** no lsa-filter-out

### multicast-import

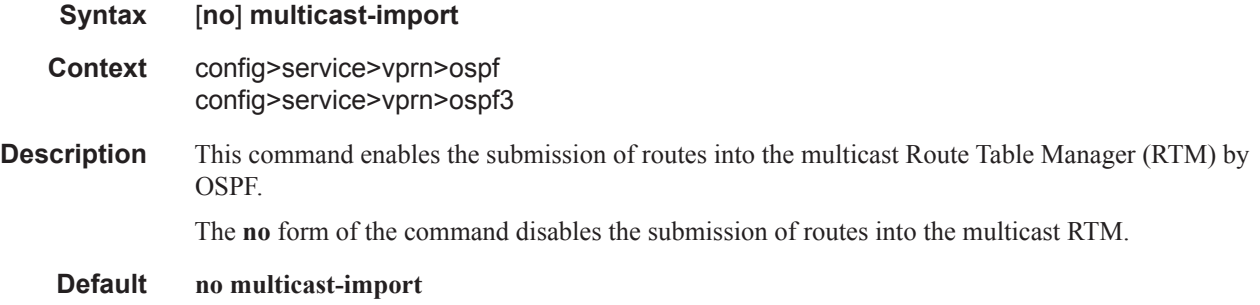

### message-digest-key

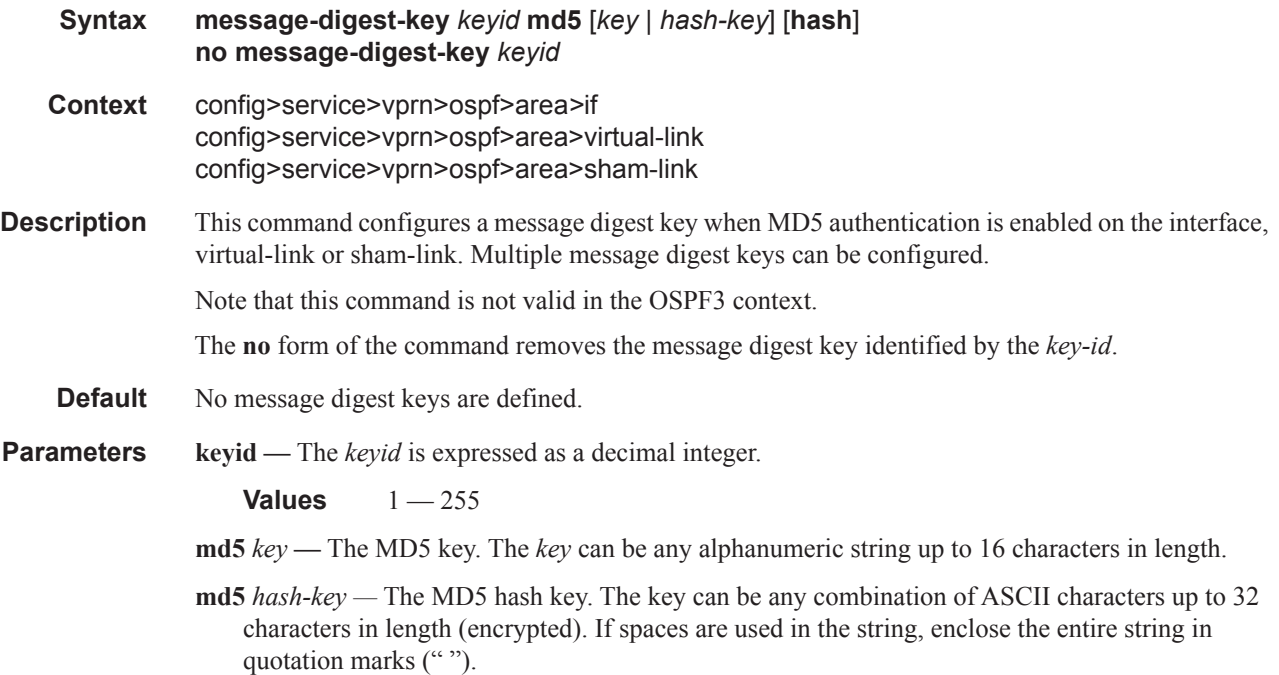

This is useful when a user must configure the parameter, but, for security purposes, the actual unencrypted key value is not provided.

**hash —** Specifies the key is entered in an encrypted form. If the **hash** parameter is not used, the key is assumed to be in a non-encrypted, clear text form. For security, all keys are stored in encrypted form in the configuration file with the **hash** parameter specified.

#### metric

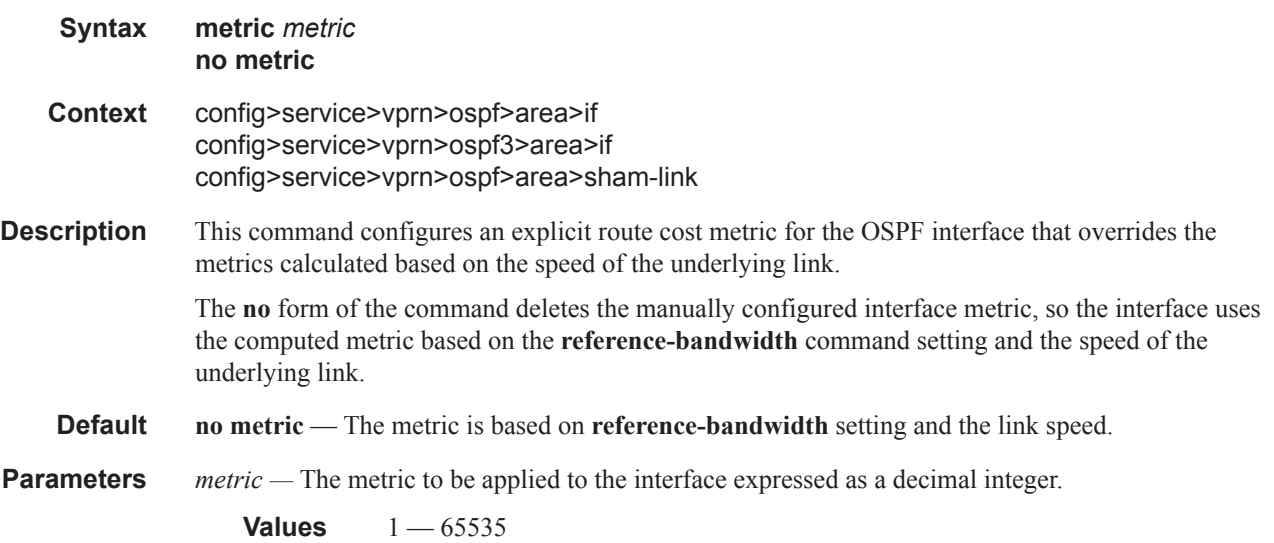

#### mtu

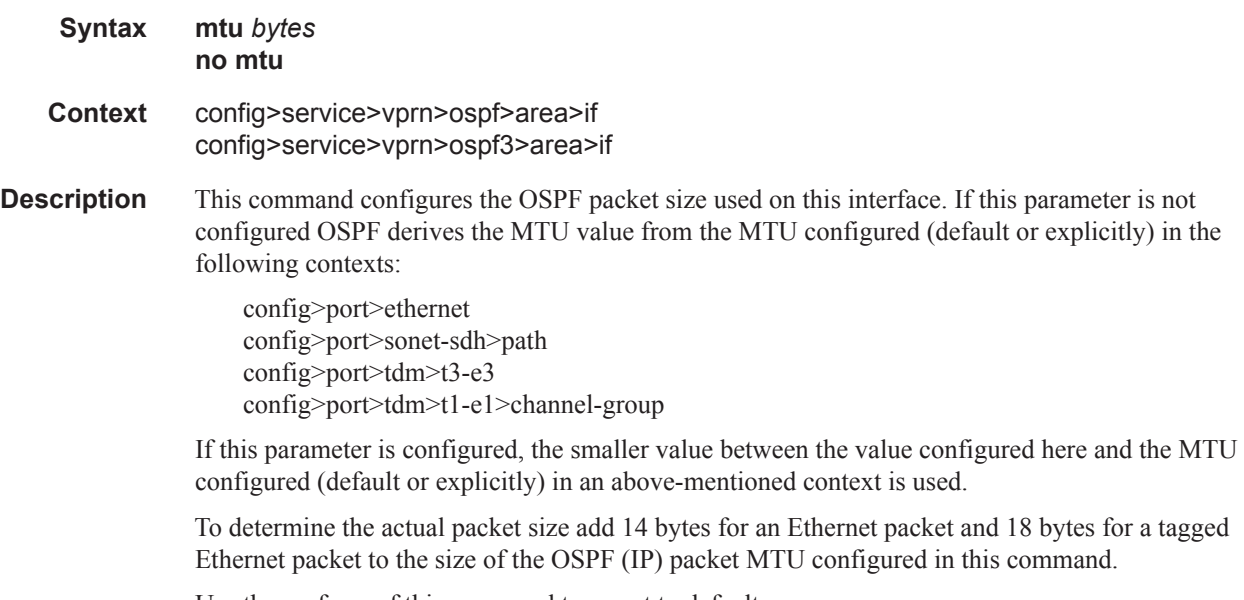

Use the **no** form of this command to revert to default.

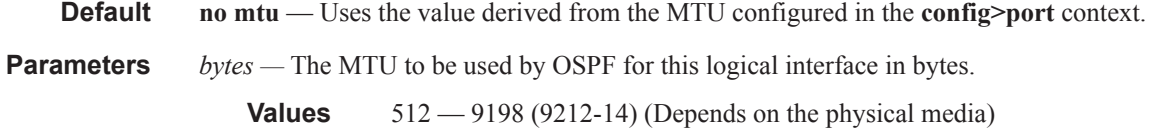

# passive

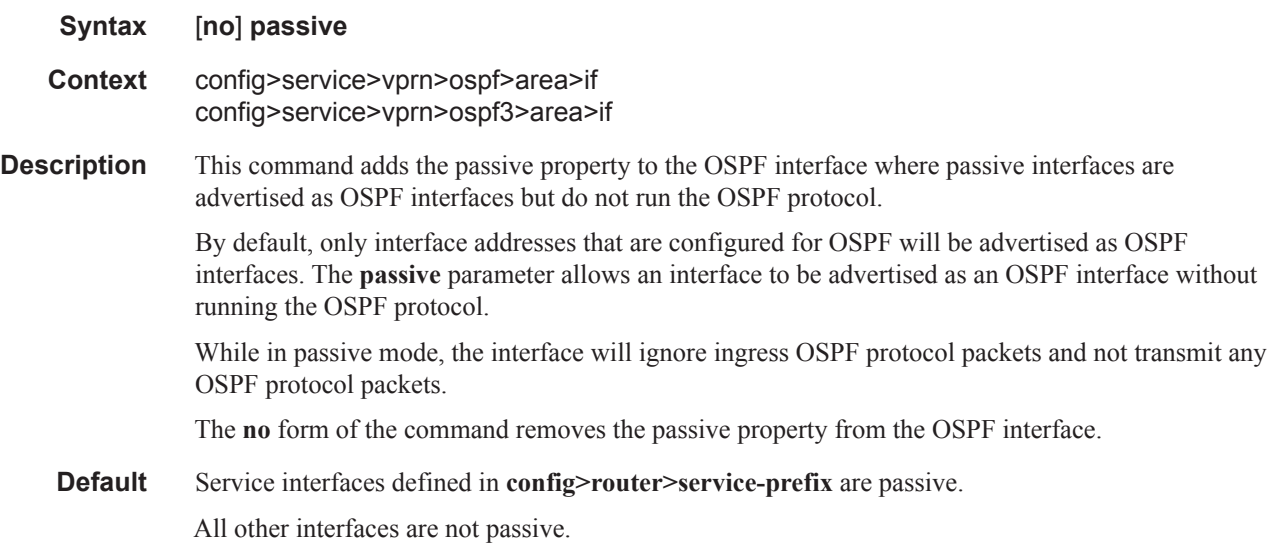

# priority

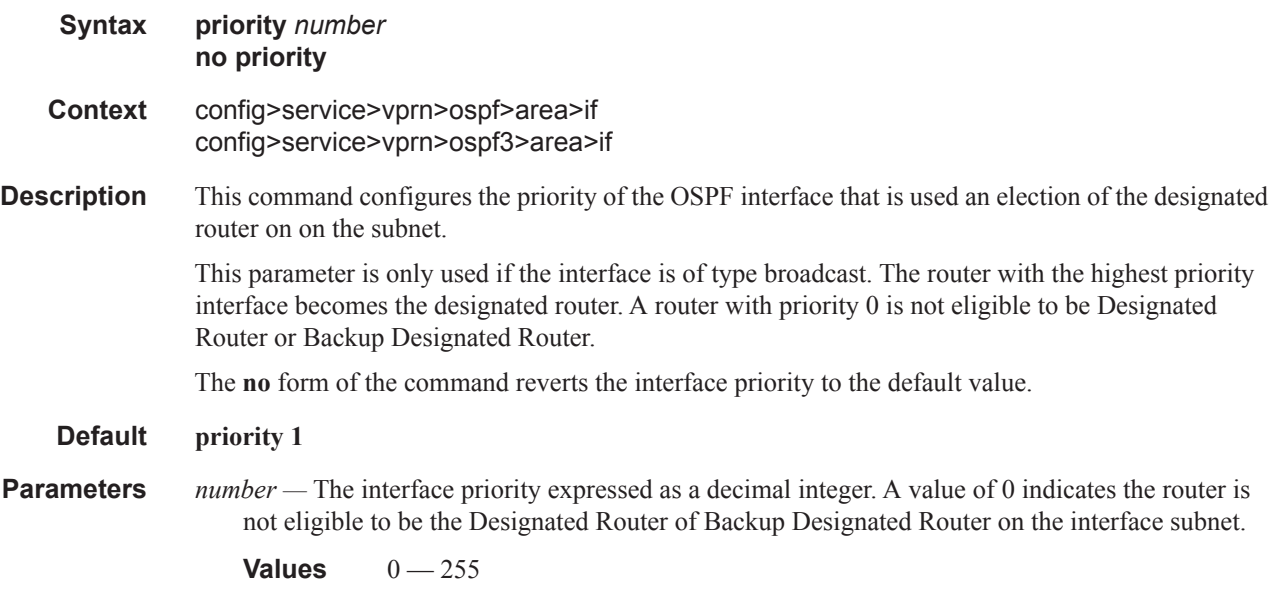

## retransmit-interval

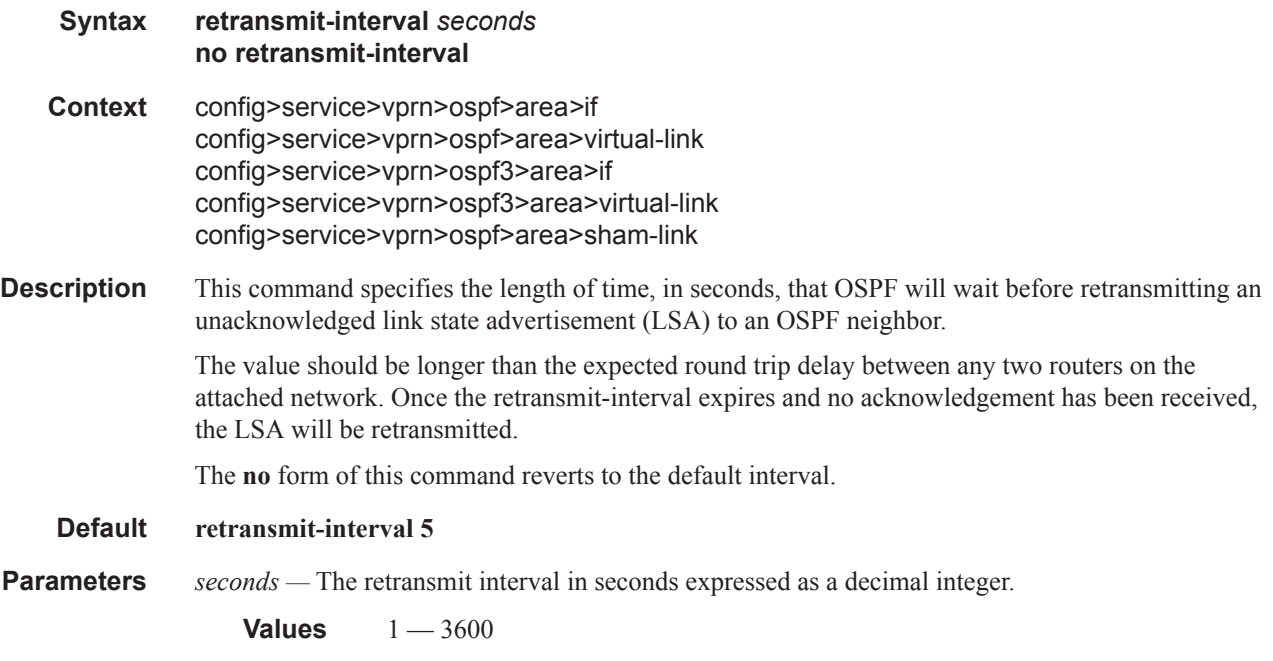

## transit-delay

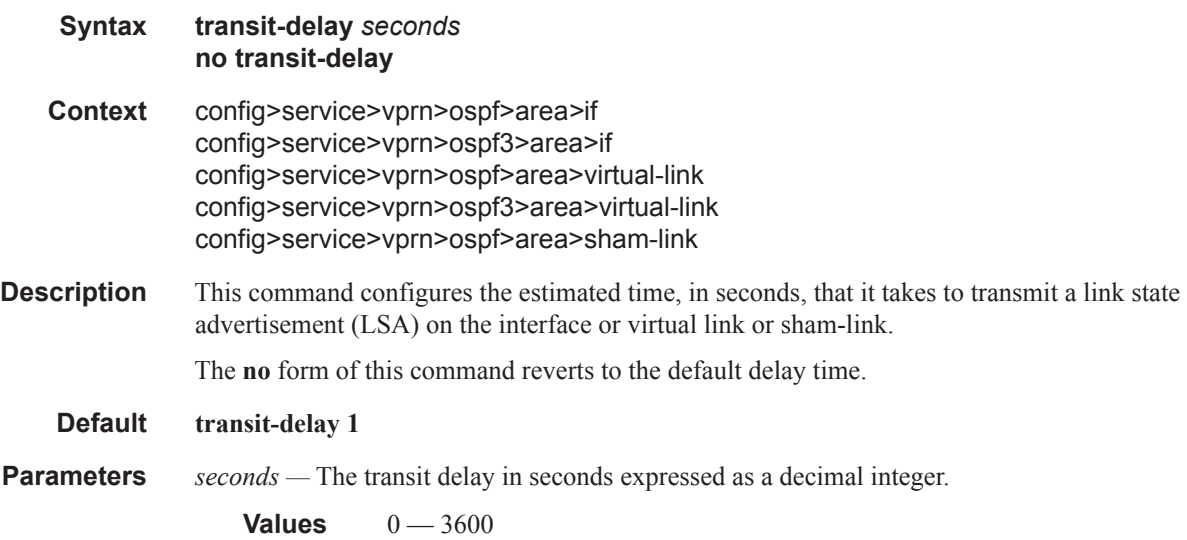

## key-rollover-interval

**Syntax key-rollover-interval** *key-rollover-interval*

#### OSPF Commands

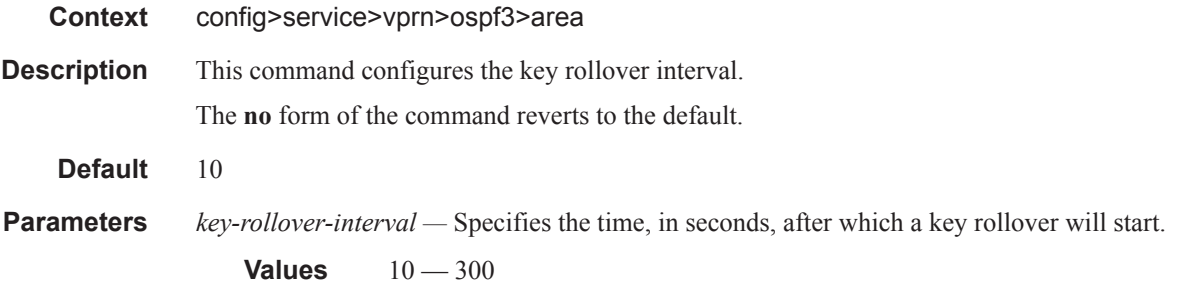

# loopfree-alternate-exclude

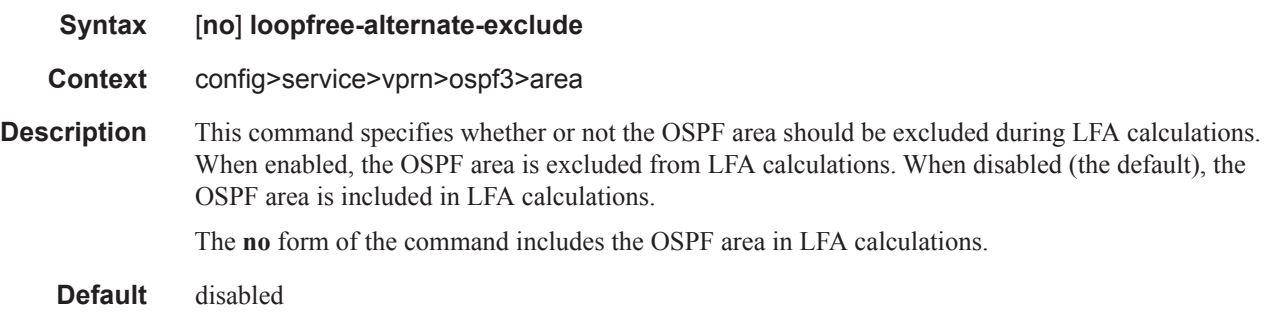

#### nssa

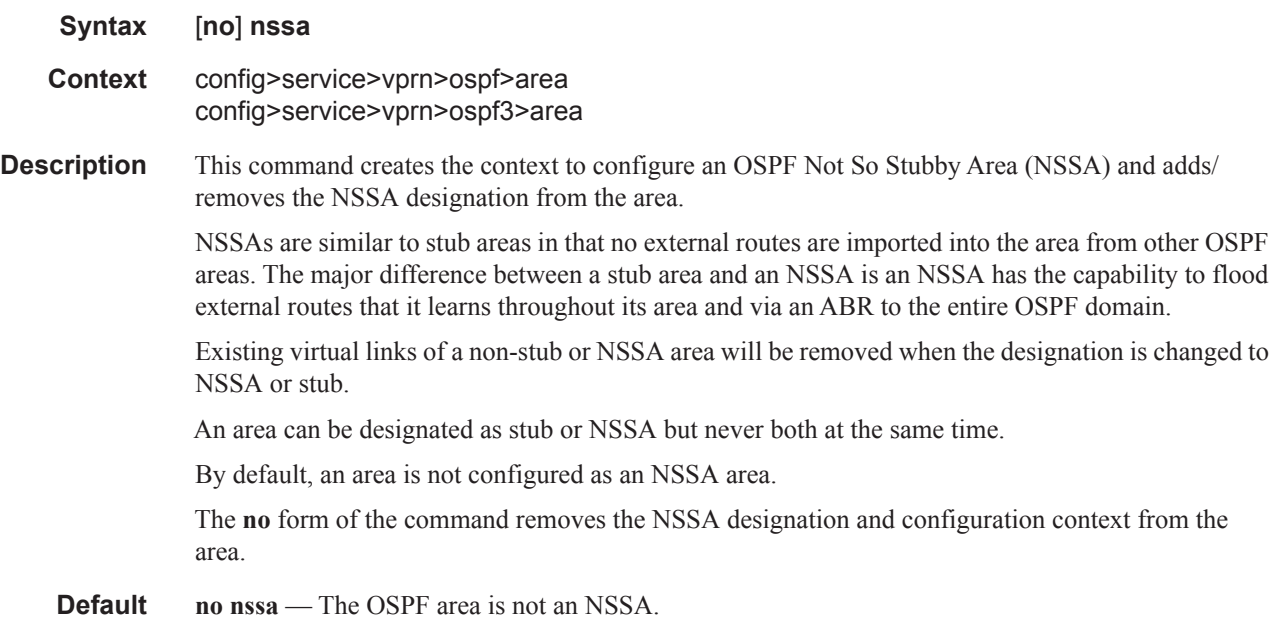

# originate-default-route

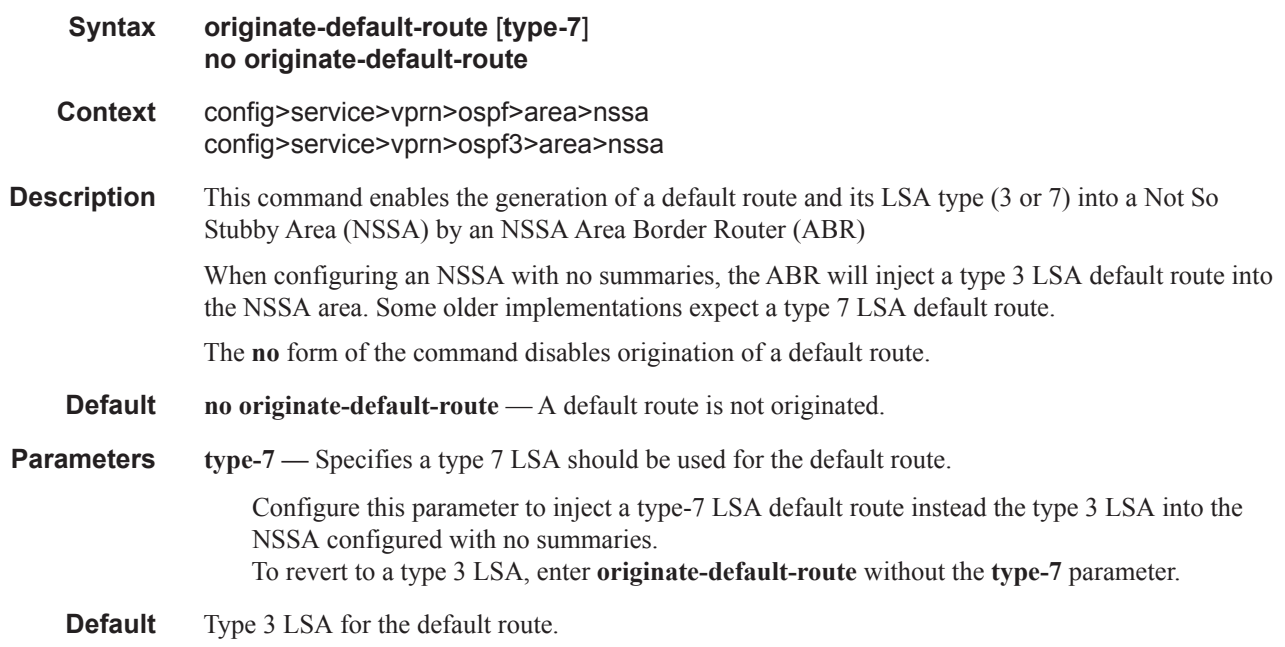

### redistribute-external

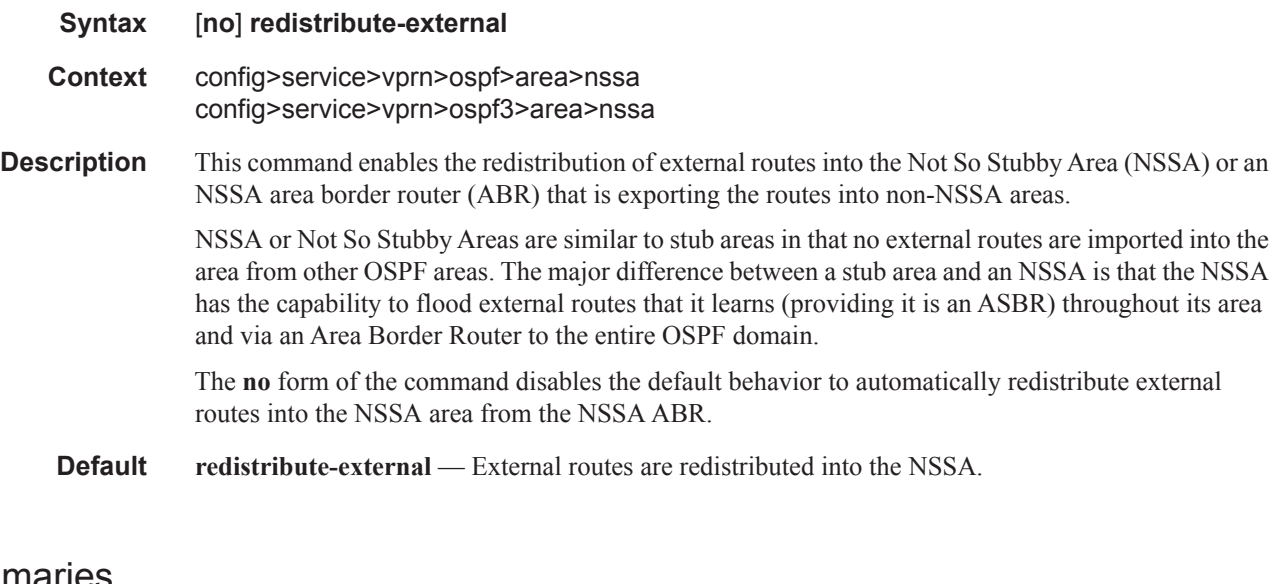

# summaries

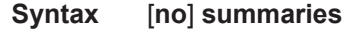

**Context** config>service>vprn>ospf>area>nssa config>service>vprn>ospf>area>stub config>service>vprn>ospf3>area>nssa

#### OSPF Commands

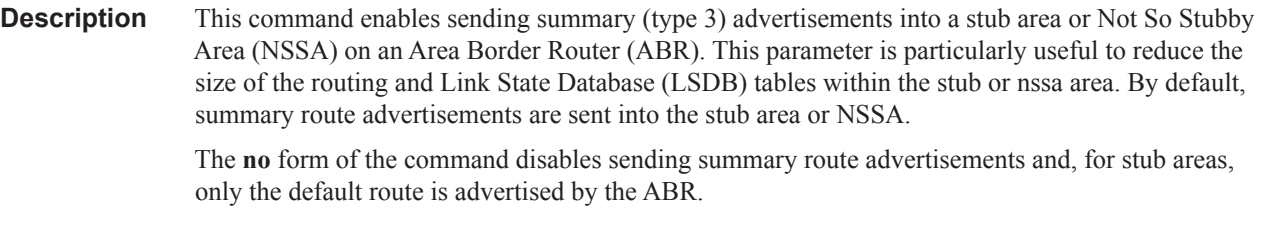

**Default summaries** — Summary routes are advertised by the ABR into the stub area or NSSA.

## stub

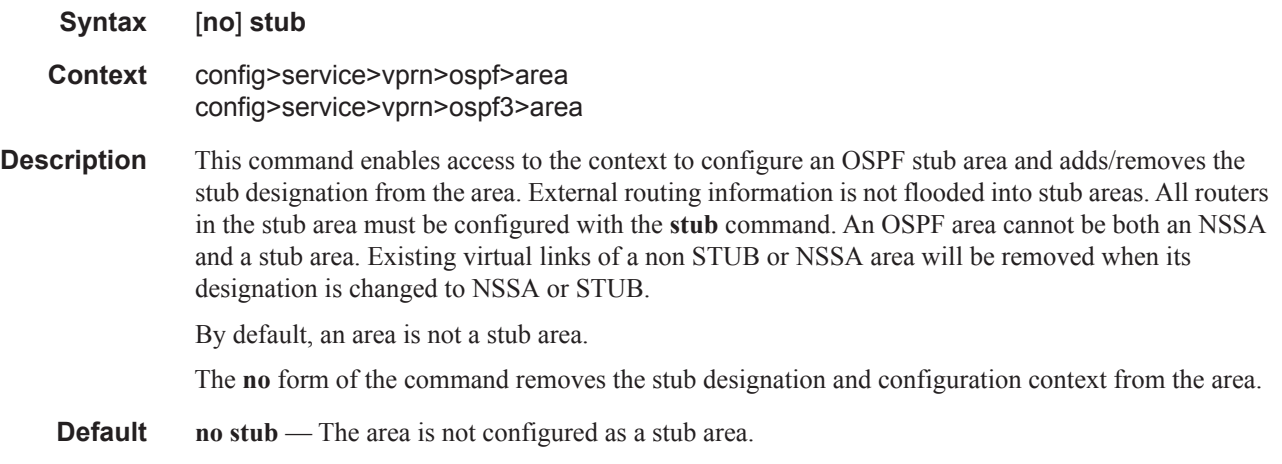

## default-metric

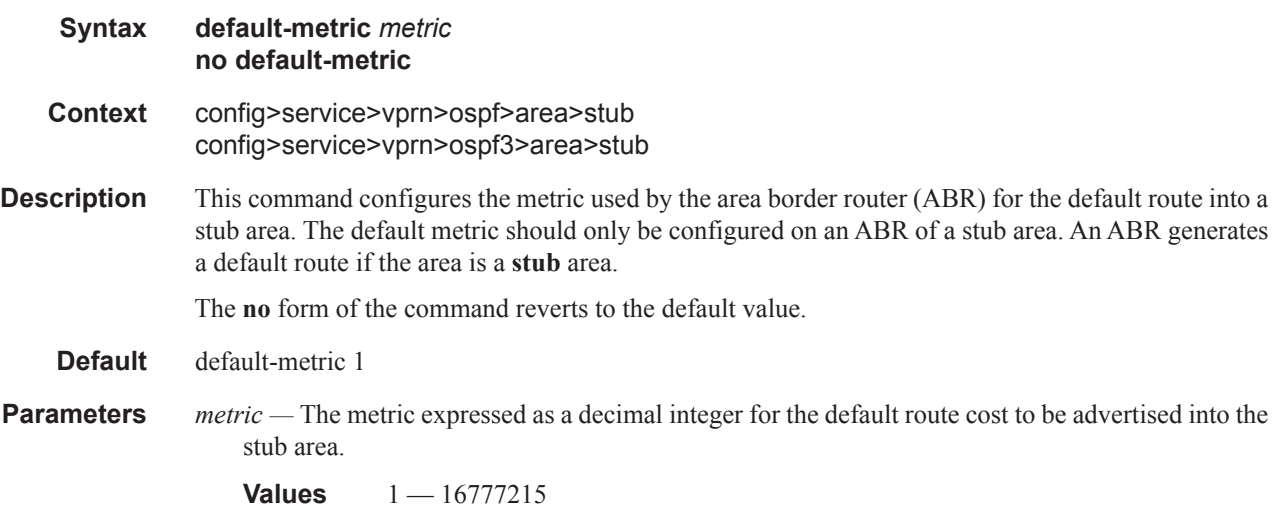

## virtual-link

#### **Syntax** [**no**] **virtual-link** *router-id* **transit-area** *area-id*

- **Context** config>service>vprn>ospf>area config>service>vprn>ospf3>area
- **Description** This command configures a virtual link to connect area border routers to the backbone via a virtual link. The backbone area (area 0.0.0.0) must be contiguous and all other areas must be connected to the backbone area. If it is not practical to connect an area to the backbone (see area 0.0.0.2 in the picture below) then the area border routers (routers 1 and 2 in the picture below) must be connected via a virtual link. The two area border routers will form a point-to-point like adjacency across the transit area (area 0.0.0.1 in the picture below). A virtual link can only be configured while in the area 0.0.0.0 context.

The *router-id* specified in this command must be associated with the virtual neighbor. The transit area cannot be a stub area or a Not So Stubby Area (NSSA).

The **no** form of the command deletes the virtual link.

**Default** No virtual link is defined.

**Parameters** *router-id* — The router ID of the virtual neighbor in IP address dotted decimal notation.

**transit-area** *area-id* **—** The area-id specified identifies the transit area that links the backbone area with the area that has no physical connection with the backbone.

The OSPF backbone area, area 0.0.0.0, must be contiguous and all other areas must be connected to the backbone area. The backbone distributes routing information between areas. If it is not practical to connect an area to the backbone (see Area 0.0.0.5 in [Figure 113\)](#page-332-0) then the area border routers (such as routers Y and Z) must be connected via a virtual link. The two area border routers form a point-to-point-like adjacency across the transit area (see Area 0.0.0.4).

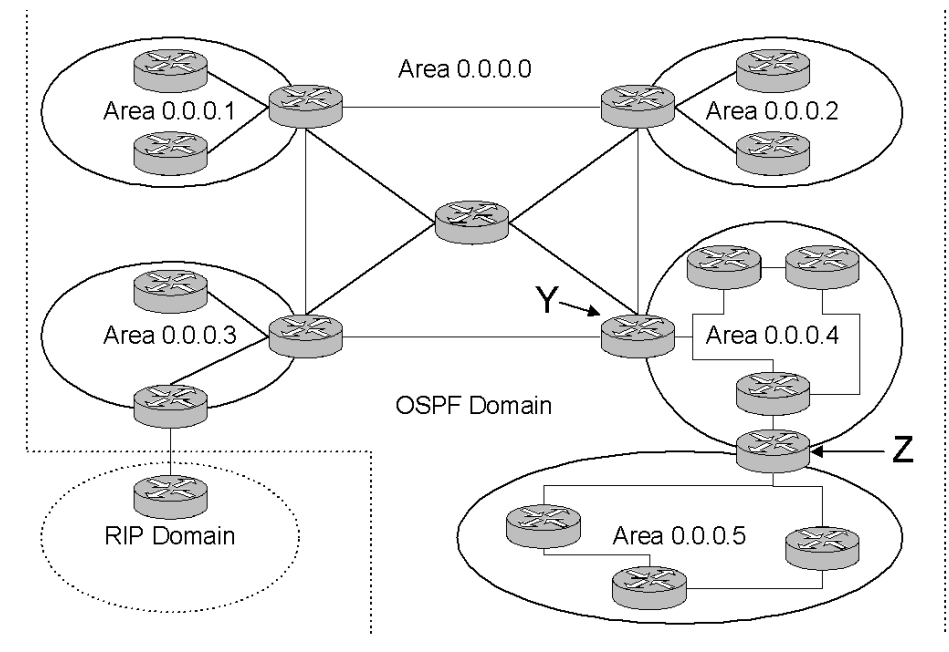

<span id="page-332-0"></span>**Figure 113: OSPF Areas**

#### OSPF Commands

## compatible-rfc1583

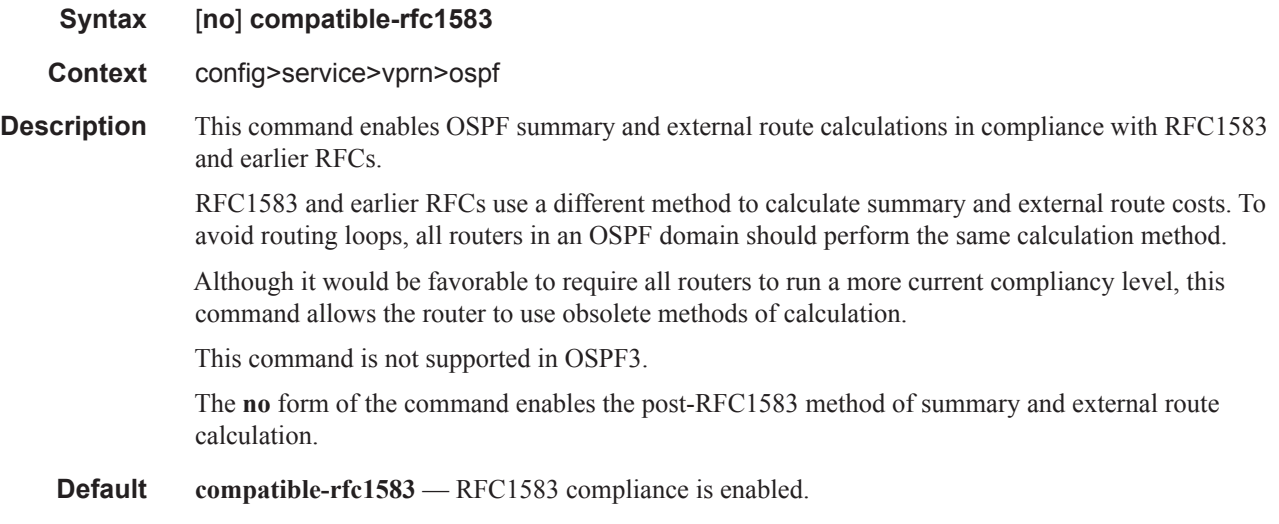

## export

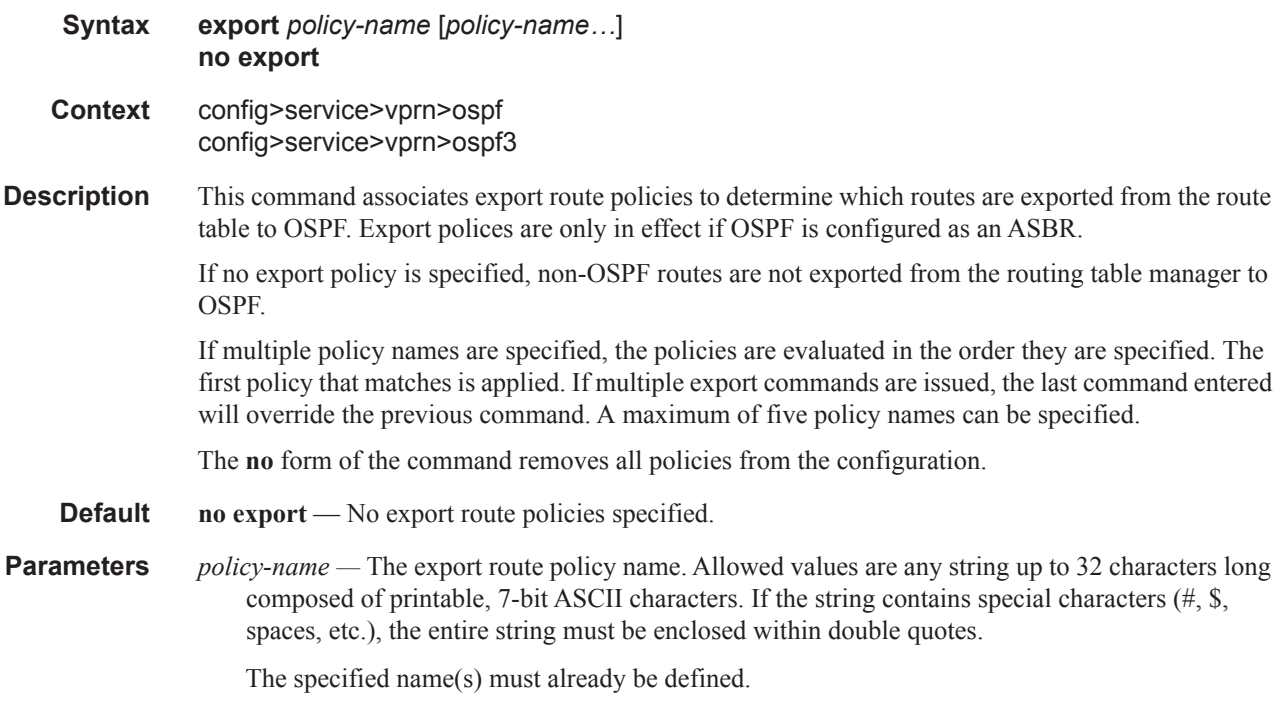

### external-db-overflow

**Syntax external-db-overflow** *limit interval* **no external-db-overflow**

#### **Context** config>service>vprn>ospf config>service>vprn>ospf3

**Description** This command enables limits on the number of non-default AS-external-LSA entries that can be stored in the LSDB and specifies a wait timer before processing these after the limit is exceeded.

> The *limit* value specifies the maximum number of non-default AS-external-LSA entries that can be stored in the link-state database (LSDB). Placing a limit on the non-default AS-external-LSAs in the LSDB protects the router from receiving an excessive number of external routes that consume excessive memory or CPU resources. If the number of routes reach or exceed the *limit*, the table is in an overflow state. When in an overflow state, the router will not originate any new AS-external-LSAs. In fact, it withdraws all the self-originated non-default external LSAs.

> The *interval* specifies the amount of time to wait after an overflow state before regenerating and processing non-default AS-external-LSAs. The waiting period acts like a dampening period preventing the router from continuously running Shortest Path First (SPF) calculations caused by the excessive number of non-default AS-external LSAs.

The **external-db-overflow** must be set identically on all routers attached to any regular OSPF area. OSPF stub areas and not-so-stubby areas (NSSAs) are excluded.

The **no** form of the command disables limiting the number of non-default AS-external-LSA entries.

**Default no external-db-overflow** — No limit on non-default AS-external-LSA entries.

**Parameters** *limit —* The maximum number of non-default AS-external-LSA entries that can be stored in the LSDB before going into an overflow state expressed as a decimal integer.

**Values** -1 — 2147483647

*interval* — The number of seconds after entering an overflow state before attempting to process nondefault AS-external-LSAs expressed as a decimal integer.

**Values**  $0 - 2147483647$ 

### external-preference

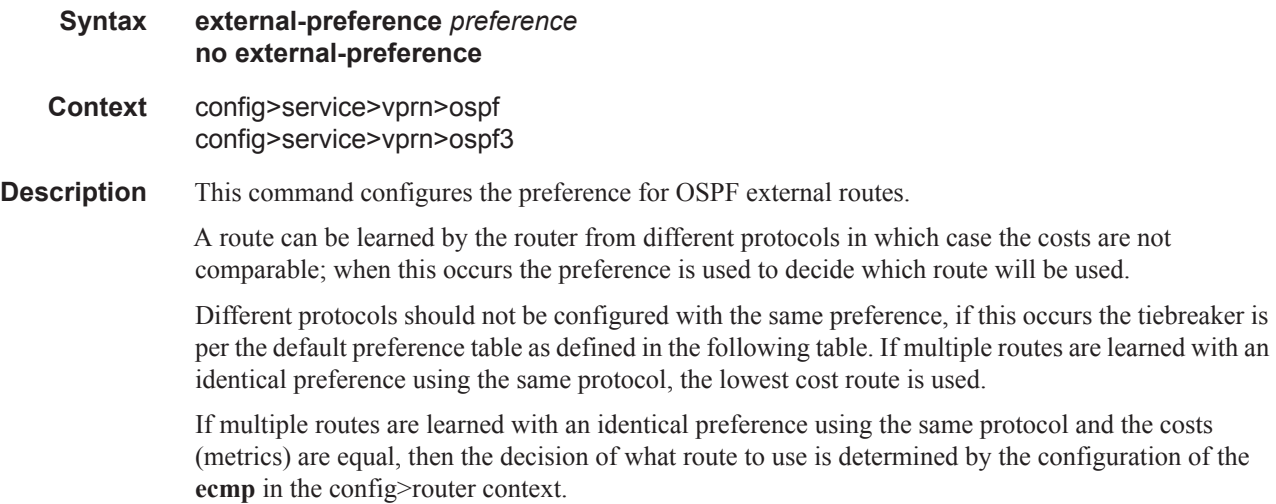

The **no** form of the command reverts to the default value.

**Default external-preference 150** — OSPF external routes have a default preference of 150.

**Parameters** *preference* — The preference for external routes expressed as a decimal integer.

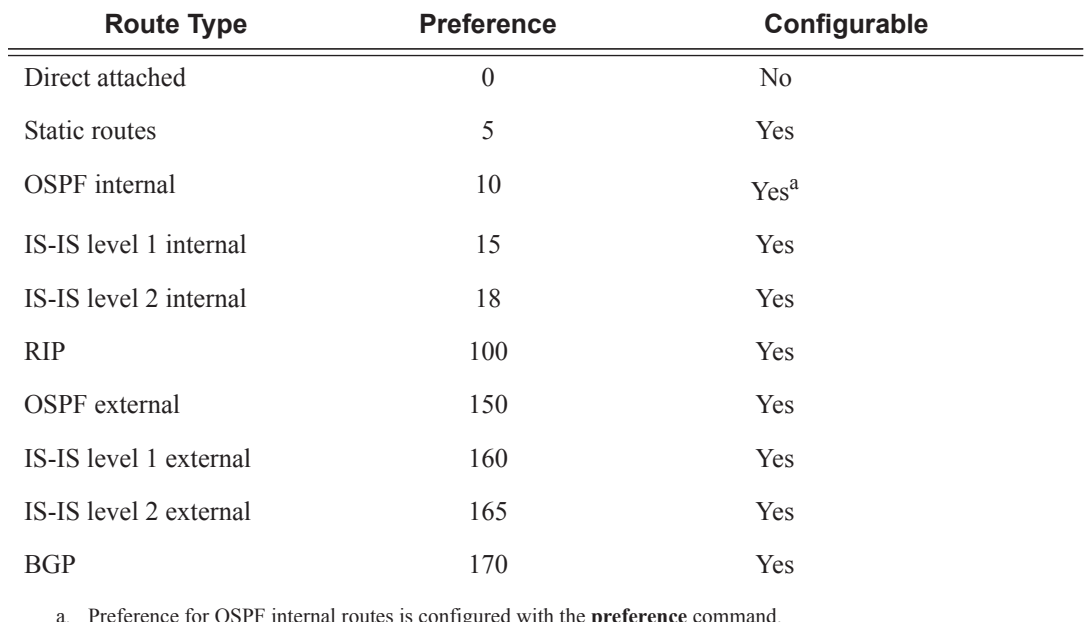

ral routes is configured with the **preference** compared.

**Values** 1-255

### ignore-dn-bit

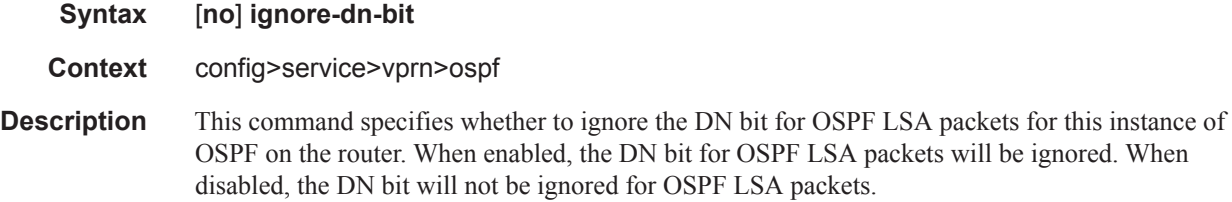

## loopfree-alternate

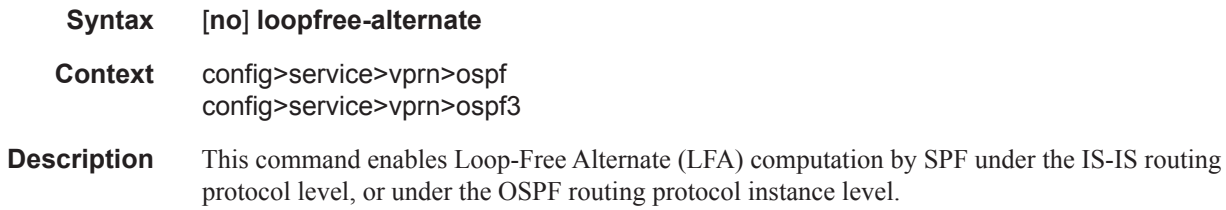

When this command is enabled, it instructs the IGP SPF to attempt to pre-compute both a primary next-hop and an LFA next-hop for every learned prefix. IS-IS computes the primary SPF first and then computes the LFA SPF. The LFA backup next-hop is only available after the LFA SPF is completed. When found, the LFA next-hop is populated into the routing table along with the primary next-hop for the prefix.

The **no** form of this command disables the LFA computation by IGP SPF.

**Default** no loopfree-alternate

### overload

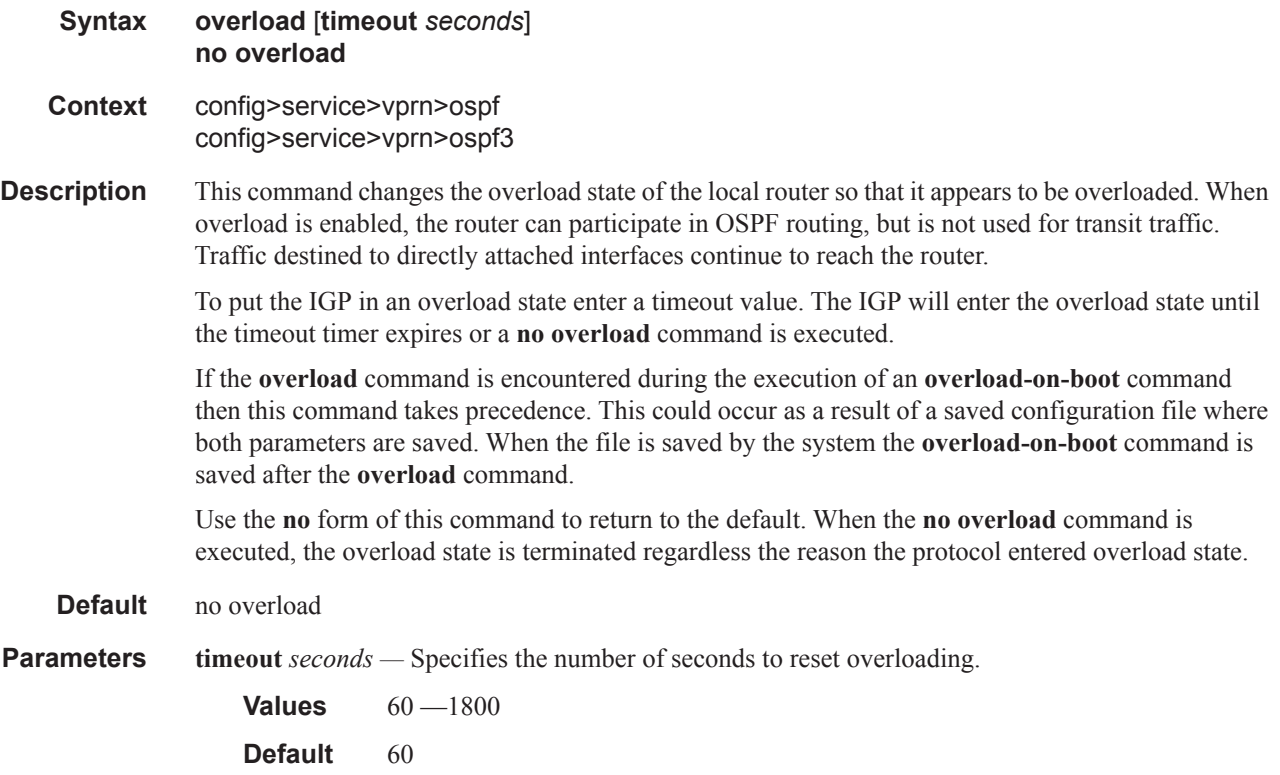

### overload-include-stub

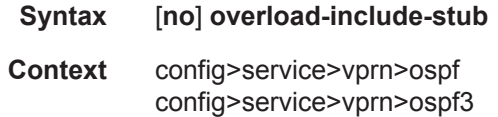

**Description** This command is used to to determine if the OSPF stub networks should be advertised with a maximum metric value when the system goes into overload state for any reason. When enabled, the system uses the maximum metric value. When this command is enabled and the router is in overload, all stub interfaces, including loopback and system interfaces, will be advertised at the maximum metric.

**Default** no overload-include-stub

## overload-on-boot

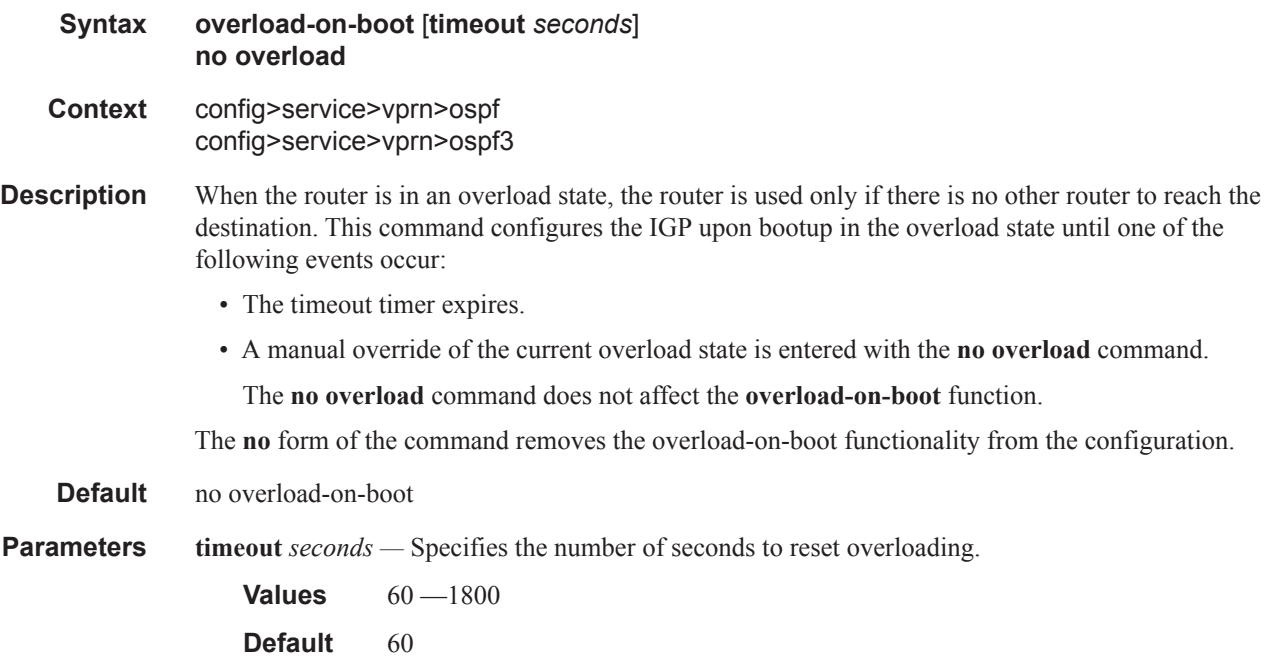

# preference

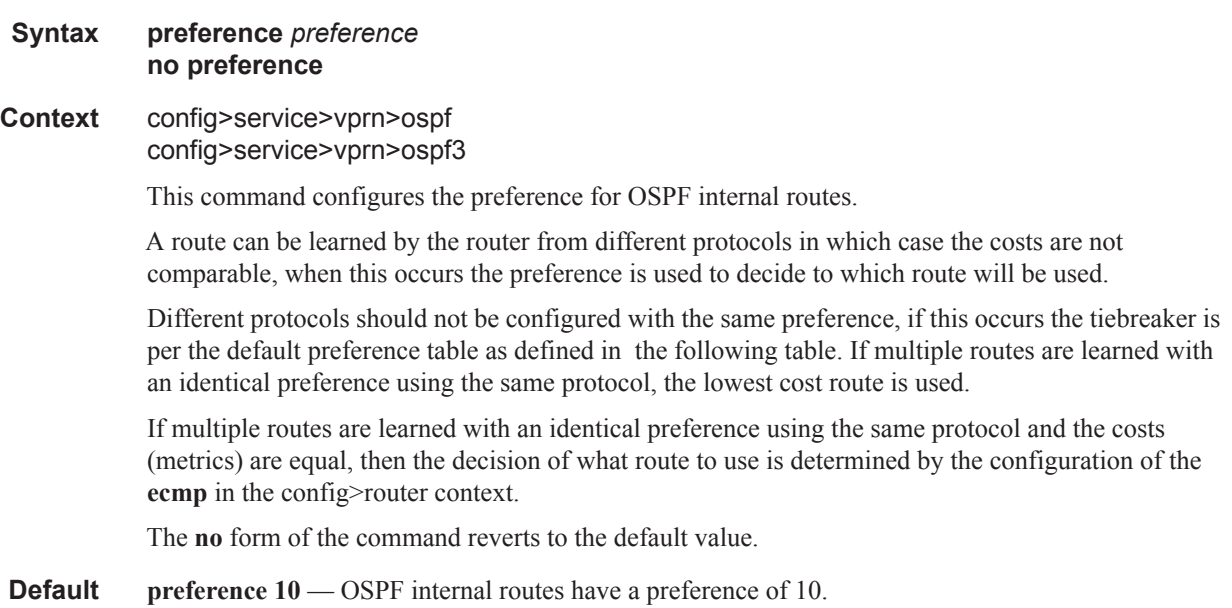

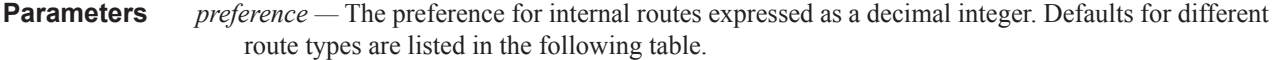

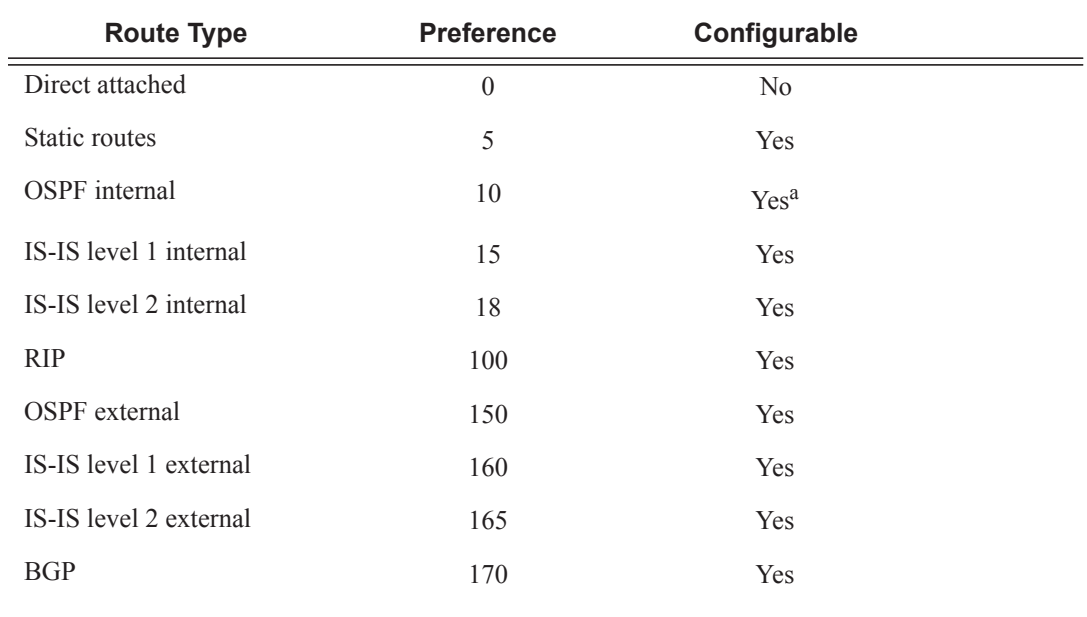

a. Preference for OSPF internal routes is configured with the **preference** command.

**Values**  $1 - 255$ 

### reference-bandwidth

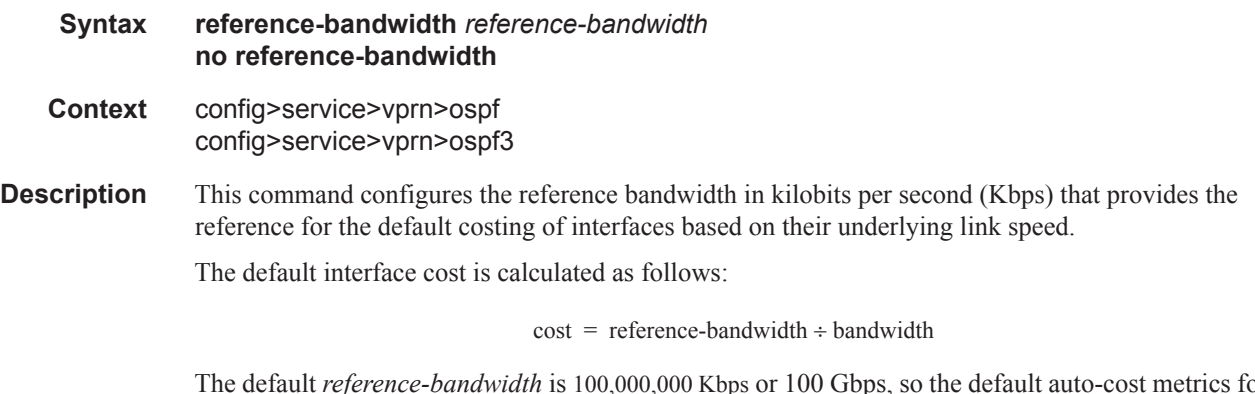

The default *reference-bandwidth* is 100,000,000 Kbps or 100 Gbps, so the default auto-cost metrics for various link speeds are as as follows:

- 10 Mbs link default cost of 10000
- 100 Mbs link default cost of 1000
- 1 Gbps link default cost of 100
- 10 Gbps link default cost of 10

The **reference-bandwidth** command assigns a default cost to the interface based on the interface speed. To override this default cost on a particular interface, use the **metric** *metric* command in the **config>router>ospf>area>interface** *ip-int-name* context.

The **no** form of the command reverts the reference-bandwidth to the default value.

**Default reference-bandwidth 100000000** — Reference bandwidth of 100 Gbps.

**Parameters** *reference-bandwidth —* The reference bandwidth in kilobits per second expressed as a decimal integer.

**Values** 1 — 1000000000

### super-backbone

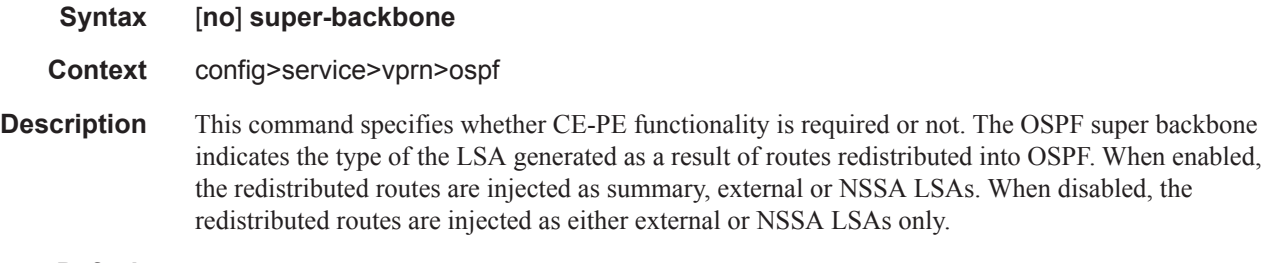

**Default** no super-backbone

### suppress-dn-bit

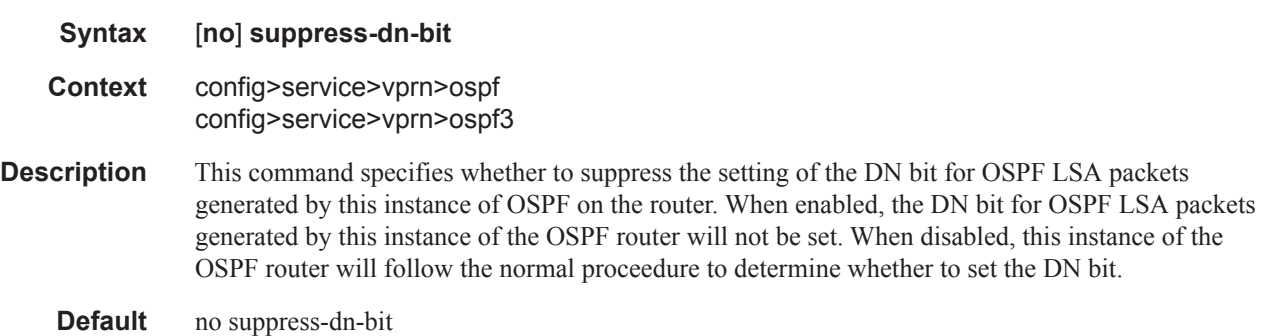

### timers

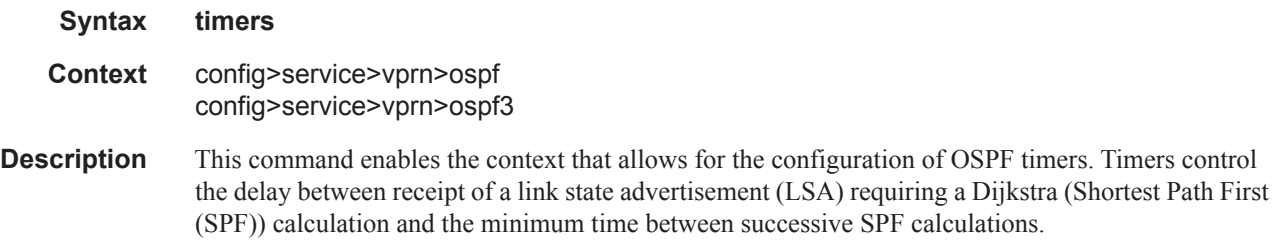

Changing the timers affect CPU utilization and network reconvergence times. Lower values reduce convergence time but increase CPU utilization. Higher values reduce CPU utilization but increase reconvergence time.

#### **Default** none

## spf-wait

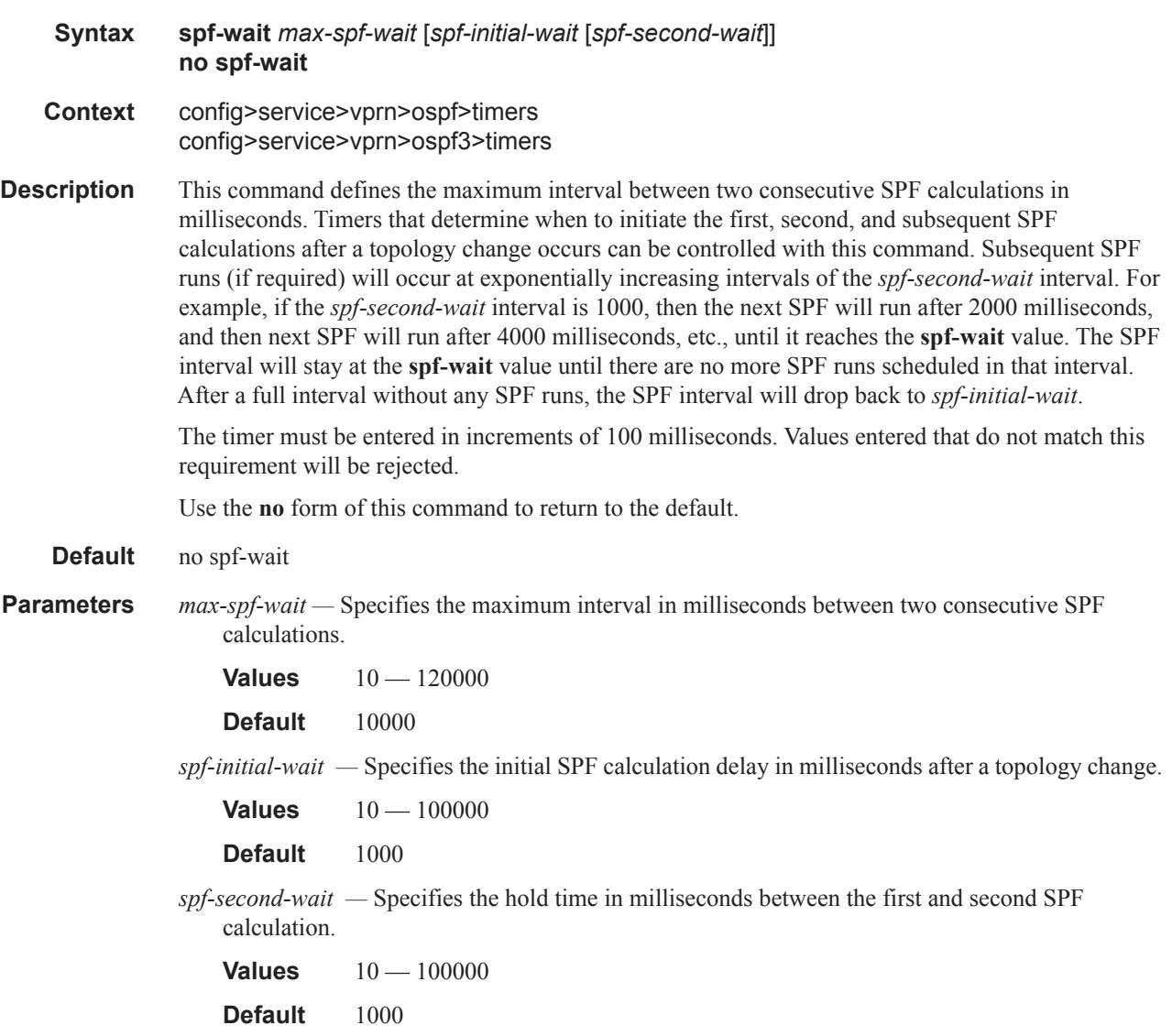

### unicast-import-disable

**Syntax** [**no**] **unicast-import-disable**

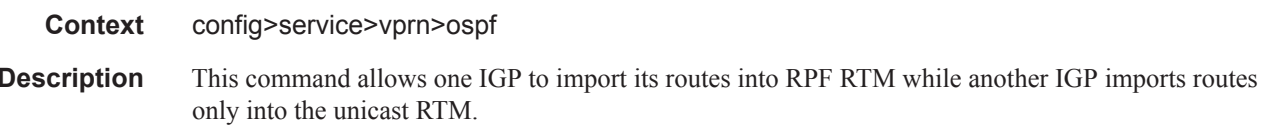

Import policies can redistribute routes from an IGP protocol into the RPF RTM (the multicast routing table). By default, the IGP routes will not be imported into RPF RTM as such an import policy must be explicitly configured

**Default** no unicast-import-disable

# vpn-domain

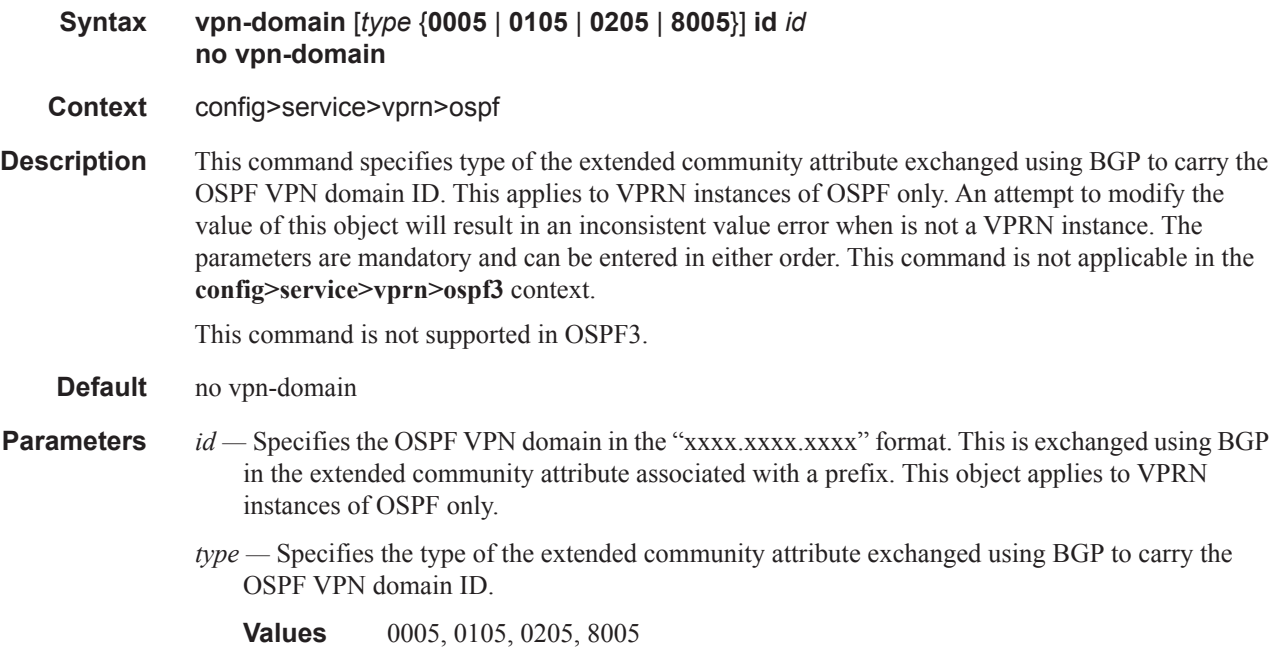

### vpn-tag

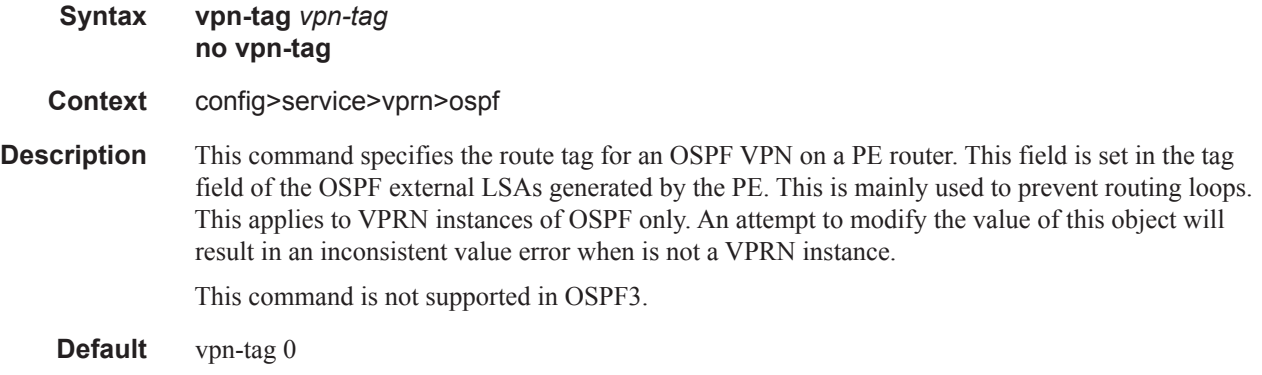

## lsa-arrival

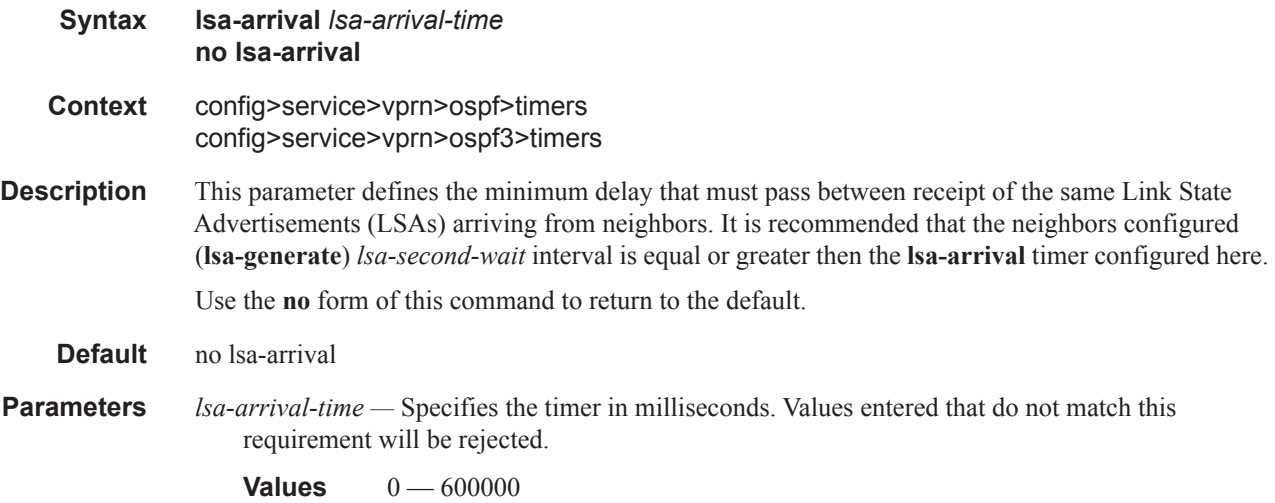

## lsa-generate

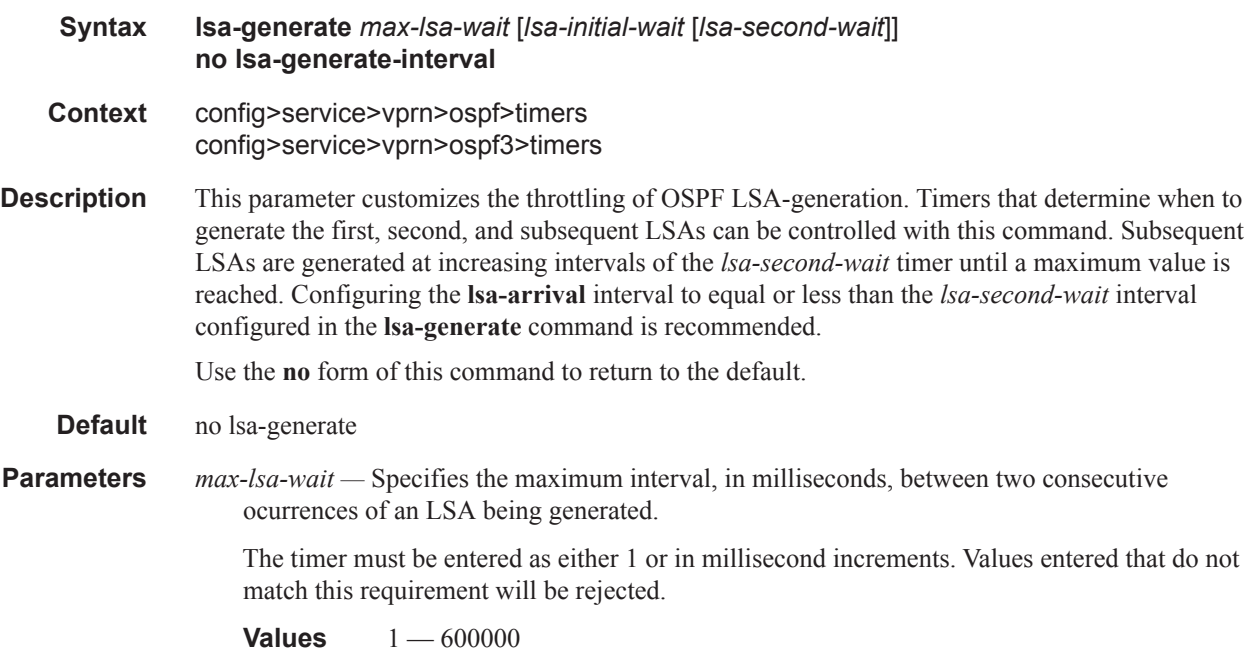

# **RIP Commands**

## rip

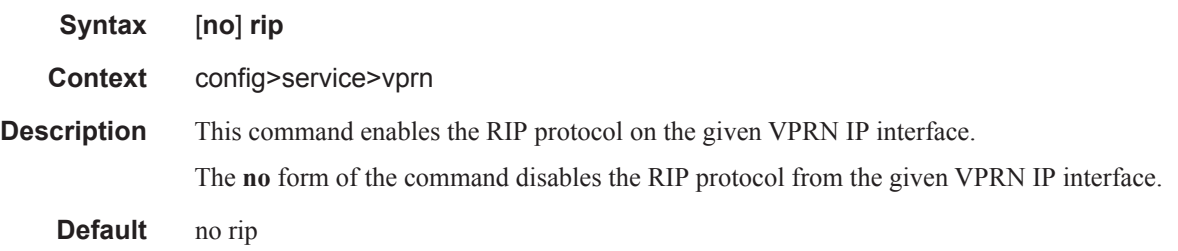

# authentication-key

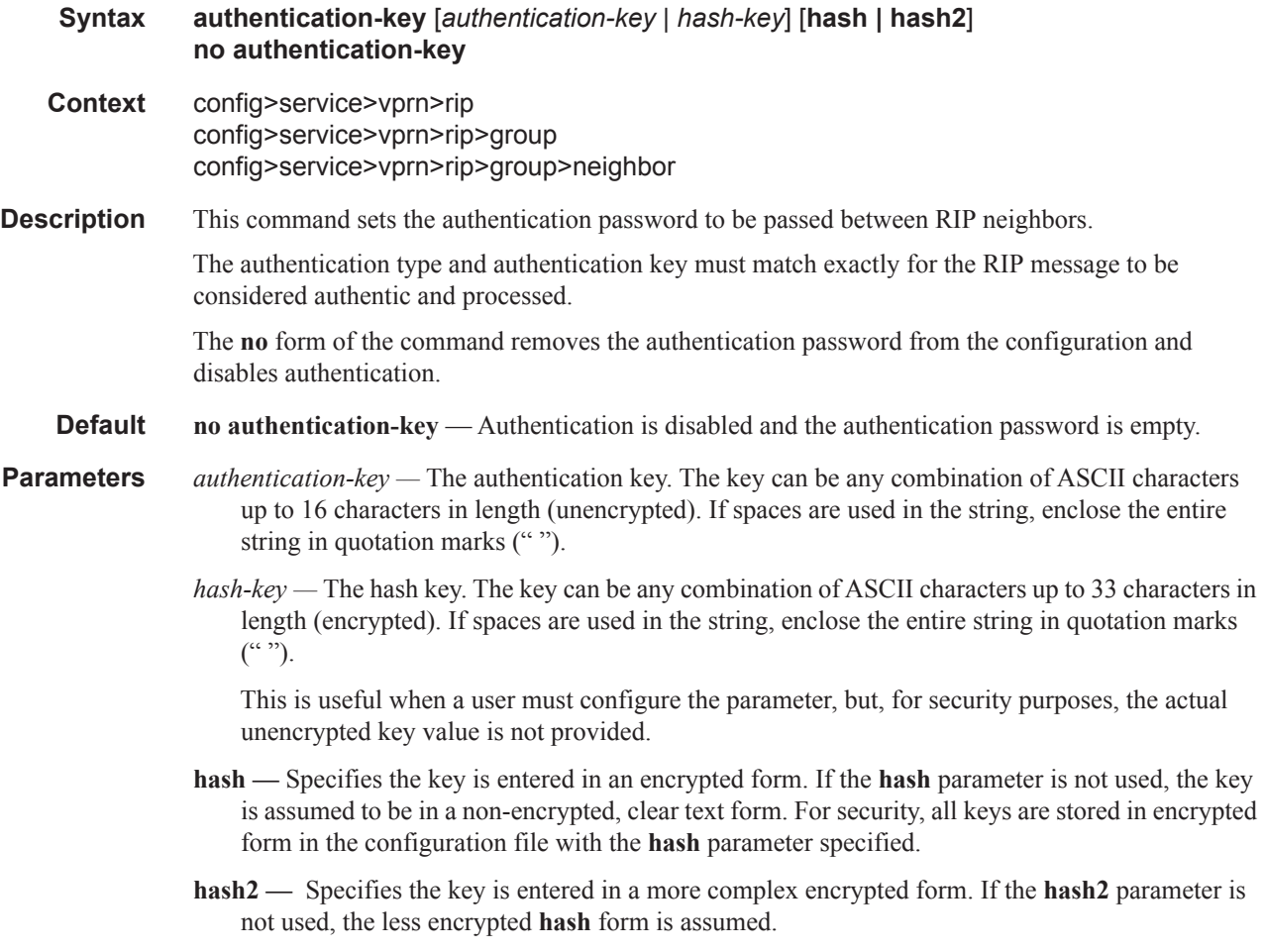

## authentication-type

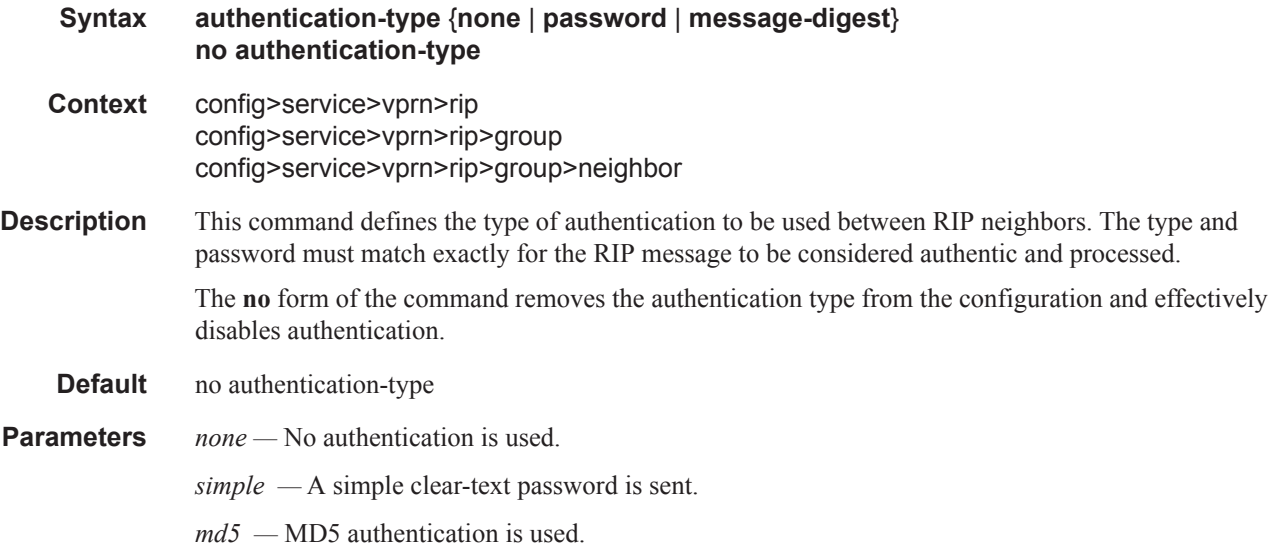

### check-zero

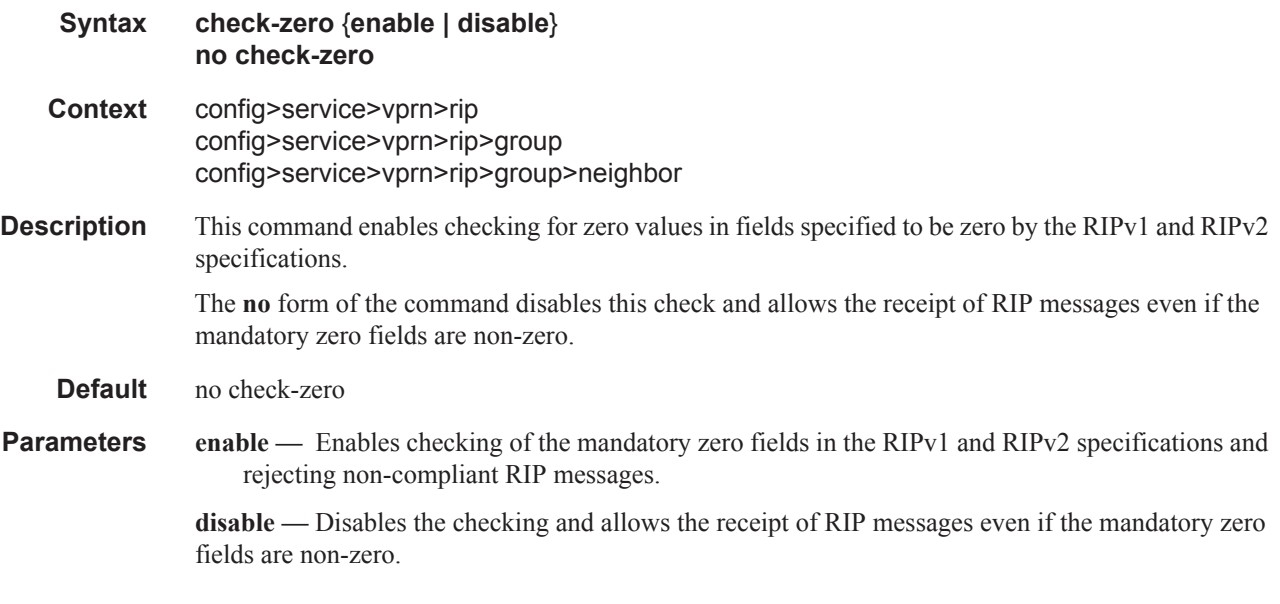

## split-horizon

**Syntax split-horizon** {**enable** | **disable**} **no split-horizon Context** config>service>vprn>rip

#### RIP Commands

config>service>vprn>rip>group config>service>vprn>rip>group>neighbor

**Description** This command enables the use of split-horizon. RIP uses split-horizon with poison-reverse to protect from such problems as "counting to infinity". Split-horizon with poison reverse means that routes learned from a neighbor through a given interface are advertised in updates out of the same interface but with a metric of 16 (infinity).

> The **split-horizon disable** command enables split horizon without poison reverse. This allows the routes to be re-advertised on interfaces other than the interface that learned the route, with the advertised metric equaling an increment of the metric-in value.

This configuration parameter can be set at three levels: global level (applies to all groups and neighbor interfaces), group level (applies to all neighbor interfaces in the group) or neighbor level (only applies to the specified neighbor interface). The most specific value is used. In particular if no value is set (**no split-horizon**), the setting from the less specific level is inherited by the lower level.

The **no** form of the command disables split horizon command which allows the lower level to inherit the setting from an upper level.

**Default** enabled

#### export

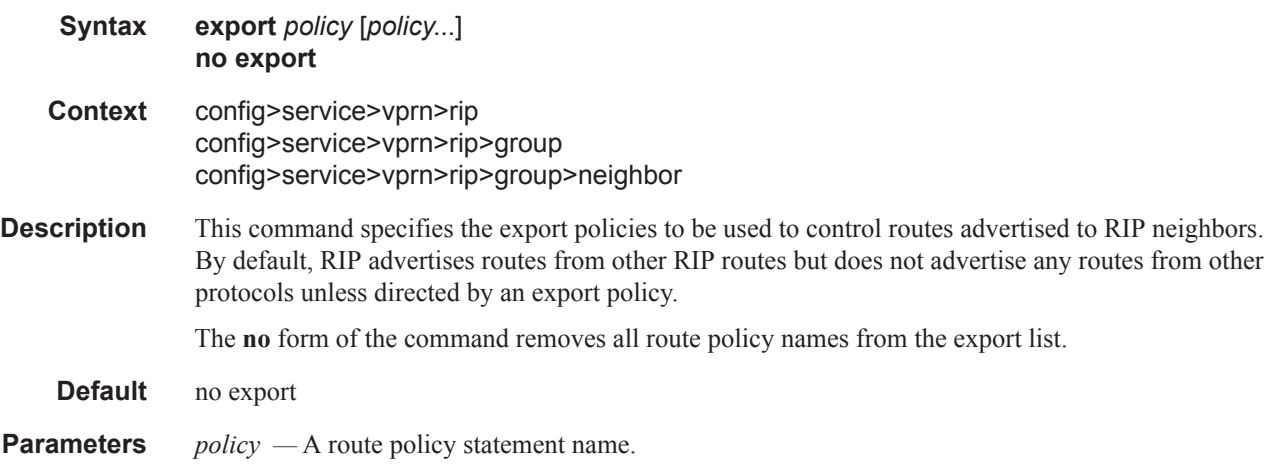

#### export-limit

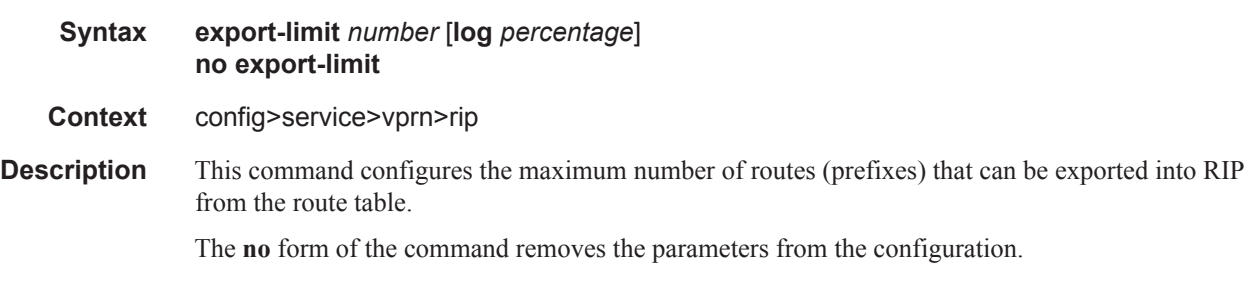

**Default** no export-limit, the export limit for routes or prefixes is disabled..

**Parameters** *number —* Specifies the maximum number of routes (prefixes) that can be exported into RIP from the route table.

**Values** 1 — 4294967295

**log** *percentage* **—** Specifies the percentage of the export-limit, at which a warning log message and SNMP notification would be sent.

**Values**  $1 - 100$ 

### import

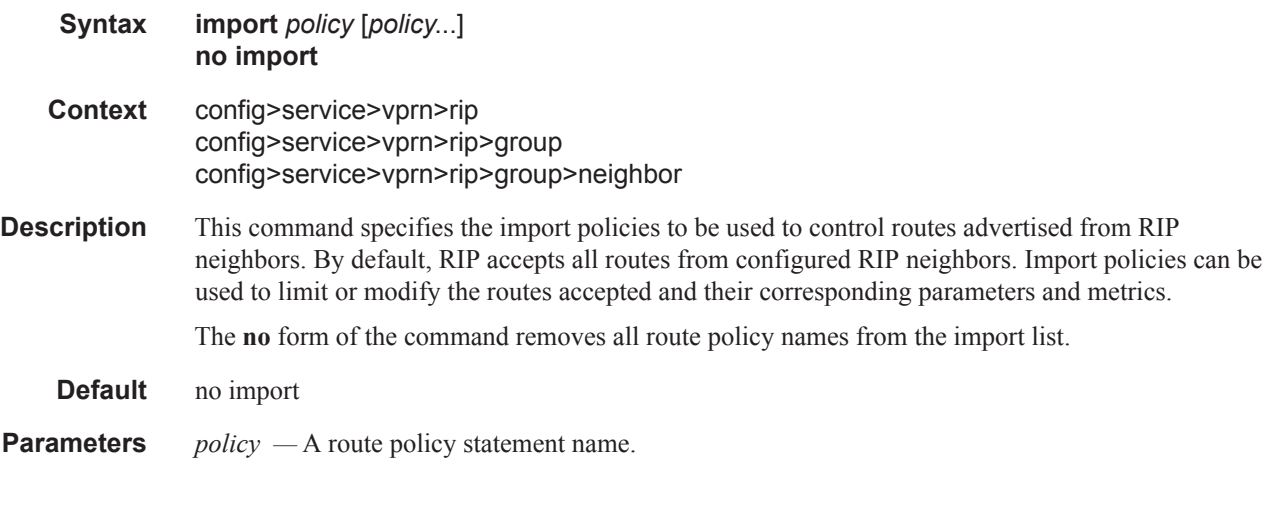

### message-size

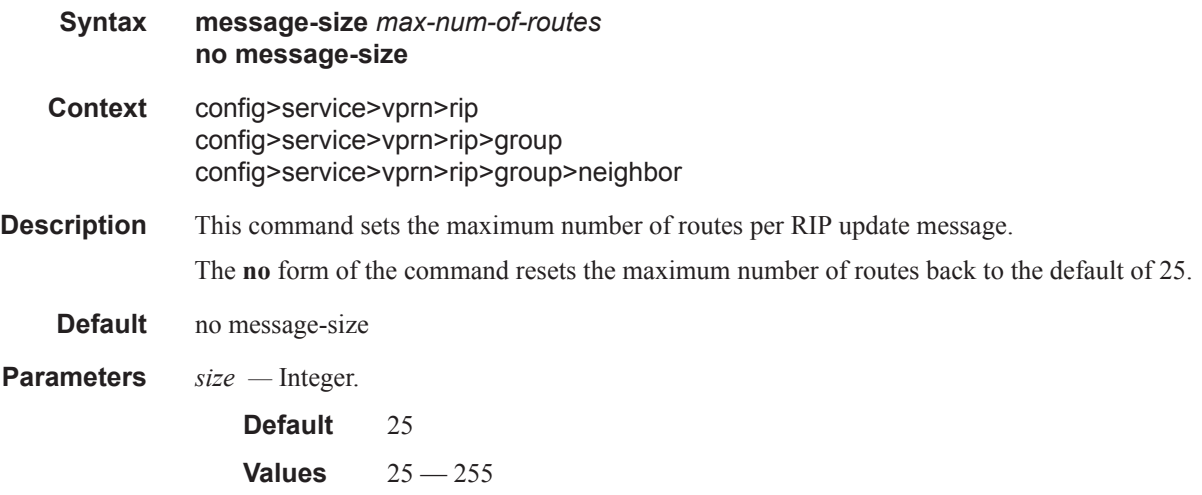

#### RIP Commands

## metric-in

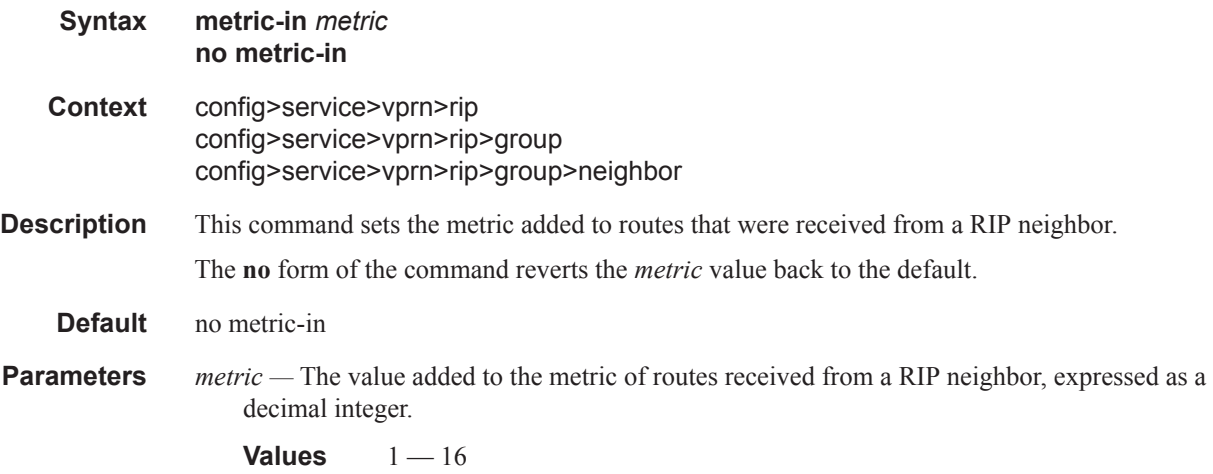

## metric-out

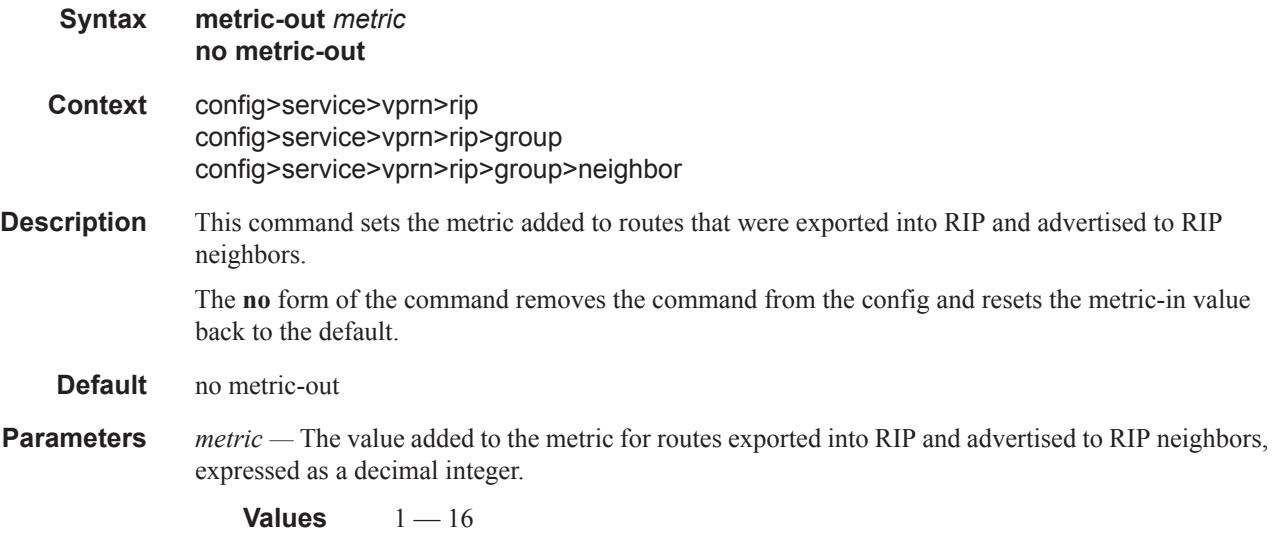

# preference

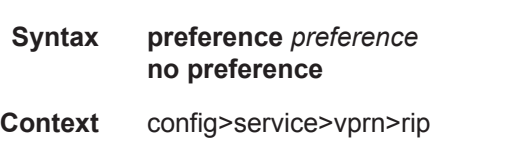

config>service>vprn>rip>group config>service>vprn>rip>group>neighbor **Description** This command sets the route preference assigned to RIP routes. This value can be overridden by route policies.

The **no** form of the command resets the *preference* to the default.

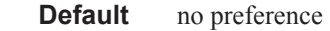

**Parameters** *preference —* An integer.

**Values**  $1 - 255$ **Default** 100

## propagate-metric

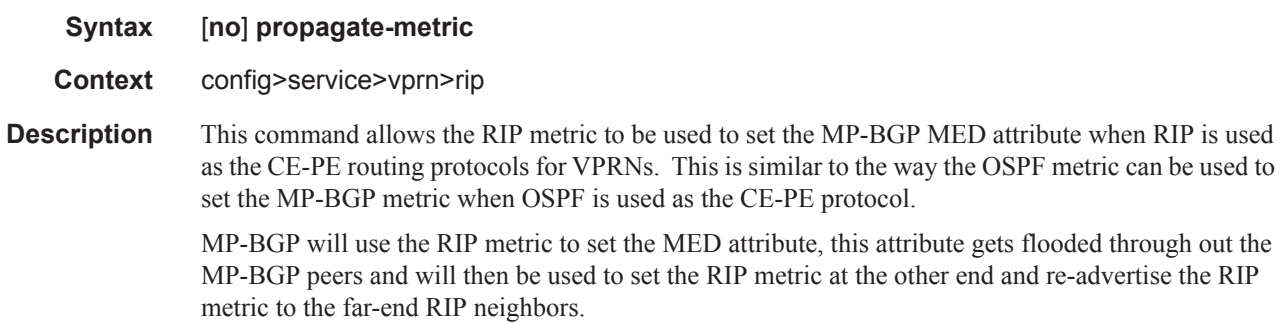

### receive

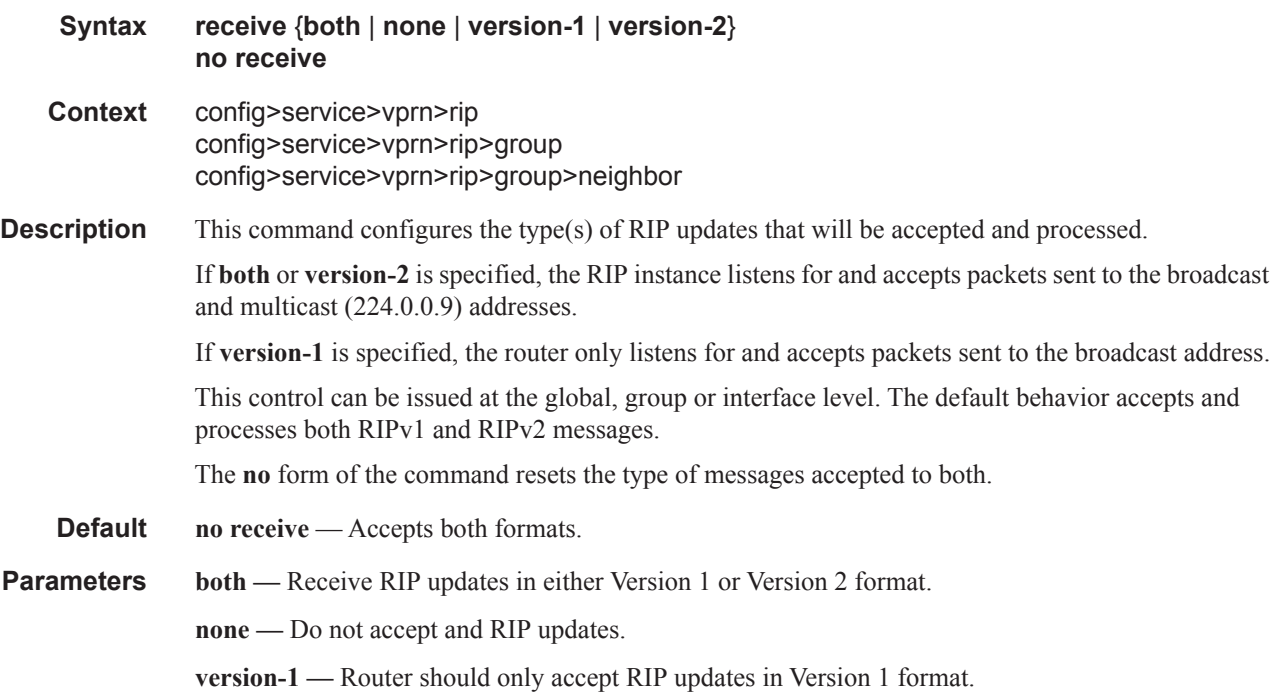

**version-2 —** Router should only accept RIP updates in Version 2 format.

### send

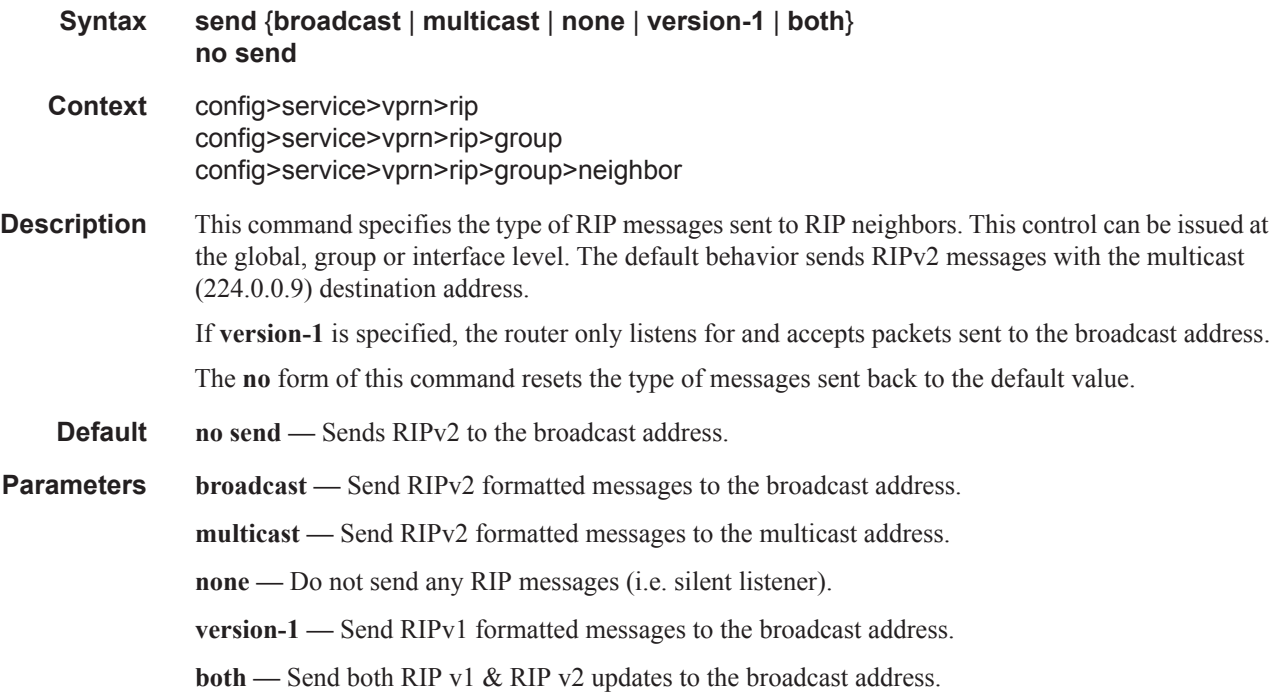

## timers

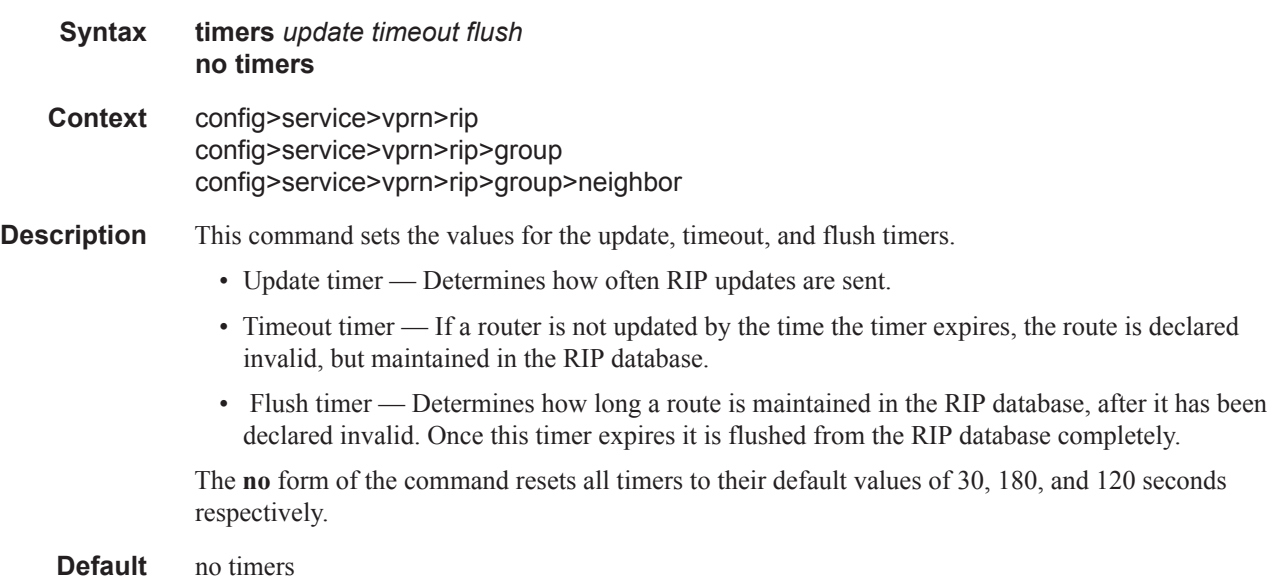

**Parameters** *update* — The RIP update timer value in seconds.

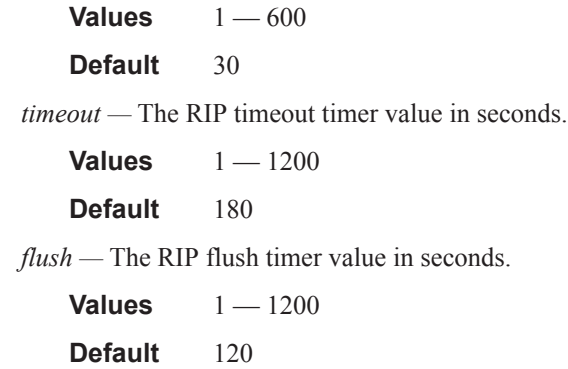

### group

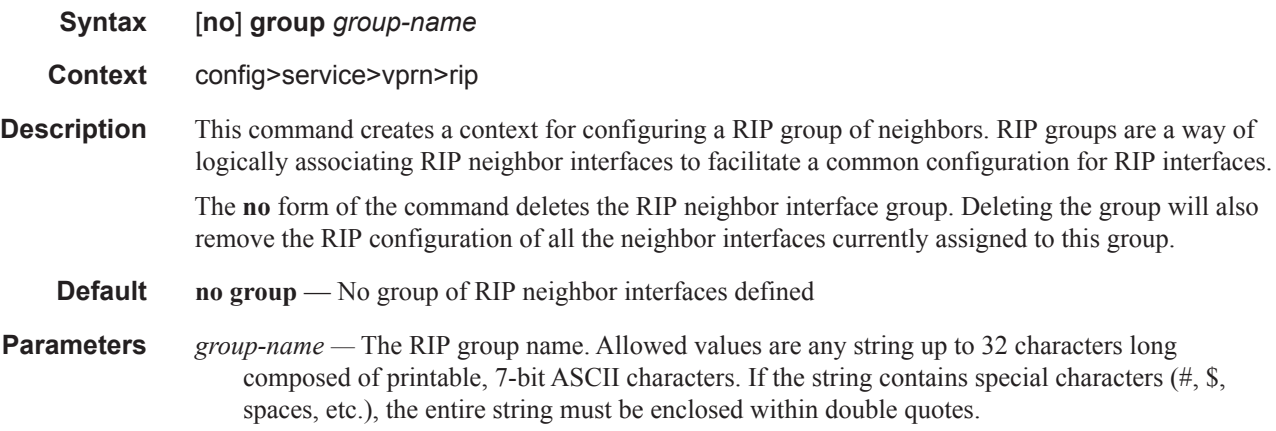

## neighbor

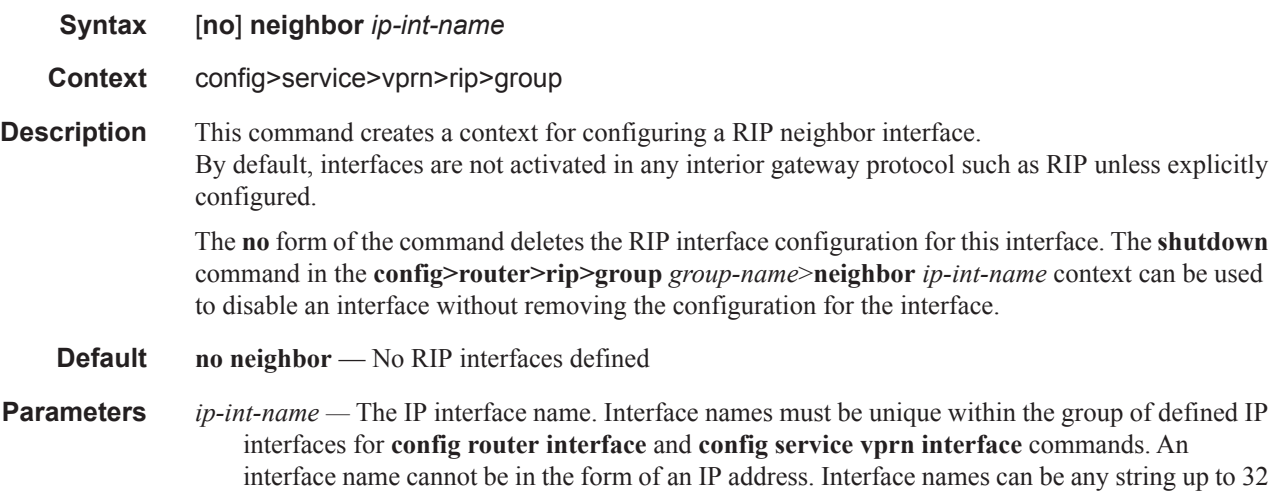

characters long composed of printable, 7-bit ASCII characters. If the string contains special characters (#, \$, spaces, etc.), the entire string must be enclosed within double quotes.

If the IP interface name does not exist or does not have an IP address configured an error message will be returned.

# **IPSec Configuration Commands**

## ipsec

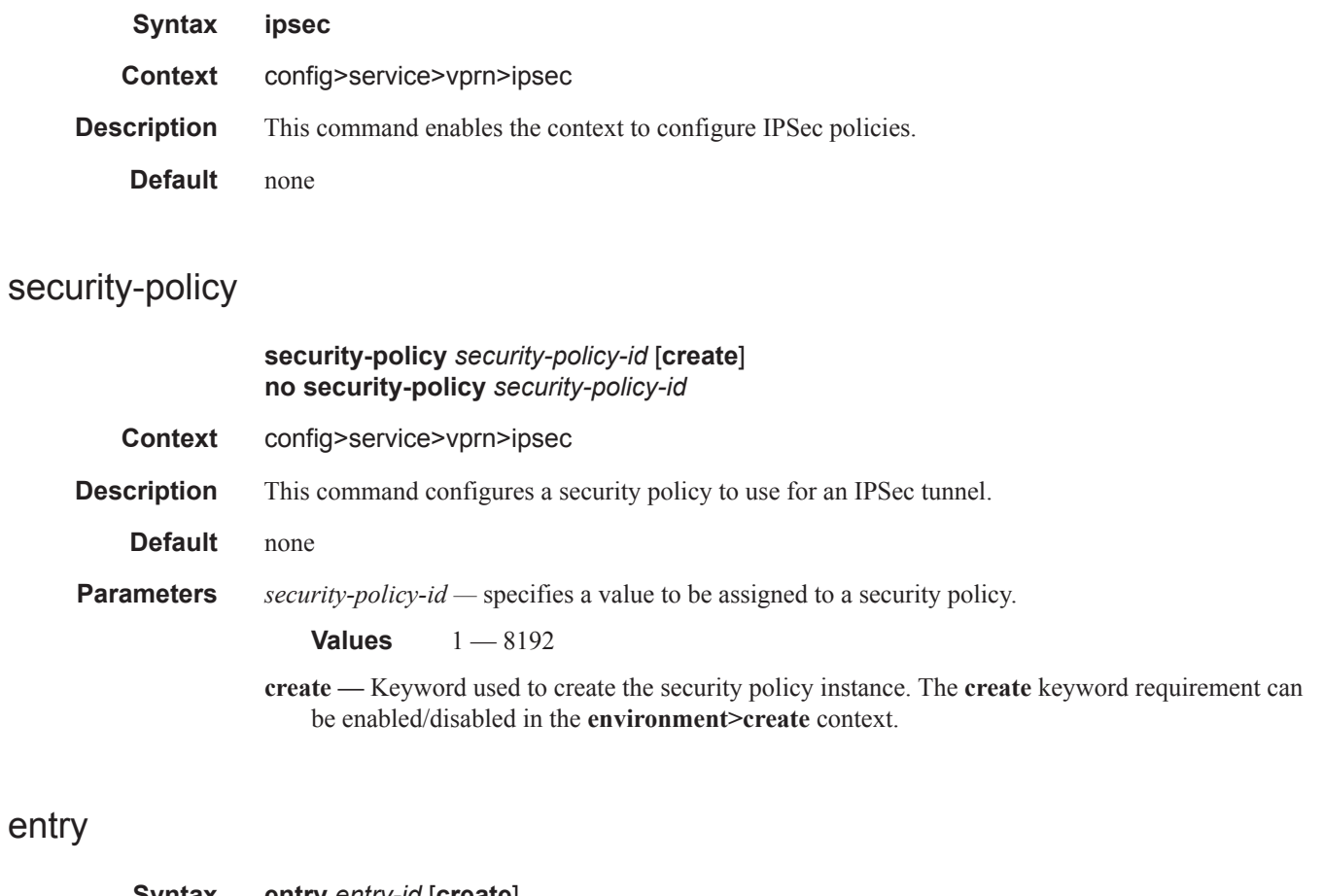

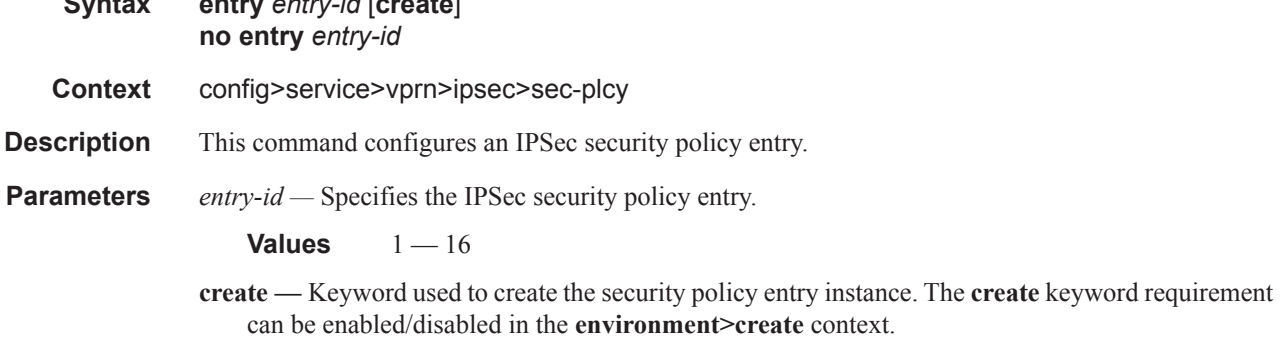

## local-ip

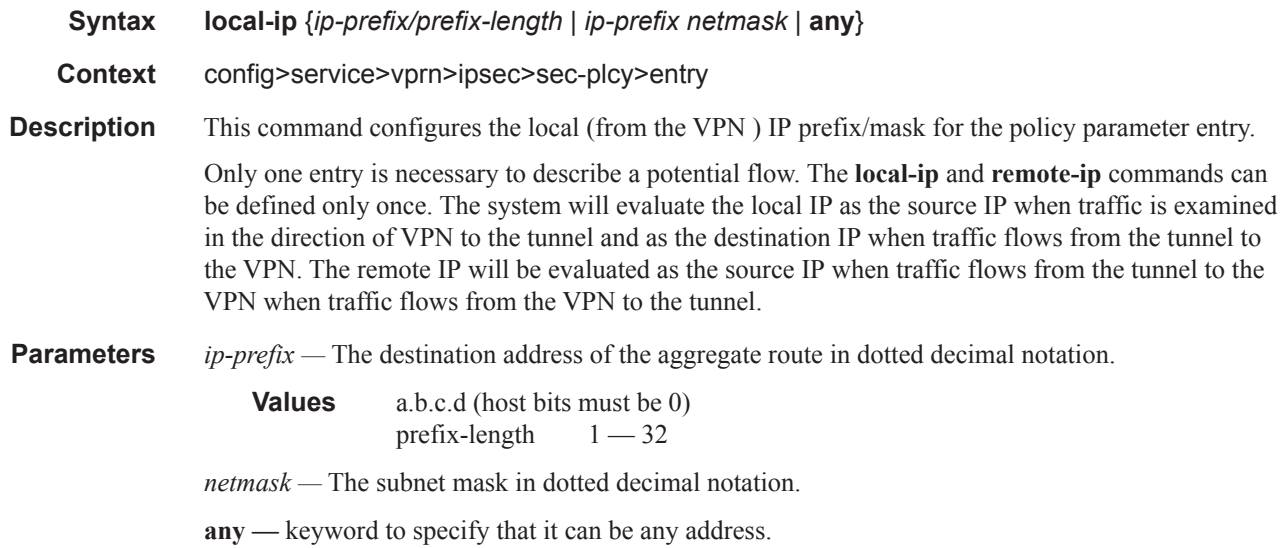

## remote-ip

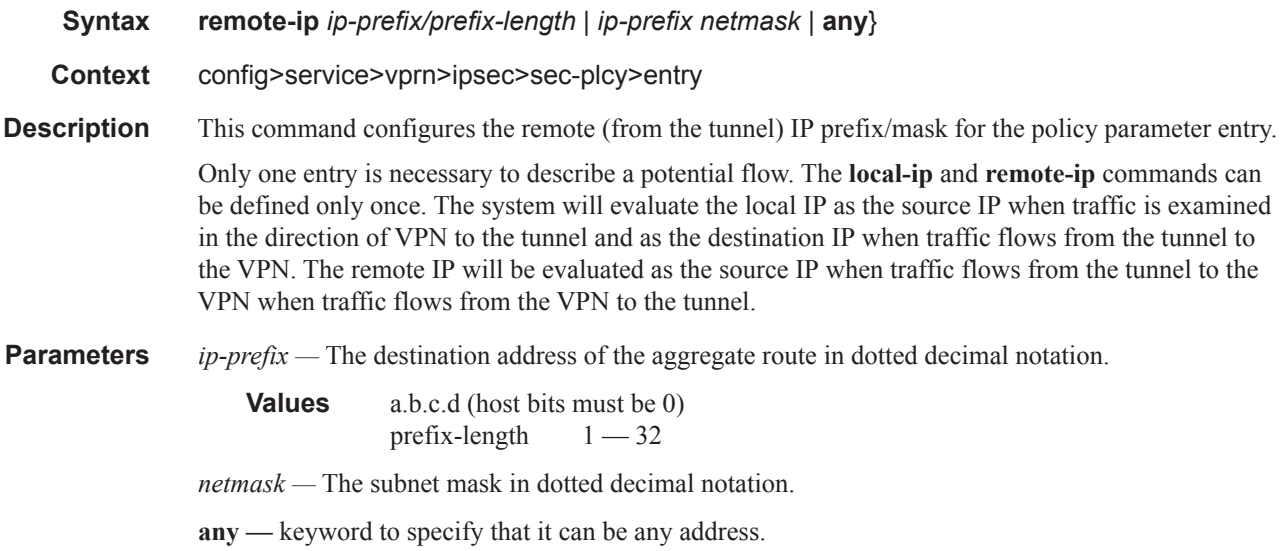

# ipsec-interface

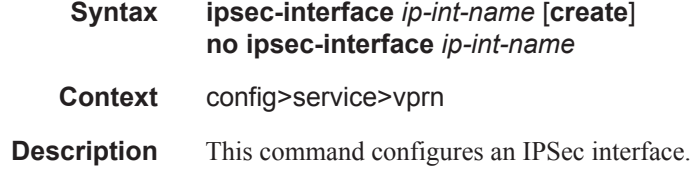

**Parameters** *ip-int-name* — Specifies the name of the IP interface. Interface names can be from 1 to 32 alphanumeric characters. If the string contains special characters  $(\#$ , \$, spaces, etc.), the entire string must be enclosed within double quotes.

**Values** 1 — 32 characters maximum

**create —** Keyword used to create the IPSec interface instance. The **create** keyword requirement can be enabled/disabled in the **environment>create** context.

#### address

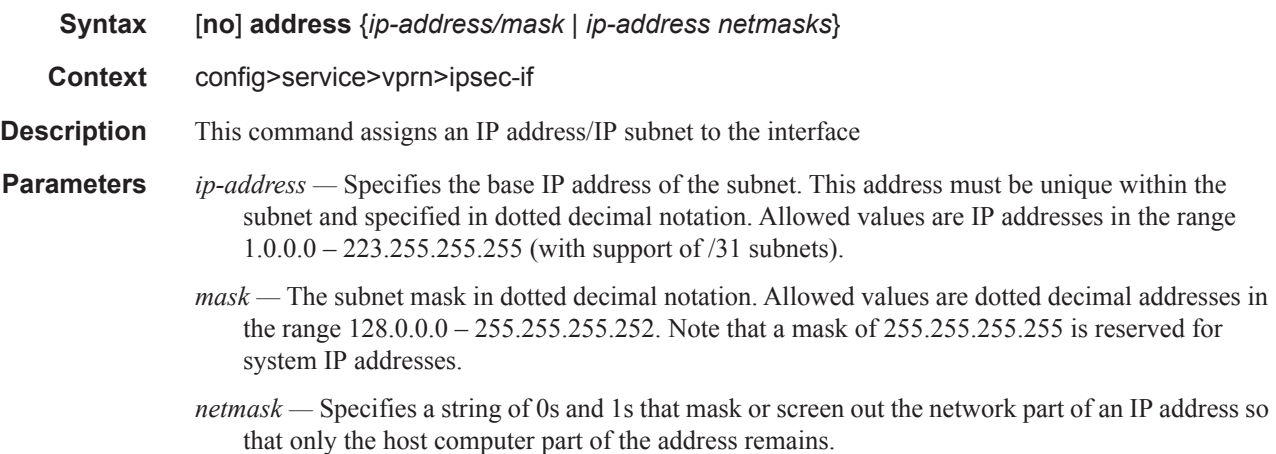

### ip-mtu

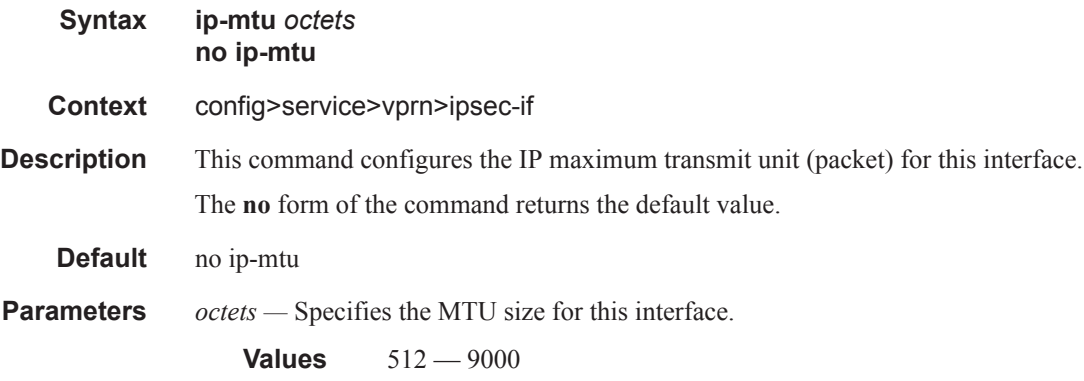

### tunnel

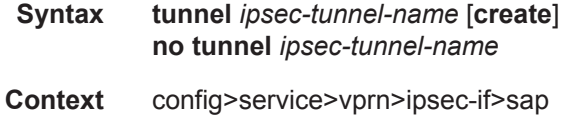

### IPSec Configuration Commands

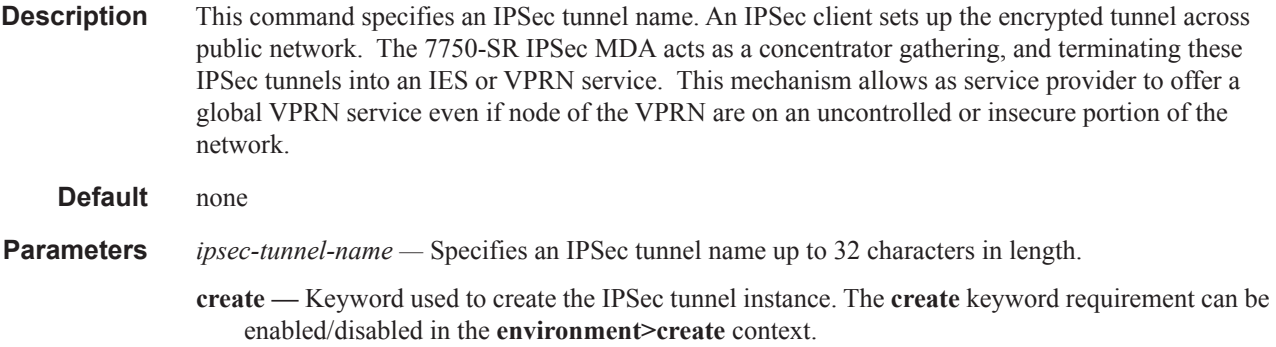

# bfd-designate

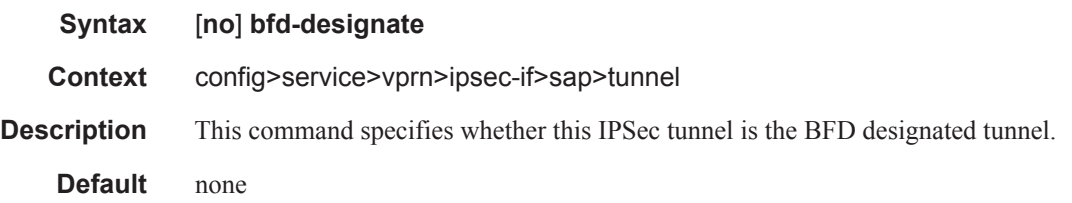

## bfd-enable

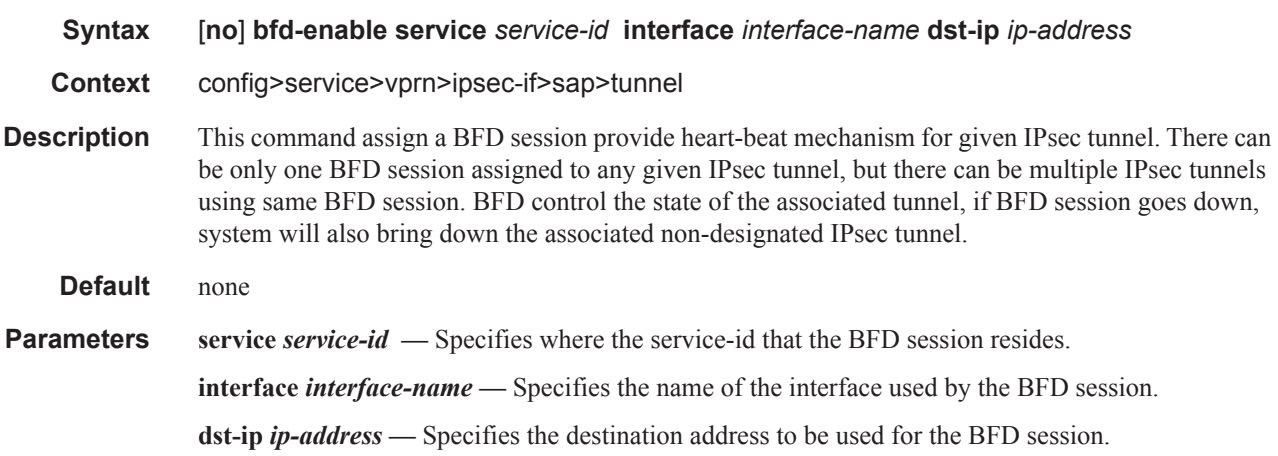

## clear-df-bit

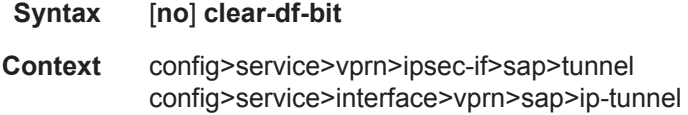

**Description** This command specifies whether to clear the Do not Fragment (DF) bit in the outgoing packets in this tunnel.

## dynamic-keying

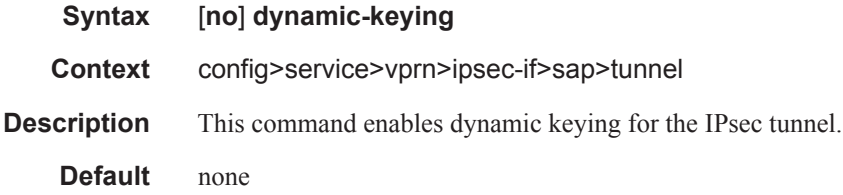

### auto-establish

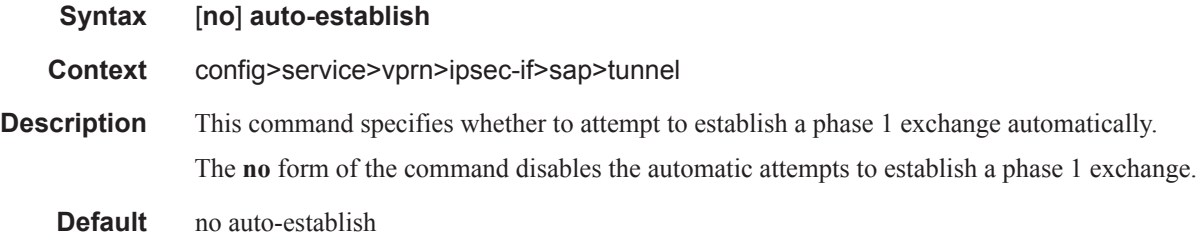

### local-id

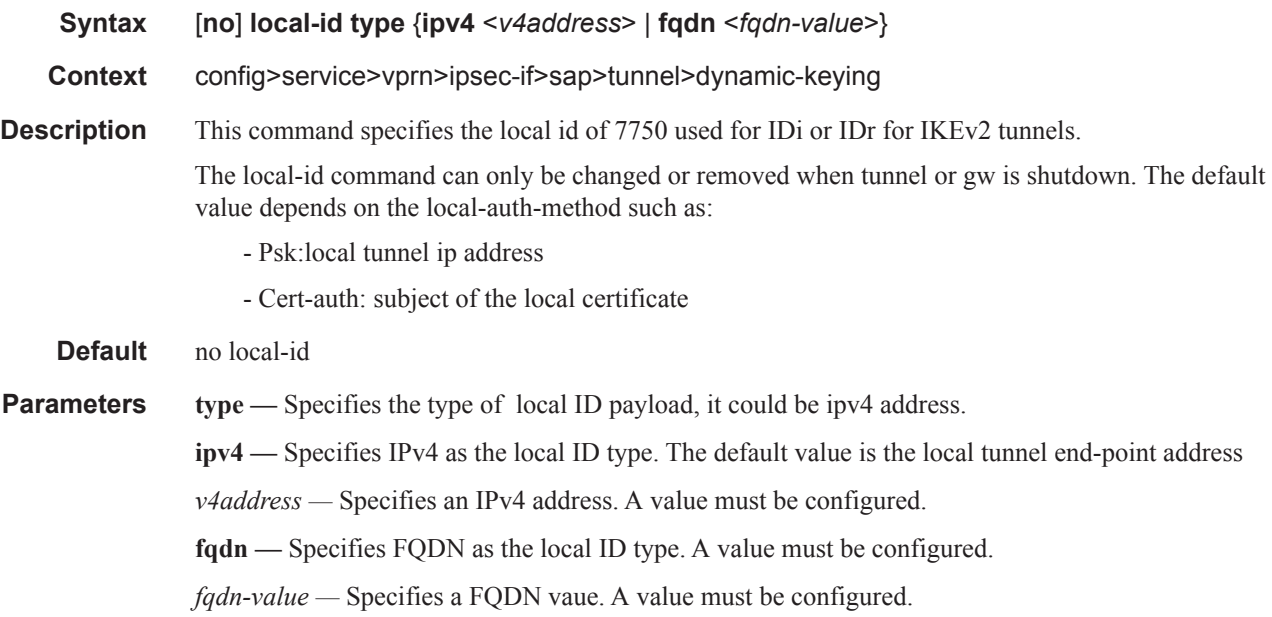

# transform

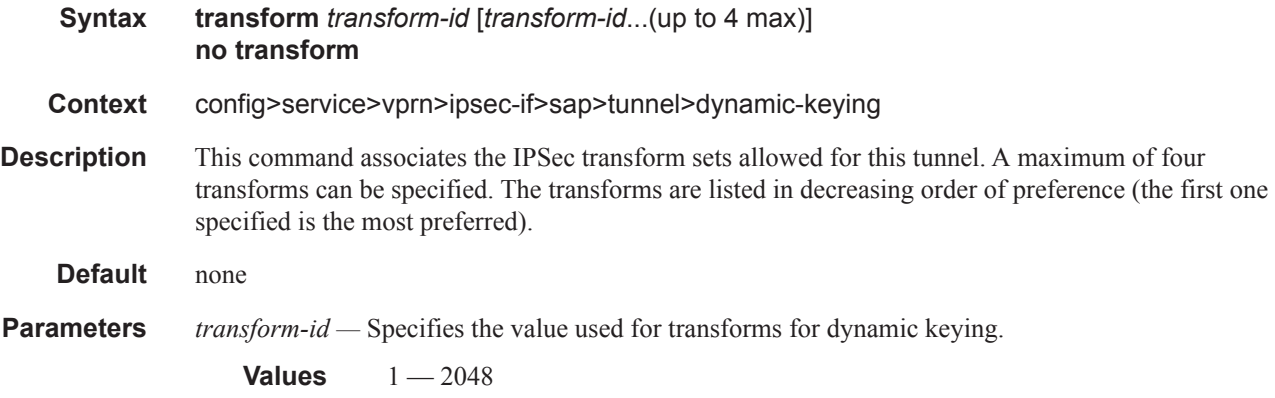

# local-gateway-address

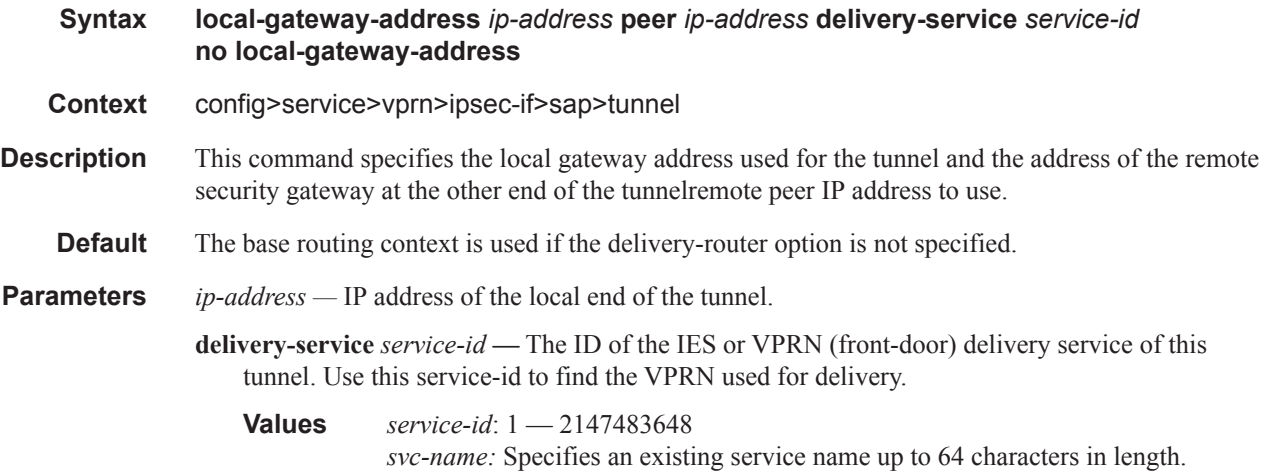

## manual-keying

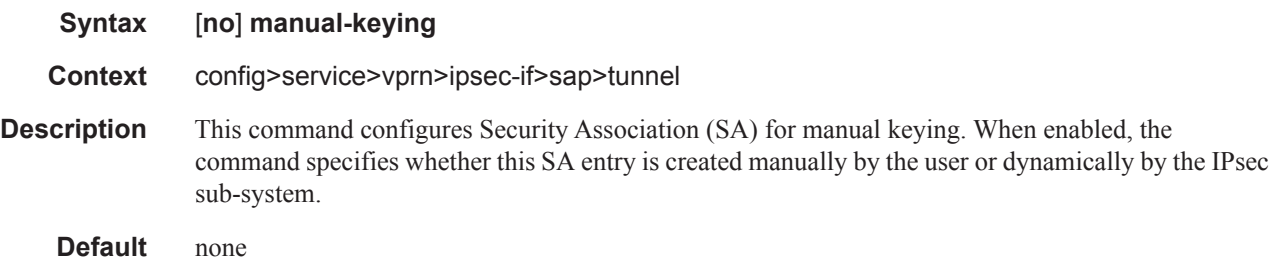

# security-association

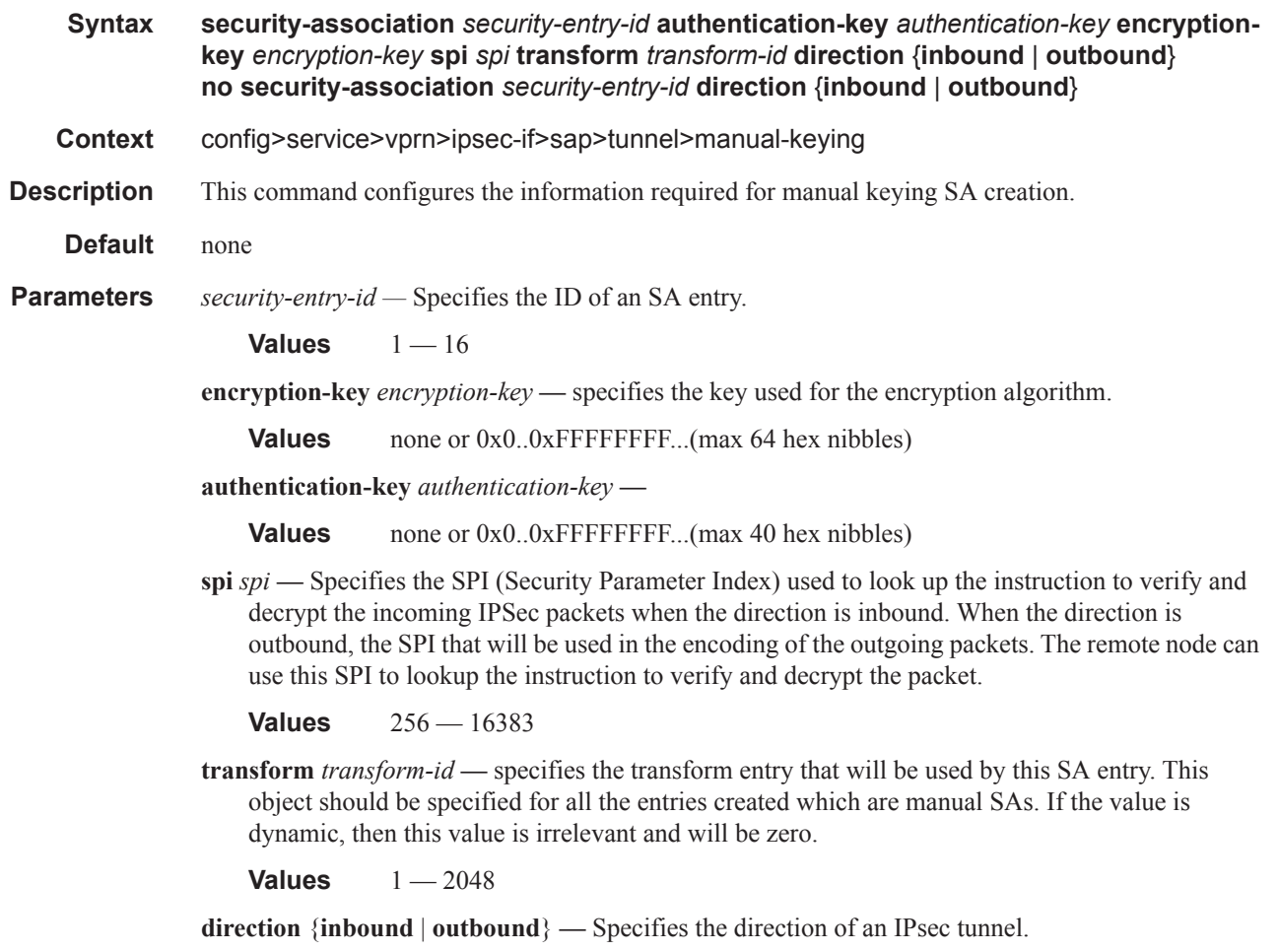

# replay-window

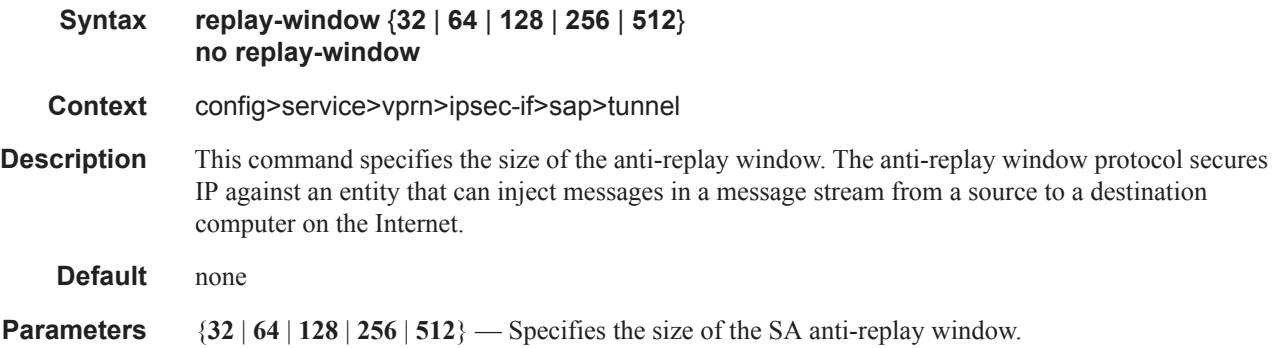

## security-policy

**Syntax security-policy** *security-policy-id*

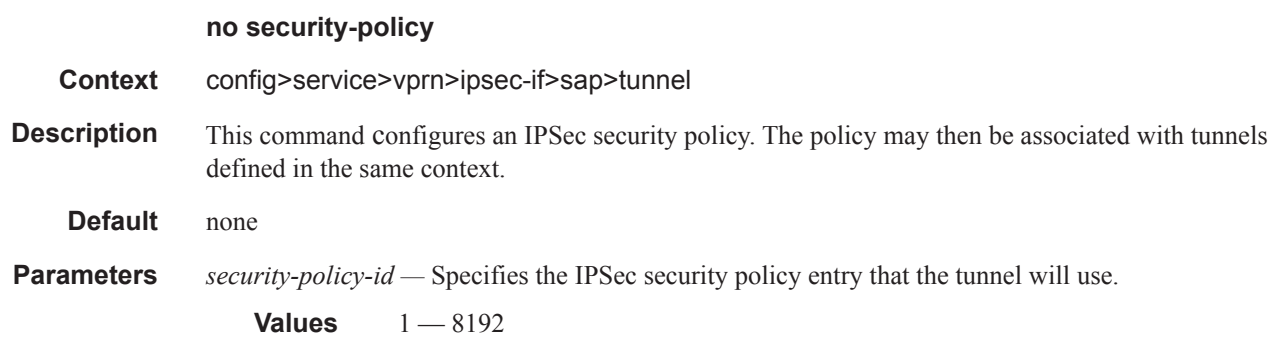
# **Threat Management Service Interface Commands**

### tms-interface

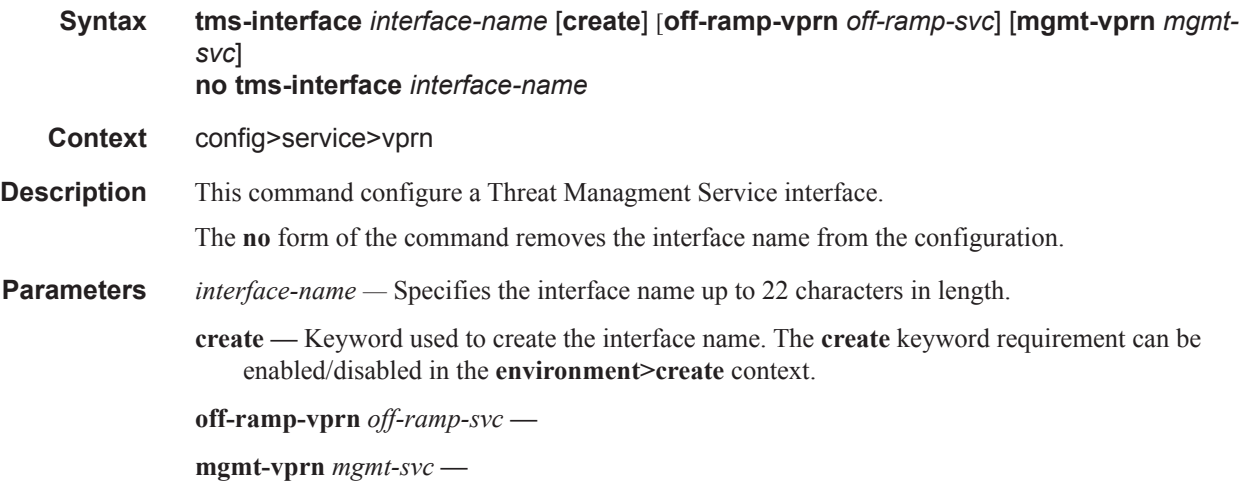

### address

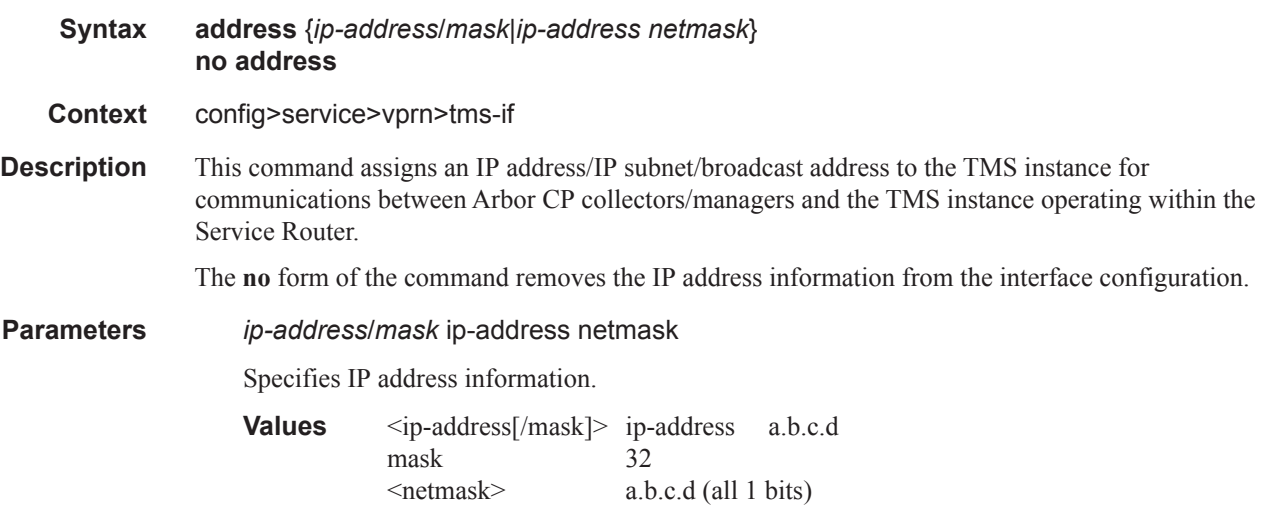

### description

**Syntax description** *long-description-string* **no description Context** config>service>vprn>tms-if

#### IPSec Configuration Commands

**Description** This command configures a description for the interface. The **no** form of the command removes the description from the interface configuration.

### ipv6

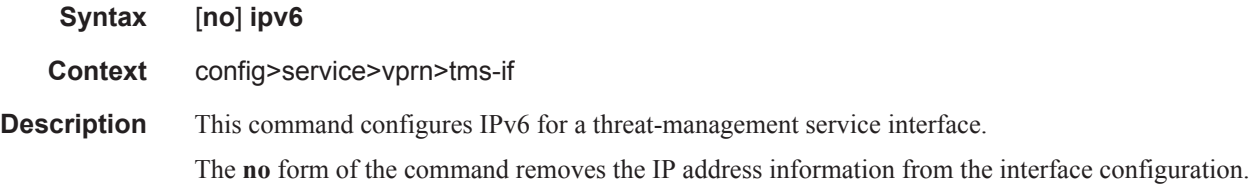

## tms-egress-filter

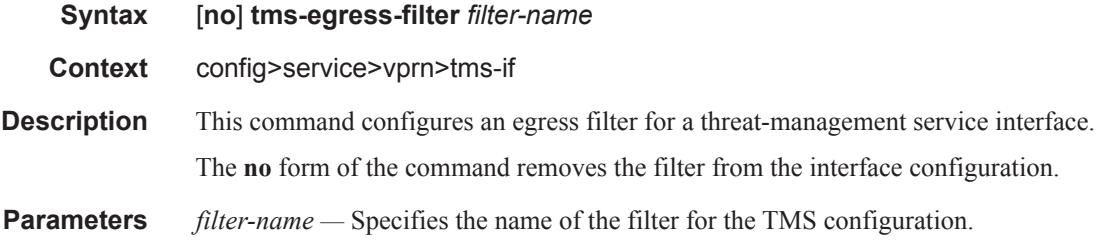

## password

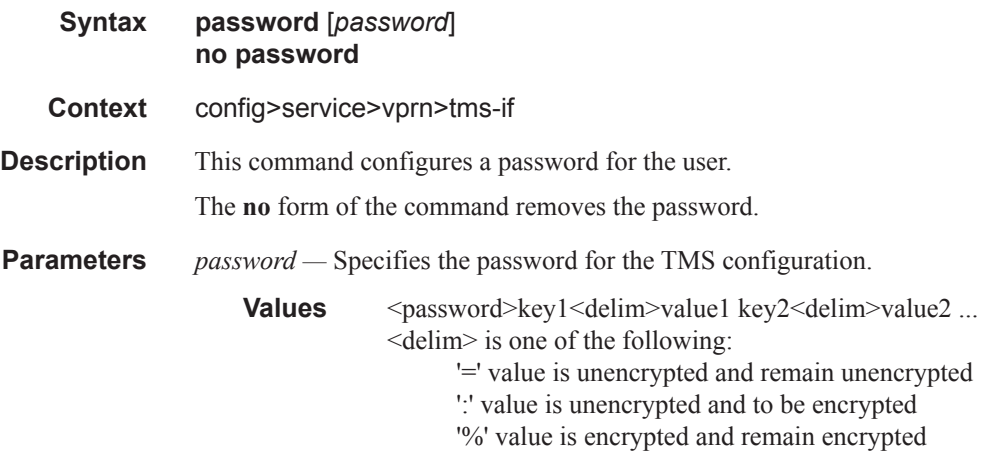

### port

**Syntax port** *mda-id* **no port**

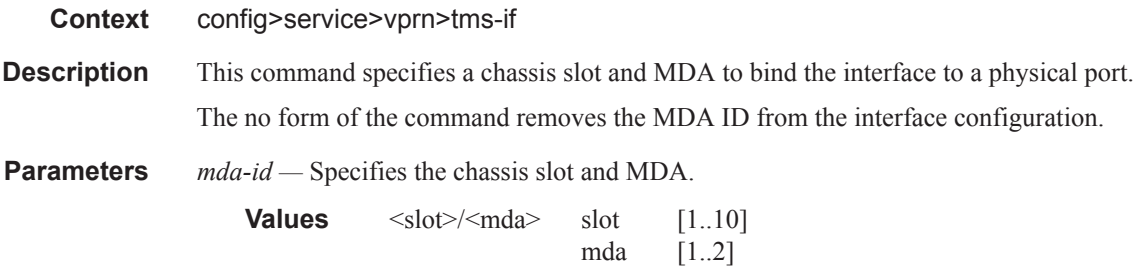

# **RADIUS Proxy Commands**

# radius-proxy

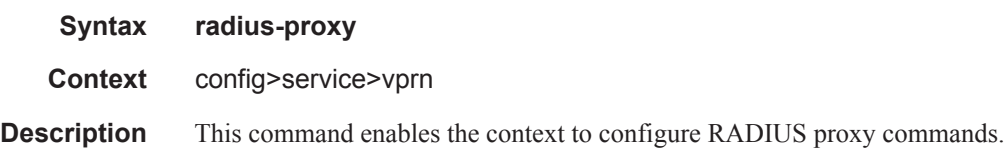

#### server

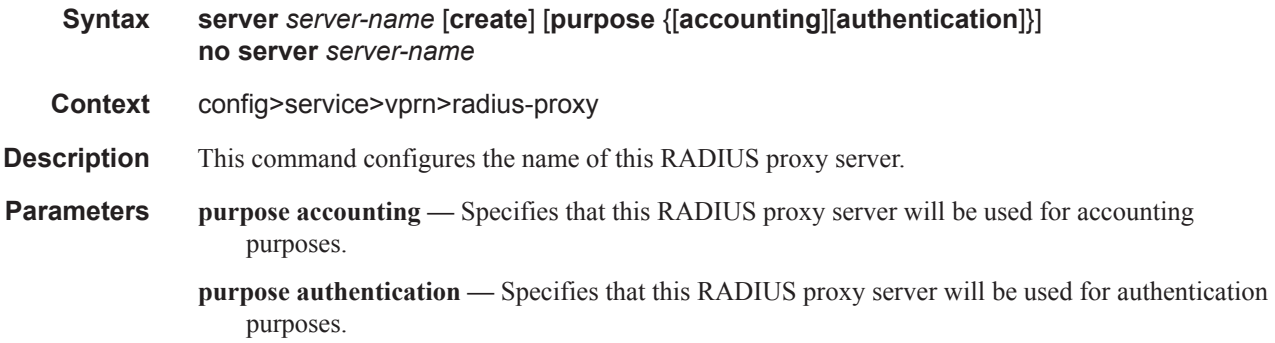

### cache

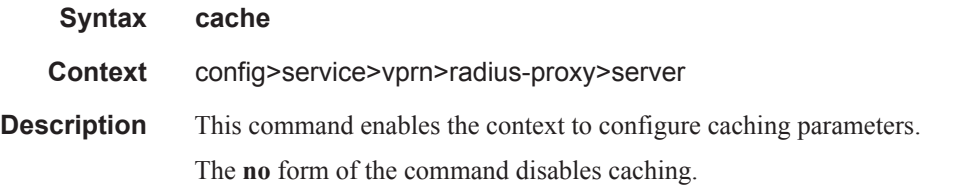

key

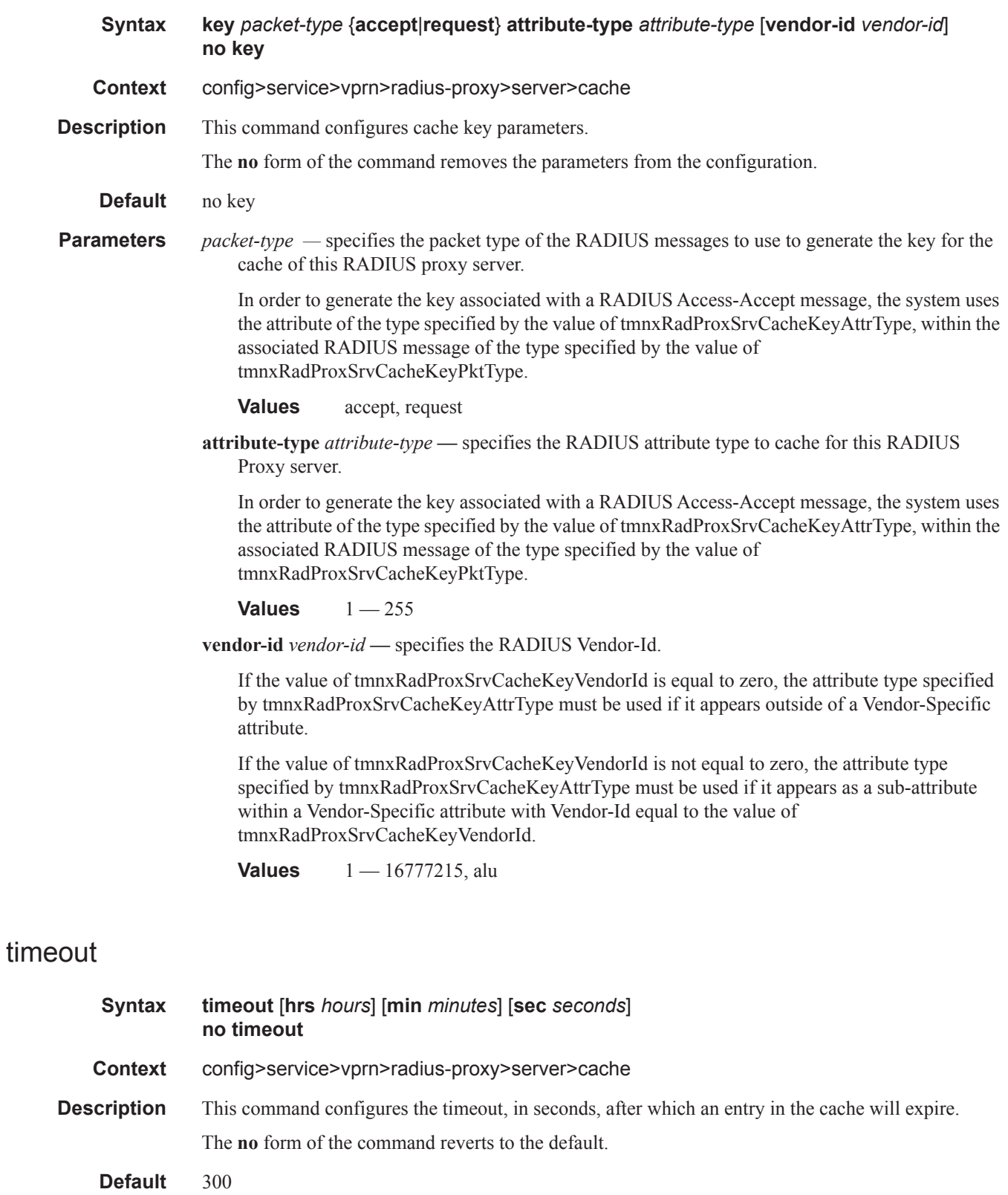

**Parameters** *timeout* — Configures the timeout.

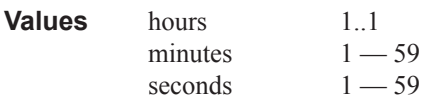

## track-accounting

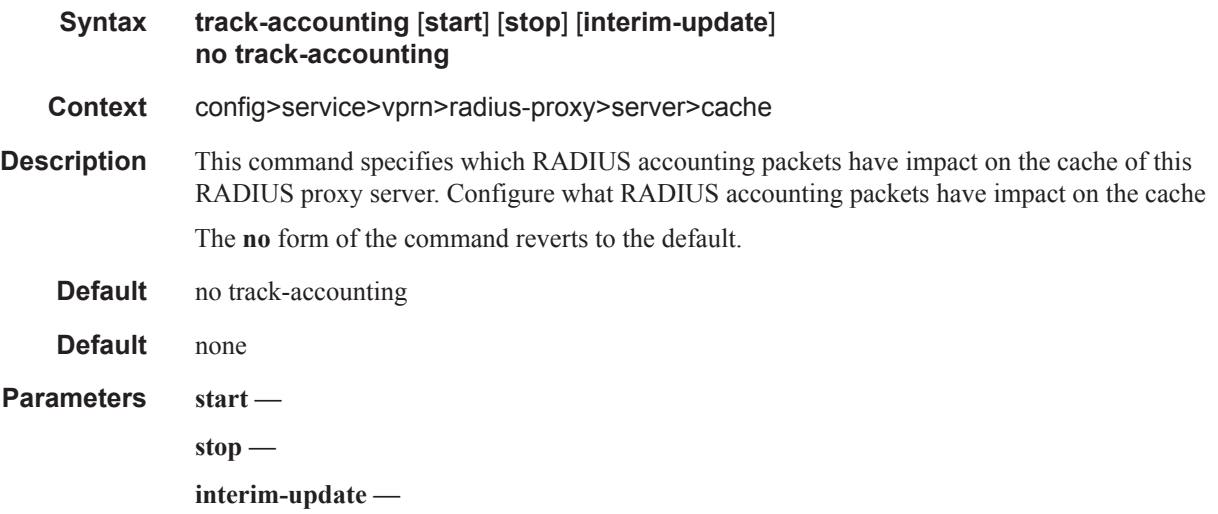

## default-accounting-server-policy

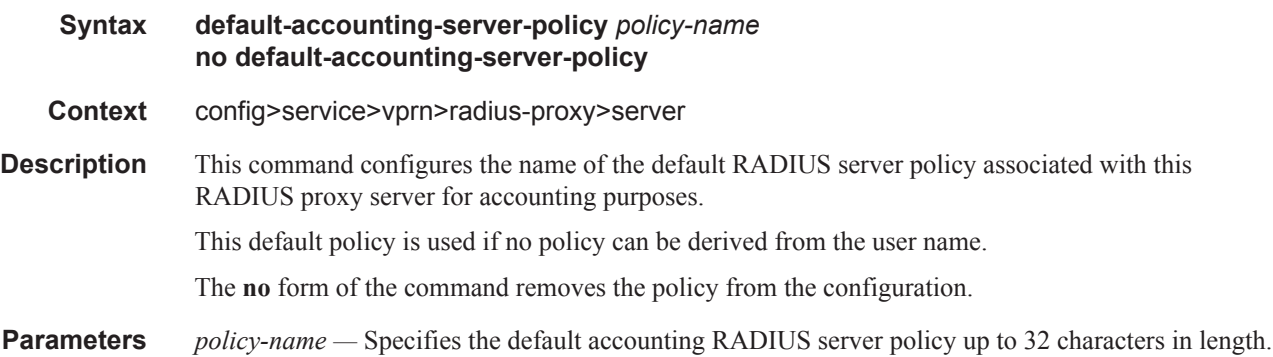

# default-authentication-server-policy

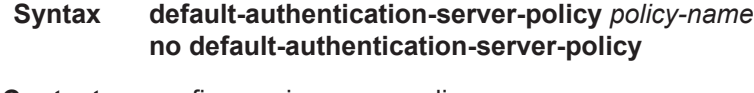

**Context** config>service>vprn>radius-proxy>server

### IPSec Configuration Commands

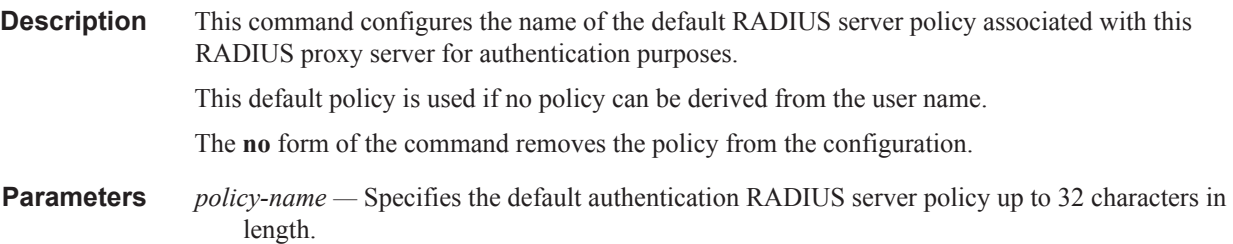

### interface

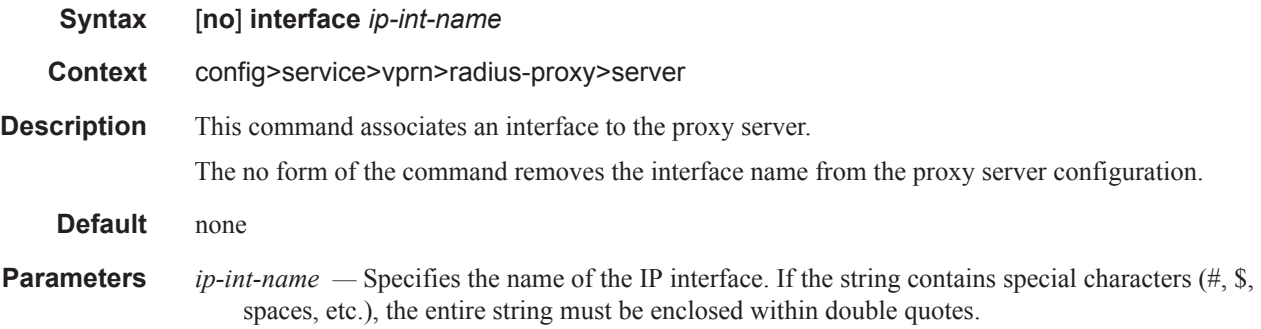

# load-balance-key

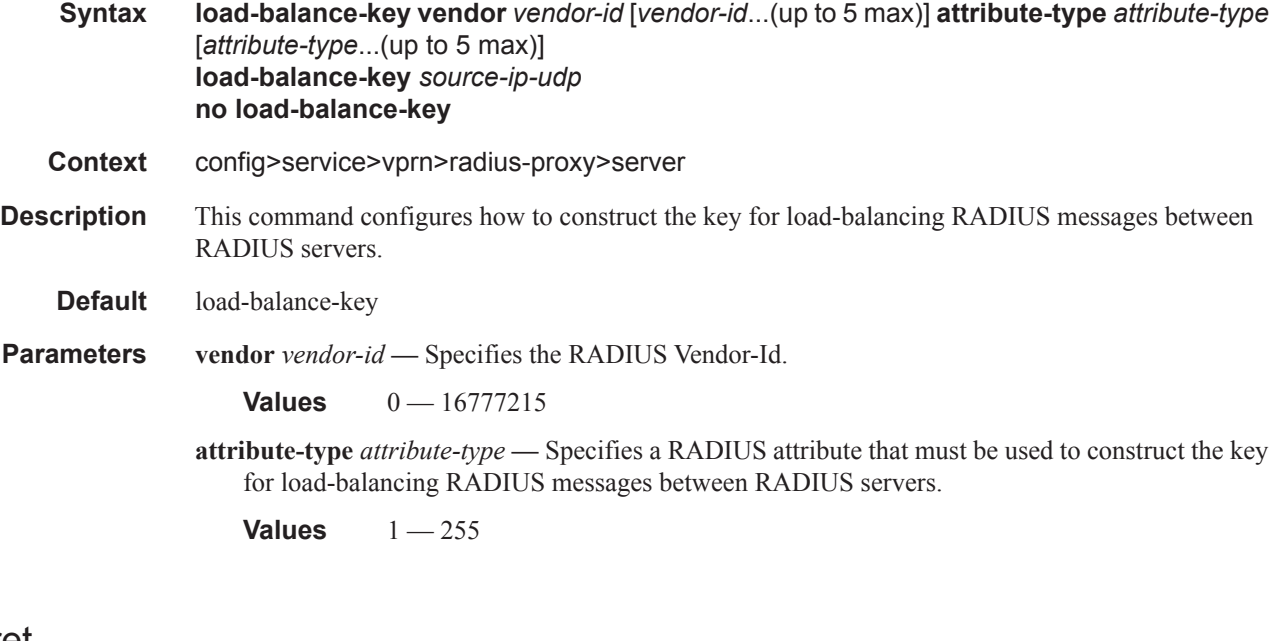

### secret

**Syntax secret** *secret* [**hash**|**hash2**] **no secret**

**Context** config>service>vprn>radius-proxy>server

**Description** This command configures the secret key associated with the RADIUS server.

The no form of the command removes the key from the configuration.

**Parameters** *secret* — The secret key (password) to access the RADIUS server. This secret key must match the password on the RADIUS server.

**Values** Up to 32 characters in length.

- **hash** Specifies the key is entered in an encrypted form. If the **hash** parameter is not used, the key is assumed to be in a non-encrypted, clear text form. For security, all keys are stored in encrypted form in the configuration file with the **hash** parameter specified.
- **hash2** Specifies the key is entered in a more complex encrypted form. If the **hash2** parameter is not used, the less encrypted **hash** form is assumed.

### send-accounting-response

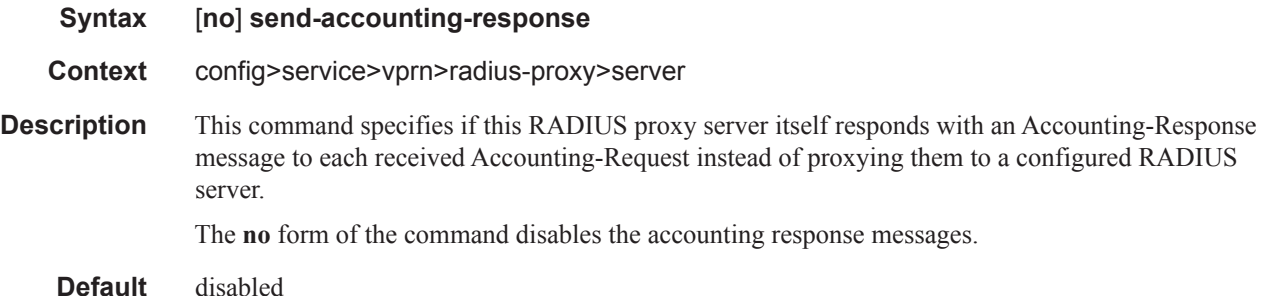

#### username

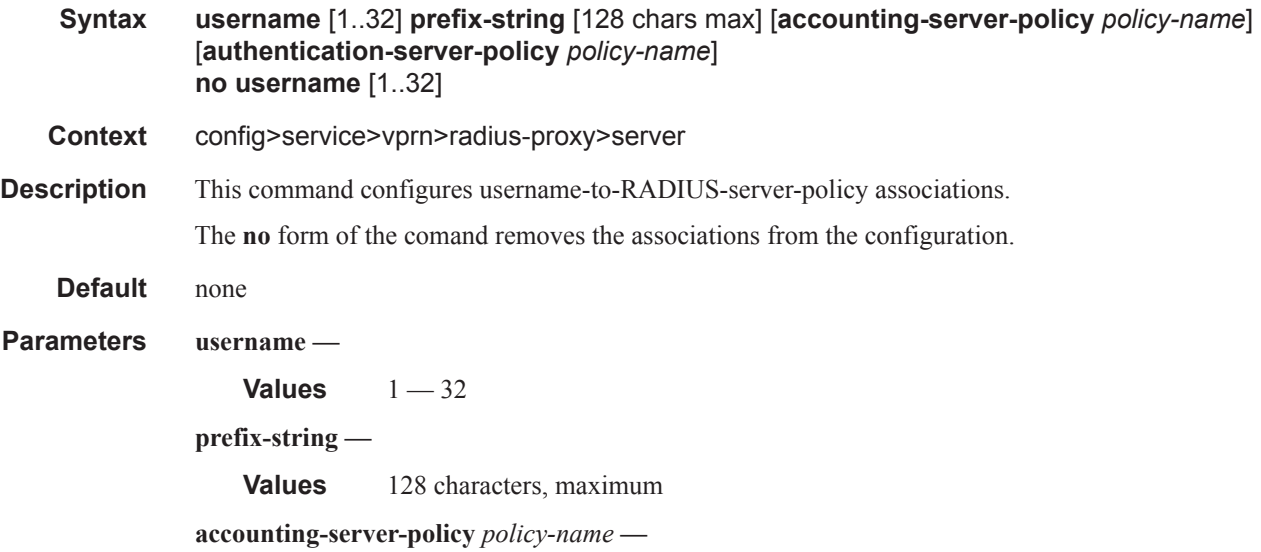

#### **authentication-server-policy** *policy-name* **—**

### radius-server

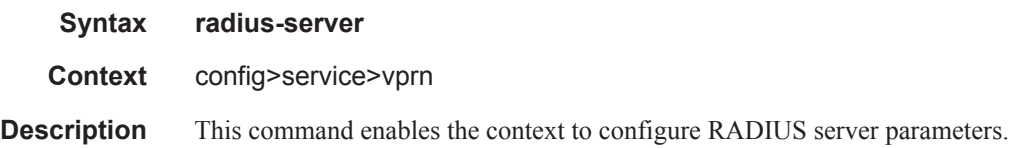

#### server

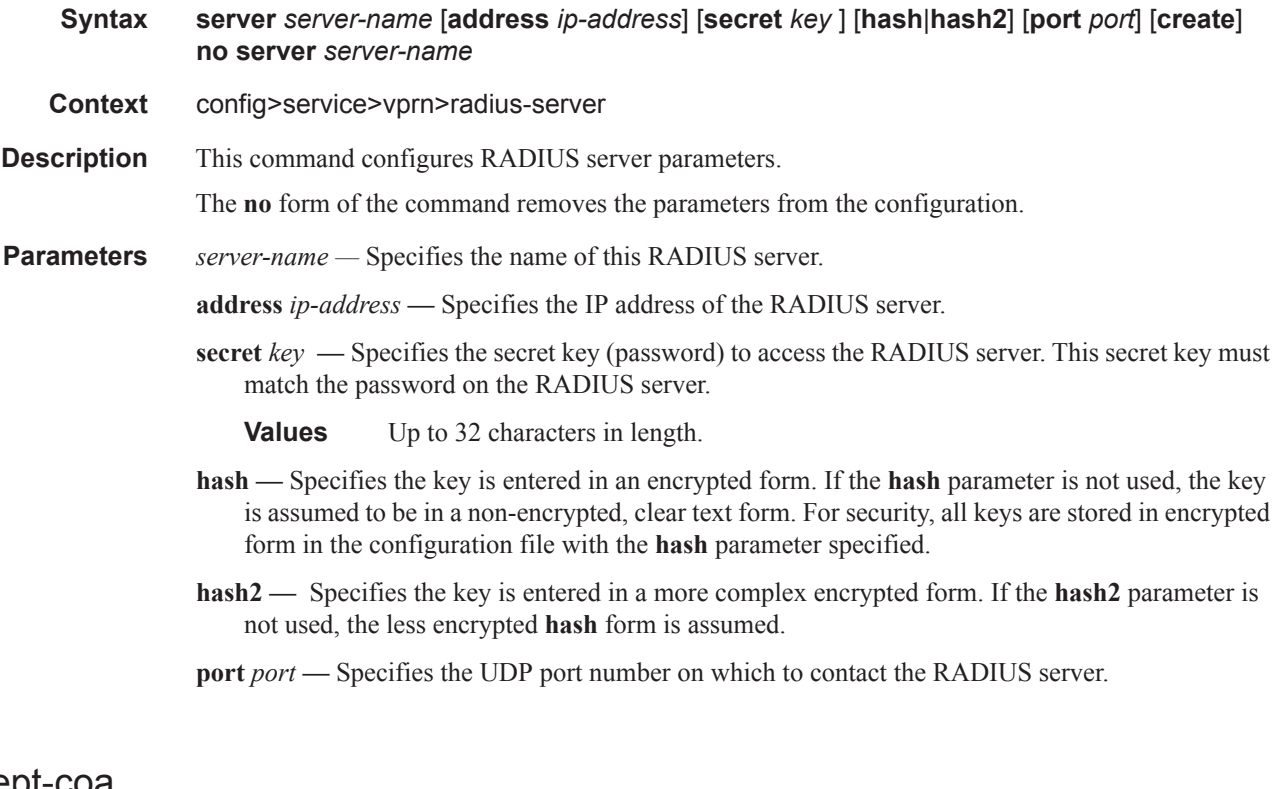

### accept-coa

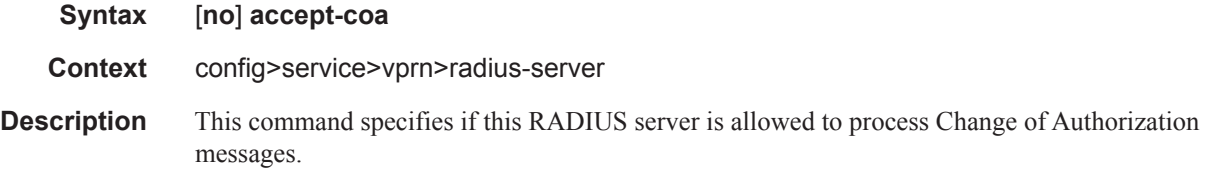

# coa-script-policy

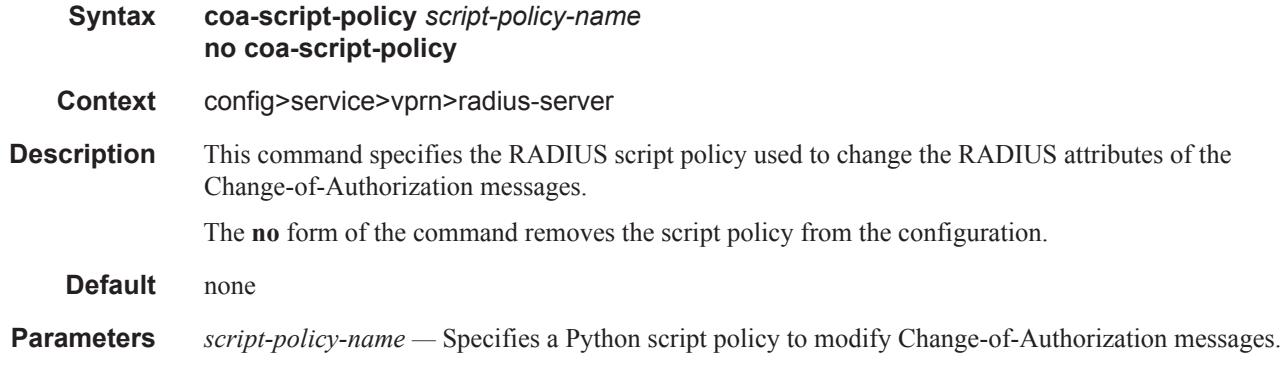

# pending-requests-limit

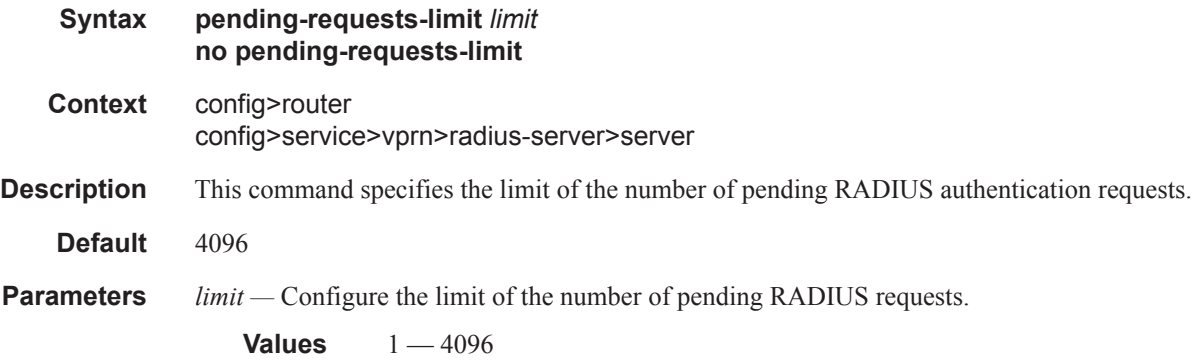

#### wpp

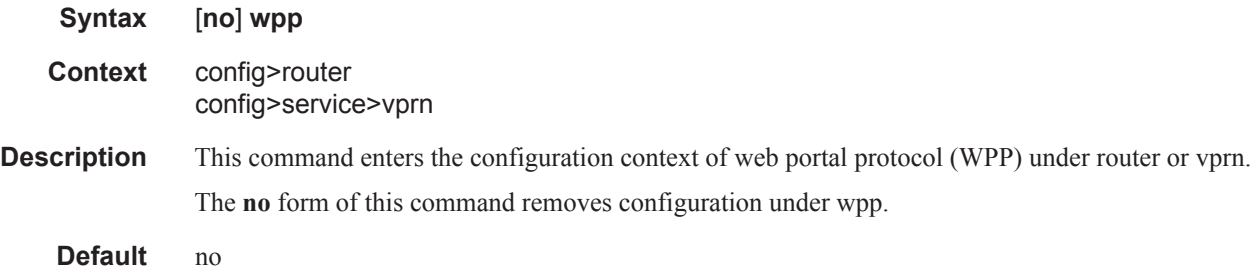

# portals

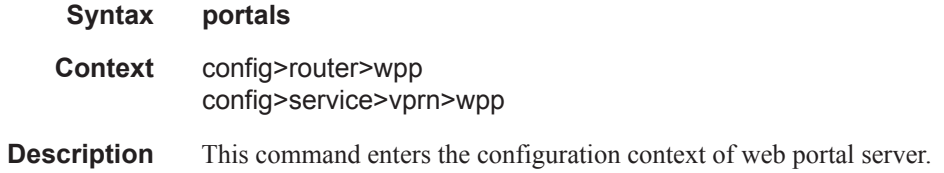

# portal

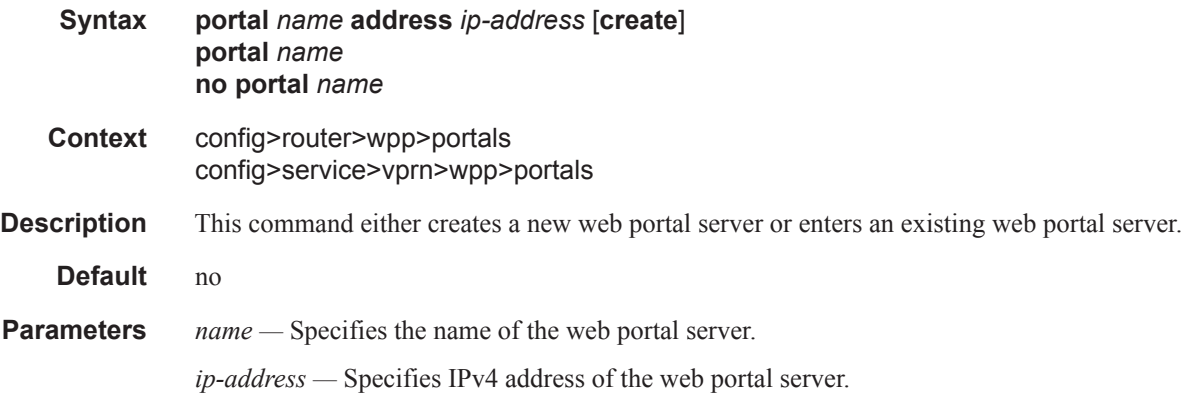

# shutdown

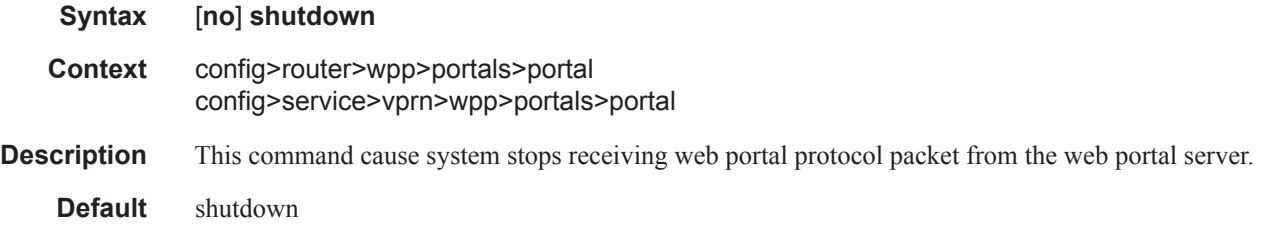

## shutdown

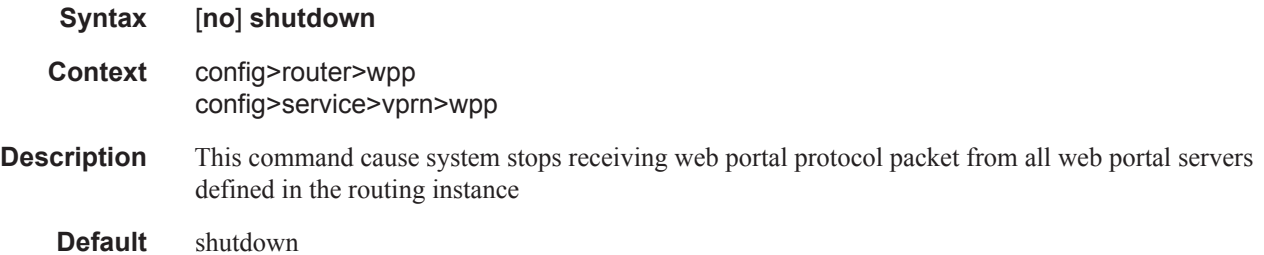

## wpp

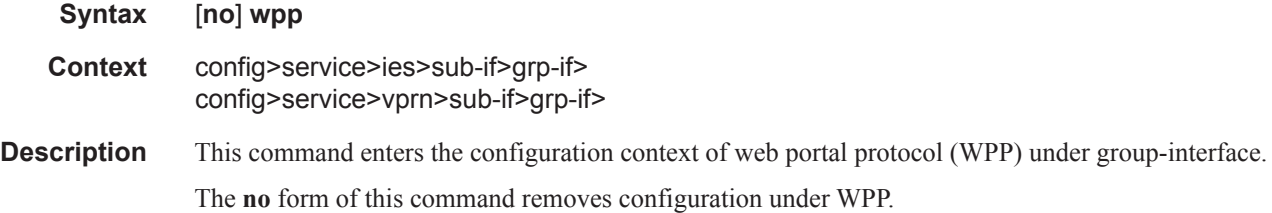

**Default** no

# initial-app-profile

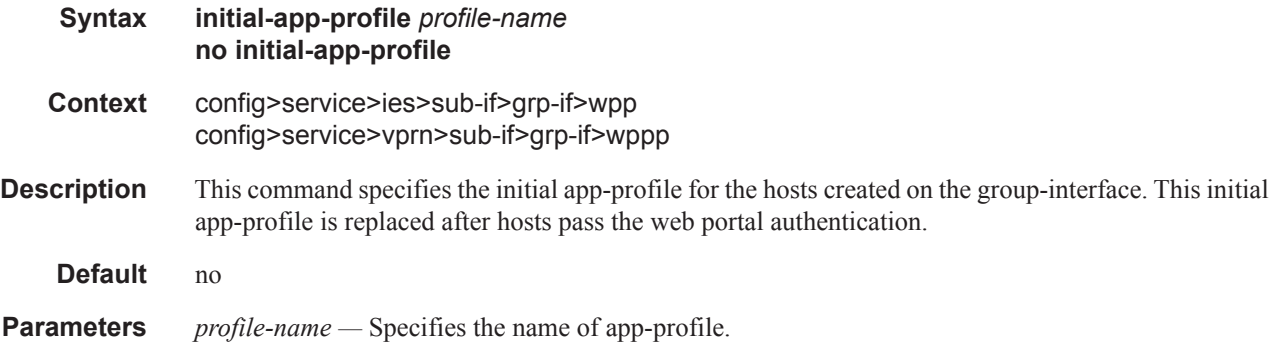

# initial-sla-profile

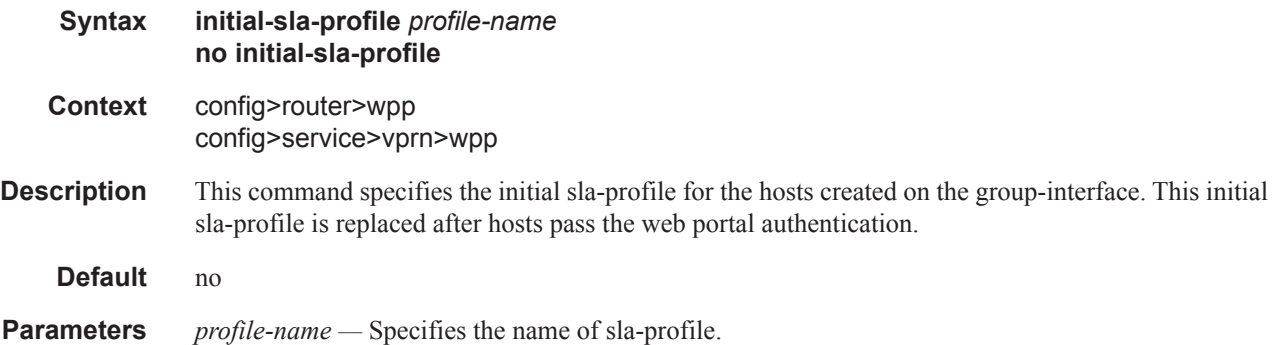

# initial-sub-profile

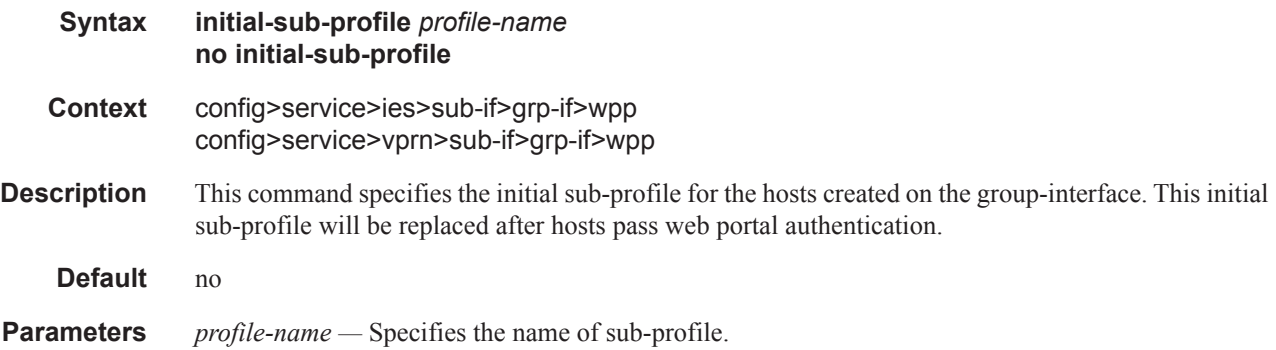

# portal

### IPSec Configuration Commands

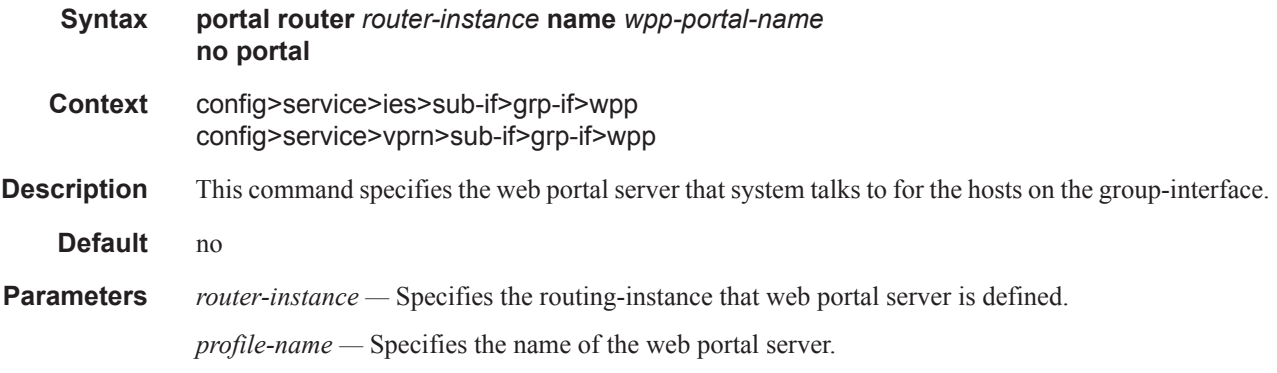

## restore-disconnected

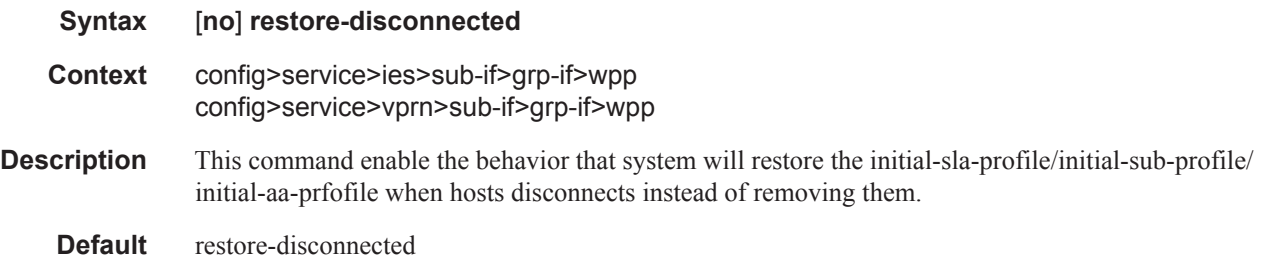

## shutdown

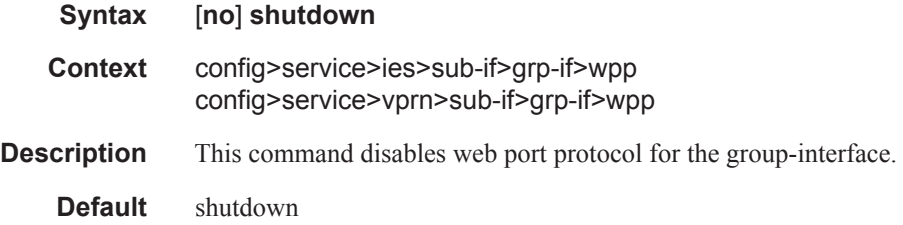